## Министерство образования и науки РФ

Воронежский государственный университет

Факультет компьютерных наук

Торгово-промышленная палата Воронежской области

Департамент образования, науки и молодежной политики Воронежской области

Департамент связи и массовых коммуникаций по Воронежской **области** 

> Материалы XV международной научно-методической конференции

# ИНФОРМАТИКА: ПРОБЛЕМЫ, МЕТОДОЛОГИЯ, ТЕХНОЛОГИИ

Воронеж, 12 - 13 февраля 2015 г.

 $Tom<sub>3</sub>$ 

Воронеж 2015

## Оргкомитет конференции

Сопредседатели Ендовицкий Дмитрий Александрович, ректор ВГУ, д.э.н., профессор;

Мосолов Олег Николаевич. руководитель Департамента образования, науки и молодежной политики Воронежской области (по согласованию);

#### Верховцев Артем Юрьевич,

руководитель Департамента связи и массовых коммуникаций Воронежской области (по согласованию).

#### Заместители председателя:

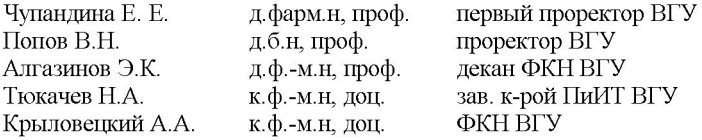

#### Научный комитет:

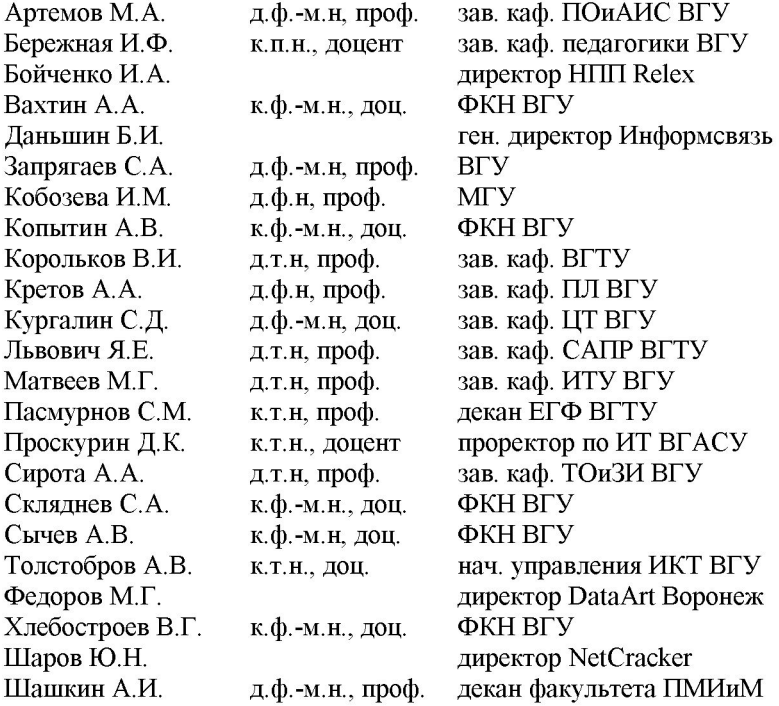

УДК 004.65 + 004.438.5 ББК Ч 481 (2) 22

Рекомендовано Оргкомитетом конференции  $\mathbf{K}$ печати 20.01.2015

Информатика: проблемы, методология, технологии: материалы XV международной научно-методической конференции, Воронеж, 12-13 февраля 2015 г.: в 3 т. – Воронеж: Издательскополиграфический центр Воронежского государственного университета, 2015.

ISBN 5-9273-0681-0  $T$  3 -416 c ISBN 5-9273-0681-0

Материалы публикуются без редактирования с файловоригиналов, представленных авторами в оргкомитет конференции

УДК 004.65 + 004.438.5

ББК Ч 481 (2) 22

**© Воронежский** государственный университет, 2015 © Издательско-олиграфический центр Воронежского государственного университета, 2015

## **Оглавление**

[Секция 6. Геоинформационные системы..........................................11](#page-11-0)

[Lemenkova P. Processing remote sensing data using Erdas](#page-11-1)  [Imagine for mapping Aegean Sea region, Turkey](#page-11-1) ........................................11

[Багдасарян А.С., Багдасарян C.А., Кащенко А.Г., Кащенко](#page-16-0)  [Г.А., Анциферов Е.Г. Ситуационное управление рисками](#page-16-0)  [безопасности движущихся автотранспортных средств](#page-16-0) .........................16

[Бондарев А.В. Сравнительный анализ эффективности](#page-20-0)  [пополнения информации о географических объектах в базах данных](#page-20-0)  [геоинформационных систем «2ГИС» и «Яндекс. Народная карта»](#page-20-0) ..20

[Дорофеев В.В., Степанов А.В., Булгин Д.В., Гавриленко А.В.](#page-25-0)  [Модель визуализации Метеорологической обстановки для](#page-25-0)  [поддержки принятия метеозависимых решений](#page-25-0) .....................................25

[Закусилов В.П., Задорожная Т.Н. Графическая визуализация](#page-30-0)  [территории прогноза сложных метеорологических условий над](#page-30-0)  [заданным географическим районом](#page-30-0) ...........................................................30

[Клименко Т.А., Растворцева М.Э. Использование методов](#page-35-0)  [вычислительной геометрии при расчете площади тротуарной](#page-35-0)  [плитки..................................................................................................................35](#page-35-0)

[Костылева Л.Н. Использование ГИС-технологий в](#page-42-0)  [пространственном анализе состояния воздушного бассейна](#page-42-0)  промышленного города [..................................................................................42](#page-42-0)

[Красов В.Д. Лысачев П.С. Методы анализа однородности и](#page-45-0)  [репрезентативности информации по стоку рек](#page-45-0) .......................................45

[Михайлов В.В., Умывакин В.М., Швец А.В. Мониторинг](#page-51-0)  [качества окружающей среды на основе интегральной оценки](#page-51-0)  [экологической опасности территорий природно-хозяйственных](#page-51-0)  [геообъектов........................................................................................................51](#page-51-0)

[Мохаммед Заки Хасан, Тюкачев Н.А. Сравнение](#page-56-0)  [быстродействия алгоритмов выделения контуров](#page-56-0) .................................56

[Рябков П.В. Иванов М.С. Использование геоинформационных](#page-60-0)  [технологий для прогноза качества функционирования спутниковых](#page-60-0)  радионавигационных систем [........................................................................60](#page-60-0)

[Самодурова Т.В. Перегудова В.Н. Пространственная](#page-64-0)  [локализация данных для автомобильных дорог на стадии их](#page-64-0)  содержания [........................................................................................................64](#page-64-0)

[Соломонов К.Н., Федоринин Н.И., Листров Е.А. Применение](#page-69-0)  [графических методов решения прикладных геометрических задач..69](#page-69-0)

[Умывакин В.М., Швец А.В., Бударина В.А. Представление и](#page-73-0)  [интерпретация обобщенных знаний в геоинформационно](#page-73-0) [аналитических системах на основе интегральной оценки](#page-73-0)  [экологического состояния территорий](#page-73-0) ......................................................73

[Шипко Ю.В., Шувакин Е.В., Афоничев А.В. Статистический](#page-78-0)  [анализ структуры циркумполярного вихря Северного полушария](#page-78-0) ...78

[Секция 7. Интеллектуальные информационные системы](#page-84-0)  [\(председатель секции В.В. Гаршина\)..............................................................84](#page-84-0)

[Агеев А.М. Лущик А.В. Рубинов В.И. Родин А.Ю.](#page-84-1)  [Исследование возможности создания системы планирования](#page-84-1)  [полетного задания и принятия решения в процессе боевого](#page-84-1)  применения вертолетов [..................................................................................84](#page-84-1)

[Аносова О.И., Решетникова М.П., Немтинов К.В., Немтинов](#page-89-0)  [В.А. Информационно-логическая модель поддержки принятия](#page-89-0)  [решений при проектировании гальванических линий](#page-89-0) ..........................89

[Ганцева Е.А., Каладзе В.А., Поляков А.М. Формирование](#page-93-0)  [экспертного вывода на основе теории свидетельств](#page-93-0) .............................93

[Дидык Т.Г. Методы структуризации данных в области](#page-97-0)  нефтедобычи [.....................................................................................................97](#page-97-0)

[Ковтун Н. Н. Способы представления знаний в робототехнике](#page-100-0) [............................................................................................................................](#page-100-0) 100

[Кондратенко А.А. Представление используемой в УФО](#page-105-0)[подходе базовой классификации связей с помощью модели RDF](#page-105-0) . 105

[Михайлова Е.Е. К вопросу о компьютерном анализе явления](#page-110-0)  паузации звучащей речи [.............................................................................](#page-110-0) 110

[Мокрозуб В.Г. Представление продукционных знаний](#page-114-0) в реляционных базах данных [........................................................................](#page-114-0) 114

[Мокрозуб В.Г. Борисяк А.А. Фарахшина И.В. Формальное](#page-118-0)  [описание онтологии выбора технологического оборудования........](#page-118-0) 118

[Павлов А.Н. Автоматизация процессов анализа данных,](#page-121-0)  [полученных в результате групповой работы экспертов](#page-121-0) .................... 121

[Плотников С.В. Голубев С.В. Модель принятия решения по](#page-126-0)  [выбору рационального способа боевого применения сил и средств](#page-126-0)  [радиоэлектронной борьбы..........................................................................](#page-126-0) 126

[Поляков А.М. Применение композиционной модели при](#page-131-0)  [отборе кадрового состава организации...................................................](#page-131-0) 131

[Решетникова М.П., Аносова О.И., Немтинов К.В., Немтинов](#page-135-0)  [В.А. Модель поддержки принятия решений при проектировании](#page-135-0)  [комплекса очистки сточных вод гальванических линий](#page-135-0) ................... 135

[Русов А.И. Машков В.Г. Динамические процессы в модели](#page-138-0)  [пользователя-специалиста в системах автоматизированного](#page-138-0)  [освоения сложных технических систем](#page-138-0) ................................................. 138

[Терегулов Д.Р. Сентябов О.И. Система поддержки принятия](#page-141-0)  [решений на основе метода учета трансформации предпочтений](#page-141-0) ... 142

[Филин С. Е,.Д. В. Спирин У.К. Аюпов П. П. Вирясов С. С.](#page-147-0)  [Галаев Универсальный пульт дистанционного управления бытовой](#page-147-0)  техникой [..........................................................................................................](#page-147-0) 147

[Харченко Т.Ю., И.Е. Воронина Разработка модели для](#page-154-0)  [определения зависимостей и оценки результатов в судебных](#page-154-0)  решениях [.........................................................................................................](#page-154-0) 154

[Секция 8. Распределенные вычисления \(председатель секции](#page-159-0)  С.Д. Кургалин) [...................................................................................................](#page-159-0) 159

[Бабешко В.Н. Распределенные гетерогенные системы в](#page-159-1)  [сетевых туманных инфраструктурах.......................................................](#page-159-1) 159

[Васильев П.В. Интеграция параллельных вычислений в](#page-161-0)  [системе моделирования и оптимизации рудных карьеров................](#page-161-0) 161

[Гибадуллин Р.Ф., Шафигуллин И.Н. Предпосылки к](#page-164-0)  [разработке высокопроизводительной системы распознавания](#page-164-0)  текстовых изображений [..............................................................................](#page-164-0) 164

[Касьянов В.Н., Идрисов Р.И., Касьянова Е.В., Стасенко А.П.](#page-169-0)  [Методы и средства параллельного программирования на основе](#page-169-0)  языка Sisal [.......................................................................................................](#page-169-0) 169

[Коваль А.С. Прототипирование сетевого оборудования с](#page-174-0)  [аппаратной обработкой трафика...............................................................](#page-174-0) 174

[Кургалин С.Д., Алексеев А.В., Туровский Я.А. Компьютерная](#page-178-0)  [система мониторинга движения глаз.......................................................](#page-178-0) 178

[Михелёв В.В., Синюк В.Г. Использование технологии](#page-181-0)  [параллельного программирования OpenCL](#page-181-0) в алгоритмах сортировки [для различных вычислительных архитектур](#page-181-0) ........................................ 181

[Самигулина Г.А., Самигулина З.И.Организация параллельных](#page-185-0)  [вычислений при реализации иммунносетевой технологии для](#page-185-0)  [компьютерного молекулярного дизайна лекарственных препаратов](#page-185-0) [............................................................................................................................](#page-185-0) 185

[Федюнин Р.Н. Систолическая реализация вычислительного](#page-190-0)  ядра VLIW процессора [................................................................................](#page-190-0) 190

[Секция 9. Поисковые методы \(председатель секции А.В. Сычев\)](#page-195-0) [................................................................................................................................](#page-195-0) 195

[Shangytbayeva Gulmira The detection of distributed](#page-195-1) network [attacks................................................................................................................](#page-195-1) 195

Абрамян Г.В. [Методика анализа и технологии оптимизации](#page-199-0)  [времени обработки запросов веб-приложений электронных](#page-199-0)  [образовательных ресурсов в среде скриптового интерпретатора php](#page-199-0)  [и веб-серверной платформы выполнения javascript NODE.JS](#page-199-0) ......... 199

Борискин [А.В. Оценка влияния объектов виртуальной](#page-204-0)  [социальной сети на основе нечеткого графа](#page-204-0) ......................................... 204

[Воевудский Д.С. О некоторых возможностях Data Mining с](#page-209-0)  [использованием GNU R на примере сервиса микроблогов](#page-209-0) *Twitter* 209

[Скобанева А.В. Огаркова Н.В. Воронежский городской web](#page-214-0)[сайт мероприятий..........................................................................................](#page-214-0) 214

[Фёдоров К. П. Применение метода эвристического поиска для](#page-218-0)  [выбора сильнейшего хода в шахматных программах](#page-218-0) ........................ 218

[Шангытбаева Г.А. Разработка метода обнаружения](#page-223-0)  [распределённых сетевых атак на отказ в обслуживании](#page-223-0) ................... 223

[Секция 10. Компьютерная лингвистика \(председатель секции](#page-229-0)  [А.А. Кретов\)........................................................................................................](#page-229-0) 229

[Абидова Ш.Б. Махмудов А.З. Создания программного](#page-229-1)  [обеспечения электронного переводчика для тюркских языков](#page-229-1) ....... 229

[Воевудская О.М. Предложения по усовершенствованию](#page-232-0)  [метода параметрического анализа лексики В.Т. Титова](#page-232-0) .................... 232

[Вычегжанин С. В. Котельников](#page-236-0) Е. В. Исследование влияния [способов взвешивания терминов на качество анализа тональности](#page-236-0)  [текстов с использованием ДСМ](#page-236-0) -метода ................................................. 236

[Гриф М.Г. Королькова О.О.Особенности внедрения систем](#page-241-0)  [компьютерного сурдоперевода в инклюзивном образовании лиц с](#page-241-0)  нарушением слуха [.........................................................................................](#page-241-0) 241

[Гусельникова А.С. Воронина И.Е. Кретов А.А. Выделение](#page-245-0)  [тематически маркированной лексики в текстах на естественных](#page-245-0)  [языках...............................................................................................................](#page-245-0) 245

[Гусельникова А.С. Воронина И.Е. Кретов А.А. Модуль](#page-250-0)  [настройки естественного языка для выделения тематически](#page-250-0)  [маркированной лексики в текстах............................................................](#page-250-0) 250

[Концевой М.П. Лингвистическое моделирование на основе](#page-255-0)  [символьных вычислений.............................................................................](#page-255-0) 255

[Полицына Е.В., Полицын С.А. Управление потоком задач в](#page-258-0)  [открытой системе автоматизированного анализа текстов](#page-258-0) ................ 259

[Тажиев Ж.А. Алгоритм обучения системы распознавания](#page-264-0)  [фонем................................................................................................................](#page-264-0) 264

[Тажиев Ж.А. Определение количества слогов и их](#page-268-0)  характеристик [................................................................................................](#page-268-0) 268

[Секция 11. Квантовые информационные системы, квантовые](#page-270-0)  [алгоритмы, квантовая криптография \(председатель секции С.А.](#page-270-0)  [Запрягаев\)............................................................................................................](#page-270-0) 270

[Запрягаев С.А. Регистр кубит в магнитном поле](#page-270-1) .................... 270

[Секция 12. САПР и цифровые технологии](#page-274-0) ................................... 274

[Абрамова И.А. Некоторые аспекты выполнения конечно](#page-274-1)[элементного анализа в системе APM](#page-274-1) FEM ............................................ 274

[Борисенко А.Б. Вязовов И.П. Электронный справочник](#page-276-0)  [теплофизических свойств рабочих веществ и теплоносителей](#page-276-0) ....... 276

[Борисов Д.Н., Нечаев Ю.Б., Климов А.И. Имитационное](#page-279-0)  [моделирование плоской дифракционной антенны](#page-279-0) .............................. 279

[Бредихин А.В. Школьникова Ю.М. Подходы к организации](#page-284-0)  [взаимодействия участников проекта в рамках ЖЦИ..........................](#page-284-0). 284

[Гусев П.Ю. Оптимизация имитационной модели](#page-288-0)  производства деталей из ПКМ [..................................................................](#page-288-0) 288 [Дудышев О.И. Мокрозуб В.Г. Автоматизированный расчет на](#page-290-0)  [прочность обечаек и днищ сосудов и аппаратов в среде Internet....](#page-290-0) 290

[Еремин И.А. Моделирование 3D](#page-294-0) тел с помощью [кинематических операций на основе открытого ядра Open](#page-294-0) Cascade [............................................................................................................................](#page-294-0) 294

[Канин Д.М. Чураков И.Л. Капустин П.В. Об автоматизации](#page-299-0)  [самопроектирования малоэтажных жилых домов...............................](#page-299-0) 299

Кириллова В.О. [Информатизация судебной системы](#page-304-0)  Российской федерации [................................................................................](#page-304-0) 304

[Козинский В. С. Замена стендовых испытаний](#page-309-0)  [робототехнических систем математическим моделированием.](#page-309-0) ...... 309

[Кольцов А.С. Лапшина М.Ю.. Разработка прикладной](#page-312-0)  [библиотеки стандартных элементов........................................................](#page-312-0) 312

[Костюк Ю.С., Мельникова Е.Ф. Информационные технологии](#page-316-0)  [автоматизации проектирования в инжиниринговой компании:](#page-316-0)  эффекты, эффективность [............................................................................](#page-316-0) 316

[Байбара Д.В. Малыков К.А. Алгоритмическое обеспечение](#page-321-0)  [унифицированных комплексов технического диагностирования](#page-321-0) ... 321

[Мануковский А.Ю. Чижов М.И. Автоматизированный](#page-326-0)  аэродинамический анализ. [.........................................................................](#page-326-0) 326

[Мокрозуб В.Г. Мокрозуб А.В. Система автоматизации](#page-328-0)  [механических расчетов технологического оборудования](#page-328-0) ................. 328

[Мустафин С.А. Анализ проблем эксплуатации системы](#page-336-0)  моделирования Solid Works [.......................................................................](#page-336-0) 336

[Никитенко Ю.В. Малышев В.А. Проблемы процесса](#page-341-0)  [автоматизированного принятия решения в системе управления](#page-341-0)  [техногенными рисками................................................................................](#page-341-0) 341

[Огурцов М.С. Анализ механической обработки методом](#page-347-0)  [конечных элементов.....................................................................................](#page-347-0) 347

[Паринов М.В. Автоматизация организации хранения](#page-350-0)  [кондиционированных радиоактивных отходов](#page-350-0) .................................... 350

[Паринов М.В., Росновский С.В. Имитационное](#page-353-0)  [моделирование подсистемы автоматизированного анализа хранилищ](#page-353-0)  [кондиционированных радиоактивных отходов](#page-353-0) .................................... 353

[Пономарева А. В. Организация доступности высшего](#page-355-0) [профессионального образования для лиц с ограниченными](#page-355-0)  возможностями здоровья [............................................................................](#page-355-0) 355

[Попов А.В. Математическое моделирование СЭП в LTspice](#page-359-0)  [IV.......................................................................................................................](#page-359-0) 359

[Потапов А.Н. Математическое моделирование конфликтно](#page-362-0)[устойчивости автоматизированной системы управления освоением](#page-362-0)  радиоэлектронных объектов [......................................................................](#page-362-0) 362

[Рыжков В.А. Разработка универсальной системы](#page-367-0)  [мониторинга API функций программных систем на основе](#page-367-0)  объектной модели компонентов [...............................................................](#page-367-0) 367

[Рыжков В.А. Юров А.Н. Филимонова А.А. Создание](#page-370-0)  [кроссплатформенного программного комплекса визуализации](#page-370-0) PLM [данных..............................................................................................................](#page-370-0) 370

[Сергеев В.С. Нем тинов В.А. Проектно-технологическое](#page-373-0)  [решение технологического комплекса сварки трением тонкостенных](#page-373-0)  изделий из Армлена [.....................................................................................](#page-373-0) 373

[Рыжков В.А. Собенина О.В. Штодин А.С. Система](#page-377-0)  [оперативного контроля производственного процессана ос android](#page-377-0) 377

[Козинский В.С. Сокольников В.В. Разработка мобильного](#page-383-0)  клиента Teamcenter под Android [при помощи языка JA VA..............](#page-383-0) 383

[Сокольников В.В. Бредихин А.В. Дибров М.Г.](#page-386-0)  [Проектирование информационного терминала с использованием](#page-386-0)  средств PLM [...................................................................................................](#page-386-0) 386

[Филимонова А.А. Использование нереляционных моделей](#page-390-0)  [данных для построения PDM](#page-390-0) систем ...................................................... 390

[Филимонова А.А., Паринов М.В.Информационная](#page-392-0)  [подсистема автоматизированного хранилища радиоактивных](#page-392-0)  [отходов.............................................................................................................](#page-392-0) 392

[Чижов М.И. Подход к автоматизации конструкторско](#page-394-0)[технологической подготовки авиационного производства](#page-394-0) ............... 394

[Юров А.Н., В.А. Рыжков, М.В. Паринов Использование](#page-398-0)  [программных интерфейсов API для разработки подсистем САПР](#page-398-0) 398

#### **Секция 6. Геоинформационные системы**

#### <span id="page-11-1"></span><span id="page-11-0"></span>**Processing remote sensing data using Erdas Imagine for mapping Aegean Sea region, Turkey**

Lemenkova P. e-mail[: pauline.lemenkova@gmail.com](mailto:pauline.lemenkova@gmail.com) Charles University in Prague, Faculty of Science

**Summary**. The study region is located in western Turkey, Izmir surroundings. The research examines spatiotemporal changes in landscapes of Izmir region, during the decade 1995-2005. Methods entail raster processing, spatial analysis and mapping by means of geospatial techniques and Erdas Imagine software. The Landsat TM images were geo-processed for detection of changes in the land cover types. It demonstrated effective use of the remote sensing data and spatial analysis for vegetation studies: a combination of digital satellite images, GIS cartographic tools and methods of spatial analysis of vegetation coverage are highly suitable and efficient for the monitoring of highly heterogeneous landscapes located in the area of intensive anthropogenic activities (western Turkey). The study contributes towards technical development of cartographic methods of the environmental monitoring.

**Methods.** Many reports about modelling land cover types and vegetation coverage use support of the Landsat products and remote sensing methods  $[1]$ ,  $[2]$ ,  $[3]$ ,  $[4]$ ,  $[5]$ . Though the variety of them focus on other research areas in Mediterranean region, they were reviewed in this study and their developed methodologies and techniques were considered. The Landsat Thematic Mapper (TM) images have been downloaded from the Global Land Cover Facility (GLCF) Earth Science Data Interface website  $(\frac{http://glefapp.glcf.umd.edu)}{http://glefapp.glcf.umd.edu)}$ . For selecting the target area, a spatial mask of coordinates ranging from 26°00'–26°00' E to 38°00'–39°00'N has been applied (Fig.1). Among various available images, the target images were chosen on 1987 and 2000 year.

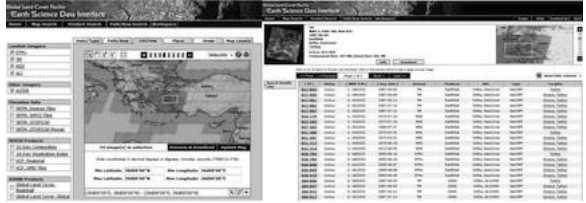

Fig.1. Data capture from the GLCF website: Landsat TM scenes.

The selected images are visualized on Fig.2. The choice of the data is explained by the territorial and temporal suitability: both images cover the same territory in Izmir surroundings, and temporally they have a reasonable time span (13-years) which enables to perform change detection in land cover types. Also both images are taken during summer months: June 1987 and June 2000, which allows to analyze vegetation types

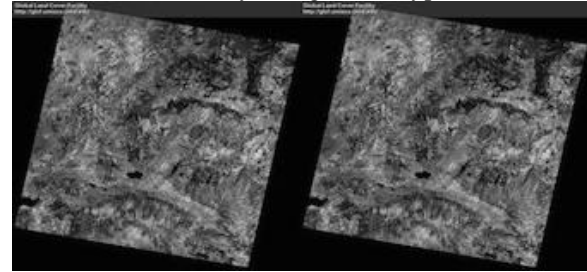

Fig.2 Data: Landsat TM images in 1987 (left) and 2000 (right).

The main chosen software is Erdas Imagine, since it provides wide range of tools for raster image processing and spatial analysis. The logical parts of the research work include problem definition, studying existing research literature on the actual topic, obtaining relevant data, import and per-processing the data, spatial analysis of the land cover types, landscape mapping illustrating received results, quality assessment and final conclusion. The important technical part of the work has image classification, which is the key technique for the current research.

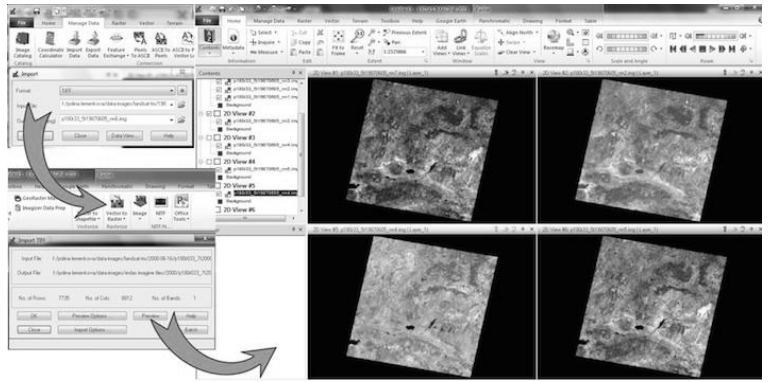

Fig. 3. Conversion of raw TIFF Landsat TM images into Erdas Imagine ".img" format.

The Landsat TM image that has 7 wavebands and contains information of 512 rows and columns. Therefore, both Landsat scenes were captured a series of GeoTIFF files with separate TIFF file for each of the bands, respectively At the next working step the Landsat bands were unpacked for each image. Then these TIFF layer bands of Landsat were imported from the initial format (.tiff) to Erdas Imagine format (.img): Fig.3. To facilitate work with imagery, the default directory both for input and output files has been set up in 'Preferences' to current working folder. The scheme summarizing the workflow of the current research is presented at Fig.4. During the next working step, the seven Landsat bands were imported into a single Erdas Imagine file (.img) for each image (year 1987 and year 2000, respectively). The different Landsat TM bands represent a multispectral data set, so the color composite, or false color composite, is created from the images obtained in different bands. Different combinations were tried to achieve optimal one. Thus, a standard true color composite of the image data is represented by the corresponding colors: red, green and blue spectral areas are assigned red, green and blue image bands, respectively. But for the false color composite they are displayed in the inverse way, i.e. by placing the infrared, red, green in the red, green and blue channels, respectively.

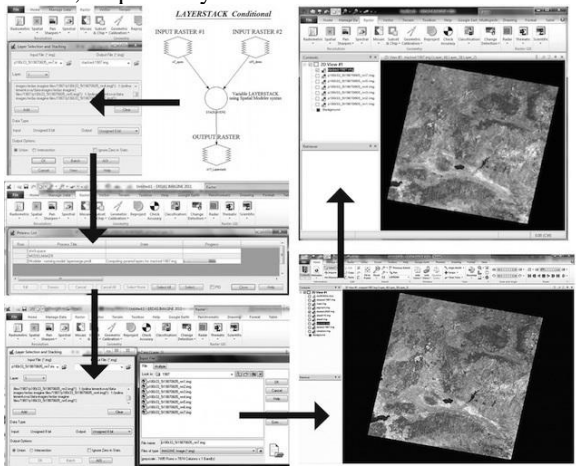

Fig.4. Logical model and scheme of working process for bands stacking. Erdas Imagine. Right: multi-band image layer, color composites for 1987 (above) and 2000 (below).

This allows to easily distinguish vegetation areas from the built-up regions. Thus, fresh and healthy vegetation of the agricultural fields is being represented in reddish colors, as vegetation absorbs green color but reflects

infrared one. On the contrary, built-up areas of the human settlements are usually appear as steel grey, since these areas reflect equal portions of near infrared, red and green. Color composition has been done using the erdas imagine toolbar, raster/spectral/layer stack module. During this procedure the individual layers were merged into single multi-layer ".img" file. Since thermal band was necessary (which is nr.6 for landsat tm), the merged layers included only non-thermal bands of landsat (bands 1, 2, 3, 4, 5, and 7). As a result, the separate bands were combined into single, multi-layer image fort the year 1987 in .img format. The same procedure was repeated for the second image for year 2000. The color composite has been created using composition of individual layers / bands of the image by using 'raster options' in 'open raster layer' menu. In section 'layers to colors' the band were assigned to colors combination. To visualize the image in natural color composite that represent true color composite combination, the function "natural color" was applied from the spectral menu. To select target region, the images have been cropped, i.e. The selected portion area of interest cut off from the whole area. The two images were overlapping not perfectly (fig.5) but the discrepancy at both images can bee easily seen. Therefore, we needed to define the area common for both images that will be used for further images processing. For that we used crop selection of the both images. This has been done using create subset image tool from the menu subset and chip. The clipped area was applied to both images in order to achieve identical area of interest. First, the area of interest (aoi) layer file was created to identify the area of detailed interest on both images in erdas imagine viewer. The next working step included supervised classification of both images (1987 and 2000).

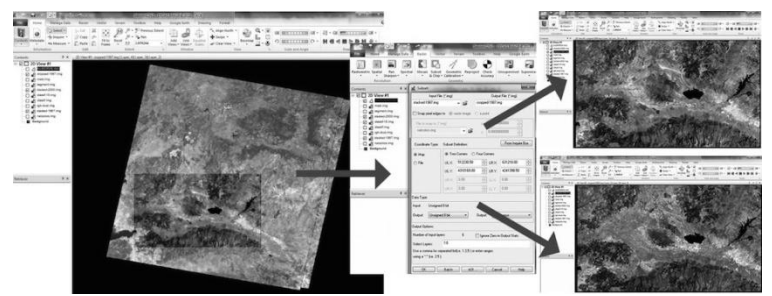

Fig. 5. Left: Selecting AOI from the initial scenes. Center: adjusting parameters. Right: AOI 1987 (above) and AOI 2000 (below).

At the final working step the areas covered by diverse land cover types were calculated and compared using erdas imagine functionality. The assessment of the areas of all land cover classes has been done using

calculation of the pixels in each corresponding land cover class multiplied by spatial resolution of the landsat images. The results indicate changes in certain land cover types: increase in land cover types "agricultural areas (cotton, etc).", "urban areas", "croplands 1 (wheat)", "croplands 2 (barley, cereals)", "sparsely vegetated areas", and decrease in land cove types "broadleaf forests","coppice","mixed forests","wetlands". This illustrates impact of anthropogenic activities on the natural ecosystems.

Resuming this work, the following conclusion could be drawn. The presented case study on land cover changes in western Turkey demonstrates that combination of digital remote sensing data, GIS and cartographic tools and methods of spatial analysis of vegetation coverage are highly suitable and efficient for the actual monitoring of the highly heterogeneous landscapes located in the area of intensive anthropogenic activities. The increased human activities, such as agricultural works, city spread and industrialization, affect environment, cause negative impacts on the ecosystems and make changes in vegetation coverage.

*Literature*

- 1. Alrababah M.A., & Alhamad M.N. (2006) Land use/cover classification of arid and semi‐ arid Mediterranean landscapes using Landsat ETM. *International Journal of Remote Sensing, 27* (13), 2703-2718.
- 2. Benedetti R., Rossini P. & Taddei R. (1994) Vegetation classification in the Middle Mediterranean area by satellite data. International Journal of Remote Sensing 15 (3).
- 3. Lasanta T., Vicente-Serrano S.M. (2012) Complex land cover change processes in semiarid Mediterranean regions: An approach using Landsat images in northeast Spain. Remote Sensing of Environment 124, 1–14.
- 4. Röder A., Udelhoven Th., Hill J., Barrio G. del, Tsiourlis G. (2008) Trend analysis of Landsat-TM and -ETM+ imagery to monitor grazing impact in a rangeland ecosystem in Northern Greece. Remote Sensing of Environment 112, 2863–2875.
- 5. Salvador R., and Pons X. (1998) On the applicability of Landsat TM images to Mediterranean forest inventories. Forest Ecology and Management 104, 193–208.

Acknowledgement:

Current research has been supported by the TÜBİTAK (Türkiye Bilimsel ve Teknoloji Arastirma Kurumu - The Scientific and Technological Research Council of Turkey) research fellowship, No. 2216.

## <span id="page-16-0"></span>**Ситуационное управление рисками безопасности движущихся автотранспортных средств**

Багдасарян А.С., e-mail: bagdassarian@mail.ru; БагдасарянC.А., e-mail: bagdassarian@mail.ru; Кащенко А.Г., e-mail: alexeykg@yandex.ru; Кащенко Г.А., e-mail: dva@sozvezdie.su Анциферов Е.Г., e-mail: dva@sozvezdie.su ОАО «Концерн «Созвездие»

Одним из приоритетных направлений в обеспечении безопасности движущихся автотранспортных средств (АТС) является управление рисками. Необходимость управления рисками безопасности движущихся АТС обусловлена, прежде всего, проблемой высокой аварийности на автодорогах. Перспективным путем решения этой проблемы является разработка средств контроля безопасности на автодорогах с использованием технологии радиочастотной идентификации (РЧИ) с радиочастотными метками (РЧМ) на поверхностных акустических волнах (ПА В)[1]. Эта технология обладает целым рядом преимуществ перед применяемыми в настоящее время другими технологиями РЧИ. К числу таких преимуществ относится, например, возможность идентификации АТС в любых погодных условиях (туман, дождь, снег) и в условиях воздействия радиации [2].

Ситуации, возникающие в среде движущихся АТС, могут быть самыми разнообразными, зависящими от скорости, направления, расстояния и многих других параметров движущихся АТС. Исходными данными для принятия решений о ситуации является информация с РЧМ на ПАВ, получаемая в режиме реального времени. Существующим в настоящее время средствам видеонаблюдения присущи следующие недостатки: сравнительно слабые возможности распознавания сложных ситуаций, особенно при большой скорости движения АТС в реальном времени и при большом числе движущихся АТС, недостаточные возможности распознавание сложных ситуаций оператором с помощью визуального наблюдения за поведением движущихся АТС [2]. Настоящая работа направлена на устранение указанных недостатков путем использования информации, получаемой от РЧМ на ПАВ комплексов РЧИ (КРЧИ), функционирующих в составе интеллектуальной транспортной системы (ИТС).

Для описания ситуаций, складывающихся на потоках движущихся АТС в режиме реального времени, их оценки и

формирования управления целесообразно использовать методы, основанные на теории нечетких множеств[3]. Такой подход дает возможность описать функционирование потока движущихся АТС, а управление сделать гибким и адаптивным к изменяющимся условиям функционирования этого потока.

Ситуацию  $s_i$  на потоке движущихся АТС можно описать множеством лингвистических переменных  $s_i = \langle \beta_1, \beta_2, ..., \beta_m \rangle$ где  $\beta_i$ ( $i = 1, 2, ..., m$ ) - лингвистическая переменная. Лингвистическая переменная характеризуется набором  $\langle \beta, T(\beta), X \rangle$  де  $\beta$  - имя лингвистической переменной:  $T(\beta)$  - терм-множество лингвистической переменной  $\beta$ , которое является нечетким множеством вида  $\langle \mu_{s_i}(y)/y \rangle$  где у - терм;  $\mu_{s_i}(y)$ - функция принадлежности; X область определения лингвистической переменной. Например, лингвистическая переменная «скорость движения АТС» имеет термы: «высокая», «средняя», «низкая». Область определения от 0 до 110 км/час. Функции принадлежности будут иметь вид, представленный на рис. 1.

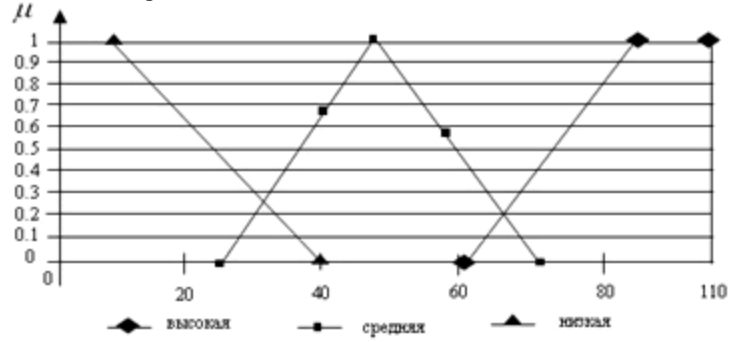

Рис. 1. Функция принадлежности лингвистической переменной «скорость движения АТС»

Организацию системы управления рисками безопасности движущихся АТС предлагается осуществить на основе принципа «ситуация – действие», в которой управляющие решения заданы в явном виде и представляют собой нечеткую базу знаний (НБЗ), представленной совокупностью логических правил «ЕСЛИ-ТО» [3].

Для определения состояния объекта управления необходимо сравнить входную нечеткую ситуацию  $st_0$  с каждой ситуацией из набора эталонных нечетких ситуаций  $st_0 = \{st_1, st_2, ..., st_n\}$ . В качестве меры для определения степени близости входной нечеткой ситуации,

возникшей на потоке, и  $st_i$  из набора эталонных нечетких ситуаций st можно использовать степень нечеткого включения входной нечеткой ситуации  $st_0$  в нечеткую ситуацию  $st_i$ .

Пусть  $\{\langle \mu_{st_i}(y)/y \rangle\}$ ,  $st_i\{\langle \mu_{st_i}(y)/y \rangle\}$   $(y \in Y)$  ectors некоторые ситуации. Степень включения ситуации  $st_i$  в ситуацию  $st_i$ определяется выражением  $v(st_i, (st_i) = \&_{\gamma \in Y} v(\mu_{st_i}(y), \mu_{st_i})$  $v(st_i, st_i) = \&_{v \in Y} (\mu_{st_i}(y), \mu_{st_i}(y)).$  Ситуация  $st_0$  нечетко включается в ситуацию  $st_i, st_0 \in st_i$ , если степень включения  $st_0$  в  $st_i$  не меньше заданного порога включения  $t_{inn}$ , определяемого условиями управления, т. е.  $v(st_0, st_1) \ge t_{inv}$ . Таким образом, ситуация  $st_0$  нечетко включается в ситуацию  $st_i$ , если нечеткие значения признаков ситуации  $st_0$  нечетко включаются в нечеткие значения соответствующих признаков ситуации  $st_i$ . В случае, если нет полного включения входной ситуации ни на о  $st_i$  дну из эталонных, то либо ситуация плохо определена, либо нет эталонной ситуации, соответствующей входной ситуации по всем признакам. В таком случае происходит доопределение ситуации или сравнение производится только по хорошо определенным признакам.

Рассмотрим два типичных примера описания ситуаций на автодорогах. Пусть обстановку на автодороге контролирует КРЧИ, зона покрытия которого включает все по лосы движения, разделительную полосу и обочину на определенном участке. АТС могут двигаться вдоль полос движения, по раз делительной полосе и обочине с различной скоростью. Они также могут перемещаться поперек полос в процессе перестроения. Рассто яние между автомобилями может быть различным. Для простотыограничимся только опасными ситуациями, источником которых являются пары АТС, движущихся по одной полосе не посредственно друг за другом. Опасная ситуация возникает тогда, когда АТС, двигающееся непосредственно сзади в той же полосе, что и двигающееся впереди, нагоняет последнее и расстояние между ними в некоторый момент времени становится настолько малым, что столкновение в следующий момент времени становится неизбежным. Опишем эту группу опасных ситуаций для пары АТС *А,В* находящихся в зоне, контролируемой КРЧИ, где *A* - А ТС, двигающийся непосредственно за АТС B. Полагаем, что интервал времени, в течение которого осуществляется контроль, содержит некоторое конечное число таких момента времени. После этого начинается новый цикл анализа опасной ситуации, т.е. отсчеты

времени повторяются. Движение А ТС осуществляется в плоскости декартовых координат *X ,Y.* Центр системы координат находится в левом нижнем углу наблюдаемого прямоугольного участка дороги. Ось *X* расположена вдоль полос движения (параллельно полосам ), а ось *Y* — поперек полос (перпендикулярно поло сам). Для анализа описанной опасной ситуации введем на временном интервале лингвистическую переменную «расстояние между А ТС», которая имеет четыре терма: «опасное», «близкое», «допустимое», «безопасное».

Рассмотрим аварийную ситуацию, которая может возникнуть наавтодорожном перекрестке. АТС *А* двигается по дороге в сторону перекрестка и приостанавливается, немного не доехав до него. АТС *В* двигается в сторону перекрестка по перпендикулярной дороге. Когда АТС*В* уже подъезжает к перекрестку, АТС *А* вдруг набирает скорость и сталкивается с АТС *В.* Пусть АТС *А* и *В* выезжают на перекресток, двигаясь по взаимно перпендикуляр ным прямым линиям, пересекающимся в некоторой точке *О*. Свяжем с перекрестком прямоугольную декартову систему координат *хО<sup>у</sup>* так, чтобы ось *О<sup>х</sup>* совпала с линией движения АТС *А,* а ось *Оу*— с линией движения АТС *В*. Поскольку АТС двигаются строго вдоль координатных осей, для определения текущего местоположения АТС достаточно соответственно координат  $y_s(A_t), y_s(B_t)$  отсчитываемых от центра координат (центра перекрестка) по соответствующим осям. Координаты местоположения,  $y_s(A_t)$   $y_s(B_t)$  являются первыми признаками. Вторыми признаками являются соответственно скорости движения АТС  $y_v(A_t)$  и  $y_v(B_t)$ .После выбора признаков необходимо задать интервал времени наблюдения  $[t_s, t_e] = \{t | t_s \le t \le t_e\},\}$ а также моменты времени  $t = \{t | t_s \le t \le t_e\}$  внутри интервала, когда осуществляются отсчеты.

После этого вводятся лингвистические переменные и строятся эталонные модели поведения движущихся АТС. Для АТС *А* и *В* соответственно вводятся пары лингвистических переменных: «место», «скорость»*,* характеризующих местонахождение и скорость соответствующих АТС. Лингвистические переменные АТС *А* и *В*  «место»принимают лингвистические значения «далеко», «близко»*.*Лингвистические переменные «скорость»АТС *А* и «скорость» АТС *B)* принимают соответственно лингвистические значения «высокая», «средняя»,«низкая»*.*

Таким образом, для управления движущимися АТС предлагается применять ситуационное управление рисками безопасности типа «ситуация-действие», а для описания ситуаций на потоке движущихся АТС использовать теорию нечетких множеств. Использование теории нечетких множеств позволит сделать систему управления более гибкой, способной описать ситуацию, складывающуюся на автодорогах при движении АТС. Приведенные результаты позволяют формализовать аварийные ситуации на автодорогах совокупностью логических правил вида «ЕСЛИ-ТО».

*Работа выполнена при поддержке гранта РФФИ 13-07-12155 офи\_м.*

Литература

1. Современное состояние проблем проектирования систем радиочастотной идентификации с акустоэлектронными компонентами / Ю.В. Гуляев[и др.] // Известия Академии инженерных наук им. А.Н. Прохорова, 2011. Юбилейный сборник, посвященный 20-летию Академии инженерных наук РФ. Москва - Нижний Новгород. - С. 64- 84.

2. Багдасарян А.С. Выбор варианта системы радиочастотной идентификации для функционирования в составе интеллектуальной транспортной системы на железнодорожном транспорте / А.С. Багдасарян, А.Г. Кащенко, Г.А. Кащенко // Материалы XV международной науч.-техн. конференции «Кибернетика и технологии XXI века». Воронеж. Т. 1. - 2014. – С. 238-250.

3. Мелихов А.Н. Ситуационные советующие системы с нечеткой логикой /А.Н. Мелихов, Л.С. Бернштейн, С.Я. Коровин - Москва: Наука, 1990.- 272 с.

## <span id="page-20-0"></span>**Сравнительный анализ эффективности пополнения информации о географических объектах в базах данных геоинформационных систем «2ГИС» и «Яндекс. Народная карта»**

#### Бондарев А.В. e-mail: bondarevaleks@rambler.ru Белгородский государственный национальный исследовательский университет

Жизнь современного человека тесно связана с перемещениями и путешествиями, а с развитием транспортных технологий, перемещение современных людей выросло в несколько раз по сравнению с человеком XX века, только теперь, оказавшись в новом городе человек не покупает бумажную карту, технический прогресс подарил

человечеству GPS – навигатор, основанный на базе данных геоинформационной системы.

Геоинформационная система (ГИС) — система сбора, хранения, анализа и графической визуализации пространственных (географических) данных и связанной с ними информацией о необходимых объектах. [1]

Современные ГИС используют не только электронные пространственно – ориентированные изображения (карты, схемы, планы и т.п.) [2], но и базы данных в которые входят сведения об объектах, спроектированных на карту местности. Составления таких баз данных имеет общий алгоритм, но составляются для каждой ГИС по-своему.

Стоит взять во внимание тот факт, что информация о географических объектах приходит из разных каналов. Далее эти данные фильтруются и наносятся на карту. Эти данные формально можно разделить на 2 больших класса:

- 1. Официальные, т.е. поступившие из официальных проверенных источников
- 2. Неофициальные, т.е. информация об объектах имеющаяся у обычных граждан

Понятно, что составление карты, руководствуясь только одним классом информации обречено на провал и нереализованность в современном обществе, так как одна информация существенно дополняет другую. Данным принадлежащим 1 классу можно доверять бесспорно, однако информацию 2 класса будет подтверждать и дополнять ее. Гибридный подход к использованию и фильтрации данных двух разных классов реализован в таких справочных системах, как «2ГИС» [5] и «Яндекс. Народная карта» [6].

В основе каждой из этих систем лежит идея простоты и многозадачности использования карты обычным человеком, а также стремление к передаче всей необходимой информации пользователю о месте, которое он запрашивает. В этом помогает принцип минимализма. На построенной карте не должно быть ничего лишнего, кроме небольшого числа маленьких значков и надписей. Система должна заботится о том, чтобы пользователь не смог запутаться в обозначениях и, например, легко смог спроектировать построенную схему на экране КПК или смартфона из мира информационного в мир реальный. Более детально рассмотрим методы сбора информации о географических объектах в системах «2ГИС» и «Яндекс. Народная карта».

«2ГИС» изначально задумывалась как справочная система, предоставляла пользователю справочную информацию о различных организациях в городе. Поэтому пополнение баз данных этой системы было полностью интегрировано со справочными сервисами, которые существуют в городах. Самый крупный из них «Фламп» [7]. Однако был упущен момент присутствия в этой системе обычных граждан, тех, которые живут и работают в городе и имеют информацию иной раз точнее, чем справочные сервисы. «2ГИС» дали возможность обычным людям давать справочную информацию непосредственно в свою систему, тем самым немного «открывая дверь» навстречу обычным пользователям. Компания создала бесплатную форму добавления пользователями в справочную систему компаний, о которых они имеют достоверную информацию и конечно же одновременно создала отдел проверки, филиалы которого на сегодняшний день имеются во всех городах РФ. Это был несомненно прорыв - объединение справочной и картографической систем. Заявку о компаниях и предприятиях может оставить абсолютно любой человек, указав всего контактную информацию о себе. Никакой регистрации все просто и надежно! Реализация такой идеи существенно увеличила рейтинг « $2\Gamma$ И $C$ » среди пользователей. Однако оставлять заявки можно только о компаниях, а как же остальные значимые вещи на картах? Остановки, прилегающие территории, названия не только улиц, но и целых районов города? Заботу занести все это в базу данных, компания полностью взяла на себя и в этом, по моему мнению, главный минус системы «2ГИС».

Сотрудники «Яндекс» тоже создали картографическую систему, однако они не внедрили в нее сразу справочную систему. 8 апреля 2010 года Компания запускает геоинформационный сервис «Яндекс. Народная карта», но для участия в заполнении карты необходимо пройти регистрацию. Хоть это и несколько ограничивает скорость заполнения карты, однако с другой стороны открывает другие перспективы. Самая главная из них – это общение между «народными картографами». Пользователь, видя неточность на карте может указать на нее и исправить. Этот метод гораздо эффективнее, чем работа отдела проверки в «2ГИС». Еще один плюс «народной карты» в том, что заполняется абсолютно все: улицы, водоемы, автобусные остановки, жилые и административные здания и многое другое. Всего по правилам сервиса пользователи могут заполнить около 150 категорий [3]. Это является более эффективным методом рисования карты, т.к. учитываются неофициальные «народные» названия объектов, потому что бывают такие случаи, когда знаешь только то что

сказали тебе люди на улице и нередко бывает, что официальные названия расходятся с тем, как называют эти объекты местные жители.

Анализируя эти две геоинформационные системы можно прийти к выводу, что они имеют общую идею, но разный подход к сбору информации. Более эффективнее и быстрее информация поступает в базы данных «Яндекс. Народная карта», однако пусть справочная база «2ГИС» пополняется медленнее, но информация там точная и не возникает сомнений в правдивости сервиса, когда начинаешь пользоваться им. В итоге я обозначил несколько критериев оценки ГИС и записал их в таблицу.

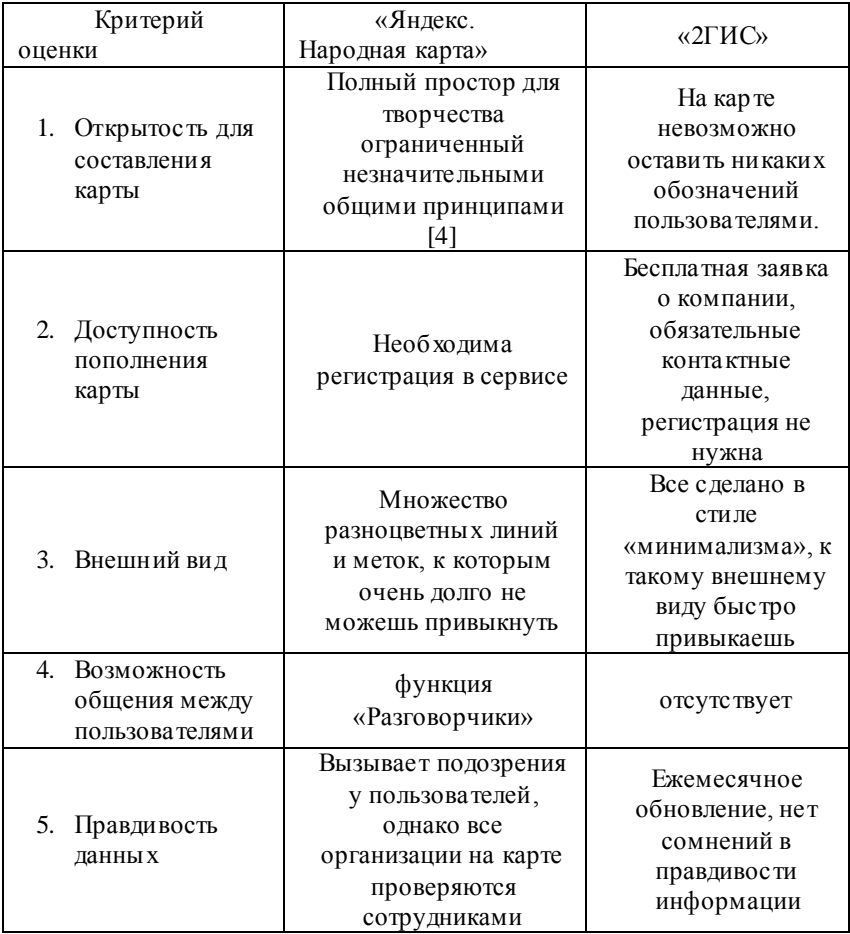

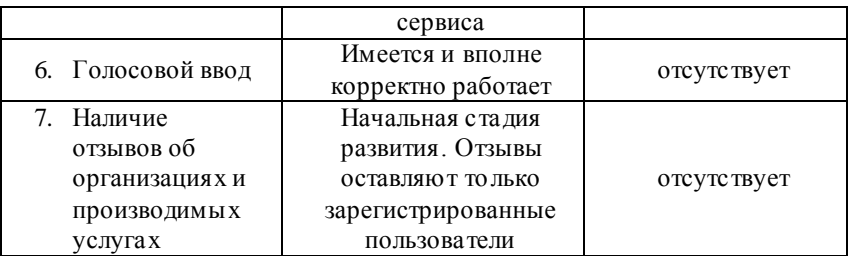

Таблица. Сравнение геоинформационных систем «Яндекс. Народная карта» и «2ГИС».

Я думаю, что для создания «идеальной ГИС» необходимо учитывать технологии «Яндекс» и «2ГИС». От первой системы взять доступность, метод рисования карты обычными людьми и обсуждения пользователями правильности обозначений, а от второй тотальную проверку всего нового что наносится на эту карту. Также необходимо добавить отзывы об организациях, для того чтобы использовать геоинформационную систему не только для справки, но и для поиска лучших товаров, услуг.

#### Литература

- 1. Географические информационные системы (ГИС) / Картографическая информация [Электронный ресурс] URL: <http://www.cawater-info.net/bk/13-5.htm> (дата обращения 13.01.2014).
- 2. Шатова Т. Геоинформационные системы (2010) [Электронный ресурс] URL: <http://www.cawater-info.net/pdf/shatova.pdf> (дата обращения: 13.01.2014).
- 3. Список категорий. Яндекс. Помощь. Народная Карта. [Электронный ресурс] URL: [http://help.yandex.ru/maps-narod/list-of](http://help.yandex.ru/maps-narod/list-of-categories.xml)[categories.xml](http://help.yandex.ru/maps-narod/list-of-categories.xml) (дата обращения 13.01.2014).
- 4. Общие принципы Яндекс. Помощь. Народная Карта [Электронный ресурс] URL: [http://help.yandex.ru/maps](http://help.yandex.ru/maps-narod/rules/general.xml)[narod/rules/general.xml](http://help.yandex.ru/maps-narod/rules/general.xml) (дата обращения 13.01.2014).
- 5. Компания «2ГИС» [Электронный ресурс] URL: [http://2gis.ru](http://2gis.ru/) (дата обращения 13.01.2014).
- 6. Яндекс. Народная Карта [Электронный ресурс] URL: [http://n.maps.yandex.ru.](http://n.maps.yandex.ru/) (дата обращения  $13.01.2014$ ).
- 7. Фламп отзывы покупателей о компаниях вашего города [Электронный ресурс] URL: [http://flamp.ru](http://flamp.ru/) (дата обращения 13.01.2013)

# <span id="page-25-0"></span>**Модель визуализации Метеорологической обстановки для поддержки принятия метеозависимых решений**

Дорофеев В.В., Степанов А.В., Булгин Д.В.*,* Гавриленко А.В. Военный учебно-научный центр ВВС «Военно-воздушная академия имени профессора Н.Е. Жуковского и Ю.А. Гагарина» (г.Воронеж).

Метеорологическая обстановка представляет собой совокупность метеорологических условий у поверхности земли, на различных высотах в районах базирования, на маршрутах полетов и в районах выполнения поставленных задач [3-5]. Она является элементом навигационной обстановки, которая определяет мероприятия обеспечивающие точность и надежность навигации, эффективность полетов и повышение их безопасности в метеорологическом отношении [1,2,4-6]. При подготовке к полетам и в период их проведения летный, диспетчерский и руководящий состав авиационного предприятия (командир, начальник штаба, старший штурман авиационного отряда) обязаны лично и всесторонне проанализировать и оценить метеорологическую обстановку [5,6].

Оценка метеорологических условий заключается в определении влияния основных метеоэлементов на порядок, способы и условия выполнения полетов, выдерживания, роспуска, захода самолетов и вертолетов на посадку, маршруты, профили полета, наиболее целесообразные способы навигации, возможность визуального обнаружения объектов (ориентиров) [5,6].

Эффективность применения авиации путем рационального использования погодных условий является ключевой задачей анализа и оценки метеорологической обстановки.

Последовательность и содержание анализа и оценки метеорологической обстановки имеют особенности, связанные с условиями полетов, сезоном года, конкретным географическим районом и этапом подготовки к полетам[4].

Особенности анализа и оценки метеорологической обстановки связаны с объемом располагаемой информации о погоде, а также с учетом выполнения полетов (авиационных задач) [4-6].

Проанализировать и оценить метеорологическую обстановку это значит определить:

фактическое и ожидаемое состояние метеорологических условий, наличие и возможность возникновения опасных явлений погоды;

характер атмосферного процесса, который обусловит изменения погоды, его направленность;

соответствие фактических и ожидаемых условий погоды уровню подготовки летного состава и характеру выполняемых полетных заданий;

влияние метеорологических условий на эффективность и безопасность полетов;

меры безопасности при полетах в реальных метеорологических условиях.

Поэтому, оценка метеообстановки является достаточно трудоемкой и сложной задачей и требует современного подхода, прежде всего, к оптимальной визуализации представления метеорологической информации для оперативного, адекватного ее восприятия при принятии решения на выполнение полетов.

Фома представления метеорологической информации должна соответствовать современному техническому оснащению командных пунктов, позволяющему использовать электронные топографические карты с нанесенной навигационной обстановкой и обеспечивать доступность, наглядность, единое понимание штабами, пунктами управления, руководящим и лётным составом, её влияния на эффективное использование авиации для достижения цели полетов в системе поддержки принятия метеозависимых решений.

Моделирование зон однотипной погоды на электронной топографической карте местности целесообразно представлять в виде облачности и показателя метеорологической обстановки (ПМО), представляющего собой комплекс значений высоты нижней границы облачности (ВНГО) и полетной дальности видимости (ПДВ) объектов и ориентиров из кабины воздушного судна, который определяет возможность выполнения (ограничения) полетов [5].

Одним из оптимальных решений представления визуализированной метеоинформации в системе поддержки принятия метеозависимых решений авиации, является моделирование зон однотипной погоды на электронной топографической карте местности с нанесенной навигационной обстановкой, в пределах которых комплексный показатель метеорологической обстановки принимает определенные значения [5,6].

Поэтому, целью работы является повышение эффективности метеорологического обеспечения авиации путем разработки моделей представления визуализированной метеорологической обстановки на топографической карте в формате 3D.

Модель предназначена для представления метеорологической информации лицу, принимающему решения. Она разработана в программе Autodesk 3ds Max 2011 и состоит из нескольких основных типов объектов [7].

Первый тип объекта – это трехмерная рельефная карта местности. В качестве примера смоделирован участок местности Северного Кавказа размером  $50 \times 62.5$  км. Рельефная карта представляет собой модель реальной местности. Она построена согласно карте высот.

На полученную модель реальной местности наложены текстуры, представляющие собой снимки реальной местности со спутника масштаба 1 см к 500м.

Объекты второго типа представляют собой различные модели туманов (адвективные, радиационные) и облаков различных форм:

волнистообразные облака (перистые);

слоистообразные облака (слоисто-дождевые);

облака вертикального развития (кучевые, кучево-дождевые).

Модели облачности построены на основе полупрозрачных сфер , путем применения к ним встроенных модификаторов Autodesk 3ds Max 2011. С помощью менеджера материалов Autodesk 3ds Max 2011 осуществляется изменение цвета и прозрачности облачности, необходимое для моделирования метеорологической обстановки.

Объекты третьего типа представляют собой источники света. Это встроенные объекты Autodesk 3ds Max 2011, необходимые для настройки освещения местности. В данной модели используется солнце VRaySun.

Объекты четвертого типа представляют собой различные модели техники и сооружений (оперативно-тактическая обстановка), которые можно строить самим при помощи инструментария Autodesk 3ds Max 2011 или загружать уже готовые модели.

Объекты пятого типа представляют собой трехмерные геометрические фигуры, построенные на основе полупрозрачных сфер. Они применяются для обозначения комплексного показателя метеорологической тактической обстановки (вид облачности, высота нижней границы облаков и наклонная полетная дальность видимости для заданной высоты и скорости полета воздушного судна).

При построении объектов пятого типа используется метеорологическая информация, которая представляет собой зоны

однотипной погоды с применением интегральной формулы Коши [1, 2]:

$$
f(z_0) = \frac{1}{2\pi i} \int_{\Gamma} \frac{f(z)}{z - z_0} dz ,
$$
 (1)

где  $z_0$  – точка внутри области D (области на комплексной плоскости с [кусочно-гладкой](http://ru.wikipedia.org/wiki/%D0%9A%D1%83%D1%81%D0%BE%D1%87%D0%BD%D0%BE-%D0%B3%D0%BB%D0%B0%D0%B4%D0%BA%D0%B0%D1%8F_%D1%84%D1%83%D0%BD%D0%BA%D1%86%D0%B8%D1%8F) границей).

Формула (1) позволяет определить множество точек плоскости, принадлежащие замкнутому контуру, определяющему зону однотипной погоды.

Данное представление метеообстановки позволяет оценить влияние формы облаков, явлений погоды на полет и возможность обхода зоны, где метеорологические условия не соответствуют выполнению боевой задачи.

Объекты шестого типа представляют собой системы частиц, предназначенные для моделирования осадков, что позволяет оценить влияние осадков на полет.

Объекты седьмого типа – это надписи, применяемые для обозначения параметров и названий тех или иных объектов модели.

Объекты восьмого типа – схематичные модели полигонов, аэродромов, посадочных площадок, специальные обозначения оперативно-тактической обстановки, а также полупрозрачные плоскости, расположенные на определенной высоте, которые служат для наглядного восприятия высоты метеорологических объектов и земной поверхности.

Импортировав в проект модели авиационную технику, можно моделировать ее полеты в условиях меняющихся метеорологических условий, согласно прогностическим данным.

Это позволит оперативно и объективно оценить метеорологическую обстановку исходя из поставленной боевой задачи, навигационной обстановки, уровня подготовки летного состава, тактико-технических показателей воздушного судна и средств боевого применения, выбрать маршрут, высоту полета, определить меры безопасности.

Моделирование метеорологической обстановки по маршруту полета, по данным метеорологических наблюдений, в виде нанесенных на трехмерную карту местности метеорологических условий и зон с определенной ПДВ представлено на рисунке.

Данная модель может служить не только удобным инструментом для представления метеорологической информации лицу, принимающему решения, но и хорошим инструментом для моделирования и разбора уже состоявшихся полетов.

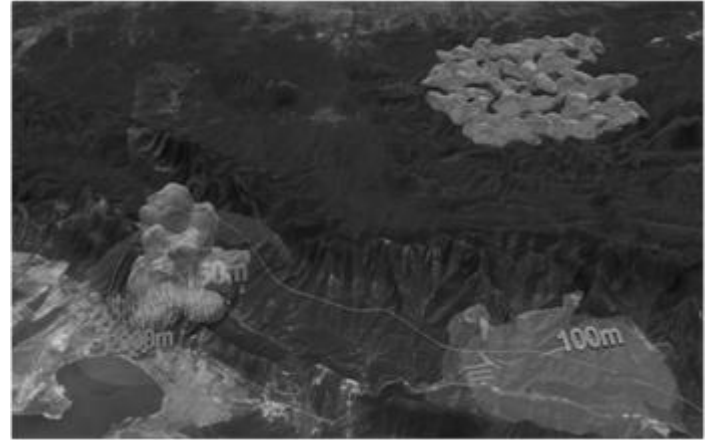

Рисунок. Смоделированные метеорологические условия и зоны с определенной полетной дальностью видимости.

Литература

1 Бут Д.В. [и др.] Научно-методический подход к формализации критерия видимости объекта в условиях оптической маскировки.//Вестник Тамбовского ун-та. Серия: Естественные и технические науки, 2013, т.18, С.2459– 2466.

2 Дорофеев В.В. [и др.] Полетная видимость. Монография. Воронеж, Воронежский ЦНТИ, 2013.250с.

3 Жаренков Л.А., Матвеев Ю.А., Ремянников Е.П. Воздушная навигация в различных условиях полетов. М. Воениздат, 1985.175 с.

4 Руководство по практическим работам метеорологических подразделений авиации Вооруженных Сил.–М. Воениздат, 1992. 488 с.

5 Федеральные авиационные правила по производству полетов государственной авиации Российской Федерации (ФАППП-2004). М. Воениздат, 2004.104 с.

6 Федеральные авиационные правила штурманского обеспечения полетов государственной авиации Российской Федерации (ФАПШО – 2011). М. Воениздат, 2011.88 с.

7 Чумаченко И.Н. 3ds max8. НТ Пресс, Москва 2006. 8c.

# <span id="page-30-0"></span>**Графическая визуализация территории прогноза сложных метеорологических условий над заданным географическим районом**

Закусилов В.П., Задорожная Т.Н. e-mail: [zakusilov04@yandex.ru](mailto:zakusilov04@yandex.ru) ВУНЦ ВВС «Военно-воздушная академия им. профессора Н.Е. Жуковского и Ю.А. Гагарина»

При планировании различных видов деятельности авиации велика роль прогнозов погоды, составной частью которых являются данные о степени сложности метеорологических условий. При этом сложные метеорологические условия (СМУ) существенно ограничивают, а порой делают невозможным выполнение полетных заданий.

На погодные условия существенное влияние оказывает характер общей циркуляции атмосферы, обуславливающий адвекцию температуры и влагосодержания в определенные районы. Эти метеорологические величины, совместно с характером барического поля, и должны влиять на степень сложности метеорологических условий и их продолжительность. Однако если рассматривать обширный географический район, то такая связь в различных его частях, из-за влияния местных физико-географических условий, проявляется по-разному. Поэтому есть необходимость графической визуализации частей рассматриваемой территории со значимой связью, т.е. выявление районов, для которых может быть разработан прогноз.

Цель данной работы – провести графическую визуализацию районов значимой корреляционной зависимости продолжительности СМУ над районом Восточной Европы от значений метеорологических величин приземного слоя атмосферы при различной циркуляции.

В работе исследуются случаи с продолжительностью СМУ, характеризующихся высотой нижней границы 100 м и менее (при количестве баллов 7 и более) и горизонтальной видимостью 1000 м и менее, наблюдаемые в дневное время в холодный период года, по данным 20 аэродромов Европейской территории России и сопредельных государств.

В качестве влияющих величин приземного слоя атмосферы определены ряды метеорологических величин: температуры и дефицита точки росы у поверхности земли, атмосферного давления на уровне моря, для всех 20 аэродромов. Кроме того, для определения

характера атмосферной циркуляции, использовались среднесуточные значения абсолютного геопотенциала уровня 500 гПа, наблюдаемые в 25 узлах регулярной сетки точек над исследуемой территорией.

В работе для учета характера атмосферной циркуляции использована типизация атмосферных процессов, предложенная А.Л. Кацем [2]. В данном случае типизация проводилась для атлантикоевразийского сектора Северного полушария (сектор с широтами  $\varphi =$ 35° - 70° с.ш. и долготами  $\lambda = 50^{\circ}$  з.д. - 80° в.д.).

Для диагноза степени влияния параметров приземного слоя атмосферы на продолжительность СМУ над рассматриваемой территорией, анализировались асинхронные корреляционные связи между рядами продолжительности СМУ и и зменениями, произошедшими за последние сутки, двое и трое (для соответствующих временных сдвигов) температуры (T) и дефицита точки росы (D) в приземном слое, а также атмосферного давления (P) на уровне моря, наблюдающихся при зональном типе и формах меридионального типа циркуляции. Количественная оценка тесноты взаимно корреляционных связей осуществлялась с помощью парных коэффициентов корреляции [1].

В результате для каждой станции на рассматриваемых временных сдвигах, для зонального типа и форм меридионального типа циркуляции выявлены параметры приземного слоя атмосферы значимо влияющие на продолжительность СМУ.

Полученные результаты позволяют произвести графическую визуализацию районов, на которые значимо влияют рассмотренные метеорологические факторы приземного слоя атмосферы с детализацией форм атмосферной циркуляции и временных сдвигов. На рисунках 1 -5, представлены районы значимого влияния на временном сдвиге 72 часа.

31

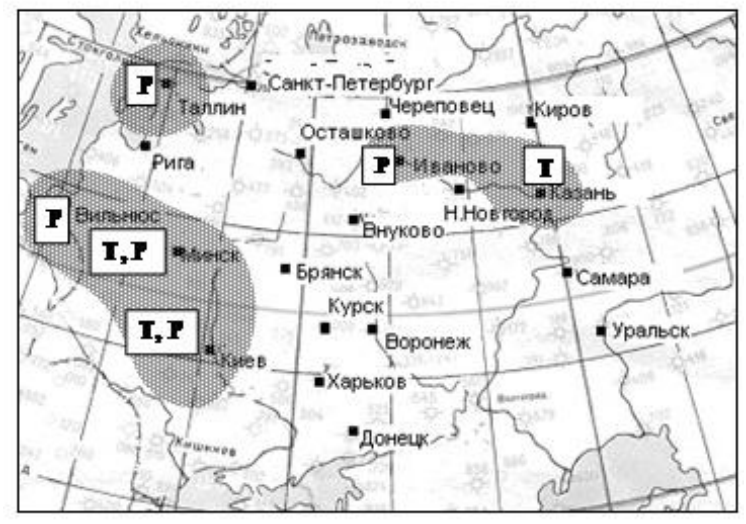

Рисунок 1. Районы значимого влияния при зональном типе циркуляции

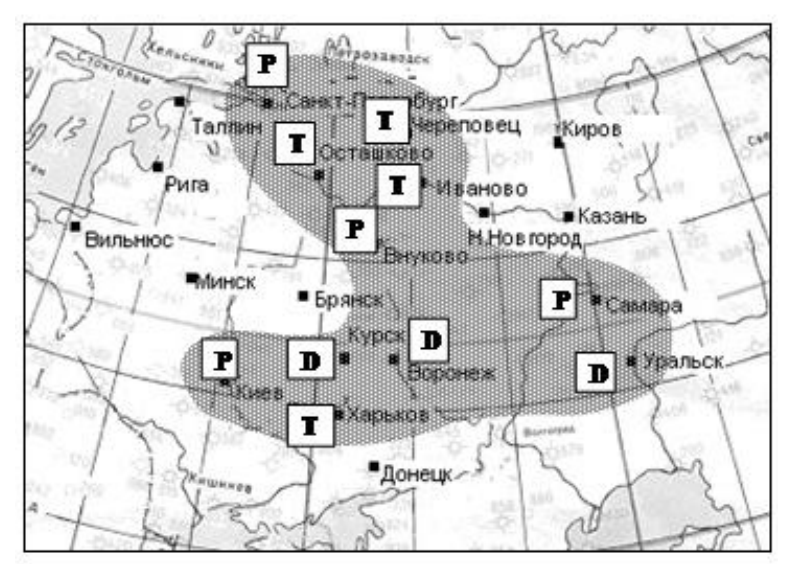

Рисунок 2. Районы значимого влияния при западной форме меридионального типа циркуляции

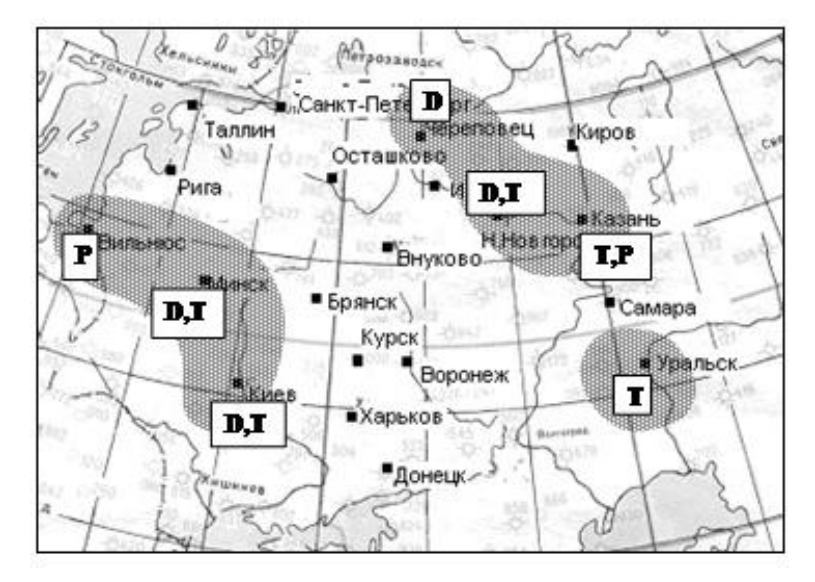

Рисунок 3. Районы значимого влияния при центральной форме меридионального типа циркуляции

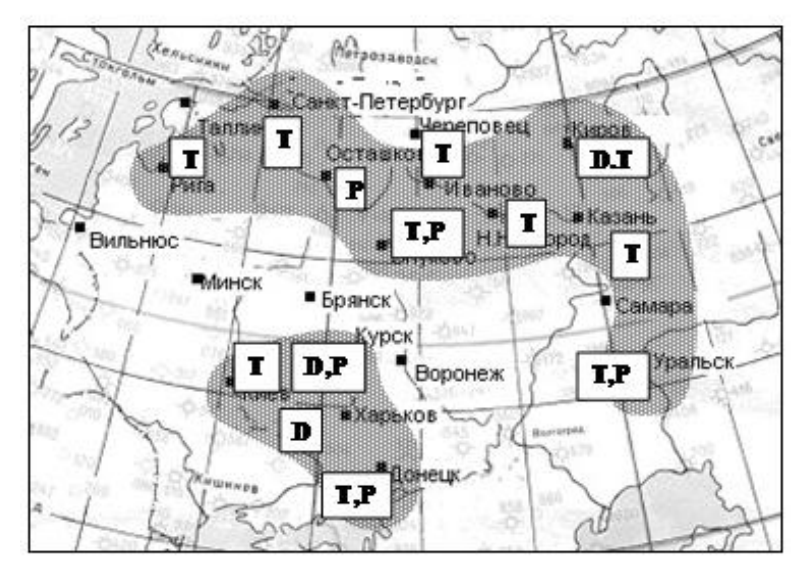

Рисунок 4. Районы значимого влияния при восточной форме меридионального типа циркуляции

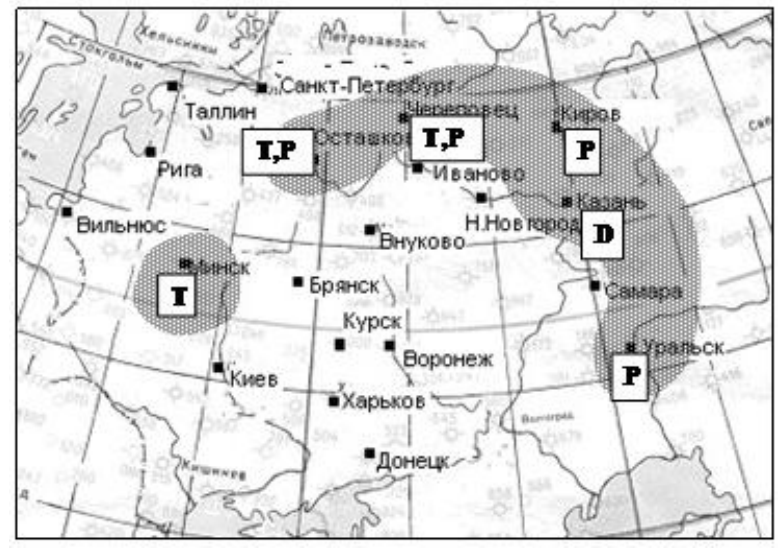

Рисунок 5. Районы значимого влияния при смешанной форме меридионального типа циркуляции

Анализ результатов позволил сделать следующие выводы:

1. Корреляционная зависимость продолжительности СМУ над районом Восточной Европы от значений метеорологических величин приземного слоя атмосферы существует, однако на разных временных сдвигах и при различной циркуляции атмосферы она различна.

2. Лучшим временным сдвигом является 72 часа, когда при зональном типе циркуляции значимая связь прослеживается с 6 станциями, при западной форме меридионального типа - с 10 станциями, при центральной форме - с 7 станциями, при восточной форме - с 13 станциями и при смешанной форме - с 6 станциями.

3. В зависимости от временных сдвигов, связь распространяется на большую часть территории при восточной форме меридионального типа циркуляции (от 30% до 65% исследуемой территории), затем при западной форме (от 35% до 55% территории), затем примерно одинаково при центральной и смешанной формах циркуляции (от 25% до 35% территории) и хуже всего для зонального типа (от 20% до 30% территории).

4. Из рассматриваемых предикторов большее влияние на продолжительность сложных условий оказывает адвективное изменение температуры. Оно прослеживается практически на всех

временных сдвигах (на сдвиге 24 часа такое влияние проявляется в 12 случаях, на сдвиге 48 часов – в 22 случаях, на сдвиге 72 часа – в 25 случаях).

Полученные в работе результаты могут быть использованы для дальнейших исследований по прогнозу продолжительности сложных метеорологических условий над районами Восточной Европы при различной циркуляции атмосферы.

Литература

1. Гмурман В.Е. Теория вероятностей и математическая статистика. М.: Высшая школа, 2002. 479 с.

2. Кац А.Л. Сезонные изменения общей циркуляции атмосферы и долгосрочные прогнозы погоды. Л.: Гидрометеоиздат, 1960. 175 с.

#### <span id="page-35-0"></span>**Использование методов вычислительной геометрии при расчете площади тротуарной плитки**

Клименко Т.А., Растворцева М.Э. e-mail: Rastvortseva@bsu.edu.ru МАОУ «Лицей № 38», г. Белгород

История мощеных дорог насчитывает несколько веков. В Древнем Риме дороги использовались в военных и торговых целях. В середине V века до н. э. уже существовали нормы по строительству и обслуживанию дорог. Например, на прямых участках ширина дороги должна была быть 2,45 м, а на поворотах гораздо шире – 4,45 м. Первая мощёная дорога была построена в 312 году до н. э. между Римом и Капуей – Аппиева дорога [\[1\]](#page-41-0). В те времена мощение проводилось плитами неправильной формы.

Сегодня жизненные уклады городов требуют применение прочных, износостойких покрытий для территорий различного назначения. Не надо забывать, что помимо функциональных качеств покрытие должно быть эстетичным. Прогуливаясь по улицам города, мы хотим наслаждаться красивым видом тротуаров, дорожек, дворовых территорий.

Целью данной статьи является определение некоторых подходов к расчёту площади покрытия тротуарной плиткой разной формы и разных цветов.
Производители тротуарной плитки предлагают самые разнообразные формы и исполнения. Часто на практике для мощения используются следующие виды тротуарной плитки:

1. Брусчатка. Она может быть размеров (в мм.): 200 х 100 х 60, 200 x 100 x 70, 200 x 100 x 80. Последний параметр – это глубина плитки, которая при расчете площади покрытия использоваться не будет.

2.Квадрат. Он может быть следующих размеров (в мм.): 330 x 330 x 70, 500 x 500 x 80.

3.Фигурная плитка. Сюда отнесём волну (235 х 116 х 70), шестигранник (250 х 216.5 х 70), катушку (198 х 163 х 70), ромб (330 х 190 x 70).

Рассмотрим варианты укладки плитки на территории площадью 10 м x10 м. Принимая во внимание тот факт, что брусчатка отличается только глубиной, для мощения нашей площади потребуется:

$$
\frac{10 \mu \cdot 10 \mu}{200 \mu \mu \cdot 100 \mu \mu} = \frac{100 \mu^{2}}{20000 \mu \mu^{2}} = \frac{100000000 \mu \mu^{2}}{20000 \mu \mu^{2}} = 5000 \text{ eJ.}
$$

тротуарной плитки.

В случае, если площадь будет выкладываться квадратной плиткой, нам потребуется:

$$
\frac{10M \cdot 10M}{330\mu\lambda \cdot 330\mu\lambda} = \frac{100M^2}{108900\mu\lambda^2} = \frac{100000000 \mu\lambda^2}{108900\mu\lambda^2} = 918
$$
eq.

тротуарной плитки.

или 400 250000 100000000 250000 100 500 500 10 10 2 2 2 2 *мм мм мм м мм мм м м* ед.

тротуарной плитки.

Расчет числа плиток шестигранника несколько сложнее. Производители указывают две длины – между противоположными вершинами (250 мм) и между противоположными сторонами (216,5 мм) шестиугольника. Рассчитаем площадь по формуле:

$$
S_1 = \frac{3\sqrt{3}R^2}{2} = \frac{3\sqrt{3}(250\frac{\textdegree}{\textdegree})^2}{2} \approx 40595 \text{ nm}^2
$$

$$
S_2 = 2\sqrt{3}r^2 = 2\sqrt{3}(216.5\frac{\textdegree}{\textdegree})^2 \approx 40593 \text{ nm}^2
$$

или

Ввиду того, что при расчете площади получились разные результаты, мы можем предположить, что тротуарная плитка «шестигранник» либо не имеет правильной формы шестиугольника, либо производители указывают неточные размеры. Для расчета числа плитки для нашей территории возьмем среднюю величину ее площади – 40594 мм<sup>2</sup>:

$$
\frac{10M \cdot 10M}{40594 \, \text{nm}^2} = \frac{100 \, \text{m}^2}{40594 \, \text{nm}^2} = \frac{100000000 \, \text{nm}^2}{40594 \, \text{nm}^2} = 2463 \qquad \text{e.g.}
$$

тротуарной плитки.

Следовательно, для мощения территории 10 м x 10 м нам потребуется 2463 единицы тротуарной плитки «шестигранник».

Рассчитаем число плиток в форме ромба. Производители изготавливают ромбы размером 330 мм x 190 мм. Формула расчёта площади ромба:

$$
S = \frac{1}{2}d_1d_2 = \frac{330 \text{mu} \cdot 190 \text{mu}}{2} = 31350 \text{mu}^2
$$

Число плиток:

$$
\frac{10 \text{ m} \cdot 10 \text{ m}}{31350 \text{ nm}^2} = \frac{100 \text{ m}^2}{31350 \text{ nm}^2} = \frac{100000000 \text{ m}^2}{31350 \text{ nm}^2} = 3190 \text{ eJ.}
$$
тротуарной плитки.

Для мощения нашей территории потребуется 3190 единиц тротуарной плитки «ромб».

Рассчитаем число тротуарных плиток, которое потребуется для мощения плиткой «волна». «Волна» имеет сложную форму. Если мы разрежем «волну» на четыре части и сложим их, как показано на рисунке 1, то получим прямоугольник.

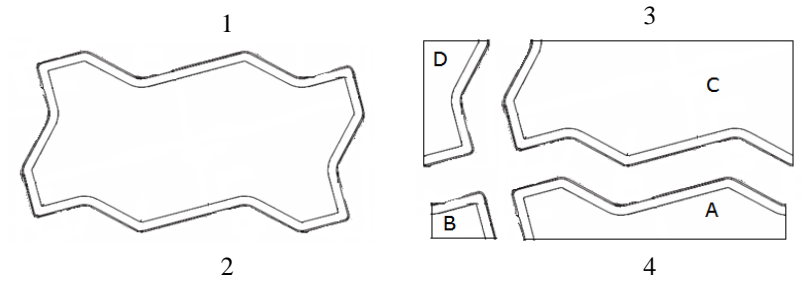

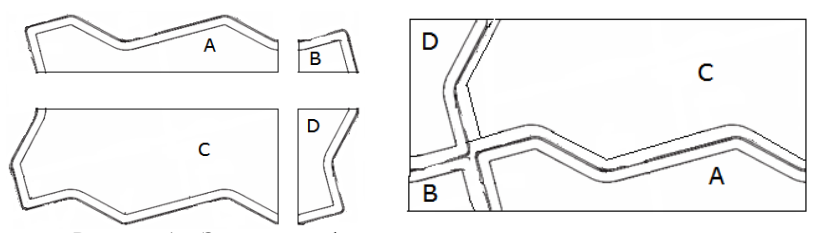

Рисунок 1 – Этапы трансформации тротуарной плитки «волна» в прямоугольник

Его площадь рассчитаем умножением длины на ширину:

 $S = 235$  *мм*  $\cdot 116$  *мм*  $= 27260$  *мм*<sup>2</sup>.

Тогда число тротуарных плиток:

3668 27260 100000000 27260 100 27260 2 *мм*  $10M \cdot 10M$ 2 2 2 2  $=\frac{100 \text{ m}}{2}=\frac{10000000 \text{ m}}{2}=$ *мм мм мм*  $\frac{M^2}{r^2} = \frac{100000000 \mu M^2}{r^2} = 3668 \text{ e}$ д. тротуарной

плитки.

Рассчитаем число тротуарных плиток «катушка». Производители указывают размер плитки 198 мм х 163 мм. Однако, если мы разрежем фигуру и соберем из получившихся частей прямоугольник, его размер изменится (рис. 2).

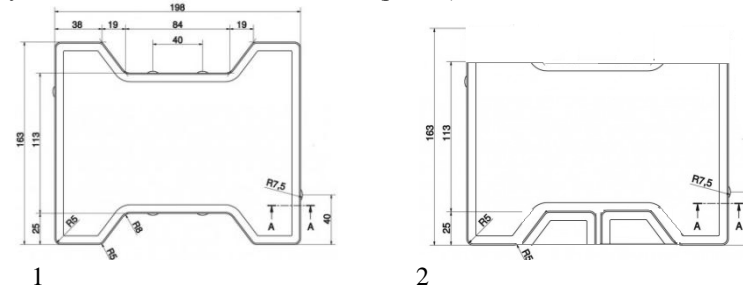

Рисунок 2 – Трансформация тротуарной плитки «катушка» в прямоугольник

Площадь тротуарной плитки «катушка»:

 $S = (163 - 25)$ мм · 198 мм = 27324 мм<sup>2</sup>.

Число тротуарных плиток «катушка» для мощения территории 10 м х 10 м:

$$
\frac{10M \cdot 10M}{27324 M^2} = \frac{100 M^2}{27324 M^2} = \frac{10000000 M^2}{27324 M^2} = 3660 \text{ eJ.}
$$
3660 F.

плитки.

Обобщим полученную информацию в таблице 1.

| Форма<br><b>ПЛИТКИ</b>       | Разме<br>р плитки,<br>MM | Пло<br>щадь<br>ед.плитки,<br>$MM^2$ | Число<br>ПЛИТОК ДЛЯ<br>мощения площади<br>$10$ м х $10$ м |  |
|------------------------------|--------------------------|-------------------------------------|-----------------------------------------------------------|--|
| Брусчатки<br>(прямоугольник) | 200x<br>100              | 200<br>$00\,$                       | 5000                                                      |  |
| Квадрат                      | 330x<br>330              | 108<br>900                          | 918                                                       |  |
|                              | 500x<br>500              | 250<br>000                          | 400                                                       |  |
| Шестигранн<br>ИК             | 250x<br>216.5            | 405<br>94                           | 2463                                                      |  |
| Ромб                         | 330x<br>190              | 313<br>50                           | 3190                                                      |  |
| Волна                        | 235x<br>116              | 272<br>60                           | 3668                                                      |  |
| Катушка                      | 198x<br>163              | 273<br>24                           | 3660                                                      |  |

Таблица 1 – Размеры и число тротуарной плитки разной формы для мощения территории 10 м х 10 м

Из таблицы мы видим, что проще всего замостить территорию крупными квадратами. Однако такой подход не позволит выложить сложные рисунки, даже если будут использованы квадраты разных цветов.

Мы видим, что число фигур, которые используют для мощения территорий тротуарной плиткой, невелико. Можно ли придумать какие-то еще формы тротуарной плитки, которые бы хорошо укладывались и были бы красивыми?

Рассматривая различные варианты укладки тротуарной плитки, исследователи часто прибегают к сравнению с вариантами укладки паркета.

*Паркетом* на плоскости называется такое заполнение плоскости многоугольниками, при котором любые два многоугольника либо имеют общую сторону, либо имеют общую вершину, либо не имеют общих точек. Вариантов расположения многоугольников в паркете существует бесчисленное множество. При этом в отдельную группу выделяют, так называемые, *правильные паркеты*. Их число конечно. Рассмотрим правильные паркеты более подробно.

В литературе мы встречаем два определения правильных паркетов. Так, правильным называют паркет, состоящий из равных правильных многоугольников [3]. При таком подходе существует правильных выложенные всего  $TDM$ варианта паркетов  $\sim$ треугольниками, четырёхугольниками и шестиугольниками (рис. 3). При этом фигуры должны быть равной величины.

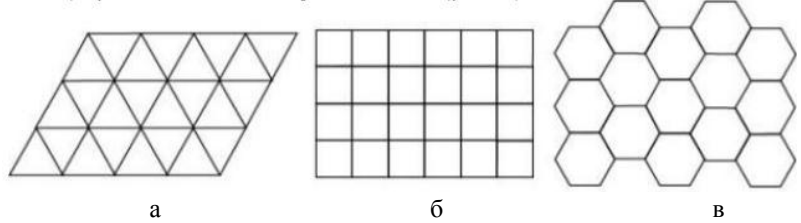

Рисунок 3 – Варианты правильного паркета из а) равных треугольников. б) равных четырехугольников, в) равных шестиугольников

Однако есть и более сложный подход к определению правильного паркета. Правильным называется паркет, если его можно наложить на себя так, что любая заланная его вершина наложится на любую другую наперед заданную вершину [2]. О. Михайлов в своей работе показывает одиннадцать правильных паркетов [2].

И.М. Смирнова и В.А. Смирнов доказывают, что другими правильными многоугольниками заполнить плоскость нельзя. следующим образом. Углы правильного многоугольника (табл. 2) рассчитываются, как:

$$
\alpha = \frac{180^\circ (n-2)}{n}
$$

Таблица 2 – Размеры углов а *п*-угольников

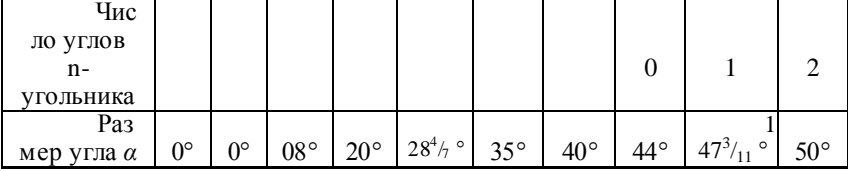

Если в одной вершине паркета сходится *т* правильных *n*угольников, то должно выполняться равенство:

$$
\frac{m \cdot 180^\circ (n-2)}{n} = 360^\circ
$$

где

$$
m=\frac{2n}{n-2}.
$$

Возможными допустимыми значениями *n* являются 3, 4, 6 [\[3\]](#page-41-0).

Но даже из этих вариантов можно собрать красивые формы. Как в примере с «волной» и «катушкой» можно вырезать отдельные части из прямоугольника и добавить их с другой стороны. Такой паркет или тротуарная плитка будут выглядеть более эстетично, особенно, если выложить фигуры разными цветами (рис. 4).

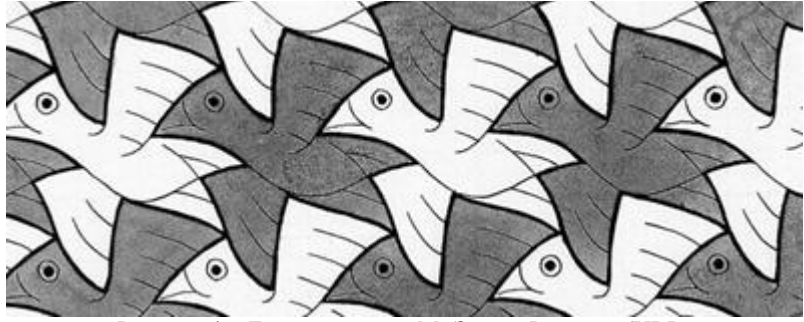

Рисунок 4 – Летящие птицы. М. Эшер. Фрагмент (URL: http://mila.kcbux.ru/Raznoe/Iskusstvo/Xudojnik/image/001/001\_esher-ornam- $021$ .jpg)

Литература

- 1. Кучеренко, Л. П. Римские цензоры и градостроительство в Италии // Мнемон: Исследования и публикации по истории античного мира. 2010. №9. С 147-158, с. 148.
- <span id="page-41-1"></span>2. Михайлов, О. Одиннадцать правильных паркетов // Квант. № 2. 1979. С. 9-14
- <span id="page-41-0"></span>3. Смирнова, И. М., Смирнов В. А.Паркеты. 2009. URL:http://www.geometry 2006.narod.ru/Problems/parkety.htm

## **Использование ГИС-технологий в пространственном анализе состояния воздушного бассейна промышленного города**

#### Костылева Л.Н. e-mail[: kostyleva12@yandex.ru](mailto:kostyleva12@yandex.ru) ВУНЦ ВВС «ВВА имени профессора Н.Е. Жуковского и Ю.А. Гагарина» (г. Воронеж).

Целью проведенного исследования является пространственный анализ динамики приоритетных загрязняющих веществ в воздушном бассейне крупного промышленного города по сезонам года. Для пространственного отображения и анализа имеющихся данных по качеству атмосферного воздуха использовались геоинформационные технологии.

В качестве объекта исследования выбран город Воронеж, являющийся типичным для России крупным промышленным центром Центрального Черноземья, в котором проживает около 1 млн. человек. Город имеет разнообразную и насыщенную промышленную и социально-экономическую инфраструктуру, значительный автотранспортный парк, который вносит существенный вклад в загрязнение атмосферы.

Методический подход к пространственному исследованию качества воздушного бассейна основан на детальном анализе структуры и сезонной динамики загрязнения по ключевым точкам (маршрутным постам наблюдения), расположенным на техногенно загрязненных территориях, а также в селитебно-рекреационном «условно-чистом» микрорайоне Агроуниверситета.

В качестве параметров качества воздуха нами выбраны средние концентрации 8 основных контролируемых ингредиентов (мг/м<sup>3</sup>), в том числе 2 класса опасности (формальдегид, фенол, оксид меди, акролеин); 3 класса опасности (пыль /взвешенные вещества/, диоксид серы, диоксид азота); 4 класса опасности (оксид углерода). Эти вещества – объект постоянных мониторинговых наблюдений, осуществляемых в Воронежской области [2].

Проведенный анализ состояния загрязнения воздуха в различных точках контроля в период с 2009 по 2013 гг. в сезонном аспекте показал, что за пятилетний период произошло увеличение удельного веса проб, не отвечающих гигиеническим нормативам по большинству постов наблюдений, особенно по трем загрязняющим веществам : оксиду углерода, диоксиду азота и пыли /взвешенным веществам/.

По данным городских природоохранных ведомств основной вклад в загрязнение атмосферы вносят транспортный комплекс и предприятия теплоэнергетики и химической промышленности. Общая закономерность пространственно-временной динамики загрязняющих<br>веществ определяется работой промышленно-транспортного веществ определяется работой промышленно-транспортного комплекса и сезонной изменчивостью синоптических процессов, влияющих на рассеивающую способность атмосферы [1]. Так, значительное увеличение в холодное время года поступления в атмосферу диоксида серы и взвешенных частиц вызвано работой тепловых сетей, котельных и изменением топливного баланса в теплоэнергетической промышленности.

Микроклимат Воронежа также влияет на условия рассеивания загрязняющих веществ, что определяют, прежде всего, ветровой режим и частота приземных инверсий. Известно и экспериментально обосновано [2], что в промышленных городах экологически неблагоприятным следует считать теплый период года (особенно август-сентябрь), когда снижается рассеивающая способность атмосферы при увеличении частоты приземных инверсий, штилей и слабых ветров. В холодный период года (особенно в декабре-январе) рассеивающая способность атмосферы должна заметно возрастать.

С помощью ГИС-технологий нами построены карты загрязнения атмосферного воздуха от присутствия приоритетных загрязняющих веществ по сезонам года. Их анализ подтверждает, что степень загрязнения атмосферы в целом согласуется с уровнем техногенной нагрузки на городскую среду, а зоны наибольшего экологического риска приурочены к промышленно-транспортным микрорайонам (преимущественно юго-восточное левобережье города). В зимний период атмосферный воздух в городе менее загрязнен, но повышается удельный вклад в аэрогенное загрязнение диоксида серы и пыли из-за работы отопительных систем. Так, значительное увеличение в холодное время года поступления в атмосферу диоксида серы и взвешенных частиц вызвано работой тепловых сетей, котельных и изменением топливного баланса в теплоэнергетической промышленности.

Наибольшее загрязнение приходится на теплое время года, когда повышаются концентрации оксида углерода, диоксида серы, диоксида азота и пыли в основном за счет увеличения количества автомашин на улицах города (в районах двух автомагистралей по Московскому пр-ту и ул. Матросова) и формирования локальных «островов тепла» в центральном секторе города с пониженной турбулентностью и рассеивающей способностью атмосферы.

На основе детального пространственного анализа динамики концентраций загрязняющих веществ выделены статистически различающиеся 3 типа сезонной динамики загрязнения атмосферы по функциональному назначению городской застройки: 1) селитебно-<br>промышленный. 2) селитебно-транспортный. 3) селитебнопромышленный, 2) селитебно-транспортный, 3) селитебнорекреационный. В селитебно-промышленных микрорайонах наибольшее загрязнение атмосферы наблюдается в летний период года, что связано с формирующимися локальными «островами тепла». В транспортно-напряженных микрорайонах пик загрязнения смещается на осенний период, вследствие сезонного ухудшения рассеивающей способности атмосферы при увеличении частоты штилей и приземных инверсий в период с августа по октябрь. Селитебно-рекреационные микрорайоны отличаются относительно равномерной сезонной динамикой загрязнения с некоторой тенденцией увеличения концентраций загрязняющих вещес тв в весенне-летний период на фоне снижения рассеивающей способности атмосферы из-за увеличения частоты приземных инверсий в мае [2] и летних «островов тепла».

Лучшими «индикаторами» сезонного загрязнения атмосферы независимо от функциональной специфики микрорайона служат диоксид серы, диоксид азота и формальдегид – наиболее чувствительные к сезонным колебаниям рассеивающей способности атмосферы и отражающие существенный вклад в загрязнение атмосферы автотранспорта и предприятий теплоэнергетики.

Таким образом, пространственный анализ подтверждает, что степень загрязнения атмосферы в целом согласуется с уровнем техногенной нагрузки на городскую среду и свидетельствует о формировании контрастных экологических районов с различной сезонной динамикой загрязнения атмосферного воздуха, а наиболее высокое загрязнение воздушного бассейна наблюдается летом в селитебно-промышленных микрорайонах города.

#### Литература

1. Костылева Л. Н. Пространственный анализ загрязнения воздушного бассейна года Воронежа / Л. Н. Костылева, С. А. Куролап, С. И. Корыстин – Геоинформационное картографирование в регионах России: материалы Всероссийской научно-практической конференции / Воронежский государственный университет. – Воронеж: Изд-во «Истоки», 2009. – 278 с.

2. Назаренко А. В. Классификация синоптических процессов в целях геоэкологического мониторинга воздушного бассейна / А. В. Назаренко // Вестник Воронежского гос. университета. Серия География и Геоэкология. – 2006. - №1. – С.39-46

### **Методы анализа однородности и репрезентативности информации по стоку рек**

Красов В.Д. e-mail: [v\\_d\\_krasov@mail.ru,](mailto:v_d_krasov@mail.ru) Лысачев П.С. e-mail:  $\log$ @cs.vsu.ru, Сысоев Л.O. e-mail:  $\frac{1}{2}$ 241701@rambler.ru

Качество исходной гидрологической информации во многом определяет обоснованность решений в области управления водными ресурсами. Одно из важных условий, предъявляемых к анализу рядов стока в такого рода задачах – выявление неоднородности в многолетних колебаниях водности рек, вызванной воздействием как природных, так и антропогенных факторов.

Направленные изменения стока рек фиксируются, прежде всего, в регионах интенсивного использования водных ресурсов в аридных зонах для целей орошения. Но признаки уменьшения речного стока имеют место и на реках более обводнённых территорий, в частности, Центрального Черноземья. Анализ многолетних колебаний стока показывает, что по р. Дон в прошлом имелись длительные маловодья. Так, средний годовой сток рек у ст. Казанской с 1818 по 1914 год (17 лет) был равен 287 м<sup>3</sup>/с или 87,7% нормы. Но сток за пятилетие 1972-76 гг. по данному пункту составил всего 184 м<sup>3</sup>/с или 57,1% от среднего многолетнего. По р. Воронеж у г. Воронеж сток в границах 1972-76 гг. исчисляется ещё меньшей величиной  $(38.3 \text{ m}^3/\text{c})$ или 54,6% нормы). Сходная ситуация отмечается и для западной части ЦЧО: по р. Тускарь у г. Курска средний сток за пятилетие 1973-76 гг. оценивается в 5,51 м<sup>3</sup>/с или 54% нормы. Снижение водности рек ЦЧО с начала 70-х годов отчётливо обнаруживается на интегральных кривых годового стока (рис. 1).

Подобные аномалии трудно объяснить влиянием только природных факторов. Разумеется, разделить природные и антропогенные воздействия на сток рек чрезвычайно сложно, но в некоторых случаях (как в примере по р. Тускарь у г. Курска) влияние хозяйственной деятельности бесспорно – один из крупных городских водозаборов, многие годы питающий г. Курск из р. Тускарь, находится выше пункта гидрологических наблюдений; при этом сточные воды от предприятий и жилых массивов, использующих воду из Тускари, сбрасываются в р. Сейм уже ниже г. Курска.

Интегральные кривые стока показывают, что прежний средний уровень ресурсов речного стока в годы, следующие за маловодьем начала семидесятых годов, в большинстве случаев не достигнут, хотя прошло уже около 40 лет.

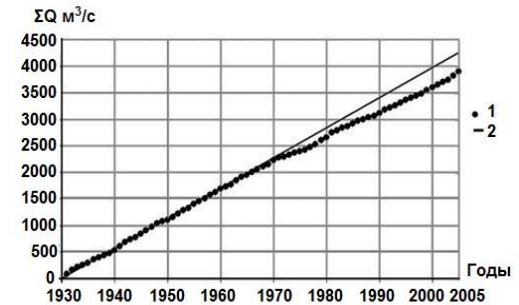

Рис.1. Интегральная кривая годового стока р. Воронеж у г. Липецка. 1 – фактическая 2 - при среднем притоке за 1930-1970гг.

С этой точки зрения представляет интерес анализ трансформации стока за период до начала предполагаемого воздействия антропогенного фактора и в последующие годы.

Как показывает анализ, по рекам Центрального Черноземья зафиксировано уменьшение среднего значения стока  $\overline{Q}$  за период после 1971г. (начало маловодья) по отношению к периоду до 1971г. Наиболее существенным оно является для рек: Воронеж у г. Липецка (14,2%) и Тускарь у г. Курска (12,9%). Близкое к указанным величинам понижение годового стока имеется и для р. Воронеж у г. Воронежа (10,9%), в бассейне которого находятся центры сосредоточенного потребления воды. Для самой крупной реки Центрального Черноземья р. Дон уменьшение среднего в замыкающем створе региона составляет от 7,8% (г. Лиски) до 8,5% (ст. Казанская).

Анализ гидрологических рядов на однородность должен вестись, прежде всего, в направлении поиска причин её нарушения. Однако, когда этого недостаточно или источник нарушения однородности неизвестен, используются статистические критерии: Вилкоксона, Стьюдента, Манна -Уитни, Смирнова-Колмогорова и ряд других [1,2]. Выявлено [3], что статистические критерии по разному реагируют на одну и ту же степень однородности рядов. Для оценки чувствительности (эффективности) критериев однородности предложен [2,3,4] «метод модификации» последовательностей стока. Сущность метода заключается в изменении величины стока  $Q_i$  ряда модели путём вычитания из них (или прибавления к ним) некоторых

других величин, являющихся аналогами изъятия или увеличения стока и изменяющихся во времени по заданному закону. В результате получаем две последовательности стока, исходную  $Q_i$ И модифицированную  $Q_i^*$ , которые анализируются на предмет наличия или отсутствия однородности с использованием группы критериев. Наиболее чувствительным будем считать тот, который реагирует на меньшее воздействие в отношении исходного ряда. Основное достоинство предлагаемого подхода - в достоверном знании степени неоднородности анализируемой последовательности. Модификация последовательностей стока осуществляется по соотношению:

$$
Q_i^* = Q_i \pm c\lambda \bar{Q},\tag{1}
$$

гле  $\overline{0}$  - норма стока для исходного ряда.

 $\lambda$  - максимальное изъятие (увеличение) стока в лолях нормы. достигаемое к концу исследуемого периода.

 $c$  - коэффициент, зависящий от характера изменения изъятия (увеличения) стока во времени.

 $i=1,2,\ldots,N$ , (где N-количество членов ряда).

Соответственно величине с при модификации исходной следующие сценарии последовательности возможны изъятия (увеличения):

a) konc танта: 
$$
Q_i^* = Q_i \pm \lambda \overline{Q}
$$
, 6) прямая:  $Q_i^* = Q_i \pm \frac{i}{N} (\lambda \overline{Q})$ ,  
\n  
\n  
\nB)  $Q_i^* = Q_i \pm (\frac{i}{N})^2 \lambda \overline{Q}$ ,

 $(2)$ 

$$
r) \text{ парабола-2: } Q_i^* = Q_i \pm [\lambda \overline{Q} - \left(\frac{N-i}{N}\right)^2 \lambda \overline{Q}].
$$

Означенный подход был реализован применительно к ряду критериев (Вилкоксона, Стьюдента, Манна-Уитни, Смирнова-Колмогорова) для уровня значимости  $\alpha$ =0,05. Рассматривался диапазон изъятия стока  $\lambda$ =0,05, 0,10, 0,15, 0,20, 0,30, 0,40, 0,50. В качестве рядамодели был взят годовой сток р.Дон у г.Калач-на-Дону за период 1876-1958 rr.

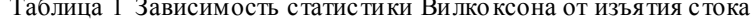

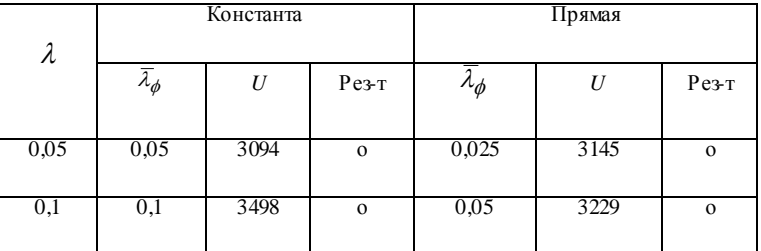

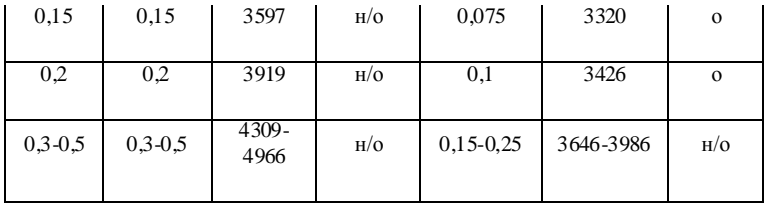

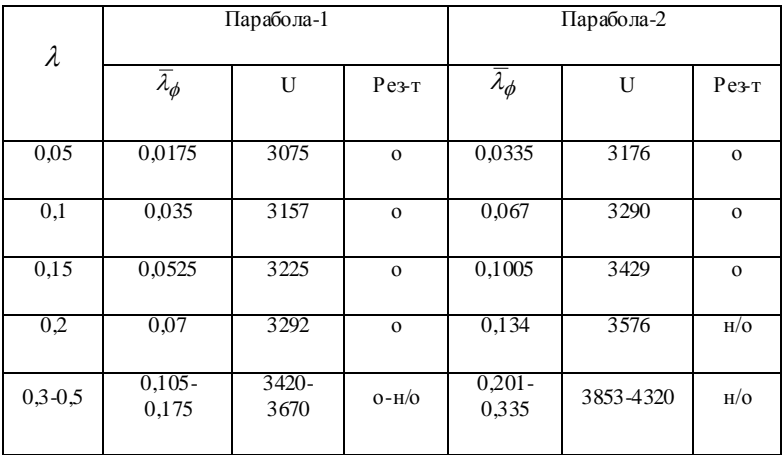

Примечание: «о» - однороден, «н/о» - неоднороден.

В результате цикла исследований было выявлено, что рассмотренные критерии реагируют, в основном, на величину среднего значения фактического изъятия  $\overline{\lambda}_{\phi}$ . . Наиболее чувствительным среди исследованных является критерий Вилкоксона (статистика *U*), который сигнализирует о нарушении однородности при  $\overline{\mathcal{X}}_{\boldsymbol{\phi}} =$  11-12% от нормы стока (см.таблицу 1).

Проблема оценки репрезентативности относится к числу важных теоретических аспектов гидрологических исследований и расчетов [5]. В наиболее общей постановке задача выбора репрезентативного периода сводится к установлению системы коэффициентов:

$$
k_j(\zeta_v) = \frac{\zeta_{jv}}{\zeta_v} \tag{3}
$$

где  $\zeta_i$  *i*<sub>v</sub> - v-ая оценка за *j*-й короткий период,

 $\zeta_{\nu}$ -v-ая оценка за длительный период,

 $v=1,2,...,l$ ;  $l$  - количество оценок.

Условием репрезентативности коротких периодов является выполнение соотношения:

$$
|k_j(\zeta_v) - 1, 0| \le \varepsilon_v,\tag{4}
$$

где  $\varepsilon_{v}$  – заданная точность сравнения для характеристики  $\zeta_{v}$ .

Соотношения (3,4) отображают т.н. метод «динамических характеристик», предложенный в [5,6], который позволяет оценить репрезентативность периода не только по норме стока, но и по коэффициентам вариации, асимметрии, автокорреляции и взаимной корреляции, а также по параметрам уравнения регрессии.

С помошью указанного метола установлены репрезентативные  $\Pi$  ПЯ сто ка рек-аналогов Центрального Черноземья. периоды Наименьшая длина репрезентативного периода принималась равной 20 годам, наибольшая - в зависимости от длительности ряда и года начала формирования коротких периолов, в ланном случае 1930г. В начале устанавливалась репрезентативность периода по норме стока: удовлетворяющие этому условию отрезки ряда оценивались затем и по другим параметрам:  $C_v$ ,  $C_s$ . Степень приближения  $\overline{O}_i$ ,  $C_{v_i}$ ,  $C_{s_i}$  к параметрам многолетнего ряда считалась достаточной при разности коэффициентов  $k_{1i}$ ,  $k_{2i}$ ,  $k_{3i}$  для названных величин, не превышающей 0,05 (от 1,0). Коэффициенты  $k_{1,i}$ ,  $k_{2,i}$ ,  $k_{3,i}$ представляют собой отношения параметров *j*-го короткого периода к соответствующим параметрам за многолетие. Наиболее приемлемые по трем параметрам периоды представлены в таблице 2.

| Аналог         | Период,<br>ΓΓ. | Число<br>$n = \pi$ , <i>п</i> | Характеристики периодов |          |          |
|----------------|----------------|-------------------------------|-------------------------|----------|----------|
|                |                |                               | $k_{1j}$                | $k_{2i}$ | $k_{3j}$ |
| Дон, Лиски     | 1974-2003      | 30                            | 0.96                    | 1,03     | 1,02     |
| Дон, Казанская | 1956-2003      | 48                            | 0.97                    | 0,99     | 1,01     |

Таблица 2 – Репрезентативные периоды годового стока (по ряду с начала наблюдений до 2005 г.)

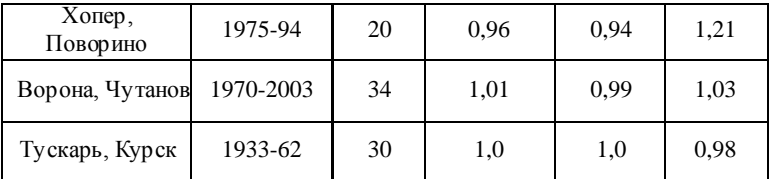

Литература

- 1. Красов В.Д. К методике анализа однородности гидрологических рядов / В.Д. Красов // Водные ресурсы.- 1986.- №1.- С. 24-29.
- 2. Красов В.Д. Управление поверхностными водными ресурсами при нестационарности их формирования и использования / В.Д. Красов.-Воронеж: Научная книга, 2014. – 252 с.
- 3. Красов В.Д. Оценка чувствительности критериев однородности методом модификации гидрологических последовательностей / В.Д. Красов // Вестн. Воронеж. гос. тех. ун-та.- Т.7.- №9.- 2011.- С. 126-129.
- 4. Сысоев Л.О. Исследование чувствительности статистических критериев однородности при оценке изменений водных ресурсов / Л.О. Сысоев // Материалы межд. научно-практ. конф. «Региональные проблемы водопользования в изменяющихся климатических условиях». – г.Уфа, 2014. – С.188-191.
- 5. Красов В.Д. К методике выбора репрезентативного периода для расчета характеристик годового стока / В.Д. Красов // Водные ресурсы.- 1983.- №5.- С. 167-169.
- 6. Красов В.Д. Оценка репрезентативности периода для определения характеристик речного стока / В.Д. Красов // Вестн.Воронеж.гос. ун-та. Сер. География. Геоэкология.- 2008.- №2.-С. 133-141.

# **Мониторинг качества окружающей среды на основе интегральной оценки экологической опасности территорий природно-хозяйственных геообъектов**

Михайлов В.В., Умывакин В.М., Швец А.В. e-mail: umyvakin@mail.ru, shvets-av@mail.ru Военный учебно-научный центр Военно-воздушных сил «Военно-воздушная академия имени профессора Н.Е. Жуковского и Ю.А. Гагарина» (г. Воронеж) Воронежский государственный университет

Для контроля качества окружающей среды (ОС) на основе интегральной оценки экологической опасности антропогенно измененных территорий могут использоваться обобщающие «сводные формулы» типа средневзвешенных величин: аддитивная (средневзвешенная арифметическая) и мультипликативная (средневзвешенная геометрическая). Эти оценки обладают определенными недостатками [1-3]. В частности, они не удовлетворяют существенному свойству «ограниченной компенсации», т.е. условию невозможности улучшения значений некоторых частных оценок за счет компенсации значительного снижения качества по другим частным оценкам.

Пусть имеются *N* природно-хозяйственных геообъектов, экологическое состояние территорий которых описывается *m* показателями качества (ПК) – первоначальный список контролируемых геообъектов. Обозначим через *y<sup>j</sup> i* – значение *j*-го ПК для *i*-го геообъекта, *i*=1, 2, ..., *N*, *j*=1, 2, ..., *m*; *y<sup>j</sup>* \* – экологический норматив (предельно-допустимое значение) *j*-го ПК для всех анализируемых геообъектов. Для построения частной относительной оценки *d<sup>j</sup> i* некачественности ОС по *j*-му ПК для *i*-го геообъекта введем безразмерные величины в шкале  $[0,1]$ :  $\mu_j^i = \mu_j^i(y_j)$  – абсолютная оценка качества ОС для *i*-го геообъекта и  $\varepsilon_j = \varepsilon_j(y_j^*)$  – соответствующий нормативный уровень экологической безопасности территорий по *j*-му ПК для всех геообъектов. Причем, для каждого ПК переход от натуральных значений  $y_j^i$  и  $y_j^*$  к безразмерным величинам  $\mu_j^i$  и  $\varepsilon_j$  может осуществляться различными способами (таблица 1).

Будем считать, что качество ОС по *j*-му ПК для *i*-го геообъекта соответствует экологическим нормативам, если выполняется условие  $y_j^i$  ≤  $y_j^*$  или  $\mu_j^i$  ≥  $\varepsilon_j$ .

Лля построения частной относительной опенки  $d_i^i$ экологической опасности территорий по *j*-му ПК для *i*-го геообъекта в шкале [0,1] используется формула [3]:

$$
d_j^i = [\varepsilon_j (1 - \mu_j^i)] / [\mu_j^i (1 - \varepsilon_j)].
$$
\n(2)

Таблина 1

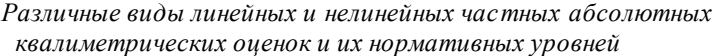

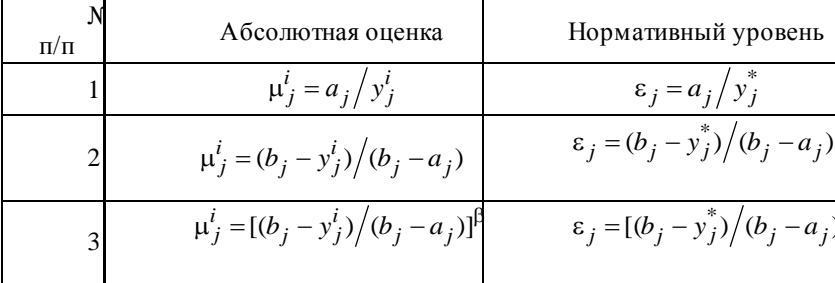

Примечание:  $a_i$  и  $b_i$  – соответственно нижняя и верхняя границы интервала изменения  $\vec{j}$ -го ПК,  $\vec{j}$ =1, 2, ..., *m*;  $\vec{\beta}$  – параметр, определяющий вид нелинейного преобразования.

Обоснование вероятностной интерпретации частной относительной оценки  $d_i^i$  некачественности ОС дано в работе [3].

В общем случае, при учете неравноценности частных оценок  $d_i^i$ , интегральная оценка  $d^{i}$  экологической опасности территории *i*-го геообъекта имеет вид [1, 3]:

$$
d^{i} = 1 - \prod_{j=1}^{m} (1 - d_j^{i})^{\lambda_j}, \qquad (3)
$$

где  $\lambda_i$  – весовые коэффициенты оценок  $d_i^i$ , удовлетворяющие условию:

$$
\sum_{j=1}^{m} \lambda_j = 1, \lambda_j \ge 0, \ j = 1, 2, ..., m.
$$
 (1).

Данная оценка также имеет вероятностную интерпретацию и является средневзвешенной «квазигеометрической» величиной [1, 4]. При этом 0≤  $d^i$  ≤1. Чем меньше ее значение, тем выше качество ОС экологической опасности территорий). (тем ниже уровень Квалиметрическая модель интегральной оценки  $d^{i}$  позволяет квалифицированно упорядочить (ранжировать) сравниваемые

геообъекты по уровню экологической опасности территорий в вербально-числовой шкале Харрингтона (таблица 2) [1].

На практике часто возникает ситуация, когда существуют группа геообъектов, для которых все требования к качеству ОС выполнены, так и группа геообъектов, для которых часть требований не выполняется. В этом случае предлагается сначала упорядочить геоообъекты первой группы, а геообъекты второй группы «вставить» в первоначальную ранжировку.

Таблица 2

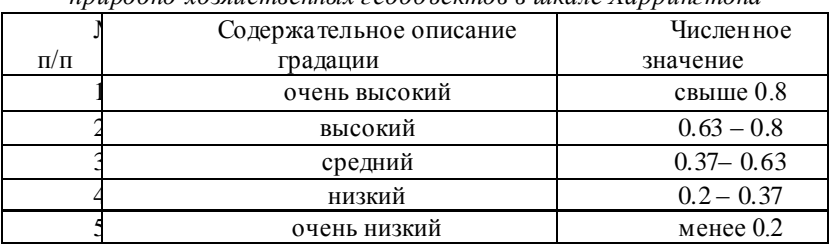

#### *Уровень экологической опасности территорий природно-хозяйственных геообъектов в шкале Харрингтона*

Таким образом, необходим метод инвариантной «корректировки» (с сохранением ранжировки геообъектов первой группы) интегральных оценок некачественности ОС с учетом дополнительной информации об экологическом состоянии «новых» геообъектов. Инвариантность переранжировки означает, что геообъекты второй группы получают свою интегральную оценку экологической опасности территорий в порядковой вербально числовой шкале, выработанной для первоначального списка геообъектов.

Пусть к первоначальному списку из *N* геообъектов первой группы добавлены *L* «новых» геообъектов второй группы с тем же набором ПК (по наименованиям и количеству), но отличающихся интервалом изменения частных ПК и нормативными (более «слабыми») требованиями к качеству ОС. Необходимо упорядочить расширенный список анализируемых геообъектов по уровню экологической опасности территорий с сохранением ранжировки геообъектов первой группы. Если в «первоначальном» ранжировании один геообъект лучше другого (или они эквивалентны) в смысле экологического состояния территорий, то добавление геообъектов

второй группы не должно изменить уже имеющееся отношение предпочтительности (эквивалентности).

Будем считать, что с появлением геообъектов второй группы изменяется исходная экспертная информация, необходимая для построения интегральной оценки  $\overline{d}^i$  экологической опасности территорий  $(N+L)$  геообъектов. А именно: новые интервалы изменения  $j$ -го ПК – [A<sub>i</sub>, B<sub>i</sub>], где  $A_i \le a_i$  и  $b_i \le B_i$ ; новые экологические нормативы  $Y_i^*$ . Предполагается, что для каждого частного ПК остаются без изменения способы построения абсолютных оценок качества (см. таблицу 1) и значения весовых коэффициентов  $\lambda$  частных относительных оценок  $d_i$ .

работе [2] предложены формулы «корректировки»  $\mathbf{B}$ абсолютных оценок качества ОС, которые позволяют произвести упорядочение всех контролируемых геообъектов с сохранением отношения предпочтительности-эквивалентности в первоначальном списке (таблица 3).

Таблина 3

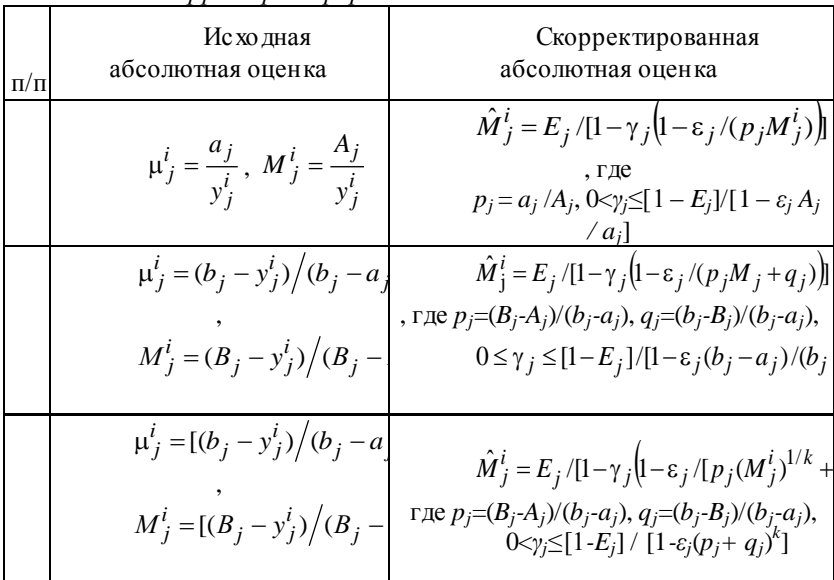

Формулы корректировки частых абсолютных оиенок качества теппитопий птиподно-хозяйственных геообъектов

Рассмотрим применение предлагаемого методического подхода квалиметрическому моделированию интегральной  $\kappa$ опенки

экологической опасности территорий природно-хозяйственных геообъектов для диагностики уровня загрязнения водных ресурсов 32 муниципальных районов Воронежской области при невыполнении некоторых санитарно-гигиенических требований к качеству ОС. Некачественность ОС (химическое загрязнение воды) будем оценивать с точки зрения двух ПК: «содержание железа в воде» и «содержание марганца в воде».

К первоначальному списку муниципальных районов с удовлетворительными значениями предельно-допустимых концентраций (ПДК) загрязняющих веществ были добавлены «новые» геообъекты (муниципальные районы), для которых превышены значения ПДК. Ранжировка первоначального списка геообъектов имеет следующий вид: 21, 15, 16, 13, 22, 10, 8, 7, 3, 6, 26, 23, 20, 14, 19, 5, 9, 11, 27, 30, 24, 32, 18, 4, 1, 12; а для расширенного списка – **25**, **31**, **28**, 21, 15, 16, **17**, 13, 22, 10, 8, 7, 3, 6, 26, 23, 20, 14, 19, 5, 9, 11, 27, 30, 24, 32, 18, 4, 1, 12, **2**, **29** (жирным шрифтом выделены геообъекты, добавленные в первоначальный список).

Таким образом, новые геообъекты «добавлены» в первоначальную ранжировку с сохранением упорядочения муниципальных районов Воронежской области, для которых выполнены все нормативные санитарно-гигиенические требования (ПДК) к качеству питьевой воды.

В работах [2, 4] предложенная методика «корректировки» интегральной оценки экологической опасности территорий использовалась для решения задач мониторинга состояния окружающей среды военных природно-техногенных геообъектов в геоинформационно-аналитической системе экспертного оценивания гидрометеорологической и экологической безопасности приаэродромных территорий.

Литература

1. Зибров, Г.В. Квалиметрические модели вербально-числового анализа экологической опасности территорий природно хозяйственных геосистем / Г.В. Зибров, В.М. Умывакин, А.В. Швец // Вестн. Воронеж. гос. ун-та. Сер.: Системный анализ и информационные технологии. – 2013. – № 1. – С. 112-118.

2. Зибров, Г.В. Экологический мониторинг приаэродромных территорий на основе интегральной оценки техногенного воздействия военной авиации на окружающую среду / Г.В. Зибров, В.В. Михайлов, В.М. Умывакин // Системы метеорологического, экологического и аэрокосмического мониторинга: монография. – М.: Радиотехника,  $2015. - C. 171-180.$ 

3. Каплинский, А.И. Моделирование и алгоритмизация слабоформализованных задач выбора наилучших вариантов систем / А.И. Каплинский, И.Б. Руссман, В.М. Умывакин. – Воронеж: Изд-во Воронеж. гос. ун-та, 1991. – 168 с.

4. Михайлов, В.В. Методическое обеспечение системы комплексного экологического мониторинга приаэродромных территорий при техногенном воздействии на окружающую среду военной авиации / В.В. Михайлов, В.М. Умывакин, А.В. Швец // Академические Жуковские чтения. Системы гидрометеорологического, экологического и специального мониторинга: методические аспекты повышения качества функционирования: сб. науч. ст. по материалам всерос. науч.-практ. конф.; Воронеж 20-21 нояб. 2013 г. / ВУНЦ ВВС «ВВА». Воронеж, 2014. С. 147-152.

## **Сравнение быстродействия алгоритмов выделения контуров**

Мохаммед Заки Хасан, Тюкачев Н.А. Воронежский государственный университет

Анализ изображений, как правило, относится к обработке изображений с целью обнаружить какие-то объекты. Важными этапами этого анализа являются сегментация изображения и выделение контура. В этой работе сравнивается быстродействие алгоритмов выделения контуров.

Множество алгоритмов выделения контуров было разработано в последние десятилетия, и это число постоянно с каждым годом увеличивается. Ни один из предложенных алгоритмов выделения контуров, как правило, не применяется ко всем изображениям, поэтому оценка эффективности этих алгоритмов является необходимой. В то время как разработка новых алгоритмов выделения контуров привлекает значительное внимание, относительно меньше усилий потрачено на их оценку. А лгоритмы выделения контуров могут быть аналитически или эмпирическими, так что методы оценки могут быть разделены на три категории: аналитические методы, эмпирические методы и оценка быстродействия. Аналитические методы непосредственно изучают и оценивают сами алгоритмы

выделения контуров, анализируя их принципы и свойства. Эмпирические методы косвенно сравнивают алгоритмы выделения контуров, применяя для их проверки качество результатов выделения контуров. Были предложены различные эмпирические методы. Большинство из них подразделяются на два типа: качественные методы и методы несоответствия. В первой категории некоторые желательные свойства контуров устанавливаются в соответствии с человеческой интуиции и измеряются параметрами "качества".

В этой работе предложен новая реализация алгоритма выделения контура – алгоритм жука и проведено сравнение быстродействия с другими алгоритмами.

Существует множество алгоритмов выделения контуров бинарных изображений:

- алгоритм жука [6, 7];
- алгоритм направленного перебора  $[2, 7]$ ;
- сканирующий алгоритм [7];
- рекурсивный метод [1, 7];
- метод связности [3, 8].

Алгоритма выделения контура жука заключается в следующем:

Шаг 1. Сканируется изображение строка y;

Шаг 2. Сканируется изображение строка x;

Шаг 3. пропускаем красные точки в начале строки, дошли до точки цвета с0;

Шаг 4. нашли новую область - меняем с0, цвет контура с1;

Шаг 5. Строим контур до замыкания или до выхода на границу изображения.

Сравнивались следующие алгоритмы выделения контуров: алгоритм жука, алгоритм Собела, алгоритм Робертса, алгоритм Лапласа, алгоритм Кирша, статистический алгоритм.

Алгоритмы применялись к 8 сегментированным изображениям двух типов: черно-белым и к изображениям 6 оттенков серого (рис. 1).

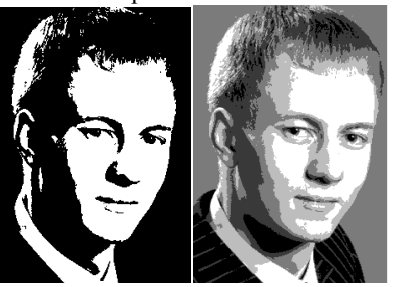

Рис.1. Примеры исходных изображений

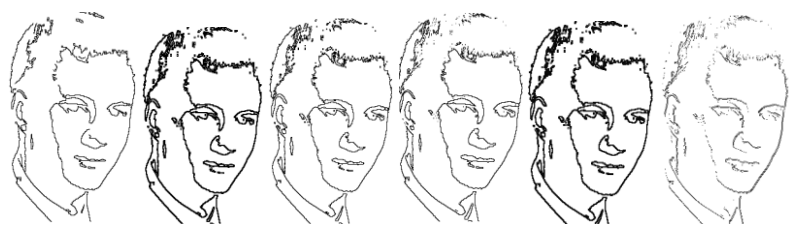

Рис. 2. Примеры выделения контуров из черно-белого изображения с помощью алгоритмов жука, Собела, Робертса, Лапласа, Кирша, статистического

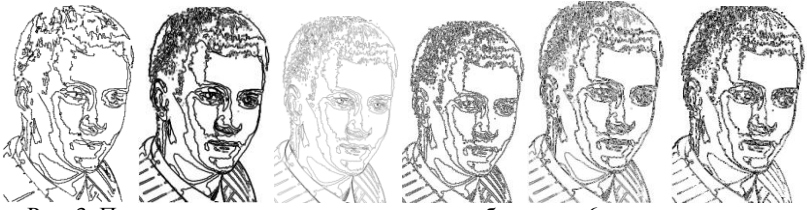

Рис. 3. Примеры выделения контуров из изображения 6 оттенков серого с помощью алгоритмов жука, Собела, Робертса, Лапласа, Кирша, статистического

Сравнение быстродействия алгоритмов представлено на рис 4 и 5. По горизонтали откладывается размер файлов в байтах, по вертикали – сотые доли секунды.<br> $\frac{1}{2}$ 

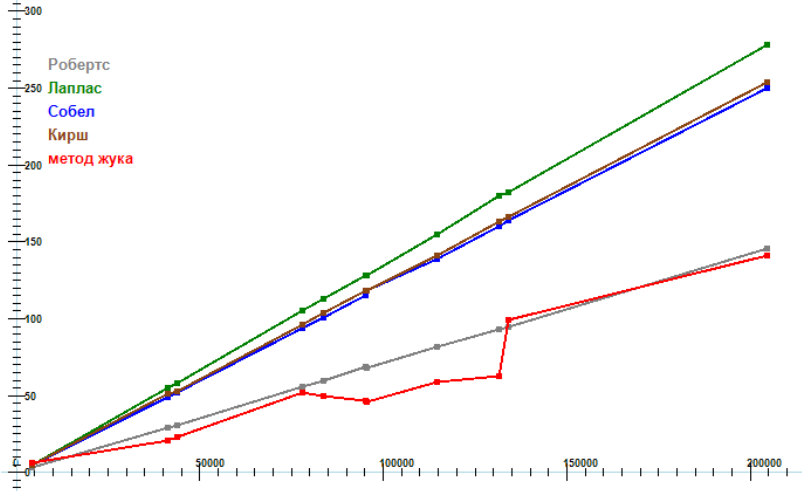

Рис. 4. Быстродействие алгоритмов жука, Собела, Робертса, Лапласа, Кирша, статистического для черно-белых изображений

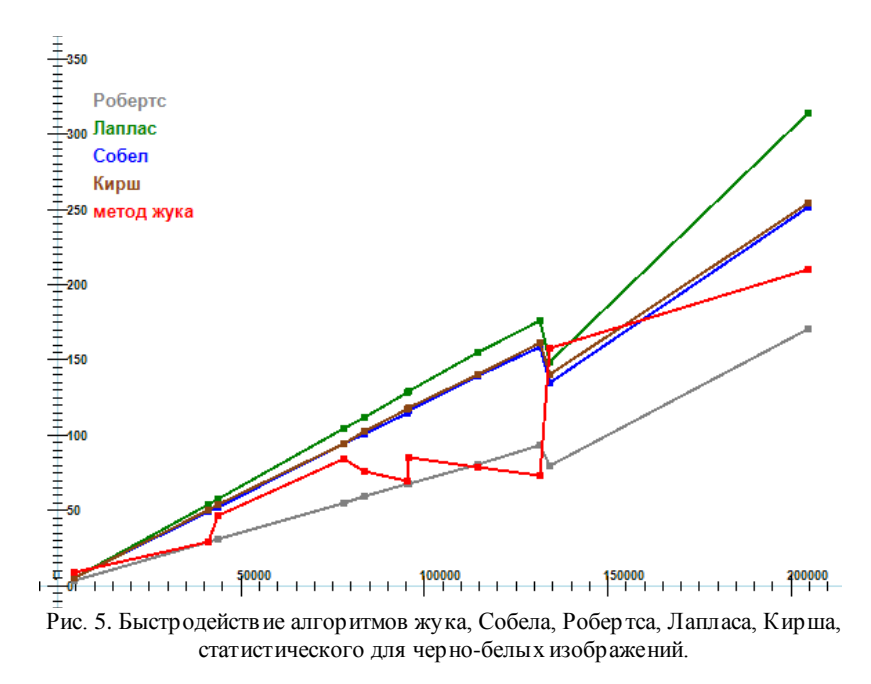

Необходимо отметить, что алгоритмы Собела, Робертса, Лапласа, Кирша, статистического просто перекрашивают точки изображения, и дальнейшая их векторизация требует дополнительного времени. Алгоритм жука сразу дает упорядоченный наборы точек контуров в отличие от остальных алгоритмов.

Из графиков, представленных на рис. 4 и 5 видно, что алгоритм жука не уступает по скорости самому простому и некачественному алгоритму Робертса и вдвое быстрее популярного алгоритма Собела.

Литература

1. Анисимов Б. В., Курганов В. Д., Злобин В. К. Распознавание и цифровая обработка изображений: Учеб. пособие. М.: Высш. школа, 1983. 295 с.

2. Фурман Я. А. Цифровые методы обработки и распознавания бинарных изображений. Красноярск: Изд-во Красноярского ун-та, 1992. 248 с.

3. Фисенко В. Т., Фисенко Т. Ю. Компьютерные обработки и распознавание изображений: Учеб. пособие. СПб: СПбГУ ИТМО, 2008. 192 с.

4. Сойфер В. А.. Методы компьютерной обработки изображений. М.: Физматлит, 2003. 784 с.

5. Прэтт У. Цифровая обработка изображений. М.: Мир, 1982. Кн. 2. 480 с.

6. Дуда Р., Харт П. Распознавание образов и анализ сцен. М.: Мир, 1976. 507 с.

7. Абламейко С. В., Лагуновский Д. М. Обработка изображений: технология, методы, применение: Учеб. пособие. М.: Амалфей, 2000. 304 с.

8. Кормановский С. И., Скорюкова Я. Г., Мельник О. П. Структурно-связностная модель изображения: выделение контура и формирование признаков // Информационные технологии и компьютерная техника. 2010. № 1.

## **Использование геоинформационных технологий для прогноза качества функционирования спутниковых радионавигационных систем**

Рябков П.В. hunterr1@rambler.ru Иванов М.С. point\_break@russia.ru ВУНЦ ВВС «ВВА им. проф. Н.Е. Жуковского и Ю.А. Гагарина» (г. Воронеж)

Спутниковые радионавигационные системы (СРНС) американская GPS [1, 3] и российская ГЛОНА СС [1, 2] являются весомым достижением научно-технического прогресса и широко применяются в различных сферах человеческой деятельности: науке, экономике, технике и обеспечивают глобальность, непрерывность, неограниченную пропускную способность и высокую точность определения координат при решении широкого круга задач. Использование цифровых технологий наделило спутниковые системы прецизионной точностью и высокой надежностью, что является одним из основных требований современного потребителя.

Качество функционирования СРНС зависит от состояния канала распространения радиосигнала «Земля-Космос». Околоземное космическое пространство (ОКП) подвержено искусственным и естественным изменениям, в результате чего наблюдаются системные ионосферные эффекты распространения радиоволн: групповое и фазовое запаздывание, доплеровское смещение частоты. Степень проявления перечисленных эффектов зависит от величины полного электронного содержания (ПЭС) в ионосфере Земли.

Процентное соотношение между погрешностями СРНС различных типов по данным представленных в [2] показывает, что основной вклад в вносит ионосферная рефракция [2, 3].

Под ионосферной рефракцией понимают отклонение сигнала навигационного спутника (НС) от прямолинейного распространения в ОКП, что приводит к фазовому опережению и групповому запаздыванию сигнала, то есть к погрешности определения координат в спутниковом навигационном приемнике (СНП). Величина погрешности пропорциональна полному электронному содержанию (ПЭС) в ОКП вдоль траектории распространения сигналов НС. Под ПЭС понимают количество электронов в столбе единичного сечения, соединяющего НС и СНП. Следует отметить, что основная часть ПЭС сосредоточена в ионосфере, так как именно здесь наблюдается максимальная концентрация свободных электронов.

Для учета влияния среды распространения радиосигнала НС, используются следующие методы:

- метод двухчастотных измерений;

- метод избыточных одночастотных измерений;

- метод моделирования трассы распространения радиоволн.

Данные методы компенсации ионосферной погрешности могут быть успешно реализованы в случае невозмущенной или слабовозмущенной ионосферы, поскольку заложенные в них принципы предусматривают упрощенную модель среды.

Намного сложнее спрогнозировать вариации ионосферной погрешности в периоды восхода или захода Солнца и во время ионосферных возмущений. Амплитуда и фаза полезного сигнала в этом случае испытывают нерегулярные флуктуации, что приводит к значительному ухудшению точности определения координат потребителя. В отдельных случаях наблюдается срыв слежения за сигналами НКА, что приводит к сбою в работе СНП и функционированию СРНС [1, 2, 3].

Повышение эффективности применения СРНС, а также качества их функционирования, требует получения достоверных и оперативных знаний о пространственном распределении ПЭС в различных точках земной поверхности или там, где возникает необходимость высокоточного определения координат.

Для решения данной задачи, ряд правительственных ведомств США разработали программу, названную Национальной Программой Космическая Погода [2, 4]. Аналогичная программа разрабатывается и в России.

С помощью специального наземного и космического оборудования и установок служба «Космическая погода» осуществляет постоянный мониторинг за происходящими процессами на Солнце, в магнитосфере, ионосфере и термосфере Земли, которые могут повлиять на качество функционирования космических и наземных радиоэлектронных систем. Состав систем входящих в программу «Космическая погода», представлен на рис. 1.

ОКП пронизывает геомагнитное поле и большинство магнитосферных процессов приводит к изменению параметров ионосферы и термосферы. Процессы порождают электрические токи, авроральные эмиссии, нагрев за счет трения, ионизацию и замирания радиосигналов. Основным генератором изменений в ОКП является Солнце. Последствия солнечных вспышек в ионосфере Земли наблюдаются уже через 480 секунд.

На рис. 1 приведена современная структура исследований по космической погоде. Выделяется четыре области исследований по мере удаления от Земли.[2]. Область наземных датчиков получают изображения солнечной короны и наблюдают выбросы корональных масс. Сеть электрооптических инструментов дают информацию об уровне солнечной активности с помощью измерения радиошума в диапазоне от 30 кГц до 100 ГГц. Измерения анализируются в реальном времени и передаются в Центр прогноза. [95].Оптические телескопы используются для получения изображений Солнца в видимом и  $H_{\alpha}$  спектрах. По данным измерениям существует возможность спрогнозировать вспышку за сутки до ее начала.

Низкоорбитальные спутники служат для исследований окружающей среды на полярной орбите (POES) NOAA, находящийся на высоте 850 км и осуществляют измерение полной и средней энергии протонов и электронов в этой области. Геостационарный спутник GOES осуществляют мониторинг окружающего космоса на высоте 40000 км и определяет влияния Солнца на ближнюю солнечноземную электромагнитную среду, обеспечивая Центр Окружающего Космоса (SEC) данными в реальном времени.

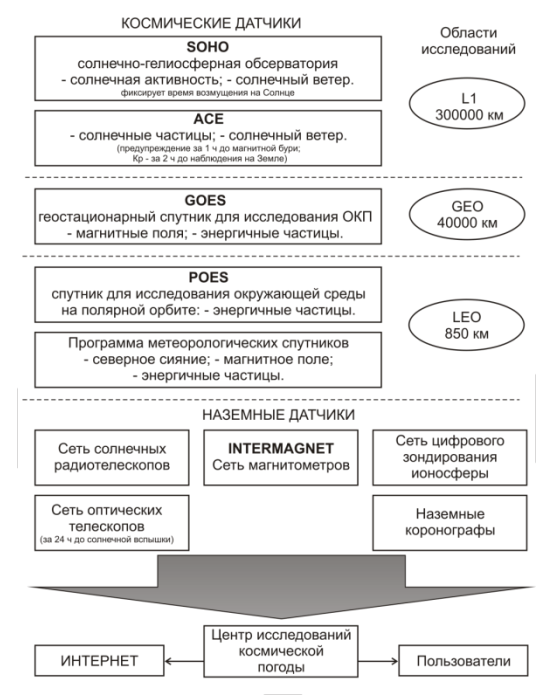

Рис. 1. Структура программы мониторинга атмосферы Земли «Космическая погода» США

В области исследования L1 размещены солнечногелиосферная обсерватория (SOHO) и спутник ACE. ACE расположен в точке равновесия L1 примерно в 1.5 млн. км от Земли в направлении Солнца. Система RTSW (система слежения за солнечным ветром в реальном масштабе времени) на ACE посылает данные для непрерывного наблюдения за солнечным ветром и позволяет системе SEC осуществлять предупреждения о надвигающейся сильной магнитной активности в лучшем случае за час до ее начала на Земле.

Систематизированные данные с наземных станций отправляются в Центр изучения Окружающего космического пространства, обрабатываются и далее направляются в Региональный центр космической погоды и сеть Интернет.

Ключевыми элементами службы «космической погоды» являются исследования, наблюдения, а затем уже моделирование и технологические приложения. Главная цель диагностических и прогностических служб - на основе исследований и наблюдений разработать столь эффективную и физически обоснованную систему диагностики явлений, чтобы обеспечить прогноз за трое суток до солнечных событий и двое суток для погодных явлений в ОКП [2].

Данные о возможных периодах возмущения и состоянии ОКП предоставляются всем заинтересованным пользователям. На основе анализа полученных данных и накопленной статистики существует возможность спрогнозировать величину ошибки позиционирования СРНС и предупредить навигационных потребителей о возможных сбоях и ухудшения работы системы в целом.

Литература

1. Афраймович Э.Л., Перевалова Н.П. GPS-мониторинг верхней атмосферы Земли. – Иркутск, 2006.

2. Харисов В. Н., Перов А. И., Болдин В. А. и др. Глобальная спутниковая радионавигационная система ГЛОНА СС. М.: ИПРЖР. 1998. 400 C.

3. Interface Control Document ICD-GPS-2000.

4. Глобальная навигационная спутниковая система ГЛОНА СС. Интерфейсный контрольный документ. − М.: КНИЦ ВКС, 1995.

## **Пространственная локализация данных для автомобильных дорог на стадии их содержания**

#### Самодурова Т.В. e-mail: [sаmodurova@vgasu.vrn.ru,](mailto:sаmodurova@vgasu.vrn.ru) Перегудова В.Н. e -mail: [lapusia2@yandex.ru](mailto:lapusia2@yandex.ru) Воронежский государственный архитектурно-строительный университет

Анализируя причины недостаточного уровня автоматизации в дорожном хозяйстве, эксперты выделяют несколько причин, среди которых основными являются:

 отсутствие специализированного программного обеспечения для решения дорожных задач,

отсутствие квалифицированных кадров,

 несовершенство нормативной базы – все имеющиеся документы и стандарты не регламентируют передачу информации с одного этапа жизненного цикла на другой в электронном формате.

Основными этапами жизненного цикла автомобильной дороги, как инженерного сооружения являются: обоснование инвестиций, изыскания и проектирование, строительство и содержание.

В настоящее время в дорожном хозяйстве созданы все предпосылки для перехода на безбумажные технологии передачи информации с одного этапа на другой. Основные сведения по технологии передачи данных приведены в таблице.

Таблина

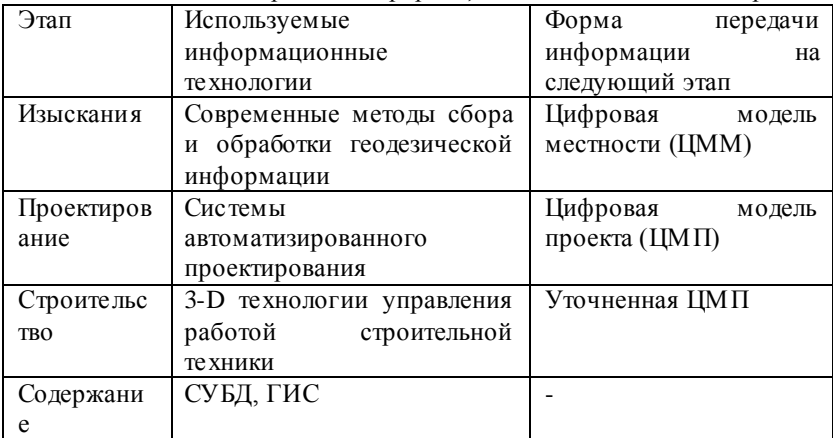

Технологии передачи информации об автомобильных дорогах

В настоящее время во всем мире наблюдаются тенденции повышения требований к уровню безопасности движения на автомобильных дорогах. Федеральная целевая программа «Развитие транспортной системы России (2010-2020 годы)» [1] предусматривает обеспечение круглогодичной доступности населения к автомобильным дорогам и повышение конкурентоспособности международных транспортных коридоров. Для решения этой задачи требуется качественное изменение информационного обеспечения **BCCX** технологических процессов на этапе содержания автомобильных дорог. При оперативном управлении всеми дорожными работами необходимы информационные ресурсы, описывающие дорогу, как объект управления.

Особенности транспортных сооружений, к которым относятся и дороги, состоят в том, что это линейно протяженные объекты с постоянно изменяющимися геометрическими параметрами (план трассы, продольный и поперечные профили земляного полотна), геологическим и гидрологическими условиями, а также рельефом местности. Все эти дорожные параметры влияют на состояние дорожного покрытия и инженерных сооружений [2].

Управление автомобильными дорогами на стадии их содержания базируется на объективной информации о состоянии отдельных конструктивных элементов - земляного полотна, дорожных искусственных сооружений, элементов инженерного олежл. обустройства. Вся необходимая информация отражается  $\overline{R}$ федеральных и региональных банках дорожных ланных. Сбор информации и формирование банков данных производится в ходе работ по лиагностике, а также при переносе ее в базы ланных из паспортов дорог с бумажных носителей информации.

Несмотря на то, что при сборе информации используется современное навигационное оборудование, основой локализации ланных являются не координаты поверхности земли, а «привязка» всей информации к эксплуатационным столбам - дорожным знакам 6.13 «километровый знак», показывающему расстояние в километрах от начала дороги.

Информация в дорожных базах данных отвечает основным требованиям систем с пространственной локализацией данных:

- в них представлены линейные, точечные и сетевые объекты:
- информация содержит три группы характеристик место (относительно ближайшего километрового знака), время (дата диагностики) и тема полная характеристика конструктивного элемента;
- основной вид информации табличные данные и т.д.

Федеральные банки данных сопровождаются большим набором специальных задач.

Формирование некоторых баз данных на этапе диагностики (план трассы - направление, азимуты отдельных участков дороги, продольный и поперечные профили) достаточно сложный процесс, так как это объекты геометрического проектирования и более адекватно описываются графически. Отсутствие корректной графической информации затрудняет решение важных задач на стадии содержания. Среди них следует отметить задачи управления работами по зимнему содержанию автомобильных дорог, которые должны проводиться оперативно, в ограниченные временные сроки, на локальных участках дороги (снегозаносимые участки, участки образования гололеда). Для мониторинга состояния таких участков дорог и управления работой дорожной техники наиболее приемлемыми являются ГИС-технологии. позволяющие всю информацию отображать на электронных картах.

Многие задачи зимнего содержания должны решаться на стадии проектирования. В проектно-сметную документацию на строительство и реконструкцию автомобильных дорог включают раздел «Организация работ по содержанию автомобильной дороги», где предусмотрено проектирование производственной базы, средств связи, систем погодного мониторинга и расчет материально -технических ресурсов [3].

На технологии работ по зимнему содержанию дорог большо е влияние оказывает погодная информация, которая, так же как и информация о дороге, имеет пространственную составляющую [4]. Она может быть представлена в виде карт и ее совмещение с дорожной информацией возможно в геоинформационных системах при послойной организации данных.

Для контроля за ходом работ по содержанию на электронных картах должны отображаться показания датчиков специальных дорожных метеостанций, определяющих наличие гололеда на покрытии, данные метеолокаторов, отражающие зоны выпадения осадков с изменяющейся интенсивностью, местоположение дорожной техники, производящей работы.

На основе специальных навигационных систем возможно контролировать эффективность проведения работ по показаниям дорожных датчиков, нормы распределения противогололедных материалов, временные показатели производства работ.

Вся информация, представленная на электронных картах и в базах данных, отображается в диспетчерских центрах управления производством [5]. Специальное программное обеспечение в виде электронных журналов позволяет контролировать из единого центра ход работ на протяженной сети дорог.

При зимнем содержании дорог приходится иметь дело в быстроменяющейся ситуацией на дорогах, чрезвычайными ситуациями, которые возникают при опасных погодных явлениях. Для принятия своевременных и адекватных управляющих решений необходима достоверная информация о состоянии дорог и сооружений на них. Система поддержки принятия решений - информационноаналитический комплекс, который обеспечивает возможности:

- получения и обработки оперативной погодной информации и специализированных дорожных прогнозов от подразделений Росгидромета и с дорожных автоматических метеостанций (АДМС),
- обработки информации с выработки рекомендаций по производству работ в зависимости от сложившихся или ожидаемых погодных условий (регламент проведения работ),
- доведения необходимой информации до исполнителей работ, органов управления автомобильными дорогами и участников движения,
- контроля качества произведенных работ,
- сбора и хранения информации о погодных и дорожных условиях.

Регламент производства работ должен содержать информацию об особенностях участка дороги (мост, транспортная развязка, степень снегозаносимости, наличие снегозащиты и т.д.), погодные параметры и прогноз их изменения. ГИС-технологии позволяют объединить эту информацию на единой информационной платформе.

Литература

1. Развитие транспортной системы России (2010-2020 годы) [Электронный ресурс] : Федеральная Целевая Программа // Федеральное дорожное агентство Министерство транспорта Российской Федерации (Росавтодор). – Москва: ФГПУ Информавтодор, 2011. – Режим доступа http://rosavtodor.ru/information.php?id=190

2. Самодурова Т.В. Оперативное управление зимним содержанием дорог: Научные основы: Монография. Воронеж: Изд-во Воронеж. гос. ун-та , 2003. –168 с.

3. Методические рекомендации по разработке проекта содержания автомобильных дорог : отраслевой дорожный методический документ. – Москва, 2003. – 39 с.

4. Самодурова Т.В Метеорологическое обеспечение зимнего содержания автомобильных дорог. –М.: Тимр, 2003. –183 с.

5. Информационные системы управления содержанием территориальных дорог [Текст] / Т. В. Самодурова, К. В. Панферов // Изв. ОрелГТУ. Сер. Фундаментальные и прикладные проблемы техники и технологий. – 2008. - № 1-2/269. – С. 200-203.

### **Применение графических методов решения прикладных геометрических задач**

Соломонов К.Н., Федоринин Н.И., Листров Е.А. e-mail: konssol@list.ru Московский государственный университет путей сообщения (Воронежский филиал)

Некоторые исследователи ошибочно считают, что начертательная геометрия может служить лишь теоретической базой для грамотного выполнения чертежей. Однако графическими методами можно решать довольно сложные технические задачи прикладного характера. Например, те из них, которые предполагают использование «поверхностных» аналогий, когда распределение какого-либо параметра по площади (или объему) контактной плоскости заготовки представляет собой поверхность пространственной эпюры. В производственной практике такие эпюры являются весьма сложными поверхностями, и изображение их на чертеже встречает существенные затруднения. Вместе с тем, нередко задача состоит не только в том, чтобы показать контуры такой поверхности, но, что гораздо важнее, построить линию пересечения [1] ее отдельных участков.

В соответствии с выводами работы [2], в процессах обработки металлов давлением пространственную эпюру контактных давлений можно моделировать поверхностью одинакового ската. Поскольку любой многосвязный контур с достаточной степенью точности можно аппроксимировать отрезками прямых и дугами окружностей, будем считать, что указанная поверхность состоит из участков многогранников и круговых конусов. Линии их пересечения образуют ребра (так называемые гребни). Проекции этих ребер на плоскость контакта инструмента и заготовки дают возможность решать некоторые задачи пластического формоизменения металла, а именно: а) фронтальная и профильная проекции позволяют определить объем пространственной эпюры контактных давлений (ПЭКД), а, следовательно, и силы, необходимые для деформирования заготовки; б) горизонтальная проекция представляет собой линию раздела течения металла, которая характеризует распределение потоков металла на контактной поверхности.

Следовательно, решая графическими методами задачу о построении линии пересечения поверхностей многогранников и тел вращения, можно рассчитать некоторые параметры процессов обработки металлов давлением.

Для управления потоками металла в процессах обработки давлением используют технологические вырезы, которые позволяют предотвратить ряд дефектов («прострел», неудовлетворительная завязка волокон, «утяжина»). Обычно такие вырезы выполняют в форме круга. Тогда все многообразие задач построения пространственной эпюры контактных давлений можно свести к трем вариантам.

*Задача 1. Построение пространственной эпюры контактных давлений при деформировании квадратной пластины с круглым вырезом.*

Для простоты изложения рассмотрим случай, когда оси обеих поверхностей совпадают. Тогда точка 8 является точкой пересечения образующих. При этом , как видим, конус — «перевернутый», то есть его вершина расположена ниже основания.

В соответствии с вышеприведенными рассуждениями задача сводится к построению проекций линии пересечения поверхности многогранника (пирамиды) и кругового конуса (рис. 1).

Следует отметить, что в общем случае многогранник представляет собой более сложную поверхность одинакового ската (например, обелиск).

Для решения поставленной задачи должны быть заданы контур пластины, который определяется ее размерами в плане, и угол наклона образующей (линии ската) к горизонтальной плоскости, который зависит от физических характеристик материала пластины. Последовательность построений эпюры подробно изложена в [1]. Кривые линии пересечения конуса и пирамиды являются отрезками параболы, так как грани пирамиды наклонены к основанию под тем же углом, что и образующие конуса. Горизонтальная проекция линии пересечения в силу свойств поверхности одинакового ската представляет собой эквидистанту, расстояния от которой до точек контура попарно равны, в чем легко убедиться из рассмотрения рис. 1.

70

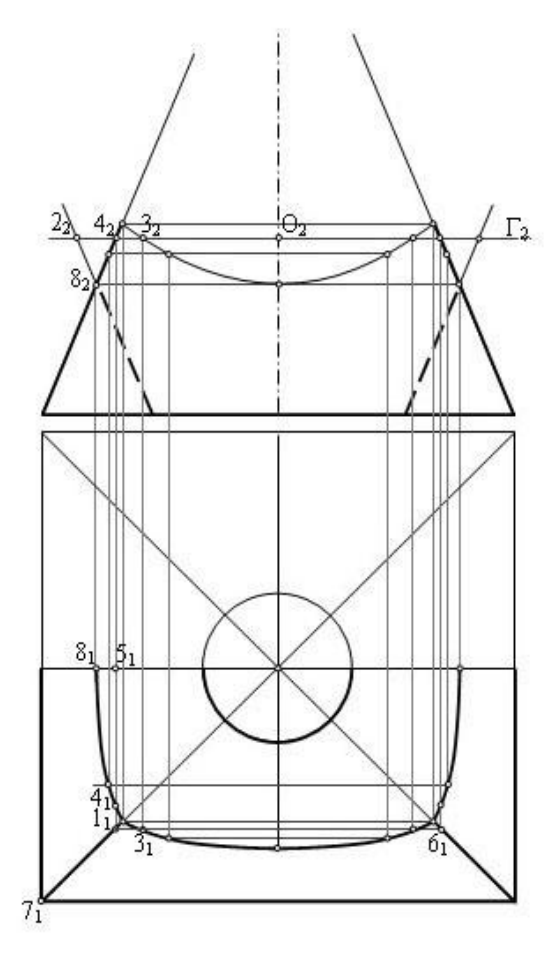

*Рисунок 1.* Построение ПЭКД для квадратной пластины

*Задача 2. Построение пространственной эпюры контактных давлений при деформировании прямоугольной пластины с двумя круглыми вырезами разного радиуса.*
В данной задаче, где контур состоит из двух окружностей, нас интересует лишь частный вопрос построения линии пересечения двух «перевернутых» конусов и определения формы этой линии.

Для моделирования поверхностей одинакового ската весьма удобен графический пакет КОМПАС, который позволяет создавать 3D-модели пространственных объектов, а затем по ним получать чертежи в проекционном виде (рис. 2).

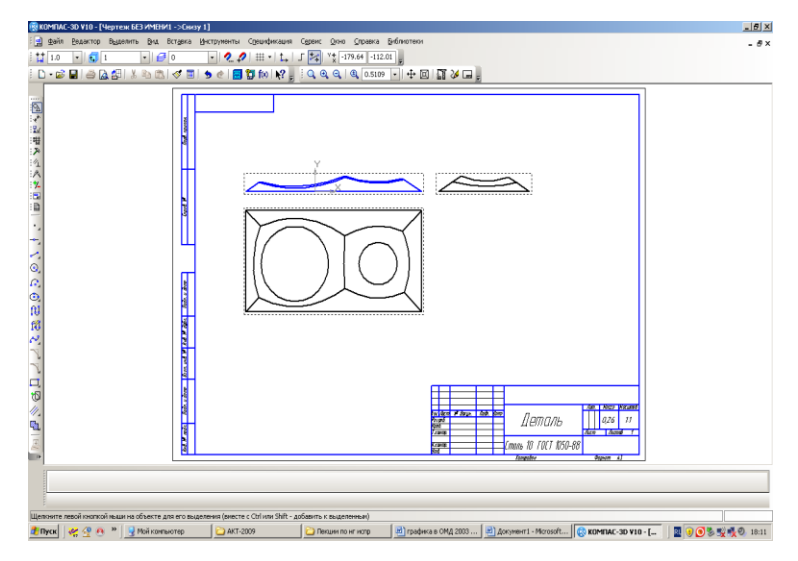

Рисунок 2. Чертеж ПЭКД для прямоугольной пластины

Очевидно, что кривая, равноудаленная от двух окружностей, не что иное, как гипербола, так как представляет собой проекцию линии пересечения двух конусов.

Задача Построение пространственной 3. эпюры контактных давлений при деформировании круглой пластины с круглым нецентральным вырезом.

Задача сводится к построению линии пересечения двух конусов. один из которы х является «перевернутым».

Анализ формы линии пересечения двух разнонаправленных конусов позволяет с делать вывод, что это эллипс. Проекция эллипса на горизонтальную плоскость представляет собой также эллипс. В случае, когда центр выреза расположен за пределами контура пластины, то есть вырез представляет собой не полный круг, а усеченный, решение

существенно не отличается от предыдущего, с той лишь разницей, что ребро является дугой эллипса. При этом указанное ребро «упирается» в основание конуса в точках границы выреза.

Другие случаи пересечения поверхностей одинакового ската, не рассмотренные здесь, составляют лишь комбинации представленных построений.

Используя КОМПАС (или аналогичный графический пакет), можно получать решения для весьма сложных контуров и поверхностей.

Литература

1. Соломонов, К. Н. Начертательная геометрия: учебник для вузов / К. Н. Соломонов, Е. Б. Бусыгина, О. Н. Чиченева. - Москва: МИСиС. 2004.

2. Сторожев, М. В. Теория обработки металлов давлением / М. В. Сторожев. Е. А. Попов. – Москва: Машиностроение, 1971.

# Представление и интерпретация обобщенных знаний в ге оин формационно-аналитических системах на основе интегральной оценки экологического состояния территорий

Умывакин В.М., Швец А.В., Бударина В.А. e-mail: umyvakin@mail.ru, shvets-av@mail.ru Военный учебно-научный центр Военно-воздушных сил «Военно-воздушная академия имени профессора Н.Е. Жуковского и Ю.А. Гагарина» (г. Воронеж) Воронежский государственный университет

В геоэкологической квалиметрии [1] в основном используются интегральные оценки экологического состояния территорий (природно-хозяйственных геообъектов) типа средних величин (таблица): аддитивная (средневзвешенная арифметическая) И мультипликативная (средневзвешенная геометрическая).

Таблина

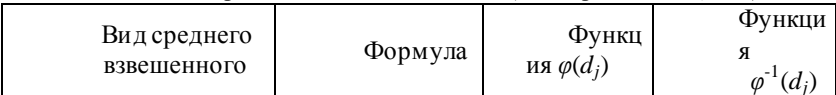

Виды средневзвешенных величин (интегральных оценок)

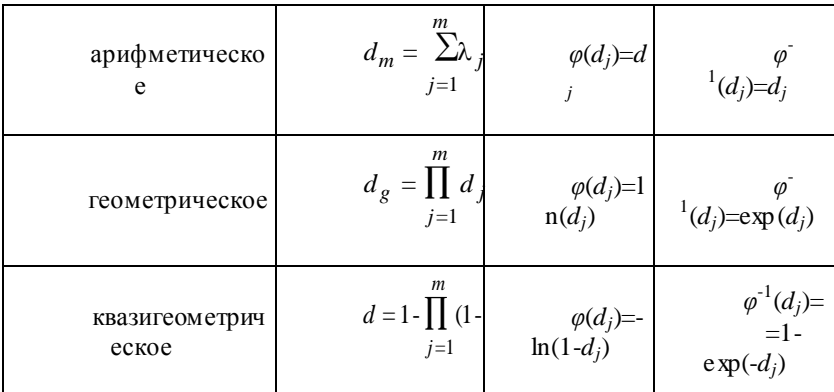

Примечание: действительные числа  $d_i$  принимают значения из интервала (0, 1).

Здесь через  $d_i$  обозначена частная квалиметрическая оценка территорий геообъектов по  $j$ -му ПК. Их весовые коэффициенты  $\lambda_i$ удовлетворяют условию:

$$
\sum_{j=1}^{m} \lambda_j = 1, \lambda_j \ge 0, j = 1, 2, ..., m.
$$
 (1)

В работе [1] показано, что интегральная квалиметрическая оценка *d* является средней величиной по Коши и средневзвешенным «квазигеометрическим» в смысле ассоциативного среднего по А.Н. Колмогорову (см. таблицу). Там же доказано, что имеет место неравенство:

$$
1 - \prod_{j=1}^{m} (1 - d_j)^{\lambda_j} \ge \sum_{j=1}^{m} \lambda_j d_j \ge \prod_{j=1}^{m} d_j^{\lambda_j} \tag{2}
$$

Для построения интегральной квалиметрической оценки d нужно иметь частные относительные оценки  $d_i$  по *j*-му ПК,  $j=1,2,...,m$ . Обозначим через  $y_i^i$  – значение *j*-го ПК для *i*-го геообъекта, а через  $y_i^*$  – пороговое (предельно-допустимое) значение, отражающее нормативное требование к качеству территорий по *j*-му ПК. В работе [2] показано, что при выполнении ряда условий частная квалиметрическая оценка  $d_i$ (оценка некачественности, экологической опасности территорий) имеет вид:

$$
d_j = [\varepsilon_j(1-\mu_j)]/[\mu_j(1-\varepsilon_j)],\tag{3}
$$

где  $\mu_i^i = \mu_i(y_i^i)$  и  $\varepsilon_i = \varepsilon_i(y_i^*)$  – соответственно абсолютная частная оценка качества и соответствующий нормативный уровень по *j*-му ПК, принимающие значения из интервала [0,1].

При этом, оценку  $d_i$  можно интерпретировать как условную вероятность  $P(A | \overline{B}_i)$  события A, состоящего в том, что не выполнено требование к интегральному качеству территорий, при условии, что выполняется событие  $\overline{B}_i$ , состоящее в том, что требование к качеству территорий по *j*-му ПК выполнено. В общем случае интегральная квалиметрическая оценка  $\overline{d}$ является средневзвешенной квазигеометрической величиной (см. таблицу). Чем меньше значение д, тем выше качество исследуемой территории. Можно получить величины d как вероятности  $P(A | \overline{B}_1 \overline{B}_2 ... \overline{B}_m)$ интерпретанию недостижения требуемого интегрального качества территорий при условии выполнения всех событий  $\overline{B}_{i}$ .

Приведем геометрическую интерпретацию интегральных квалиметрических оценок. «Отрезок»  $\overline{d} = \beta \overline{d}^1 \bigoplus (1-\beta) \overline{d}^2$  (0  $\leq \beta \leq 1$ ), соединяющий две точки  $\overline{d}^1 = (d^1, d^1)$  и  $\overline{d}^2 = (d^2, d^2)$  в пространстве частных квалиметрических оценок, показан на рисунке  $\overline{1}$ Средневзвешенной арифметической величине соответствует отрезок прямой  $\overline{d}_a = \beta \overline{d}^1 + (1 - \beta) \overline{d}^2$ , а средневзвешенной геометрической – «дуга»  $\overline{d}_g = (\overline{d}^1)^{\beta} (\overline{d}^2)^{1-\beta}$ .

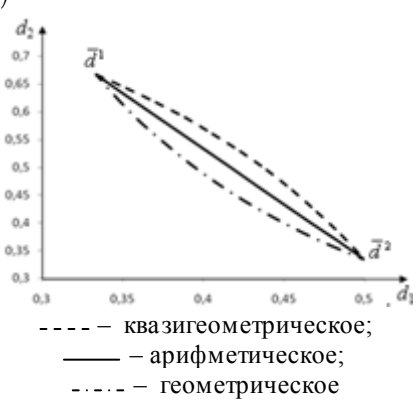

Рисунок 1. Графическое представление средневзвешенных величин

Подчеркнем, что с теоретико-информационной точки зрения величина  $I_i = I_i(d_i) = -\ln(1-d_i) = \ln[1/(1-d_i)]$  является мерой  $\left[3\right]$ неопределенности информации (частной информационной оценкой) при вычислении энтропии, т.к. оценка  $d_i$  имеет вероятностную интерпретацию. При этом интегральная информационная оценка I является средневзвешенной арифметической величиной - функцией спелневзвешенного «квазигеометрического» (интегральной квалиметрической оценки d):

$$
I = I(d) = \ln[1/(1-d)] = \sum_{j=1}^{m} \lambda_j I_j.
$$

Можно показать [1], что величина  $E = -\ln(1-d)$  является «квазисредней» величиной - длиной в натурально-логарифмической шкале [0,∞). В квалиметрической практике, как правило, частная квалиметрическая оценка  $d_i$  и частная информационная оценка  $I_i$ устроены так, что «улучшение» качества системы совпалает с увеличением значений  $d_i$  и  $I_i$ . Если за  $d$  взять величину  $d_e=1$ -1/е  $\approx 0.63$ , To  $\ln[1/(1-d_e)]=1$ .

Для содержательной интерпретации квалиметрических оценок экологической опасности территорий в работе [1] предлагается использовать особый тип порядковой шкалы - «зеркальную» вербально-числовую шкалу Харрингтона, для которой величина  $d_e=1$ - $1/e \approx 0.63$  является особой точкой - точкой перехода территорий геообъектов в «некачественное» экологическое состояние (рисунок 2).

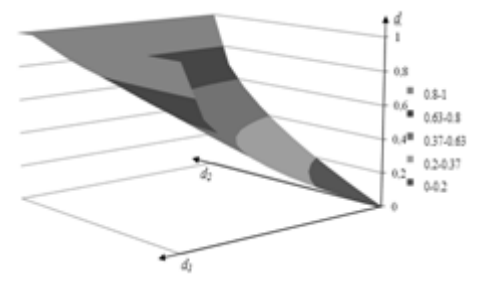

 $d_1$  - частная оценка для показателя «смытость почв»;  $d_2$  – частная оценка для показателя «густота овражно-балочной сети»

Рисунок 2. Визуальное представление интегральной оценки эрозионной деградации земель речных водосборов Воронежской области в шкале Харрингтона

Предлагаемый научно-методический аппарат интегральной квалиметрической оценки территорий применялся для построения интегральной карты общей эрозионной деградации земель 33 речных водосборов Воронежской области (рисунок 3).

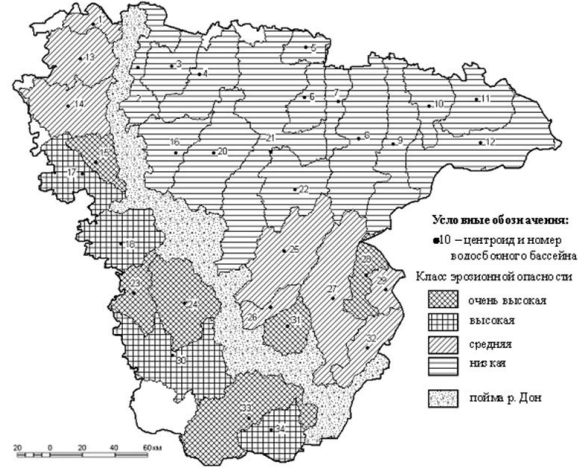

*Рисунок* 3. Интегральное картирование территории Воронежской области по уровню общей эрозионной опасности земель речных водосборов

Сбор, обработка и анализ геоданных о геоэкологическом состоянии речных водосборов Воронежской области производились с использованием стандартных программно-инструментальных средств MS Exсel, Statistica, ArcGIS и оригинального программного обеспечения для построения интегральной оценки экологической опасности территорий природно-хозяйственных геообъектов [3-4]. Языком представления знаний в геоинформационно-аналитической системе управления устойчивым природопользованием является язык карт (см. рисунок 3).

Литература

1. Зибров, Г.В. Квалиметрические модели вербально-числового анализа экологической опасности территорий природно хозяйственных геосистем / Г.В. Зибров, В.М. Умывакин, А.В. Швец // Вестн. Воронеж. гос. ун-та. Сер.: Системный анализ и информационные технологии. – 2013. – № 1. – С. 112-118.

2. Каплинский, А.И. Моделирование и алгоритмизация слабоформализованных задач выбора наилучших вариантов систем / А.И. Каплинский, И.Б. Руссман, В.М. Умывакин. – Воронеж: Изд-во Воронеж. гос. ун-та, 1991. – 168 с.

3. Умывакин, В.М. Построение интегральных карт экологической опасности территорий на основе геоинформационноаналитических технологий / В.М. Умывакин и [др.] // Информатика: проблемы, методология, технологии: материалы XII Междунар. науч. метод. конф.; Воронеж, 9-10 февр. 2012г. / Воронеж. гос. ун-т. – Воронеж: ИПЦ ВГУ, 2012.– Т.1. – С.409-410.

4. Умывакин, В.М. Геосистемный анализ эрозионноэкологической ситуации на территории речных водосборов для управления устойчивым природопользованием / В.М. Умывакин, А.В. Пахмелкин, Д.А. Иванов // Тр. науч.-исслед. ин-та геологии Воронеж. гос. ун-та. – Вып. 67. – Воронеж : Воронеж. гос. ун-т, 2012. – 81 с.

## **Статистический анализ структуры циркумполярного вихря Северного полушария**

Шипко Ю.В., Шувакин Е.В., Афоничев А.В. e-mail: yshipko@mail.ru ВУНЦ ВВС «Военно-воздушная академия им. проф. Н.Е. Жуковского и Ю.А. Гагарина» (г. Воронеж)

В целях обеспечения безопасного и устойчивого развития страны в условиях изменяющегося климата принята Климатическая доктрина Российской Федерации [1], что указывает на актуальность развития научной основы политики в области климата.

Глобальная атмосферная циркуляция является одним из механизмов, определяющих все многообразие региональных особенностей климата. Основным звеном атмосферной циркуляции Северного полушария является циркумполярный вихрь (ЦПВ) с центром в районе полюса и западно-восточным движением воздуха. Его характеристики существенно влияют на формирование и распределение аномальных погодных условий. Поэтому надежное метеорологическое обеспечение оперативной и плановой деятельности потребителей метеорологической информации невозможно без всестороннего изучения внутренней структуры этой компоненты общей циркуляции атмосферы.

Целью работы является совершенствование моделей климатической системы и прогностических схем за счет выявления и учета структурных особенностей ЦПВ Северного полушария.

Для достижения поставленной цели решается задача так называемого разведочного статистического анализа [2], позволяющего выявить вероятностную и геометрическую природу типового метеорологического материала – многомерных данных барической топографии.

В качестве исходного материала использовались данные реанализа параметров атмосферы NCEP/DOE AMIP-II [3] по Северному полушарию. Рассматривались значения геопотенциальной высоты *Н*<sup>500</sup> (на изобарическом уровне 500 гПа) в узлах регулярной широтно-долготной сетки с шагом  $2.5^{\circ}$  по срокам 00, 06, 12, 18 час. (Всемирного скоординированного времени) за период 1979–2013 гг. По срочным данным геопотенциальной высоты проведен расчет среднесуточных значений. Задача решалась для центрального зимнего месяца (января), когда циклонический характер ЦПВ наиболее выражен.

При построении математической модели ЦПВ выбран подход [4, 5], определяющий аналогию между проекцией поверхности *Н*<sup>500</sup> на плоскость *XOY* и двумерным распределением на этой плоскости случайных величин *X*, *Y* с весами *pij* для точек (*x<sup>i</sup>* , *yj*), *i* =1,2,…, *l*; *j* = 1, 2, …, *m* (*l*, *m* – размерности сетки Северного полушария по широте и восточной долготе с шагом 2,5<sup>о</sup> , *l* = 37, *m* = 144).

Пример поверхности среднесуточной (1.01.2011) геопотенциальной высоты *Н*<sup>500</sup> изобарического уровня 500 гПа дан на рисунке 1.

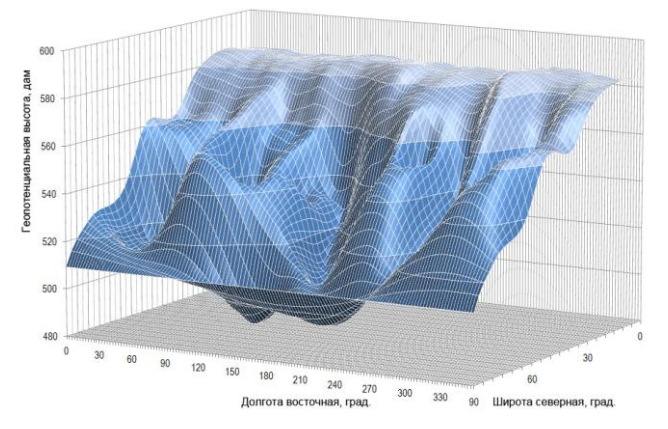

Рисунок 1. Развертка по долготе поверхности среднесуточной геопотенциальной высоты *Н*<sup>500</sup> (1 января 2011 г.)

Веса проекций элементов объема «чаши», образованной топографией изобарической поверхности (*рисунок*  $\overline{1}$ И горизонтальной плоскостью, проходящей через краевую изогипсу  $H_0$ , определяются по формуле [5]:

$$
p_{ij} = \frac{(H_o - H_{ij}) \cos \varphi_i}{\sum_{i} \sum_{j} (H_o - H_{ij}) \cos \varphi_i},
$$
 (1)

где  $H_{ii}$  – значение высоты поверхности  $H_{500}$  в узле  $(x_i, y_i)$ ;  $\varphi_i$  – широта точки  $(x_i, y_i)$ ; учитываются только точки (узлы), для которых  $H_{ii} < H_0$ . Повер хность.

определяемая плотностью распределения (1), является аналогом поверхности  $H_{500}$  (рисунок 1). Величина  $p_{ii}$  интерпретируется как «масса» в точке  $(x_i, y_i)$  [5].

В используемой декартовой системе координат ХОУ центр совмешен с географическим полюсом, ось Х направлена на юг влоль гринвичского меридиана, ось  $Y$  – на восток (90° з.д. – 90° в.д.). В этой системе центр циркуляции  $(x_c, y_c)$  определяется как центр масс системы материальных точек (по формулам механики).

Характеристиками модели вихря являются: плошаль  $S_{-}$  $H_0$ , условная ограниченная изогипсой «масса»  $\overline{M}$  $\mathbf{c}$ юга рассматриваемого объема и условная плотность *z* (полробные формулы расчета приводятся в [5]). Геометрической характеристикой концентрации двумерного распределения около центра масс является эллипс рассеяния; угол между главной осью эллипса и осью Х определяется углом  $\theta$ ,

$$
tg\ 2\theta = \frac{2\rho\,\sigma_x\,\sigma_y}{\sigma_x^2 - \sigma_y^2},\qquad(2)
$$

где  $\rho$ ,  $\sigma_x$ ,  $\sigma_y$  – коэффициент корреляции и средние квадратические отклонения величин Х, У двумерного распределения соответственно.

От величин  $\sigma_x$ ,  $\sigma_y$  можно перейти к параметрам  $\sigma_u$ ,  $\sigma_y$  главным средним квадратическим отклонениям полуосям или единичного эллипса рассеяния, каноническое эквивалентного уравнение которого  $x^2/\sigma_u^2 + y^2/\sigma_v^2 = 1$ . Как характеристика формы двумерного распределения «масс» используется коэффициент сжатия эллипса  $k = \sigma_v / \sigma_u$ .

Приведенная выше модель ЦПВ программно реализована для поверхности  $H_{500}$ , при этом в качестве краевой изогипсы  $H_0$  выбрана характерная (для каждого месяца) изогипса, совпадающая с осью планетарной высотной фронтальной зоны [4, 5]. Так, для января принято постоянное значение *H*о= 540 дам [4].

С целью определения однородных по структуре групп множества циркумполярных образований {*Оi*} (*i* =1, 2, …, *n*; где *n* – объем выборки суточных значений характеристик ЦПВ, *n* = 1085) с описательными признаками:  $x_c$ ,  $y_c$ , S, M, z,  $\theta$ ,  $\sigma_u$ ,  $\sigma_v$ , k, проведена процедура иерархической кластеризации объектов многомерного пространства. Мерой близости, «похожести» различных объектов выбрано хеммингово расстояние («городских кварталов») [2].

Как показано на рисунке 2, дерево иерархической кластеризации имеет три отчетливо выделяющиеся ветви.

Из анализа оценок характеристик кластеров следует, что объекты ЦПВ 3-го кластера, в сравнении с объектами кластеров 1, 2, имеют в среднем большую «массу» и «плотность», более сжатый эллипс рассеяния масс. Установлена особенность распределений параметра  $\theta$  по кластерам: для кластера 1 угол ориентации эллипса рассеяния  $\theta > 0$ ; для кластера  $2 - \theta < 0$ ; для кластера 3 угол  $\theta$  имеет бимодальное распределение. Объекты кластера 1 имеют направление главной оси эллипса рассеяния восточной ориентации, а кластера 2 – западной.

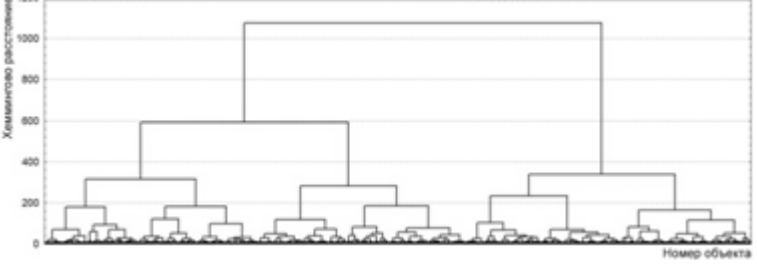

Рисунок 2. Дерево иерархической кластеризации объектов ЦПВ

Таким образом, при рассмотрении среднесуточных циклонических образований можно говорить, в первом приближении, о трех группах ЦПВ. При этом объекты циркуляции 1-го типа составляют 30,1 % случаев, 2-го – 29,6 %, 3-го – 40,3 %.

С целью сжатия информации и определения структуры данных проведен факторный анализ, в результате которого выделены общие факторы, объясняющие 89,5 % общей дисперсии признаков. По факторным нагрузкам на параметры ЦПВ, дана следующая интерпретация факторов: *f*<sup>1</sup> – фактор формы рассеяния масс ЦПВ (объясняет 28,9% общей дисперсии признаков);  $f_2$  – фактор массы

(24,0%).; *f*<sup>3</sup> – фактор положения центра (*x*<sup>c</sup> , *y*c) вихря (15,7%); *f*<sup>4</sup> – фактор ориентации эллипса рассеяния (11,3%); *f*<sup>5</sup> – фактор площади вихря (9,6%).

На рисунках 3, 4 объекты выделенных кластеров представлены в разных проекциях: на плоскости факторов  $f_1, f_2$  и  $f_1, f_4$ .

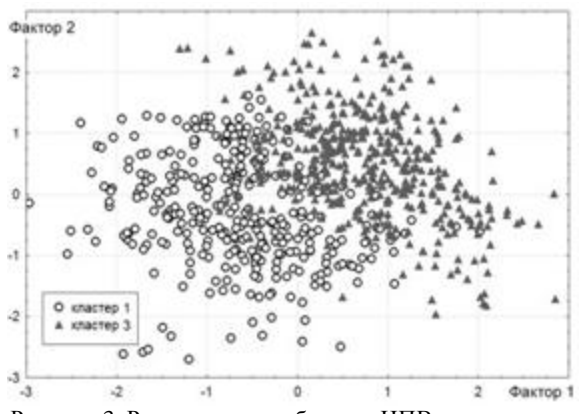

Рисунок 3. Распределение объектов ЦПВ на плоскости факторов  $f_1$ ,  $f_2$  (без учета кластера 2)

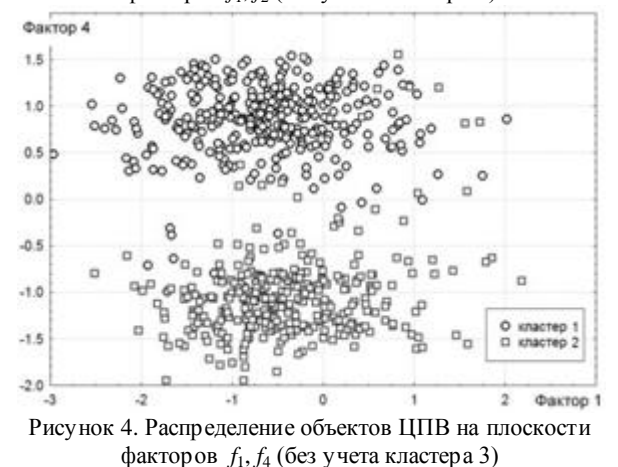

Как показано на рисунках 3 и 4, «сгустки» объектов ЦПВ полученных кластеров выделяются визуально (чтобы не затенять картину отличия скоплений объектов определенных групп, на каждом рисунке не показаны объекты одного из кластеров).

Полученные результаты позволяют говорить о дифференцированном использовании данных о состоянии ЦПВ в разрабатываемых погодно-климатических моделях, тем самым, повысить эффективность метеорологического обеспечения различных потребителей.

#### Литература

1. Климатическая доктрина Российской Федерации/ Утв. расп. Президента РФ от 17 декабря 2009 г. № 861-рп. – М.: 2009. – 20 с.

2. Айвазян С.А., Бухштабер В.М., Енюков И.С., Мешалкин Л.Д. Прикладная статистика: Классификация и снижение размерности. Справочное издание/ Под ред. С.А. Айвазяна. – М.: Финансы и статистика, 1989. – 607 с.

3. Kanamitsu, M. et al. NCEP/DOE AMIP-II Reanalysis/ M. Kanamitsu // Bull. A merican Meteor. Soc. 2002. – Vol. 83. – P. 1631–1643.

4. Багров, Н.А. О центре циркуляции / Н.А. Багров // Метеорология и гидрология, 1975, № 2. – С. 3–11.

5. Глызь, Г.А. О некоторых характеристиках циркумполярного вихря/ Г.А. Глызь //Труды ВНИИГМИ-МЦД. Вып. 58. – М.: Гидрометеоиздат, 1979. – С. 98–104.

# **Секция 7. Интеллектуальные информационные системы**

## **Исследование возможности создания системы планирования полетного задания и принятия решения в процессе боевого применения вертолетов**

Агеев А.М. e-mail: [ageev\\_bbc@mail.ru](mailto:ageev_bbc@mail.ru) Лущик А.В. e-mail: lushchik-family@yandex.ru Рубинов В.И. e-mail: rubinov777@mail.ru Родин А.Ю. e-mail: rodin1995@mail.ru ВУНЦ ВВС «ВВА имени профессора Н.Е. Жуковского и Ю.А. Гагарина» (г. Воронеж)

Проблема комплексирования возможностей боевого вертолета и беспилотного летательного аппарата (БЛА) при решении боевых задач в военных и научных кругах неоднократно поднималась еще с середины 90-х годов ХХ века, однако полноценно задача по разработке вертолетно-беспилотного разведывательно-ударного комплекса (ВБРУК) по различным причинам так и не была решена.

На беспилотную авиацию в настоящее время возлагается достаточно большой круг тактических задач, однако очевидно, что основная область применения БЛА военного назначения – это ведение воздушной разведки с последующей передачей полученных разведданных для их дальнейшего использования. Здесь же необходимо отметить важность своевременности получения развединформации. При использовании в качестве ударной силы вертолетов армейской авиации решающее значение принимает именно последний фактор, так как скорости полета современных вертолетов небольшие, что приводит к повышению уязвимости их на тактическом поле. Таким образом, своевременное и полное получение разведданных на загоризонтной для собственных средств воздушной разведки вертолета дальности даст экипажу ощутимое преимущество при выполнении боевых операций. Целевое задание ВБРУК состоит в повышении эффективности действий боевых вертолетов за счет обеспечения экипажей тактической разведывательной информацией в реальном масштабе времени с использованием комплексов с БЛА.

Основные задачи применения ВБРУК:

1) обеспечение возможности скрытого полета вертолета в зоне

действия ПВО противника,

2) своевременное точное определение целей, привязка и определение оптимального направления предполагаемой атаки,

3) расширение дальности действия управляемых А СП.

По предварительным оценкам применение таких комплексов повысит эффективность выполнения боевых задач на 20-40% при сокращении времени удара в 1,5-3 раза.

Актуальность первой и второй задач демонстрируется схемой, представленной на рисунке 1.

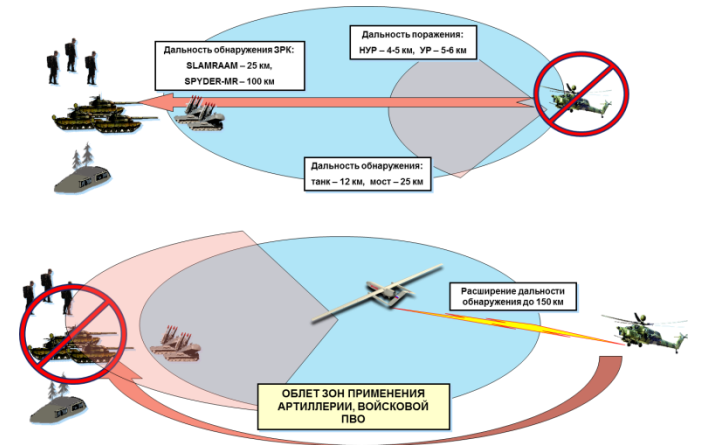

Рисунок 1. Обеспечение возможности скрытного полета вертолета в зоне действия ПВО противника

В рамках выбранной концепции применения ВБРУК предполагается 4 типовых варианта боевого применения комплекса в тактических и оперативных операциях:

- управление БЛА осуществляется с наземного пункта управления (НПУ). Видовая информация с БЛА передается на НПУ, обрабатывается средствами мобильных наземных пунктов воздушной разведки, затем в формализованном виде передается на командный пункт ударного вертолетного подразделения. Задача на боевое применение вертолетов поступает с КП;

- управление БЛА осуществляется с НПУ по задаче, поставленной командным пунктом (КП). Видовая информация поступает в прямом времени с БЛА экипажу вертолета;

- управление БЛА осуществляется с борта вертолета в соответствие с тактической обстановкой. Отличается большей

информативностью, возможностью привязки целей к ориентирам, повышенная надежность обнаружения объекта, обеспечивает выход на цель с нужного курса;

- предусматривается воздушный старт БЛА с вертолета. Применяется при выполнении специальных задач на оперативной глубине. Отличается автономностью, повышением внезапности удара.

Наиболее предпочтительным может показаться третий и четвертый варианты применения ВБРУК. Однако в ходе боевого полета экипаж вертолета загружен задачами навигации, пилотирования, поиском целей, обнаружения и подавления угроз. В связи с этим наиболее предпочтительным является способ применения комплекса, при котором летчик, не отвлекаясь на управление БЛА, в реальном времени получает формализованную информацию, как о целях боевого применения, так и о возможных рисках.

Однако, увеличение объема полетной информации, возросшие требования к точности и быстродействию обработки данных, необходимость принятия оперативных решений за минимальное время выдвигает перед экипажем задачи, зачастую превышающие его физиологические возможности. Один из путей преодоления этих трудностей связан с автоматизацией ряда функций по ручному или комбинированному управлению самолетом путем передачи их "электронному помощнику" летчика с целью увеличения надежности, точности и быстродействия бортового комплекса в сложной воздушной обстановке. Такой подход к автоматизации функций летчика развивается в ряде работ по методам интеллектуального управления и получил название комплексной оптимизации процес сов управления полетом с приоритетом профессиональной деятельности человека-оператора [1, 2].

С целью помощи летным экипажам научными подразделениями ВВС и предприятиями промышленности проводятся работы по созданию систем планирования полетных заданий и подготовки полетных данных, основными решаемыми задачами которых предполагаются:

- загрузка и редактирование базы электронных карт местности в формате заказчика (Shap file, Tiff, MIF/MID, СADRG, DTED или др.) без ограничения по площади района;

- создание и редактирование вариантов оперативно -тактической обстановки в районе действий вертолетов;

- планирование маршрутов полётов вертолетов с учётом:

- а) данных о тактической и навигационной обстановок;
- б) информации по снаряжению и дополнительному

оборудованию вертолета;

в) характера решаемых задач вертолётом на ППМ и каждом этапе маршрута;

г) безопасности полета вертолета над поверхностью земли с учетом рельефа;

д) расположения и характеристик угроз противника, и ряд других задач.

При использовании БЛА в качестве источника разведданных о наличии, типу, количестве и расположении основных и второстепенных целей для вертолета или вертолетной ударной группы возможно предварительное построение варианта полетного задания с целью повышения безопасности полета и увеличения вероятности выполнения полетного задания. При этом задача планирования должна быть разделена на два уровня:

- глобальное планирование. Загрузка электронной карты местности (в том числе карты высот), получение разведданных с БЛА и формирование предварительного маршрута с учетом выбранного критерия планирования.

- локальное планирование. Получение уточненной информации о целях и угрозах. Формирование маршрутов с учетом наивыгоднейших, с точки зрения вероятности поражения цели, маневров вертолета или группы (роспуск группы, боевое применение, сбор группы).

Процедура глобального планирования может проводиться еще до вылета вертолета с аэродрома базирования и, в принципе, подвержена правилам планирования автономного автоматического движения БЛА или, в общем случае, роботов. На рисунке 2 представлена возможная схема взаимодействия информационных ресурсов системы планирования движения ВБРУК.

Наиболее известными из методов планирования пути на карте являются [3,4]:

- алгоритмы обхода препятствий;

- нахождение кратчайших путей в графе;

- интеллектуальные алгоритмы;

- вероятностные алгоритмы.

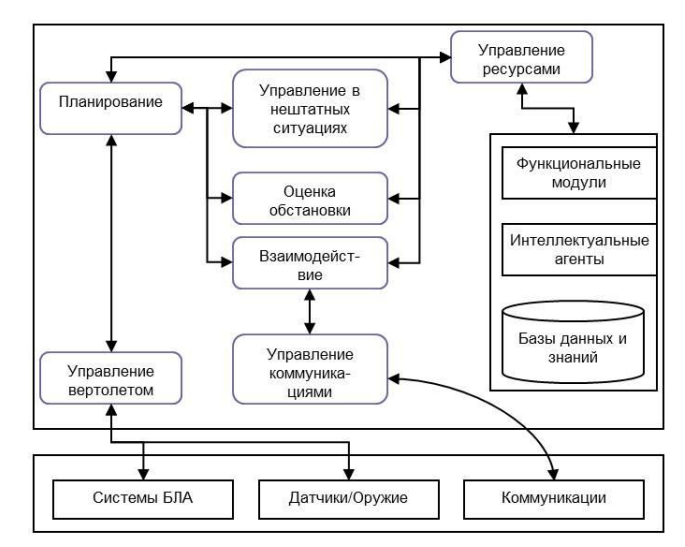

Рисунок 2. Система планирования маршрута полета вертолета

Кажлый из перечисленных видов алгоритмов подразделяется на несколько типов, различающихся точностью, скоростью сходимости и. как с ледствие, с ложностью вычислительных процедур.

В робототехнике наиболее часто используются алгоритмы поиска по графу: «алгоритм Дейкстры», «алгоритм поиска в ширину», его более быстрая модификация - «двунаправленный поиск в ширину», также и их более глубокие модернизации - «поиск в глубину (DFS)», «Алгоритм последовательных приближений при поиске в глубину (IDDFS)», «лучший-первый» и т.д. Высокой эффективностью при поиске путей близких к оптимальным по графу является алгоритм А\*, который пошагово просматривает все пути, ведущие от начальной вершины в конечную, пока не найдёт минимальный. Данный алгоритм получил самое широкое распространение.

Тем не менее, дальше в работе предполагается применение интеллектуальных или вероятностных алгоритмов, так как локальное планирование маршрутов движения предполагает изменение обстановки на карте боевых лействий и вероятность выполнения полетного задания зависит, в том числе, и от вероятности поражения самого ВБРУК полностью или частично.

Литература

1. Авиация ВВС России и научно-технический прогресс. Боевые комплексы и системы вчера, сегодня, завтра / под ред. Е. А. Федосова. - М.: Дрофа, 2005. - 734с.

2. Бадамшин Р.А., Ильясов Б.Г., Черняховская Л.Р. Проблемы управления сложными динамическими объектами в критических ситуациях на основе знаний. – М.: Машиностроение, 2003. - 246 с.

3. Юревич Е.И. Основы робототехники СПб.: БХВ-Петербург, 2010. - 368 с.

4. Терехов С.А. Лекции по нейронным сетям // Лаборатория Искусственных Нейронных Сетей НТО-2. ВНИИТФ, Снежинск, 1998. с. 154.

### **Информационно-логическая модель поддержки принятия решений при проектировании гальванических линий**

Аносова О.И., Решетникова М.П., Немтинов К.В., Немтинов В.А.(д-р техн. наук, профессор) e-mail[: kafedra@mail.gaps.tstu.ru,](mailto:kafedra@mail.gaps.tstu.ru)

Тамбовский государственный технический университет, г. Тамбов

В области нанесения элетрохимических, химических и анодизационных покрытий наметилась устойчивая тенденция по разработке и внедрения малоотходных, бессточных и высокопроизводительных комплексных автоматических линий гальванопокрытий и технологий, обеспечивающих частичное или полное улавливание токсичных компонентов и возврат их в производство.

Реализация этого направления значительно усложняется в условиях многономенклатурного и мелкосерийного гальванического производства, характерного для более 70 % предприятий приборо - и машиностроения России. Проблема усугубляется относительно высокой стоимостью производственной площади, повышенными требованиями к концентрации вредных выделений гальванических ванн в атмосферу цеха и т.д. А в условиях функционирования автоматических линий гальванопокрытий, в том числе и многопроцессорных, пути решения этой задачи, по данным открытых отечественных и зарубежных публикаций, практически не рассматривались, поэтому необходимо проведение углубленных исследований.

В настоящее время остается нерешенной задача получения оптимального варианта (или нескольких близких к оптимальному вариантов) для реальных условий эксплуатации гальванических линий.

Решение ланной залачи возможно на основе использования автоматизированной информационной системы поддержки принятия решений для проектирования гальванических линий, основной функцией которой является исследование основных параметров технологических процессов при ее использовании в производстве, системный информационный. включая экономический  $\overline{u}$ те хнологический анализ

 $\overline{B}$ ланной работе рассматриваются вопросы разработки информационно-логической модели поддержки приятия решений при выборе структурной схемы проектируемой гальванической линии. Для формализованного описания информационных массивов ланных. необхо лимых лля решения этой залачи. нужно создать структурированную базу данных. Структура данных отображается информационно-логической совокупностью моделью  $($ *H*JIM $)$ поддержки принятия решений. При ее построении должны быть обеспечены требования нормализации данных, а сама модель должна быть представлена в каноническом виде.

В общем виде ИЛМ поддержки принятия решений для выбора узлов гальванической линии представляет собой объединение множеств данных и связей между ними, записанных в виде правил. Таким образом, ИЛМ может быть представлена кортежем [1-3]:

 $M = \langle D, P \rangle$ ,  $D = \langle d_1, \ldots, d_i, \ldots, d_N \rangle$ ,  $P = \langle p_1, \ldots, p_i, \ldots, p_S \rangle$ 

где М - оператор ИЛМ,  $d_1, ..., d_N$  - множество данных ИЛМ,  $p_1, ..., p_S$  – множество правил.

В свою очередь, правила, входящие в модель, построены по типу: если ... (условия выполняются), то ... (реализация следствия), описываются следующим образом:

$$
p^{\kappa}:\left\{if\left(\left(d_1^{\kappa'}A_1 z_1^{\kappa'}\right)\Lambda_1\left(d_2^{\kappa'} A_2 z_2^{\kappa'}\right)\Lambda_2 \ldots \Lambda_{n-1}\left(d_n^{\kappa'} A_n z_n^{\kappa'}\right)\right)\right\}then \left(d_{1m}^{\kappa''} A_1 z_{1M}^{\kappa''}\right)\right\},\
$$

где *if* - обозначение условия "если", *then* - обозначение следствия "vo";  $A_i, A_i \in \{ =, >, \geq, <, \leq \}, \quad \overline{I_{i-1,n}}$  - арифметический оператор;  $\Lambda_i \in \{\land, \lor\}$  – логический оператор;  $d_n, d_{1m}$ данные соответственно в ходные и выходные модели:

 $Z^{\kappa} = \left\{ z_1^{\kappa'}, \ldots, z_n^{\kappa} \right\}$  – множество значений входных данных  $d_{n}^{\kappa'}$ ;  $z_1^{k^*}$   $\in$   $\Big\{z_{11}^{k^*},...,z_{1M}^{k^*}\Big\}$  — значение для вы ходных данных  $d_{1k}$ <sup>\*</sup>,  $n$  — количество

условий,  $k$  – индекс правила.

 $\mathbb{R}^2$ 

В настоящее время база содержит более 50 правил, с помощью которых может быть сформирована оптимальная структурная схема гальванической пинии ДЛЯ **конкретных** ис ходных данных: производительности, времени операций, внутренних размеров ванн, вила и назначения обработки и критериев, заланных потребителем.

вид модели рассмотрим на примере выбора Конкретный химического процесса:

- если для обеспечения декоративных, зашитных свойств используемый металл имеет более положительный потенциал, чем электролит то процесс выбирается электро химический

- если необходимо получить исходный металл с заданными цветовыми параметрами, например серебренным, серым цветом, то используется процесс серебрения, для металлов с заданными характеристиками желтого, золотого цвета используют процесс золочения;

- если необходимо защитить от коррозии углеродистые и низкоуглеродистые стали с заданной толщиной покрытия до 30 мкм, то используется процесс фосфатирования;

- если для защиты используются низкоуглеродистые стали с заданной толщиной покрытия до 30 мкм, то используется процесс цинкования:

- если в качестве электролита для защиты среднеуглеродистых сталей используют растворы солей кадмия для придания более высокой прочности, то используется процесс кадмирования;

- если покрываемый металл будет использоваться в агрессивных средах,  $\, {\bf B}$ кислотах натрия, TO рекомендуется процесс фосфатирования;

- если ожидаемая производительность линии менее 9 тонн/год, проходящие процессы непостоянные, то линия механизированная;

- если процессы постоянные, производительность свыше 9 тонн/год, то линия автоматизированная;

Таким образом, отличительной чертой ИЛМ поддержки принятия проектных решений является ее структура, учитывающая с помощью продукционных правил детальную совокупность взаимосвязей между всеми основными узлами гальванических линий.

Комбинируя несколько вариантов структурных схем конструкций узлов гальванических линий, обладающих разной эффективностью, формируют целостную конструкцию линии. Прежде всего, выбирают осуществимые варианты конструкции линии, используя информацию об конструкционных особенностях элементов гальванических линий и о возможных сочленениях с другими элементами. Затем выбирают оптимальный вариант совокупности элементов линии на основе оценки укрупненных приведенных затрат с учетом критериев, надежности и технологичности.

Поскольку размерность множества комбинаций не превышает  $10^3$ , учитывая быстродействие современных персональных компьютеров, решение сводится к последовательному перебору всех возможных комбинаций схем.

Для реализации информационно-логической модели поддержки принятия решений выбора структурной схемы узлов гальванической линии авторами использована программная среда экспертной системы *CLIPS*. *CLIPS* включает полноценный [объектно-ориентированный](http://ru.wikipedia.org/wiki/%D0%9E%D0%B1%D1%8A%D0%B5%D0%BA%D1%82%D0%BD%D0%BE-%D0%BE%D1%80%D0%B8%D0%B5%D0%BD%D1%82%D0%B8%D1%80%D0%BE%D0%B2%D0%B0%D0%BD%D0%BD%D0%BE%D0%B5_%D0%BF%D1%80%D0%BE%D0%B3%D1%80%D0%B0%D0%BC%D0%BC%D0%B8%D1%80%D0%BE%D0%B2%D0%B0%D0%BD%D0%B8%D0%B5) язык *COOL* для написания экспертных систем.

В настоящее время теоретические и практические результаты использованы в ОАО «Тамбовгальванотехника» (г.Тамбов) при проектировании гальванических линий.

Литература

1 Немтинов К.В., Ерусланов А.К., Немтинов В.А. Технология автоматизированного синтеза сложных технологических комплексов // Информационные технологии в проектировании и производстве. 2014. № 1. С. 75–83.

2 Немтинов К.В., Ерусланов А.К., Зазуля А.Н. Автоматизация процесса выбора узла сельскохозяйственной техники комплексов // Вестник компьютерных и информационных технологий. 2014. № 10. С. 9–15.

3 Немтинов К.В. Применение теории сложных систем при проектировании технологических комплексов // Управление большими системами: Материалы Х Всероссийской школы -конф., 5-7 июля 2013 года, г. Уфа. Том 1 / Уфим. гос. авиац. ун-т. - Уфа: УГАТУ, 2013. С. 267 – 270.

#### Формирование экспертного вывода на основе теории **СВИЛЕТЕ ЛЬСТВ**

Ганцева Е.А., Каладзе В.А., Поляков А.М. e-mail: caladze@yandex.ru Воронежский государственный технический университет, Международный институт компьютерных технологий, Воронежский институт высоких технологий

В работе на основе математической теории свидетельств Демпстера-Шефера (ТСДШ) предложено решение задачи получения результирующего заключения путём .<br>объелинения экспертных высказываний, полученных из разных источников и, вообще говоря, с разной информационной ценностью. При этом полученное решение быть сбалансированным лостоверным ЛОЛЖНО  $\overline{M}$  $\overline{B}$ рамках поставленной проблемы.

Реальные социально-профессиональные характеристики (СПХ) исследуемого конкурсанта, как объекта исследования, принадлежат к разным классам с лостаточно точно очерченными границами. в которых представлены свойства каждого конкретного испытуемого.

Пусть, например, предложены два высказывания по одной характеристике СПХ, которая определяется тремя аксиомами из круга аксиом (в терминологии ТСДШ - гипотезами, которой в данной работе будем придерживаться)  $g_1, g_2$  и  $g_3$  из стандартного [1] множества Г. В этих высказываниях необходимо различить присутствие ипи отсутствие этих гипотез, а также выделить и согласовать общую полезную информацию, которая может способствовать установлению достоверной результирующей оценки [2].

Однако результаты тестирования, экспертизы, анкетирования, изучения в фокус-группах и т.п. не дают точного описания СПХ, поскольку представлены в субъективной реализации и достаточно размытыми формулировками в виде высказываний. Поэтому таких освидетельствований могут быть результаты схожими. противоречивыми, а чаще всего имеют близкие описательные формы [3]. Для различения в таких аморфных высказываниях искомых СПХ объектов исследования необходимо учитывать связь с оценками СПХ шаблонного состава описательных характеристик освидетельствования объектов [3], оценки которых будем рассматривать как исходные гипотезы исследования, выраженные в  $\phi$ орме высказываний профессиональных аналитиков заинтересованной организации.

Для формирования обоснованного мнения по исследуемой проблеме на множестве высказываний (логических рассуждений) экспертов использована математическая теория свидетельств Демпстера-Шефера. Данный подход позволяет в структурированном пространстве гипотез при наличии информационной неопределённости получить достоверную оценку результирующего мнения коллектива экспертов с обоснованным уровнем уверенности. С функция этой пелью формируется доверия. позволяющая скомбинировать сложное высказывание из частных высказываний экспертов как собственных подмножеств, относительно их базовых мер. Далее по мере накопления новых свидетельств применяется аппарат специализированный оперативного обновления доверительного множества высказываний.

Демпстера-Шефера, опирающиеся Метолы теории на представление оценок, являются альтернативой интервальное интуитивным способам обработки неопределённых данных, поскольку имеют математическое обоснование, построенное на круге аксиом, в отличие от эвристических методов, использующих, например, эмпирические коэффициенты неопределённости.

Для корректного использования методов ТСДШ в области экспертного оценивания воспользуемся основными допушениями и выводами этой теории.

Рассматривая гипотезы как элементарные случайные события, положим, что они составляют полную группу, т.е. сами исходные свидетельства - гипотезы  $g_i \in \Gamma$  (с присвоенными им обобщёнными, базовыми вероятностями) являются взаимно исключающими, а их набор  $\Gamma$  - исчерпывающим, обеспечивающим полноту. Высказанные требования в каждом конкретном случае гарантируют достоверность лишь одной гипотезы из шаблонного состава СПХ [3].

Вероятности гипотез, как возможных исходов некоторого сложного события (рассматриваемого высказывания), присваиваются в зависимости от информации, определяющей один из исходов более вероятным по отношению к другим. При этом понятие вероятности здесь следует рассматривать как обобщение классического понятия вероятности, определённое не на самом Г, а на его булеане.

выработать Полагается также, что возможно способ формирования свидетельств не только в пользу каждой гипотезы  $g_i$ , но в пользу любых высказываний как подмножеств  $A_i \subseteq B$ ,  $\mathbf{M}$ построенных на универсальном множестве гипотез, которые могут быть сформированы на основе объединения гипотез. Здесь В - булеан на множестве Г. Мощности  $m_i \in M$  подмножеств  $A_i$ , меры высказываний нормированы на В и формируют свидетельства в пользу соответствующих высказываний. Таким образом, свидетельство по каждому высказыванию определяется однозначно и независимо относительно свидетельств по другим высказываниям.

Поскольку каждая мера является элементом множества М, то построение соответствия между М и В позволяет связать элементы из М с подмножествами пространства В. Определяя каждое такое подмножество как единственный элемент фокального множества  $A_i \in$ А [4], устанавливаем тем самым однозначное отображение элементов множества М на элементы множества А

Вы лвинутое предположение об исчерпывающей полноте множества гипотез  $\Gamma$  означает, что ни один из элементов  $m_i \in M$  не отображается на пустое множество, т.е. для каждого свидетельства существует хотя бы одна гипотеза, а соответственно ипи высказывание. достоверность которого полтверждает ланное свилетельство

Для каждого фокального элемента  $A_i \in A$ , как подмножества булеана  $(A_i \subset B)$ , могут быть определены верхняя и нижняя границы его интервала возможностей [5]. Этот интервал содержит точную вероятности рассматриваемого полмножества величину  $(B)$ классическом смысле)  $\mathbf{M}$ ограничен ЛВУМЯ неаллитивными непрерывными мерами, называемыми доверие и правдоподобие

$$
bel(A_i) \le P(A_i) \le pls(A_i).
$$

Доверие (belief)  $bel(A_i)$  к множеству  $A_i$  определяется [5] как сумма всехмер его собственных подмножеств  $A_{ii}$ 

$$
bel(A_i) = \sum_j m(A_{ij}). \tag{1}
$$

Правдоподобие (plausibility)  $pl(A_i)$  – это сумма мер всех множеств $A_k \subseteq B$ , пересекающихся со множеством  $A_i (A_i \cap A_k \neq \emptyset)$ 

$$
pls(A_i) = \sum_k m(A_k).
$$
 (2)

Эти обе меры связаны между собой

$$
pls(A_i) = 1 - bel(\overline{A_i}).
$$
\n(3)

По любой из этих характеристик можно вычислить две другие.

Для объединения нескольких высказываний из разных информационных источников, отличающихся уровнем достоверности, используется комбинационное правило Демпстера [6]. Объединение, рассматриваемое как присоединённая мера  $m_1$ , вычисляется при двух источниках информации для соответствующей пары мер  $m_1 \in M_1$  и  $m_2 \in M_2$  следующим образом

$$
m_{1,2}(\emptyset) = 0,
$$
  
\n
$$
m_{1,2}(A_i) = \frac{1}{1 - K} \sum_{C \cap D \subseteq A_i \neq \emptyset} m_1(C) m_2(D),
$$
\n(4)

где

$$
K = \sum_{E \cap F = \varnothing} m_1(E) m_2(F).
$$
 (5)

Выражения (4)-(5) легко распространяются на произвольное число источников.

*K* определяет меру конфликта между двумя наборами мер. Нормализирующий множитель, 1 – *K*, позволяет полностью нивелировать [7] несоответствия информационных источников и предотвратить, в случае конфликта, отображения меры на пустое множество.

Завершающим этапом процедуры является проведение действий, направленных на выявление высказываний, наиболее хорошо отвечающих цели основной задачи. Для этого в качестве критерия используем принцип максимального правдоподобия [8]:

$$
\max_{t} [pls(A_{t^*})], \tag{6}
$$

где *At\** – *t*-ое сложное высказывание, полученное после объединения исходных высказываний с помощью комбинационного правила Демпстера.

Литература

1. Поляков, А. М. Применение теории Демпстера-Шефера к системе построенной на нечетких отношениях / А. М. Поляков // сб. тр. участников XIV международ. конф. «Информатика: проблемы, методология, технологии» (Воронеж, 2014 г.). – Воронеж, 2014. – С. 243-244.

2. Ганцева, Е. А. Интеллектуальный критерий качества математических моделей сложных систем: идеология, перспективы разработки / Е. А. Ганцева, В. А. Каладзе, А. М. Поляков // Вестник Воронежского государственного технического университета. – 2013. –  $N_2$  5.1. – T. 9. – C. 52-56.

3. Поляков, А. М. Экспертное оценивание компетенций при отборе персонала / А. М. Поляков // сб. тр. участников XIV

международ. конф. «Информатика: проблемы, методология, технологии» (Воронеж, 2013 г.). – Воронеж, 2013. – С. 156.

4. Smets P. The application of the matrix calculus to belief functions / P. Smets // Int. Journal of Approximate Reasoning. – 2002. – Vol. 31. – P.  $1 - 30$ 

5. Shafer G. A Mathematical Theory of Evidence / Shafer G. – Princeton: Princeton University Press, 1976. – 297 p.

6. Dempster A.P. A generalization of Bayesian inference / A.P. Dempster // Journal of the Royal Statistical Society. – 1968. – Vol. 30. – P. 205–247.

7. Jiang W. A New Method to Determine BPA in Evidence Theory / W. Jiang, Y. Deng, J. Peng // Journal of Computers. – 2011. – Vol. 6. - № 6.  $- P$  1162–1167

8. Левин, Б. Р. Теоретические основы статистической радиотехники / Б. Р. Левин. – 3-е изд., перераб. и доп. – Москва: Радио и связь, 1989. – 656 с.

### **Методы структуризации данных в области нефтедобычи**

Дидык Т.Г. e-mail: tanayr@mail.ru, Филосова Е.И. e -mail: tanayr@mail.ru, Шаронова Ю.В. e-mail: hedviga@mail.ru Уфимский государственный авиационный технический университет

В данной работе представлены результаты наших исследований по НИР «Разработка алгоритмов онтологической организации пространственных данных в области недропользования» по теме: «Структуризация, комплексный анализ и представление алгоритмов онтологической организации комплекса научных, технических и технологических знаний в области недропользования на примере нефтедобычи».

В основе методов и средств поиска информации для определения концептов в области недропользования лежит описание системы в терминах сущностей, отношений между ними и преобразование сущностей, которое выполняется в процессе решения определенной задачи. Основной характерной чертой это го подхода является разделение реального мира на составляющие – классы объектов и совокупность фундаментальных свойств этих объектов.

Для анализа методов и средств поиска концептов в области нефтедобычи целесообразно воспользоваться онтологическим инжинирингом, который подразумевает глубокий структурный анализ

предметной области. Существуют различные толкования понятия онтология. В данном случае под онтологией понимается структурная спецификация некоторой предметной области, ее концептуальное описание в идее формализованного представления, которое включает словарь терминов предметной области, образующих концепты и логические выражения, описывающие взаимосвязи этих понятий. Такой подход и методология базируются на следующих принципах проектирования и реализации онтологии. При этом, концепты предметной области должны эффективно передавать смысл введенных терминов, их определения должны быть объективны, а для их объективизации должен использоваться четко фиксированный определения формализм. Bce должны быть погически непротиворечивы, а те утверждения, которые выводимы в множестве концептов онтологии, не должны противоречить ее аксиомам. Онтологию необходимо проектировать так, чтобы ее словари терминов можно было расширять без ревизии уже существующих понятий. Минимум влияния колирования - концептуализация онтологии должна быть специфицирована на уровне представления, а не символьного кодирования. Минимум онтологических обязательств - онтология должна содержать только наиболее существенные предположения о моделируемой предметной области, чтобы оставлять свободу расширения и специализации.

простейшего Описание алгоритма онтологического инжиниринга по шагам. На первом шаге происходит выделение концептов - базовых понятий данной предметной области; затем определяется «высота дерева онтологий» - количество уровней абстракции. После этого производится распределение концептов по уровням; далее реализуется построение связей между концептами определение отношений и взаимодействий базовых понятий; кроме этого проводятся консультации с различными специалистами для исключения противоречий и неточностей. При поиске концептов в области недропользования на примере нефтедобычи следует придерживаться следующих действий при отборе, систематизации, нормализации и оформлении терминологии конкретных технологий или методов в целом или их составляющих. Для этого необходимо решить следующие задачи: провести анализ понятийного аппарата конкретной предметной области, например, гидро химические способы разведки нефти в целом или их разделы (газовая съемка, радиоактивная съемка и т.д.) и определить критерии отбора терминов; распределить отобранные термины по категориям и построить графические схемы понятий; по возможности устранить синонимы и

многозначности; создать модели полученных концептов, определить их взаимосвязи и отношения; сформировать классификатор отобранных терминов, распределив их по отношениям класс-надкласс, класс-подкласс. Для реализации предложенного алгоритма необходимо выполнить следующие действия: произвести анализ структуры предметной области; определить тематических границ предметной области и распределить ее на подразделы; определить базовую литературу, из источников которой, будут собираться термины и их определения; произвести первичный отбор терминов и понятий; произвести нормализацию лексических единиц; сформировать массив определений для дальнейшей работы; систематизировать и сгруппировать отобранные термины и понятия; произвести вторичный отбор терминов и понятий; проанализировать массив существующих определений (понятий); создать модель отобранных терминов; проверить собранные термины и определения на полноту рассматриваемой предметной области; разработать онтологию по рассматриваемой предметной области; оформить описание онтологии.

Методология построения онтологии предполагает рассмотрение следующих важных вопросов: обозначение целей и области применения создаваемой онтологии; построение онтологии, которое включает: фиксирование знаний о ПрО, т.е. определение основных понятий и их взаимоотношений в выбранной предметной области; кодирование, т.е. разделение совокупности основных терминов, используемых в онтологии, на отдельные классы понятий; выбор или разработку специального языка для представления онтологии; непосредственно задание фиксированной концептуализации на выбранном языке представления знаний: совместное использование людьми или программными агентами общего понимания структуры информации; обеспечение возможности использования знаний ПрО; создание явных допущений в ПрО, лежащих в основе реализации; отделение знаний ПрО от оперативных знаний.

Формальная модель онтологии O=<Т,R,F>– это упорядоченная тройка конечных множеств, где: Т – термины прикладной области (ПрО), которую описывает онтология O; R – отношения между терминами заданной ПрО; F – функции интерпретации, заданные на терминах и/или отношениях онтологии O. Отношения представляют тип взаимодействия между концептами предметной области. Пример бинарного отношения – «является частью». Следует заметить, что отношения, которые целесообразно использовать при создании онтологии, значительно менее разнообразны, чем термины, и, как

правило, не специфичны для конкретной ПрО («часть - целое», «является подклассом», «оказывает воздействие», и т.п.). Аксиомы используются для моделирования утверждений, которые всегда являются истинными. Между концептами могут быть установлены определенные виды связей. Словарь терминов в определенной прикладной области, тезаурус со своими понятиями (концептами) и связи, которые определяют термины естественного языка, могут рассматриваться как онтологии. Для установления связи между вербально определенными концептами и поиском концептов релевантных запросов используются методы получения информации. проектирования онтологии предметной Лля  $\overline{10}$ области «недропользование на примере нефтедобычи» была разработана объектная модель.

Сформированная онтология объектов и процессов нефтедобычи позволяет средствами логических запросов получать новые знания в указанной области. Результатом могут быть оформлены в виде новых объектов как следствие визуального анализа структуры предметной области, либо как результаты выполнения семантических запросов.

#### Способы представления знаний в робототехнике

Ковтун Н. Н. e-mail: nic.kovtun@gmail.com Воронежский государственный университет

Представление знаний (ПЗ) играет важную роль в создании «умных» роботов. Логический вывод в системах управления роботом значительно отличается от вывода в любой другой системе, основанной на знаниях

Робот, работающий со знаниями - это встроенная система с замкнутым циклом управления, обычно работающая в динамической среде с ограниченными ресурсами; он должен самостоятельно интепретировать данные, полученные с сенсоров, и принимать решение о выполнении хотя бы части действий. Очевидно, что даже самые эффективные представления и системы логического вывода не могут быть использованы в робототехнике, если символьные рассуждения нельзя применить к реальным данным, полученным с сенсоров, а их результаты нельзя передать системе управления действиями. Таким образом, система управления роботом нуждается в специфических данных, отличных от тех, которые используются, к примеру, в обычных экспертных системах (системах, которые

заполняются опытными в своей области людьми и фиксируются для последующего использования другими людьми). Это отличие создает особые требования к способам представления знаний для управления роботом. Эти способы мало применимы в других системах, основанных на знаниях и могут быть далеки от основного направления разработок в области ПЗ [1].

Представления и логические выводы могут существенно улучшить производительность, стуктуру ПО и пользовательский интерфейс робота. Гибридные системы управления роботами объединяют подходы технологии ПЗ с элементами реактивного управления.

Среды, в которых действует робот, динамичны, и сам робот является одним из их физических объектов. При попытке преобразования этих сред в логические формализмы возникает ряд концептуальных и технических проблем [2].

Одна из них обусловлена необходимостью коротко выражать логическую модель действий и эффективно производить выводы для нее. Каждое действие изменяет значения истинности ограниченного числа фактов, оставляя все остальные в прежнем состоянии. Например, представим на некотором абстрактном уровне действие перехода из одного места в другое как атомарное - т. е. будем считать, что переход лишь изменяет текущее положение робота. В зависимости от детальности моделирования, переход также может изменить состояние батареи робота и счетчик пройденного пути; но при этом планировка здания и другие факты об окружении останутся неизменными. Проблема формализации действий и создания на их основе логического языка таким образом, чтобы факты, которые могут совершения измениться после не которой или не могут эффективно последовательности лействий. были обработаны, называется проблемой фреймов. Она достаточно хорошо освещена в литературе, и для нее уже найден ряд практических решений.

Другая проблема касается обновления базы знаний, что необходимо при изменении фактов. Рассмотрим, например, ситуацию, когда робот находится перед некоторой дверью  $D$ , которую считает открытой, но воспринимает как закрытую. По законам логики получилось противоречие. В современной теории есть несколько способов установления соответствия между знанием и восприятием. Один из них состоит в том, чтобы считать, что с тех пор как дверь  $D$ была открыта в последний раз, ее успели закрыть. Однако логически можно также предположить, например, что восприятие ошибочно, или что робот был телепортирован к закрытой двери. Некоторые из этих

объяснений более правдоподобны, чем другие; для выражения некоторых из этих объяснений потребуется меньше формул из базы знаний, что делает их более предпочтительными. В идеале после замены старой информации на новую, мы должны быть уверены, что также перестают действовать все следствия из измененного правила.

Теоретически, модели для подобных задач имеют неограниченную сложность. На практике же вводятся ограничения таким образом, чтобы решения имели простую логическую структуру. Далее, следуя  $M<sub>bl</sub>$ правилам ситуационного исчисления. можем получать представление о ситуациях при помощи типовых решений [3] и моделировать всевозможные изменения ситуаций. При расчетах типовых решений нередко отказываются от полного логического вывода, прибегнув к механизму вывода, схожему с тем, который используется в языке PROLOG. Примеры таких решений. используемые в робототехнике - COLOG. исчисление событий. и **FLUX** 

По историческим причинам, множество методов и техник, предназначенных для решения классических вопросов ИИ существовали вне области ИИ. Это относится в частности и к нечеткой логике, которая является еще одним способом символического рассуждения. Нечеткая логика близка к нечеткому управлению. которое используется во множестве контроллеров для роботов, так что этот формализм несомненно нужно рассматривать в качестве способа ПЗ для роботов.

Онтологический базис нечеткой логики отличается от базисов в предикатной логике первого порядка (ПЛПП) и теории вероятностей, в которых справедливо, что объективно предикаты могут быть только в одно из двух состояний - либо истинны, либо ложны; их фактическая истинность может быть пока не определена, однако на самом деле она есть. В нечеткой логике предполагается, что объективная истинность может проявляться в разной степени. Многие категории естественного языка имеют «нечеткий» оттенок. Например, утверждение, что какойто человек является крупным, может быть признано объективно истинным или ложным, однако можем ли мы однозначно утверждать, является ли крупным мужчина ростом 185 см и весом 80 кг?

Нечеткая логика - это обобщение логики высказываний (часто называемой в этой области "четкой" логикой). В нечеткой логике используются привычные операции:  $\Lambda$ ,  $V$ ,  $\neg$  и т. д., однако множество значений, принимаемых логическими выражениями расширяется - с множества  $\{0,1\}$  до интервала [0,1]. Сделать это можно одним их нескольких способов, чаще всего для этого полагают, что:

# $value(\neg P)=1-value(P)$ value(P  $\sqrt{O}$ )=max{value(P),value(O)}

Другие операции определяются аналогично.

Техника нечеткого логического вывола отличается от техники логического вывода высказываний, а также преследует другую цель выполнимость какой-либо теории нечеткой логии, как правило, не представляет большого интереса, так как она тоже оценивается лишь некоторой степенью, то есть большинство нечетких теорий хотя бы «немного», но выполнимы. Базы знаний на основе нечеткой логики обычно применяются прямым цепным метолом к наборам правил нечеткого логического вывода, в результате чего с помошью известных нечетких значений одних переменных выводятся нечеткие значения других переменных. Базы знаний на основе нечеткой логики успешно используются в контроллерах роботов, например, в архитектуре управления Saphira [4]. К примеру, определить угол поворота мобильного робота можно с помощью следующих правил:

**если** (свободноеПространство справа узкое)  $\Lambda$ (свободноеПространство спереди среднее)  $\wedge$ (свободноеПространство слева широкое)  $\Lambda$ то установить угол средний левый

где курсивом выделены нечеткие переменные. Значения истинности предшествующих нечетких переменных в каждый конкретный момент времени определяется, например, на основе данных, полученных с сенсора дистанции и при помощи правил соответствия - например, величина узкое может быть распределена по закону нормального распределения со средней величиной 2 м, величина среднее может соответствовать нормальному распределению, средняя величина которого будет на 30 градусов левее. В итоге можно установить фактический угол, рассчитанный методом дефаззификации множества нечетких значений (т. е. путем приведения к четкому значению) самого подходящего правила или нескольких правил; наиболее по дхо дящим скалярным значением будет центр тяжести полученного нечеткого значения.

Компоненты нечеткого логического вывода и другие компоненты ИИ могут успешно взаимодействовать внутри контроллера робота, при этом каждый из них привносит в систему свои сильные стороны.

Отличие роботов от обычных ИИ-систем состоит в том, что роботы должны уметь принимать решения в реальном времени, основываясь на данных с сенсоров, потому что их работа обычно проходит в динамической, постоянно меняющейся среде. Поэтому

решения должны приниматься за ограниченный промежуток времени. решения требуют предварительной подготовки или Если эти например, если требуется планирование, возникает ожидания, следующая проблема: процесс принятия решений в реальном времени на самом деле несовместим с планированием, которое обычно не ограничено по времени и в общем случае является трудноразрешимой проблемой, разрешить которую можно не всегда, учитывая, что планирование основано на механизмах вы вода ПЛПП.

Лля работы в условиях ограничения реального времени было предложено реактивное планирование, при котором система отказывается от слишком далекого планирования (только один шаг за раз). Однако полностью решить проблему ограничения времени можно лишь построив правильную архитектуру системы робота, которая объединяет уровень принятия решений и реактивный уровень, действующий в рамках ограниченного времени. Уровень принятия часто включает в себя планировшик и систему пешений лиспетчеризации, обеспечивающую контроль за выполнением залач с помощью предопределенных процедур или сценариев с четкими условиями срабатывания. Компонент диспетчеризации должен принимать во внимание как цели, так и события: цели необходимы для того, чтобы выполнить залачу, а события - чтобы реагировать на изменения среды. Пример такой системы - процедурная экспертная система (ПЭС) [5, 6], которая содержит набор процедур, базу данных, обновляемую с помощью данных, полученных с сенсоров, или информации об изменении состояния системы, а также интерпретатор, запускающий те или иные процедуры исходя из содержимого базы ланных.

Алгоритмы с отсечением по времени были разработаны специально для работы в условиях ограничения по времени. Основная идея состоит в том, что чем дольше работает алгоритм, тем более оптимальным будет его результат. Однако даже если время будет ограничено, алгоритм все равно выдаст решение, которое, возможно, будет далеко от оптимального, однако наличие хоть какого-то решения позволит системе действовать, а не находиться в заблокированном состоянии, ожидая ответа. Алгоритмы с отсечением по времени оценивают качество выдаваемых результатов, модуль a профилирования производительности подсказывает, каким образом можно улучшить качество решения.

104

Литература

- 1. Siciliano B., Khatib O. Springer Handbook of Robotics // Springer . -- 2008.
- 2. Russell S., Norvig P. Artificial Intelligence: A Modern Approach, 2nd edn. // Prentice Hall, Englewood Cliffs. -- 2003.
- 3. McCarthy J., Hayes P. Some philosophical problems from the standpoint of artificial intelligence // Machine Intell. -- 1969. -- N 4. -- P 463–507.
- 4. Saffiotti A., Konolige K., Ruspini E. H. A multivalued logic approach to integrating planning and control // Artif. Intell. -- 1995. -- N 76. -- P 481–526.
- 5. Georgeff M., Lansky A. Reactive Reasoning and Planning // AAAI. -- 1987.
- 6. Georgeff M., Ingrand F.: Decision-making in an embedded reasoning system // IJCAI. -- 1989.

### **Представление используемой в УФО-подходе базовой классификации связей с помощью модели RDF**

Кондратенко А.А. e-mail: a.kondratenko-sl@yandex.ru, ФГАОУ ВПО «Белгородский государственный национальный исследовательский университет» (НИУ БелГУ)

Область онтологического инжиниринга на сегодняшний день находится в процессе постоянного развития: совершенствуются и развиваются существующие идеи, а также формулируются новые. Так, авторами работ [1, 2] предложена концепция нового метода создания онтологий предметных областей, в основе которого лежат принципы УФО-подхода и результаты проведения УФО-анализа. В процессе развития данной концепции авторами сформулирована идея использования нотаций модели RDF для формального представления фактов о предметной области, извлекаемых из УФО-модели и представляющих собой основу создаваемой онтологии [3].

Важнейшей частью формального описания таких фактов является отражение сведений обо всех видах связей, встречающихся в используемой в качестве основы для построения онтологии УФОмодели. Информация о связях, используемых в конкретной УФОмодели, содержится в соответствующей классификации связей. Поэтому в перечень фактов о предметной области, извлекаемых из УФО-модели в целях построения онтологии, предлагается включать множество утверждений (фактов), описывающих используемую в

модели классификацию связей. Однако в основе любой прикладной (специализированной) классификации всегда лежит базовая классификация связей [4], представленная на рисунке 1.

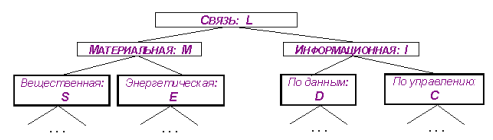

Рисунок 1. Базовая классификация связей

Соответственно. формальное представление базовой классификации связей может служить основой для формального представления пюбой приклалной классификации связей используемой в конкретной УФО-молели. Классификацию связей. используемую в УФО-подходе, предлагается представлять с помощью модели RDF и, в частности, с помощью нотаций N-Triples и RDF/XML. Преимущества этих нотаций рассмотрены в статье [5].

В основе модели RDF лежит представление факта о предметной области в виде триплета [6]. Важной частью любого триплета является предикат, отражающий отношение между субъектом и объектом. Как правило, предикаты, соответствующие основным возможным видам отношений, уже включены в существующие так называемые базовые словари RDF. Примерами подобных словарей могут считаться RDFS (RDF schema), Dublin Core, schema.org. Использование предикатов из подобных словарей позволяет упростить восприятие кода, снизить риск возникновения ошибок при его обработке и добиться максимальной унификации записи.

формальном представлении классификации <sub>B</sub> связей. используемой в УФО-модели, необходимо отразить сведения об отношениях классов связей друг с другом, а также об атрибутах каждого класса. Взаимоотношения классов связей между собой выражаются родовидовыми отношениями. Соответственно, факты данной группы могут быть представлены в виде триплетов с одним и тем же предикатом, в качестве которого может быть использовано свойство rdfs:subClassOf из словаря RDFS. При этом в качестве субъекта в триплете будет выступать вышестоящий в иерархии (родительский) класс связей, а в качестве объекта - нижестоящий (дочерний) класс.

Для определения перечня значимых атрибутов класса связей проанализируем XML-представление УФО-модели, созданной в программном инструментарии «UFO-Toolkit» [7]. Рассмотрим модель,

в которой используется базовая классификация связей без каких-либо изменений. В этом случае фрагмент кода, отражающий сведения о классах связей, выглядит следующим образом (рисунок 2).

</Item><br><rtem Name="Информационная" Notation="I" ID="11" PortType="Information"></<br><<trem Name="Ио управлению" Notation="c" ID="12" PortType="Control"/><br><ticm Name="По данным" Notation="D" ID="13" PortType="Data"/><br><ticm :/Item>  $\sqrt{1 + \text{nm}}$ 

Рисунок 2. Фрагмент XML-кода УФО-модели, созданной в  $\alpha$ UEO-Toolkity

Помимо информации о родовидовых отношениях связей, в ланном фрагменте кола содержатся данные о наименовании, нотации, уникальном идентификаторе каждой связи и типе порта, к которому относится данная связь. Эти сведения можно представить с помошью триплетов вида:

1. < «Но тация с вязи» эквивалентна «Наименование связи» >.

2. < «Нотация связи» имеет идентификатор «Идентификатор  $c$ <sub>R</sub>g<sub>3</sub> $W$ 

3. «Но тация с вязи» имеет тип порта «Тип порта» >.

Особенностью второго типа триплетов является то, что в качестве объекта в нем выступает не IRI (Internationalized Resource Identifier), а литерал, в частности, целое число.

В качестве предикатов в перечисленных триплетах также могут быть использованы элементы словаря RDFS: rdfs:equivalent, rdfs:hasID и rdfs:hasPortType соответственно.

Таким образом, базовая классификация связей, используемая в УФО-подходе, может быть формализована с помощью модели RDF. Соответствующий код в нотации N-Triples, представляющий собой формальное описание базовой классификации связей, приведен ниже.

<http://www.ufo-toolkit.ru/#L> <http://www.w3.org/2000/01/rdfschema#equivalent><http://www.ufo-toolkit.ru/#Связь>.

<http://www.ufo-toolkit.ru/#L> <http://www.w3.org/2000/01/rdf-

schema#hasID>"7"^^<http://www.w3.org/2001/XMLSchema#integer>.

 $\langle \text{http://www.ufo-toolkit.ru/#L>}\ \langle \text{http://www.w3.org/2000/01/rdf-} \ \rangle$ schema#hasPortType><http://www.ufo-toolkit.ru/#Link>.

<http://www.ufo-toolkit.ru/#M> <http://www.w3.org/2000/01/rdfschema#subClassOf> <http://www.ufo-toolkit.ru/#L>.

<http://www.ufo-toolkit.ru/#M>  $\langle$ http://www.w3.org/2000/01/rdfschema#equivalent><http://www.ufo-toolkit.ru/#Материальная>.
$\langle \text{http://www.ufo-toolkit.ru/#M> }\rangle$   $\langle \text{http://www.w3.org/2000/01/rdf-}$ schema#hasID>"8"^^<http://www.w3.org/2001/XMLSchema#integer>.

 <http://www.ufo-toolkit.ru/#M> <http://www.w3.org/2000/01/rdfschema#hasPortType> <http://www.ufo-toolkit.ru/#Material> .

<http://www.ufo-toolkit.ru/#I> <http://www.w3.org/2000/01/rdfschema#subClassOf> <http://www.ufo-toolkit.ru/#L> .

<http://www.ufo-toolkit.ru/#I> <http://www.w3.org/2000/01/rdfschema#equivalent> <http://www.ufo-toolkit.ru/#Информационная>.

<http://www.ufo-toolkit.ru/#I> <http://www.w3.org/2000/01/rdfschema#hasID>"14"^^<http://www.w3.org/2001/XMLSchema#integer>.

<http://www.ufo-toolkit.ru/#I> <http://www.w3.org/2000/01/rdfschema#hasPortType> <http://www.ufo-toolkit.ru/#Information > .

<http://www.ufo-toolkit.ru/#S> <http://www.w3.org/2000/01/rdfschema#subClassOf> <http://www.ufo-toolkit.ru/#M>.<br>
<http://www.ufo-toolkit.ru/#S> <http://www.

 $\langle \text{http://www.w3.org/2000/01/rdf-}$ schema#equivalent> <http://www.ufo-toolkit.ru/#Вещественная>.

<http://www.ufo-toolkit.ru/#S> <http://www.w3.org/2000/01/rdfschema#hasID> "9"^^<http://www.w3.org/2001/XMLSchema#integer>.

<http://www.ufo-toolkit.ru/#S> <http://www.w3.org/2000/01/rdfschema#hasPortType> <http://www.ufo-toolkit.ru/#Substance> .

<http://www.ufo-toolkit.ru/#E> <http://www.w3.org/2000/01/rdfschema#subClassOf> <http://www.ufo-toolkit.ru/#M> .

<http://www.ufo-toolkit.ru/#E> <http://www.w3.org/2000/01/rdfschema#equivalent> <http://www.ufo-toolkit.ru/#Энергетическая>.

<http://www.ufo-toolkit.ru/#E> <http://www.w3.org/2000/01/rdfschema#hasID>"13"^^<http://www.w3.org/2001/XMLSchema#integer>.

<http://www.ufo-toolkit.ru/#E> <http://www.w3.org/2000/01/rdf-

schema#hasPortType> <http://www.ufo-toolkit.ru/#Energy>.<br>
<http://www.ufo-toolkit.ru/#C> <http://www.w3.or  $\langle \text{http://www.w3.org/2000/01/rdf}$ schema#subClassOf> <http://www.ufo-toolkit.ru/#I> .

<http://www.ufo-toolkit.ru/#C> <http://www.w3.org/2000/01/rdfschema#equivalent> <http://www.ufo-toolkit.ru/#ПоУправлению>.

<http://www.ufo-toolkit.ru/#C> <http://www.w3.org/2000/01/rdfschema#hasID>"15"^^<http://www.w3.org/2001/XMLSchema#integer>.

<http://www.ufo-toolkit.ru/#C> <http://www.w3.org/2000/01/rdfschema#hasPortType> <http://www.ufo-toolkit.ru/#Control> .

<http://www.ufo-toolkit.ru/#D> <http://www.w3.org/2000/01/rdfschema#subClassOf> <http://www.ufo-toolkit.ru/#I> .

<http://www.ufo-toolkit.ru/#D> <http://www.w3.org/2000/01/rdfschema#equivalent> <http://www.ufo-toolkit.ru/#ПоДанным>.

<http://www.ufo-toolkit.ru/#D> <http://www.w3.org/2000/01/rdfschema#hasID>"16"^^<http://www.w3.org/2001/XMLSchema#integer>. <http://www.ufo-toolkit.ru/#D> <http://www.w3.org/2000/01/rdfschema#hasPortType> <http://www.ufo-toolkit.ru/#Data> .

С помощью специального конвертера (например, EasyRDF) приведенный код можно представить в виде графа. Фрагмент такого графа приведен на рисунке 3.

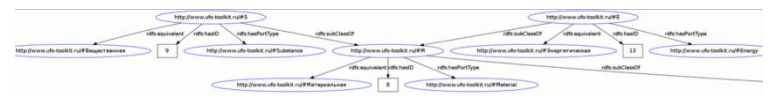

Рисунок 3. Фрагмент RDF-графа, характеризующего базовую классификацию связей

Следует отметить, что полученный код с помощью специальных программных средств (конвертеров) может быть преобразован в любую другую нотацию модели RDF, например, в RDF/XML. Это позволяет гибко использовать формальное представление базовой классификации связей как для решения частной задачи формального описания классификации связей, используемой в конкретной УФОмодели предметной области, так и для более глобальных целей автоматизации построения онтологий предметных областей на основе результатов УФО-анализа.

Литература

- 1. Слободюк, А.А., Маторин, С.И. О применении УФО-подхода для построения онтологий предметных областей // Информатика: проблемы, методология, технологии: материалы ХIII международной конференции, Воронеж, 7-8 февраля 2013 г.
- 2. Слободюк, А.А. Маторин, С.И. О возможности извлечения фактов из УФО-моделей и представлении их с помощью RDF. // Информатика: проблемы, методология, технологии : материалы XIV международной конференции, Воронеж, 6-8 февраля 2014 г.: в 3 т. – Воронеж: Издательско-полиграфический центр Воронежского государственного университета, 2014. – С. 269-273.
- 3. Слободюк, А.А., Маторин, С.И. О выборе модели и формата представления фактов, извлекаемых из УФО-моделей предметной области. // Международный независимый институт Математики и Систем «МиС». Ежемесячный научный журнал. – 2014. – №9 / 2014. – С. 12-14.
- 4. Маторин, С.И., Попов, А.С., Маторин, В.С. Моделирование организационных систем в свете нового подхода «Узел-Функция-Объект» // НТИ. Сер.2. – 2005. – N1. – С. 1-8.
- 5. Слободюк, А.А. Расширенная классификация фактов, извлекаемых из УФО-модели в целях построения онтологии предметной области. // Шестая международная научно-техническая конференция «Инфокоммуникационные технологии в науке, производстве и образовании» (Инфоком-6): сборник научных трудов, Ставрополь, 21-27 апреля 2014 г.: часть II. – Ставрополь: Северо-Кавказский федеральный университет, 2014. – С. 404-406.
- 6. Toby Segaran, Colin Evans, Jamie Taylor Programming the Semantic Web. – O'Reilly Media, 2009. – 302 с.
- 7. Маторин, В.С., Маторин, С.И., Попов, А.С. CASE инструментарий UFO-TOOLKIT. Автоматизация построения УФО-моделей. / Проблемы программирования, 2004, № 2-3, Спец. выпуск Материалы 4-ой международной научно-практической конференции по программированию УкрПРОГ'2004. - С. 144-149.

# **К вопросу о компьютерном анализе явления паузации звучащей речи**

Михайлова Е.Е. e-mail[: lm2002@mail.ru](mailto:lm2002@mail.ru) Штейнберг М.Л. e-mail: [steinberg5469@gmail.com](mailto:steinberg5469@gmail.com) Воронежский государственный университет

Обработка речевой информации является на сегодняшний день достаточно актуальной задачей и находит применение в различных сферах.

В лингвистических и психолингвистических исследованиях одной из важнейших характеристик является темп речи.

Темпо-ритмические особенности речи, характеризующие некоторые аспекты процесса говорения, относятся к числу достаточно значимых психодиагностических показателей. Несомненным является тот факт, что речевая динамика определяется некоторыми свойствами нервной системы: темпераментом, активностью, эмоциональным состоянием, уровнем образования и т.д. говорящего. Имеется также приобретающая в известном смысле парадоксальную форму гипотеза о совпадении темпа речи и темпа жизни. С этой точки зрения темп речи оказывается весьма значащей характеристикой, и в медицине, и в педагогике, а в криминалистике, например, при проведении

фоноскопической экспертизы она входит в перечень признаков идентификации и характеристики личности говорящего.

Паузация представляет собой неотъемлемую часть речепорождения. Здесь не место для детальной классификации пауз в потоке звучащей речи, поэтому мы ограничимся кратким описанием явления паузации.

Как уже понятно из вышесказанного, паузация речевого потока — это сложный комплекс языковых, физиологических и социальных явлений. Возникновение пауз связано с рядом причин. Прежде всего, следует отметить «технические» паузы, связанные с перенастройкой голосового аппарата после произнесения одного звука для произнесения следующего, ибо такого рода паузы, будучи обусловлены объективной необходимостью технологии речепроизводства, однозначно лидируют по количеству. Эти же паузы, очевидно, лидируют по своей краткости. Самые короткие из них вызываются особенностями произношения смычных согласных, т.е. отсутствием звука в те моменты, когда органы артикуляции находятся в сомкнутом состоянии, что вызывает перерывы в фонации в среднем по 0,1 *с* [1]. Выделяются паузы также «физиологические» (например, дыхательные или обусловленные состоянием организма), хезитационные (время, необходимое говорящему для осмысления высказывания — их ещё иногда называют паузами «нерешительности»), выделительные и так далее.

*Практически это означает, что имея образцы устных высказываний некоего индивидуума при определенных условиях (например, весьма желательно знать степень подготовленности высказывания на данную тему), при помощи исследования оцифрованной записи голоса нетрудно установить нормальное, возбужденное или депрессивное состояние говорящего в момент записи исследуемой фонограммы.* Такого рода анализ должен проводиться по многим параметрам: появление/исчезновение речевых ошибок, громкость звука, интонационные, частотные характеристики и проч. Разумеется, весьма желательно иметь тестовый образец голоса говорящего, например, в спокойном состоянии.

В целом, паузы подразделяются на незаполненные и заполненные. Целью нашего исследования является подсчёт незаполненных пауз.

В ряде исследований речевого потока важно получить три показателя: время «чистого» говорения, суммарная длительность пауз и количество пауз [2]. Нами предложена программа соответствующей обработки пауз звуковых файлов.

Мультимедийные данные, в том числе и звуковые, хранятся в файлах в так называемом *RIFF*-формате (*Resource Interchange File Format* — формат файла для обмена ресурсами). *Wav*-файлы, содержащие данные без потерь, имеют формат *RIFF*. На рис. 1 представлен речевой файл в звуковом редакторе.

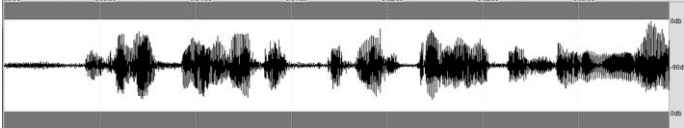

*Рис. 1.* Представление речевого файла в редакторе звука. Время звучания — ~6 *с*.

На рис. 2 представлены значения *wav*-файла (сэмплы), соответствующие паузе (а) и звуку (в), на отрезке продолжительностью ~0.05 секунды. Как видно из рис. 2, звук и пауза речевого файла существенно различаются числом перемен знака сэмплов, а значения энергии различаются незначительно.

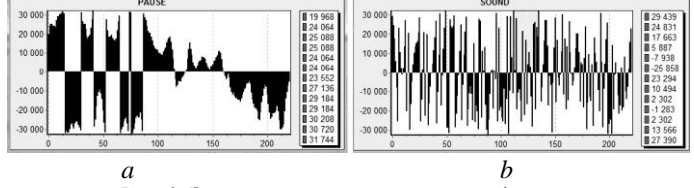

*Рис. 2.* Значения отсчетов звукового файла, соответствующие паузе (*a*) и речи (*b*).

Было принято решение определять паузы, используя суммарное число перемен знака на некотором отрезке файла (фрейме). В работе [3] для определения паузы используются две характеристики: кратковременная энергия речевого сигнала и число нулей интенсивности (равное числу перемен знака), однако, как показали вычисления, вполне достаточно одной характеристики — числа перемен знака, — что делает программу более эффективной.

Первые 150–200 *мс* речевого сигнала являются паузой. Поэтому сначала вычисляется пороговое значение, соответствующее паузе. Затем, в процессе обработки файла, это значение сравнивается с остальными участками сигнала. Порог вычисляется по формуле: 5×*max*(*Zi*), 1 ≤ *i*≤ *M*, где *М* — количество первых фреймов паузы. В данной программе принято *М* = 3.

Размер фрейма (число отсчетов, соответствующих длительности 0.05 *с*) равен 0.05×ЧастотаДискретизации. Частота дискретизации берётся из заголовка файла. Таким образом, программа может обрабатывать файлы, записанные с разной частотой дискретизации.

После определения порогового значения для паузы (*Level*) из файла последовательно считываются фреймы, и для каждого определяется число перемен знака (*Curr*).

Алгоритм определения пауз основан на формализме конечного автомата [4] с двумя состояниями: *pause* и *sound*.

Переход из состояния *sound* в состояние *pause* происходит при условии *Curr* < *Level*.

Состояние *pause* является суперсостоянием [5], имеющим два подсостояния: *oldPause* и *newPause*. В подсостоянии *newPause* обрабатываются данные о предыдущей паузе.

Переход из суперсостояния *pause* в состояние *sound* происходит, когда в новом фрейме число перемен знака превышает пороговое значение для паузы (*Curr* > *Level*).

Программе не требуется дополнительных структур да нных, файл обрабатывается за один проход. Время обработки в разы меньше времени звучания.

Программа позволяет определять:

число пауз;

общую длительность пауз (в секундах);

 относительную длительность пауз (отношение суммарной длительности пауз ко времени звучания анализируемого файла);

распределение пауз по длительности с шагом 0,1 *с*.

Программа на данном этапе обрабатывает только монофонические файлы.

Пример работы программы для файла, показанного на рис. 1, представлен на рис. 3.

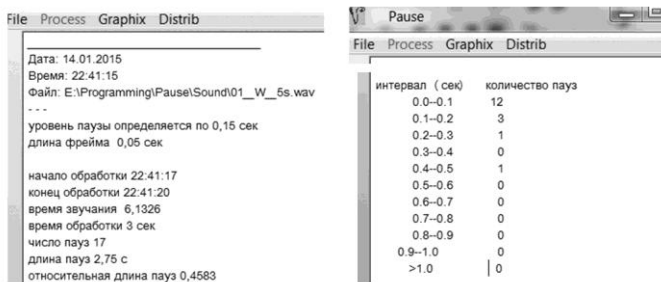

*Рис. 3.* Результат обработки файла, представленного на рис. 1

Как видно из распределения пауз по длительности, большая часть пауз оказывается короче 0.1 *с*, и чем длиннее паузы, тем их меньше. Это согласуется с результатами работы [6].

В дальнейшем предполагается модификация программы с целью уточнения расчётов посредством перекрытия фреймов.

Литература

- 1. Варшавский, Л. А., Исследование формантного состава и некоторых других характеристик звуков русской речи / Л. А. Варшавский, И. М. Литвак // Проблемы физиологической акустики. – Ленинград, 1955. – Т. 3.
- 2. Практикум по общей, экспериментальной и прикладной психологии / под общей ред. А.А. Крылова, С.А. Маничева. – 2-е изд., доп. и перераб.– СПб :Питер, 2003. – 560с.
- 3. Гай, В.Е. Методика выделения в звуковом сигнале участков речевой активности [Электронный ресурс] / В. Е. Гай, В. А. Утробин // Известия высших учебных заведений. Поволжский регион. Технические науки.– 2011. – Выпуск № 4. Режим доступа : http://cyberleninka.ru/article/n/metodika-vydeleniya-v-zvukovomsignale-uchastkov-rechevoy-aktivnosti
- 4. Хопкрофт, Джон. Введение в теорию автоматов, языков и вычислений / Дж. Хопкрофт, Раджив Мотвани, Джеффри Ульман. – 2-е изд., : Пер. с англ. – М. : Издательский дом «Вильямс»,  $2002 - 528$  c.
- 5. Фаулер, Мартин. UML. Основы. / Мартин Фаулер. 3-е изд. Пер. с англ. – СПб : Символ-Плюс, 2004. –192с.
- 6. Волченков, В.А. Обнаружение пауз в речевых сигналах [Электронный ресурс] : Электронный научный журнал «Инженерный вестник Дона». – 2013. – №4. Режим доступа : http://www.ivdon.ru/ru

# **Представление продукционных знаний в реляционных базах данных**

Мокрозуб В.Г. е-mail[: mokrozubv@yandex.ru](mailto:mokrozubv@yandex.ru) Тамбовский государственный технический университет

В настоящее время интеллектуальные информационные системы достаточно широко используются для поддержки принятия решений [1,2]. Одним из видов подобных систем являются онтологии предметных областей. Основные элементами таких онтологий – таксономия (дерево) терминов и связи между терминами предметной области.

Ниже представлена структура реляционной базы данных для хранения дерева терминов и связей между терминами, заданными продукционными правилами вида «Если ..., то ...».

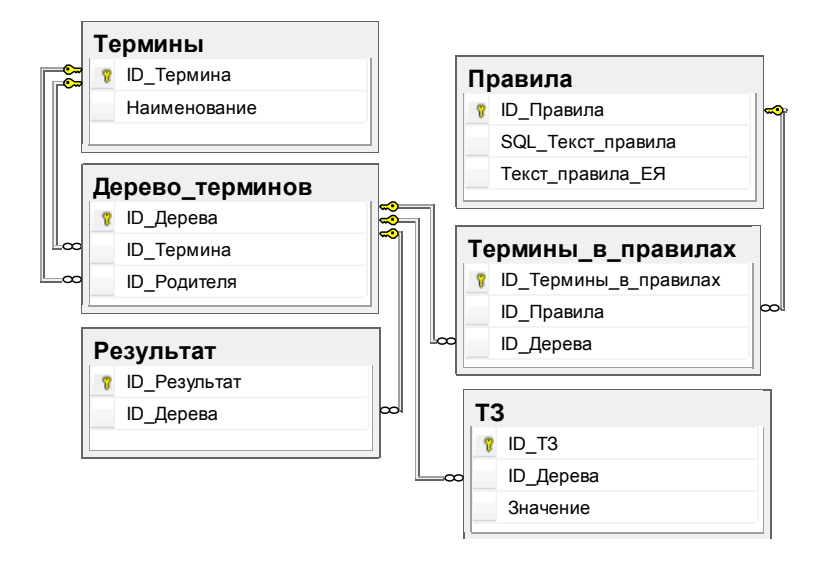

Поясним представленную структуру на примере онтологии, позволяющей подобрать выпарной аппарат в зависимости от свойств выпариваемого продукта.

Пример правила: «Если вязкость выпариваемого продукта меньше 6 МПа\*с и продукт не склонен к кристаллизации, T<sub>O</sub> применяется выпарной аппарат с естественной цир куляцией»

Таксономия терминов предметной области будет иметь следующий вид.

Продукт

Вязкость Число Склонность к кристаллизации Ла Her Выпарной аппарат

Тип

Пленочный

С естественной цирку ляцией

Таблица ТЗ (техническое задание) содержит исходные данные. В нашем случае рассматривается не склонная к кристаллизации среда с вязкостью 3 МПа\*с. Таблица Результат содержит результат применения правила (запроса) из таблица Правила (ID\_Правила=1) к исходным данным из таблицы ТЗ.

Таблицы представленной выше базы данных будут иметь следующий вид:

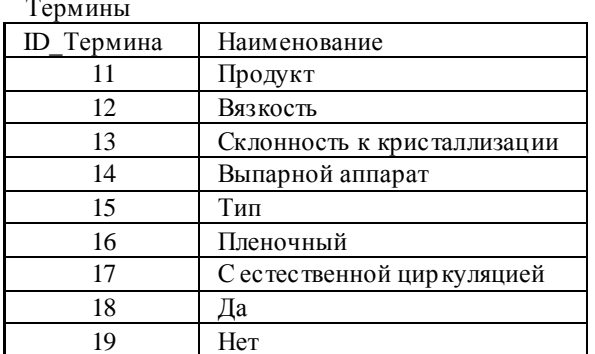

ТЗ (техническое задание)

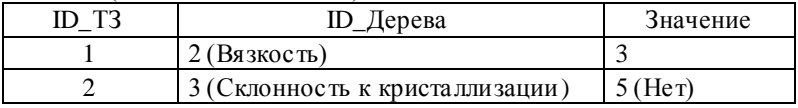

#### Дерево терминов

 $\ldots$ 

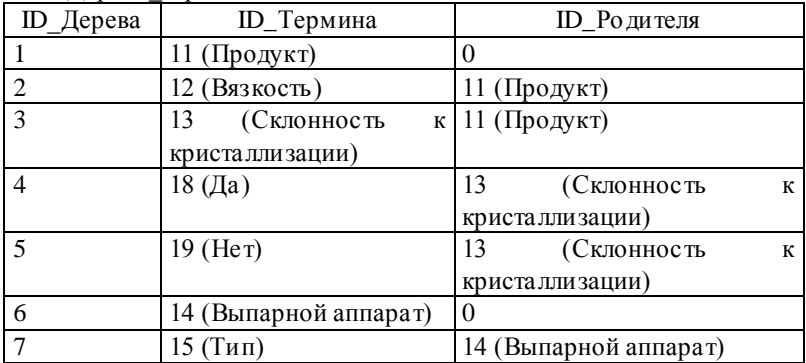

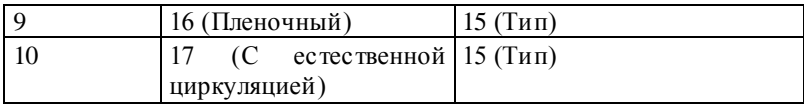

### Правила

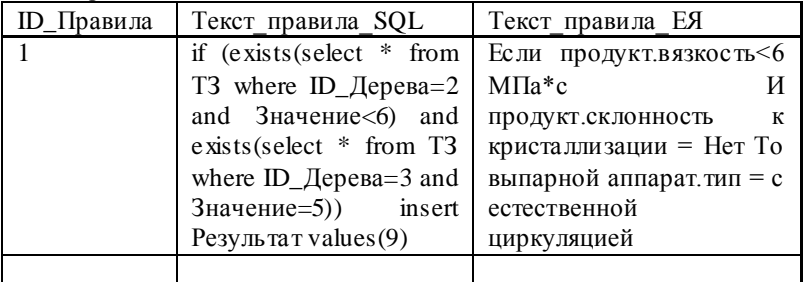

#### Термины в правилах

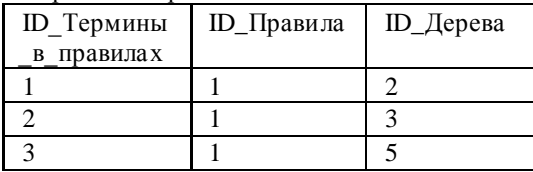

Результат

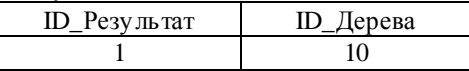

Литература

1. Мокрозуб, В. Г. Таксономия в базе данных стандартных элементов технических объектов / В. Г. Мокрозуб // Информационные технологии. – 2009. – № 11. – С. 18–22.

2. Гаврилова, Т. А. Интеллектуальные технологии в менеджменте: инструменты и системы: Учеб. пособие. 2-е изд. / Т. А. Гаврилова, Д. И. Муромцев; Высшая школа менеджмента СПбГу. –СПб.: Изд-во "Высшая школа менеджмента"; Изд. дом. С.-Петерб. гос. ун-та. – 2008. – 488 с.

### Формальное описание онтологии выбора технологи ческого оборудования

Мокрозуб В.Г. e-mail: mokrozuby@yandex.ru, Борисяк A.A. e-mail: be happyness@mail.ru, Фарахшина И.В. e-mail: irfaryl@mail.ru Тамбовский государственный технический университет

Задача выбора технологического оборудования для выпуска определенного продукта решается всегда при создании нового или модернизации существующего производства (химического, пишевого и др.). Оборудование подбирается в зависимости от протекающего в нем процесса (сушка, выпарка, ректификация и др.) и от условий самого процесса (лавление. температура. характеристики обрабатываемой среды и др.)

Одним из способов автоматизации поддержки принятия решений при выборе технологического оборудования является использование онтологии предметной области.

Формально онтология определяется как  $Q = \langle X, R, F \rangle$ , где  $X$ конечное множество понятий предметной области,  $R$  – конечное множество отношений между понятиями.  $F$  - конечное множество функций интерпретации.

Данное описание является слишком общим и не может быть использовано для создания программного обеспечения онтологии.

Ниже представлено формальное описание онтологии выбора технологического оборудования, на основании которого можно создавать программные структуры онтологии, например, использовать реляционную базу данных для хранения знаний онтологии. При этом предполагается, что выбор оборудования осуществляется с помощью правил (продукций) вида, «Если ..., то ...» связывающих функции и условия эксплуатации оборудования с его типом (класоом). Например, «Если происходит выпаривание продуктов невысокой вязкости, не склонных к кристаллизации, то используются выпарные аппараты с естественной цирку ляцией повер хностного типа»

онтология, Формально предназначенная выбора **RILL** технологического оборудования представляется как  $OTO = 0, U, G$ , графическое представление на рисунке.

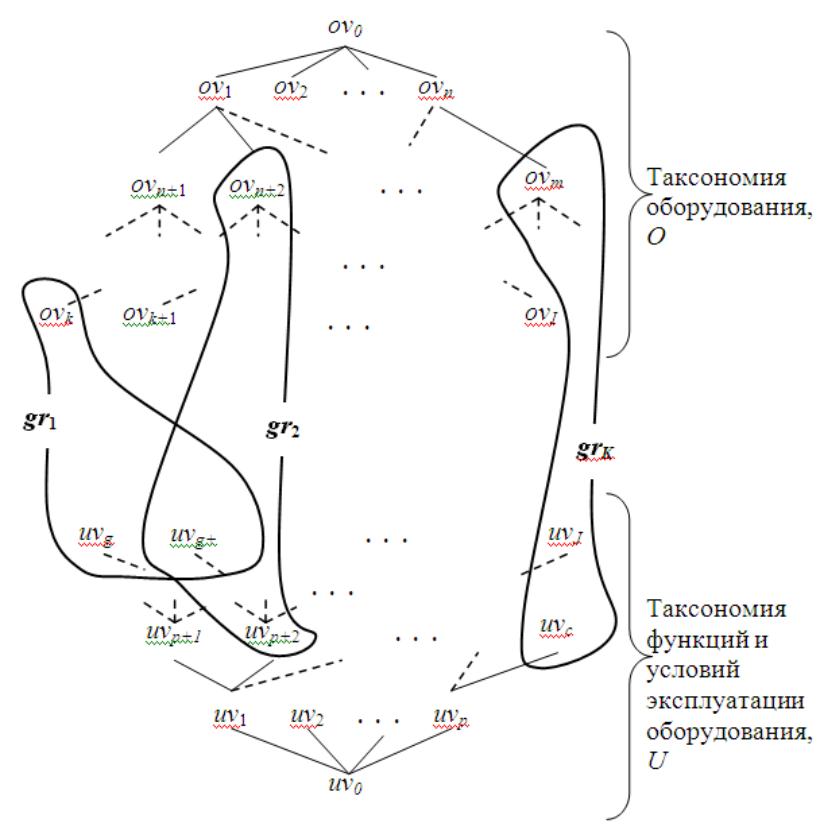

 $O = (OV, OR)$  – таксономия оборудования,  $OV = \{ov_i, i = 0..I\}$  – оборудования множество И его видов,  $OR = \{or_{km} \le 1..I, m \in 1..I, k \ne m\}$  - CBA3H класс-подкласс. типа например «выпарные аппараты - аппараты с вынесенной греющей камерой».

 $U = (UV, UR)$  - таксономия функций и условий эксплуатации оборудования,  $UV = \{ov_j, j = 0..J\}$  - множество функций и условий эксплуатации оборудования, например функция - «выпарка», условия эксплуатации - «выпариваемый продукт с клонен к кристаллизации»,

 $UR = \{ur_{km} \, k \in 1..J, m \in 1..J, k \neq m\}$  - связи типа класс-подкласс, например «перемешивание - интенсивное перемешивание».

 $OV = \{ov_i, i = 0..I\}$ и вершин дерева функций и условий эксплуатации  $UV = \{ov_j, j = 0..J\}$ ,  $GV = OV \cup UV$  – множество вершин гиперграфа,

 $G = (GV, GR)$ — гиперграф связей вершин дерева оборудования<br>  $ov_i$ ; = 0.1) и вершин дерева функций и условий эксплуатиии<br>  $\overline{ov}_i$ ; = 0.1) и вершин дерева функций и условий эксплуатиии<br>  $GR = {gr_k, k = 1..K}$  – множество вершин иниц  ${GR} = {gr_k, k = 1..K}$  – множество ребер гиперграфа,  ${gr_k(Y_k) - k}$ -тое ребро гиперграфа, *Y<sup>k</sup>* – множество вершин инцидентных *k* -му ребру гиперграфа,  $Y_k \subset GV, Y_k = \{ov_l, UV1\}, ov_l \in OV -$  вершина оборудования,  $UV1$   $\subset$   $UV$  – множество вершин из таксономия функций и условий эксплуатации оборудования,  $UV1 = \{uv_c, c \subset J\}$ .

Ребро гиперграфа представляет собой правило (продукцию), вида «Если …, то», которая формально запишется как  $\exists$   $\bigcap w_c \Rightarrow ov_l$ .

 $c \in J1 \subset J$ 

Представленное формальное описание является основой для разработки программного обеспечения онтологии выбора технологического оборудования, являющейся элементом, разрабатываемой авторами интеллектуальной автоматизированной системы проектирования химических производств [1,2,3].

### Литература

1. Мокрозуб, В. Г.77-30569/227902 Виртуальный кабинет "Конструирование технологического оборудования" / В. Г. Мокрозуб, А. А. Борисяк, Е. С. Егоров // Наука и образование. МГТУ им. Н.Э. Баумана. Электрон. журн. – 2011. – №10. – Режим доступа: http://technomag.bmstu.ru/doc/227902.html (дата обращения 10.01.2015).

2. Мокрозуб, В. Г. Интеллектуальная автоматизированная информационная система проектирования химического оборудования / В. Г. Мокрозуб, В. Е. Красильников, М. П. Мариковская // Системы управления и информационные технологии. – 2007. – № 4.2. – Т.30. – С. 264–267.

3. Мокрозуб, В. Г. Методологические основы построения автоматизированной информационной системы проектирования технологического оборудования / В. Г. Мокрозуб, М. П. Мариковская В. Е. Красильников // Системы управления и информационные технологии. – 2007. – Т. 27. № 1.2. – С. 259–262.

# Автоматизация процессов анализа данных, полученных в результате групповой работы экспертов

Павлов А.Н. e-mail: payan. @ mn.ru

Институт государственной службы и управления Российской академии народного хозяйства и государственной службы

(ИГСУ РАНХиГС, кафедра Информатики и прикладной математики)

Организация процесса экспертного оценивания проектов с участием группы специалистов требует формализации задачи. выдвигаемой на обсуждение, сбора и обработки материалов, которые готовят эксперты, анализа результатов, с целью получения локазательства о статистической их налёжности

Наиболее распространённым способом сбора мнений от экспертов, является разработка анкеты (опросного листа) [1] с перечнем готовых вариантов ответов, которые следует оценить экспертам по определённым правилам. Например, в анкете можно сформулировать вопросы, каждый из которых предполагает набор различных вариантов ответов. Залачей эксперта является - выбрать один вариант ответа из нескольких предложенных. При поступлении готовых ответов в систему сбора, осуществляется подсчёт количества совпадающих вариантов ответов, что в дальнейшем позволяет каждого варианта ответа среди осуществить вычисление доли предложенных на поставленный вопрос. Имея статистическое распределение по вариантам ответов от конечного числа экспертов, исследователь может их разделить на отдельные группы, что в дальнейшем позволяет оперировать с меньшим числом показателей при работе с проектами, и рассматривать их агрегированные показатели. Так, на рис. 1 показан пример частотного распределения результатов опроса экспертов, которым был предложен один вопрос и пять вариантов ответов. К неудобствам применения статистической обработки результатов, полученных от группы экспертов, следует отнести следующие:

- требуется привлекать к работе большую группу экспертов, чтобы выборка была репрезентативной;

- необходимо тщательно отбирать группу экспертов, учитывая их осведомлённость в постановке вопроса, и объективность в выборе варианта ответа, на поставленный вопрос;

- варианты ответов, на поставленный вопрос, должны быть не взаимоисключающими, а представлять равнозначные альтернативы, что требует предварительной подготовки.

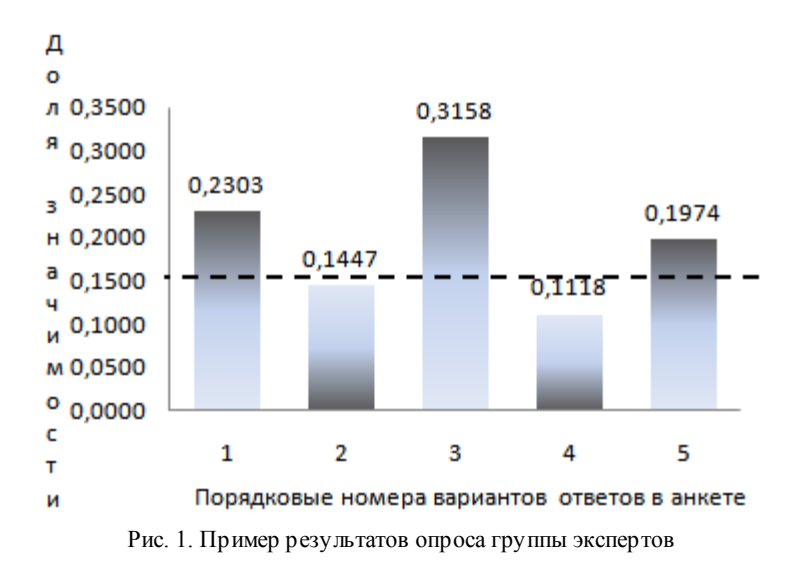

Получив частотное распределение мнений экспертов  $\overline{10}$ предложенным вариантам ответов, можно провести анализ значимости каждого предложенного варианта ответа и сгруппировать их в отдельные классы. Ha полученного статистического основе распределения, и задания одного или нескольких критериев для значимости данных, определения уровня можно осуществить процедуру выделения классов. Так, на рис. 1 задан один уровень значимости – 0,15 (пунктирная линия). Для данного примера, варианты ответов 1, 3, 5, на поставленный вопрос, объединяются в одну группу, а варианты ответов 2 и 4 - в другую группу (доля каждого из них ниже уровня значимости). Безусловно, исследователь может ввести несколько критериев для определения уровней значимости, что позволит осуществлять варианты ответов экспертов в различные группы.

В других случаях, экспертам предлагается самостоятельно ввести оценочный показатель для каждого варианта, представленного в анкете. Например, вариантами могут быть альтернативы решения проблемы. В этом случае, исследователя интересует вероятность оценки или порядковое место (ранг) для каждого альтернативного варианта [2]. Как правило, значимость каждой альтернативы определяется экспертов методом прямого сравнения или парного сравнения. Следует отметить, что при прямом сравнении, наиболее популярным является метод ранжирования, а при парном сравнении альтернатив используют метод анализа иерархий. Неудобствами применения, указанных мето дов являются:

- ограниченное количество альтернативных вариантов, при слишком большом их количестве эксперт начинает путаться при выборе оценочных показателей;

- эксперты должны знать правила выставления оценок при использовании бальной шкалы или применения коэффициентов значимости:

- подбор экспертов требует предварительного оценивания знаний ими проблемы<sup>.</sup>

- необходимо обеспечивать экспертов дополнительными материалами, чтобы добиться объективности в оценках альтернатив.

Тем не менее, исследователь, анализируя полученные результаты, может получить ответ о предпочтениях экспертов при оценке альтернатив, а также может получить ответ, на сколько, удачно подобраны эксперты для решения, поставленного вопроса [3].

Учебный процесс в РАНХиГС. предусматривает изучение технологии организации работы с группой экспертов для подготовки управленческого решения на основе разработки анкет распространения их в компьютерной сети, сбора и обработки результатов, при исследовании проблем социальных и политических процессов, которые сопряжены с оценкой альтернативных вариантов методами прямого и парного оценивания. Целями изучения методики выработки группового консолидированного мнения экспертов, являются:

- показать разнообразие методов обработки результатов из поступивших анкет в режиме реального времени;
- научить учащихся самостоятельно формулировать задачу и создавать анкеты для распространения в сети;
- проводить анализ достоверности, полученных результатов;
- оценивать компетентность экспертной группы И делать соответствующие выводы о дальнейшем использовании конечных результатов.

Использование программных средств в учебном процессе для проведения анализа данных, полученных в результате групповой работы экспертов, позволяет снять нагрузку на изучение математического аппарата процедур анализа данных, повысить заинтересованность учащихся в изучении технологии работы с группой экспертов [4]. В качестве примера, использования средств анализа результатов решения учебной задачи, в ситуационном центре РАНХиГС, рассмотрим подход обработки материалов, полученных от семи экспертов, которые проводили сравнение альтернативных вариантов мето дом ранжирования.

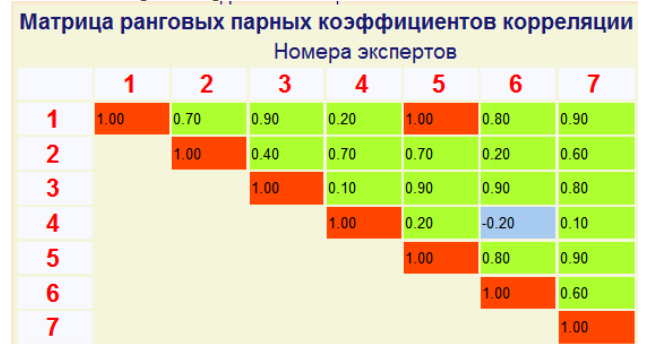

Рис. 2. Значения парных коэффициентов корреляции между мнениями экспертов при оценивании альтернатив

Ha  $p<sub>HC</sub>$ , 2 представлена матрица ранговых парных коэффициентов корреляции. Цель создания матрицы - выяснить, на сколько, близки мнения экспертов между собой, а также, на какие группы можно разлелить экспертов по степени восприятия ими проблемы Парный коэффициент корреляции показывает согласованность оценок, выставленных экспертами, следовательно, используя стандартный метод кластерного анализа, можно провести последовательное объединение экспертов в отдельные группы по степени близости. Естественно, исследователя интересует не процесс объединения, а момент, когда это объединение должно закончиться. Поэтому, требуется статистически оценить уровень значимости. На рис. 3 показан процесс последовательного объединения парных коэффициентов корреляции для формирования устойчивой группы экспертов, где пунктирной линией обозначено заданное пороговое значение уровня значимости.

Выводы:

- использование программных средств в СЦ РАНХиГС для изучения методики организации процесса работы с экспертами в режиме реального времени, позволяет в комплексе осваивать разнообразные способы оценки вариантов решения, поставленной проблемы;

- набор вариантов задач, которые требуют использования группового оценивания, не ограничен, начиная от задач решения конфликтных ситуаций, до проблем оценки стоимости проектных решений;

- визуальное отображение результатов сбора, обработки и анализа результатов во многом способствует закреплению теоретических знаний, которые предлагаются на лекциях.

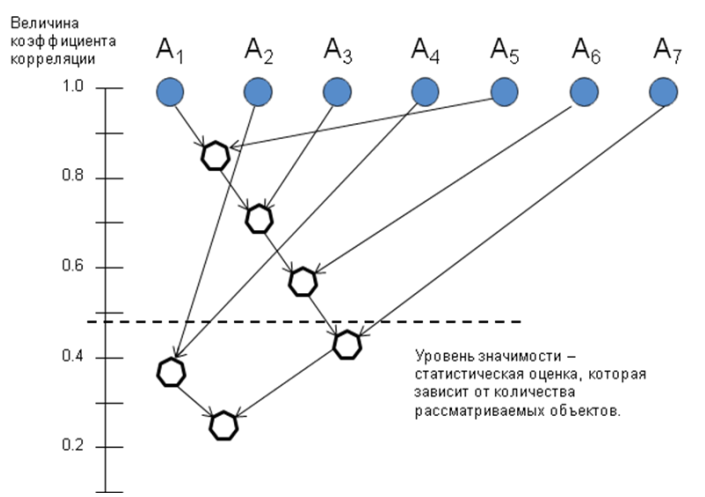

Рис. 3. Демонстрация последовательного объединения парных коэффициентов корреляции для формирования устойчивой группы экспертов

Литература

- 1. Бешелев С.Д., Гурвич Ф.Г. Экспертные оценки. / С.Д. Бешелев, Ф.Г. Гурвич. – Москва: Издательство «НАУКА», 1973. – 167 с.
- 2. Кендэл М. Ранговые корреляции. / М. Кендэл. Москва: Издательство «СТАТИСТИКА», 1975. – 185 с.
- 3. Миркин Б.Г. Анализ качественных признаков и структур. / Б.Г. Миркин. – Москва: Издательство «СТАТИСТИКА», 1980. – 234 с.
- 4. Павлов А.Н. Решение многокритериальных задач методом анализа иерархий. / А.Н. Павлов. – Москва: Издательство РАГС, 2010. - 36 с.

# **Модель принятия решения по выбору рационального способа боевого применения сил и средств радиоэлектронной борьбы**

Плотников С.В. (е-mail:plotnik24@mail.ru) Голубев С.В. (е -mail:plotnik24@mail.ru) Военный учебно-научный центр Военно-воздушных сил «Военно-воздушная академия имени профессора Н.Е. Жуковского и Ю.А. Гагарина»

Успех и эффективность выполнения боевых задач силами и средствами радиоэлектронной борьбы (РЭБ) напрямую зависит от выбора рационального способа их боевого применения.

Под способом боевого применения (боевых действий) понимается избранный порядок действий и приемы использования сил и средств для выполнения боевых задач в сложившейся обстановке [1]. Способ боевого применения определяет соответствующий командир (начальник) в своем решении.

В данной статье предлагается модель принятия решения по выбору рационального способа боевого применения (далее по тексту БП) сил и средств РЭБ.

Задача принятия решения по выбору рационального спо соба БП может быть поставлена как в исследовательском, так и в штабном вариантах. Далее в статье рассматривается исследовательская постановка, которая формулируется следующим образом. Задан прогнозируемый период. Лицом, принимающим решения (Заказчиком), сформулирована целевая установка для обоснования и выбора способа БП. Для рассматриваемого периода разработаны типовые оперативно-тактические условия применения сил и средств РЭБ. Определены оперативно-тактические требования к способу БП. Известны типы и ожидаемые достижимые уровни основных характеристик существующих и разрабатываемых средств РЭБ, сроки окончания их разработки (модернизации) и поступления в войска в прогнозируемый период. Требуется на основе перечисленных данных и известных ограничений на ресурс сил и средств РЭБ сформировать рациональный способ БП, реализация которого приведет к максимальному значению степени выполнения боевой задачи.

Переходным этапом от содержательной постановки задачи к ее решению на количественной основе является ее формальная модель [2]. Она необходима для того, чтобы охватить задачу выработки и принятия решения в целом, представить ее основные элементы,

которые целесообразно сформировать для принятия решений в ходе проведения исследования.

Эта модель представляется в виде системы следующего вида:

$$
\langle \Theta_{A0}, G, \Lambda, U, Y, H, \Psi, P_{\tilde{0}3}, K, P, \Theta \rangle, \tag{1}
$$

где  $\Theta$ <sub>40</sub> - информация, содержащаяся в целевой установке для проведения исследований по обоснованию способов БП, то есть о том, что хочет Заказчик от исполнителей;  $G$ - множество задач сил и средств РЭБ,  $g \in G$  – одна из таких задач;  $\Lambda$  – множество значений факторов, влияющих на принятие решения о способе БП;  $U$  множество возможных способов БП на множестве  $G: Y$  – вектор частных показателей боевых возможностей сил и средств РЭБ;  $H$ пакет методик, с помощью которых рассчитываются показатели у с учетом факторов Л;  $P_{62}$ - обобщенный показатель рациональности способа БП;  $\Psi$  – оператор свертки показателей  $\gamma$  в значение показателя  $P_{63}$ ;  $K$  - критерий рациональности обоснования;  $P$  модель предпочтений лица, принимающего решения (ЛПР);  $\Theta$ остальная информация о задаче.

Целевая установка  $\Theta_{A0}$  задается Заказчиком и формулируется на естественном языке.

Компонент А включает в себя факторы: оперативно-тактичесвоенно-технического, нормативного, организационного кого, характера, а также физико-географический фактор. На основе системного анализа этих факторов формируются исходные данные для проведения исследования.

у характеризуют боевые возможности сил и Показатели средств РЭБ, а обобщенный показатель  $P_{63}$  - степень выполнения силами и средствами РЭБ боевой задачи.

Модель предпочтений Р есть формализованное представление мнения ЛПР о «лучшем» и «худшем» среди элементов определенного множества объектов таких, как: существенность факторов  $\Lambda$ , показатели боевых возможностей у, допустимость способов БП и др.

В соответствии с теорией принятия решений выработка решения о рациональном способе БП осуществляется в три этапа: постановка задачи, получение результатов и их анализ.

Вопросы принятия решений, относящиеся к постановке задачи, кроме ее содержательной формулировки связаны со структуризацией исходной информации, анализом неопределенностей, а также с

моделированием цели обоснования и предпочтений ЛПР.

Задача структуризации исходной информации формально записывается следующим образом:

$$
\langle \Theta; \Theta_{A0}, \Theta_G, \Theta_Y, \Theta_U, \Theta_\Lambda, \Theta_P \rangle \tag{2}
$$

В (2-6) такая запись означает логическое высказывание: < Дано; требуется определить > Задача (2) решается эвристически.

Факторы, влияющие на обоснование способов  $E_{\text{H}}$ анализируются на неопределенность. Залача анапиза неопределенностей имеет вид:

$$
\langle \Theta_{A0}; \Lambda, \Theta_{\Lambda} \rangle \tag{3}
$$

информация о типе и характеристиках где  $\Theta_{\Lambda}$ неопределенных факторов.

Лля решения этой залачи привлекается и анализируется информация. полученная на основе накопленного опыта применения сил и средств РЭБ, результатов экспертиз и т.п. с использованием как формальных так и неформальных (эвристических) методов. Тем не менее, эта задача и задача (2) успешно решается лишь в том случае. если созланы и используются базы ланных и базы знаний в предметной области обоснования способов БП. Это позволяет оперативно получать, анализировать и обрабатывать информацию с разных системных уровней исследования, касающуюся природы неопределенных факторов, диапазонов их изменения и т.д.

Задача моделирования цели обоснования способа БП формально ставится следующим образом:

$$
\langle \Theta_{A0}, U, \Lambda, Y_{TP}, P_W, P_K, Y(G), P_{63}, K \rangle, \tag{4}
$$

где  $Y_{TP}$  – оперативно-тактические требования к способу БП.

Задача моделирования предпочтений ЛПР записывается в следующем виде:

$$
\langle D, \Theta; P_D \rangle, \tag{5}
$$

 $\Gamma \mathbb{R}^e$   $D = \{G, \Lambda, U, Y, K\}.$ 

Выявленная и измеренная система предпочтений ЛПР является моделью предпочтений. Она строится в виде коэффициентов предпочтительности, которые количественно отражают T<sub>O</sub> обстоятельство, что, например, одни показатели боевых возможностей по мнению ЛПР важнее других.

Для обоснования рационального способа БП используется метод вариантного анализа. Он включает серию этапов неформального которых осуществляется формального анализа.  $\, {\bf B} \,$ ходе И последовательное сужение множества возможных способов БП и

формирование множества допустимых способов БП, которые в дальнейшем подвергаются сравнению на количественной шкале.

Задача формирования множества возможных способов БП записывается следующим образом:

$$
\langle \Theta_{A0}, \Theta_{U}, \Theta_{\Lambda}, \Theta_{PU}, \Lambda; U \rangle. \tag{6}
$$

Для формирования множества возможных способов БП  $U$ используется метод морфологического анализа, проводимого в следующем порядке: осуществляется точная словесная формулировка боевой задачи сил и средств РЭБ; определяются возможные значения компонентов способа БП: выявляются возможные их сочетания: оцениваются допустимые значения каждого компонента способа БП, а также их возможных сочетаний для выполнения поставленной задачи.

Множество допустимых способов БП определяется путем качественного анализа возможных способов БП. Из множества последних исключаются способы БП, непригодность которых является очевидной, а также те, которые физически не могут быть реализованы в заланные сроки. Лля наглядного представления допустимых способов БП строится их сетевая модель [3].

Процесс оценки рациональности способов БП на этапе получения результатов формально записывается следующим образом:

$$
\psi : \left\{ Y \middle| H: U \times \Lambda \xrightarrow{\Theta} Y(G) \right\} \xrightarrow{\Theta} P_{\delta_3} \tag{7}
$$

То есть в ходе него с помощью имеющегося пакета методик  ${H}$ рассчитываются количественные значения частных показателей боевых возможностей у сил и средств РЭБ, а на их основе - значения показателя  $P_{63}$ . Критерием рациональности способа БП является максимум показателя  $P_{62}$ .

На этапе анализа результатов решается задача выбора способа БП на основе сформированного критерия его рациональности.

Выбор рационального варианта  $u^* \in G$  осуществляется с помощью метода «идеальной точки» [2]. Основой этого метода является «свертка» частных показателей боевых возможностей сил и средств РЭБ в агрегирующую функцию, имеющую смысл расстояния до «идеальной» точки. В качестве идеальной выбрана точка  $Y^u$  с компонентами  $Y_{im} = \max Y_i(u)$ .

$$
tp = \max_{u \in U} \mathbf{1}_v
$$

Агрегирующая функция имеет следующий вид:

$$
\rho(Y, Y_{mp}) = \left[\sum_{i=1}^{3} \gamma i (Y_i - Y_{imp})^2\right]^{1/2}.
$$
 (7)

Тогда, отыскание рационального способа БП сводится к задаче следующего вида

$$
u^* : \min_{u \in U} \rho(Y(u), Ymp) \tag{8}
$$

Степень выполнения боевой задачи силами и средствами РЭБ вычисляется по формуле:

$$
P_{\delta_3} = 1 - \min_{u \in U} \rho(Y(u), Ymp), \tag{9}
$$

Рациональному способу БП соответствует максимум функции  $P_{\tilde{0}3}$ .

Новизна предлагаемой модели состоит в том, что она позволяет генерировать возможные способы БП, сравнивать их между собой по количественной шкале и выбирать из них наилучший в заланном смысле

Таким образом, использование разработанной модели принятия решения по выбору рационального способа боевого применения сил и средств РЭБ позволит: при постановке боевых задач силам и средствам РЭБ учитывать их реальные боевые возможности: командирам (начальникам) обоснованно принимать решение выбору  $\Pi$ O рационального способа, наиболее соответствующего сложившейся обстановке и позволяющего в максимальной степени использовать боевые возможности имеющихся сил и средств РЭБ; заблаговременно создать в органах военного управления нормативно-расчетную базу для планирования боевого применения сил и средств РЭБ; находить и нестан дар тные, шаблонные, неожиданные применять He **RILL** противника способы боевого применения, что, в конечном счете, будет способствовать повышению эффективности боевого применения сил и средств РЭБ.

#### Литература

1. Сборник основных понятий и определений наиболее часто встречающихся военных терминов. - М.: Воениздат, 1990. - 215 с.

2. Надежность и эффективность в технике: Справочник, т.3 Эффективность технических систем. - Ленинград: Издательство «Машиностроение», 1988. - 328 с.

3. Молоканов Г. Ф. Разработка тактического приема. - М.: Военная мысль. − 2007. – № 8. – с. 42-48.

### **Применение композиционной модели при отборе кадрового состава организации**

Поляков А.М. e-mail: [ms.d0c2012@yandex.ru](mailto:ms.d0c2012@yandex.ru) Воронежский Институт Высоких Технологий

Проблема управления персоналом является предметом изучения ряда гуманитарных наук: философия, социология, психология, педагогика. Математические инструменты в управлении персоналом, пока, что не нашли широкого применения, т.к. находятся на стадии разработки и апробации. Понятие управление персоналом должно занимать одно из центральных мест в управлении организации., основным этапом которого является, процедура его отбора.

Как отмечалось в работе [2], в современном мире актуальна задача пересмотра, процедуры отбора кадрового состава предприятия, как с точки зрения подходов используемых при отборе, так и с точки зрения используемых инструментов. Профессиональные качества – это субъективное понятие. В связи с этим одной из сложностей, возникающих на этапе отбора кандидата на вакантную должность, является субъективное понятие, как в оцениваемых качествах, так и их весовых коэффициентах, в связи с этим рабочая группа экспертов в области отбора персонала, не может прийти к единому решению. Для решения поставленной задачи был предложен алгоритм на основе композиционной модели включающей в себя такие инструменты, как: экспертные системы, теория Демпстера-Шефера, нечёткая логика, семантические сети и нейронные сети. Рассмотрим механизм, который основывается на использовании теории экспертных систем с включённым механизмом теории Демпстера-Шефера (для решения наиболее спорных моментов возникающих у экспертов) [1] и нейронных систем (данная система позволит производить оценку данных на основе ранних прецедентов), как способа отбора кадрового состава. Внедрение данного подхода возможно, как на этапе предварительного отбора, так и на этапе вынесения окончательного решения по кандидату. Важно на этапе формирования исходных данных, в особенности «ценности» компетенций респондентов, следует учесть, тот факт, что набор компетенций подбирается для каждой должности отдельно. Как отмечалось ранее, у каждого сотрудника по работе с персоналом существует своё понятийное представление, по каждому из профессиональны х качеств, чтобы избежать данной «несправедливости» в оценке данных показателей предложена цифровая оценка данных качеств:

# Таблица 1

Профессиональные качества рекрута

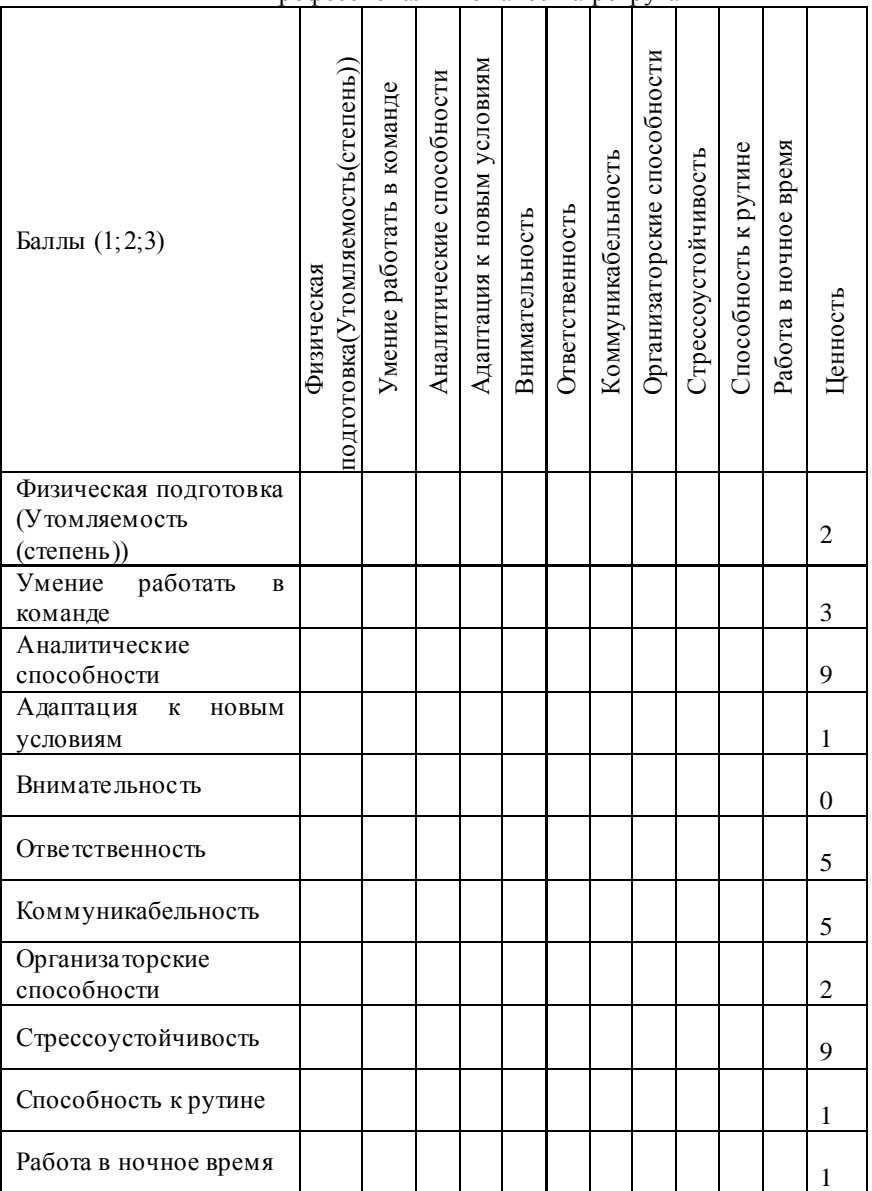

не обладающий совокупностью необходимых Рекрут. профессиональных качеств.  $He$ представляет пенности ЛЛЯ организации. Совокупность определённых качеств является прохождении неотъемлемой частью при собеселования. Формирование группы профессионально важных качеств рекрута происходит осознанно благодаря продуманной политике управления предприятием.

Рассмотрим на примере применение предложенного метода. Создаётся экспертная группа из  $n$  независимых экспертов, которые произволят оценку ситуации в условиях неопределённости в виде нечётких множеств  $A_{\cdot}, i = 1,...,n$  множества всех возможных альтернатив, которая в свою очередь будет производить оценку т количества рекрутов. Каждый этап эксперимента необходимо представить, как отдельную его стадию. За коллективную оценку  $A$ принимается обшая часть всех коллективных оценок, т.е. пересечение нечётких множеств  $A_i$ . Недостатком такого подхода является возможность получения коллективной оценки в виде пустого множества. Для выхода из данной ситуации за коллективную оценку рекрута А, целесообразно принять индивидуальную оценку "более" компетентного эксперта.

Таблина 2

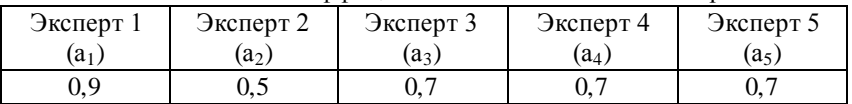

Весовые коэффициенты компетентности экспертов

Каждый эксперт представляет, своё заключение по оцениваемой группе рекрутов  $m_i$ ,  $i = 0,..., \infty$ . Исходная информация, получаемая от группы экспертов, может быть представлена, в двух вариантах:

> лингвистические переменные 1.

 $\mathcal{P}$ числовые значения

В случае с числовыми значениями можно произвести оценку полученных данных без дополнительных затрат ресурсов, что нельзя сказать о лингвистических переменных. В случае с лингвистическими переменными ситуация обработки данных потребует преобразование "лингвы", в числовые данные, которые в последующем можно будет рассчитать. Вы ходом из данной ситуации является применение шкалы экспертных оценок  $\bf{B}$ которой уже проставлены весовые коэффициенты исходя из оценки (нет опыта работы, есть опыт работы) и характеристики кандидата.

Решение экспертной группы должно находиться  $\overline{R}$  $[0.1]$ , где 0 - является отрицательным доверительном интервале результатом, 1 - положительным, в противном случае это считается ошибкой. Такая ситуация может возникнуть, когда один или несколько экспертов завысили допустимые значения из-за жестких компромиссов, которые сложились внутри экспертной группы уже на этапе проведения эксперимента. В решении такого рода ситуаций, применение теории Демпстера-Шефера. оказывается полезным которая оказывается эффективной в случае высокого уровня не определённости и не достатка исходной информации.

В рамках теории Демпстера-Шефера множеству высказываний  $[B(A), P(A)]$  B KOTODOM А приписывается лиапазон значений на ходятся степени доверия каждого высказывания. Здесь  $B(A)$  – степень доверия к множеству высказываний, изменяющая свои значения от 0 (нет свидетельств в пользу  $A$ ) до 1 (множество истинно);  $P(A)$  – степень правдоподобия высказываний  $\boldsymbol{A}$  $A_{\cdot}$ При отсутствии информации. множества **высказываний** подтверждающей эти гипотезы, мера доверия и правдоподобия каждой из них принадлежит отрезку [0,1]. С примером расчёта можно ознакомиться в работе [2].

В области искусственного интеллекта, представление знаний является одним из наиболее фундаментальных аспектов, поскольку способа представления является определяющим выбор ЛЛЯ организации структуры любого приложения. При этом выбранное представление должно обладать не только богатой декларативной семантикой, но и допускать эффективную обработку и применение знаний для решения задач предметной области. При использовании предложенного комбинированного подхода можно создать базу позволит производить данных, которая оценку ранним  $\Pi$ <sup>O</sup> прецедентам.

Литература

Джарратано Д., Райли Г. Экспертные системы: принципы  $1.$ разработки и программирование, издание №4, - М., Наука 2007, с.  $414 - 432$ 

2. Поляков А.М. Применение теории Демпстера-Шефера к системе построенной на нечетких отношениях // 14 Международная "Информатика: проблемы, методология, технологии" ВГУ, Воронеж 2014.

# **Модель поддержки принятия решений при проектировании комплекса очистки сточных вод гальванических линий**

Решетникова М.П., Аносова О.И., Немтинов К.В., Немтинов В.А.(д-р техн. наук, профессор) e-mail: kafedra@mail.gaps.tstu.ru, Тамбовский государственный технический университет, г. Тамбов

Производства, связанные с химической и электрохимической обработкой металлов, являются одними из наиболее вредных для окружающей среды. Особенно опасными являются тяжелые металлы, под действием которых у человека могут возникать тяжелых заболевания центральной нервной системы, кровеносных сосудов, сердца, печени и других органов. Кроме того, тяжелые металлы обладают мутагенным действием, приводят к тяжелым заболеваниям и т.д. Попадание очищенных или плохо очищенных сточных вод и других отходов, содержащих соединения тяжелых металлов, в природную среду приводит к большому экологическому ущербу. Поэтому вопросы эффективной очистки сточных вод в процессах обработки металлов в настоящее время остаются весьма актуальными.

Сточные воды при химической и электрохимической обработке металлов образуется в основном в промывочных операциях, имеющих целью удаление с поверхности металлоизделий пленок и капель растворов электролитов (в более редких случаях - налета затвердевших минеральных солей).

В этой связи весьма актуальными и своевременными становятся вопросы, связанные с разработкой конструктивно- компоновочных и технологических решений, малоэнергоёмкого и высокопроизводительного гальванического оборудования, обеспечивающего экологически безопасную гальванохимическую обработку деталей различной группы сложности и максимальную степень рекуперации обрабатывающей среды при минимальных затратах времени и средств. В настоящее время решение этих и других задач практически невозможно выполнить без использования современных информационных технологий.

В данной работе рассматриваются вопросы разработки модели поддержки приятия решений при выборе структурной схемы проектируемого комплекса очистки сточных вод гальванических линий. Для формализованного описания информационных массивов данных, необходимых для решения этой задачи, нужно создать структурированную базу данных. Структура данных отображается моделью поддержки принятия решений. При ее построении должны быть обеспечены требования нормализации данных, а сама модель должна быть представлена в каноническом виде.

В общем виде модель поддержки принятия решений для выбора узлов гальванической линии представляет собой объединение множеств данных и связей между ними, записанных в виде правил. Таким образом, модель может быть представлена кортежем [1-3]:

$$
M = \langle D, P \rangle, D = (d_1, \dots, d_i, \dots, d_N), P = (p_1, \dots, p_j, \dots, p_S).
$$

где М - оператор модели,  $d_1, ..., d_N$  - множество данных модели,  $p_1, ..., p_s$  - множество правил.

В свою очередь, правила, входящие в модель, построены по типу: если ... (условия выполняются), то ... (реализация следствия). описываются следующим образом:

$$
p^{\kappa}:\left\{\underset{\text{then}\,}{i}\left(\left(d_{1}^{\kappa^{\prime}}A_{1}z_{1}^{\kappa^{\prime}}\right)\Lambda_{1}\left(d_{2}^{\kappa^{\prime}}A_{2}z_{2}^{\kappa^{\prime}}\right)\Lambda_{2}\ldots\Lambda_{n-1}\left(d_{n}^{\kappa^{\prime}}A_{n}z_{n}^{\kappa^{\prime}}\right)\right)\right\}
$$
\nthen 
$$
\left(d_{1m}^{\kappa^{\prime\prime}}A_{1}z_{1M}^{\kappa^{\prime\prime}}\right)\right\}
$$

где *if* – обозначение условия "если", *then* – обозначение<br>cледствия "то";  $A_1, A_i \in \{=, >, \geq, <, \leq\}$ ,  $\underset{i=1,n}{=}$  – арифметический оператор;  $\Lambda_i \in \{\land, \lor\}$  – логический оператор;  $d_n, d_{1n}$ соответственно входные и выходные данные модели;  $Z^k = \left\{z_1^k, \ldots, z_n^k\right\}$  – множество значений входных данных  $d_n^k$ ;  $z_1^{k^*}$   $\in$   $\Big\{z_{11}^{k^*},...,z_{1M}^{k^*}\Big\}$  – значение для выходных данных  $d_{1k}$ ,  $n$  – количество условий,  $k$  – индекс правила.

В настоящее время база содержит более 100 правил, с помощью которых может быть сформирована оптимальная структурная схема комплекса очистки сточных вод гальванических линий конкретных исходных данных: концентраций вредных вещест в сточной воде, производительности, размеров помещений размещения комплекса и критериев, заданных потребителем.

ДЛЯ

лля

Конкретный вид модели рассмотрим на примере выбора процессов очистки сточных вод:

- если "жесткость общая не более 40 ммоль/л" и "взвешенные вещества не более 1.5 мг/л" и "цветность не более 20 град " и "железо общее не более 0.05 мг/л" и "марганец общий не более 0.05 мг/л" и "бораты (по ВО<sub>2</sub>) не более 3 мг/л" и "бром не более 0.4 мг/л" и "алюминий не более 0.05 мг/л", то метод очисткти "электрохимический метод";

- если "шелочность не более 7 ммоль/л" и "pH не более 8.5" и "температура не более 130 ºС" и "содержание железа не более 0.5 мг/л", то метод очистки "комплексонная технология (фосфонаты)";

- если "щелочность добавочной воды не более 3.5 мг-экв/л" и "коэффициенты упаривания не более 1.5", то метод очистки "рекарбонизация дымовыми газами";

… - если "жесткость общая не более 40 ммоль/л" и "взвешенные вешества не более 1.5 мг/л" и "цветность не более 20 град " и "железо общее не более 0.05 мг/л" и "марганец общий не более 0.05 мг/л" и "бораты (по ВО2) не более 3 мг/л" и "бром не более 0.4 мг/л" и "алюминий не более 0.05 мг/л", то метод очистки "электрохимический метод";

- если "щелочность не более 7 ммоль/л" и "pH не более 8.5" и "температура не более 130 ºС" и "содержание железа не более 0.5 мг/л", то метод очистки "комплексонная технология (фосфонаты)";

- если "щелочность добавочной воды не более 3.5 мг-экв/л" и "коэффициенты упаривания не более 1.5", то метод очистки "рекарбонизация дымовыми газами";

Таким образом, отличительной чертой модели поддержки принятия проектных решений является ее структура, учитывающая с помощью продукционных правил детальную совокупность взаимосвязей между всеми основными узлами гальванических линий.

Комбинируя несколько вариантов структурных схем конструкций комплекса очистки сточных вод гальванических линий, обладающих разной эффективностью, формируют целостную конструкцию линии. Прежде всего, выбирают осуществимые варианты конструкции линии, используя информацию об конструкционных особенностях элементов гальванических линий и о возможных сочленениях с другими элементами. Затем выбирают оптимальный вариант совокупности элементов линии на основе оценки укрупненных приведенных затрат с учетом критериев, надежности и технологичности.

Для реализации информационно-логической модели поддержки принятия решений выбора структурной схемы комплекса очистки сточных вод гальванических линий использована программная среда экспертной системы *CLIPS*.

В настоящее время теоретические и практические результаты использованы в ОАО «Тамбовгальванотехника» (г. Тамбов) при проектировании комплексов очистки сточных вод гальванических линий.

Литература

1 Немтинов К.В., Ерусланов А.К., Немтинов В.А. Технология автоматизированного синтеза сложных технологических комплексов // Информационные технологии в проектировании и производстве. 2014. № 1. С. 75–83.

2 Немтинов К.В., Ерусланов А.К., Зазуля А.Н. Автоматизация процесса выбора узла сельскохозяйственной техники комплексов // Вестник компьютерных и информационных технологий. 2014. № 10.  $C. 9 - 15.$ 

3 Немтинов К.В. Применение теории сложных систем при проектировании технологических комплексов // Управление большими системами: Материалы Х Всероссийской школы-конф., 5-7 июля 2013 года, г. Уфа. Том 1 / Уфим. гос. авиац. ун-т. - Уфа: УГАТУ, 2013. С.  $267 - 270$ .

# **Динамические процессы в модели пользователяспециалиста в системах автоматизированного освоения сложных технических систем**

Русов А.И. e-mail: rusov69@mail.ru, Машков В.Г. e-mail: mvgblaze@mail.ru, ВУНЦ ВВС «ВВА» им. профессора Н.Е. Жуковского и Ю.А. Гагарина (г. Воронеж)

Информатизация и научно-технический прогресс приводят к радикальным изменениям в технических средствах и методах профессиональной подготовки специалистов разных профилей.

С развитием автоматизированных систем подготовки специалистов и поддержкой интерактивного диалога между системой и пользователями, возрастают и требования к функциональным возможностям системы. Необходимо знать текущее состояние, т.е.

какие произошли изменения в модели пользователя-специалиста (ПС) в процессе освоения техники. Входной контроль позволяет оценить начальный уровень подготовки ПС, после чего на каждом этапе подготовки необходимо сравнивать текущий уровень подготовки с эталонным для своевременной коррекции курса (предоставление материала ПС для изучения).

Адаптация к отдельному ПС осуществляется на основе его включающей набор параметров. характеризующих молели. леятельность ПС в процессе освоения и его личностные качества. В качестве параметров используют: общий уровень подготовленности. предысторию освоения, результаты текущей работы с диалоговой системой автоматизированного освоения техники (ДСАОТ) [2], степень усвоения понятий, тип выполненных заданий, время выполнения заданий, опыт работы с компьютером, личностные психологические характеристики и лругие. Такой набор параметров можно рассматривать как векторную модель ПС. Адаптация к ПС в процессе его работы с курсом сводится к подбору наиболее подходящего для него сценария освоения, темпа и детальности учебного материала, предлагаемых вопросов изпожения  $\overline{M}$ упражнений, их последовательности и представления и т.п. Таким образом, на этом уровне используются практически все известные метолы алаптации, а именно: построение последовательности изучения тем и понятий курса, адаптивная навигация, адаптивное представление информации, обучение на примерах, интерактивная поддержка решения задач.

В связи с тем, что система является динамической, описывать её необходимо с помощью сетей Петри, позволяющих описать динамические свойства системы. Формализм сетей Петри общего вида основан на понятии комплекта, являющемся в некотором роде обобщением понятия множество. Как и множество, комплект - это набор элементов, но всякий элемент может входить в него более одного раза, заменяется на функцию числа экземпляров элемента в комплекте которая обозначается как  $\#(x, B)$  (число x в комплекте B). Множество - частный случай комплекта.

Сеть Петри - это четвёрка  $C = (P, T, I, O)$ , где  $P$  - конечное множество позиций ПС,  $T$  - конечное множество переходов,  $I: T \to P^{\infty}$ - входная функция, отображающая переходы в комплекты позиций,  $O: T \to P^{\infty}$  – вы ходная функция, отображающая переходы в комплекты позиций [1]. Графическое изображение сети Петри в виде

мультиграфа с вершинами двух видов: кружки соответствуют позициям, планки - переходам. Функции I и О представляются дугами.

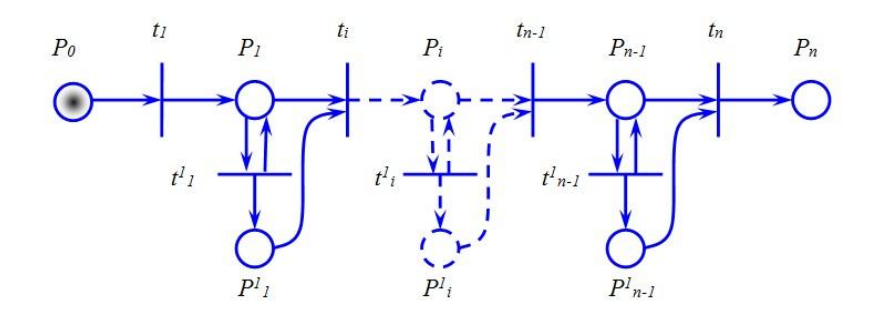

Рисунок. Сеть Петри динамических процессов модели пользователя-специалиста

Позиции, дуги из которых ведут в переход в  $t_i$ , называются входами для t<sub>i</sub>; аналогично, позиции, в которые ведут дуги из перехода  $t_i$ , называются выходами для  $t_i$ . Множество входных позиций обозначают  $I(t_i)$ , а выходных –  $O(t_i)$ . В сети Петри изображённой на рисунке,  $I(t_1) = \{p_0\}$ ,  $O(t_1) = \{p_1\}$ . Функции I и О удобно обобщить и на отображение из позиции в комплекты переходов  $(P \rightarrow T^{\infty})$ , что позволяет обозначить множества входных и выходных переходов позиции  $p_i$ , определяемые аналогично множествам входных и вы ходных позиций перехода, соответственно как  $I(p_i)$  и  $O(p_i)$ . В сети Петри, изображённой на рисунке,  $I(p_1) = \{t_1, t_1^1\}$ ,  $O(p_1) = \{t_i, t_1^1\}$ .

Введённые понятия относятся к статической структуре сети Петри. Динамические свойства сети Петри определяются с помощью понятия маркировки. Маркировка  $\mu$  сети Петри  $C = (P, T, I, O) - 3T0$ функция, отображающая позиций множество  $P$ множество неотрицательных целых чисел *N*. Маркировка изображается с помощью помещаемых внутрь позиций фишек (точек). Так маркировка сетей Петри, приведённой на рисунке, определяется как  $\mu(p_0) = 1$ ,

$$
\mu(p_1) = \mu(p_1^1) = \mu(p_i) = \mu(p_i^1) = \mu(p_{n-1}) = \mu(p_{n-1}^1) = \mu(p_n) = 0.
$$

Удобно представлять маркировку как n-вектор  $\mu = (\mu_1, \mu_2, ..., \mu_n)$ (где  $n = |P|$ ), каждый элемент которого  $\mu_i$  есть  $\mu(p_i)$ , а также как

комплект  $\mu$ , в который входят позиции сети  $p_i \in P$  и  $\#(p_i, \mu) = \mu(p_i)$ . Сеть Петри *С* с определённой в ней маркировкой называется маркированной сетью Петри.

Рассмотрим выполнение сети Петри, изображённой на рисунке. В начальной маркировке все переходы запрещены. При сдаче ПС теоретических знаний разрешается переход *t1*, при его запуске фишка удалится из *p0*, а затем в результате запуска в новой маркировке добавится в *p1*. Поскольку запуститься может любой разрешённый переход, то при получении положительной оценки практических навыков разрешён переход *t 1 <sup>1</sup>*. При этом фишка удаляется из *p1*, а затем в результате запуска в новой маркировке  $\mu^*$  добавится в  $p_I$  и  $p_I^I$ . При переходе к изучению другой темы необходимым и достаточным условием *t<sup>i</sup>* будет наличие фишек (отчет по предыдущей теме как по проверке теоретических знаний *P1*, так и практических навыков *P 1 <sup>1</sup>*). При запуске перехода  $t_i$ , удаляются фишки из  $P_i$ ,  $P^I_i$ , в результате запуска в новой маркировке  $\mu$ <sup>"</sup> добавится в р<sub>і</sub>. Выполнение сети Петри заканчивается при прохождении всего курса освоения техники связи и радиотехнических систем. При прерывании сеанса ДСАОТ запоминает место остановки выполнения сети Петри, для восстановления при последующих обращениях к системе.

Применение данного математического аппарата позволяет управлять выполнением индивидуального курса освоения в зависимости от уровня подготовленности ПС.

Литература

1. Горбатов, В. А. Основы дискретной математики: учеб. пособие для студентов вузов / В. А. Горбатов. – Москва : Высш. шк.,  $1986 - 311$  c.

2. Машков, В. Г. Динамические процессы в модели пользователя-специалиста в системах автоматизированного освоения техники связи и радиотехнических систем / В. Г. Машков // Развитие средств и комплексов связи. Подготовка специалистов связи: материалы межвузовской научно-технической конф. (Новочеркасск, 30 ноября 2006 г.). – Новочеркасск, 2006. – Ч. I . – С. 71-73.

141

# Система поддержки принятия решений на основе метода учета трансформации предпочтений

Терегулов Д.Р. e-mail: 3dplayer@mail.ru Сентябов О.И. e-mail: oleg83sent@mail.ru ВУНЦ ВВС «Военно-воздушная академия им. Н.Е. Жуковского и Ю.А. Гагарина» (г. Воронеж)

Олним **ИЗ** ОСНОВНЫХ требований. предъявляемым  $\mathbf{K}$ принимаемым управленческим решениям.  $\overline{B}$ иерархических централизованных системах управления, является соответствие критериальных ограничений. Данный решений системе вид ограничений характеризует параметры исходной задачи принятия решений в высшей инстанции системы управления.

Помимо критериальных ограничений в процессе выработки альтернативных вариантов решений используются также параметрические ограничения, предназначенные для оптимизации каждом нижестоящем уровне иерархии системы решения на управления.

из этого, основными требованиями к решениям. Исхоля иерархических централизованных принимаемым  $\overline{B}$ системах управления, являются оптимальность и соответствие решений установленным критериальным ограничениям.

Для выполнения требования оптимальности решения при наличии некоторого множества критериев используется целый ряд методов теории исследования операций и теории принятия решений, предназначенный для оптимизации решений.

Для выполнения второго требования применяются методы, основанные на учете критериальных ограничений, сущность которых заключается в указании верхних (нижних) границ критериев оптимальности решений и сужении множества эффективных решений. К недостаткам метода перевода критериев в ограничения можно отнести тот факт, что после наложения ограничений на один или несколько компонентов векторного критерия и сужения множества альтернативных вариантов «усеченные» критерии из вектора удаляются и в дальнейшей оптимизации не участвуют [1, 2]. Поскольку число критериев конечное, то в результате происходит скаляризация вектора, T.e. сути, уход  $\Pi$ O  $0T$ многокритериальности.

Замечено также, что удаление компонентов из векторного критерия вызывает трансформацию согласованной с ним системы предпочтений ЛПР. В связи с этим возникает гипотеза о том, что

существует взаимосвязь между критериальными ограничениями и системой предпочтений ЛПР, определение которой позволит более точно описывать предпочтения ЛПР в задачах многокритериального выбора.

Поскольку речь идет о субъективных оценках человека в процессе принятия решения, то наиболее целесообразным способом проверки данной гипотезы, является метод статистического исследования с использованием специально разработанных анкет, содержащих параметры решения, альтернативные варианты решений и критерии оптимальности решения. Система предпочтений ЛПР представлена в виде ранжированного по убыванию важности списка критериев. Управляемым параметром в ходе проведения эксперимента являлась система критериальных ограничений.

В результате обобщения статистических данных об изменении рангов усеченных критериев выявлена закономерность изменения рангов компонентов векторного критерия при наложении на них критериальных ограничений:

$$
r'(y_i) = \begin{cases} n - j, \text{hypu}(n-1) \ge i \ge 1 \\ i, \text{hypu} i = 0 \text{ uJu} i = n \end{cases}
$$
 (1)

 $r'(y_i)$  – новый ранг критерия  $y_i$  после применения где критериального ограничения;  $n - \text{o}$ бщее число компонентов векторного критерия;  $i$ - счетчик операций наложения критериальных ограничений (в диапазоне от 0 до *п*);  $j$  – количество усеченных критериев, имеющих изначально младшие ранги в системе предпочтений ЛПР.

В качестве промежуточного вывода следует отметить, что в результате проведенного эксперимента подтверждается гипотеза о том, что использование критериальных ограничений для согласования компонентов векторного критерия с критериальными ограничениями, вызывает трансформацию системы предпочтений  $J\Pi$   $IP$ . что потенциально может привести к изменению собственно оптимального решения.

На основании выявленной закономерности изменения рангов усеченных критериев разработан алгоритм трансформации предпочтений ЛПР в процессе принятия решения. Исходными данными, поступающими на вход алгоритма, является система предпочтений ЛПР, выраженная в виде списка критериев, ранжированных по убыванию важности.
В главном цикле алгоритма выполняется последовательная проверка на наличие критериальных ограничений на компоненты векторного критерия. Если такие ограничения имеются. T<sub>O</sub> соответствующим критериям присваивается признак усечения и вносится изменение в систему предпочтений в соответствии с выявленной закономерностью. Усеченный критерий «теряет в весе» и перемещается в конец ранжированного списка, где проверяется корректность его позиции по сравнению с уже усеченными критериями.

В случае если ни одно ограничение не было установлено, то система предпочтений остается без изменений. В случае если все были установлены ограничения на все критерии, то система предпочтений принимает изначальный вид. В случае если были наложены ограничения на часть критериев, формируется уточненная система предпочтений ЛПР

Трансформация системы предпочтений естественным образом оказывает влияние на весь дальнейший процесс принятия решения и на конечный результат решения задачи многокритериального выбора в целом. Так в результате снижения важности усеченных критериев на первое место перемещаются критерии, которые по каким-либо причинам не могут быть ограничены. Подобная трансформация позволяет более алекватно описывать предпочтения ЛПР.

Таким образом, использование выявленной закономерности изменения рангов усеченных критериев позволяет сформулировать новый принцип выбора оптимального решения, согласно которому решение может быть оптимизировано за счет снижения избыточных значений, так называемых усеченных критериев оптимальности, путем некоторого улучшения остальных критериев. Этот принцип принятия решений позволяет избежать перерасхода ресурсов и может использоваться в различных задачах многокритериального выбора.

Разработанный алгоритм трансформации предпочтений позволяет учитывать изменения весовых коэффициентов важности компонентов векторного критерия при наложении на них критериальных ограничений. Однако эта уточненная информация сама по себе не позволяет однозначно решить задачу многокритериального выбора. Поэтому разработанный алгоритм целесообразно использовать в совокупности с другими принятия решений, использующими информацию о метолами предпочтениях ЛПР для выбора единственного оптимального решения.

В качестве таких методов целесообразно использовать методы построения множества эффективных решений, перевода критериев в ограничения и учета важности критериев [3]. Такой вариант комплексирования позволяет устранить некоторые недостатки

указанных методов и использовать их в виде программных изделий, предназначенных для поддержки принятия решений (рисунок 1).

**Блок предварительной подготовки решения**. Блок предварительной подготовки решения включает интерфейс системы поддержки принятия решений, модуль формирования векторного критерия, системы предпочтений и альтернативных вариантов.

**Блок хранения результатов моделирования.** Моделирование проблемной ситуации и определение эффективности каждого разработанного альтернативного варианта осуществляется в блоке хранения результатов моделирования. В данном блоке располагаются база данных, база моделей и собственно блок моделирования.

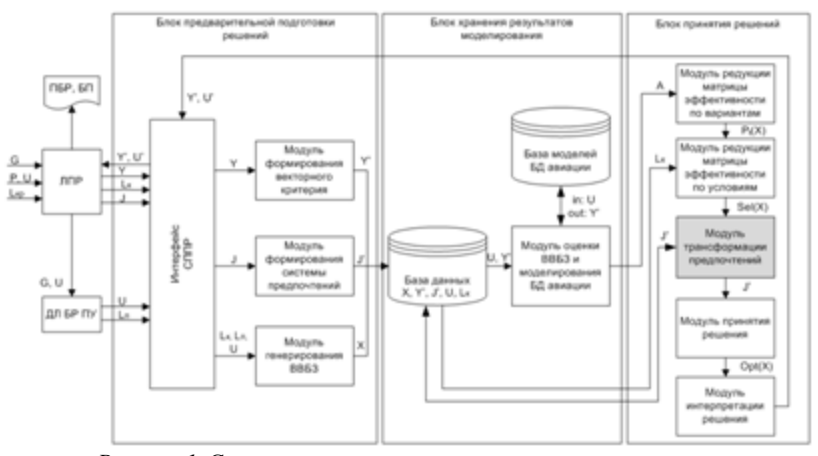

*Рисунок 1.* Структурная схема системы поддержки принятия решений

**Блок принятия решений.** Из блока хранения результатов моделирования сформированная матрица эффективности поступает в блок принятия решений, который содержит модули редукции матрицы эффективности по вариантам и по условиям, блок принятия и интерпретации решения.

В модуле редукции матрицы эффективности по вариантам осуществляется сужение множества решений на основе принципа Парето. Полученные эффективные решения в модуле редукции матрицы эффективности по условиям проверяются в визуальном режиме на соответствие заданным условиям с помощью имеющихся критериальных ограничений (рисунок 2). В процессе редукции матрицы

эффективности по условиям также происходит сужение множества решений и фиксируется трансформация системы предпочтений ЛПР.

Уточненная система предпочтений формируется на основе разработанного алгоритма трансформации предпочтений и используется в модуле принятия решения на завершающем этапе процесса выработки решения.

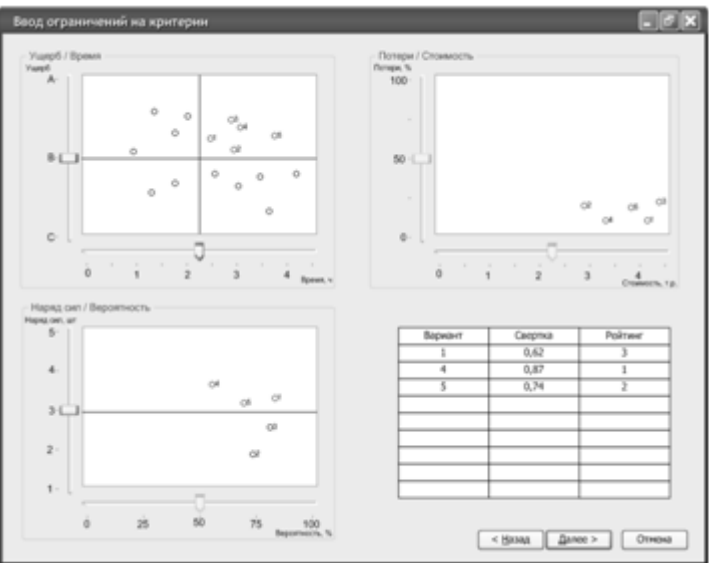

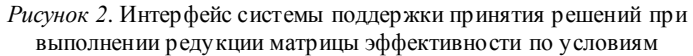

Таким образом, разработанный метод учета трансформации предпочтений ЛПР позволяет применить принцип оптимизации решений путем снижения избыточных значений усеченных критериев и может быть успешно реализован в виде программного обеспечения СППР.

Литература

1. Ногин, В.Д. Принятие решений в многокритериальной среде: количественный подход. – 2-е изд., испр. и доп. – М.: ФИЗМАТЛИТ,  $2004. - 176$  c.

2. Подиновский, В.В. Введение в теорию важности критериев в многокритериальных задачах принятия решений. – М.: ФИЗМАТЛИТ,  $2007 - 64$  c.

3. Иванов, Д.Ю., Новиков, Ф.А. Основы моделирования на UML : Учебн. пособие. – СПб.: Изд-во Политехн. ун-та, 2010. – 249 с.

## **Универсальный пульт дистанционного управления бытовой техникой**

С. Е. Филин. e-mail: [bit-world@mail.ru](mailto:bit-world@mail.ru) Д. В. Спирин. e-mail[: spirin.dmitrij@list.ru](mailto:spirin.dmitrij@list.ru) У.К. Аюпов. e-mail: [au073@mail.ru](mailto:au073@mail.ru) П. П. Вирясов. e-mail[: fulleren73@mail.ru](mailto:fulleren73@mail.ru) С. С. Галаев. e-mail: ctapvk@mail.ru Пензенский государственный университет

Данная статья посвящена описанию аппаратной и программной части устройства, предназначенного для управления бытовой техникой и подключаемого к аудио разъёму смартфона. Устройство добавит смартфону, планшету или другому аналогичному гаджету функцию управления техникой, которая изначально была рассчитана на управление пультом дистанционного управления (ПДУ ). К такой технике можно отнести телевизоры, музыкальные центры, мультимедиа-проекторы, кондиционеры, освещение и прочее. Также возможно управление производственными процессами, системами связи.

Принцип работы ПДУ достаточно прост. Он посылает команды посредством инфракрасного излучения с длиной волны 750 – 1400нм. Этот свет невидим для человеческого глаза, но распознаётся приёмником принимающего устройства. Обычно в пультах используется одна частота модуляции несущей (то есть частоты излучения ИК-светодиода) – на неё настроен и пульт и приёмник. Частоты модуляции обычно стандартны – это 36 кГц, 38 кГц, 40 кГц. Использование приёмника с частотой модуляции, не точно совпадающего с частотой передатчика, не означает что он не будет принимать – приём останется, но его чувствительность может очень сильно упасть. Это происходит не резко т.к. используется аналоговая фильтрация несущей, просто по мере ухода от 38 КГц постепенно уменьшается дальность работы системы. Причем сверху это ограничение выражено более сильно, чем снизу: переход за 42 КГц практически закрывает канал, в то время как 28 КГц еще может приниматься на расстоянии около метра. На рисунке 1 отображена зависимость дальности работы системы от разницы передающей и принимающей аппаратуры

147

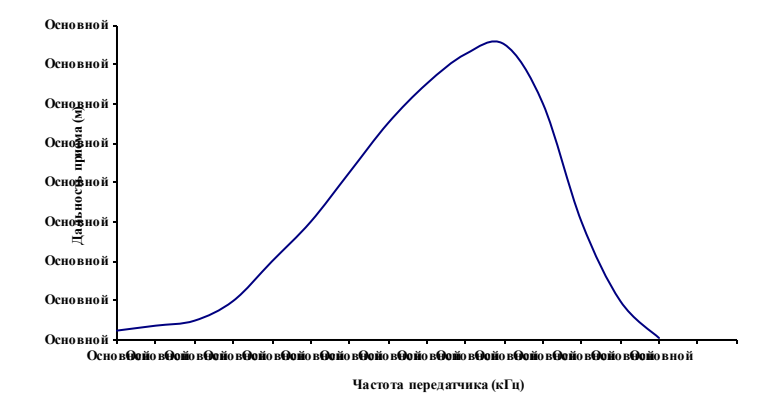

Рисунок 1 - График зависимости дальности работы системы, для приемника настроенного на 38 кГц, в зависимости от частоты передатчика

Передача сигнала осуществляется излучением инфракрасного светодиода с соответствующей частотой модуляции. ПДУ обычно питаются от 2 – 4 батареек типоразмера AA или AAA. Это связано с тем, что для питания инфракрасного светодиода необходимо не менее 2,0 – 2,5 В, и от одной батарейки (1,5 В) такого напряжения без усложнения схемы не получить. [4].

10 – 15 лет назад были популярны модели телефонов со встроенным инфракрасным портом. Данный инфракрасный порт был предназначен для передачи небольших по объему файлов. Мощности инфракрасного передатчика и функционала этих моделей телефонов не хватало для управления техникой, да и особых попыток по реализации этой возможности не было. Спустя годы инфракрасный порт был полностью вытеснен Bluetooth, Wi-Fi и прочими спецификациями. В настоящее время у производителей современных смартфонов или аналогичных гаджетов возникла идея встраивать инфракрасные порты, но только уже для реализации функционала управления бытовой техникой. Цены на такие гаджеты, оснащенными инфракрасными портами начинаются не с одного десятка тысяч рублей, что является весьма высокой ценой для массового потребления.

Анализируя эти факты, была выдвинута идея по оснащению даже самых бюджетных смартфонов, включая простейшие мобильные телефоны и даже «бабушкофоны» и цифровые аудиоплееры ИКприемопередатчиками.

Все без исключения смартфоны, планшеты и другие аналогичные гаджеты оснащены аудиовыходом Jack 3.5. Исходя из этого была предпринята попытка использовать данный разъем для передачи инфракрасного сигнала. Аудиокарты гаджетов позволяют принимать и передавать сигналы на частотах до 20 кГц. Поэтому возникла задача изменения частоты сигнала. Также аудиокарта выдает сигнал слабой мощности, из-за этого возникла необходимость в усилении сигнала. [2].

Работа началась с перехвата сигнала ПДУ и изучения его осциллограммы. Для приема сигнала использовался обычный инфракрасный диод, присоединённый катодом к микрофонному входу Jack 3.5. Полученный сигнал анализировался программой Audacity. Он оказался крайне чистым (рис. 2).

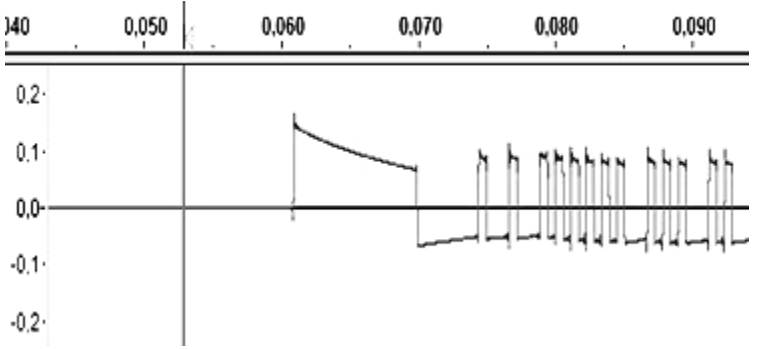

Рисунок 2 - Сигнал ПДУ

Несущую частоту ПДУ можно узнать, задав частоту дискретизации 192 000 Hz. На рисунке выше для наглядности использовалась частота в 44 100 Hz.

Для схемы первого прототипа использовался стереосигнал амплитудно-модулированный на пилообразный сигнал с частотой 19 кГц, инверсный для каждого канала. К каждому каналу подсоединяется свой диод. Сигнал инвертирован, чтобы инфракрасные диоды срабатывали по разным фронтам.

Тестирование началось после изменения ранее пойманного сигнала специально для данного алгоритма. Диоды подключены разноименно к левому и правому каналам (рис. 3). Общий провод не используется.

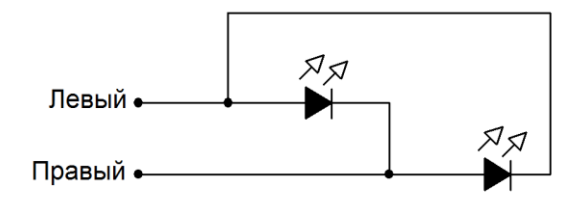

#### Земля.

```
Рисунок 3 - Схема с инфракрасными диодами, подключенными к каналам 
               разноименно
```
Схема работала, но дальность работы была сильно ограничена. К тому же в данной схеме использовались два инфракрасных диода. Затем для усиления сигнала было решено использовать схему с транзисторным ключом, показанную на рисунке 4.

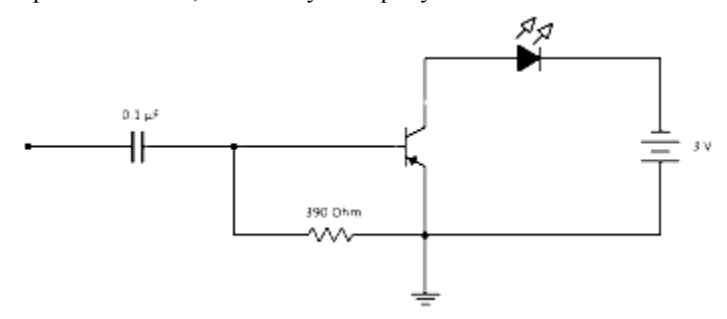

Рисунок 4 - Схема с транзисторным ключом для усиления

Измененная схема работала даже хуже. Частота, генерируемая аудиокартой ограничена 22 050 Гц. Согласно графику(рис. 1) радиус действия устройства в районе метра.

Для избавления от этих проблем было принято решение использовать 8-разрядный контроллер семейства PIC. Данные контроллеры имеют очень малые габариты, низкую потребляемую мощность, а также режим энергосбережения, при котором батареек хватит на несколько лет использования. PIC-контроллер выполнен в SOT-23 корпусе, что позволяет занимать малое пространство [1]. В качестве инфракрасного передатчика используется инфракрасный диод с длиной волны 940 нм (диапазон F3) при максимуме кривой чувствительности приёмников 940 – 950 нм. Видимый телесный угол инфракрасного диода составляет 30 градусов. В качестве приёмника инфракрасного сигнала для обучения приложения используется тот же

инфракрасный диод, присоединенный катодом к микрофонному входу аудиокарты смартфона. Элементами питания служат 1,5 В источники постоянного напряжения типа «таблетка», так как они имеют небольшие размеры и приемлемую емкость. Устройство присоединяется к смартфону через разъем Jack 3.5 (TRS) 4-pin.

Устройство имеет размеры около 15 мм в длину и 8 мм в диаметре. При помощи 3D-принтера удается получить различную форму в широкой цветовой гамме (рис. 5). На смартфоне, планшете или другом аналогичном гаджете запускается программное

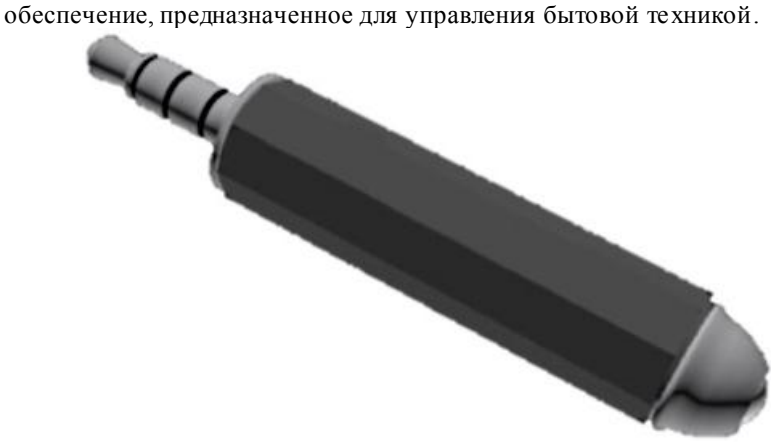

Рисунок 5 - Внешний вид устройства

В настоящее время данное ПО доступно только для платформы Android (рис. 6), которое будет доступно в открытом виде на Google Play, ведется разработка ПО для платформ iOS, Windows Phone, BlackBerry, Symbian и Java ME (платформы MIDP 1.0/2.0).

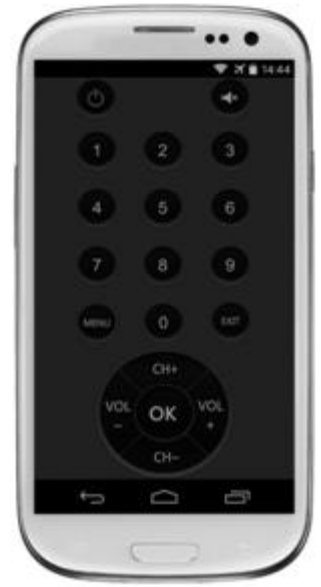

Рисунок 6 - Внешний вид приложения

Предполагается, что сигналы пультов будут храниться на сервере в базе данных сигналов и любой пользователь будет иметь возможность скачать набор сигналов для своей бытовой техники. Но может оказаться, что некоторых разновидностей нет в базе сигналов на сервере, тогда устройство может быть использован в качестве приемника инфракрасного сигнала. Достаточно будет лишь нажать кнопку создания нового пульта, направить пульт к устройству и записать все сигналы кнопок. Программное обеспечение обработает записанные сигналы пульта и сохранит их в компактном виде в постоянной памяти смартфона или планшета. Обобщенная схема работы системы изображена на рисунке 7.

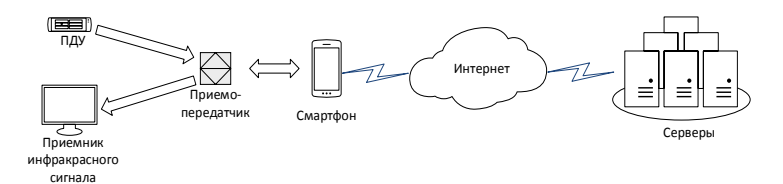

Рисунок 7 - Схема работы системы

При запуске приложения происходит инициализация, затем перед пользователем появляется экран с последним использованным

ПДУ. Слева от экрана с ПДУ расположено меню с возможностью выбора другого пульта из базы, расположенной на смартфоне или на удаленном хранилище – едином сервере со всеми сигналами. При нажатии этого пункта меню происходит выбор определенного ПДУ и он появляется на экране смартфона. При нажатии на какую-либо кнопку ПДУ, изображенного на экране, в оперативной памяти смартфона формируется массив байт из кода управления нажатой кнопки, затем для него формируется несущая частота. После этого генерируется стартовый сигнал, а за ним управляющий код. При наличии стопового сигнала, он также формируется в оперативной памяти и передается на устройство передачи. Также имеется пункт меню, при нажатии которого смартфон с присоединенным устройством переходит в режим записи сигнала ПДУ. Смартфон опрашивает устройство и при наличии стартового сигнала, записывает управляющий сигнал, анализирует его, обрабатывает и сохраняет в постоянной памяти. При выборе пункта меню «Выход» запоминается последний использованный пульт. Алгоритм работы программы представлен на рисунке 8.

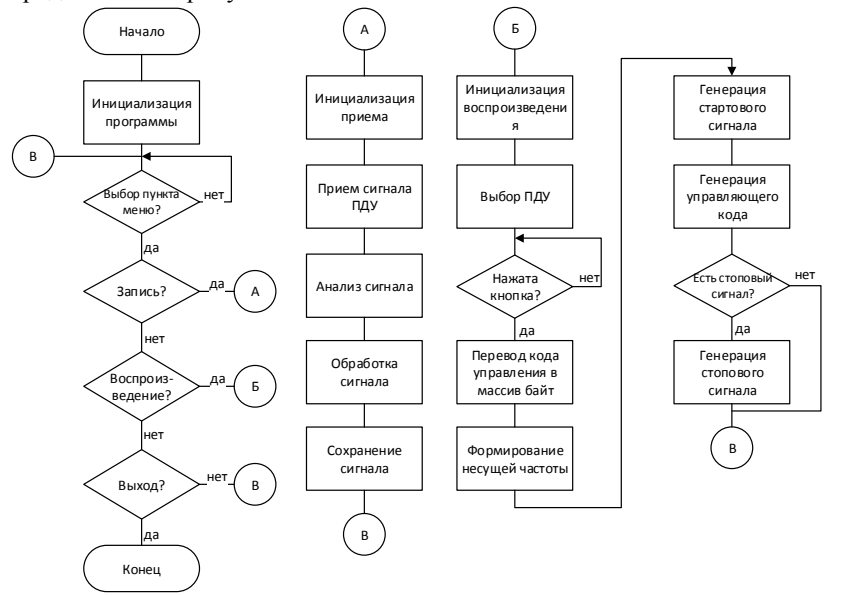

Рисунок 8 - Алгоритм работы программы

Существующие аналоги устройства имеют ряд недостатков, а именно:

- невозможность обучения устройства;
- неудобность;
- недостаточная мощность сигнала;
- отсутствие на Российском рынке.

Созданное устройство не только лишено этих недостатков, но и имеет ряд преимуществ, по сравнению с аналогами.

Данная идея возникла и была доведена до прототипа за 48 часов на HackDay #32, проходившем с 26 по 28 сентября 2014 года в городе Пенза[3].

Литература

- 1. А. Кёниг, М. Кёниг. Полное руководство по PIC микроконтроллерам / Кёниг А., Кёниг М. – М. : МК-Пресс, 2007.  $-254c$
- 2. Галкин В.И. Начинающему радиолюбителю / В.И.Галкин. М. : Полымя, 1989. – 304 с.
- 3. URL: http://habrahabr.ru/post/238491/
- $4$   $IIRI:$ https://ru.wikipedia.org/wiki/Пульт\_листанционного\_управления.ht ml

# **Разработка модели для определения зависимостей и оценки результатов в судебных решениях**

Т.Ю. Харченко, И.Е. Воронина

e-mail: [harchenko-tatyan@mail.ru,](mailto:harchenko-tatyan@mail.ru) [irina.voronina@gmail.com](mailto:irina.voronina@gmail.com) Воронежский государственный университет

Модель для определения зависимостей и оценки результатов в судебных решениях необходима для создания формальной процедуры поддержки принятия решений в уголовном праве. Главная цель – использовать разрабатываемую модель в задачах обучения профессиональной деятельности.

Для разработки формальной процедуры поддержки принятия судебных решений предлагается поэтапный подход [1].

В УК РФ [2,3] есть различные меры пресечения за то или иное преступление, например арест, лишение свободы, исправительные

работы, лишение права заниматься определенной деятельностью, штраф, и т.д. Ранее производились вычисления только для одной меры пресечения - лишение свободы, которое измеряется в годах. Применительно к этой мере пресечения был выявлен наиболее полный список смягчающих и отягчающих обстоятельств, им присвоены коэффициенты тяжести, которые влияют на итоговый размер наказания. Коэффициенты находятся в диапазоне [0;1]. При этом если сумма всех обстоятельств приближается к 1, то размер наказания был максимальный. соответственно при cymme коэффициентов. приближающихся к 0. размер наказания был минимальный.

Расчет коэффициентов производился по формуле (1).

$$
Y = x_{\min} + (x_{\max} - x_{\min}) * (k_1 + k_2 + ... + k_n) + \alpha
$$

Формула состоит из двух частей: первая часть  $x_{\min} + (x_{\max} - x_{\min}) \times (k_1 + k_2 + ... + k_n)$ ] – формальная оценка, а  $\alpha$  – субъективная составляющая.

 $Y$  – итоговое решение (в годах);

 $x_{\text{max}}$  – максимальное предусмотренное наказание (в годах);

 $x_{\min}$  – минимальное предусмотренное наказание (в годах);

присвоенные обстоятельствам  $k_1 + k_2 + ... + k_n$  коэффициенты (-1, 1).

 $\alpha$  - субъективная составляющая.

Для задач обучения профессиональной деятельности и для создания модели определения зависимостей и оценки результатов необходимо более полное исследование смягчающих и отягчающих обстоятельств, присвоение им коэффициентов тяжести, а также изучение и классификация других мер пресечения.

Подходы к разработке модели определения зависимостей и оценки результатов.

Для работы будем использовать два подхода к вычислению итоговой меры пресечения: количественный и качественный. Первый подход относится к количественным мерам пресечения, таким как:

- лишение свободы на определенный срок;  $\bullet$
- $\bullet$  apect:
- содержание в дисциплинарной воинской части;
- ограничение свободы;
- принудительные работы;
- исправительные работы;
- обязательные работы;
- $\bullet$   $urpab$ ;
- пожизненное лишение своболы.

Второй подход относится к качественным мерам пресечения. таким как:

- ограничение по военной службе;
- лишение права занимать определенные должности или заниматься определенной деятельностью:
- лишение специального, воинского или почетного звания. классного чина или государственных наград.

Кроме того, в УК РФ наказания подразделяются на основные и дополнительные. Поэтому, в одном уголовном деле могут применяться сразу два по дхо да - количественный и качественный.

Рассмотрим количественный подход. Существуют зависимые и независимые факторы. Зависимый фактор - это итоговый размер меры пресечения, он определяется независимыми факторами, такими, как минимальный размер наказания, максимальный размер наказания, коэффициенты тяжести смягчающих и отягчающих обстоятельств.

Соответственно зависимая переменная  $Y$  – итоговое решение  $(B$ годах), независимые переменные  $x_{\text{max}}$  - максимальное предусмотренное наказание (в годах),  $x_{\min}$  – минимальное предусмотренное наказание (в годах),  $k_1 + k_2 + ... + k_n$  – присвоенные обстоятельствам коэффициенты  $(-1, 1)$ ),  $\alpha$  – субъективная составляющая. Формула для вычисления итоговой меры пресечения будет выглядеть следующим образом (2):

$$
Y = a + b * k_i + \varepsilon \tag{2}
$$

Здесь  $a = x_{\min}$ ,  $b = x_{\max} - x_{\min}$ ,  $\varepsilon$  – некоторая случайная величина

Для определения зависимой переменной, а также ее корреляции с независимыми факторами необходимо дополнительно исследовать следующие явления:

- наличие в уголовном деле двух и более смягчающих и отягчающих обстоятельств, присвоение им коэффициентов тяжести;
- наличие в уголовном деле нескольких видов наказаний, сочетание количественных и качественных мер пресечения.
- совокупность статей УК РФ в одном уголовном деле.

положения главы 10 УК РФ, которые также существенно усложняют поиск оптимальных коэффициентов (назначение наказания в случае нарушения досудебного соглашения о сотрудничестве, назначение более мягкого наказания, чем предусмотрено за данное преступление, назначение наказания при вердикте присяжных заседателей о снисхождении, назначение наказания за неоконченное преступление, назначение наказания по совокупности преступлений и т.д.).

Для качественного подхода необходимо определить метод экспертного оценивания.

Лля того чтобы результат исследования был максимально объективен, ранее работе рассматривались случаи, где независимых переменных минимальное количество. Случаи, где применяются сразу лва полхода, а также где независимых переменных больше 3. исследуются только после оценки результатов анализа более простых дел.

На текуший момент

- выявлена закономерность, исходя из которой, коэффициенты тяжести обстоятельств можно объединить в группы по количественному признаку;
- предложена формула вычисления зависимой переменной (ито говой меры пресечения);
- предложены два подхода для дальнейшей разработки модели определения зависимостей результатов И оценки исследования.

В рамках продолжения исследований необходимо решение следующих задач:

- 1. Определение зависимости исследуемых явлений.
- Определение 2. зависимых и независимых (объясняющих переменных).
- 3. Сбор и обработка дополнительных статистических данных для каждой из переменных, включенных в модель.
- 4. Оценка раздельного влияния каждого независимого фактора на зависимый.
- Оценка точности и правдоподобности результата исследования. 5.
- 6. Сравнение результата с предварительными гипотезами.

Решение данных задач позволит использовать результаты исследования для разработки модели определения зависимостей и оценки результатов судебных решений, которая, в свою очередь, станет основой для создания обучающих систем профессиональной деятельности.

Литература

- 1. Харченко Т.Ю. Разработка формальной процедуры поддержки принятия судебных решений **/** И.Е. Воронина, Т.Ю. Харченко // Вестн. Воронеж. гос. ун-та. Серия Системный анализ и информационные технологии. – 2012. – № 1. –С. 96-101.
- 2. Уголовный Кодекс Российской Федерации: федер. закон от 13 июня 1996 г. № 63-ФЗ (в ред. от 05.06.2012 г.) // Собрание законодательства РФ. – 17 июня 1996 г. – №25. – ст. 2954.
- 3. Уголовно-процессуальный Кодекс РФ: федер. закон от 18 дек. 2001 г. № 174-ФЗ (в ред. от 30.12.2008 г.) // Российская газета. – 22 дек. 1994 г. –  $N_0$ 249.

## Секция 8. Распределенные вычисления

## Распределенные гетерогенные системы в сетевых туманных инфраструктурах

Бабешко В Н e-mail: vnb $67@$  mail m Новосибирский государственный университет экономики и управления

Линамичное развитие технологии производства электронной компонентной базы привело к снижению ее стоимости при создании и использовании, что позволило значительно расширить область ее экономически обоснованного применения.

Создание туманных сетевых инфраструктур стало возможным благодаря развитию тенденции интеграции сетевых технологий во всё большее количество промышленной и бытовой техники, устройств личного пользования и конвергенции оборудования с различными функциональными возможностями. Структурные элементы гетерогенных распределенных систем автономно координируют между собой действия и адекватно, с высокой степенью актуальности, в реальном масштабе времени, предоставляют нужную информацию.

Появившийся в 2012 г. термин «туманные вычисления», описывает сетевые вычисления, выполняющиеся на оборудовании которое имеют непосредственное сообщение с физическим миром, обладая при этом ограниченными ресурсами. Цель «туманных вычислений» - предоставлять данные, вычисления, хранилища и сервисы приложений действительно в распределенной форме. Их идея - распределить данные, переместив их ближе к конечным потребителям, чтобы исключить задержку данных и поддержать мобильные вычисления

Сенсорные беспроводные сети прочно заняла своё место в современной технике и науке, сфере потребления товаров и услуг. Это гетерогенные распределенные системы интеллектуализации городов и зданий, сети производственных и научных комплексов, системы мониторинга различных природных объектов и искусственных сооружений.

Основные функции таких устройств реализуемы на современном уровне развития технологии. Многие протоколы распределенных систем поддерживают механизм ретрансляции данных, что позволяет покрывать сетью большие площади, несмотря

на относительно небольшой радиус действия сетевых элементов. Проблема больших задержек в беспроводных гетерогенных сетях связана с низкой пропускной способностью действующих сетевых стандартов. Протоколы туманных инфраструктур не обладают однозначной совместимостью с сетями TCP/IP и друг с другом. Стек протоколов TCP/IP достаточно сложен в реализации, из-за чего многие производители оборудования не разрабатывают подобные решения, востребованные в туманных сетевых инфраструктурах.

Формирование локальных и глобальных сетей, по мнению современных исследователей, имеет тенденцию к ускорению и в обозримом будущем эту сферу ожидает значительный рост. По их прогнозам, в 2015-20 гг. к распределенным сетевым инфраструктурам будет иметь доступ около 25 миллиардов различных устройств технологического, транспортного и строительного оборудования, разнообразных датчиков, носимой и другой электроники. Созданием устройств и оборудования активно занимаются большинство высокотехнологичных компаний. Компании Intel, Dell, Samsung Electronics, в 2014 г. объединили свои усилия в сфере разработки стандартов взаимодействия электронных устройств, подключенных к распределенным сетям. Microsoft и LG заключили соглашение о расширении взаимодействия в сфере информационных технологий. Их сотрудничество коснется проектов «умного» дома и «интернета вещей», в рамках которых LG планирует создать несколько линеек продуктов с подключением к сетевым инфраструктурам, которые будут взаимодействовать с облачными платформами и сервисами от Microsoft.

При современной тенденции увеличения объема передаваемых данных и использования облачных сервисов туманные распределенные сети будут играть важную роль в повышении скорости передачи и росте удобства работы пользователей, расширении функциональных возможностей устройств и систем на их основе. В процессе развития и внедрения распределенных туманных сетевых инфраструктур потребители получат возможность использовать единую среду взаимодействия с разнообразными устройствами, которая объединит их в гетерогенную сеть с большими функциональными возможностями [1].

Литература

1. Бабешко, В.Н. Распределенные информационновычислительные системы в туманных вычислительных сетях / В.Н. Бабешко // Информационно-телекоммуникационные системы и технологии» (ИТСИТ-2014) : Материалы Всероссийской научнопрактической конференции. – Кемерово, 2014. – Кузбасский государственный технический университет им. Т.Ф. Горбачева, Кемерово, 2014.

### **Интеграция параллельных вычислений в системе моделирования и оптимизации рудных карьеров**

 $B$ асильев  $\Pi$   $B$ . e-mail: vassiliev@bsu.edu.ru. Белгородский государственный университет

При моделировании месторождений полезных ископаемых, подсчете объемов сырья и решения задач управления извлечением запасов из недр, строятся каркасные и блочные горно-геологические модели большого размера. Созданные на их основе эксплуатационные цифровые модели текущего и стратегического планирования добычи существенно более объемны и детализированы (рис.1).

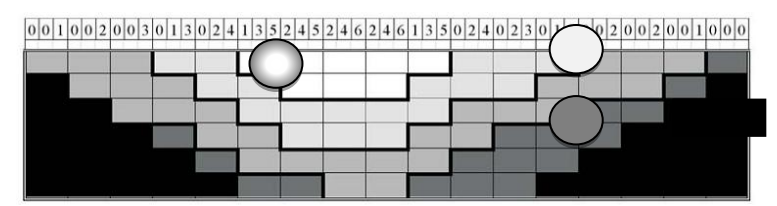

Рис. 1. Сечение участка модели карьера с тремя периодами разработки

Для проведения оперативной обработки данных с вариативным перерасчетом оптимальных границ открытых горных работ, функционально зависящих от изменения рыночных цен на металл и ряда прочих факторов [1], требуется постоянное наращивание вычислительных мощностей. В этой связи, задача ускорения оптимизационных расчетов за счет распараллеливания вычислений на многоядерных компьютерах с интеграцией программных решений в программный код системы моделирования и управления добычей минерального сырья является весьма актуальной.

Развитие подхода к решению данной задачи на базе распределенных GRID-технологий рассматривалось в работе [3]. При этом был практически реализован ряд теоретических положений технологии параллельных вычислений, основы которых изложены, в частности, в монографии [2]. Это направление позволяет достичь наиболее производительной обработки больших объемов и потоков данных. Однако перенос действующей системы моделирования, включающей миллионы строк исходного кода и подключаемых внешних библиотек, с OS Windows на Linux является трудоемким процессом, а использование отдельных расчетных модулей, плагинов, работающих по технологиям МРІ. **CUDA** OpenCL, не или представляется достаточно эффективным нарушения из-за целостности интегрированной системы.

В этой связи одним из перспективных направлений по ускорению решения подобных задач является использование встроенных в среду программирования средств распарадлеливания вычислений с целью получения полной выгоды от работы многоядерных компьютеров, причём как на суперкомпьютерных, настольных, планшетных, так и на мобильных устройствах. В частности, в последней версии среды разработки Embarcadero RAD  $S$  vstem. The reading Studio появился молуль параллельного программирования. Реализованная в новом модуле библиотека Parallel Programming Library упрощает процесс распараллеливания сложных вычислительных задач и включает определенный набор полезных команд, которые могут быть встроены в новые и уже существующие проекты, написанные на языках C++ и Object Pascal. Эти команды задействуют новый механизм распараллеливания циклов, достаточно легкий в использовании. Кроме того, библиотека предоставляет некоторое число более продвинутых процедур для запуска процессов присоединению новых задач к группе, постановке и ожиданию в очереди и т.д. В модуль также включена процедура автоматической автонастройки пула потока, оценивающая загруженность СРU, имеются дополнительные опции для тонкой настройки многопоточных вычислений.

В результате подключения модуля System. Threading И использования новой библиотеки Parallel library, распараллеливание выполняется для наиболее «узких» мест работы системы моделирования и оптимизации открытых разработок. Так, в коде системы для функций с большими циклами повсеместно была выполнена замена оператора "for" на обращение к class function TParallel.For, передаваемой в код на выполнение в качестве

анонимного метода. Кроме того, для исключения вероятных конфликтов в исполнении многопоточных вычислений, стандартное приращение Inc(i) или i++ было заменено специальной командой TInterlocked.Increment. Общие никлы процедур интерполянии показателей для больших массивов исходных точек данных были преобразованы согласно следующим конструкциям:

TParallel.For(1, N, procedure (l: Integer)

beain

if IsInterpolated (I) then

Tinterlocked.Increment (Count):

 $end$ :

Подобные изменения были внесены как в программный код циклов методов интерполяции (обратных расстояний кригинг естественных соселей и др.), так и в циклы методов оптимизации границ карьеров (плавающего конуса, Лерчса-Гроссмана, метод роя частиц, на основе генетического алгоритма и др.). На рис.2 представлена схема процесса многопоточной оптимизации границ или контуров карьера на базе октарной блочной модели месторождения с применением встроенной  $\overline{R}$ среду разработки библиотеки параллельных вычислений.

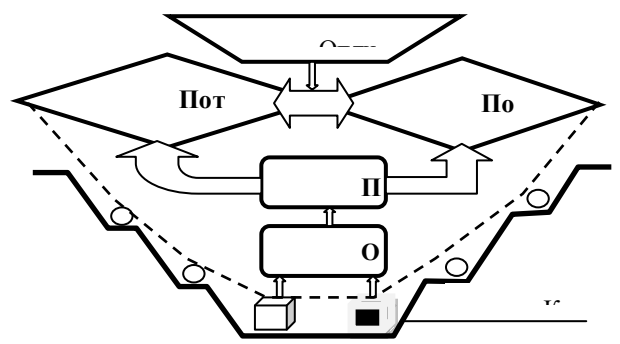

Рис.2. Схема оптимизации оболочки карьера при извлечении блоков руды (черных) и пустой породы (белых)

Выводы. На основе распараллеливания циклов интерполяции и оптимизации в системе моделирования месторождений и управления извлечением запасов рудного сырья было получено заметное увеличение производительности обработки больших массивов данных. Проверка  $\mathbf{c}$ помощью средства TStopWatch **ИЗ МОЛУЛЯ** System.Diagnostics показала, что для тестовой таблицы с массивом в миллион точек вещественных данных (ID,X,Y,Z,G), время

интерполяции по методу обратных расстояний сократилось в среднем на 50-60%, тогда как время оптимизации по методу плавающего конуса уменьшилось на 40%. В тесте сравнения использовался четырехядерный компьютер с 8Gbyte REM, работающий на базе операционной системы Windows 8.1. Дополнительное возможности для ускорения решения сложных интерполяционных и оптимизационных задач могут быть достигнуты за счет совместного применения описанного механизма CPU расчетов на многоядерных вычислительных устройствах и подключения технологии CUDA или OpenCL для обработки данных на GPU c использованием графических плат nVIDIA GeForce и масштабируемых GRID технологий c более высокопроизводительными аппаратными средствами.

#### Литература

1.Колганов, В.Ф. Компьютерное моделирование при разведке и оптимизации разработки месторождений алмазов / В.Ф. Колганов, И.Ф. Бондаренко, А.Ю. Давыденко, П.В.Васильев. – Новосибирск : Наука, 2008. -262с.

2.Гергель, В.П. Основы параллельных вычислений для многопроцессорных вычислительных систем / В.П. Гергель, Р. Г. Стронгин. Нижегородский гос. университет, 2003. – 325 с.

3.Михелев, В. М. Суперкомпьютерные средства оптимизации границ карьеров / В.М. Михелев, П.В. Васильев, Д.В. Петров. – Вопросы радиоэлектроники, 2013. – T.4, №1. – С.5-10.

### **Предпосылки к разработке высокопроизводительной системы распознавания текстовых изображений**

Гибадуллин Р.Ф., Шафигуллин И.Н. e-mail: lexboss777@gmail.com Казанский национальный исследовательский технический университет им. А.Н. Туполева (КНИТУ-КАИ)

С ростом автоматизации производства, возникла необходимость обеспечить работу многих технологических процессов без участия человека. Главным образом это процессы, связанные с рутинно й, однообразной работой или опасные для человека. В таких процессах человека целесообразно заменить на автоматы, реагирующие на различные отклонения параметров технологического процесса от номинальных. Создание таких автоматов являлось первым шагом на пути к построению распознающих систем. Со временем, такие

автоматы становились все сложнее, а с появлением компьютеров, открылись широчайшие возможности для применения распознающих автоматов [1-3], работа которых основывается на цифровой обработке данных.

Но не только указанная замена и освобождение человека от выполнения рутинных операций является причиной поиска путей создания систем распознавания образов. В некоторых случаях человек вообще не в состоянии решать поставленную задачу со скоростью, залаваемой обстоятельствами, независимо от качеств психологического состояния принимающего решение (например , противоракетный маневр самолета в сложных метеоусловиях). Таким образом, основные цели замены человека в задачах распознавания сводятся к следующим:

- освобождение человека от однообразных рутинных операций для решения других более важных задач;
- повышение качества выполняемых работ;
- повышение скорости решения задач.

Развитие теории распознавания образов. В течение достаточно продолжительного времени проблема распознавания образов привлекает внимание специалистов в области прикладной математики, а затем и информатики. В частности, можно отметить работы Р. Фишера, выполненные в 20-х годах и приведшие к формированию дискриминантного анализа, как одного из разделов теории и практики распознавания образов. В 40-х годах А.Н. Колмогоровым и А.Я. Хинчиным поставлена задача о разделении смеси двух распределений. Наиболее плодотворными явились 50-60-е годы XX века. В это время на основе массы работ появилась теория статистических решений. В результате этого появления найдены алгоритмы, обеспечивающие отнесение нового объекта к одному из заданных классов, что явилось началом планомерного научного поиска и практических разработок. В рамках кибернетики начало формироваться новое научное направление, связанное с разработкой теоретических основ и практической реализации устройств, а затем и систем, предназначенных для распознавания объектов, явлений, процессов. Иными словами, появилась новая научная дисциплина, которая получила название «Распознавание образов».

К середине 70-х годов определился облик теории распознавания как самостоятельного научного направления и началось ее бурное развитие, связанное, в первую очередь, с развитием вычислительной техники.

Однако в виду сложности проблемы распознавания образов основные исследования были сосредоточены на решении конкретных реальных задач, таких как распознавание изображений.

В данной работе рассматривается задача распознавания печатных текстов. Эта задача была выбрана по причине ее высокой практической ценности и актуальности.

На данный момент в рамках проекта выделяются три метода для решения задачи распознавания символов: структурный, признаковый и шаблонный [5].

Шаблонный. Производится сравнение входного растрового (поточечного) изображения со всеми имеющимися в базе системы шаблонами. Наиболее подходящим шаблоном считается тот, у которого будет наименьшее количество точек, отличных от исследуемого изображения.

Структурный. Эталон содержит информацию о взаимном расположении отлельных составных частей символа Распознаваемый символ полвергается процелуре скелетизации (утоньшению). Кажлый полученный контур скелетного представления описывается в виде последовательного набора особых точек и так называемого цепного кода, состоящего из точки привязки, числа кодов и массива направлений из очередной точки на следующую точку.

Признаковый. Признаковые метолы базируются на том. что изображению ставится в соответствие N-мерный вектор признаков. Чаще всего используется классификация, основанная на подсчете евклидова расстояния между вектором признаков распознаваемого символа и векторами признаков эталонного описания.

Основой для реализации программной системы принята программа, разработанная ранее [6], которая производит распознавание символов русского алфавита по шаблонному методу (см. выше). Входные данные для принятой программы должны быть представлены двумерным изображением с набором букв (рис.1), имеющие жесткую привязку к горизонтальной и вертикальной сеткам изображения.

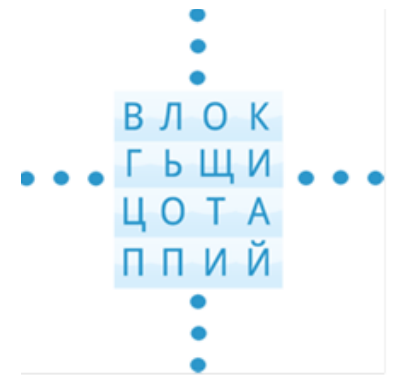

Рисунок 1. Двумерное изображение с набором букв

Для параллельной работы базовой программы распознавания букв [6], которая написана на языке C# с использование программной платформы .NET Framework, реализован многопоточный режим исполнения данной программы с применением классов и интерфейсов пространства имен System.Threading. В данном подходе исходное изображение делится на равные по числу букв участки, с каждым из которых работает отдельный поток. Алгоритм параллельной программы представлен в виде упрощенной блок-схемы (рис.2).

Последовательная программа затрачивает на распознавание 16384 букв в среднем 42 секунды процессорного времени. Параллельная программа с запуском на 4-х ядерном процессоре 16-ти потоков затрачивает на распознавание того же числа букв в среднем 16 секунд, что на 62% меньше, чем при однопоточном исполнении.

При этом, как при однопоточном, так и многопоточном вариантах работы программного модуля ошибок в распознавании не возникло. Характеристика персональной машины, на которой проводились запуски последовательной и параллельной программ: Intel(R) Core(TM) i3-2310M CPU @ 2.10GHz, RAM 8 Gb.

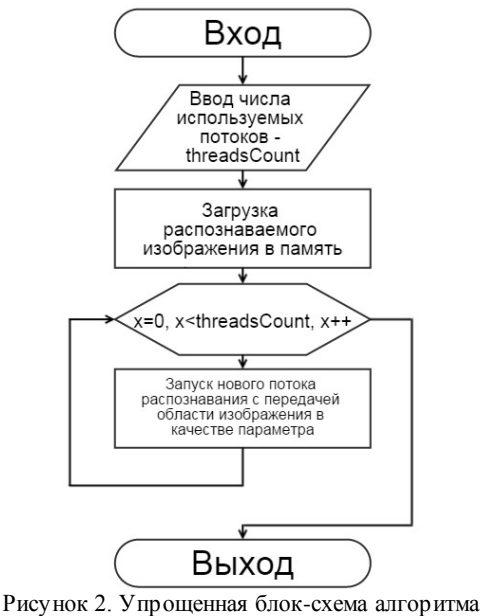

работы параллельной программы

Полученные результаты указывают на актуальность применения параллельных вычислений для распознавания букв в изображении и являются предпосылкой для продолжения исследований в данном направлении.

В будущем исследования в рамках этой темы планируется проводить с применением: библиотеки распараллеливания задач TPL .NET Framework [7], библиотеки обмена сообщениями MPI.NET [8], библиотеки CUDAfy.NET [9].

Ожидается, что исследования не будут ограничиваться лишь апробацией той или иной параллельной технологии. Планируется вести работы также и над оптимизацией общепринятых алгоритмов распознавания критерию вычислительной сложности.  $\Pi$ <sup>O</sup> Так. например, несомненный интерес вызвал «быстрый» алгоритм идентификации объектов бинарных изображений на основе матриц инцидентностей [10].

### Литература

Абрамов Е.С. Моделирование систем распознавания изображений (на примере печатных текстов): дис. ... канд. техн. наук:  $05.13.01 - M_{\odot} 2006 - 140c$ .

2. Патрик Э. А. Основы теории распознавания образов / Под ред. Б. Р. Левина. – М.: Советское радио, 1980. – 864 с.

3. Пытьев Ю. П. Математические методы интерпретации эксперимента: Учеб. пособие для вузов. – М.: Высш. шк., 1989. – 351 с.

4. Goswami J.C., Chan A. K. Fundamentals of wavelets. Theory, algorithms, and applications.  $-$  Wiley, 2000.  $-$  319 p.

5. Обзор интеллектуальных систем для оценки каллиграфии: [Электронный ресурс] URL: http://engbul.bmstu.ru/doc/478895.html.

6. High-performance recognition system text images [Электронный ресурс]. URL: https://bitbucket.org/landwatersun/highperformance-recognition-system-text-images.

7. Параллельное программирование [Электронный ресурс]. URL: http://professorweb.ru/my/csharp/thread\_and\_files/level2/2\_1.php.

8. MPI.NET: High-Performance C# Library for Message Passing [Электронный ресурс]. URL: http://www.osl.iu.edu/research/mpi.net.

9. CUDAfy.NET - параллельное программирование на<br>aprax MVidia - Юлектронный pecypel. URL: видеокартах NVidia [Электронный ресурс]. URL: http://dotnetconf.ru/materialy/cudafynet.

10. Гибадуллин Р.Ф.Реализация и анализ «быстрого» алгоритма идентификации объектов бинарных изображений / Р.Ф. Гибадуллин // Туполевские чтения: Материалы 14-й Междунар. молод. научн. конф. – Казань: КГТУ, 2006. Т. 4. –С. 44–45.

### **Методы и средства параллельного программирования на основе языка Sisal**

Касьянов В.Н., Идрисов Р.И., Касьянова Е.В., Стасенко А.П. e-mail: kvn@iis.nsk.su Институт систем информатики им. А.П. Ершова СО РАН Новосибирский государственный университет

Параллельные вычисления в настоящее время являются одной из главных парадигм современного программирования и охватывают чрезвычайно широкий круг вопросов разработки программ. Ввиду значительно более сложной природы параллельных вычислений по сравнению с последовательными большое значение приобретают методы автоматизации разработки параллельного программного обеспечения, основанные на применении техники формальных моделей, спецификаций и преобразований параллельных программ.

Используя традиционные языки и методы, очень трудно разработать высококачественное, переносимое программное обеспечение ДЛЯ параллельных компьютеров. B частности. параллельное программное обеспечение не может быть разработано с малыми затратами на последовательных компьютерах и потом параллельные вычислительные перенесено на системы  $6e<sub>3</sub>$ переписывания существенного  $\overline{u}$ отлалки. Поэтому высококачественное параллельное программное обеспечение может разрабатываться только небольшим кругом специалистов, имеющих прямой доступ к дорогостоящему оборудованию. Однако, используя языки программирования с неявным параллелизмом, такие как функциональный язык Sisal [1,2], можно преодолеть этот барьер и предоставить широкому кругу прикладных программистов, не имеющих достаточного доступа к параллельным вычислительным системам, но являющихся специалистами в своих прикладных областях, возможность быстрой разработки высококачественных переносимых параллельных алгоритмов на своем рабочем месте.

Функциональная семантика языков программирования с параллелизмом Sisal) неявным (таких как гарантирует детерминированные результаты для парадлельной и последовательной реализации - то, что невозможно гарантировать для традиционных языков, полобных языку Фортран. Более того, неявный параллелизм языка снимает необходимость переписывания исходного кода при переносе его с одного компьютера на другой. Гарантировано, что программа с неявным параллелизмом, правильно исполняющаяся па персональном компьютере, будет давать те же результаты при ее исполнении на высокоскоростном параллельном или распределенном вычислителе.

По сравнению с императивными языками (подобными языку Фортран) функциональные языки, такие как Sisal, упрощают работу программисту. В функциональной программе программист должен только специфицировать результаты вычислений и может переложить большую часть работ по организации вычислений на компилятор, который отвечает за отображение алгоритма на определенную архитектуру вычислителя (включая планирование команд, передачу данных, синхронизацию вычислений, управление памятью и т.д.).

По сравнению с другими функциональными языками Sisal поддерживает типы данных и операторы, присущие научным вычислениям, такие как циклы и массивы.

Доклад посвящен проекту по разработке методов и средств параллельного программирования на основе языка Sisal, который

выполняется в Институте систем информатики им. А.П. Ершова СО РАН при частичной финансовой поддержке Российского фонда фундаментальных исследований (грант РФФИ № 15-07-02029).

Проектом предусматривается:

(1) исследование методов и декларативных средств описания и реализации параллельных вычислений, разработка языковых средств конструирования переносимых (архитектурно-независимых) параллельных аннотированных программ, адаптируемых к конкретным параллельным вычислительным системам (язык Cloud Sisal);

(2) исследование и разработка методов и алгоритмов визуального конструирования и отладки переносимых параллельных аннотированных программ на персональных компьютерах без потери функциональности;

(3) исследование и разработка методов и алгоритмов управляемой оптимизирующей трансляции, позволяющей адаптировать переносимые параллельные аннотированные программы к архитектуре конкретных параллельных вычислительных систем с целью достижения высокой эффективности их исполнения.

Разработанные методы и алгоритмы будут воплощены в создаваемой расширяемой облачной среде параллельного программирования нового типа, которая должна предоставлять любому пользователю, имеющему выход в Интернет, возможность без установки дополнительного программного обеспечения на своем рабочем месте в визуальном стиле создавать и отлаживать переносимые параллельные программы, а также осуществлять их оптимизирующую трансляцию и эффективное исполнение в облаке. Созданная экспериментальная версия облачной среды должна поддерживать исполнение конструируемых параллельных Cloud -Sisalпрограмм на вычислителях Сибирского суперкомпьютерного центра СО РА Н (ССКЦ СО РА Н) и быть пригодной для учебных применений.

Будут разработаны методы и система функционального программирования для поддержки супервычислений на базе языка Cloud Sisal, который продолжает традицию предыдущих версий языка Sisal [3-5], оставаясь функциональным потоковым языком, ориентированным на написание больших научных программ, и расширяет их возможности средствами поддержки облачных супервычислений. При этом, методы аннотированного программирования [6] и конкретизирующих преобразований [7], используемые нами в создаваемой облачной системе параллельного программирования, позволят в рамках декларативного стиля

программирования настраивать процессы адаптации параллельных программ на классы задач и архитектуру вычислителя с сохранением их корректности и с использованием знаний пользователей о задачах, программах и вычислителе.

Создаваемая облачная интегрированная визуальная среда функционального программирования, предоставляемая пользователю на его рабочем месте через браузер, — это система параллельного программирования, которая позволяет открыть для широкого круга пользователей реальный мир параллельных вычислений, не требуя больших инвестиций в новые компьютерные системы. Меньшее количество высокопроизводительных компьютеров потребуется для совместного использования, так как разработка  $\mathbf{u}$ отпалка параллельных программ перемещаются на системы низкого уровня. Все это дает возможность широкому кругу лиц, находящихся в удаленных населенных пунктах или в местах с недостаточными средствами. вычислительными разрабатывать параллельные программы на лоступных персональных компьютерах имеющих выход в Интернет, и оперативно дистанционно использовать для их исполнения вычислительные мощности, сосредоточенные в крупных центрах. При тех возможностях, которые дает создаваемая облачная среда, смягчаются потребности в приобретении программного обеспечения и высокопроизводительных компьютеров, которые повсеместно возникают из-за необходимости создания нормальных условий для проведения научных исследований и обучения в области параллельного программирования. Также снижаются требования к квалификации программиста, поскольку с него снимается большая часть проблем, связанных с построением корректных эффективных параллельных программ.

Нам не известно о существовании прямых конкурентов, которые бы создали и/или создавали такой же продукт, но есть многочисленные коллективы, которые работают в TOM же направлении, что и мы, и, можно сказать, уже реализовали некоторые части предлагаемой нами технологии. Существует большое множество интернет-ресурсов, которые позволяют написать и выполнить программу прямо в браузере (такие как, ideone.com), но они, как правило, не предоставляют возможности параллельного исполнения и визуализации, используют «традиционные» a кроме того программирования, императивные языки которые имеют последовательную семантику и не всегда допускают корректное параллельное исполнение. Также можно указать на целый ряд решений проблемы предоставления инфраструктуры как услуги

облака (IaaS). Поскольку наш проект концентрируется на языковых и программных средствах поддержки параллельного программирования, мы планируем использовать готовые решения-контроллеры облака, как OpenStack или OnenNebula.  $HO$ собираемся такие не ограничиваться использованием одной конкретной технологии, для изоляции процессов могут быть использованы как виртуальные машины, так и легковесные контейнеры, предоставляемые Docker.

Компания Microsoft в последние годы активно продвигает функциональное программирование и развивает функциональный язык F#, который является языком известного семейства ML для .NET. Кроме самого языка компанией Microsoft создана on-line-среда программирования, в которой каждый пользователь сети Интернет может ознакомиться с языком F# и выполнить произвольные F#программы. Этот сценарий отличается от предлагаемого нами подхода тем, что здесь пользователь пока не имеет возможности отправить программу  $\Pi$ ПЯ исполнения на кластере  $(u \pi u)$  $TINVIOM$ супервычислителе), а также тем, что язык F# хоть и позволяет описывать параллелизм, но в отличие от языка Sisal пока не содержит средств, ориентированных на научные и потоковые вычисления, что сужает его применимость среди прикладных пользователей и наклалывает лополнительные ограничения на его параллельное исполнение.

Компания A mazon является явным мировым лидером в области предоставления облачных услуг. Она предоставляет в аренду кластеры и «сервисы», из которых пользователь можно как из кубиков собирать свою собственную систему, работающую на этих кластерах. Таким образом, компания Amazon предоставляет свое оборудование для организации вычислений, но на более низком уровне, чем при нашем подходе, поскольку это делается, во-первых, без предоставления пользователю какого-то специального языка программирования, который бы повышал эффективность и/или надежность использования предоставляемых вычислительных ресурсов, И, во-вторых,  $\mathbf{B}$ предположении, что все вопросы распараллеливания должны быть самостоятельно решены пользователем, создающим свою систему в рамках предоставляемых сервисов. Тем не менее, поскольку Amazon активно развивает свои облачные услуги и постоянно пополняет номенклатуру предоставляемых им сервисов (базы данных, очереди, оповещения и т. д.), можно вполне ожидать, что в ближайшие годы компания сможет повысить уровень предоставляемых ею услуг до уровня, предоставляемого нашей системой.

Литература

1. Cann, D. C. Sisal Reference Manual: Language Version 2.0. Tech. Rep. Lawrence Livermore National Laboratory, UCRL-MA-109098 / D. C. Cann, J. T. Feo, A. P. W.Böhm, , et all. — Livermore: CA, 1991.

2. Gaudiot, J.-L. The Sisal project: real world functional programming / J.-L. Gaudiot, T. DeBoni, J. Feo, et all. // Lecture Notes in Computer Science. — Springer, 2001. — Vol. 1808. — P. 45 — 72.

3. Касьянов, В. Н. Функциональный язык Sisal 3.0 / В. Н. Касьянов, Ю. В.Бирюкова, В. А. Евстигнеев // Поддержка супервычислений и интернет-ориентированные технологии Новосибирск: ИСИ СО РАН, 2001. — С. 54 — 67.

4. Kasyanov, V. N., Stasenko, A. P. A functional programming system SFP: Sisal 3.1 language structures decomposition / V. N. Kasyanov // Lecture Notes in Computer Science. — Springer, 2007. — Vol. 4671. — P.  $62 - 73$ .

5. Касьянов, В. Н. Язык программирования Sisal 3.2 / В. Н. Касьянов, А. П. Стасенко // Методы и инструменты конструирования программ. — Новосибирск: ИСИ СО РАН, 2007. — С. 56 — 134.

6. Касьянов, В. Н. Аннотирование программ и их преобразование / В. Н. Касьянов // Программирование. — 1989. — N 4.  $- C. 3 - 16.$ 

7. Касьянов, В. Н. Трансформационный подход к конкретизации программ / В. Н. Касьянов // Кибернетика. — 1989. — N 6. — C. 28 — 32.

### **Прототипирование сетевого оборудования с аппаратной обработкой трафика**

Коваль А.С. e-mail: koval@cs.vsu.ru, Воронежский государственный университет

Современные универсальные микропроцессоры и SoC-системы обладают достаточной вычислительной мощностью для реализации на их основе сетевого оборудования 3 уровня для SOHO рынка. Создание прототипов такого оборудования и соответствующего ПО не представляет проблем: большинство применяющихся аппаратных платформ (MIPS, Intel, Motorola) давно и хорошо известно, имеется большой выбор средств разработки. Также важно, что для данных платформ существует выбор операционных систем, в том числе GNU/Linux, адаптированные варианты [1] которого в подавляющем

большинстве случаев и установлены в SOHO маршрутизаторах, модемах и точках доступа. ПО таких устройств может быть обычных репозиториев заимствовано И3 дистрибутивов  $\mathbf{M}$ отлаживаться на обычном ПК. Например, маршрутизатору можно добавить функционал динамической маршрутизации OSPF, установив BIRD или Quagga (GPLv2).

Олнако для сетевого оборудования Enterprise рынка вычислительной мощности универсальных процессоров недостаточно. Это связано, во-первых с агрегированием потоков рабочих групп и подразделений, во-вторых с дополнительными задачами обработки трафиков, которые не стоят перед оборудованием SOHO, Обработка происходит вплоть до уровня приложений для, например, контекстной фильтрации и требует вычислительной производительности другого порядка. Перечислим наиболее распространенные задачи обработки высоких уровней:

- классификация трафика на основе контекста для OoS:  $\bullet$
- сигнатурный поиск в задачах IPS, IDS;  $\bullet$
- шифрование трафика:  $\bullet$
- борьба с утечками DLP с использованием DPI.

Вышеперечисленные задачи решаются в условиях ограничений на время обработки (обычно требуется режим реального времени). Кроме того, частое условие - масштабируемость сетевого оборудования при увеличении количества подразделений, рабочих групп, компьютеров и сетевых приложений. Обработку трафика в таких условиях могут обеспечить только специализированные вычислительные системы, поддерживающие массовый параллелизм. Их прототипирование, в отличие от SOHO, требует специальных аппаратных платформ с возможностью создание аппаратных ускорителей обработки трафика. Наиболее подходящим вариантом являются сетевые контроллеры с установленными ПЛИС, которые позволяют многократно изменять конфигурацию и, следовательно, тестировать различные способы обработки трафика.

Еще одной особенностью разработки сетевого оборудования с ПЛИС является необ хо лимость изучения  $\mathbf{M}$ применения дополнительных средств разработки, что существенно усложняет процесс. Сопряжение ПЛИС с уровнем пересылки данных (data plane) сетевого оборудования вызывает так же большие проблемы, т.к. возникает задача интеграции ускорителя и ОС оборудования. В общем случае нужно разработать драйвер ОС, причем учитывая требования к максимальным задержкам при копировании данных между буферами

ПЛИС и памятью ОС оборудования. Возможны следующие варианты интеграции ускорителя:

- прерывание по резервной команде и обработчик в котором реализован ввод-вывод и управление ПЛИС;
- отображение регистров ПЛИС на адресное пространство памяти;
- ввод-вывод через регистры ПЛИС, за которыми находится буфер-окно.

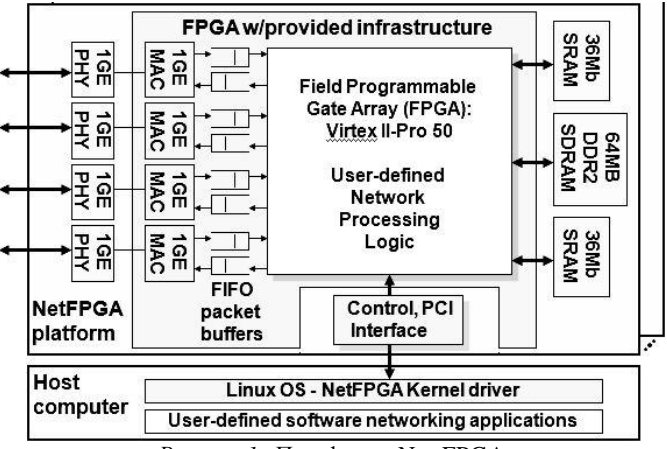

*Рисунок 1.* Платформа Net-FPGA

В Стэнфордском университете (Stanford University) реализован еще один вариант [2] – платформа Net-FPGA (рис.1), поддерживающая различные модели разработки прототипа [3]:

- 1. Модель «маршрутизатор с аппаратным ускорением», в которой отображается маршрутная таблица и ARP-кеш на платформу, которая работает со скоростью интерфейса  $(1\Gamma E/c)$ .
- 2. Модель «модуль-фильтр», модуль создается на Verilog.
- 3. Модель создание проекта «с нуля».

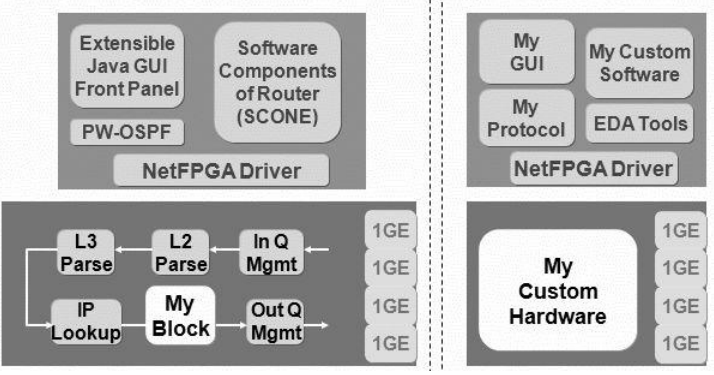

*Рисунок 2.* Модели разработки [3]

На рис.2 представлены модели разработки 2 и 3, в которых, соответственно, блоки «My Block» и «My Custom Hardware» должны быть описаны на Verilog. Тем не менее, поскольку драйвер уже разработан и обеспечивает регистровый интерфейс и копирование кадров в режиме DMA между памятью ОС и платформы, разработка упрощается. Для данной платформы получены некоторые оценки производительности, в частности, для IPsec.

Таблица

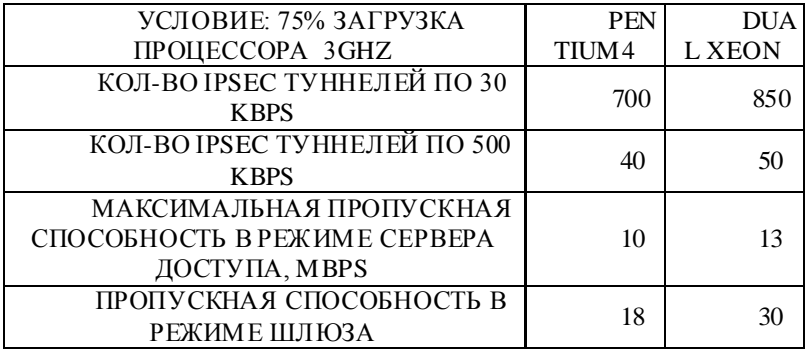

*Полученные характеристики производительности платформы*

Существуют две возможности взаимодействия платформы с устройствами записи: через системную шину PCI и через порты SATA установленные на плате платформы. В первом случае пропускная способность в блочном режиме составит около 1 Гбит/с (полудуплекс, PCI) во втором случае – 1.5Гбит/с, 3Гбит/с или 6Гбит/с (полудуплекс, SATA). Нужно также учитывать, что системная шина PCI, в случае

копирования трафика на жесткий диск хост-компьютера, будет дополнительно загружена ПДП-транзакциями контроллера жесткого диска (рис. 3).

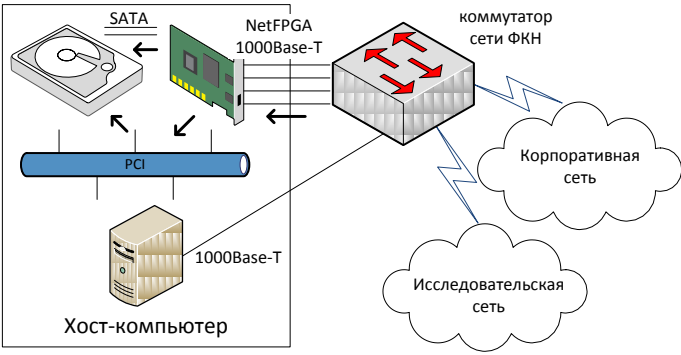

*Рисунок 3.* Копирование трафика

Литература

10. OpenWrt [Электронный ресурс] : проект. – Режим доступа : http://wiki.openwrt.org

11. Lockwood J. NetFPGA – An Open Platform for Gigabit-Rate Network Switching and Routing // MSE '07 Proceedings of the 2007 IEEE Interna-tional Conference on Microelectronic Systems Education, 2007. – 160-161 pp.

12. Net-FPGA [Электронный ресурс] : проект. – Режим доступа : http://www.netfpga.org

#### **Компьютерная система мониторинга движения глаз**

Кургалин С.Д., А лексеев А.В., Туровский Я.А. e–mail:kurgalin@bk.ru Воронежский государственный университет

В настоящее время открываются новые перспективы для междисциплинарного применения информационных технологий в свете создания и внедрения в практику новых типов интерфейсов для обеспечения взаимодействия человека и компьютера в обход традиционных каналов коммуникации на основе клавиатуры, джойстика, мыши и т.п. [1-3]. Один из таких интерфейсов может быть основан на использовании изменения направления взгляда для

управления компьютером или связанными с ним устройствами. Имеющиеся в настоящее время системы мониторинга движения глаз. нередко применяемые для создания манипуляторов и проведения маркетинговых исследований, оказываются сложными в управлении, требуют специального обучения и крайне дороги, что не позволяет обеспечить их широкое использование. Поэтому актуальной является задача создания компьютерной системы такого мониторинга, в которой отсутствуют отмеченные выше недостатки. Исходя из этой задачи, был проведен ряд исследований, которые позволили определить оптимальные характеристики необходимого оборудования. требования к алгоритму обработки изображения для а также достоверного обнаружения на нём глазного зрачка. Был разработан алгоритм, использующий фильтрацию изображения с подавлением шумов, которые могут возникать из-за различных факторов (например, при вспышке яркого света) и будут мешать обработке данных. В качестве источника информации использовалась видеокамера с извлеченным из нее инфракрасным (ИК) фильтром, что превращало ее в ИК камеру и позволило получить наиболее четкое изображение области глаза. Степень чувствительности ИК камеры к свету в изображения зависимости  $\Omega$ освешенности регулировал разработанный алгоритм. что заметно упрошает поиск зрачка на изображении. Для камеры был разработан и изготовлен специальный держатель, который крепится на голове и обеспечивает постоянный угол между оптическими осями камеры и глаза. Для улучшения освещенности области глаза проводилась подсветка маломощным ИК диодом. Держатель позволяет изменять положение камеры таким образом, чтобы исключить влияние формы головы на получаемое с камеры изображение, а также расположить камеру так, чтобы она не закрывала обзор человеку.

Созданная компьютерная система мониторинга движения глаз состоит из одной ИК камеры, двух обычных видеокамер и разработанного программного обеспечения, функционирующего на компьютере. Две видеокамеры используются для определения направления взгляда, они фиксируют изображения объектов, расположенных перед пользователем, и составляют панорамную картину этих объектов. Камеры закреплены на держателе в верхней его части и не мешают обзору. Система работает следующим образом: после получения изображения зрачка и панорамного изображения объектов, которые находятся перед человеком, программа определяет координаты положения зрачка и переносит их на панорамное изображение. При этом учитывается область видимости глаза, и перед
запуском обработки данных происходит калибровка всех видеокамер. Исходя из пожеланий заказчика, в систему может быть включено дополнительное оборудование в виде манипуляторов. Полученные данные могут отсылаться по компьютерной сети для последующего анализа, который может быть, например, использован в маркетинговых исследованиях.

Потребителями данной системы могут быть организации, предприятия и учреждения, разрабатывающие интерфейсы человеккомпьютер, а также проводящие, например, реабилитационные мероприятия или маркетинговые исследования. Предлагаемая система , в отличие от имеющихся аналогов (наиболее известны комплексы фирмы Senso Motoric Instruments GmbH, которая производит специальное оборудование и системы для мониторинга движения глаз), крайне проста в производстве и управлении, имеет низкую себестоимость и обладает возможностью легкого включения в различные масштабные проекты.

Литература

1. Выявление индивидуальных особенностей произвольной моторной активности человека при управлении манипулятором по интерфейсу мозг-компьютер / Я.А. Туровский, С.Д. Кургалин, А.Г. Семёнов, Я.С. Подвигина // Вестник Тамбовского государственного технического университета . – 2013. – T. 19, № 3. – C.537-543.

2. Оценка скорости работы нейрокомпьютерного интерфейса, основанного на технологии SSVEP / С.В. Борзунов, С.Д. Кургалин, А.В. Максимов, Я.А. Туровский // Известия РАН. Серия: Теория и системы управления. – 2014. – № 1. – С. 121-129.

3. Туровский, Я.А. Обработка сигнала электроэнцефалограммы на основе анализа частотных зависимостей и вейвлет-преобразования / Я.А.Туровский, С.Д. Кургалин С.Д., А.А. Вахтин // Биомедицинская радиоэлектроника. – 2012. – № 12. – С. 039-045.

## Использование технологии параллельного программирования OpenCL в алгоритмах сортировки для различных вычислительных архитектур

Михелёв В.В., Синюк В.Г. e-mail: keeper121@ya.ru, Белгородский государственный технологический университет имени В.Г. Шухова

В настоящее время во всех современных информационных системах обязательно присутствует молуль, обеспечивающий сортировку данных. Информационные данные обычно сортируются с целью облегчения последующей их обработки: поиска, добавления или исключения объектов. Однако очень часто, особенно в последнее время, возникает необходимость выполнять такие операции над огромными объёмами данных, которые принято называть «большие ланные» («big data»).

В сушности, понятие больших данных подразумевает работу с информацией огромного объема и разнообразного состава, весьма часто обновляемой и находящейся в разных источниках в целях увеличения эффективности работы, создания новых продуктов и повышения конкурентоспособности.

Известно множество алгоритмов сортировки [8], свойства которых достаточно хорошо изучены. Однако, в настоящее время в связи с большим ростом объемов данных, проблема ускорения процесса выполнения сортировки стоит достаточно остро, поэтому авторами статьи разработаны улучшенные алгоритмы сортировок с технологии параллельного программирования использованием OpenCL. OpenCL — открытый язык вычислений — фреймворк для написания компьютерных программ, связанных с параллельными вычислениями на различных графических и центральных процессорах  $[1, 3, 5].$ 

Вычислительные эксперименты были выполнены на трех различных вычислительных архитектурах:

- Intel Core I5-4210m 2.90 GHz;
- встроенной в данный процессор видеокарте Intel HD Graphics  $\blacksquare$  $4600:$
- дискретной видеокарте NVidia GeForce GTX 860m.  $\sim$

Для оценки эффективности параллельного алгоритма были построены графики, показывающие зависимость времени выполнения алгоритма на различных архитектурах от размера массива.

Технология параллельного программирования  $OpenCL$ реализована для алгоритмов сортировки выбором и сортировки слиянием. Также проведено сравнение эффективности выбранных алгоритмов на трех различных вычислительных архитектурах.

Алгоритм сортировки выбором - один из классических методов упорядочивания элементов последовательности [6, 8]. Основа этого после ловате льном алгоритма заключается  $\mathbf{R}$ нахож лении значения в выборке и перестановке найденного минимального выборки. таким образом. получаем значения  $\overline{\mathbf{R}}$ нача по последовательность Нами предлагается отсортированную использовать разбитие исхолного массива ланных на блоки и распределение их между свободными потоками. На рисунке 1 показаны результаты выполнения этого алгоритма.

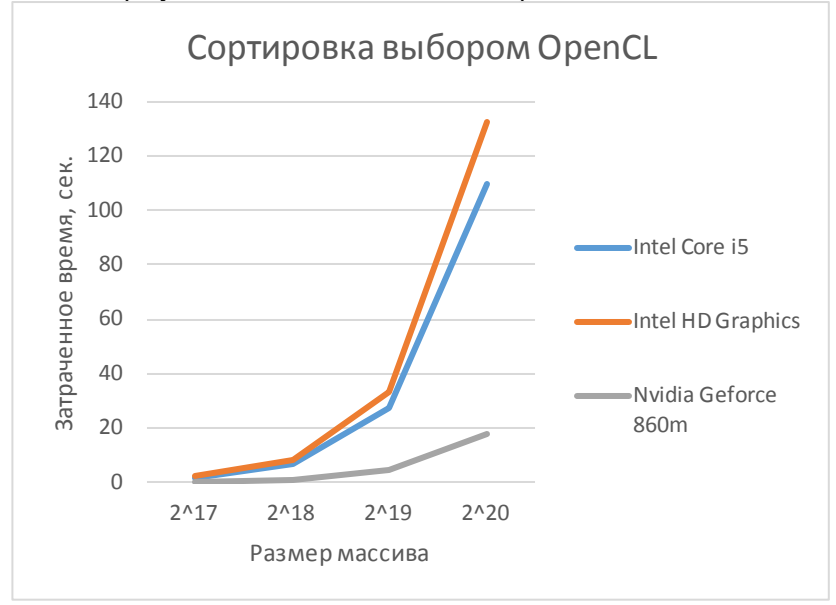

Рисунок 1. Результаты работы алгоритма сортировки выбором

Как видно из выше приведённого рисунка алгоритм сортировки выбором хорошо распараллеливается, однако, существенный прирост производительности даёт использование дискретного ГП (графический процессор) NVidia [4]. Использование маломощного интегрированного ГП встроенного в ЦП (центральный процессор) Intel не дало существенного ускорения по сравнению с ЦП того же производителя.

Сортировка слиянием — алгоритм сортировки, который упорядочивает списки (или другие структуры данных, доступ к элементам, которые можно получать только последовательно, например — потоки) в определённом порядке [7, 8]. Эта сортировка хороший пример использования принципа «разделяй и властвуй». Сначала задача разбивается на несколько подзадач меньшего размера, затем эти задачи решаются с помощью рекурсивного вызова или непосредственно, если их размер достаточно мал. Наконец, их решения комбинируются, и получается решение исходной задачи. Этот алгоритм наиболее хорошо распараллеливается на большое количество вычислителей [2]. Так как этот алгоритм более эффективный, обработка данных происходит значительно быстрее, поэтому для тестирования этого алгоритма были использованы массивы данных большего размера. На рисунке 2 показаны результаты выполнения данного алгоритма.

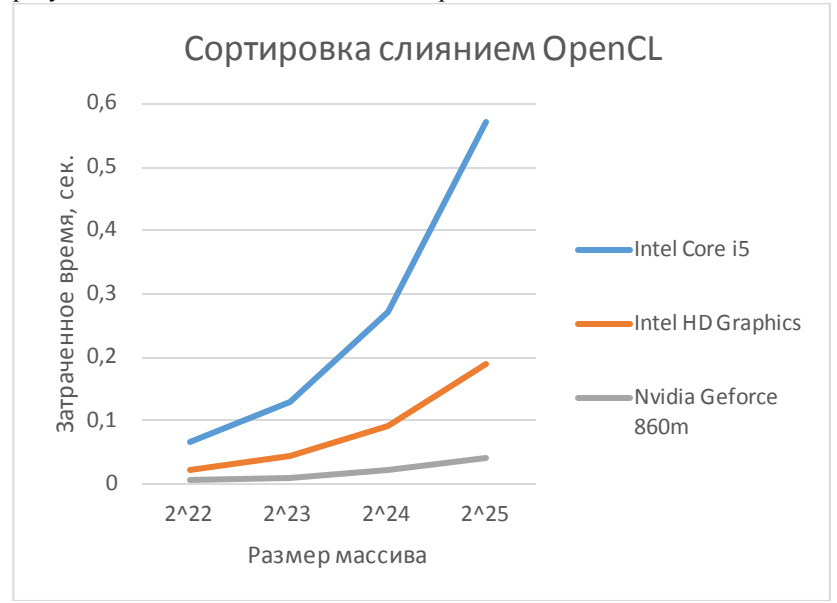

Рисунок 2. Результаты работы алгоритма сортировки слиянием

Рисунок 2 показывает, что алгоритм сортировки слиянием очень эффективный и позволяет добиться значительного уменьшения времени выполнения алгоритма на архитектурах с большим количеством вычислительных блоков.

Таковыми архитектурами являются различные видеоадаптеры, которые содержат в себе намного большее количество вычислителей чем в ЦП. Однако, не стоит думать, что ГП во всех задачах обладает большей производительностью. ГП содержит хоть и большое число вычислителей, но они намного слабее чем в ЦП, следовательно, чтобы добиться значительного ускорения необходимо распараллеливать алгоритмы с целью задействования как можно большего количества вычислительных блоков.

Полученные результаты вычислительного эксперимента показывают, что использование гетерогенной технологии параллельного программирования OpenCL позволяет использовать реализованные алгоритмы на различных архитектурах. Таким образом, скорость выполнения алгоритма зависит от количества вычислительных блоков и степени распараллеливания алгоритма. Эффективность использования технологий параллельного программирования для сортировки особенно высока на дискретной видеокарте NVidia GeForce GTX 860m.

Литература

- 1. Gaster B., Howes L., Kaeli D.R. Heterogeneous Computing with OpenCL. Morgan Kaufmann. 2011.
- 2. Kirk D., Hwu W.W. Programming Massively Parallel Processors: A Hands-on Approach. Elsevier / Morgan Kaufmann, 2012 — 514 p.
- 3. Ravishekhar Banger, Koushik Bhattacharyya. OpenCL Programming by Example. Packt Publishing Ltd, 2013 – 304 p.
- 4. Krishnahari Thouti, Sathe S.R., An OpenCL Method of Parallel Sorting Algorithms for GPU A rchitecture. International Journal of Experimental A lgorithms (IJEA), Volume (3): Issue (1) : 2012
- 5. OpenCL Specification, http://www.khronos.org/opencl/
- 6. Михелёв В.В., Синюк В.Г. Реализация алгоритмов сортировки с использованием параллельных технологий. Международная научно-техническая конференция «Наука, Техника, Инновации 2014» (сборник статей), Брянск, 244 – 248 c.
- 7. Михелёв В.В. Использование технологий параллельного программирования для сортировки данных большого объёма. XV Всероссийская конференция молодых учёных по математическому по математическому моделированию и информационным технологиям, Тюмень, 29 – 31 октября 2014, 73 - 74 с.

8. [Синюк, В. Г.](http://62.76.92.4:88/cgi-bin/irbis64r_72/cgiirbis_64.exe?Z21ID=&I21DBN=IBIS&P21DBN=IBIS&S21STN=1&S21REF=10&S21FMT=fullw&C21COM=S&S21CNR=20&S21P01=3&S21P02=0&S21P03=A=&S21COLORTERMS=0&S21STR=%D0%A1%D0%B8%D0%BD%D1%8E%D0%BA%20%D0%92.%20%D0%93.) Структуры и алгоритмы обработки данных: лабораторный практикум: учебное пособие / В.Г. Синюк, Ю.Д Рязанов. - Белгород: Изд-во БГТУ, 2009. – 196 с.

# **Организация параллельных вычислений при реализации иммунносетевой технологии для компьютерного молекулярного дизайна лекарственных препаратов**

Самигулина Г.А.<sup>1</sup>, Самигулина З.И.<sup>2</sup> e-mail: galinasamigulina@mail.ru <sup>1</sup>Институт информационных и вычислительных технологий,  $2K$ аза хский Национальный Технический Университет им. К.И. Сатпаева

Изучение взаимосвязи «структура – свойство/активность» лекарственных соединений (QSAR - Quantitative Structure Activity Relationships), разработка новых нетрадиционных интеллектуальных подходов OSAR и компьютерный молекулярный дизайн лекарственных препаратов с заданными свойствами являются одними из актуальнейших задач современной фармакологии, нацеленных на сокращение сроков и стоимости создания новых лекарств. Исследования посвящены актуальной проблеме развития фармакологической отрасли (по созданию лекарственных препаратов из продуктов нефтехимии) на основе разработки инновационной интеллектуальной технологии, вычислительных алгоритмов и уникального компонентно-ориентированного программного обеспечения с использованием искусственных иммунных систем для компьютерного молекулярного дизайна противомикробных сульфаниламидных лекарственных препаратов, получаемых из анилина.

Принципиальным отличием и новизной разрабатываемой технологии является возможность, наряду с иммунносетевым моделированием [1] зависимости «структура - активность» химических соединений сульфаниламидной группы и прогнозированием свойств новых соединений, учитывать влияние этих веществ на организм человека (на основе подходов фармакодинамики) и определять их оптимальное количество. Разработка интеллектуальной иммунносетевой технологии позволяет перейти на качественно новый уровень исследований в биомедицине и фармакологии, который открывает большие возможности по выпуску

недорогих антибактериальных ле карственных препаратов (сульфаниламидов) широкого спектра действия.

При решении задач для исследования связи между структурой и активностью соединений необ ходимо обрабатывать огромные массивы данных. Поэтому существуют определенные требования на разработку программного обеспечения при построении интеллектуальной информационной системы: использование удобного и простого интерфейса. который позволяет работать с системой как профессионалам так и не подготовленным пользователям: разработка системы на основе отдельных модулей, способных работать самостоятельно и совмешать разные молули, что позволит эффективно **ВЫЧИСЛЯТЬ** любые технологические цепочки при обработке многомерной информации на основе иммунносетевого моделирования; способность системы к быстрой реконструкции и расширению возможностей: возможность больших вычислений и параллельной обработки информации: совместимость с уже разработанными пакетами прикладных программ (MATLAB, SPSS, NeuroShell и др.). которые могут быть использованы в разрабатываемых модулях при реализации иммунносетевой те хно погии на  $OCHOBe$ мультиалгоритмического подхода [2]; разработка операционных маршрутов пользователя и создание библиотек для иммунносетевого моделирования: возможность визуализации данных.

При разработке программного обеспечения для реализации интеллектуальной технологии на основе искусственных иммунных систем (ИИС) [3,4] актуальна организация распределенных вычислений и распараллеливание специальных сервисных процедур  $[5]$ .

Реализация предлагаемой технологии прогнозирования зависимости структура-свойство подразумевает выполнение основных этапов: выбор химических соединений для исследования; описание структуры соединений на основе дескрипторов и их классификация; построение математической модели (временных рядов - эталонов, состоящих из дескрипторов, описывающих структуру химических веществ с известными свойствами); обучение ИИС и анализ модели; распознавание образов на основе ИИС; оценка результатов прогнозирования свойств неизвестных соединений.

компонентно-ориентированного Разработано ядро программного обеспечения «IntelResearch» на базе Visual Studio 2013. Компонентно-ориентированная концепция реализована за счет интеграции готовых компонентов в виде динамических библиотек, содержащих интеллектуальные алгоритмы: искусственных иммунных систем (авторская разработка), нейронных сетей и генетических алгоритмов для компьютерного молекулярного дизайна органических соединений (Рисунок 1).

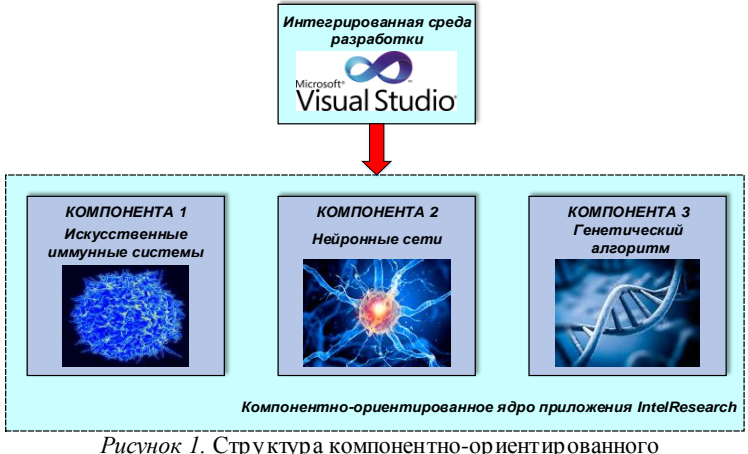

ядра приложения IntelResearch

Архитектура организации параллельных вычислений представляет собой нескольких уровней:

1. Параллельные вычисления на уровне отдельной компоненты. В нашем случае авторская интеллектуальная компонента содержит метод распознавания образов на основе искусственных иммунных систем для интеграции в приложение «IntelResearch» в виде динамической библиотеки AisLib.dll. Исходный код программы распознавания образов на основе ИИС написан в MATLA B в связи с необходимостью выполнения матричных операций. Распараллеливание работы алгоритма осуществлялось с помощью приложений MATLA B Distributed Server и Parallel Computing Toolbox (рисунок 2).

2. Параллельные вычисления на уровне взаимодействия между компонентами в среде Microsoft Visual Studio, где на базе платформы .NET Framework используется инструмент Parallel Extensions (Task Parallel Library (TPL), PLINQ Execution Engine, Data Structures (CDS)).

Разработанное интеллектуальное компонентно-ориентированное ядро «IntelResearch» обладает следующими достоинствами:

- предложенный компонентный подход позволяет интегрировать законченные интеллектуальные алгоритмы в ядро программы на Visual Studio и обеспечивает эволюционную составляющую за счет

возможности динамического расширения структуры программы с помощью добавления новых компонент;

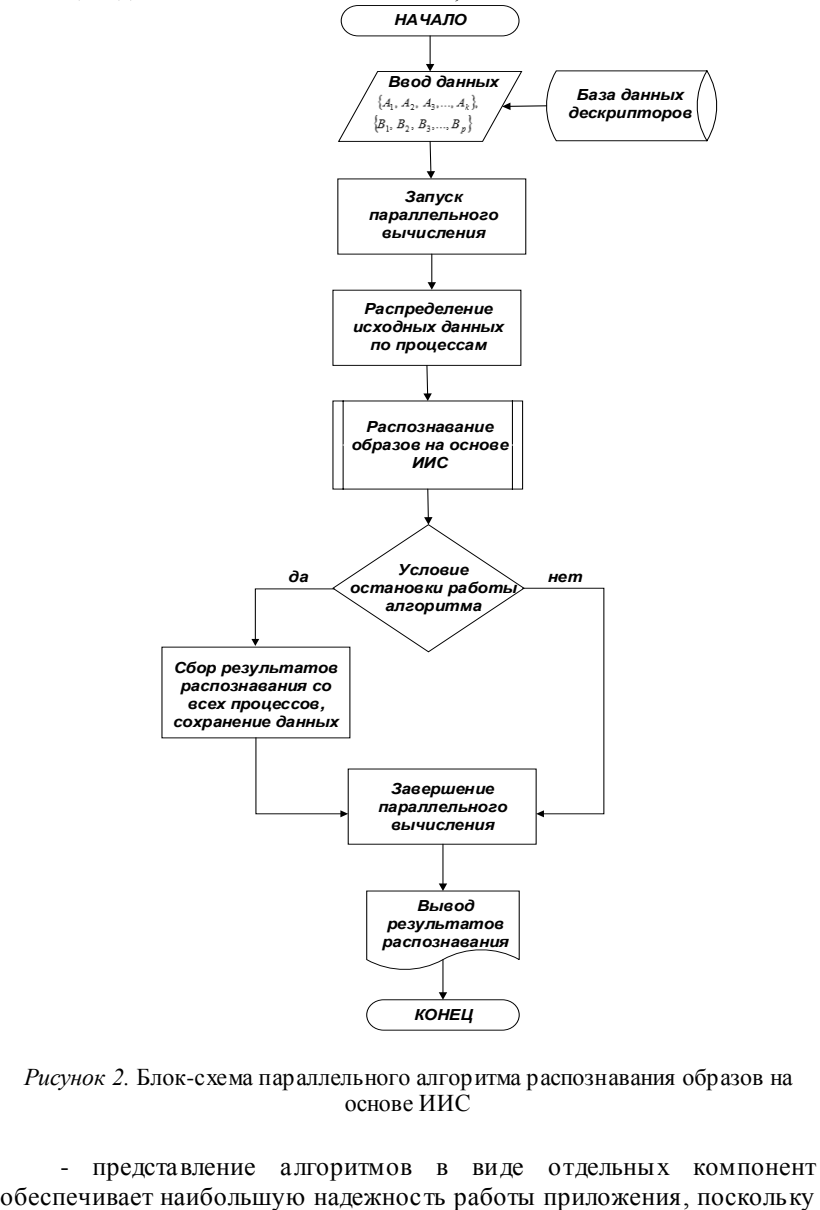

*Рисунок 2.* Блок-схема параллельного алгоритма распознавания образов на основе ИИС

- представление алгоритмов в виде отдельных компонент

при отказе одной компоненты вся система продолжит функционирование;

- благодаря развитию новейших технологий возможно подключение приложения к банкам данных химической информации для проведения исследований;

за счет использования разработанных современных инструментов по параллельному программированию в среде Visual Studio и MATLAB возможна эффективная организация вычислительного процесса для работы с интеллектуальными алгоритмами.

Таким образом, разработанный комплексный подход по обработке информации при компьютерном молекулярном дизайне лекарственных соединений с использованием новейшего программного обеспечения на базе Microsoft Visual Studio, а так же использование параллельных алгоритмов позволяет поднять процесс синтеза новых органических соединений с заранее заданными свойствами на более высокий уровень. Применение технологий по параллельной обработке данных позволяет существенно сократить временные ресурсы работы приложения.

Литература

1. Samigulina, G.A. Intellectual systems of forecasting and control of complex objects based on artificial immune systems. Monograph / G.A. Samigulina, Z.I. Samigulina. –Yelm, WA.: Science Book Publishing House, USA, 2014. –172 p.

2. Самигулина, Г.А. Построение оптимальной иммунносетевой модели для прогнозирования свойств неизвестных лекарственных соединений на основе мультиалгоритмического подхода / Г.А. Самигулина, З.И. Самигулина // Проблемы информатики. – 2013. –№ 2. – С. 21–29.

3. Tarakanov, A.O. Formal peptide as a basic of agent of immune networks: from natural prototype to mathematical theory and applications / A.O. Tarakanov // Proc. of the I Int. workshop of central and Eastern Europe on Multi-Agent Systems (CEEMAS'99). – St. Petersburg, Russia, June 1- 4, 1999. – P. 281–292.

4. Samigulina, G.A. Development of the decision support systems on the basis of the intellectual technology of the artificial immune systems / G.A. Samigulina // Automatic and remote control. – Springer, 2012. –Vol. 74, № 2. – P.397-403.

5. Самигулина, Г.А. Параллельные вычисления при иммунносетевом моделировании фармакологической активности

органических соединений / Г.А. Самигулина, С.В. Чебейко // Химический журнал Казахстана. – 2012. –№3. – С. 41-50.

# **Систолическая реализация вычислительного ядра VLIW процессора**

Федюнин Р.Н. e-mail[: frn\\_penza@mail.ru](mailto:frn_penza@mail.ru) Пензенский государственный университет

Архитектура VLIW представляет собой реализацию внутреннего параллелизма в микропроцессорах. Быстродействие процессора можно повысить двумя способами: увеличив либо тактовую частоту, либо количество операций, выполняемых за один такт. В первом случае требуется применение «быстрых» технологий, например конвейеризация в пределах одного такта. Во втором случае используется однородная систолическая структура. Для увеличения количества выполняемых за один цикл операций необходимо на одном кристалле поместить множество функциональных модулей обработки и обеспечить надежное параллельное исполнение машинных инструкций, что дает возможность включить в работу все модули одновременно. Систолическая структура функциональных модулей дает возможность не только включения в работу всех модулей, но и гибкую настройку каждого модуля на конкретную операцию.

Соединяя алгебраическую гибкость и низкую сложность вычислений, за счет возможности перенастройки аппаратной логики процессорных модулей, данный класс устройств также имеет низкую стоимость реализации на основе современных технологий СБИС. Ниже рассматриваются способы организации вычислений в процессорах этого вида, приводятся способы их технической реализации.

Процессор VLIW, имеющий схему, представленную ниже (рисунок 1), может выполнять в предельном случае четыре типа операций за один такт и работать при меньшей тактовой частоте эффективнее существующих скалярных процессоров. Систолические функциональные блоки повышают производительность (за счет уменьшения конфликтов при распределении ресурсов), не усложняя архитектуру ядра процессора. Однако расширение ограничивается физическими возможностями кристалла ПЛИС: количеством портов чтения/записи, необходимых для обеспечения одновременного доступа функциональных блоков к файлу регистров, и взаимосвязей,

число которых геометрически растет при увеличении количества функциональных блоков.

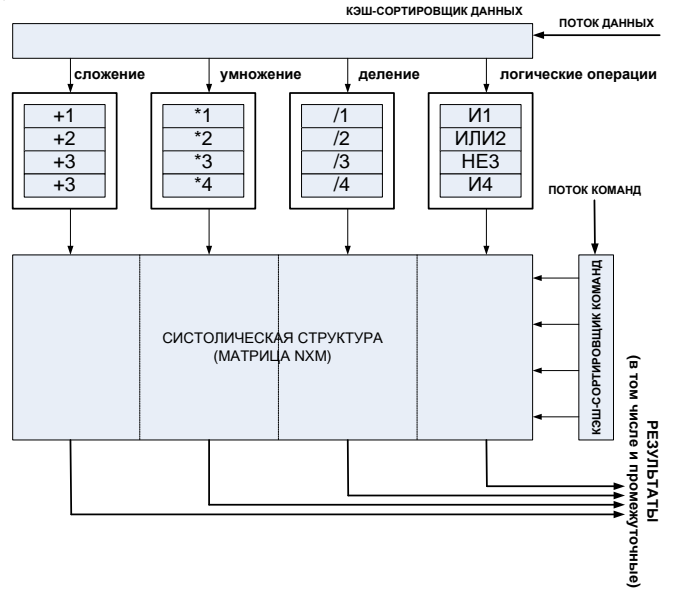

Рисунок 1. Систолическая реализация вычислительного ядра VLIW процессора.

Несмотря на ограничения, такая топология межпроцессорных связей обеспечивает возможность реализации арифметико-логических операций на базе простого одноразрядного процессорного модуля формулы 1 - 12. Достоинством технических решений этого вида является также возможность использования для построения операций над данными классических методов, что в свою очередь позволяет интегрировать процессоры в состав классических систем обработки данных без существенного изменения их математической базы.

<sub>B</sub> качестве процессорного модуля вычислительного пространства для выполнения арифметико-логических вычислений над данными, представляемыми n-разрядными двоичными векторами, достаточно эффективен процессорный элемент, организация которого приведена в [1]. В состав данного процессорного модуля введены сумматор, перенастраиваемая комбинационная битовый логика коммутации данных и их элементарных логических преобразований. Функциональные возможности процессорного модуля (ПЭ) с данной организацией обеспечивают реализацию сле луюшей системы

логических функций от пяти переменных. Аргументами функций являются значения логических переменных, поступающих на обработку по информационным каналам t, x, s, p, y, вычисленные значения функций формируются соответственно на информационных выходах процессорного модуля t\*, x\*, s\*, p\*, y\*. Настройка оборудования модуля ПЭ на выполнение соответствующего типа функций выполняется по каналам управления k, z1, z2.

При формировании на управляющем входе процессорного модуля сигнала k=1 обеспечивается реализация следующей системы функций алгебры логики:

$$
s^* = s \cdot p
$$
; (1)  
\n
$$
p^* = s \vee p
$$
; (2)  
\n
$$
x^* = z1 \cdot (z2 \cdot x \vee z2 \cdot t)
$$
; (3)  
\n
$$
t^* = z1 \cdot \overline{z2} \cdot x \cdot t \vee z1 \cdot z2 \cdot (x \vee t) \vee \overline{z1} \cdot \overline{z2} \cdot t
$$
; (4)  
\n
$$
y^* = y
$$
. (5)

Данная система функций позволяет выполнить в вычислительной среде операции вычисления значения логической функции от k-переменных и операцию определения количества единиц в двоичном векторе.

При формировании на управляющем входе процессорного модуля сигнала k=0 обеспечивается реализация следующей системы функций алгебры логики:

$$
s^* = s \cdot y \vee A \cdot \overline{y}; (6)
$$
  
\n
$$
p^* = B \cdot y \vee p \cdot \overline{y}; (7)
$$
  
\n
$$
x^* = t; (8)
$$
  
\n
$$
t^* = x; (9)
$$
  
\n
$$
y^* = y; (10)
$$
  
\n
$$
A = \overline{x} \cdot \overline{s} \cdot p \vee x \cdot \overline{s} \cdot \overline{p} \vee \overline{x} \cdot s \cdot \overline{p} \vee x \cdot s \cdot p; (11)
$$
  
\n
$$
B = \overline{x} \cdot s \cdot p \vee x \cdot \overline{s} \cdot p \vee x \cdot s \cdot \overline{p} \vee x \cdot s \cdot p. (12)
$$

Данная система функций позволяет реализовать операции арифметического сложения, умножения и деления двоичных чисел и основные логические операции.

Таким образом. И3 выше сказанного, получаем реконфигурируемый матричный процессор. реализании ЛЛЯ арифметико-логических операций над данными большой разрядности  $[2]$ .

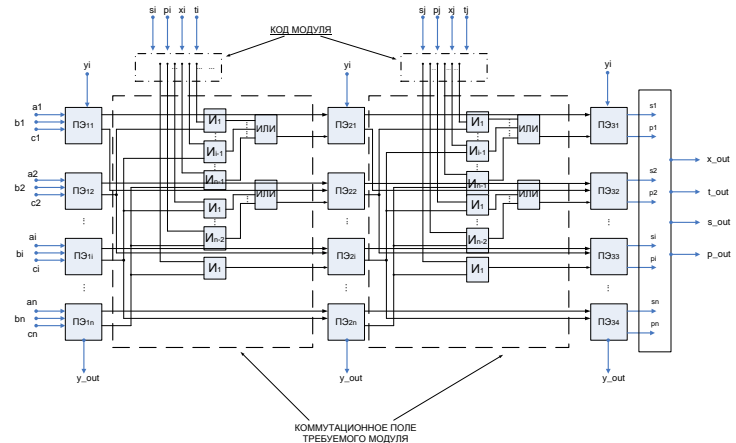

Рисунок 2. Пример реализации матричного вычислительного пространства

Описанный выше способ реализации вычислительного ядра VLIW процессора позволяет использовать следующие принципы построения универсальных вычислительных систем:

1. принципы конструктивной, логической, топологической однородности и программируемости вычислительного пространства;

2. принцип многоуровневого управления: на первом уровне обеспечивается групповое управление настройкой логики модулей ПЭ, ввод и вывод данных в вычислительную среду, общая синхронизация вычисления; на втором уровне - асинхронно-коммутационное управление межпроцессорными обменами  $\mathbf{M}$ локальными вычислениями под управлением данных в модулях ПЭ;

В заключение следует отметить, что без учета временной ис ходны х внутреннюю сложности ввола данны х **BO** память процессорных модулей временная сложность реализации наиболее сложной операции в вычислительном пространстве процессора с данной организацией намного ниже CISC и RISC аналогов [3].

#### Литература

1. Федюнин Р.Н. Функциональные блоки АЛУ для конвейернопараллельной обработки информации на базе однородных вычислительных структур // Известия Высших Учебных Заведений

Поволжский Регион (Технические Науки). – Пенза, 2007. – № 2. – С. 32–42.

2. Федюнин Р.Н. Способ реализации аппаратного слоя VLIW архитектуры на базе систолических структур // Известия Высших Учебных Заведений. Поволжский регион (Технические науки). – 2013.  $-$  No 2. – C. 15-22.

3. Федюнин Р.Н. Оценка пространственно-временной сложности и способы повышения скорости двоичных арифметических операций. Москва, Научное обозрение, 2006. – № 3. – С. 100-111.

### **Секция 9. Поисковые методы**

### **The detection of distributed network attacks**

Shangytbayeva Gulmira e-mail: gul janet@mail.ru Kazakh National Technical University named after K.I.Satpayev

Computer viruses are currently one of the most dangerous threats to the information security of automated information systems. Computer viruses are currently one of the most significant threats to information security, as evidenced by the numerous data on the annual financial losses of the company as a result of exposure to viral attacks.

To minimize the risk of information security in corporate networks of information currently relevant development and implementation of systems to detect network attacks. They are a specialized software or firmware that enable active audit and security management (predict, detect, prevent, monitor, react in real time to security risks) in a corporate network. Solution of the problem of developing an effective information protection from network attacks requires the development of new methods that can withstand a distributed network attacks of different origin and to more adequately reflect the complex dynamics of stochastic processes of these attacks. Requires the development of methods to identify the distributed network attacks using modern methods in the complex decision support based on the theory of intelligent systems, allows us to go in solving problems of protection products and information technology systems of the principle of "the discovery and elimination of" the principle of "prediction and prevention in real time ".

#### **Detection of malicious attacks conduct**

Accepted provide two basic kinds of Intrusion Detection System: Work First is to find evidence of previously known attacks; The second comprises a program to detect anomalies in the functioning of the system.

If the detection of attack requires an understanding of the expected behavior of the controlled offender information, the technology - the technology of detecting malicious behavior. Work abuse detection systems based on the compilation of patterns or "signatures" attacks. Safety systems of this type are effective for the known attack patterns, however, in case of a new unknown attacks or stroke attack deviations from a template, there are serious problems. Therefore it is necessary to maintain a large database of every attack and its variations, and continuously replenish the base templates. Also it is important to determine the sample size parameters controlled by the detection of network attacks based on malicious behavior.

A small number or incorrectly selected parameters may lead to the fact that a model describing the behavior of entities in the system based on this method will be incomplete, and many attacks can not be detected. On the other hand, too large a number of monitoring parameters carried method will cause a decrease productivity controlled unit due to increased demands for resources consumed.

#### **Detection of attack abnormal activity**

Intrusion Detection Technology Based on the methods of detecting abnormal (suspicious) activity, in contrast to the discussed above, is more flexible and can detect unknown attacks. Anomaly detection systems based on the assumption that all the actions the attacker certainly something different from the behavior of the average user.

Detect attacks caused by abnormal activity, based on a comparison of current values of the parameters of activity with the values that are currently considered normal. As these parameters may be, for example, quantitative use of system resources, the intensity of requests to resources or system service. Under the current values of the parameters generally understood activity average computed over a short time interval (from several minutes to several hours), immediately preceding the moment in question. The normal mean values of these parameters are calculated over a sufficiently long period of time (days to months).

This technology is based on the conclusion that the anomalous behavior of the subject (system software, user), manifested as a deviation from normal behavior. An example of anomalous behavior can serve a large number of compounds in a short period of time, high CPU load and network load ratio. However, the anomalous behavior is not always attack. For example, the attack is not receiving a large number of responses to a query about the activity of the stations from the network management system.

Work systems to detect anomalous activity is preceded by a period of accumulation of information when building the concept of normal system activity, process or user. It becomes a benchmark for evaluating subsequent data. Therefore, when setting up and operation of this category are faced with two problems:

– building a profile of the subject (difficult to formalize and time consuming task that requires more work);

– certain thresholds behavioral characteristics of the subject to reduce the probability of occurrence of one of the above two extreme cases.

This technology requires continuous registration of all activities controlled entity, for the detection of abnormal activity, which significantly reduces the performance of the protected host. Such systems are a lot of CPU require large amounts of space to store the collected data and, in principle, applicable to systems that are critical to the speed, operating in real time. Another drawback of existing systems to detect anomalous activity is that they are based on assumptions about the stationarity of network processes and the mutual independence of private metrics that are never fulfilled in practice. This predetermines the us e of such systems the method of stationary statistics, which are not suitable for short-term forecasting, which makes responding to security threats in real time. Rather rarely update the database parameters of normal behavior allows offenders to adapt their behavior to the requirements of the detection of abnormal activity, which treats it as a result of a legitimate user. Ignoring the mutual dependence of private metrics leads to inadequate response of the system, resulting in a large number of false positives.

# **Multiagent systems detect abnormal network activity**

Taking into account the current and future trends in the development of information technology systems, as well as objective disadvantages described above two approaches to the detection of network attacks can be concluded on the need to offset the efforts to develop and implement an integrated concept of building security systems based on distributed computing systems, using mechanisms protection based on the active audit. The components of such systems should be specialized by type of tasks, interact with each other to exchange information and consistent decision making, to adapt to the reconfiguration of the hardware and software network traffic changes, new types of attacks. Among the possible technologies to implement this approach as the most promising technology is considered intelligent multi-agent systems.

The main provisions of the proposed approach are as follows. Components of system information protection (protection agents) are intelligent stand-alone programs that implement certain security features in order to ensure the required security class. They allow you to implement a comprehensive security mechanisms built on top of network software, operating systems and applications, increasing the security of the system to the required level. It is assumed that the agents distributed over the hosts of the protected network, specialized on the types of tasks and interact with each other to exchange information and consistent decision-making. It is important to emphasize that there is no explicit "control center" of the family of agents - depending on the current situation may lead to become any of the agents specializing in management tasks. If necessary, agents can be cloned and stop functioning. Depending on the situation (type and number of attacks on a computer network, the availability of computing resources to perform security functions) may be generated by multiple instances of each class of agents. They adapt to the

reconfiguration of the network traffic changes and new types of attacks, using the experience.

The proposed approach is based on the technology of intelligent multi-agent systems will be used in Intrusion Detection System following new approaches, significantly increas es the efficiency of the system of protection of distributed network attacks:

- Mobility, the system is built on mobile agents, that allows you to make the system flexible, easily reconfigurable, vitality;

- The activity, the system not only captures the facts of remote network attacks, but also conducts active measures against a remote attacker;

- Self-organization, the use of simplified structure and principles of human immune system, allows us to solve the problem of recovering the system as a result of failures of self-control to detect their own mistakes;

- Specialization in the types of tasks;

- Adaptation to the reconfiguration of the hardware and software network traffic changes, new types of attacks;

- Implementation support making the most rational solution to block the distribution in time and space of a network attack.

Implementation of the process of forecasting and detection of distributed network attacks is the main content of specific functions of the multi-agent Intrusion Detection System.

#### **Conclusion**

Detection of network attacks on systems resources, information technology is quite a complicated process that is associated with the collection of large amounts of information on the operation of information technology systems, the analysis of these data and, finally, revealing the fact of attack. To effectively predict and detect attacks requires integrated application of various methods and techniques of signature detection of abnormal network activity.

As a solution to improve protection of information in networks is seen in the use of adaptive methods for real-time detection of exercisedependent processes by characterizing network attacks, it is advisable to consider an approach that combines the method of multi-agent systems with methods adequate to detect signs of attacks based on statistical methods of probability theory, fuzzy probabilistic and statistical methods, the methods of the theory of intelligent systems, as well as methods of artificial neural networks. These methods with their harmonized implementation in network attacks should allow a wide range of conditions of corporate networks and information technology systems adequate to the real-time detection of nonstationary random dynamical processes of abnormal activity and malicious

behavior on the network and information technology systems for small probability of false alarm and skip network attacks.

References

1. The DDoS That Almost Broke the Internet – 2013.

2. CloudFlare blog, Deep Inside a DNS A mplification DDoS Attack. – 30.10.2013.

3. Global Upgrade Makes Internet More Secure. – 2010.

4. Peng Liu Denial of Service Attacks. – University Park. – 2004.

5. J. Reynolds, R. Braden Request for Comments (RFC). – 2004.

6. W. Eddy TCP SYN Flooding Attacks and Common Mitigations. – 2007.

7. A. McLEAN, G. Gates, A. Tse How the Cyberattack on Spamhaus Unfolded.  $-2013$ .

8. S.Agarwal, T. Dawson, C. Tryfonas DDoS Mitigation via Regional Cleaning Centers. – 2011.

9. B. Schneier Applied Cryptography. – John Wiley & Sons. – 1996. – P. 784.

10. H. Halpin The philosophy of Anonymous. – 2013. – P. 28.

11. URL: [www.itsec.ru/doc/zemcov.doc](http://www.itsec.ru/doc/zemcov.doc)

# **Методика анализа и технологии оптимизации времени обработки запросов веб-приложений электронных образовательных ресурсов в среде скриптового интерпретатора php и веб-серверной платформы выполнения javascript NODE.JS**

Абрамян Г.В. e-mail: abrgv@rambler.ru Российский государственный педагогический университет им.А.И.Герцена

В настоящее время для веб-программирования серверной части веб-приложений электронных образовательных ресурсов (ЭОР) [1] [7] [8] [10] [12] в основном используются традиционные сценарные языки PHP, JSP, Perl [1] которые характеризуются простотой использования, скоростью выполнения, широкой функциональностью, кроссплатформенностью [14] [17] и возможностями распространения кодов на основе лицензии PHP. [2] [11] Использование этих языков позволяет: 1) автоматически извлекать POST и GET-параметры, переменных окружения веб-сервера в предопределённые массивы; 2)

организовывать взаимодействие с большим количеством различных систем управления базами данных (БД): MySOL, MySOLi, SOLite, PostgreSOL, Oracle (OCI8), Oracle, Microsoft SOL Server, Sybase, ODBC, mSOL, IBM DB2. Cloudscape u Apache Derby, Informix, Ovrimos SOL, Lotus Notes, DB++, DBM, dBase, DBX, FrontBase, FilePro, Ingres II, SESAM, Firebird/InterBase, Paradox File Access, MaxDB, Интерфейс PDO; 3) обеспечивать автоматизированную отправку HTTPзаголовков; 3) работать с HTTP-авторизацией, 4) обеспечивать взаимодействие с cookies и сессиями; 5) работа с локальными и удалёнными файлами, сокетами: 6) обрабатывать файлы, загружаемые на сервер. 7) работать с XForms и другое. [3] [4] [13] [15]

В 2012 году был выпушен новый релиз интегрированной среды разработки серверных компонентов веб-приложений на основе платформы Node.js 2009 года выпуска. В среде Node.js вместо традиционной модели параллелизма на основе потоков было прелложено ВОСПОЛЬЗОВАТЬСЯ инструментами событийноориентированных систем, способных поллерживать лостаточно простыеспособы построения масштабируемых сетевых серверов. Интегрированная среда разработки Node.js может работать как локальное приложение позволяющее выполнять типовые лействия над проектами и NPM-пакетами в том числе из командной строки или как удалённый сервис, работающий через веб-браузер.

В статье рассматривается разработанная преподавателями и студентами РГПУ им.А.И.Герцена методика анализа и сравнения возможностей оптимизации времени обработки запросов между скриптовым интерпретатором РНР и веб-серверной платформы-среды выполнения JAVASCRIPT приложений ЭОР NODE.JS с точки зрения сравнения характеристик эффективности времени обработки запросов веб-приложениями ЭОР реализованных на основе PHP и NODE.JS: 1) времени ответа сервера, 2) времени обработки запросов. [5] [16]

Для эксперимента был взят ЭОР, который может воспринимать только два запроса: 1) запрос А, реализованный на основе скрипта А, который выполнялся за 1 секунду и не требовавший обращения к БД, 2) Запрос Б, реализованный на основе скрипта Б, который выполнялся за 5 секунд, который требовал обращения к БД с средним временем выполнения запроса 4 секунды.

Эксперимент предполагал: 1) что время между любыми вариантами пар запросов А и В составляло не менее 1 секунды, 2) использование стандартной серверной архитектуры РНР (представлена на Рис. 1(а), гле верхние стрелки показывают процесс запроса от клиента к БД, а нижние показывают процесс передачи ответа от БД к клиенту).

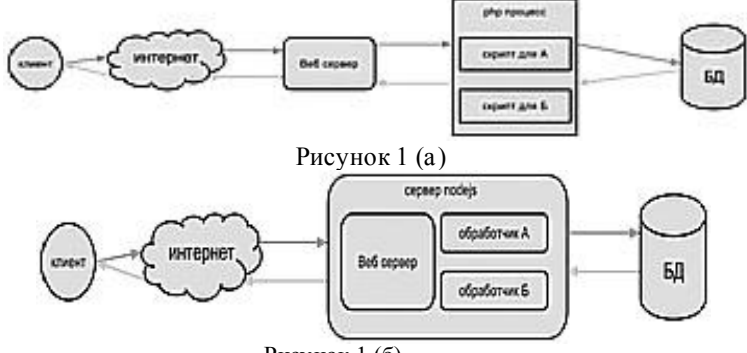

Рисунок  $1(6)$ 

Использование данной архитектуры предполагает, что веб сервер, получив запрос от клиента передает его в РНР-процесс, которыйодновременно не может обработать более одного запроса. После завершения обработки запроса, результат возвращается веб серверу, а сам процесс перестает существовать. Веб сервер получая ответ, отправляет результат клиенту и закрывает соединение. Рассматривая ОЛИН РНР-процесс. мы можем  $ero$ поэтапно визуализировать в виде схемы показанной на Рис. 2 (а):

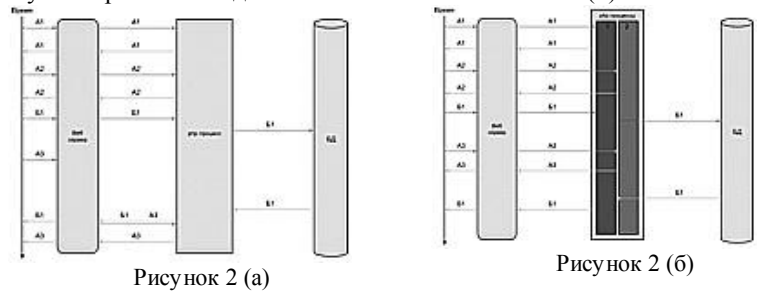

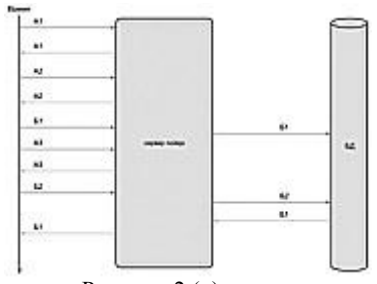

Рисунок 2 (в)

Анализ схемы показывает, что во время поступления запросов А к PHP-процессу, сервер практически сразу на них отвечает, но как только к серверу приходит запрос Б, сервер перестает отвечать на все запросы, до момента пока не будет готов ответ на запрос Б. При этом из схемы видно, что большую часть времени запроса Б клиент ждет результат работы БД. Таким образом, при обработке запроса Б, возникает проблема временной приостановки работы сервера («зависание»).

Для решения этой проблемы необходимо увеличивать количество PHP-процессов. Поэтому на следующем этапе эксперимента количество PHP-процессов было увеличено в 2 раза, при этом архитектура приобрела вид, представленный на Рис 2 (б).

Анализ схемы показал, что запрос Б "зависает" при обработке в первом PHP-процессе, при этом сервер продолжает отвечать на остальные запросы. Естественно, что в момент поступления двух запросов Б, оба PHP-процесса "зависнут" в ожидании ответа от БД и сервер перестанет отвечать до момента пока один из PHP-процессов не освободиться.

Таким образом, при обработке 2-х запросов Б возникает проблема временной приостановки работы сервера - «зависание».

Для решения этой проблемы было предложено повторно увеличить количество PHP-процессов, но в системе установить ограничение, которое не позволит системе бесконечно увеличивать количество PHP-процессов, так как PHP-процессы запросов к БД осуществляются синхронно, то в результате сервер был не способен отвечать на дополнительные входящие запросы со стороны клиента.

На заключительной стадии эксперимент предполагал реализацию обработки веб-запросов на основе Node.js. Для этого использовалась архитектура, приведенная на Рис. 1 (б). Node.js включает в себя обработчики непосредственно запросов А и Б, а так же сам веб-сервер. Данные элементы среды были постоянно

загружены в оперативную память и находились в одном Node.js процессе, представленном на схеме Рис. 2 (в). Анализ схемы показывает, что запросы Б уже не приводили к "зависанию" сервера в ожидании ответа БД, так как сервер, получив запрос Б, просто формировал и отправлял запросы в БД, продолжая обрабатывать остальные запросы, и как только ответ от БД был получен, то сервер возвращал результат клиенту. Исключение «зависаний» в ожидании ответов БД позволяет считать, таким образом, платформу Node.js по времени ответов более эффективной. [6] [9] [18]

Литература

1. Абрамян Г.В. Дистанционные технологии в образовании. Министерство образования РФ. ЛГОУ им. А.С. Пушкина. СПб, 2000

2. Абрамян Г.В. Интеграция региональной опорной точки доступа с национальными глобальными сетями на основе компьютерных коммуникаций. ЛГОУ. 1998. С. 151-156.

3. Абрамян Г.В. Информационные технологии и модели автоматизации управления автономным образовательным учреждением. "РИ-2010". 2010. С. 220-221

4. Абрамян Г.В. Организация средств обратной связи на основе использования глобальных компьютерных телекоммуникационны х инфраструктур в регионе. РГПУ им. А. И. Герцена, 1998. С. 22-23

5. Абрамян Г.В. Синергетический подход - основа развития ИКТ образования. РИ-2008. СПб. 2008. С. 197

6. Абрамян Г.В. Системы и технологии электронного обучения как потенциальные объекты риска информационно-образовательной среды вузов и школ Российской Федерации. РГПУ. 2014. С. 17-20.

7. Абрамян Г.В. Телекоммуникационные модели образования и научной деятельности как облачные сервисы SAAS/SOD взаимодействия в вузе. Арт-КОНСАЛТ. 2013. С. 100-101

8. Абрамян Г.В., Катасонова Г.Р. Проектирование компонентов методической системы обучения студентов информатике и информационным технологиям в экономических вузах с использованием современных методологий на основе информационных технологий управления. Современные про блемы науки и образования. 2014. № 4. С. 49.

9. Абрамян Г.В., Катасонова Г.Р. Таксономия, классификация и методология анализа целей обучения информатике и информационным технологиям в условиях глобализации образования. Фундаментальные исследования. 2014. № 8-7. С. 1647-1652

10. Абрамян Г.В., Марон А.Е. Стратегия и технология развития

систем опережающего образования в современных условиях. ИОВ РАО, Санкт-Петербург, 2007. С. 12-13.

11. Абрамян Г.В., Фокин Р.Р. Новые информационные технологии в гуманитарной сфере. Санкт-Петербург, 2006.

12. Абрамян Г.В., Фокин Р.Р. Современные телекоммуникационные и информационные средства обучения. ЛГОУ им. А.С. Пушкина. Санкт-Петербург, 2002

13. Абрамян Г.В., Шлионский В.П. Сервисы интерактивного обучения с электронным тестированием в методике преподавания курса информационной безопасности. "РИ-2012". СПб. 2012. С. 209- 210

14. Воробьев В.И., Фокин Р.Р., Абрамян Г.В. Об изучении современных технологий алгоритмизации и программирования в педагогическом вузе. Вестник СЗО РА О. 1998. № 3. С. 170-176

15. Нечепаев В.С., Абрамян Г.В. Система электронного обучения детей в дошкольных образовательных учреждениях Ленинградской области на основе баз данных. РГПУ им. А. И. Герцена. 2014. С. 202-203.

16. Фокин Р.Р., Абрамян Г.В. Метамодель обучения информационным технологиям в высшей школе. СПбГУСЭ. Санкт-Петербург, 2011

17. Фокин Р.Р., Абрамян Г.В. Метамодель развертывания Интернет-технологий обучения в региональном вузе для студентов гуманитарного и социально-экономического профиля. ИОЛ-2000. Институт "Открытое общество". 2000. С. 32

18. Шлионский В.П., Абрамян Г.В. Особенности методики преподавания информатики по курсу информационной безопасности с использованием интерактивных обучающих сред с электронным тестированием. "РИ-2012". СПб. 2012. С. 272-273

## **Оценка влияния объектов виртуальной социальной сети на основе нечеткого графа**

Борискин А.В. e-mail: [boriskinpost@gmail.com](mailto:boriskinpost@gmail.com) Воронежский государственный университет

Количество информации в соцсетях постоянно увеличивается, и большая часть этой информации находится в необработанном виде и не представляет интереса. Однако, обработав эти данные, можно получить информацию, которая может быть использована для практических целей. Например, данные о наиболее влиятельных объектах были бы полезны как лля проведения различных виртуальных маркетинговых акций, так  $\overline{M}$ выявления лля пользователей с подозрительно высокой активностью. Целью данной статьи является рассмотрение подхода на основе нечеткого графа для анализа влияния объектов внутри социальной сети.

Социальную сеть принято представлять в виде графа, узлами которого являются люди [1]. Если объекты как-то связаны между собой (состоят в друзьях, либо переписываются), то связь между этими объектами обозначается в виде дуги. Полученный в этом случае граф обладает существенным недостатком: неважно насколько близко знакомы люди друг с другом, важно лишь, существует ли между ними хоть какая-то связь. В конечно счете он приравняет отношения между случайными знакомыми к отношениям между людьми, которые тесно обшаются уже не один десяток лет. Необходимо иметь модель. которая позволяла бы дифференцировать подобные случаи.

Лля решения ланной залачи может быть использовано понятие нечеткого графа [2]. В нашем случае под графом, представляющим модель данных, понимается пара  $(X, A)$ , где  $X -$  четкое множество вершин, представляющих людей в сети.  $A$  – нечеткое множество отношений между людьми. Более строго, Апредставляет собой множество пар  $(x_i, x_i)$ , для которых задана функция принадлежности

 $\mu_A(x, y)$ , указывающая, в какой степени объект х напрямую влияет на объект у.

В дальнейшем, под влиятельностью будем понимать степень влияния объектов друг на друга. Следует заметить, что это понятие не сводится только к количеству связей с другими объектами. Должны учитываться степени влияния объектов, с которыми связан целевой объект (объект, для которого считается степень влияния). Таким образом, нужно так формализовать понятие влиятельности, чтобы учитывались как количество связей, так и влиятельность объектов, с которыми связан целевой объект.

Следует заметить, что существует понятие центральности [3] вершины графа, которое выражает понятие влиятельности и имеет различные методы измерения. Поскольку большинство алгоритмов расчета этой величины имеют квадратичную сложность,  $\sigma$   $\sigma$ препятствует их применению для больших объемов данных.

В статье [4] представлен один из алгоритмов решения данной задачи. Данный алгоритм обладает вышеу казанными недостатками: квадратичной сложностью и бинарностью в отношениях. Ниже

представлена модель, которая позволяет обойти эти ограничения. Пусть  $\mu_{\lambda}(x, y)$  - функция принадлежности, указывающая в какой степени объект  $x$  напрямую влияет на объект  $y$ . Принимает значения из отрезка [0.1].

В [4] вводится понятие итерированной силы объекта і порядка  $k$  (обозначается  $p^{i}(k)$ ) через матрицу смежности графа [5]. Вместо матрицы смежности будем использовать функцию принадлежности. Получим

$$
\begin{cases}\n p^{i}(k) = \sum_{j=1}^{n} \mu_{A}(x_{i}, x_{j}) \times p^{j}(k-1), & i = 1..n, \quad k \ge 1 \\
p^{i}(0) = 1 & i = 1..n\n\end{cases}
$$
\n(1)

Заметим, что итерированная сила первого порядка объекта і есть сумма значений функции принадлежности данного объекта с другими. Она еще не учитывает влиятельность других объектов. Начиная со второго порядка, в данную сумму включается влиятельность иных **O** DERETOR

Возникает вопрос: до какого порядка считать вектор итерированных сил? Покажем, что из практических соображений лостаточно считать до второго либо до третьего порядка. Предполагается, что итерированная сила объекта і порядка к выражает степень влияния объекта і, учитывая, что он свое влияние может распространить не более чем в радиусе k. Это вы текает из определения итерированной силы. Например, если вы просите своего друга попросить кого-то сделать что-то для вас - то это влиятельность в радиусе 2, и выражается она итерированной силой второго порядка. Если учитываются цепи влияния с еще одним промежуточным участником, то нужно считать вектор итерированных сил 3-го порядка. итерированные силы больших порядков Считать кажется нецелесообразным ввиду ничтожно малой вероятности возникновения столь длинных цепочек в реальной жизни.

Таким образом, если анализируется влиятельность объектов в масштабе крупного города и выше, то нужно считать до 3-го порядка. Для меньших масштабов целесообразно использовать второй порядок.

Следует заметить, что важно  $He$ численное значение итерированной силы, а то, как силы для разных объектов соотносятся между собой. Поэтому после расчета вектора итерированной силы очередного порядка целесообразно нормировать данный вектор.

Из формулы (1) может показаться, что алгоритм имеет квадратичную сложность, однако, следует принять во внимание 2 факта:

- в реализации алгоритма функция принадлежности задается не в  $\bullet$ виде матрицы, а в виде списка. Это имеет те же самые преимущества, что и списки смежности в детерминированном rpa $\phi$ e [5]:
- количество связей одного объекта с другими в социальных сетях обычно ограничивается некоторой константой.

Принимая во внимание вышеуказанные факты получаем что расчет вектора итерированных сил имеет линейную сложность. После расчета следует сортировка элементов данного вектора, поэтому предложенный алгоритм имеет сложность  $O(n \cdot \ln(n))$ . Следовательно, ланный алгоритм можно применять к большим объемам ланных.

Лля проведения эксперимента был написан программный комплекс, состоящий из лвух приложений:

- приложения для сбора данных;
- приложения для анализа данных.

Первое приложение собирает информацию из социальной сети «ВКонтакте». Сначала выбирается объект, с которого будет начинаться сбор данных. Назовем его центром выборки. Для данного объекта приложение загружает 2 набора друзей: до 2-го и до 3-го уровней. Под уровнем и подразумевается множество объектов, удаленных от центра выборки посредством n связей. Помимо самих друзей для каждого объекта загружались следующие данные:

- список фотографий, на которых пользователь поставил отметку «мне нравится»;
- список видеозаписей, на которых пользователь поставил отметку «мне нравится»;
- список записей, на которых пользователь поставил отметку «мне нравится».

Теперь остался открытым вопрос о вычислении функции принадлежности  $\mu_{\lambda}(x, y)$ . Ее можно определить по-разному в зависимости от количества предоставляемой социальной сетью информации. Ключевым моментом при определении должно стать следующее правило: чем выше значение функции, тем большее прямое

влияние оказывает объект *x* на объект *y* . В данном приложении функция принадлежности определяется следующим образом:

$$
\mu_A(x, y) = 0.25 \cdot F(x, y) + 0.25 \cdot P(x, y) + 0.25 \cdot V(x, y) + 0.25 \cdot M(x, y)
$$

Figure

\n
$$
F(x, y) = \begin{cases} 1, & \text{of } x \text{ is a random variable, } x \text{ is a random variable, and } x \text{ is a random variable, and } y \text{ is a random variable, and } y \text{ is
$$

$$
P(x, y) = \begin{cases} 1, & \text{объект} & y & \text{пометил} & \text{более} & 10 & \text{фотографий} \\ & \text{объекта} & x & \text{как} & \text{"мне } \text{ нравштся} \\ 0.1 \cdot k, & \text{объект} & y & \text{пометил} & k & (1 \le k \le 10) & \text{фотографий} \\ & \text{объекта} & x & \text{как} & \text{"мне } \text{ нравштся"} \\ 0, & \text{иначе} & \text{объекта} & x & \text{кк} & \text{"mthe } \text{ нравштся} \\ & \text{объекта} & x & \text{как} & \text{"mthe } \text{ нравштся} \\ & \text{объекта} & x & \text{кк} & \text{"mthe } \text{hpasumca"} \\ 0.1 \cdot k, & \text{объекта} & x & \text{кк} & \text{"mthe } \text{hpasumca"} \\ & \text{объекта} & x & \text{кк} & \text{"mthe } \text{hpasumca"} \\ 0, & \text{unave} & \text{unave} & \text{unave} \\ \end{cases}
$$
\n
$$
\begin{bmatrix} 1, & \text{объект} & y & \text{пометил} & \text{более} & 10 \\ 0. & \text{unave} & \text{unave} & \text{unave} \\ 0. & \text{unave} & \text{unave} & \text{unave} \\ 0. & \text{unave} & \text{unave} & \text{unave} \end{bmatrix}
$$

$$
M(x, y) = \begin{cases} 1, & \text{объект} & \text{у} & \text{пометил} & \text{более} & 10 & \text{sanuceй} \\ & \text{объекта} & x & \text{как} & \text{"мне } \text{нравumся} \\ 0.1 \cdot k, & \text{объекта} & y & \text{пометил} & k & (1 \le k \le 10) & \text{sanuceй} \\ & \text{объекта} & x & \text{как} & \text{"мне } \text{нравumся} \\ 0, & \text{unave} & \text{unave} & \text{unave} & \text{unave} \end{cases}
$$

После того, как этап сбора информации был завершен, данные были проанализированы вторым приложением. В первых строчках наиболее влиятельных объектов оказались следующие записи:

- Арт- реальность Vrn
- Воронеж Афиша
- Врн экскурсии
- Воронеж nightparty.ru
- Ручьев Сто

 $-$ 

Очевидно, что данные группы пользуются высокой популярностью в сети. Помимо них в списке присутствуют объекты, большая степень влияния которых вызывает подозрение. Данные объекты могут быть рассмотрены более детально администраторами сети на соответствие информации действительности.

Литература

1. Давыдов А.А. Системная социология. / А.А. Давыдов – М.: ИС РАН, 2009. – 192 с.

2. Ибрагимов В.А. Элементы нечеткой математики. / В.А. Ибрагимов – М.: Баку, АГНА, 2010. – 394 с.

3. Freeman L.C. Centrality in social networks: Conceptual clarification / L.C. Freeman // Social Networks.  $-1978. - N_2$ . – C. 215-239.

4. Web и Social Mining: [сайт]. – (URL: http://www.basegroup.ru/library/web\_mining/) (дата обращения 24.12.2014)

5. Берж К. Теория графов и ее применения. / К. Берж – М.: Иностранная литература, 1962. – 318 с.

### **О некоторых возможностях Data Mining с использованием GNU R на примере сервиса микроблогов** *Twitter*

Воевудский Д.С. e-mail: dimavoev@mail.ru Воронежский государственный университет

В жизни человека общество играет важную роль: с детства находящиеся рядом люди оказывают то или иное влияние на нас, происходит непрерывное взаимодействие в социальной сфере (в детском саду, школе, университете, дома, на работе), без которого полноценное развитие личности невозможно. С развитием информационных технологий, а также сети Интернет, взаимоотношения между людьми перешли на новый уровень. Появились электронные порталы, способные отражать те или иные стороны активности человека в социуме, сохранять и накапливать информацию. Особое место в этом занимают виртуальные социальные сети, блоги, микроблоги и т.п. [1].

В этой связи не могло не возникнуть стремление обрабатывать увеличившийся поток информации с целью понять сущность происходящих в обществе процессов и намечающихся в нем тенденций, чтобы осуществлять более эффективный контроль и управление ими. Таким образом, сложились предпосылки для анализа данных из социальных сетей.

В предлагаемой работе мы приводим примеры обработки информации из соцсетей на основе сервиса микроблогов *Twitter*. Сбор данных, их обработка и графическое представление произведены с помощью языка статистической обработки GNU R, являющимся открытым и свободным программным обеспечением. GNU R был выбран в качестве инструмента исследования, т.к. для него существует большое количество пакетов (более 7000), значительно расширяющих его возможности [2]. В 2014 году проект R вошёл в список победителей конкурса лучшего открытого программного обеспечения года «InfoWorld Bossie Awards 2014: The best open source big data tools» [3]. Язык R активно применяется ведущими зарубежными компаниями, такими как Google, Pfizer, Merck, Bank of A merica, the InterContinental Hotels Group и Shell, а также авторитетными учебными заведениями.

Задачу облегчает тот факт, что для R уже существует расширение *twitteR*, специально предназначенное для *data mining* в данном сервисе микроблогов [4]. После настройки окружения, создания приложения *Twitter* (без которого использование *twitteR* невозможно) и его аутентификации мы получаем возможность делать запросы к *Twitter*. Для начала мы получили список доступных локаций, по которым можно получить список трендов – наиболее популярных в данный момент хэштэгов, добавляемых пользователями *Twitter* к своим твитам. Для выбора локации в *twitteR* используется так называемый WOEID – Where On Earth Identifier, присваиваемый компанией Yahoo. Затем нами были выбраны и проанализированы тренды Нью-Йорка. Листинг приведен ниже:

# View available trends locations availableTrendLocations(cainfo="cacert.pem") # View NY trends getTrends(cainfo="cacert.pem", 2459115)

По состоянию на 18:00 5.01.2015 топ-10 наиболее популярных твитов составляли следующие:

1. RIP Stuart Scott 2. #booyah 3. #camilahammersledge 4. #UFC182 5. #WrestleKingdom9

6. #njwk9 7. Jon Jones 8. SportsCenter 9. Ravens 10. Terrell Suggs

Они носят ярко выраженный культурно-специфический характер и требуют пояснения. Друг с другом связаны тэги 1-ый и 8 ой: первый относится к скончавшемуся 4 января спортивному комментатору Стюарту Скотту, а восьмой – название передачи, которую он вел. Тэги 4-ый и 7-ой также связаны между собой: четвертый – наименование чемпионата по единоборствам (Ultimate Fighting Championship), а седьмой (Джон Джонс) – его действующий чемпион в полутяжелом весе, удержавший 3 января свой чемпионский титул. Тэги 5-ый и 6-ой – полное и сокращенное название рестлингшоу, проходившего 4 января (New Japan Wrestling Kingdom 9), соответственно. Тэг 9-ый – Ravens – название одной из сильнейших команд США по американскому футболу – «Балтиморские вороны», а Террелл Саггз (10-ый тэг) – один из ее ведущих игроков. Наконец, тэг 2-ой (booyah) – распространенное в США победное восклицание при забитом голе. Таким образом, из общего «спортивного» настроя выбиваются лишь твиты с тэгом "camilahammersledge" (3-ий тэг) – они относятся к девушке по имени Камилла, проводившей флешмоб по увеличению количества своих «фолловеров» (подписчиков в сервисе микроблогов *Twitter*).

Однако не менее важным и перспективным с точки зрения *data mining* является не только мониторинг трендов (отражающих текущее настроение пользователей), но также поиск и визуализация информации по какому-то конкретному предмету. Мы провели сбор твитов по хэштэгам #Hobbit и #SeventhSon (недавно вышедшие в прокат фильмы «Хоббит» и «Седьмой сын»). После сбора твитов и создания корпуса было проведено удаление пунктуации, «шумовых» слов и приведение текстов к нижнему регистру. Для сравнения был дополнительно выделен корпус с сокращением слов до их основ, чтобы проверить, насколько значительным получается шум при подобном сокращении и без него. Была выбрана минимальная частота встречаемости 6, максимальное количество слов в облаке – 200. Результаты приведены ниже (листинг скрипта опущен из-за объема):

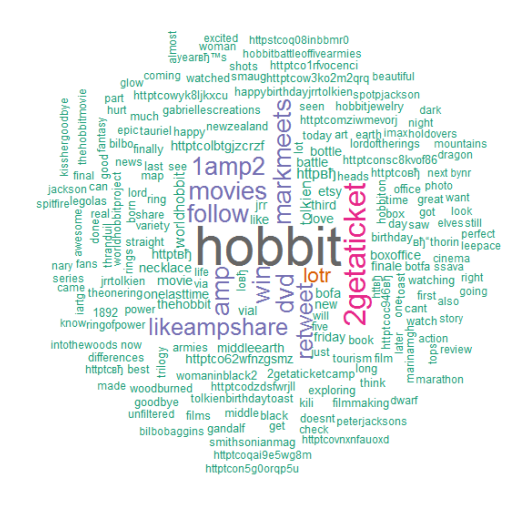

*Рисунок 1.* Облако тэгов по запросу «#Hobbit» до стемминга

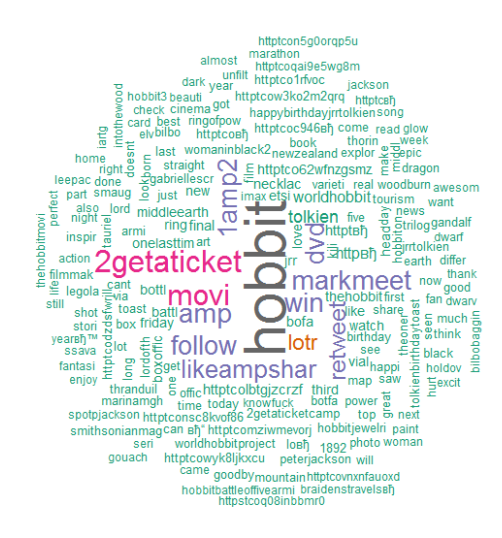

*Рисунок 2.* Облако тэгов по запросу «#Hobbit» после стемминга

Как видно из сравнения рисунков, различия до и после стемминга крайне незначительны. Проверим это на втором наборе данных.

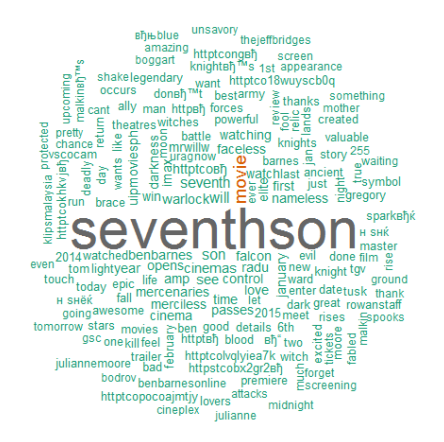

*Рисунок 3.* Облако тэгов по запросу «#SeventhSon» до стемминга

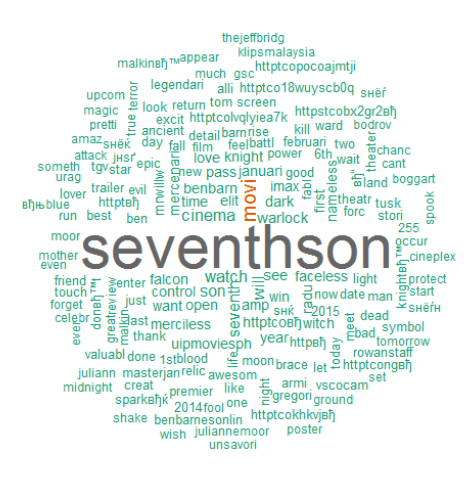

*Рисунок 4.* Облако тэгов по запросу «#SeventhSon» после стемминга

Таким образом, можно сделать следующие выводы. В английском языке, в связи со слаборазвитой системой склонения и

спряжения, стемминг не оказывает значительного влияния на полученные результаты. В качестве перспектив исследования можно отметить проверку влияния стемминга на русскоязычный материал, а также переход от чисто количественного анализа к качественному (например, проведение sentiment analysis полученных результатов).

Литература

1. Введение в social mining. – URL: http://www.basegroup.ru/library/web\_mining/introduction\_in\_social\_mining (дата обращения 5.01.15)

2. R Documentation. – URL: http://www.rdocumentation.org/ (дата обращения: 5.01.15)

3. Bossie Awards 2014: The best open source big data tools / Steven Nunez. – URL: http://www.infoworld.com/article/2688074/bigdata/big-data-164727-bossie-awards-2014-the-best-open-source-big-datatools.html (дата обращения: 5.01.15)

4. Reference manual for twitter package. – URL: http://cran.rproject.org/web/packages/*twitteR*/*twitteR*.pdf (дата обращения: 5.01.15)

## **Воронежский городской web-сайт мероприятий**

Скобанева А.В. e-mail: anna.skobaneva@gmail.com, Огаркова Н.В. e-mail: nataly.ogarkova@gmail.com, Воронежский Государственный Университет

Ежегодно в городе Воронеж проводится несколько сотен различного рода мероприятий, касающихся социальной, культурной и других областей его жизни. Они проводятся для того, чтобы сплотить жителей города, поощрить развитие культуры и социального единства. Для достижения указанных целей необходимо предоставлять достоверную и актуальную информацию о проводимых мероприятиях.

На данный момент о проходящих в городе событиях можно узнать по телевидению, радио, из объявлений и газет. Но также многим людям было бы удобно получать подобную информацию, пользуясь сетью Интернет. К сожалению, сейчас отсутствуют webсайты, которые бы предоставляли актуальные данные о проходящих в городе мероприятиях в удобной рядовому пользователю форме.

Крупные городские мероприятия, такие как День Города или День Победы, проводятся одновременно в нескольких местах и насыщены различного рода событиями. Рядовому пользователю

должна быть предоставлена возможность выбрать те из них, которые ему интересны, узнать их время и место прохождения.

В текущий момент времени нет ресурсов, позволяющих легко и быстро ознакомиться с планом проведения мероприятия и выбрать важные для себя события. Расписание зачастую представляется в виде простого текста или многостраничной таблицы, в которых сложно ориентироваться. Необходимо разработать такой ресурс, который будет предоставлять подобную информацию пользователям в структурированном виде, позволяя выбирать нужные события по различным параметрам: по месту, времени, содержанию. В таком случае большее количество людей сможет принять участие именно в тех частях мероприятия, которые им действительно важны и интересны.

Кроме того, существует множество желающих не только посетить какое-либо мероприятие, но и поделиться своими мыслями, идеями, предложить помощь в организации и подготовке.

Сегодня такая возможность отсутствует. Пользователи оставляют свои идеи и предложения на различных сайтах в произвольной форме. Чтобы принять их во внимание, организаторам мероприятий нужно собрать и проанализировать огромное количество абсолютно не структурированных данных.

Для решения данной задачи необходим единый ресурс, где каждый сможет оставить свои пожелания и предложения по предстоящему мероприятию, а также сможет оценить оставленные ранее. Это позволит выяснить, в каких событиях хотелось бы участвовать жителям города, а также какой дополнительной помощью можно воспользоваться при их подготовке. Подобный сбор данных поможет учесть текущие интересы и потребности при проведении мероприятий, что сделает их более интересными для посетителей.

Также на городском web-сайте мероприятий необходимо предоставлять информацию не только о предстоящих мероприятиях, но и делиться фотографиями, репортажами и статьями о прошедших мероприятиях. Многим участникам будут интересны подведенные итоги и достигнутые результаты, а также различные материалы с их участием. Полученный после проведения мероприятия опыт можно будет учесть в будущем и избежать допущенных ошибок.

Для того чтобы сделать информацию о проводимых в городе мероприятиях более понятной и доступной, а также проанализировать пожелания и предложения их участников, необходимо разработать единый ресурс, который будет предоставлять пользователям следующие функциональные возможности:
- получение актуальной информации о расписании предстоящих мероприятий;
- отображение на карте мест проведения мероприятий;
- внесение предложений и идей по поводу проведения мероприятий;
- ознакомление со статьями, фото- и видеоотчетами о прошедших мероприятиях.

Для этого необходимо:

- спроектировать логическую и физическую модель базы данных;
- спроектировать web-интерфейс ресурса;
- реализовать требуемые функциональные возможности.

В ходе проектирования логической модели базы данных были выделены следующие основные сущности:

**Мероприятие**, характеризующееся названием, категорией, временем проведения и совокупностью участвующих площадок (мест проведения).

**Категория мероприятия**. Мероприятие может быть архивным (прошедшим), готовящимся (можно предлагать идеи по поводу проведения) и готовым (приготовления завершены).

**Площадка** – непосредственный участник мероприятия. Определяется местом расположения. Для каждой площадки назначается ответственное лицо, руководящее ее работой.

**Тип площадки** определяет, является ли площадка непосредственно участвующей в мероприятии или носит вспомогательный (обслуживающий) характер.

**Событие** – минимальная единица мероприятия, которая относится к определенной площадке. О каждом событии необходимо предоставлять такие данные, как время прохождения, описание, название, категория и другие вспомогательные данные.

**Категория события** позволяет разбивать события на группы в зависимости от их особенностей.

**Пожелание** – идея, которую можно рассмотреть и реализовать для данного готовящегося мероприятия. Необходимо знать текст пожелания, контактную информацию отправителя и текущий рейтинг пожелания.

**Предложение** – предлагаемая кем-либо помощь или возможность, которые можно использовать в ходе мероприятия. Характеризуется текстом предложения и контактными данными отправителя.

**Отзыв** – мнение стороннего ресурса о проведенном мероприятии, характеризующееся названием ресурса и ссылкой на статью (мнение).

Также необходимо реализовать возможность хранения в базе данных **фото** и **видео**, посвященных проведенным мероприятиям.

Для разработки интерфейса ресурса было использовано средство проектирования A xure RP 7. В результате были выделены следующие основные страницы сайта:

- Главная страница;
- Новости;
- Предстоящие мероприятия;
- Архив мероприятий;
- Страница отдельного мероприятия;
- Страница отдельной площадки;
- Официальная информация;
- Контакты.

Для реализации проекта были выбраны язык PHP и система управления сайтами UMI CMS.

Литература

- 1. Мюллер, Р. Дж. Базы данных и UML: Проектирование: Пер. с англ. / Р. Дж. Мюллер. – М.: ЛОРИ, 2002. – 420 с.
- 2. Коннолли, Т. Базы данных: Проектирование, реализация и сопровождение. Теория и практика / Т. Коннолли, К. Бегг, А. Страчан; Пер. с англ. Ю.Г. Гордиенко, А.В. Слепцова; Под ред. А.В. Слепцова. – 2-е изд., испр. и доп. – М.: Вильямс, 2001. – 1111 с.
- 3. Фролов, А. В. Базы данных в Интернете: Практическое руководство по созданию Web-приложений с базами данных / А. В. Фролов, Г. В. Фролов. – М.: Русская Редакция, 2000. – 413 с.
- 4. Хансен, Г. Базы данных: разработка и управление / Г. Хансен, Д. Хансен; Пер. с англ. под ред. С. Каратыгина. – М.: Бином, 1999. – 699 с.

## **Применение метода эвристического поиска для выбора сильнейшего хода в шахматных программах**

Фёдоров К. П. e-mail: **[constantin325@rambler.ru](mailto:constantin325@rambler.ru)** Российский государственный педагогический университет им. А. И. Герцена, г. Санкт-Петербург

Одной из проблем искусственного интеллекта, при решении которой активно используется метод эвристического поиска, является проблема выбора сильнейшего хода программой, предназначенной для игры в шахматы [1].

При выборе хода шахматной программе приходится рассматривать так называемое *дерево игры* – модель игры из текущей позиции, в котором каждой вершине соответствует позиция – текущая или получаемая в процессе дальнейшей игры, а каждому ходу соответствует ветвь. Текущей позиции соответствует корень дерева. При этом дерево игры изображается не так, как растут деревья в природе, а перевернутым – ветви растут от корня сверху вниз.

Следует подчеркнуть, что полное дерево игры, как правило, является необозримо большим. Полное дерево возможно изобразить на листе бумаги только в случае достаточно простой позиции с малым количеством фигур и гарантированно быстрым завершением партии, при котором одна из сторон объявляет мат королю соперника и одерживает победу, или же на доске возникает пат или иная ситуация, в которой по шахматным правилам партия заканчивается вничью.

В более сложных позициях в связи с необозримостью полного дерева игры необходимо произвести *отсечение* части дерева и работать с *усеченным деревом игры*. При этом были разработаны несколько различных моделей игры в соответствии с усеченным деревом. Большинство из них базируется на двух классических моделях, предложенных американским инженером и математиком Клодом Шенноном (1916-2001).

Первая классическая модель игры, использовавшаяся в первых шахматных программах для ЭВМ, предусматривала отсечения только по глубине перебора. При выборе каждого хода программа производила полный перебор вариантов на определенную глубину, измеряемую в полуходах, т. е. отдельных ходах белых либо черных. Модельно-заключительными считаются позиции, возникающие при достижении заданной глубины, а также позиции меньших глубин, в которых партия заканчивается в соответствии с правилами шахматной игры (мат, пат, троекратное повторение позиции и т. п.) [2].

В частности, для позиции, изображенной на рис. 1, усеченное дерево по глубине перебора, равной 1, 2 и 3, с соответствующими оценками, будет выглядеть так, как изображено на рис. 2. При этом сила пешки принята равной одному баллу, коня и слона - трем, ладьи - пяти, ферзя - девяти. Позиционные факторы оцениваются в долях балла в соответствии с весом каждого фактора. Оценки во всех позициях даны "с точки зрения белых". Позиции, в которых белые одерживают победу, независимо от материальных и позиционных факторов оценены числом +∞ (в реальности в программе используется очень большое конечное число, обычно  $2^{31} - 1$ ), ничейные (патовые) позиции - числом 0. Позиции, в которых побеждают черные (в данном дереве их нет) оцениваются числом - 0.

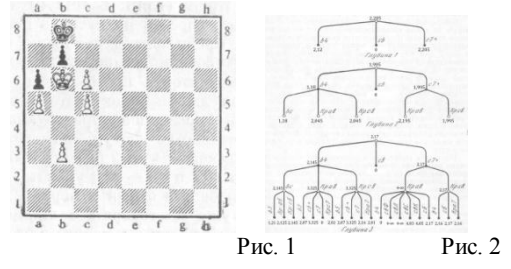

Если в позиции, считающейся модельно-заключительной в данной модели, партия еще не закончена, то ее истинная оценка, как правило, неизвестна (исключение составляют позиции, о которых известно, выиграны ли они за одну из сторон или ничейны, согласно данным шахматной теории). Поэтому приходится заменять истинные оценки позиции модельными оценками, вычисляемыми в соответствии с оценочной функцией, имеющей две компоненты: материальную (наличие или отсутствие тех или иных фигур на доске) и позиционную (владение центром, линиями и диагоналями, активность фигур, безопасность королей и т. д.). Ясно, что модельная оценка (особенно ее позиционная компонента) лишь приближенно характеризует ситуацию на доске. Оценки других позиций, включая корень, определяются по правилу Цермело: оценка позиции с ходом белых равна максимуму оценок позиций, возникающих после всех возможных ходов из нее, а позиции с ходом черных - минимуму оценок аналогичных позиций (ведь белые стремятся максимизировать свой выигрыш, а черные минимизировать выигрыш соперника). Эти оценки также будут лишь приближенными и, более того, оценки ходов, возможных из корня, могут оказаться упорядоченными иным способом по сравнению с истинными оценками, что вполне может привести к ошибке при выборе сильнейшего хода.

В позиции на рис. 1 белые обладают перевесом, величина которого постепенно уточняется с ростом глубины перебора (2,205 при глубине 1; 1,995 при глубине 2; 2,17 при глубине 3). Это вполне согласуется с оценкой позиции "на глаз": у белых две лишних пешки и заметное позиционное преимущество (оцененное программой в 0,17 балла или 170 "миллибаллов"). С ростом глубины оценка некоторых позиций может кардинально измениться (это имеет место для позиции, возникающей после ходов 1. c7+ Кра8 – при глубине 2 черные не замечают мата, который им грозит на следующем ходу).

При подобном переборе программа находит так называемую "главную линию" – серию ответных ходов белых и черных, наиболее сильных с точки зрения машины. В данном случае это 1. с7+ Крс8 2. с6. С ростом глубины перебора главная линия может корректироваться.

Главным недостатком первой модели Шеннона является очень быстрое возрастание времени, затрачиваемого программой на выбор одного хода, при незначительном возрастании глубины перебора. В частности, шахматная программа автора, работающая на домашнем компьютере с достаточно высоким быстродействием, на полный перебор при глубине 3 в начале партии затрачивает несколько секунд, при глубине 4 – около трех минут, а при глубине 5 – почти целый час. Учитывая, что программа будет играть сильно только при нечетной глубине перебора (как показал опыт, при четной она имеет особенность оставлять хороший ход "на потом", а также "страшно боится" заведомо неопасных угроз соперника), на домашних компьютерах реально организовать полный перебор лишь на три полухода, что явно недостаточно для того, чтобы программа была сильной (даже при учете в оценочной функции всех позиционных факторов и правильном подборе их весов).

В целях повышения силы программы и вместе с тем сокращения времени, затрачиваемого на выбор одного хода, используется вторая модель Шеннона, при которой перебор увеличивается вглубь, но взамен на каждой ступени рассматриваются не все ходы, а только часть из них. Заведомо слабые ходы отсекаются по определенным правилам. Один из методов отсечения бесперспективных ветвей дерева игры был разработан российским математиком А. Л. Брудно (1918-2009) и назван методом граней и оценок или α-β-отсечением. Метод заключается в следующем: ветвь может быть отсечена (без вычисления значений оценочной функции для всех позиций ветви),

если было найдено, что для этой ветви значение оценочной функции в любом случае хуже (меньше, если она начинается ходом белых или больше в противном случае), чем вычисленное для предыдущей ветви. Преимущество α-β-отсечения заключается в том, что часть ветвей дерева, расположенных на некотором уровне, могут быть исключены из анализа после того, как хотя бы одна из ветвей вышестоящего уровня рассмотрена полностью [3].

В частности, для перебора на глубину 3 в позиции на рис. 1 усеченное дерево после применения метода граней и оценок выглядит так (рис. 3): (отсеченные ветви перечеркнуты крестиками)

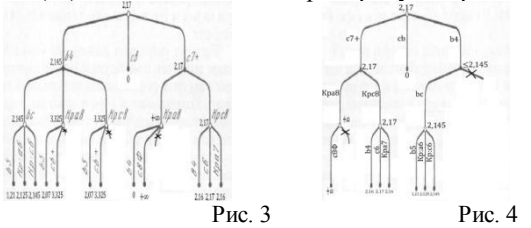

Поскольку отсечения могут быть произведены на каждом уровне дерева,  $3a$ исключением самого нижнего, TO T эффект применения метода может быть весьма значите пьным Hа эффективность мето ла сушественно влияет предварительная сортировка вариантов (без перебора или с перебором на меньшую глубину). Чем больше сильных ходов из корня дерева было рассмотрено в первую очередь, тем больше "плохих" ветвей может быть отсечено без исчерпывающего анализа. В частности, при более удачном порядке рассмотрения ходов из корня дерева позиции на рис. 1 усеченное дерево выглядит следующим образом (рис. 4).

В данном случае благодаря удачному выбору порядка рассмотрения ходов из корня дерева произведено только два отсечения (одно на глубине 2 и одно на глубине 1), но при этом удалось значительно сократить количество просматриваемых позиций (14, тогда как в предыдущем случае была просмотрена 21 позиция, а полный перебор требовал оценки 29 позиций). Количество оцениваемых позиций, а значит, и время, требуемое на выбор хода при той же глубине перебора, удалось уменьшить в два раза.

Из сказанного можно сделать вывод: важно подобрать удачный порядок просмотра ходов из корня дерева. С этой целью можно применять метод каскадного перебора: на первой ступени каскада производиться полный перебор на глубину 3, и ходы сортируются по убыванию оценок. Вторая ступень каскада реализует метод граней и

оценок на глубину 4, при этом ходы из корня просматриваются в порядке, определенном сортировкой первой ступени. Результатом второй ступени является сортировка по убыванию силы неотсеченных ответов соперника из позиций глубины 1. На третьей ступени каскада производится перебор на глубину 5 методом граней и оценок с учетом сортировок, полученных на двух предшествующих этапах и т. д. Таким образом удается достичь глубины 11, а в конце партии даже 13, и при этом время, затрачиваемое на выбор одного хода, остается в пределах от 3 до 10 минут.

Оценка, полученная для позиции, возникающей после хода b4, на рис. 4 представлена в виде ≤2,145. В действительности программа считает ее в точности равной 2,145, тогда как в реальности истинная оценка позиции вполне может быть меньше указанного числа. Таким образом, алгоритм, реализующий метод граней и оценок, не дает 100% гарантии точности полученных результатов. Однако, как показал многолетний опыт программирования шахматной игры, в подавляющем большинстве случаев приближенная оценка позиции, полученная программой, совпадает с точной (что имеет место в случае, рассмотренном выше) или достаточно близка к ней. Поэтому метод граней и оценок является *эвристическим методом поиска* сильнейшего хода в шахматной позиции и представляет собой частный случай метода эвристического поиска [4].

Литература

- 1. Абрамян Г. В., Катасонова Г. Р. Модель использования информационных технологий управления в системе преподавания информатики. – Письма в Эмиссия.Оффлайн: электронный научный журнал, 2012, № 10.
- 2. Адельсон-Вельский Г. М., Арлазаров В. Л., Битман А. Р., Донской М. В. Машина играет в шахматы. М., "Наука", 1983.
- 3. Кнут Д. Е., Мур Р. У. Анализ альфа-бета отсечений. Перевод с англ. П. Дубнера. N. Y., "Artificial Intelligence", 1975.
- 4. Федоров К. П., Абрамян Г. В. Эвристические методы и методики обучения информатике в школах с углубленным изучением иностранных языков. В сборнике: Региональная информатика "РИ-2012" материалы юбилейной XIII Санкт-Петербургской Международной конференции. 2012. С. 268-269.

# **Разработка метода обнаружения распределённых сетевых атак на отказ в обслуживании**

### Шангытбаева Г.А., e-mail: gul\_janet@mail.ru Казахский национальный технический университет имени К.И. Сатпаева

**Аннотация.** В статье приведен подход к обнаружению распределённых сетевых атак на отказ в обслуживании , предложенный метод увеличивает продуктивность использования вычисляемого ресурса компьютерной сети при больших распределенных сетевых атаках на отказ в обслуживании.

**Ключевые слова:** атаки и угрозы, сетевые атаки и распределенные атаки, DoS атаки, DDoS атаки, отказ от обслуживания.

Если вы работаете в области компьютерных технологий или в области сетевой безопасности, я уверен, что вам знаком термин «отказ в обслуживании», который в просторечье именуется как «DoS атака». В настоящее время это один из наиболее распространенны х типов сетевых атак, проводимых в Интернете.

Отказ в обслуживании или «DoS атаки» являются одним из видов сетевых атак, предназначены для того, чтобы «затопить» целевые сети или машины большим количеством бесполезного трафика, так чтобы перегрузить атакуемую машину и в конечном итоге поставить ее «на колени». Основная суть DoS атаки, сделать службы, работающие на целевой машине (например, веб-сайт, DNS сервер и пр.) временно недоступными для предполагаемых пользователей. DDoS атаки, как правило, осуществляются на вебсервера, на которых находятся жизненно важные услуги, такие как банковские сервисы, электронная коммерции, обработка персональных данных, кредитных карт.

Распространенный вариант DOS атаки, известной как DDoS (Distributed Denial of Service — распределенный отказ в обслуживании) атака, стал весьма популярным в последние годы, поскольку это очень мощная и трудно обнаружимая атака. Атака DoS имеет одно место происхождения, а атака DDoS происходит от нескольких IP-адресов, распределенных по нескольким сетям.

DoS и DDoS-атаки

DDoS – это сокращение английского выражения Distributed Denial of Service, что переводится на русский язык как

«Распределённый отказ от обслуживания». Это означает отказ от обслуживания сетевого ресурса в результате многочисленны х распределенных (то есть происходящих с разных точек интернетдоступа) запросов. Отличие DoS-атаки (Denial of Service — «Отказ от обслуживания») от DDos состоит в том, что в этом случае перегрузка происходит в результате запросов с какого-либо определенного интернет-узла.

В случае гораздо более сложной и совершенной DDos-атаки может быть полностью нарушена работа любого ресурса — от небольшого информационного сайта до крупного интернет-магазина или почтового сервера. Во время атаки на сервер сайта-«жертвы» поступают миллионы запросов от пользователей, что приводит к его перегрузке и, соответственно, недоступности. Не успевая обрабатывать огромное количество запросов, сервер вначале начинает просто тормозить, а затем и вовсе прекращает работу. Запросы чаще всего носят хитроумный и бессмысленный характер, что еще более усложняет работу сервера.

DDoS-атака – распределенная атака типа отказ в обслуживании, которая являет собой одну из самых распространенных и опасных сетевых атак. В результате атаки нарушается или полностью блокируется обслуживание законных пользователей, сетей, систем и иных ресурсов.

Большинство DDoS-атак используют уязвимости в основном протоколе Internet (TCP/IP),а именно, способ обработки системами запроса SYN.

Выделяют два основных типа атак, которые вызывают отказ в обслуживании.

В результате проведения атаки первого типа, останавливается работа всей системы или сети. Хакер отправляет системе данные или пакеты, которые она не ожидает, и это приводит к остановке системы или к ее перезагрузке.

Второй тип DDoS-атаки приводит к переполнению системы или локальной сети при помощи огромного количества информации, которую невозможно обработать.

DDoS-атака заключается в непрерывном обращении к сайту со многих компьютеров, которые расположены в разных частях мира. В большинстве случаев эти компьютеры заражены вирусами, которые управляются мошенниками централизовано и объедены в одну ботсеть. Компьютеры, которые входят в ботсеть, рассылают спам, участвуя, таким образом, в DDoS-атаках.

Как работает DDoS показано на следующей диаграмме.

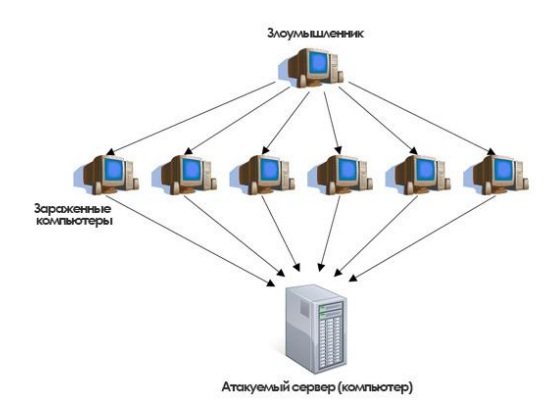

Pиcунок 1. Распределенная атака DDoS

В отличие от атаки DoS, когда злоумышленник использует для атаки один единственный компьютер или сеть, чтобы атаковать цель, DDoS атака исходит от многочисленных компьютеров и серверо в, предварительно зараженных, принадлежащих как правило различным сетям. Так как злоумышленник использует компьютеры и серверы из различных сетей, и даже разных стран, то входящий трафик, по началу, не вызывает подозрений у служб безопасности, так как, его трудно обнаружить.

Распределенная атака "отказ в обслуживании" перегружает целевую сеть или систему. Идея атаки, заключается в использовании разных источников (демонов) для атаки, и "владельцев" для управления. Наиболее известные утилиты организации DDoS (*распределенный отказ в обслуживании, Distributed Denial of Service* ) - - это Tribal Flood Network (TFN), TFN2K, Trinoo и Stacheldraht. На рисунке 13 приведен пример организации DDoS.

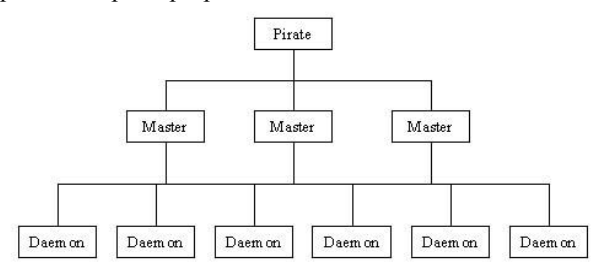

Pиcунок 2. Распределенная атака "отказ в обслуживании"

Злоумышленник использует "хозяинов" (masters) ЛЛЯ управления источниками. Очевидно, что ему необходимо подключится (ТСР) к "хозяинам" для того, чтобы их настроить и приготовить атаку. "Хозяева" лишь пересылают команды источникам по протоколу UDP. Без "хозяев". злоумышленнику пришлось бы **VCTAHABJIMBATL** соединение с каждым из источников. Таким образом, происхождение атаки можно было бы легко обнаружить, а реализация ее занимала бы больше времени.

Кажлый источник обменивается с "хозяином" специфическими сообщениями. В зависимости от используемых утилит, общение может быть с использованием механизма авторизации и/или шифрования. Для установки источников и "хозяев", злоумышленник использует известные уязвимости (переполнение буфера таких сервисов, как RPC, FTP. и т.п.). Сама же атака являет собой либо SYN-наводнение. либо Smurf и приводит к отказу в обслуживании целевой сети или системы.

## Метол обнаружения распределённых сетевых атак на отказ в обслуживании

.<br>При создании современных компьютерных сетей необходимо учитывать вычислительные ресурсы сети для достижения  $\overline{M}X$ належности и лоступности [1].

Пусть b - количество битов в IP-заголовок, которую можно использовать маркировки сообщения маршрутизатором. лля Например,  $b = 25$  [2-4].

Алгоритм для предоставления сообщения М<sub>Х</sub> к пользователю V от каждого маршрутизатора Х в сети атаки основан на методе случайного ссылки. Основная идея этого метода заключается в выполнении следующих преобразований для М х:

- Значение М<sub>х</sub> должно быть таким, чтобы  $M_x$  было кратным к l;

- Вычислить довольно большое (и статистически случайную) контрольную сумму  $C = C(M_x)$  в последовательности  $M_x$ . Целесообразно, чтобы контрольная сумма С(Мх) была случайной или статистически случайной (например, случайная хэш-функция) и непредсказуемая для инициатора атак;

- Разбить М<sub>х</sub> в последовательность W непересекающихся фрагментов слов  $M_0, M_1, M_2, \ldots, M_{l-1}$ ;

- Создать набор блоков, которые используются для перезаписи b бит, так чтобы b<sub>i</sub> = [i, C, M<sub>i</sub>].

Таким образом, блок состоит из индекса, контрольной суммы, і фрагмента сообщения.

для Блоки  $b_i$  используются передачи сообщений  $M_x$ пользователю V, однако они не передаются в произвольном порядке.

Пусть,  $C = C(M_X)$  для сообщения  $M_X$  будет использоваться и как ассоциативный адресов  $M_x$ , и как контрольная сумма для "ссылки" частей М<sub>х</sub>. Значение С статистически случайным  $\sec x$ И непредсказуемым для инициатора атак, а потому, это целесообразно использовать для алгоритма восстановления сообщения. Алгоритм восстановления сообщения достаточно простым, поскольку для набора блоков b<sub>i</sub> с таким же значением С, пользователь составляет вместе блоки b. в правильном порядке, используя контрольные суммы С. чтобы была правильная после довательность блоков сообщения. Когда пользователь V имеет лействительную последовательность b. построенную в правильном порядке, тогда он восстанавливает сообщение Мх.

Если можно повторно использовать некоторые биты с IPзаголовком для информации маркировки маршрутизаторов, то целесообразно разбить **b** многократные биты в IP заголовок следующим образом:

- Под 11 битов для фрагмента индекса і:

- с битов для контрольной суммы, которые являются как ассоциативная адрес и как контрольная сумма;

 $-h = b - c - \left[\log 1\right]$  бит для данных слова М.

Пусть функция  $C(M_x)$  или  $M_y$  случайная, так что значение контрольной суммы  $C(M_x)$  статистически случайное и непредвиденное для инициатора атак. Однако, это маловероятно, так как хэш-функция случайной для  $C(M_X) = C(M_Y)$  с аналогичным исходным размером и для двух различных сообщений маршрутизатора  $M_X$  и  $M_y$ . В частности, чтобы  $C(M_X)$  было непредсказуемым для инициатора, который знает только значение X, но не знает всего сообщения  $M_x$ . Значение М<sub>х</sub> должно быть кратным к 1 и тогда можно вычислить с-бит контрольной суммы  $C = C(M_X)$  для  $M_X$ , и разбить значение  $M_X$  в последовательность W с 1 слов  $M_0$ ,  $M_1$ ,  $M_2$ ,...,  $M_1$  длиной h бит каждая. Определим набор из 16 локов  $b_0, b_1, ..., b_{l-1}$  такие, что  $b_i = [i, C,$ M<sub>i</sub>], где контрольная сумма С входит в каждый блок b<sub>i</sub>. Значение С связывает блоки b; вместе и является ассоциативной адресу для блоков.

Итак, подход случайного ссылки использует большие по размеру цепочки контрольной суммы сообщения. В этом методе фрагменты сообщения  $M_x$  составляются и кем образом, что цепочки контрольной суммы С выступают в качестве ассоциативной адреса и целостности данных данного сообщения.

#### Заключение

Такой подход является быстрым и эффективным ЛЛЯ восстановления сообщения пользователем при количестве 500 маршрутизаторов в сети атаки. Поэтому, использование метода случайного ссылка дает возможность восстановить сообщение за короткий промежуток времени и определить источник атаки при большом размере сети атаки. Таким образом, предложенный подход увеличивает продуктивность использования вычисляемого ресурса компьютерной сети при больших распрелеленных атаках на отказ в обслуживании

Литература:

1. Халиль Х. А. Алгоритмы маршрутизации в мобильных сетях / Х. А. Халиль. А. Шкерат // Горная электромеханика и автоматика: наук.-техн. - 2002. - 94-100 стр.

2. Dean D. An algebraic approach to IP traceback / D. Dean, M. Franklin, A. Stubblefield // In Network and Distributed System Security Symposium (NDSS).  $-2001 - P$ . 3-12.

3. Goodrich M. T. Efficient packet marking for large-scale IP traceback / M. T. Goodrich // In 9th ACM Conf. on Computer and Communications Security (CCS).  $-$  2002.  $-$  P. 117–126.

4. Goodrich M. T. Implementation of an authenticated dictionary with skip lists and commutative hashing / M. T. Goodrich, R. Tamassia. A. Schwerin // In Proc. 2001 DARPA Information Survivability Conference and Exposition.  $-2001 - Vol$ . 2.  $- P. 68-82$ .

5. URL:http://arduinokit.ru/computers/administration-ofcomputers/chto-takoe-otkaz-v-obsluzhivanii-dos-ddos.html

# **Секция 10. Компьютерная лингвистика**

## **Создания программного обеспечения электронного переводчика для тюркских языков**

Абидова Ш.Б. e-mail: [shaxnoza23@mail.ru](mailto:shaxnoza23@mail.ru) Махмудов А.З. e-mail: [anvarjon.m@gmail.com](mailto:anvarjon.m@gmail.com)  Ташкентский университет информационных технологий

В настоящее время электронные переводчики являются незаменимыми помощниками даже в простых житейских ситуациях. Как правило, электронный переводчик переводит только отдельные слова без грамматического согласования.

Для создания электронного переводчика тюркских языков, надо считать, что они, в свою очередь, разделяются на три группы:

1-группа: карлукская;

2-группа: кыпчакская;

3-группа: огузская.

В основном, к 1-группе относятся узбекский и уйгурский языки; Во 2-группу входят казахский, киргизский, каракалпакский, калмыцкий, татарский, башкирский и т.д. языки; 3-группа включает турецкий, туркменский, азербайджанский и др. языки.

При создании электронного переводчика следует учитывать распределение языков на группы.

Фонетические особенности карлукско-чигильских языков [1]:

- сохранение в основах и аффиксах конечного қ/к – ғ/г: қуруқ – қуруғ "сухой", сариқ–сариғ "желтый", ср. в кыпчакских и огузских: қуры, сары;

- чередование ч – т: туш – чуш "сон"; тиш – чиш «зуб»;

- полная прогрессивная ассимиляция рн>рр, шн>шш, мн>мм, сн>сс, тн>тт, чн>чч, зн>зз и пр. Говоры Намангана, Самарканда, Шахрисабза, Китаба и Бухарского оазиса: бедде<берди «он дал»; келле<келди «пришел»; усса<учса «если улетит»; Ташкент, Ферганская долина: туморри<туморни «амулет»; китобимми<китобимни «мою книгу»;

Характерные признаки кыпчакских языков:

1. Наличие контрастирующих гласных  $(3 - a, u - b, o - e, v - y)$ и в связи с этим сохранение сингармонизма;

2. Дифтонгизация анлаутных гласных э, о, ө;

3. Переход анлаутного й>дж в джекающих говорах: джахшы  $\overline{\text{(cp. xxuu)}}$  «хороший»;

4. Отпадение конечных согласных к, к; кичи (ср. кичик) "маленький"; аччы (ср. аччик) "горький, кислый"; соры (ср. сарик) «желтый»:

5. Переход F>B, г>й: оғиз>овыз «рот»; таги>тийи «низ»; жи хоз>жувоз «аппаратура»;

6. Чередование -н, -д, -т в аффиксах родительного и винительного палежей.

Фонетические особенности огузских языков:

- наличие контрастирующих гласных и частичное сохранение сингармонизма;

- различение кратких и долгих гласных (и - и ;; а - а ;; о - о ;; у у:): ат - лошадь, а: т - имя; ал - бери, а: л - красный;

- озвончение анлаутных к, т: гу: з (ср. куз) «осень»; да: л (ср. тол) «ива»: депа (ср. тепа) «холм»:

- отпадение конечных к, к: катты (ср. каттик) «твердый»; аджы (ср. аччик) «горький»;

В отдельных случаях сохранились другие особенности огузских языков, как, например, переход<sup>\*</sup> m>b: бурч (ср. мурч) «чёрный перец».

Основная масса электронных переводчиков имеют ряд дополнительных функций, которые могут оказать помощь при изучении иностранного языка. К этим функциям можно отнести отображение транскрипции переведенного на иностранный язык слова, добавление электронного учебника, обеспечение орфографической корректировки при вводе и другие [2-4].

На сегодняшней день разрабаты вается электронный переводчик тюркских языков. Разработана программа каракалпакско-**RILL** узбекского (узбекско-каракалпакского) электронного переводчика, база данных которого насчитывает 80 тысяч слов.

интерфейс Ниже представлен нашего электронного переводчика. Наш электронный переводчик содержит информацию об истории тюркских языков. Пользователь не только переводит свои тексты, но может получить информации обо всех тюркских языках. На главном меню интерфейса также приведен online переводчик, электронный словарь, толковый словарь и контакты.

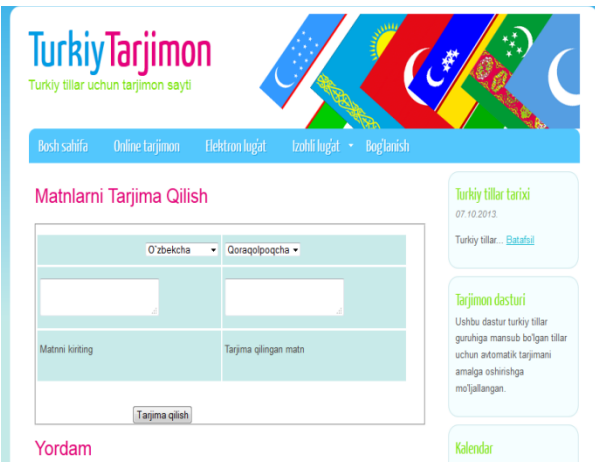

Рисунок 1. Главное меню

С помощью этой страницы мы можем выбрать один из тюркских языков и потом нажатием кнопки «Переводить» получить переведенный вариант. Переведенный вариант представлен на рисунке 2.

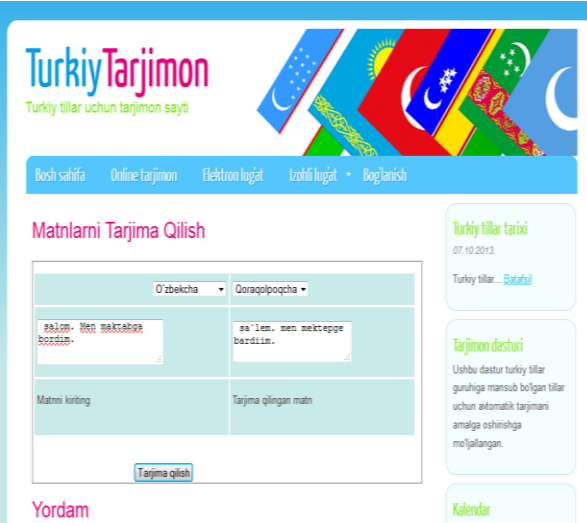

Рисунок 2. Окно перевода

Каракалпакско-узбекский двуязычный электронный переводчик как многие электронные переводчики разработан в виде W EB сайта и разделен несколько страниц. Это даёт возможность пользоваться программой через Интернет.

Еще одна возможность программы – это перевод текста из файла, позволяющая переводить большие тексты.

Для этого нужно перейти в окно «Перевод из файла» и, указав путь к текстовому файлу, нажать кнопку «Переводить». После окончания перевода текстовый файл с переводом выдаётся пользователю.

#### **Литература**

1. Узбекский язык//Языки мира. Тюркские языки. — Бишкек,  $1997. - C. 436.$ 

2. Пўлатов А.Қ. Компьютер лингвистикаси. А.Қ.Пўлатов; масъул муҳаррир: А.А.Абдуазизов, М.М.Орипов. –Т.: Akademnashr,  $2011 - 520$ .

3. Назиров Ш.А. Туркий тиллар учун электрон таржиманинг дастурий таъминоти яратиш муаммолари // ТАТУ хабарлари №4/2011 Тошкент. 57-60 бет.

4. Назиров Ш.А., Хомидов Х.Х., Алниязов А.И., Рахманов К.С., Махмудов А.З. Формализация конструкций предложений узбекского, турецкого и каракалпакского языков // I Межд. конференция "Компьютерная обработка тюркских языков. Латинизация письменности" 03.10.13-04.10.13 Казахстан, Астана. 125-132с.

## **Предложения по усовершенствованию метода параметрического анализа лексики В.Т. Титова**

Воевудская О.М. e-mail: oxavoev@mail.ru Воронежский государственный университет

Метод параметрического анализа лексики, предложенный и описанный В.Т. Титовым в его работах [1, 2], успешно применяется при изучении лексико-семантических систем родственных языков для получения различных типологически важных показателей – коэффициента совершенства орфографии, индексов фразеологичности и многозначности, семантической удаленности конфептосфер и т.д. Во время исследования лексико -семантических систем германских языков на базе двуязычных словарей [3-13] мы пришли к выводу, что

облалает большим ланный мето л потенниалом лля усовершенствования, и в своих изысканиях применили некоторые из них

Во-первых, нами был усовершенствован метод вычисления коэффициента совершенства орфографии - КоСОГа. Если раньше для вычисления этого показателя предлагалось случайным образом выбрать из словарей по 1000 слов и осуществить вручную их транскрибирование [1, с.18], то теперь для того, чтобы повысить точность измерения, мы отказались от случайной выборки. Для языков, в которых наблюдается большое расхождение между написанием и произнесением слов, как, например, в английском, в словарях уже существует готовая транскрипция, и вычисление КоСОГа проводится путем подсчета общего количества звуков и букв и деления первого на второе. Для языков, где существуют довольно регулярные соответствия между написанием и произнесением слов. достаточно воспользоваться правилами произнесения, с которыми можно ознакомиться в соответствующих разделах фонетики и применить их ко всему словнику словаря. Процент слов-исключений будет ничтожно мал, особенно для словарей большого объема, и им можно будет или пренебречь, или сделать вручную для этих слов индивидуальную транскрипцию. Элемент же случайности будет устранен, а точность данного показателя существенно повысится.

Во-вторых, при изучении парадигматического потенциала можно использовать такой лексики показатель, как индекс представленности синонимических рядов (ИПСР). ИПСР вычисляется как получены данные после того,  $\Pi{\rm O}$ общему количеству синонимических рядов и их размерности в том или ином языке. ИПСР представляет собой отношение общего количества членов в синонимических рядах к общему количеству значений в словаре.

Для германских языков ИПСР выглядит следующим образом:

Таблица 1

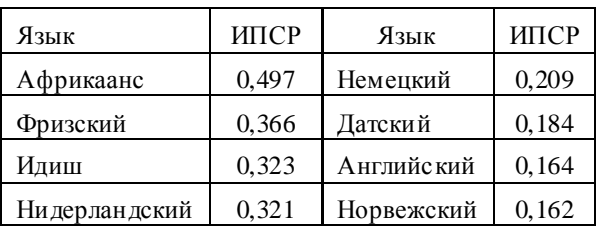

Значение индекса представленности синонимических рядов в германских языках

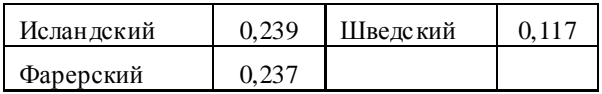

Для наглядности представим эту же информацию в виде гистограммы (рисунок 1):

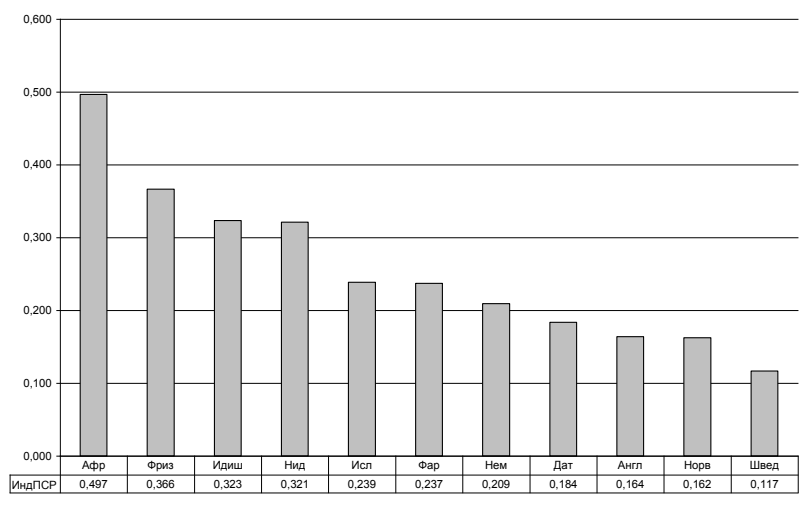

Рисунок 1. Значение индекса представленно сти синонимических рядов в германских языках

Наивысший показатель по данном параметру отмечен в словаре языка африкаанс. Это может быть объяснено меньшим размером словаря по отношению к другим лексикографическим источникам и, как следствие, менее богатым метаязыком, используемым в словаре для толкования. В результате почти половина значений при подсчете были учтены как члены синонимических рядов.

Кроме того, для парадигматически активной лексики также можно вычислить индекс средней длины синонимического ряда (ИСДСЯ). Он представляет собой отношение общего количества членов во всех синонимических рядах к общему количеству синонимических рядов.

Для германских языков средняя длина синонимического ряда представлена в таблице 2:

Таблина 2.

Показатели средней длины синонимического ряда в германских языках

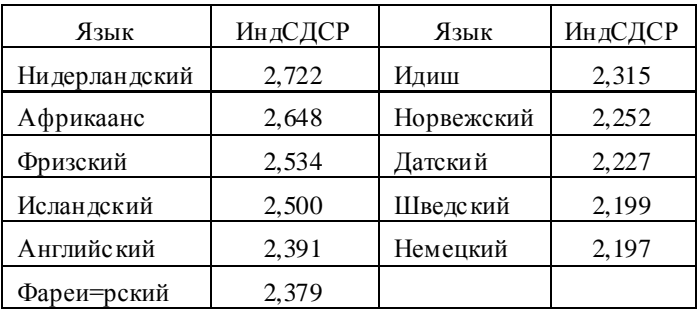

Графически эта информация выглядит следующим образом (рисунок 2):

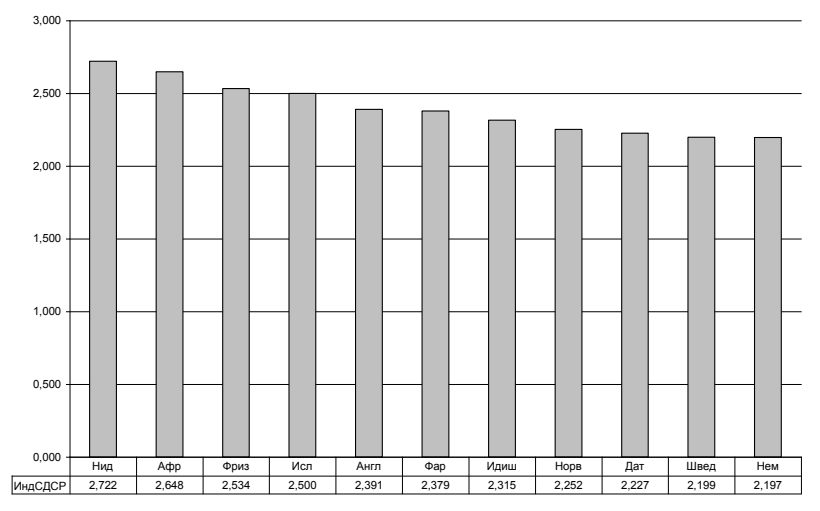

*Рисунок 2.* Средняя длина синонимического ряда для германских языков

Получаемые в ходе параметрического анализа числовые показатели могут быть весьма полезны в разного рода типологических исследованиях для обеспечения сравнения как родственных языков, так и языков, принадлежащих к разным языковым группам и семьям.

Литература

1. Титов, В.Т. Общая квантитативная лексикология романских языков. – Воронеж : Изд-во Воронежского гос. ун-та, 2002 . – 237 с.

2. Титов, В.Т. Частная квантитативная лексикология романских языков. – Воронеж : Изд-во Воронежского гос. ун-та, 2004 . – 549 с.

3. Мюллер, В.К. Англо-русский словарь. – 22-е изд., стер. – Москва : Русский язык, 1988. – 848 с.

4. Dykstra, A. Frisian-English Dictionary / Anne Dykstra. – Fryske Akademy / Afûk – Ljouwert / Leeuwarden, 2000. – 1153 p.

5. Новый немецко-русский словарь / под ред. М.Я. Цвиллинга.– Москва : Иностранные языки: ОНИКС 21 век, 2005 .– 524 с.

6. Солдатов, А.М. Большой идиш-русский словарь /А.М. Солдатов. – Москва: Книжный лес, 2011. – 736 с.

7. Baar, A.H., van den. Большой голландско-русский словарь. – Amsterdam : Uitgeverij Pegasus, 2012. – 1265 p.

8. Kromhout, J. Afrikaans-English Dictionary / Jan Kromhout. – 4th printing. – New York: Hippocrene Books, 2006. – 373 p.

9. Большой датско-русский словарь / Н.И. Крымова, А.Я. Эмзина, А.С. Новакович. – Москва : Живой язык, 2004. – 896 с.

10. Большой норвежско-русский словарь: В 2 т./ В.Д. Аракин. – Москва <sup>·</sup> Живой язык, 2000. – Т.1 -560 с.; Т.2. – 558 с.

11. Новый большой шведско-русский словарь /координатор проекта Б.-М. Берглунд. – Москва : Живой язык, 2007. – 992 с.

12. Young, G.V.C. Faroese-English Dictionary / George Vaughan Chichester Young, Cynthia R. Clewer. – Republic of Ireland, 1985. – 684 p.

13. Берков, В.П. Исландско-русский словарь / В.П. Берков. – Москва: Государственное издательство иностранных и национальных словарей, 1962 . – 1032 с.

# **Исследование влияния способов взвешивания терминов на качество анализа тональности текстов с использованием ДСМ-метода**

Вычегжанин С. В. e-mail: Vychegzhanin.SV@gmail.com Котельников Е. В. e-mail: Kotelnikov.EV@gmail.com Вятский государственный гуманитарный университет

Анализ тональности текстов (sentiment analysis) является одним из перспективных направлений компьютерной лингвистики [1]. Под тональностью понимаются эмоции, мнения, оценки, выраженные в тексте по отношению к некоторым объектам. Анализ тональности используется для решения многих прикладных задач, в частности для исследования отношения потребителей к продукции коммерческой организации или для выявления настроения пользователей в социальных сетях.

В работе [2] рассматривается задача автоматической классификации текстов с помощью ДСМ-метода автоматического порождения гипотез. В ходе исследования используются две процедуры ДСМ-метода [3]: индукция и аналогия. В процедуре *индукции* из обучающей коллекции текстов формируются гипотезы, которые представляют собой максимальные пересечения множеств слов, входящих в тексты. В процедуре *аналогии* осуществляется поиск этих гипотез в классифицируемых текстах. В результате для одного и того же текста могут быть найдены гипотезы, принадлежащие разным классам тональности. Это приводит к ситуации конфликта. Для ее разрешения гипотезы передаются в функцию разрешения конфликтов, которая на основе заданного критерия присваивает тексту определенный класс тональности.

Разрешение конфликтов в работе [2] осуществляется без учета степени значимости терминов обучающей коллекции текстов. При этом исследуются критерии, основанные на количественных параметрах: суммарное количество гипотез, суммарное количество характеристик во всех гипотезах, суммарное количество объектовродителей у всех гипотез и др. Однако каждому термину в документе обучающей коллекции можно поставить в соответствие числовое значение (вес), которое будет представлять собой меру значимости термина в задаче классификации текстов. Это позволит оценить степень предпочтения термина при классификации содержащего его документа. В этом случае при разрешении конфликтов гипотез могут быть использованы критерии, учитывающие как количество характеристик гипотезы, так и их качество.

В настоящей статье исследуется влияние различных способов взвешивания терминов на качество классификации текстов с помощью ДСМ-метода на два класса тональности: позитивный и негативный.

В качестве терминов в задаче классификации могут выступать слова или словосочетания. Разные термины имеют неодинаковую степень значимости в тексте, которая показывает, какой вклад термин вносит в смысловое содержание текста. В статье [4] выделяются следующие статистические способы взвешивания терминов:

1) обратная частота документа *IDF* (Inverse Document Frequency);

2) вероятностная обратная частота документа *IDF-Prob* (Probabilistic Inverse Document Frequency);

- 3)  $\chi^2$ -фактор;
- 4) прирост информации *IG* (Information Gain);
- 5) отношение прироста информации *GR* (Gain Ratio);
- 6) отношение разногласия  $OR$  (Odds Ratio);
- 7) релевантная часто та  $RF$  (Relevance Frequency).

В качестве метода взвешивания терминов также может быть использован метод на основе графов  $TextRank$ , который в статье [5] используется лля извлечения из текста ключевых слов словосочетаний. Данный метод предполагает представление текста в виде графа, в котором вершинами являются термины, а ребрами связи между терминами. Сила связи определяется с помощью некоторой функции, например, обратно зависящей от расстояния между терминами. Изначально всем вершинам графа назначается одинаковый вес. Далее запускается цикл. в котором для каждой вершины по определенному правилу пересчитывается ее вес с учетом весов смежных вершин и связей с этими вершинами. Цикл останавливается, когда в процессе очередной итерации не произошло изменения веса ни одной из вершин графа.

В настоящей работе экспериментально исследовалось влияние привеленных выше способов взвешивания терминов на качество определения тональности текстов с использованием ДСМ-метода.

обучающих текстов составлена Коппекния  $\overline{u}$ **OTRU ROB** фильмы. собранные пользователей на  $\mathbf{c}$ сайта Кинопоиск (www.kinopoisk.ru). Каждый отзыв включает оценку фильма позитивную или негативную. Объем обучающей коллекции составляет 500 отзывов: 250 позитивных и 250 негативных. На этапе предварительной обработки каждое слово отзыва преобразовывалось к начальной форме при помощи морфологического анализатора Mystem от компании Янлекс.

Качество распознавания тональности оценивалось с помощью четырех метрик: правильность (accuracy), точность (precision), полнота (recall) и  $F1$ -мера ( $F1$ -measure) [6].

Для получения адекватных оценок использовалась процедура пятикратной перекрестной проверки (5-fold cross-validation), которая заключается в разбиении обучающей коллекции на пять равных частей и объявлении поочередно каждой из частей в качестве контрольной, остальных - в качестве обучающих.

В качестве критерия для функции разрешения конфликтов использовалось среднее арифметическое значение весов слов, входящих в гипотезу. Вес каждого слова вычислялся с использованием одного из семи описанных в предыдущем разделе статистических способов, а также с помощью метода TextRank.

Результаты проведенного эксперимента сравнивались  $\mathbf{c}$ результатами из работы [2], полученными при лучшем сочетании

компонентов ДСМ-метода, а именно: экспертного словаря, комбинации прилагательных и существительных, функций разрешения конфликтов на основе суммарного количества гипотез и на основе суммарного количества характеристик. Соответствующие числовые значения показателей качества представлены в таблицах 1 и 2.

Эксперимент показал, что функции  $\chi^2$  и  ${\it OR}$  при прочих равных условиях позволили получить прирост качества от 1 до 1,5% по всем метрикам в сравнении с лучшими функциями из работы [2], а добавление глаголов обеспечило прирост качества для функции *OR* ещё на 1,3% по метрике F1-measure.

Таблица 1

| при использовании имен прилагательных и существительных |                  |        |         |          |  |  |
|---------------------------------------------------------|------------------|--------|---------|----------|--|--|
| Критерий функции                                        | Метрики качества |        |         |          |  |  |
| разрешения                                              | Precision        | Recall | $F1 -$  | Accuracy |  |  |
| конфликтов                                              |                  |        | measure |          |  |  |
| Суммарное кол-во                                        |                  |        |         |          |  |  |
| гипотез                                                 | 0,934            | 0,939  | 0,935   | 0,938    |  |  |
| Суммарное кол-во                                        |                  |        |         |          |  |  |
| характеристик                                           | 0,943            | 0,935  | 0,939   | 0,940    |  |  |
| <b>TextRank</b>                                         | 0,917            | 0,882  | 0,898   | 0,897    |  |  |
| (размер окна 7 слов)                                    |                  |        |         |          |  |  |
| IDF                                                     | 0,879            | 0,897  | 0,886   | 0,893    |  |  |
| <b>IDF-Prob</b>                                         | 0,926            | 0.918  | 0,921   | 0,924    |  |  |
| $\chi^2$                                                | 0,948            | 0,952  | 0,950   | 0,951    |  |  |
| IG                                                      | 0,888            | 0,924  | 0,904   | 0,851    |  |  |
| GR                                                      | 0,903            | 0,911  | 0,906   | 0,858    |  |  |
| OR                                                      | 0,949            | 0,955  | 0,952   | 0,952    |  |  |
| RF                                                      | 0,937            | 0.950  | 0.943   | 0.944    |  |  |

*Значения показателей качества при использовании имен прилагательных и существительных*

Таблица 2

*Значения показателей качества*

*при использовании имен прилагательных, существительных и глаголов*

| Критерий функции                   | Метрики качества |        |                   |          |  |
|------------------------------------|------------------|--------|-------------------|----------|--|
| разрешения<br>конфликтов           | Precision        | Recall | $F1 -$<br>measure | Accuracy |  |
| Суммарное кол-во<br><b>ГИПОТЕЗ</b> | 0,924            | 0,952  | 0.937             | 0.939    |  |
| Суммарное кол-во                   | 0,908            | 0,936  | 0.921             | 0.922    |  |

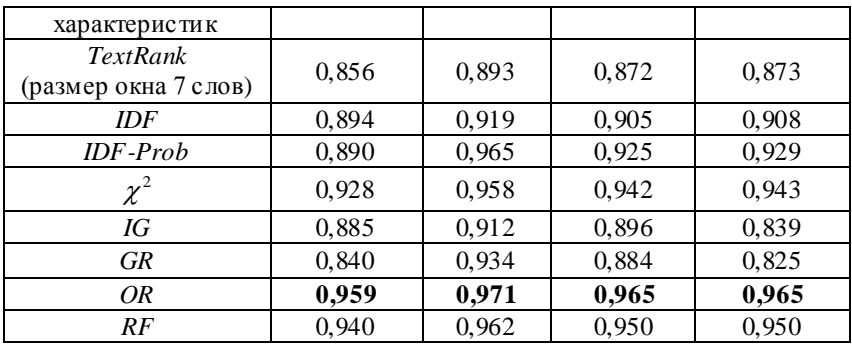

Таким образом, на основании полученных результатов можно сделать вывод, что функции разрешения конфликтов на основе весов характеристик являются хорошей альтернативой функциям, основанным на подсчете количества характеристик.

Проведенные эксперименты по разрешению конфликтов гипотез на основе веса терминов показали, что данный подход может привести к улучшению классифицирующей способности ДСМ-метода автоматического порождения гипотез.

Литература

1. Liu, B. Sentiment Analysis and Opinion Mining / B. Liu // Synthesis Lectures on Human Language Technologies. 2012. Vol. 5(1).

2. Вычегжанин, С. В. Исследование влияния компонентов ДСМ-метода на качество анализа тональности текстов / С. В. Вычегжанин, Е. В. Котельников // Информатика: проблемы, методология, технологии: материалы XIV Международной научнометодической конференции (Воронеж, 6-8 февраля 2014 г.): в 4-х томах. – Воронеж: Издательский дом ВГУ, 2014. – Т. 3. – С. 259-262.

3. Финн, В. К. Индуктивные методы Д. С. Милля в системах искусственного интеллекта. Ч. I / В. К. Финн // Искусственный интеллект и принятие решений. 2010. – № 3. – С. 3-21.

4. Lan, M. Supervised and Traditional Term Weighting Methods for Automatic Text Categorization / M. Lan, C. L. Tan , J. Su, Y. Lu // IEEE Transactions on Pattern Analysis and Machine Intelligence. 2009. – Vol. 31, N. 4. – P. 721-735.

5. Mihalcea, R. TextRank: Bringing order into texts / R. Mihalcea, P. Tarau // Proceedings of the Conference on Empirical Methods in Natural Language Processing. 2004. – P. 404-411.

6. Sebastiani, F. Machine Learning in Automated Text Categorization / F. Sebastiani // ACM Computing Surveys. 2002. – Vol. 34.  $- P$  1-47

# **Особенности внедрения систем компьютерного сурдоперевода в инклюзивном образовании лиц с нарушением слуха**

Гриф М.Г. e-mail: grifmg@mail.ru Новоcибирский государственный технический университет Королькова О.О. e-mail: ookorol@mail.ru Новоcибирский государственный педагогический университет

В настоящее время в России большое внимание уделяется программно-аппаратным средствам поддержки инклюзивного образования лиц с ограниченными возможностями здоровья по слуху. К таким средствам относятся и системы компьютерного сурдоперевода, которые уже в ближайшей перспективе позволят успешно преодолевать существующие барьеры в коммуникации между глухими и слышащими гражданами (студентами), а также ослабить проблему нехватки переводчиков русского жестового языка (РЖЯ). Наиболее серьезный тест для применения подобного рода программ задает система профессионального образования. В процессе профессионального обучения слабослышащих студентов самыми сложными являются коммуникации вида "лектор - студент". Для перевода речи слышащего человека на язык жестов прибегают к помощи сурдопереводчика. Однако в последнее время эту задачу может достаточно успешно выполнять и система компьютерного сурдоперевода [1]. Среди успешных попыток внедрения систем компьютерного сурдоперевода, можно отнести Новосибирский государственный технический университет, где данные программы используются в том или ином виде уже на протяжении более 15 лет.

Для построения качественной системы компьютерного сурдоперевода необходимо решить ряд задач, в частности, распознавание звучащей речи (текста), построение инструкций для перевода на жестовый язык, визуализация жестов. Кроме того, при коммуникации вида "студент – лектор" нужно уметь распознать жестовую речь и преобразовать ее в звучащую речь.

Большинство задач решены с высокой степенью точности и эргономичности: жесты представляются в гамбургской системе

нотаций, отображение жестов возможно в виде видеофайлов или с помощью компьютерного манекена сурдопереводчика. Распознавание жестов осуществляется с помощью системы Kinect. Однако оборудование каждого рабочего места такой системой и перевод жестовой речи в текст (звучащую речь) в режиме реального времени в настоящий момент сталкивается с организационными и финансовыми проблемами. В процессе преобразования речи в систему жестов встает задача корректного перевода текста звучащего языка на жестовый язык, имеющий собственные грамматические, морфологические и синтаксические особенности. Чаще всего в образовательном процессе системы компьютерного сурдоперевода применяются в двух вариантах: перевод глухим студентом текстовых учебных материалов на РЖЯ; перевод звучащей русской речи преподавателя (слышащих) на РЖЯ.

Объем базы жестов в разработанной системе – более 4000, скорость и эргономичность перевода приближается к характеристикам человека-сурдопереводчика. Все жесты прошли лексикографическое описание [2]. Нужно отметить, что дальнейшее внедрение систем компьютерного сурдоперевода в профессиональном образовании глухих тормозится недостаточной точностью распознавания жестовой речи.

Рассмотрим более подробно систему компьютерного сурдоперевода.

Cистема компьютерного сурдоперевода включает в себя следующие модули [1]:

1. Модуль распознавания русского звучащего языка. В базовом варианте системы применяется сервис Google;

2. Модуль анализа русского текста, включая подсистемы морфологического, синтаксического и семантического анализа. Данный модуль в существенной степени опирается на свободно распространяемые коды (система ДИАЛИНГ);

3. Модуль перевода русского текста на инструкции (команды) его отображения на РЖЯ. Данный модуль использует взаимосвязь грамматических систем указанных языков;

4. Модуль визуализации РЖЯ на основе компьютерного манекена человека (аватар) сурдопереводчика. Система управления данного аватара основана на гамбургской системе нотаций.

Основная проблема распознавания жестовой речи состоит в том, что распознать отдельные жесты недостаточно [3]. Необходимо распознавать непрерывную жестовую речь, ее смысл. Рассмотрим существующие аппаратно-программные средства и основные подходы,

которые используются для решения данной проблемы. Все устройства, которые применяются для распознавания жестов, делятся на две группы: устройства, основанные на видеоданных и устройства, которые используют датчики: акселерометр, гироскоп и магнетометр. Лучший результат дают системы, которые помимо RGB сенсора имеют IR Depth сенсор (сенсор глубины) для распознавания жестов на небольшом расстоянии.

Одним из примеров удачного технического решения является камера от компании Creative. Она содержит два микрофона, позволяющих значительно улучшить качество распознавания речи, встроенную RGB и инфракрасную камеры.

Бесконтактный контроллер Kinect, разработанный фирмой Microsoft, имеет RGB сенсор, инфракрасный излучатель и ИК сенсор. Kinect применяется на дистанции от 1.8 до 3 метров, в то время как камера от Creative работает от 15 см до 1 метра. Другим различием является то, что Creative больше подходит для распознавания жестов, идентификации и трэкинга объектов, рук, лица, их синтеза, распознавания голоса, в то время как функционал Kinect направлен на идентификацию и распознавание жестов и контура тела человека для выделения человека в окружающей среде дома.

Еще один контроллер, который относится к этой категории - это Leap Motion. Leap Motion – это небольшое устройство размером с 3Gмодем, несет в себе Monochromatic IR cameras – 2 шт и Infrared LEDs – 3 шт. Leap Motion отслеживает все 10 пальцев с точностью до 1/100 миллиметра. Устройство имеет угол обзора в 150 градусов иось Z для определения высоты. Все три устройства (Kinect, Creative и Leap Motion) изображены на рисунке 1.

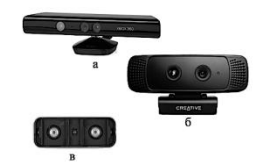

Рисунок 1. а) Microsoft Kinect, б) Creative Interactive Gesture Camera, в) Leap **M** otion

Другим интересным применение LeapMotion стали очки виртуальной реальности Oculus Rift (рисунок 2). Здесь контроллер, прикреплен на самих очках и используется для распознавания рук пользователя.

Вторая группа устройств – устройства, основанные на использовании данных акселерометра, гироскопа и магнитометра. В

основном данные устройства используются только для человеко компьютерного взаимодействия. В настоящее время на рынке только начинают появляться системы, которые получая данные акселерометра и гироскопа, могли бы использоваться для сурдоперевода.

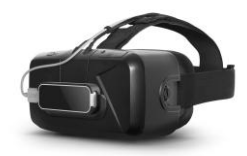

Рисунок 2. Очки виртуальной реальности OculusRift и контроллер LeapMotion

На данный момент большинство из них являются прототипами, например, кольца, перчатки, браслеты с набором датчиков. Компании, которые разрабатывают эти устройства, находятся на этапе привлечения денег в краудфандинговых платформах. Поэтому готовые продукты можно ожидать не раньше, чем во второй половине 2015 года.

Устройством, которое должно решить проблему распознавания движения – может оказаться браслет MYO компании Thalmic Labs (рисунок 3).

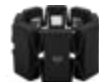

Рисунок 3. Браслет MYO компании Thalmic Labs

Браслет содержит в себе 3-х осевой акселерометр, 3-х осевой гироскоп, а также 3-х осевой магнетометр, но основной особенностью устройства является наличие специального датчика, который получает информацию, считывая электрические импульсы в мышцах двигающейся руки. Устройство запрограммировано на игнорирование случайных движений.

Литература

1. Лексические и грамматические аспекты разработки компьютерного сурдопереводчика русского языка: монография / М.Г. Гриф [и др.]. - Новосибирск: Изд-во НГТУ. 2013. 292 с.

2. Особенности словообразования русского жестового языка : монография /О.О. Королькова [и др.] // Современная лингвистика и межкультурная коммуникация. - Красноярск: Научно-инновационный центр, 2012. - С. 98-152.

3. Гриф, М.Г. Сравнительный анализ программно-аппаратных средств в задачах распознавания жестовой речи / М.Г. Гриф, А.Н. Козлов // Сборник трудов НГТУ. – Новосибирск, 2014. С. 63–72.

## **Выделение тематически маркированной лексики в текстах на естественных языках**

Гусельникова А.С. e -mail: anastasiya.guselnikova@gmail.com, Воронина И.Е. e -mail[: irina.voronina@gmail.com,](mailto:irina.voronina@gmail.com) Кретов А.А. e-mail: a\_a\_kretov@rambler.ru, Воронежский государственный университет

В современном мире большое количество информации представлено в текстах на различных естественных языках и может извлекаться из них. Задача выделения ключевых слов в тексте актуальна в таких областях как классификация текстов, информационный поиск и автоматическое реферирование [1]. В условиях постоянного увеличения информационного потока остро стоит проблема выявления содержательной, смысловой части, несущей основную информационную нагрузку текста.

Лексика любого текста может быть разделена на две части: одна из них связана с темой текста (*тематически маркированная лексика*), другая никак не указывает на тему текста и может встретиться в тексте любой другой тематики (*тематически нейтральная лексика*). Выделение обеих групп лексики — шаг на пути к определению содержательной (тематической) отнесенности текста [2]. Отсюда следует актуальность задачи программной реализации набора инструментов для автоматизированного анализа текстов с целью увеличения скорости и качества обработки текстов.

В программном комплексе М.А Ефимовой [3], предназначенном для англоязычных текстов, и в программном комплексе И.В. Поповой [4], предназначенном для русскоязычных текстов, выделение тематически маркированной и тематически нейтральной лексики производится методом системного взвешивания слов по двум функциональным параметрам: прямому (частотному — Q-параметр) и косвенному (длина слова — F-параметр). Эти параметры служат для вычисления индекса тематически маркированности слова (ИнТеМ). Значение ИнТеМ находиться в диапазоне от -1 до +1. Положительные значения характеризуют тематически маркированную лексику, отрицательные – тематически нейтральную. Более длинные слова,

обладающие относительно высокой частотой, имеют ИнТеМ выше, чем остальные слова в тексте и, следовательно, интерпретируются как более важные для его содержания. Метод вычисления Q-параметра не изменяется, в то время как метод вычисления F-параметра необходимо перерабатывать для нового языка.

Особенностью вычисления F-параметра является то, что длина слова в звуках дает более точный результат, чем в символах. Практически всегда длину слова в звуках можно определить исходя из его написания. На подсчет этой длины влияют фонетические правила языка. Эти правила индивидуальны и имеют свои особенности в каждом языке.

В русском языке большинство слов подчиняются фонетическим правилам, что облегчает задачу определение длины слова. В английском же языке большое количество слов представляют собой исключения из правил, поэтому при изучении языка часто используется словарь, содержащий транскрипции слов. Эта особенность должна учитываться при обработке текста. При определении длины слова в звуках следует проверять каждое слово, является ли оно исключением. Если слово найдено, то данные о его длине берутся из транскрипции. Если слово не найдено в словаре, то его длина должна быть вычислена исходя из фонетических правил.

Расширение программного комплекса подсчета тематически маркированной лексики модулем, обеспечивающим настройку системы на новый естественный язык, позволяет увеличить возможности системы и сделать ее более универсальной. Для настройки на естественный язык необходимо добавить в систему алфавит языка, словарь, содержащий длину слов-исключений, правила подсчета количества звуков. Эти правила основываются на фонетических правилах языка.

В большинстве случаев по написанию слова, руководствуясь фонетическими правилами языка, можно составить транскрипцию и определить, как оно звучит. В данной задаче не имеет значения, какой именно набор звуков будет получен, важно количество звуков каждого слова. Это упрощает задачу, так как позволяет убрать из рассмотрения существенное количество правил. Например, для решения поставленной задачи не имеет значения, когда происходит смягчение, оглушение или озвончение согласных.

Чаще всего в слове на естественном языке одной букве соответствует один звук. Будем называть такое соответствие типичным. Однако приравнивание длины в символах к длине в звуках может приводить к значительным погрешностям результата.

Например,  $\mathbf{B}$ немецком языке буквенное сочетание «tsch» соответствует одному звуку. Таким образом для слова, содержащего это сочетание, результат вычисленной длины может значительно от реальной что привелёт к увеличенному. отличаться He соответствующему истине значению ИнТеМа слова. В русском языке такие буквы как «Е», «Ё», «Ю», «Я» соответствую двум звукам при определенных условиях: если являются первыми буквами слова, если они находятся после гласных букв или «b» и «b». Но в другой позиции они все равно обозначают один звук. Если не учитывать особенности ланных букв, то значение ИнТеМа уменьшается для таких слов как естественный, расширение. Для увеличения точности в данной задаче необходимо учитывать буквы или буквенные сочетания соответствующие нетипичному количеству звуков.

Под правилом будем понимать утверждение содержащее условие или несколько условий и действие. которые необходимо е<br>выполнить в случае истинности условий. В общем виде правило записывается как: ЕСЛИ <условие | {условие}> ТО <действие>. В рассматриваемом случае условием станет соответствие позиции буквы относительно длины и конкретных букв в исследуемой словоформе тому или иному требованию. Действием будет увеличение длины слова на соответствующее количество звуков.

Полагаем, что одной букве соответствует один звук, если система не содержит иного правила. В каждом языке можно выделить классы букв или буквенных сочетаний, которые всегда или иногда соответствуют нетипичному количеству звуков. Для таких классов в системе необходимо хранить правила.

Классы определяются на основе условий влияющих на количество звуков. Это может быть условие являться первой буквой слова, являться последней, занимать позиции, которые зависят не от номера, a  $O(T)$ предшествующих букв, последующих букв. предшествующих и последующих букв, или же зависят и от номера, и от рядом стоящих букв. Причем в некоторых языках некоторые классы могут отсутствовать. Например, в английском языке будет выделен класс, к которому относятся буквы «k», «w», «g», которые, являясь первыми и предшествуя определенным буквам, обозначают ноль звуков, как в словах write, knight, gnat, knee. В русском языке будут другие классы: например, в слове лестница ноль звуков обозначает буква «т», в слове здравствуй – буква «в», а в слове солние – буква «л». Особый класс представляют буквы или сочетания букв, которые всегда соответствуют нетипичному количеству звуков. Это мягкий и

твердый знак в русском языке, обозначающие ноль звуков, или сочетание букв «sch» в немецком языке, обозначающее один звук.

Классы формируются на основе правил, хранящихся в системе. Чем больше условий и комбинаций условий, тем больше классов. Одна буква может относиться к нескольким классам. Важно, что на основании одного правила она будет соответствовать только одному классу. Если буква принадлежит нескольким классам, то сначала она рассматривается как принадлежащая к классу с наибольшим количеством условий.

Рассмотрим пример с буквой «Е». Для неё в системе будут храниться следующие правила: «Если курсор находиться в начале слова и буква равна букве «Е», то добавить к длине слова 2», «Если обрабатываемая буква равна букве «Е» и предшествующая ей буква принадлежит множеству букв {А, Е, Ё, И, О, У, Ы, Э, Ю, Я, Ь, Ъ}, то добавить к длине слова 2». Таким образом буква «Е» будет отнесена классу букв, соответствующих нетипичному количеству букв, находясь на первой позиции в слове, и к классу, на который оказывает влияние предстоящие буквы. Случай, когда буква «Е» стоит в середине слова после согласного и соответствует одному звуку, является типичным. Нет необходимости в добавлении нового правила. Оно уже есть в системе и всегда выполняется последним. Это правило сформулировано как «Если для буквы не было выполнено действий ни по одному из правил, то добавить к длине слова 1».

На данном уровне обработки текста регистр, конечно, не должен влиять. На этом этапе словоформа уже должна быть приведена к тому же регистру, в каком буквы указаны в правиле. Перечисление в правиле букв разного регистра увеличивает длительность работы алгоритма.

Модуль подразумевает собой наличие словаря с исключениями из правил. Это означает, что каждое слово, сначала должно быть проверено на наличие в этом словаре. Если пользователю заведомо известно отсутствие исключений в тексте, то должен быть предусмотрен режим отключения этой возможности с целью ускорения работы.

Хранение необходимой информации для каждого языка можно организовать в таблицах базы данных. В таблице, предназначенной для хранения слов-исключений, информативными полями будет поле словоформы, и поле, содержащее её длину. Для хранения правил необходимо несколько таблиц. Основная таблица содержит поле с идентификатором правила, поле для хранения буквы или буквенного сочетания, для которого сформулировано правило, тип правила и

количество звуков. Тип правила может определяться автоматически исходя из условий, сформулированных в правиле. Последовательности символов, сравнение с которыми нужно провести, если буква принадлежит классу, меняющему количество звуков в зависимости от окружающих букв, удобно хранить в отдельной таблице. Внешний ключ этой таблицы должен ссылаться на идентификатор правила в основной таблице. Одно поле будет содержать необходимые для выполнения правила предшествующую букву или сочетание букв, другое поле – последующую.

Добавление нового языка в систему представляет собой добавление алфавита и добавление необходимых правил. Эту возможность можно предоставить пользователю. Ввод правил будет представлять собой ответы на такие вопросы как: Всегда ли буква соответствует нетипичному количеству звуков? Станет ли буква соответствовать не типичному числу звуков, будучи первой или последней? Если да, то важно ли так же учитывать предстоящие или последующие символы? Если нет, то надо ли учитывать предстоящие или последующие символы независимо от позиции, если да, то какие именно?

Разработка модуля позволит выполнить настройки системы на большое количество языков индоевропейской семьи. Это даёт возможность эффективно и единообразно применять ранее разработанные алгоритмы, что делает систему более универсальной.

Литература

- 1. Воронина И.Е. Алгоритмы определения семантической близости ключевых слов по их окружению в тексте / И.В. Попова, И.Е. Воронина, А.А. Кретов // Вестн. Воронеж. гос. ун-та. Серия Системный анализ и информационные технологии. – 2010. – № 1. – С. 148-153.
- 2. Кретов А.А. Метод формального выделения тематически нейтральной лексики (на примере старославянских текстов) / А.А. Кретов // Вестник Воронеж. гос.ун-та. Серия Системный анализ и информационные технологии. - 2007. – № 1 . С. 81—90
- 3. Воронина И.Е. Выделение тематически маркированной лексики в англоязычных текстах / М.А. Ефимова, И.Е. Воронина, А.А. Кретов // Материалы XIII Межд. научн.-метод. конференции «Информатика: проблемы, методология, технологии», 7-8 февраля 2013 г., Воронеж, ВГУ. – 2013. – Т. 1.– C. 461-464.
- 4. Воронина И.Е., Кретов А.А., Попова И.В., Дудкина Л.В. Функциональный подход к выделению ключевых слов: методика

и реализация // Вестник ВГУ. Серия Системный анализ и информационные технологии, 2009, № 1. - С.68-72.

## **Модуль настройки естественного языка для выделения тематически маркированной лексики в текстах**

Гусельникова А.С. e -mail: anastasiya.guselnikova@gmail.com, Воронина И.Е. e -mail[: irina.voronina@gmail.com,](mailto:irina.voronina@gmail.com) Кретов А.А. e-mail: a\_a\_kretov@rambler.ru, Воронежский государственный университет

В современном мире большое количество информации представлено в текстах на различных естественных языках и может извлекаться из них. Задача выделения ключевых слов в тексте актуальна в таких областях как классификация текстов, информационный поиск и автоматическое реферирование [1]. В условиях постоянного увеличения информационного потока остро стоит проблема выявления содержательной, смысловой части, несущей основную информационную нагрузку текста.

Лексика любого текста может быть разделена на две части: одна из них связана с темой текста (*тематически маркированная лексика*), другая никак не указывает на тему текста и может встретиться в тексте любой другой тематики (*тематически нейтральная лексика*). Выделение обеих групп лексики — шаг на пути к определению содержательной (тематической) отнесенности текста [2]. Отсюда следует актуальность задачи программной реализации набора инструментов для автоматизированного анализа текстов с целью увеличения скорости и качества обработки текстов.

В программном комплексе М.А Ефимовой [3], предназначенном для англоязычных текстов, и в программном комплексе И.В. Поповой [4], предназначенном для русскоязычных текстов, выделение тематически маркированной и тематически нейтральной лексики производится методом системного взвешивания слов по двум функциональным параметрам: прямому (частотному — Q-параметр) и косвенному (длина слова — F-параметр). Эти параметры служат для вычисления индекса тематически маркированности слова (ИнТеМ). Значение ИнТеМ находиться в диапазоне от -1 до +1. Положительные значения характеризуют тематически маркированную лексику, отрицательные – тематически нейтральную. Более длинные слова, обладающие относительно высокой частотой, имеют ИнТеМ выше,

чем остальные слова в тексте и, следовательно, интерпретируются как более важные для его содержания. Метод вычисления Q-параметра не изменяется, в то время как метод вычисления F-параметра необходимо перерабатывать для нового языка.

Особенностью вычисления F-параметра является то, что длина слова в звуках дает более точный результат, чем в символах. Практически всегда длину слова в звуках можно определить исходя из его написания. На подсчет этой длины влияют фонетические правила языка. Эти правила индивидуальны и имеют свои особенности в каждом языке.

В русском языке большинство слов подчиняются фонетическим правилам, что облегчает задачу определение длины слова. В английском же языке большое количество слов представляют собой исключения из правил, поэтому при изучении языка часто используется словарь, содержащий транскрипции слов. Эта особенность должна учитываться при обработке текста. При определении длины слова в звуках следует проверять каждое слово, является ли оно исключением. Если слово найдено, то данные о его длине берутся из транскрипции. Если слово не найдено в словаре, то его длина должна быть вычислена исходя из фонетических правил.

Расширение программного комплекса подсчета тематически маркированной лексики модулем, обеспечивающим настройку системы на новый естественный язык, позволяет увеличить возможности системы и сделать ее более универсальной. Для настройки на естественный язык необходимо добавить в систему алфавит языка, словарь, содержащий длину слов-исключений, правила подсчета количества звуков. Эти правила основываются на фонетических правилах языка.

В большинстве случаев по написанию слова, руководствуясь фонетическими правилами языка, можно составить транскрипцию и определить, как оно звучит. В данной задаче не имеет значения, какой именно набор звуков будет получен, важно количество звуков каждого слова. Это упрощает задачу, так как позволяет убрать из рассмотрения существенное количество правил. Например, для решения поставленной задачи не имеет значения, когда происходит смягчение, оглушение или озвончение согласных.

Чаще всего в слове на естественном языке одной букве соответствует один звук. Будем называть такое соответствие типичным. Однако приравнивание длины в символах к длине в звуках может приводить к значительным погрешностям результата. Например, в немецком языке буквенное сочетание «tsch»
соответствует одному звуку. Таким образов для слова, содержащего это сочетание, результат вычисленной длины может значительно отличаться от реальной, что приведёт к увеличенному, не соответствующему истине значению ИнТеМ слова. В русском языке такие буквы как «Е», «Ё», «Ю», «Я» соответствую двум звукам при определенных условиях: если являются первыми буквами слова, если они находятся после гласных букв или «Ь» и «Ъ» знака. Но все равно обозначают один звук, находясь в другой позиции. Если не учитывать особенности данных букв, то значение ИнТеМ уменьшается для таких слов как «естественный», «расширение». Для увеличения точности в данной задаче необходимо учитывать буквы или буквенные сочетания соответствующие нетипичному количеству звуков.

Под правилом будем понимать утверждение содержащее условие или несколько условий и действие, которые необходимо выполнить в случае истинности условий. В общем виде правило записывается как: ЕСЛИ <условие | {условие}> ТО <действие>. В рассматриваемом случае условием станет соответствие позиции буквы относительно длины и конкретных букв в исследуемой словоформе тому или иному требованию. Действием будет увеличение длины слова на соответствующее количество звуков.

Полагаем, что одной букве соответствует один звук, если система не содержит иного правила. В каждом языке можно выделить классы букв или буквенных сочетаний, которые всегда или иногда соответствуют нетипичному количеству звуков. Для таких классов в системе необходимо хранить правила.

Классы определяются на основе условий влияющих на количество звуков. Это может быть условие являться первой буквой слова, являться последней, занимать позиции, которые зависят не от номера, а от предшествующих букв, последующих букв, предшествующих и последующих букв, или же зависят и от номера и от рядом стоящих букв. Причем в некоторых языках некоторые классы могут отсутствовать. Например, в английском языке будет выделен класс, к которому относятся буквы «k», «w», «g»,которые, являясь первыми и предшествуя определенные буквы, обозначают ноль звуков, как в словах «write», «knight», «gnat», «knee». В русском языке такого класса не будет. Особый класс представляют буквы или сочетания букв, которые всегда соответствуют нетипичному количеству звуков. Это мягкий и твердый знак в русском языке, обозначающие ноль звуков, или сочетание букв «sch» в немецком языке, обозначающее один звук.

Классы формируются на основе правил, хранящихся в системе. Чем больше условий и комбинаций условий, тем больше классов. Одна буква может относиться к нескольким классам. Важно, что на основании одного правила она будет соответствовать только одному классу. Если буква принадлежит нескольким классам, то сначала она рассматривается как принадлежащая к классу с наибольшим количеством условий.

Рассмотрим пример с буквой «Е». Для неё в системе будут храниться следующие правила: «Если курсор находиться в начале слова и буква равна букве «Е», то добавить к длине слова 2», «Если обрабатываемая буква равна букве «Е» и предшествующая ей буква принадлежит множеству букв {А, Е, Ё, И, О, У, Ы, Э, Ю, Я, Ь, Ъ}, то добавить к длине слова 2». Таким образом буква «Е» будет отнесена классу букв, соответствующих нетипичному количеству букв, находясь на первой позиции в слове, и к классу, на который о казывает влияние предстоящие буквы. Случай, когда буква «Е» стоит в середине слова после согласного и соответствует одному звуку, является типичным. Нет необходимости в добавлении нового правила. Оно уже есть в системе и всегда выполняется последним. Это правило сформулировано как «Если для буквы не было выполнено действий ни по одному из правил, то добавить к длине слова 1».

На данном уровне обработки текста регистр, конечно, не должен влиять. На этом этапе словоформа уже должна быть приведена к тому же регистру, в каком буквы указаны в правиле. Перечисление в правиле букв разного регистра увеличивает длительность работы алгоритма.

Модуль подразумевает собой наличие словаря с исключениями из правил. Это означает, что каждое слово, сначала должно быть проверено на наличие в этом словаре. Если пользователю заведомо известно отсутствие исключений в тексте, то должен быть предусмотрен режим отключения этой возможности с целью ускорения работы.

Хранение необходимой информации для каждого языка можно организовать в таблицах базы данных. В таблице, предназначенной для хранения слов-исключений, информативными полями будет поле словоформы, и поле, содержащее её длину. Для хранения правил необходимо несколько таблиц. Основная таблица содержит поле с идентификатором правила, поле для хранения буквы или буквенного сочетания, для которого сформулировано правило, тип правила и количество звуков. Тип правила может определяться автоматически исходя из условий, сформулированных в правиле. Последовательности

символов, сравнение с которыми нужно провести, если буква принадлежит классу, меняющему количество звуков в зависимости от окружающих букв, удобно хранить в отдельной таблице. Внешний ключ этой таблицы должен ссылаться на идентификатор правила в основной таблице. Одно поле будет содержать необходимые для выполнения правила предшествующую букву или сочетание букв, другое поле – последующую.

Добавление нового языка в систему представляет собой добавление алфавита и добавление необходимых правил. Эту возможность можно предоставить пользователю. Ввод правил будет представлять собой ответы на такие вопросы как: Всегда ли буква соответствует нетипичному количеству звуков? Станет ли буква соответствовать нетипичному числу звуков, будучи первой или последней? Если да, то важно ли так же учитывать предстоящие или последующие символы? Если нет, то надо ли учитывать предстоящие или последующие символы независимо от позиции, если да, то какие именно?

Разработка модуля позволит выполнить настройки системы на большое количество языков индоевропейской семьи. Это даёт возможность эффективно и единообразно применять ранее разработанные алгоритмы, что делает систему более универсальной.

Литература

- 1. Воронина И.Е. Алгоритмы определения семантической близости ключевых слов по их окружению в тексте / И.В. Попова, И.Е. Воронина, А.А. Кретов // Вестн. Воронеж. гос. ун-та. Серия Системный анализ и информационные технологии. – 2010. – № 1. – С. 148-153.
- 2. Кретов А.А. Метод формального выделения тематически нейтральной лексики (на примере старославянских текстов) / А.А. Кретов // Вестник Воронеж. гос.ун-та. Серия Системный анализ и информационные технологии. - 2007. – № 1 . С. 81—90
- 3. Воронина И.Е. Выделение тематически маркированной лексики в англоязычных текстах / М.А. Ефимова, И.Е. Воронина, А.А. Кретов // Материалы XIII Межд. научн.-метод. конференции «Информатика: проблемы, методология, технологии», 7-8 февраля 2013 г., Воронеж, ВГУ. – 2013. – Т. 1.– C. 461-464.
- 4. Воронина И.Е., Кретов А.А., Попова И.В., Дудкина Л.В. Функциональный подход к выделению ключевых слов: методика и реализация // Вестник ВГУ. Серия Системный анализ и информационные технологии, 2009, № 1. - С.68-72.

## **Лингвистическое моделирование на основе символьных вычислений**

Концевой М.П. e-mail: [kmp45@yandex.ru](mailto:kmp45@yandex.ru) Брестский государственный университет имени А.С. Пушкина

Символьные вычисления (symbolic computation) предполагают обработку математических выражений и их элементов как последовательностей символов (в отличие от численных вычислений, которые оперируют стоящими за математическими выражениями численными значениями). Современные символьные вычисления представляют собой динамично развивающуюся область математического моделирования. Разработкой символьных методов моделирования занимается компьютерная алгебра. Практическая реализация символьного моделирования осуществляется на основе использования программных систем компьютерной алгебры (computer algebra system, CAS): Maple, Sage, Maxima, Reduce и др.

Большинство задач, решаемых системами компьютерной алгебры, носят чисто математический характер: математическую природу (раскрытие произведений и степеней, факторизация, дифференцирование, интегрирование, расчет пределов функций и последовательностей, решение уравнений, оперирование с рядами и др.). Однако универсальность символьных вычислений и их потенциал в моделировании лингвистических феноменов никогда не вызывали сомнений. Уже MATHLAB, одна из первых систем компьютерной алгебры, была создана в рамках проекта исследования искусственного интеллекта (MITRE) на основе языка LISP. Современные системы символьных вычислений стремительно расширяют области своего применения. Одновременно преодолевается узость инженерного подхода к пониманию самих вычислений и обосновывается их эпистемологическая универсальность в NKS-парадигме [1].

Лингвистика, наряду с биологией, социологией и логистикой, является одной из самых перспективных областей для успешного продвижения в научном изучении символьных вычислений и сама может и должна опереться на разработки компьютерной алгебры, образцом которых может служить инструментарий, включающий систему компьютерной алгебры Mathematica, язык программирования Wolfram, Wolfram|A lpha, CDF (формат вычисляемых документов) и Wolfram Programming Cloud.

Mathematica представляет систему компьютерной алгебры на базе одного из самых мощных проблемно-ориентированных языков программирования функционального высокого уровня, предназначенную для решения различных задач (в том числе и лингвистических), которую можно использовать как интерактивную систему для решения большинства задач в диалоговом режиме без традиционного программирования. Mathematica была задумана для автоматизации исследовательских практик в самых разных областях и поэтому изначально обладала универсальностью и функциональной избыточностью при дружественном интерфейсе, простоте освоения и высокой скорости вычислений.

Ключевым элементом системы Mathematica является Wolfram мультипарадигмальный (общецелевой) Language [2]  $\mathcal{L} = \mathcal{L}$  $93$ <sub>LIK</sub> **СИМВОЛЬНЫХ** вычислений. функционального  $\overline{M}$ погического программирования с возможностью реализовывать произвольные ланные. Универсальность структуры  $\overline{u}$ Wolfram Language обеспечивается богатством интегрированных в него многочисленных. баз часто специализированных, данных, алгоритмов, знаний призванных репрезентировать «полную вычислимую модель мира» и максимально автоматизировать моделирование  $ero$ объектов процессов, отношений.

Ha Wolfram Language и Mathematica основана Wolfram|Alpha [3] - вычислительная система знаний (computational knowledge engine), вычисляющая ответы на пользовательские запросы (в том числе заданные на естественном языке), основываясь на собственной базе знаний и сетевых ресурсах, библиотеке алгоритмов и NKS-подходе для ответов на запросы. Wolfram|Alpha, в частности, используется Siri персонального помощника для iOS.

Mathematica  $\mathbf{M}$ Wolfram|Alpha сочетают возможности выполнения сложных символьных вычислений (и числовых расчетов) представлением результатов  $\, {\bf B}$ виде широкого набора  $\mathbf{c}$ мультимедийных моделей (графика, звук, анимация, интерактивность и др.). Во многом это обеспечивается использованием открытого формата вычисляемых документов (Computable Document Format или СDF), разработанного с целью облегчения создания динамически сгенерированного мультимедийного интерактивного контента.

Формат CDF, благодаря интеграции с Wolfram Language, Mathematica и Wolfram|Alpha, расширяет коммуникативный канал обычного текстового и графического материала до функциональности интерактивного приложения и предоставляет возможность управлять содержимым и генерировать результаты в режиме реального времени.

Встроенная возможность производить вычисления на материале контента (текстовом, числовом, формульном. табличном. графическом, картографическом, инфографическом и т.п.) позволяет не только анализировать материал, но из представленной информации получать новые знания. Файлы в формате CDF можно включать в вебстраницы или просматривать непосредственно в браузере как полноэкранные документы, содержимое обновляется  $\overline{M}X$  $\mathcal{C}$ использованием встроенной вычислительной подсистемы при взаимодействии с графическими элементами пользователя. Благодаря тому, что бесплатная программа CDF-Player [5] целиком содержит библиотеку времени исполнения системы Mathematica, содержимое документа может генерироваться в ответ на действие пользователя с помощью любых алгоритмов или функций визуализации. Это делает СDF особенно удобным для визуализации материала, оперирующего большим числом разнообразных данных.

Обший алгоритм созлания в Mathematica интерактивной лингвистической СDF-молели на основе набора произвольных данных и без традиционного программирования будет выглядеть следующим образом:

- генерация набора случайных данных с помощью встроенного генератора на основе описанных в документации синтаксических конструкций и копирование готового кола:
- графическое отображение полученного набора данных на основе выбора  $\bullet$ встроенных объектов из перечня. Вычисление и копирование готового кода;
- символьные вычисления на основе выбора нужных функций и условий синтаксиса:
- визуализация и копирование готового кода;
- добавление в графическое отображение различных элементов;
- преобразование графического отображения в интерактивную модель на основе определения элементов управления, набора данных, изменяемых переменных, начальных значений, диапазонов изменений значений. Вычисление и копирование готового кода.
- оформление интерактивной модели и добавление опции инициализации;  $\bullet$
- преобразование интерактивной модели в формат CDF.

В Интернете представлены сотни интерактивных моделей, полученных в результате символьных вычислений в Mathematica [6], в несколько десятков из них моделирует различные аспекты Textual Analysis и School Language Arts (раздел Our World, подраздел Linguistics). Данные модели могут быть использованы  $\mathbf{R}$ иллюстративном качестве для исследовательской или образовательной деятельности, они также могут представлять интерес в качестве объектов изучения и основы для собственного лингвистического моделирования на основе символьных вычислений, особенно в контексте преподавания компьютерной лингвистики для студентов гуманитарных специальностей.

В июне 2014 г. открыт сетевой ресур Wolfram Programming Cloud (облако программирования Wolfram), который позволяет в любом браузере и с любого устройства создавать готовые CDFдокументы, приложения, работать с прямым API, создавать автоматически генерируемые отчеты, отсроченные задания, вебстраницы и многое другое [7].

Хотя инструментарий основан на использовании английского языка, в Интернете имеется достаточно ресурсов для изучения Wolfram Language и Mathematica на русском языке [8].

Литература

1. Stephen Wolfram A. New Kind of Science / [Электронный ресурс]: Книга. – Электрон. изд. – Режим доступа: https://www.wolframscience.com/

2. Wolfram Language / [Электронный ресурс] – Режим доступа: <http://www.wolfram.com/language/>

3. Wolfram|Alpha / [Электронный ресурс] – Режим доступа: http://www.wolframalpha.com/

4. Computable Document Format (CDF) for Interactive Content / [Электронный ресурс] – Режим доступа[: http://www.wolfram.com/cdf/](http://www.wolfram.com/cdf/)

5. Wolfram CDF Player for Interactive Computable Document / [Электронный ресурс]: – Режим доступа: http://www.wolfram.com/cdfplayer

6. Wolfram Demonstrations Project & Contributors / [Электронный ресурс] – Режим доступа: http://demonstrations.wolfram.com/

7. Wolfram Programming Cloud: Introducing a Programming / [Электронный ресурс] – Режим доступа: [www.wolfram.com/programming-cloud/](http://www.wolfram.com/programming-cloud/)

8. Ресурсы для изучения Wolfram Language (Mathematica) на русском языке / [Электронный ресурс]: Статья. – Режим доступа: http://habrahabr.ru/post/244451/

## Управление потоком задач в открытой системе автоматизированного анализа текстов

Полицына Е.В., e-mail: kathrin.beaver@mail.ru Полицын С.А., e-mail: pul\_forever@mail.ru ГБОУ ВПО «МАТИ <sup>2</sup> Российский государственный технологический университет имени К.Э. Циолковского»

Задачи анализа текстовой информации отличаются высокой сложностью в связи со слабой формализуемостью и неоднозначностью текстов на естественном языке. Универсальных алгоритмов решения этих задач не существует [1]. В основе использующихся на практике инструментов лежат в основном статистические методы обработки текстов. Существующие методы и инструменты анализа текстов в большинстве случаев отличаются значительным потреблением вычислительных ресурсов и большим временем обработки текстов, что делает затруднительным их практическое, а не только экспериментальное использование в искусственных условиях на ограниченных объемах данных [2]. В любом случае системам анализа текстов необходимо обрабатывать большие объемы данных, оперируя при этом алгоритмами высокой сложности. Все это создает дополнительные требования к разрабатываемым программным средствам анализа текстов [1, 2].

Необходимость управления потоками задач появляется во всех программных системах с увеличением числа решаемых задач. Особенно сильно повышается актуальность этого с появлением многопользовательского режима работы. В некоторых областях, например, в области операционных систем давно применяются механизмы распределения задач, в сетевых структурах - различные планировщики, в программных средах применяются клиент-серверные архитектуры, а также различные методы параллельного выполнения алгоритмов.

Открытая система автоматизированного анализа текстов [3] предоставляет широкий набор инструментов для проведения разных видов анализа текстов на русском языке, написания собственных алгоритмов обработки. На базе системы создан ряд сервисов для решения задач классификации  $\mathbf{M}$ получения статистических характеристик те кс тов. представленный на портале «Автоматизированный анализ текстов» (textanalysis.ru). С углублением алгоритмов анализа и окончательным вводом системы в эксплуатацию возрастает необходимость в структурировании процесса обработки

информации: создании очереди задач, управлении ей, организации параллельного выполнения допустимого количества задач.

представляет Система собой клиент-серверное многопользовательское веб-приложение. Пользователи **MOLAT** одновременно работать, используя тонкий клиент, а вся ресурсоемкая обработка текстовой информации происходит на удаленном сервере. Процесс анализа текста разделяется на два этапа: базовой и аналитической обработки. Все инструменты базовой обработки привязаны к основным этапам автоматизированного анализа текста: графематическому, морфологическому, синтаксическому семантическому. На вход инструментам базовой обработки поступает загруженный пользователем текст, на выходе получаются результаты статистического и лингвистического анализа в виде структур различных типов: словники, списки предложений, семантические сети, частотные распределения букв. слов. связей между словами и т.д. Полученные структуры могут представлять собой как конечный результат анализа, так и использоваться в качестве входных данных для инструмента аналитической обработки – языка сценариев [4]. Язык предназначен для написания пользователями собственных алгоритмов анализа, в системе также представлены типичные «шаблонные» алгоритмы, для которых возможна настройка параметров обработки. После выполнения сценариев получаются результаты анализа в виде новых структур или численных значений.

При работе системы запросы на обработку могут быть одновременно отправлены несколькими пользователями или одним пользователем до окончания обработки предыдущего запроса, кроме того дополнительным источником обращений к инструментам системы являются сервисы портала. Некоторые алгоритмы анализа сложны и ресурсозатратны в силу сложности формализации естественноязыкового текста. В системе анализа разные алгоритмы требуют разного количества ресурсов, а также выполняются за разное время и имеют разную зависимость от размера исходного текста.

Как показало исследование [5], время работы инструментов статистической и аналитической обработки линейно зависит от размера исходных данных, тогда как для инструментов лингвистической обработки время выполнения экспоненциально зависит от размера словника.

Время, за которое пользователь может получить результат выполнения своей задачи в системе, складывается из времени, которое задача ожидает исполнения в очереди и времени непосредственного выполнения алгоритма на заданных исходных данных. Время

ожидания определяется как сумма времени выполнения всех задач, на ходящихся в очереди до рассчиты ваемой.

Таким образом, время выполнения задачи зависит от сложности алгоритма и размера исходных данных, поэтому для его определения могут быть введены два коэффициента: статический коэффициент, характеризующий относительную сложность инструментов  $\mathbf{M}$ динамический, характеризующий размер исходных данных. Таблица статический коэффициентов строится на основе результатов выполнения всех инструментов анализа для одного текста и хранится в системе. Динамический коэффициент определяется формулой с учетом зависимости времени обработки от размера исходных данных. таблица динамических коэффициентов хранится в системе и пересчитывается с некоторой периодичностью на основе методики определения формулы зависимости [5]. Данные о инструментах системы и их коэффициентах приводятся в таблице.

Таблина

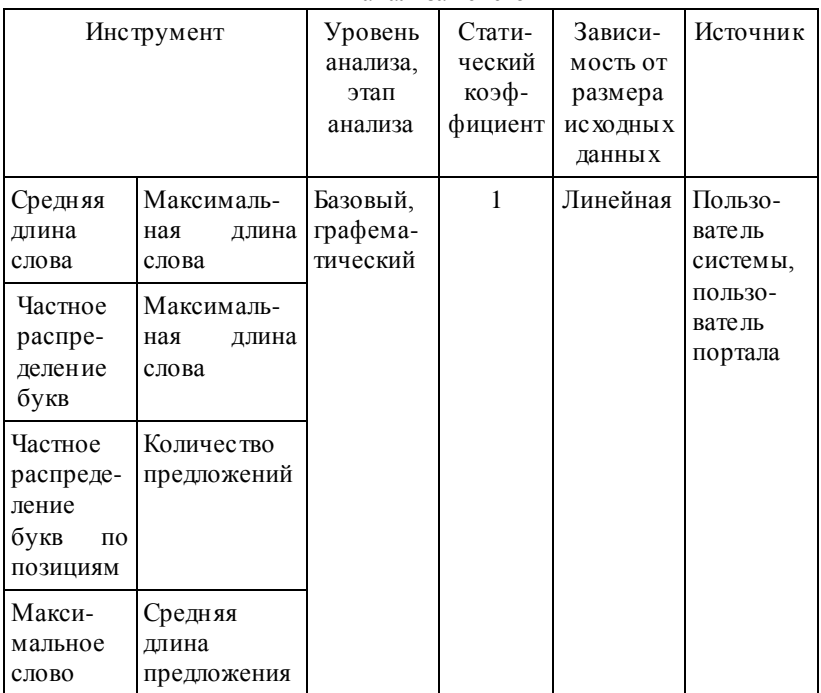

Инструменты открытой системы автоматизированного анализа текстов

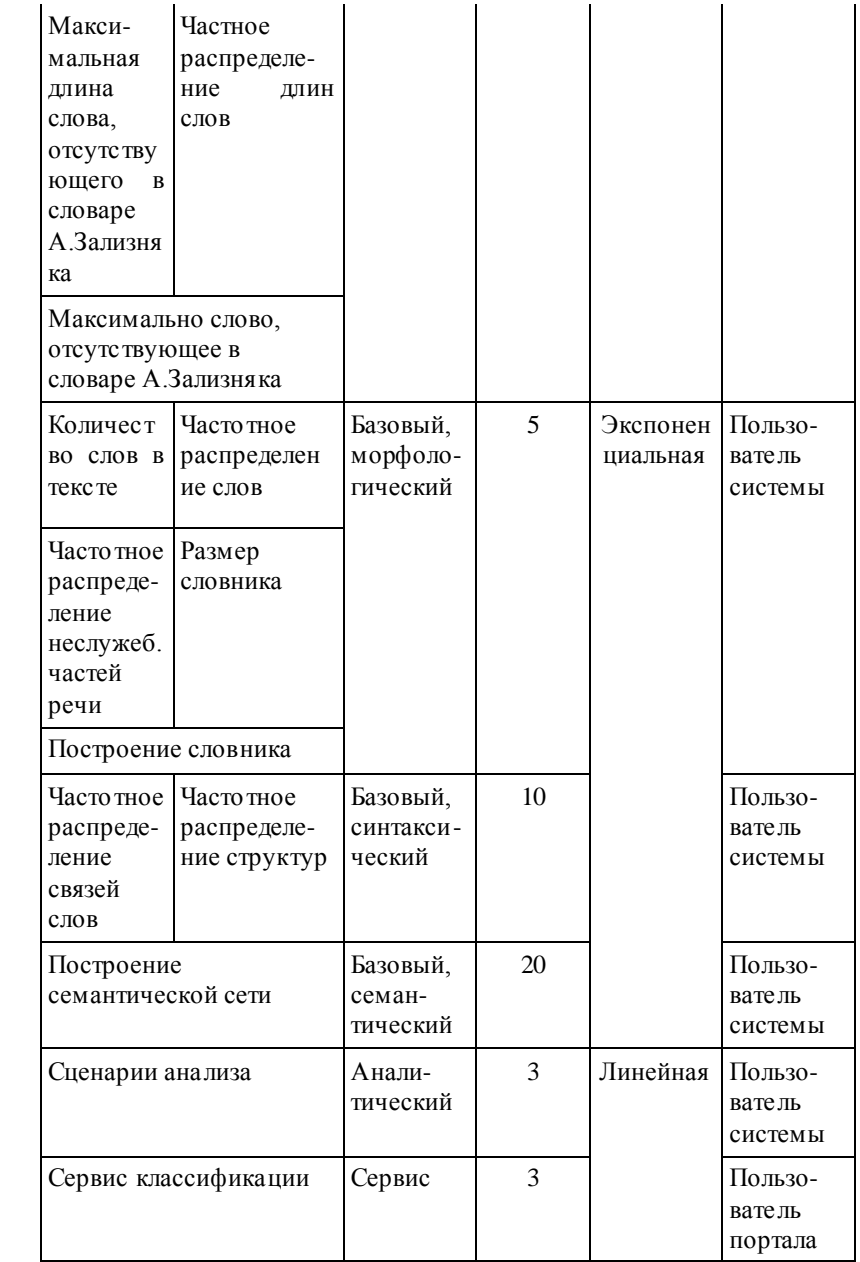

Учет различных характеристик инструментов анализа даст возможность гибко регулировать нагрузку на сервер, распределяя поступающие задачи в зависимости от их сложности, объема исходных данных и приоритетов. Кроме того, это даст дополнительные возможности по выявлению узких мест и расширению серверного оборудования для ускорения работы системы и повышения ее надежности. Управление потоком задач позволит получать прогноз ожидаемого времени окончания обработки для каждой задачи и составлять расписание обработки для набора задач пользователя.

Углубленное исследование характеристик основных инструментов системы, а также разработка и реализация инструмента управления очередью задач в открытой системе автоматизированного анализа текстов позволит обеспечить приемлемые сроки выполнения задач с точки зрения пользователей и предоставить им возможность гибкой настройки расписания задач для получения необходимого результата в желаемые сроки.

Литература:

1. Тарасов В.Б. Логико-лингвистические модели в искусственном интеллекте: прошлое, настоящее, будущее// Политехнические чтения: Сб.тр. Вып. 7. Искусственный интеллект – проблемы и перспективы / Политехн. музей. М.: декабрь, 2006. – 194с.

2. Попов, Э. В. Общение с ЭВМ на естественном языке / Э. В. Попов. - М.: Едиториал УРСС. 2004. – 360с.

3. Балакирев Н.Е., Добрышина Е.В. Концептуальная модель и структура системы обработки текстовой информации // Информационные технологии. 2010. № 2. С. 2-7.

4. Балакирев Н.Е., Полицына Е.В. Язык сценариев как инструмент аналитической обработки в открытой системе автоматизированного анализа текста // Вестник ВГУ. 2013. №1. С. 162- 168.

5. Балакирев Н.Е., Полицына Е.В., Мозина Е.В. Инструмент прогнозирования времени обработки в системе автоматизированного анализа текста // Информационные технологии. 2012. № 10. С. 59 -63.

## **Алгоритм обучения системы распознавания фонем**

Тажиев Ж.А. e-mail: [tajievjanibek@gmail.ru](mailto:tajievjanibek@gmail.ru) Ташкентский университет информационных технологий

Для улучшения качества распознавания звуков необходимо накапливать длинную статистику в базу данных эталонов. Для упрощения этой задачи, а также для обеспечения инвариантности системы, было необходимо разработать алгоритм обучения системы.

Алгоритм содержит следующие шаги:

- 1) на вход поступает обучающий сигнал с указанием звука;
- 2) сигнал разбивается на кадры по 128 отсчетов;
- 3) в каждом кадре осуществляется масштабирование сигнала;
- 4) происходит разложение данного сигнала в спектр;
- 5) вычисляется массив кратковременных энергий спектра сигнала ener;
- 6) из базы данных выбираются значения кратковременных энергий спектра эталона этого же звука S<sub>Etal</sub>, а также число записей, на основе которого был создан данный эталон – вес эталона (W).
- 7) вычисляются новые значения массива эталона по следующей формуле:  $S_{\text{Eto}}$ [i]=  $(S_{\text{Eto}}$ [i]\*W+ ener [i])/(W+1).

На рисунке 1 приведена блок схема разработанного алгоритма.

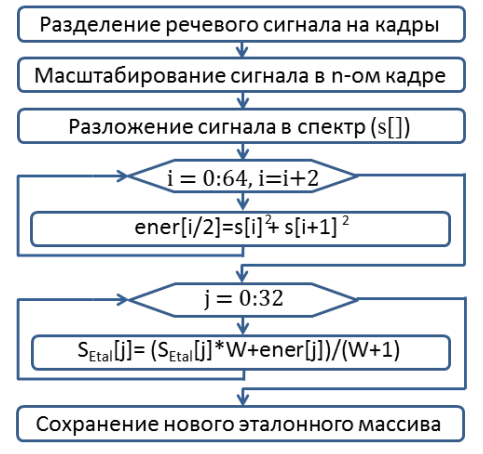

Рис 1. Блок-схема алгоритма обучения системы распознавания звуков.

Для наглядной демонстрации эффективности обучения системы был разработан еще один алгоритм, показывающий вероятность достоверного распознавания звука до и после обучения.

Вероятность достоверного распознавания вычисляется следующим образом:

 $D = (1-Razn1/Razn2)*100\%$ ;

где D - процент вероятности достоверного распознавания звука;

Razn1 – минимальное суммарное отклонение значений массива кратковременных энергий спектра распознаваемого звука от значений массива кратковременных энергий спектра эталонного звука;

Razn2 – следующее после минимального суммарное отклонение значений массива кратковременных энергий спектра распознаваемого звука от значений массива кратковременных энергий спектра эталонного звука.

В таблице 1 приведен пример обучения системы распознавания звуку «А».

| N<br>обучен    | %        | фонема | A       | И        | y        | $\Omega$ | Ы        | Э       |
|----------------|----------|--------|---------|----------|----------|----------|----------|---------|
| $\mathbf{0}$   | 3.217948 | Э      | 67,8165 | 512,6547 | 678.4515 | 400,4068 | 444.5514 | 65,6342 |
|                | 19,76774 | А      | 52,6598 | 512,6547 | 678,4515 | 400,4068 | 444,5514 | 65,6342 |
| $\overline{c}$ | 73,61665 | А      | 17,3165 | 512,6547 | 678,4515 | 400,4068 | 444.5514 | 65,6342 |

Таблица. 1. Обучение системы распознавания звуку «А»

Здесь в первом столбце указан номер обучения, во втором вероятность достоверного распознавания фонемы, в третьем – распознанная фонема, во всех остальных столбцах сумарные отклонения кратковременных энергий спектра распознаваемой фонемы от кратковременных энергий спектра эталонной фонемы. Чем выше вероятность достоверного распознавания, указанная во втором столбце, тем выше уровень «уверенности» системы в правильном распознавании фонемы. Другими словами, тем больше разница между минимальным отклонением от эталона и следующим сразу после минимального. В данном случае наиболее похожи эталоны фонем «А» и «Э». И в первой строке (до обучения) была допущена ошибка, хотя система и «сомневалась», о чем свидетельствует крайне низкая вероятность достоверного распознавания - чуть больше 3%. Вместо произнесенного «А» распозналось «Э». После обучения же системы распознавания на данном примере (вторая строка) видно, что ошибка по распознаванию данной записи не допущена, но вероятность достоверного распознавания все еще не велика. То есть все еще эталоны фонемы «А» и «Э» мало отличаются друг от друга. В третьей

же строке (после повторного обучения) видно, что не только фонема распознана верно, но и вероятность правильного распознавания значительно повысилась.

Лля нагля лности ниже представлены гистограмы ЛЛЯ суммарных разностей между значениями кратковременных энергий спектров эталонов и распознаваемой фонемы до и после обучения соответственно.

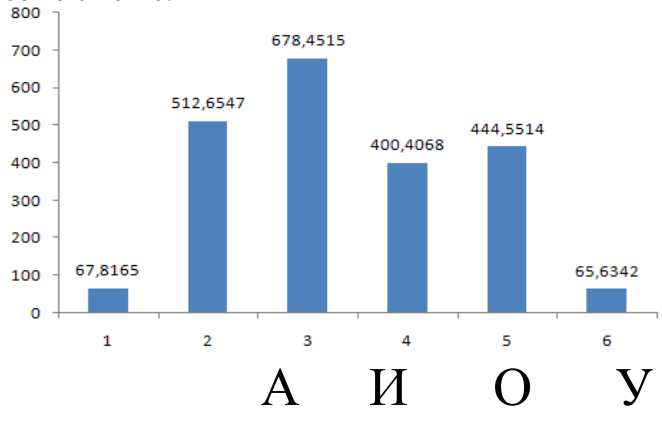

Рис. 2. Гистограмма до обучения системы распознавания звуку «А».

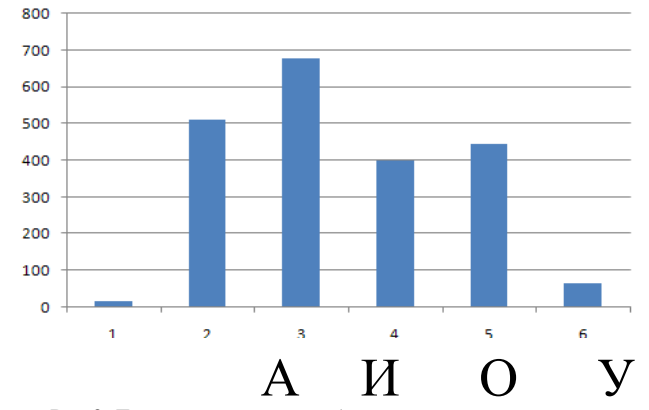

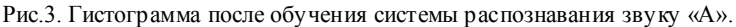

На следующем рисунке представлена динамика увеличения вероятности достоверного распознавания фонем в зависимости от числа обучений системы.

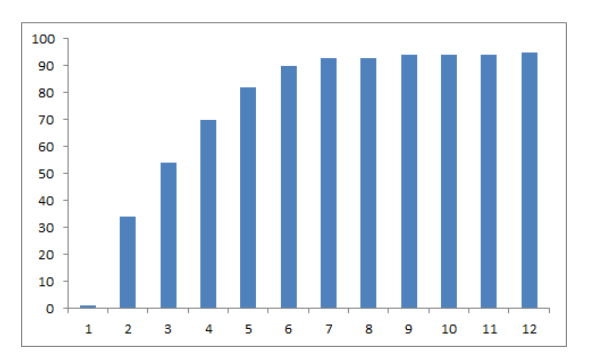

Рис. 4. Гистограмма вероятности достоверного распознавания фонем в зависимости от числа применений алгоритма обучения системы.

#### Литература

1. Закон Республики Узбекистан «Об информатизации» / Ведомости Олий Мажлиса Республики Узбекистан, 2004 г., № 1-2, ст.10. Ташкент, 11.12.2003

2. Каримов И.А.: Постановление Президента Республики Узбекистан «О мерах по дальнейшему внедрению и развитию современных информационно-коммуникационных технологий» / Собрание законодательства Республики Узбекистан, 2012 г., № 13, ст. 139. Ташкент, 2012

3. Каримов И.А. Последовательное продолжение курса на модернизацию страны – решающий фактор нашего развития / Доклад Президента Ислама Каримова на торжественном собрании, посвященном 18-летию Конституции Республики Узбекистан. – Ташкент, 07.12.2010.

4. Л.В. Бондарко. Звуковой строй современного русского языка. М.: Просвещение, 2007 – 200с.

## **Определение количества слогов и их характеристик**

Тажиев Ж.А. e-mail: [tajievjanibek@gmail.ru](mailto:tajievjanibek@gmail.ru)

Ташкентский университет информационных технологий

Основываясь на описаных выше алгоритмах можно разделить слова на слоги и определить, из каких участков (вокализованных или невокализованных и в какой их последовательности) состоит данный слог.

Алгоритм состоит из следующих этапов:

- 1. Разделение исходного речевого сигнала на кадры.
- 2. Вычисление значений кратковременной энергии  $E_n = \sum_{i=1}^{N}$ *i*  $x_i$ 1 2

(сумма квадратов отсчетов сигнала кадра) и числа пересечений нуля  $Z_n$  n-го кадра.

- 3. Установка пороговых значений  $E_{\text{non}}$  и  $R_{\text{non}}$  для En и Rn, где  $R_{\text{n}}=$  $E_n/Z_n$  (по адаптивному алгоритму).
- 4. Проверка выполнения условия Е<sup>n</sup> < Епор?: «да» n-й кадр относится к участку тишины – переход к шагу 2; «нет» – к следующему шагу.
- 5. Проверка выполнения условия Rn < R<sub>nop</sub>?: «да» n-й кадр относится к вокализованному участку; «нет»  $(R_n > R_{\text{non}}) - n$ -й кадр относится к невокализованному участку.
- 6. Процедура округления значений кадров с заданным шагом в зависимости от значений соседних кадров.

Блок-схема данного алгорима изображена на рис. 1.

После 5 шага алгоритма исходный сигнал представляет собой множество кадров, «помеченных» одним из трёх значений: 1) «тишина»; 2) «вокализованный звук»; 3) «невокализованный звук». Ввиду высокой неоднородности амплитуд энергии речевого сигнала возможны «ложные» повышения или понижения её кратковременных значений на небольшом числе кадров. Поэтому здесь появляются вкрапления участков, отображающих тишину или вокализованные участки там, где их на самом деле нет. Для фильтрации такой зашумленности предназначен шестой шаг.

Процедура округления значений кадров заключается в прохождении по полученному множеству меток с заданным шагом и определении значения, доминирующего на данном пространстве.

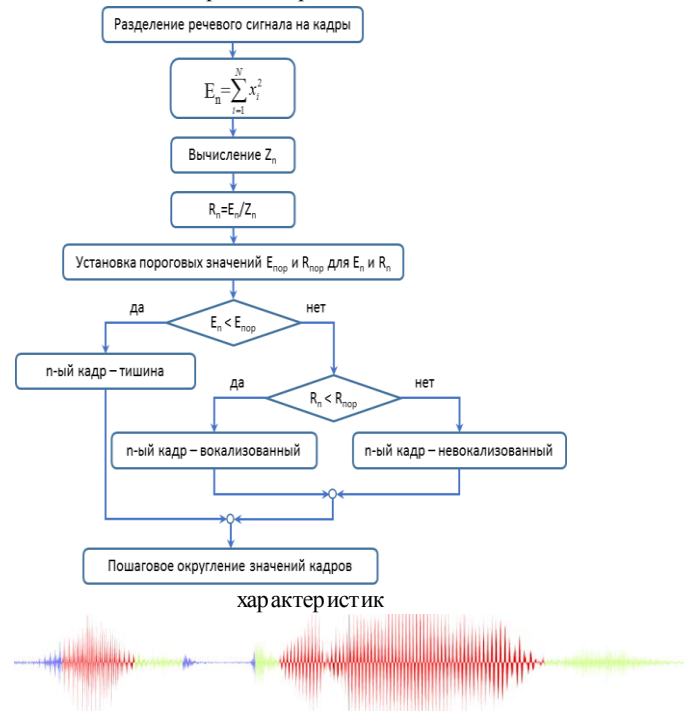

Рис. 1 Блок-схема алгоритма определения количества слогов и их

Рис. 2 графическое представление слова «Открыть»

На рисунке 2 изображен график сигнала слова «Открыть». Синим цветом окрашены участки тишины (таким образом, видно, что здесь 2 слога), красным цветом – вокализованные зоны, зеленым – невокализованные.

Литература

1. Вержбицкий В.М. Численные методы. - М.: Высшая школа, 2005.-866с.

2. Дьяконов В. П. MATLA B 6.5 SP1/7.0/7.0 SP1 + Simulink 5/6/ Обработка сигналов и проектирование фильтров. - М: СОЛОН-Пресс, 2005. - 676 с.

3. Круг П.Г. Процессоры цифровой обработки сигналов: Учебное пособие. - М.: Издательство МЭИ. 2001. - 128 с.

4. Куприянов М.С., Матюшкин Б.Д. Цифровая обработка сигналов: процессоры, алгоритмы, средства проектирования. - 2-е изд., - СПб.:Политехника, 1999. - 592 с.

5. Мусаев М.М. Развитие спектральных методов в обработке сигналов и изображений. Вестник ТУИТ, №1, 2007 г. - с.14-18.

6. Мусаев М.М., Рахматов Ф.А. Методы обработки аудио сигналов на базе сигнальных процессоров //Вестник ТУИТ. - Ташкент,  $2010 - No1 - c.10-14$ 

# **Секция 11. Квантовые информационные системы, квантовые алгоритмы, квантовая криптография**

# **Регистр кубит в магнитном поле**

С.А.Запрягаев. zsa@cs.vsu.ru Воронежский госуниверситет

Квантовые информационные системы оперируют с регистром кубит. Примером реализации кубита может служить спин электрона, базисные состояния которого -- «спин-вверх» и «спин-вниз», обозначаются в виде |0> и |1>, соответственно. Регистр из *n* кубит - это совокупность *n* штук электронов. Выполнение некоторого алгоритма на квантовой информационной системе означает заданное преобразование спинов электрона. Управляемое преобразование электронами в регистре возможно несколькими способами. Один из этих способов - воздействие на электрон магнитным полем или скрещенными магнитными полями. В этой связи, определение квантово- механической эволюции системы спинов во внешних полях является модельным описанием отклика регистра кубит на выбранное внешнее воздействие. В настоящей работе рассматриваются простейшие одно- и двух- кубитовые состояния во внешнем постоянном и переменном магнитном поле.

Поведение одиночного спина во внешнем однородном магнитном поле с индукцией *B* хорошо известно [1]. Квантово механическое уравнение в этом случае имеет тривиальный вид

$$
i\hbar \frac{\partial \Psi}{\partial t} = \hat{H}\Psi = \frac{e}{mc} \left(\vec{s} \cdot \vec{B}\right) \Psi,\tag{1}
$$

где *e* -- заряд электрона, *m* -- его масса,  $\hbar$ -- постоянная Планка,  $\hat{H}$  -- оператор Гамильтона,  $\vec{s}$  -- оператор спина электрона,  $\vec{B}$  -индукция магнитного поля . Если выбрать направление магнитного поля вдоль оси *z*, то независящий от времени гамильтониан имеет вид:

$$
\hat{H} = \frac{e\hbar}{2mc} \left( \vec{\sigma} \cdot \vec{B} \right) = \frac{eB}{2mc} \hbar \sigma_z = \hbar \omega_0 \sigma_z \tag{2}
$$

 $3 \text{me}$   $\omega_0$  -- Ларморова частота [1],  $\vec{\sigma}$ -- матрицы Паули. Следовательно, эволюция начального спинового состояния  $\Psi(0) =$  $a|0\rangle + b|1\rangle$ к спиновому состоянию  $\Psi(t)$  в момент времени *t* может быть представлена в виде

$$
\Psi(t) = \exp\left(-\frac{i}{\hbar}\hat{H}\right)\Psi(0) = a e^{-i\omega_0 t} |0\rangle + b e^{i\omega_0 t} |1\rangle. \tag{3}
$$

Из полученного тривиального решения следует, что если спин электрона в начальном состоянии находился в чистом базисном состоянии (|0> или |1>), то в этом же состоянии он будет находится и в дальнейшем. Однако, если начальное спиновое состояние являлось равновероятной суперпозицией базисных состояний  $a = b = 1/\sqrt{2}$ , то спиновое состояние электрона осциллирует между базисными состояниями. Так вероятность того, что спиновое состояние перейдет в чистое состояние  $|0\rangle$  в момент времени *t* равна  $\cos^2(\omega_0 t)$  а в чистое состояние  $|1> -sin^2(\omega_0 t)|$ . Представленный элементарный пример дает некоторое начальное представление о возможности управления спинами частиц в регистре.

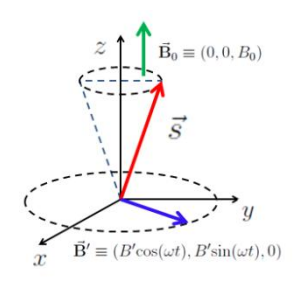

Более сложным примером влияния магнитных полей является задача о поведении спина, находящегося в постоянном поле с вектором индукции  $\vec{B}_0 = (0,0,B_0)$  и переменном магнитном поле  $\overrightarrow{B'} = (B' \cos(\omega t), B' \sin(\omega t), 0).$ лежащем в плоскости *x-y* (см. рис.)*.* Если в начальный момент времени спин находился в состоянии |0>, то решение не стационарного уравнения Паули с

гамильтонианом вида

$$
\widehat{H} = -(\vec{\mu} \cdot \vec{B}) = \mu_0(\vec{\sigma} \cdot \vec{B}), \qquad \mu_0 = \frac{|e|\hbar}{2mc},
$$

где  $\vec{B} = \vec{B}_0 + \vec{B}'$ , дает следующий аналитический результат [1] для состояния спина в момент времени *t*:

$$
\Psi(t) = a(t) e^{-\frac{i\omega t}{2}} \left| 0 > -b(t) e^{\frac{i\omega t}{2}} \right| 1 >
$$

При этом, например, вероятность  $p(t)$  измерения состояния спина |1> с течением времени осциллирует и определяется выражением

$$
p(t) = |b(t)|^2 = \left(\frac{\omega'}{\Omega} \sin(\Omega t)\right)^2, \quad \Omega \equiv \sqrt{\omega'^2 + \alpha^2},
$$

Здесь  $\omega' = \mu_0 B'/\hbar$ ,  $\alpha = \omega_1 - \omega/2$ ,  $\omega_1 = \mu_0 B/\hbar$ .

В настоящей работе аналогичные задачи рассмотрены для простейшего двухкубитового регистра. Учиты вая, что взаимодействие спинов осуществляется через взаимодействие их спиновых магнитных MOMEHTOB  $\vec{\mu}_i = \frac{e}{m} \vec{s}_i$ , MOXHO Ha первом этапе положить, что гамильтониан взаимодействия двух спинов имеет вид  $\hat{H} = k(\vec{\mu}_1 \cdot \vec{\mu}_2) =$  $\chi(\vec{\sigma_1} \cdot \vec{\sigma_2})$ , где  $k = r^{-3}$ , r -- расстояние между спинами. Собственный вектор  $\Psi(t)$  оператора Паули  $\hat{H}\Psi(t) = E\Psi(t)$  является собственным вектором стационарного состояния оператора полного спинового момента двухэлектронов  $\vec{S} = \vec{s}_1 + \vec{s}_2$ :

$$
\Psi(t) = \sum_{\mu,\nu=-1/2}^{1/2} C_{\frac{1}{2}\mu,\frac{1}{2}\nu}^{SM} u_{\mu}^{(1)} u_{\nu}^{(2)} e^{-i\frac{E}{\hbar}t}
$$

Здесь  $C_{\frac{1}{2},\frac{1}{2}}^{SM}$  -- коэффициенты Клебша-Гордона, а  $u_{\mu}^{(i)}$  -собственные векторы матриц Паули  $u_{1/2}^{(i)} = |0\rangle, u_{1/2}^{(i)} = |1\rangle$ . Так как полный спин коммутирует с выбранным гамильтонианом в системе лвух спинов возможны два состояния -- триплетное (S=1) и синглетное (S=0). При этом собственное число E триплетного состояния  $E = E_T$  $\frac{k}{4} \left(\frac{e\hbar}{2mc}\right)^2$ , а для синглетного состояния имеем:  $E = E_S = -\frac{3k}{4} \left(\frac{e\hbar}{2mc}\right)^2$ .

В обозначениях теории информационных систем, найденное решение означает, что двухкубитовый регистр  $\Psi(0) = a|00>$  $+ b01$ >+c10>+d11> эволюционирует  $\overline{\mathbf{K}}$  $\Psi(t) = a(t) |00\rangle + b(t) |01\rangle + c(t) |10\rangle + d(t) |11\rangle$ , r.  $a(t) = ae^{-i\frac{E_T}{\hbar}t}$ ;  $d(t) = de^{-i\frac{E_T}{\hbar}t}$  $b(t) = \frac{1}{2} \left[ (b+c) e^{-i\frac{E_T}{\hbar}t} + (b-c) e^{-i\frac{E_S}{\hbar}t} \right]$  $c(t) = \frac{1}{2} \left[ (b+c)e^{-i\frac{E_T}{\hbar}t} - (b-c)e^{-i\frac{E_S}{\hbar}t} \right]$ 

Например, если начальное состояние регистра было  $\Psi(0) =$  $|01\rangle$ , то к моменту времени *t* образуется регистр вида

$$
\Psi(t) = \frac{1}{2} \left( e^{-i\frac{E_T}{\hbar}t} + e^{-i\frac{E_S}{\hbar}t} \right) \left| 01 > + \frac{1}{2} \left( e^{-i\frac{E_T}{\hbar}t} + e^{-i\frac{E_S}{\hbar}t} \right) \right| 10 >.
$$

Это означает, что регистр осциллирует между состояниями  $|01 \rangle$ и  $|10 \rangle$ , а вероятность р остаться системе в начальном состоянии  $|01 \rangle$ равна

$$
p(t) = |<01|\Psi(t)>|^2 = \frac{1}{2} \Big[ 1 + \cos \Big( 4 \frac{E_T}{\hbar} t \Big) \Big]
$$

Другими словами при  $t_j = \frac{\hbar \pi}{2E} j$ ,  $j = 0, 1, 2, ...$  регистр находиться в состоянии  $|01\rangle$ , а при  $t_i = \frac{\hbar \pi}{2E} (j + \frac{1}{2})$  в  $|10\rangle$ .

Приведенные аналитические решения для элементарных систем демонстрируют направление исследования реальных регистров кубит BO. внешнем магнитном поле для реализации логических преобразований на этих системах.

В настоящей работе рассмотрена модель управления кубитом из лвухкубитового регистра в результате воздействия переменным магнитным полем  $\overrightarrow{B}$ <sup>2</sup> =  $(B' \cos(\omega t), B' \sin(\omega t), 0)$  на один из кубит регистра, при этом оба кубита находятся в однородном магнитном поле В. Уравнение Паули в этом случае имеет следующий вид

$$
i\frac{\partial \Psi}{\partial \tau} = \left[ -(\vec{\sigma}_1 \cdot \vec{b}) - \frac{B'}{B} (\vec{\sigma}_1 \cdot \vec{b}') - (\vec{\sigma}_2 \cdot \vec{b}) - U \right] \Psi
$$

Где энергия взаимодействия спинов U определена оператором<br> $U = -\frac{3(\vec{\sigma}_1 \cdot \vec{n})(\vec{\sigma}_2 \cdot \vec{n}) - (\vec{\sigma}_1 \cdot \vec{\sigma}_2)}{\rho^3}$ 

и использованы безразмерные переменные  $\tau = \omega_0 t$  - безразмерное время,  $\omega_0$  -- Ларморова частота,  $\rho = r/a_0$  - безразмерная координата,  $a_0 = \left(\frac{e\hbar}{2m_e n}\right)^{1/3}$ ,  $\vec{b} = \vec{k}$ ,  $\vec{n} = \vec{j}$ ,  $\vec{i}$ ,  $\vec{j}$ ,  $\vec{k}$  -- единичные векторы декартовой системы,  $\vec{b}' = \vec{t} \sin\left(\frac{\omega}{\omega_0}\tau\right) + \vec{j} \cos\left(\frac{\omega}{\omega_0}\tau\right)$ .

Представленная система дифференциальных уравнений 4-го порядка решалась численно для анализа эволюции регистра в заланном начальном состоянии.

#### Литература

[1]. Флюге З. Задачи по квантовой механике. М: Мир, 1974. -- $T.1. - 341c$ 

# **Секция 12. САПР и цифровые технологии**

# **Некоторые аспекты выполнения конечно-элементного анализа в системе APM FEM**

Абрамова И.А. e-mail: aivanna@yandex.ru Омское высшее военное автобронетанковое инженерное училище

В настоящее время конечно-элементный анализ получил широкое применение при решении задач механики деформируемого тела в аспекте моделирования поведения как отдельных элементов конструкции, так и всего изделия в целом. Данный метод позволяет исследовать изделие в цифровом виде без изготовления опытного образца или макета, что повышает эффективность процесса создания сложной техники. Это обусловлено в первую очередь тем, что использование соответствующих программных продуктов существенно снижает материальные и временные затраты на выполнение проектных работ.

В основе конечно-элементного анализа лежит метод конечных элементов (МКЭ), главной идеей которого является аппроксимация непрерывной функции дискретной моделью. Область, занимаемая телом, разбивается на конечные элементы, внутри каждого из которых задаются некоторые функции формы, позволяющие определить перемещения внутри элемента по перемещениям в узлах, т.е. в местах стыков конечных элементов [1, С.5].

Система APM FEM, входящая в состав САПР Компас-3D, является простым и функциональным решением проведения оценки прочности элементов конструкции. Следует отметить, что все действия по подготовке исследуемой 3D-модели, ее расчету и просмотру результатов происходят в едином окне Компас -3D, что значительно упрощает процесс анализа. Кроме того, отсутствие необходимости импортирования файлов из сторонних форматов существенно снижает вероятность появления ошибок и статистических погрешностей. Использование системы APM FEM позволяет не только выполнить правильную геометрическую увязку деталей проектируемого узла, но и проверить соответствие его прочностных характеристик условиям эксплуатации.

Система APM FEM предназначена для решения следующего ряда задач:

– линейного статического расчета;

– расчета собственных частот и определения форм собственных колебаний;

– стационарной теплопроводности и термоупругости;

– оценки устойчивости конструкции.

Условия функционирования деталей проектируемого узла задаются в виде нагрузок, действие которых может быть направлено на отдельные ребра конструкции, плоскости или поверхности, а также инерционные нагрузки, действие которых направлено на весь узел в целом. В APM FEM доступны такие виды инерционных нагрузок, как линейное ускорение, угловая скорость и угловое ускорение. Данные нагрузки позволяют при проектировании учитывать, какими будут в процессе эксплуатации линейное или круговое перемещение исследуемой детали (узла, механической системы). Генерация конечно-элементной сетки выполняется автоматически, при этом для формирования элементов может быть использован как постоянный, так и переменный шаг.

Расчет собственных частот необходим для деталей и узлов, работающих под воздействием внешних вибраций или возмущений. В этом случае для того, чтобы предотвратить возможность резонанса следует сравнивать спектр собственных частот с частотами внешних возмущений.

Расчеты теплопроводности позволяют выявить, каким образом происходит воздействие на конструкцию нагрева её отдельных поверхностей. Задачи термоупругости возникают при исследовании влияния на напряженно-деформированное состояние узла нагрева совместно с другими нагрузками [2].

Вместе с тем, наиболее распространенной задачей при проектировании является выполнение линейного статического расчета – оценки напряженно-деформированного состояния объекта.

В качестве результатов расчета на экран выводятся карты и эпюры распределения:

– эквивалентных напряжений и их составляющих;

– линейных, угловых и суммарных перемещений;

– деформаций по элементам модели;

– внутренних усилий;

– коэффициентов запаса и числа циклов по критерию усталостной прочности;

– коэффициентов запаса по критериям текучести и прочности;

– температурных полей и термонапряжений.

Кроме того, в результатах расчета возвращаются значения следующих показателей:

– коэффициент запаса устойчивости и формы потери устойчивости;

– координаты центра тяжести, вес, объем, длина, площадь поверхности, моменты инерции модели, а также моменты инерции, статические моменты и площади поперечных сечений;

– реакции в опорах конструкции и суммарные реакции, приведенные к центру тяжести модели.

Метод конечных элементов, реализуемый средствами APM FEM, позволяет практически полностью автоматизировать расчет механических систем, хотя требует выполнения ряда подготовительных этапов.

В целом следует отметить, что уровень развития вычислительной техники открывает широкие возможности для внедрения МКЭ в инженерную практику. Поэтому знание основ МКЭ и современных программных средств, позволяющих выполнять конечно-элементный анализ для решения разнообразных задач, в наше время для инженера является абсолютно необходимым.

Литература

1. Зенкевич, О. Метод конечных элементов в технике : монография / О. Зенкевич. – М : Изд-во «Мир», 1975. – 541 с.

2. Платонов, Л. Тестируем APM FEM – новое приложение для прочностных расчетов в среде КОМПА С-3D // Международный информационно-аналитический PLM журнал «CAD/CAM/CAE Observer». 2011 №5 (65) [Электронный ресурс]. – Режим доступа: http://kompas.ru/source/articles/2011.05\_Observer\_APMFEM.pdf.

# **И.П. Электронный справочник теплофизических свойств рабочих веществ и теплоносителей**

Борисенко А.Б. е-mail: [borisenko@mail.gaps.tstu.ru](mailto:borisenko@mail.gaps.tstu.ru) Вязовов И.П. е-mail: kafedr[a@mail.gaps.tstu.ru](mailto:borisenko@mail.gaps.tstu.ru) Тамбовский государственный технический университет

Процессы теплообмена широко применяются в различных областях промышленности, в т.ч. химической, нефтеперерабатывающей, энергетической, металлургической и пищевой промышленности. В химической промышленности на долю

теплообменного оборудования приходится 15-18%, нефтеперерабатывающей – до 50% от всего оборудования. Проектирование теплообменной аппаратуры включает ряд расчетов: тепловых, гидравлических, механических (прочностных), техникоэкономических. Основным видом расчета является тепловой расчет, позволяющий определить требуемую поверхность теплообмена.

Для выполнения теплового расчета требуется большое количество справочных данных о теплофизических свойствах используемых рабочих веществ и теплоносителей, причем значения всех эти характеристики зависят от температуры:  $W = f(t)$ , где  $W - f(t)$ зависимая характеристика (плотность, теплоемкость, вязкость, удельная теплота парообразования и пр.), *t* – определяющая характеристика (температура). В традиционных справочниках эти зависимости, как правило, представлены в виде таблиц или номограмм, в редких случаях, в аналитическом виде [1-2]. Поиск и интерполяция значений требуемых характеристик носит рутинный характер и требует значительных затрат времени. Кроме того, ручной способ ввода этих характеристик неэффективен при использовании автоматизированных систем расчета теплообменников.

Авторами была разработана база данных (БД) теплофизических свойств веществ, являющейся одним из элементов автоматизированной системы расчета теплообменников. База данных может использоваться и как самостоятельный электронный справочник.

В качестве платформы разработки была использована система управления базами данных (СУБД) Microsoft Access и Microsoft Visual C#. Значения характеристик веществ представлены в реляционной форме на основе парадигмы «вещество-характеристика-значениетемпература». Данные хранятся в виде таблиц, а промежуточные значения вычисляются интерполяцией .

Структура базы данных представлена на Рисунке 1.

Интерфейс пользователя справочника и модуль интерполяции данных разработан c использованием Microsoft Visual C#. Доступ к базе данных Microsoft Access осуществляется с помощью технологии *Object Linking and Embedding, Database* (OLE DB). Данная технология универсальна и даёт возможность в будущем использовать в качестве хранилища другую СУБД, например, Microsoft SQL Server.

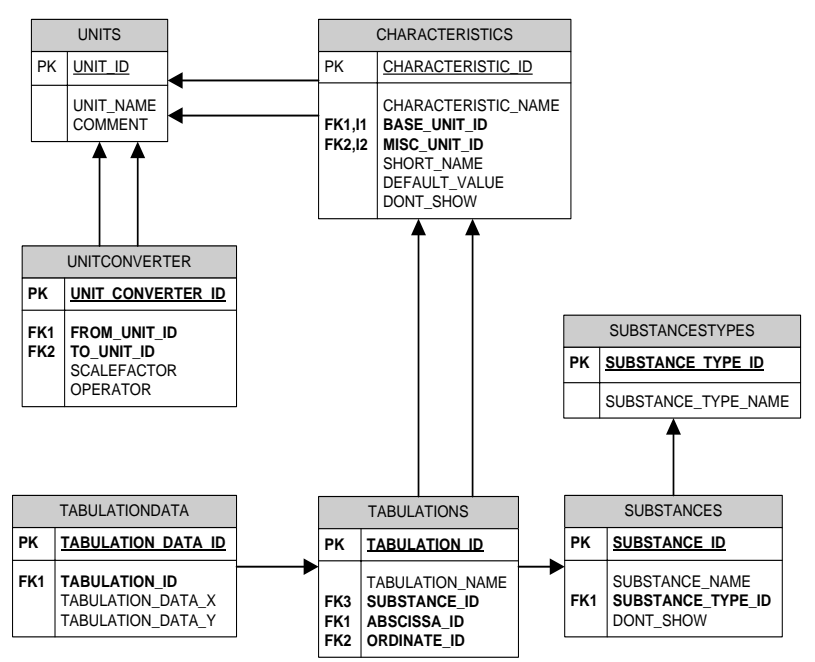

*Рисунок 1.* Структура базы данных электронного справочника

Электронный справочник теплофизических свойств рабочих веществ и теплоносителей позволяет осуществлять поиск, просматривать, добавлять и редактировать характеристики веществ, представлять справочные данные в различных системах единиц, а интерполировать табличные значения с помощью кубических сплайнов для заданной пользователем температуры. При необходимости, любая зависимость «характеристика -температура» может быть выведена в виде графика с помощью *COM Automation* Microsoft Excel. Представленный справочник является важной частью разрабатываемой автоматизированной системы расчета теплообменников

| О Теплофизические характеристики веществ |                |              |                                                    |  |  |   |              |                  |   | المست                                                       | x |
|------------------------------------------|----------------|--------------|----------------------------------------------------|--|--|---|--------------|------------------|---|-------------------------------------------------------------|---|
| 4   4                                    |                | <b>N</b> 4 8 | из14 ▶ ▶ │ ← ■ ╳ 圓│ – │   └ │ 1                    |  |  |   |              |                  |   | $\mathsf{M325}$ $\blacktriangleright$ $\blacktriangleright$ |   |
| Наименование вещества                    |                |              | Наименование зависимости                           |  |  |   |              | ×                |   | <b>YOO</b>                                                  |   |
| <b>Аммиак</b>                            |                |              | Давление водяного пара от температуры              |  |  |   |              | $\mathbf{a}$     |   | 999.8                                                       |   |
| Ацетон                                   |                |              | Динамическая вязкость воды от температуры          |  |  |   |              | 10 <sub>10</sub> |   | 999.8                                                       |   |
| Бензол                                   |                |              | Динамическая вязкость водяного пара от температурь |  |  |   |              | 20               |   | 998.3                                                       |   |
| Вода и водяной пар                       |                |              | Коэффициент объемного расширения воды от темпера   |  |  |   |              | 30               |   | 995.7                                                       |   |
| Воздух (топочные газы)                   |                |              | Коэффициент поверхностного натяжения воды от темп  |  |  |   |              | 40               |   | 992.3                                                       |   |
| Дифенильная смесь                        |                |              |                                                    |  |  |   |              | 50               |   | 988                                                         |   |
| Macno AMT-300                            |                |              | Коэффициент теплопроводности воды от температуры   |  |  |   |              | 60               |   | 983                                                         |   |
| Macno MC-20                              |                |              | Коэффициент теплопроводности водяного пара от тем. |  |  |   |              | 70               |   | 978                                                         |   |
|                                          | b              |              | Плотность воды от температуры                      |  |  |   |              | 80               |   | 972                                                         |   |
| Метиловый спирт                          |                |              | Плотность водяного пара от температуры             |  |  |   |              | 90               |   | 965                                                         |   |
| Олеум 20%                                |                |              | Температура водяного пара от давления              |  |  |   |              | 100              |   | 958                                                         |   |
| Олеум 25%                                |                |              | Термические сопротивления слоев загрязнений        |  |  |   |              | 110              |   | 951                                                         |   |
| Paccon CaCl2                             |                |              | Удельная теплоемкость воды от температуры          |  |  |   |              | 120              |   | 943                                                         |   |
| Толуол                                   |                |              | Удельная теплоемкость водяного пара от температурь |  |  |   |              | 130              |   | 935                                                         |   |
| Трансформаторное масло ТО-35К            |                |              | Удельная теплота парообразования воды              |  |  |   |              | 140              |   | 926                                                         |   |
| Уксусная кислота                         |                |              |                                                    |  |  |   |              | 150              |   | 917                                                         |   |
| Ppeon-12                                 |                |              |                                                    |  |  |   |              | 160              |   | 907                                                         |   |
| Хлорбензол                               |                |              |                                                    |  |  |   |              | 170              |   | 897                                                         |   |
| Четыреххлористый углерод СаСІ4           |                |              |                                                    |  |  |   |              | 180              |   | 887                                                         |   |
| Этилацетат                               |                |              |                                                    |  |  |   |              | 200              |   | 868                                                         |   |
| Этиловый спирт                           |                |              |                                                    |  |  |   |              | 220              |   | 835                                                         |   |
| Апюминий                                 |                |              |                                                    |  |  |   |              | 240              |   | 807                                                         |   |
| Дюралюминий                              |                |              |                                                    |  |  |   |              | 260              |   | 783                                                         |   |
| Латунь (60% Cu, 40% Zn)                  |                |              |                                                    |  |  |   |              | 280              |   | 752                                                         |   |
| Латунь (67% Cu, 33% Zn)                  |                |              |                                                    |  |  |   |              |                  |   |                                                             |   |
| Латунь (70% Cu, 30% Zn)                  |                |              |                                                    |  |  |   |              | 300              |   | 729                                                         |   |
| Латунь (90% Cu, 10% Zn)                  |                |              |                                                    |  |  |   |              |                  |   |                                                             |   |
| m.<br>٠                                  | $\overline{a}$ |              | $\mathbf{H}$                                       |  |  | ٠ | $\leftarrow$ |                  | m |                                                             |   |

*Рисунок 2.* Интерфейс пользователя электронного справочника

#### Литература

1. Варгафтик, Н. Б. Справочник по теплофизическим свойствам газов и жидкостей / Н. Б. Варгафтик. – Москва: Наука, 1972. – 721 с.

2. Перельштейн, И. И. Термодинамические и теплофизические свойства рабочих веществ холодильных машин и тепловых насосов / И. И. Перельштейн, Е. Б. Парушин. – Москва: Легкая и пищевая промышленность, 1984. – 232 с.

# **Имитационное моделирование плоской дифракционной антенны**

Борисов Д.Н., Нечаев Ю.Б., Климов А.И. e-mail: borisov@cs.vsu.ru, Воронежский государственный университет

В радиотехнике при разработке сложных систем возникает необходимость в использовании имитационного моделирования,

позволяющего проводить анализ и синтез радиотехнических систем, осуществлять расчет характеристик как отдельных модулей, так и всей системы в совокупности. Имитационное моделирование часто применяется в том случае, когда традиционный способ разработки с натурного моделирования или применения использованием аналитических методов расчета слишком трудоемок, дорог или невозможен из-за причин принципиального характера. Это особенно актуально при разработке сложных трехмерных электродинамических систем - плоских лифракционных антенных решеток.

время существует большое  $\mathbf{B}$ настоящее количество программных комплексов позволяющих осуществлять математическое (имитационное) моделирование сложных электродинамических  $0.65$ ektor $\cdot$ 

1. Системы моделирования на основе метода моментов. созданного для электрически тонких проводников (SuperNEC, NEC, Mmana) преимущественно используются для молепирования проволочных антенн или решения электролинамических залач. для которых представление объектов в проволочной форме является приемлемым.

2. Системы на основе реализации конечно-разностного метода во временной области (Zeland FIDELITY, IMST EMPIRE, APLAC, Remcom XFDTD. CST Microwave Studio), используются для моделирования сложных двух- и трехмерных антенн, работающих в широкой полосе частот.

3. Системы, построенные на основе метода конечных элементов (Ansys HFSS [1]), используются для моделирования сложных трехмерных радиочастотных устройств произвольной геометрической формы.

4. Системы, использующие метод однородной теории дифракции (Remcom XGTD, FEKO [2]), используются при моделировании антенн, анализ которых необходимо выполнять в непосредственной близости трехмерных электропроводящих объектов сложной морфологии большой протяженности (например, самолетов, кораблей и т. д.).

Данная классификация является условной, поскольку некоторые программные комплексы реализуют сразу несколько математических методов. Так, например, в системах FEKO и SuperNEC, метод моментов используется совместно с методом, построенным на основе однородной теории дифракции, а в системе CST Microwave Studio используется не только конечно-разностный метод во временной области, но и метод конечных элементов и ряд других мето дов.

Достоинствами таких программ является возможность осуществлять оптимизацию электродинамических характеристик по заданному критерию. К числу наиболее востребованных алгоритмов (метолов) можно отнести:

 $1_{-}$ Симплекс-алгоритм  $(Simplex)$ algorithm) позволяет переходить от одного допустимого базисного решения к другому, причем так, что значения целевой функции непрерывно возрастают. В результате оптимальное решение находят за конечное число шагов. Алгоритм симплекс-метода состоит из следующих этапов [3]:

1.1 находят начальный базис и связанное с ним допустимое базисное решение:

1.2 вычисляют симплекс-разность  $x_{\text{rmax}}$  для каждой переменной, не входящей в базисное решение:

$$
x_{r\max} = \min_{i} \left\{ \frac{x_i^*}{x_{ir}} \right\},\,
$$

где  $x_{ir}$  – вектор неизвестных,  $x_i^*$  – базисное решение;

1.3 вводят в базис наиболее выгодную переменную с максимальной положительной симплекс-разностью:

1.4 вы водят из базисного решения переменную, соответствующую

$$
\min_{i} \left\{ \frac{x_i^*}{x_{ir}} \right\} = \frac{x_j}{x_{jr}}.
$$

1.5 переходят к этапу новой итерации.

Этапы (1.2) - (1.4) повторяют до тех пор, пока симплексразности для всех переменных, не входящих в базис, не станут отрицательными.

2. Метод Квази-ньютона (Quasi-Newton Method). Метод Квази-ньютона - классический метод оптимизации, основанный на накоплении информации  $\Omega$ кривизне целевой функции по наблюдениям за изменением градиента. Класс квазиньютоновских методов исключает явное формирование матрицы Гессе, заменяя её приближением. Шаг метола определяется, некоторым как произведение матрицы, обратной к гессиану, на градиент функции. Если функция является положительно определенной квадратичной формой, то за один шаг данного метода определяется её минимум. В случае знаконеопределенной квадратичной формы, у которой нет минимума, определяется седловая точка или максимум. Метод рассчитан на поиск стационарной точки квадратичной формы [3].

3. Генетические алгоритмы (Genetic algorithms). Идея генетических алгоритмов состоит в организации эволюционного процесса, конечной целью которого является получение оптимального решения в сложной комбинаторной задаче. На каждом шаге эволюции с помощью вероятностного оператора селекции выбираются два решения, родители  $i_1$ ,  $i_2$ . Оператор скрещивания по решениям  $i_1$ ,  $i_2$ строит новое решение *i'*, которое затем подвергается небольшим случайным модификациям, которые принято называть мутациями. Затем решение добавляется в популяцию, а решение с наименьшим значением целевой функции удаляется из популяции.

4. Метод ветвей и грании (Branch-and-bound algorithm of Mixed). В основе метола лежит илея последовательного разбиения множества лопустимых решений на полмножества. На каждом шаге метода элементы разбиения подвергаются проверке для выяснения. содержит ли данное подмножество оптимальное решение или нет. Проверка осуществляется посредством вычисления оценки снизу для целевой функции на данном подмножестве. Если оценка снизу не меньше рекорда — наилучшего из найденных решений.  $TQ$ подмножество может быть отброшено. Проверяемое подмножество может быть отброшено еще и в том случае, когда в нем удается найти наилучшее решение. Если значение целевой функции на найденном решении меньше рекорда, то происходит смена рекорда. По окончанию работы алгоритма рекорд является результатом его работы.

В электродинамическом моделировании для поиска начальных значений необходимых параметров наиболее пригодными являются генетический алгоритм и симплекс-алгоритм, а для уточнения найденного решения лучше воспользоваться методом квази-ньютона или мето дом ветвей и границ.

С использованием программного комплекса CST Microwave Studio и вышеперечисленных алгоритмов оптимизации была получена имитационная модель плоской дифракционной антенны на основе экранированного плоского диэлектрического волновода с ленточной дифракционной решеткой (ДР), показанная на рисунке 1 (на рисунке 1 обозначено: 1 - плоский диэлектрический волновод (ПДВ); 2 металлический экран; 3 - дифракционная решетка из металлических лент, в которой края смежных лент образуют излучающие щели; 4 щель связи (в экране) ПДВ, 5 - металлические (отражающие) бортики, электрически соединенные с экраном 2). Антенна такого типа, характеризуется эффективностью, достигающей 70 % и более [4]. Возбуждение ПДВ осуществляется через прямоугольную щель в

экране, расположенную под центральной лентой дифракционной решетки, причем, при этом обеспечивается возбуждение в ПДВ поверхностных волн типа ТМ, распространяющиеся в противоположные стороны перпендикулярно лентам ДР и, соответственно, возникает излучение волн с горизонтальной поляризацией.

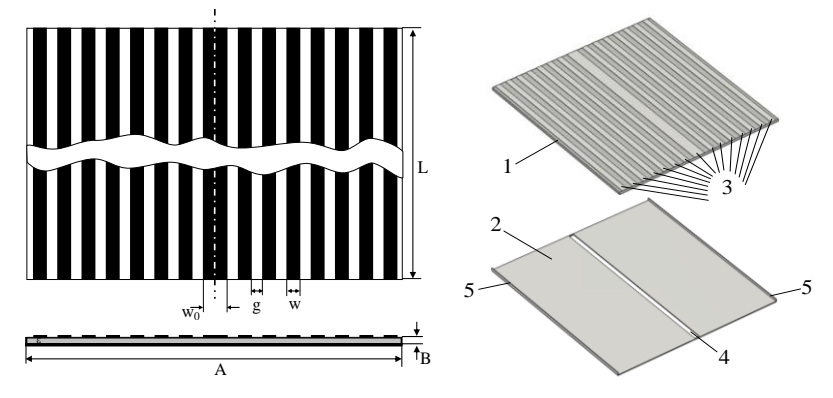

*Рисунок* 1. Плоская дифракционная антенна

В результате оптимизации геометрических размеров антенны были получены следующие значения параметров:  $w=3.08$  мм,  $g=3.26$ мм, A=98.8 мм, L=108 мм. В качестве материала для структуры ПДВ-ДР выбран фольгированный диэлектрик Duroid 5880 (относительная диэлектрическая проницаемость ε=2.2 и тангенс угла диэлектрических потерь tgδ=0.002). При данных размерах плоская дифракционная антенна имеет полосу рабочих частот 36.0-37.5 ГГц при минимальном коэффициенте усиления (КУ) порядка 30 дБ. Ширина ДН в плоскости, перпендикулярной лентам ДР, в рабочей полосе частот изменяется в пределах 5.3-5.7, уровень боковых лепестков (УБЛ) диаграммы направленности (ДН) не более -18 дБ (рисунок 2).

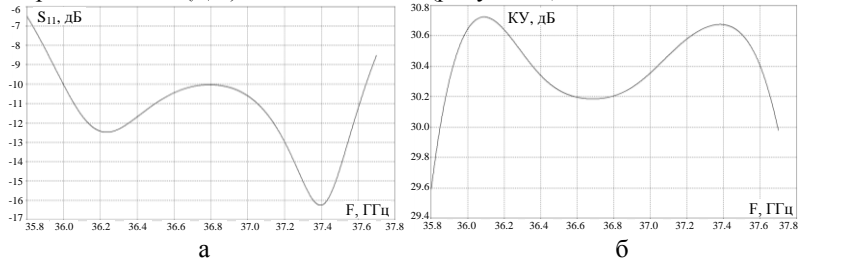

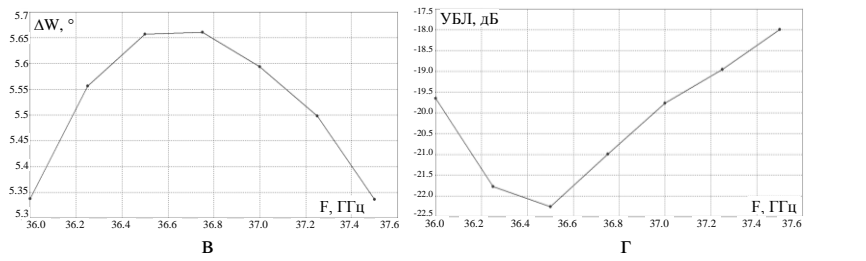

*Рисунок* 2. Электродинамические характеристики антенны:  $a -$ коэффициент отражения  $S_{11}$ ,  $\bar{0} - K\overline{Y}$ ,  $B - \overline{\mu}$ иирина ДН,  $\Gamma - V\overline{b}$ Л

Таким образом, использование имитационного (математического) моделирования совместно с методами оптимизации позволяют получить оптимальные характеристики сложных электродинамических структур, которые невозможно получить традиционными методами в связи со сложностью получения точной аналитической модели.

Литература

- 1. ANSYS HFSS [Электронный ресурс] : Режим доступа : http://www.ansys.com/Products/Simulation+Technology/Electronics/S ignal+Integrity/ANSYS+HFSS
- 2. CST Computer Simulation Technology [Электронный ресурс] : Режим доступа : http://www.cst.com
- 3. Васильев, Ф. П. Методы оптимизации / Ф.П. Васильев Москва : Издательство «Факториал Пресс» 2002. – 824 с.
- 4. Уолтер, К. Антенны бегущей волны / К. Уолтер; под ред. А.Ф. Чаплина; пер. с англ. – Москва : Энергия, 1970. – 448 с.

### **Подходы к организации взаимодействия участников проекта в рамках ЖЦИ.**

Бредихин А.В. e-mail: [bredihin\\_av@dmsolution.ru](mailto:bredihin_av@dmsolution.ru) Школьникова Ю.М. e-mail: chjulia@list.ru Воронежский государственный технический университет

Создание инновационных изделий при сокращении сроков разработки требует определенных подходов к организации работ и использования современных информационных систем поддержки жизненного цикла. Системы класса PLM позволяют управлять процессами ЖЦИ, организовать работу с данными и обеспечить коллективную работу в рамках проекта.

На выполнение проекта в заданный срок влияет качество взаимодействия между участниками. Эффективность организации коммуникаций между ними определят качество принимаемых решений в процессе разработки изделия. Как правило, современные проекты реализуются в кооперации, в том числе и территориально распределенной. В этом случае, ключевой задачей в организации процессов разработки является обеспечение информационного взаимодействия. Между информационными системами участников кооперации организуется взаимная интеграция за счет импортаэкспорта данных, в том числе в режиме реального времени. Это позволяет проводить согласованную работу и совместный учет проводимых изменений в конс трукции изделия и технологических процессах изготовления.

Реальный процесс создания нового изделия невозможен без контакта между людьми, участниками проекта. Автоматизированные бизнес-процессы не могут в полной мере заменить делового общения, особенно в момент необходимости оперативного решения производственных задач. Какие формы может принимать коммуникации, с учетом территориально распределенного производственного взаимодействия?

Наиболее распространенным является деловая переписка в бумажном либо электронном виде. Однако есть существенное ограничение – инерционность процесса. В зависимости от масштаба предприятия, правил ведения внутреннего документооборота обмен информацией может занимать крайне длительное время, что негативно влияет на сроки выполнения проекта. Неточности в описании часто приводит к недопониманию проблемы, и как следствие принятие ошибочного решения.

Среди современных компаний деловая переписка часто принимает вид «чата» - текстового общения в режиме реального времени, во многом принимает неформальную форму и перегружен избыточной информацией не относящейся к выполнению проекта.

Для повышения оперативности взаимодействия между участниками используются телефонные переговоры. При этой форме общения присутствует аудиальный канал восприятия, который позволяет расширить область передачи информации, что позволяет более быстро раскрыть состояние вопроса. В то же время, отсутствие возможности обмена визуальной информацией затрудняет решение ряда технических вопросов, к примеру определение конструктивных изменений в излелии.

Организация совместных совещаний на территории одного из кооперантов достаточно эффективный способ общения, позволяющий найти и утвердить решение поставленных задач. Но занимает значительное время, требует транспортных и накладных расходов. Вне дрение современных коммуникационных IT-технологий позволило снизить организационные расходы за счет провеления видеоконференций. Современные подходы к технической подготовке производства ориентированы на использование электронных моделей и связанной с ними технической информацией в электронном виде.

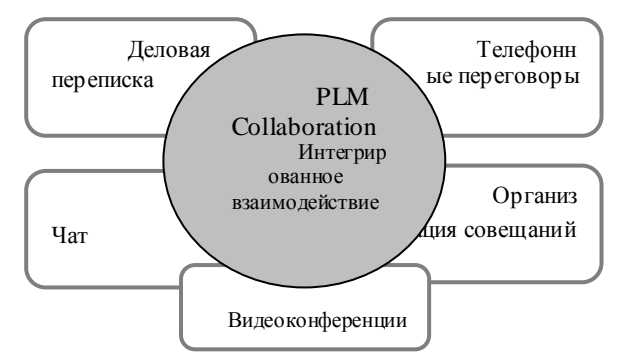

Рис. 1 Виды коллективного взаимо действия

Принятие инженерных решений в процессе видеоконференций затруднено без доступа к актуальной информации для обсуждения. Традиционные технологии видеосвязи не позволяют в реальном обеспечить полноценный времени доступ единому  $\bf K$ информационному пространству проекта, а значит не в полной мере удовлетворяют задачам технической подготовки производства и эффективности при принятии решений.

Среди вендоров PLM систем выделяется компания Siemens, интегрированное предлагающее  $\mathbf{B}$ елиное информационное пространство предприятия решение для коммуникации между участниками проекта. Программное решение способно объединить наиболее эффективные формы общения: корпоративная почта, чат, видео и аудио конференция, но что наиболее ценно для реализации технических проектов - это совместная работа с технической документацией (электронные модели, документы) в реальном времени. Коллективная работа в реальном времени и совместное использование

приложений создают среду для быстрой передачи информации об изделиях и процессах между основными участниками. Это дает возможность устранить барьеры между функциональными группами и безопасно интегрировать данные управления жизненным циклом изделия (PLM) из различных источников. Благодаря коллективной работе в режиме реального времени и совместному использованию приложений, повышается эффективность работы, сокращаются затраты времени.

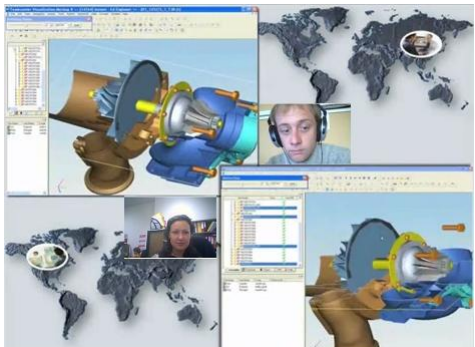

Рис.2 Совместная работа в Teamcenter Collaboration

К преимуществам данного подхода для совместной работы необходимо отнести следующие:

- устраняет устаревшие функциональные и организационные задачи;
- дает группам возможность вести формальные или неформальные широковещательные передачи, обсуждать широкий круг проблем, связанных с их работой;
- ускоряет разработку и принятие решений;
- повышает качество изделия благодаря обнаружению «визуальных проблем» непосредственно в сессии 2D- или 3D-просмотра. Ясно формулирует замечания к конструкции и указывает пути их устранения;
- сокращает затраты на поездки и снижает трудности организации личных встреч;
- использует существующую IT-среду и типовые методы работы;
- повышает производительность и инновационный потенциал группы;
– в процесс планирования жизненного цикла и разработки изделия могут включаться внешние участники (поставщики, партнеры, заказчики и т. д.). [3]

Литература

- 1. Райкова Е.В. Проблемы делового общения в организации / Е.В. Райкова // Вопросы управления. – 2008. -№4.-
- 2. Гарина Е. Е., Еарин А. П. Ускорение процесса разработки новой продукции на промышленных предприятиях через развитие ландшафта бизнес-процессов нового поколения //Вестник чувашского университета. – 2013. – №. 1.
- 3. Совместная работа, Официальный сайт Siemens PLM Software // Siemens Industry Software. – URL: [http://www.plm.automation.siemens.com/ru\\_ru/products/teamcenter/c](http://www.plm.automation.siemens.com/ru_ru/products/teamcenter/community-collaboration) [ommunity-collaboration](http://www.plm.automation.siemens.com/ru_ru/products/teamcenter/community-collaboration)

# **Оптимизация имитационной модели производства деталей из ПКМ**

Гусев П.Ю. e-mail: [gusevpvl@gmail.com](mailto:gusevpvl@gmail.com) Воронежский государственный технический университет

В статье рассматривается имитационная модель производства авиационных деталей из полимерных композиционных материалов (ПКМ). Производство деталей из ПКМ представляет собой совокупность производственных, заготовительных, лакокрасочных участков и участков термостатирования, деятельность которых направлена на создание конечного варианта деталей самолета.

Главной задачей производства деталей из ПКМ является выпуск максимального количества деталей в месяц. Задача анализа производства деталей заключается в определении количества выпускаемых деталей и обнаружении узких мест.

Имитационный прогон позволил определить детали, задерживающие выпуск машино-комплекта деталей.

Анализ производства деталей определил задачи оптимизации:

1. Определение требуемого количества оснастки.

2. Определение оптимального количества рабочих на участках выкладки и механической обработки.

3. Определение требуемого количества автоклавов.

4. Оптимальная загрузка автоклавов.

Первая задача по определению необходимого количества оснастки представляет собой математическую задачу по определению количественных показателей. Проведение имитационного эксперимента позволило определить оптимальное количество оснастки.

Уменьшение необходимого количества оснастки возможно за счет увеличения месячного фонда времени, в частности за счет введения двухсменного режима.

Уменьшение очереди деталей на участках выкладки и механической обработки возможно за счет увеличения числа рабочих на этих участках. Для определения оптимального количества рабочих проведен имитационный эксперимент.

Оптимальная загрузка рабочих достигается за счет введения специализации. Рабочие подразделяются на работников участков выкладки и работников участков механической обработки. Согласно исходной трудоемкости, рабочих, задействованных на участках выкладки, требуется в 5 раз больше, чем рабочих, задействованных на участках механической обработки. Но, так как детали в автоклав и из автоклава поступают партиями, то прямой зависимости между количеством рабочих на участках выкладки и участках механической обработки не наблюдается.

Для определения количества специализированных рабочих на участках, проведен имитационный эксперимент. В ходе эксперимента проведено 70 имитационных прогонов и получены данные, определяющие количество рабочих на участках.

В результате поиска оптимальных значений в имитационной модели получена новая оптимизированная модель. Новая имитационная модель отвечает поставленным требованиям.

Таким образом, имитационная модель позволяет анализировать состояние производственной системы и определять узкие места. В результате имитационных экспериментов получены оптимальные значения показателей для повышения производительности изготовления деталей из ПКМ. Площади участков, отведенные под выкладку мастерам, достаточны для производства 5 машинокомплектов деталей в месяц. В результате проведения имитационного эксперимента по определению оптимального количества автоклавов, установлено, что на участке термостатирования достаточно 2 автоклавов с размерами 3м\*8м и 3м\*12м. Количество автоклавов можно сократить на 33%. Составлена оптимальная очередь запуска

деталей в производство. Это увеличило количество изготавливаемых деталей в месяц на 18%. Оптимизация использования оснастки показала возможность высвобождения 35% оснастки. Соответственно на 35% сократились площади межоперационного хранения.

Основываясь на полученных результатах, составлены практические рекомендации по оптимизации производства

Литература

- 1. Steffen BangSow. Manufacturing Simulation with Plant Simulation and SimTalk: Usage and Programming with Examples and Solutions. – Springer-Verlag Berlin Heidelberg, 2010. – 300с.
- 2. В.П. Вороненко. Проектирование автоматизированных участков и цехов: Учебник / В.П. Вороненко, В.А. Егоров, М.Г.Косов и др.; Под ред. Ю.М. Соломенцева. - М.: Машиностроение, 1992. - 272 с.
- 3. Tecnomatix Plant Simulation 10 Step-by-Step Help. -2010. 618с.
- 4. Siemens PLM Software Plant Simulation. Электрон. дан. Режим доступа:http://www.plm.automation. siemens.com/

# **Автоматизированный расчет на прочность обечаек и днищ сосудов и аппаратов в среде Internet**

Дудышев О.И. е-mail: [dudyshev.oleg@yandex.ru](mailto:dudyshev.oleg@yandex.ru) Мокрозуб В.Г. е-mail[: mokrozubv@yandex.ru](mailto:mokrozubv@yandex.ru) Тамбовский государственный технический университет

Сосуды и аппараты (емкостные, колонные, выпарные и др.) используются в химической, нефтехимической, пищевой и др. областях промышленности и является опасным для человека и окружающей среды. В соответствии с этим для них необходимо выполнять механические (прочностные) расчеты, гарантирующие безопасность этих аппаратов в заданных рабочих условиях.

Несмотря на различия процессов, протекающих в сосудах и аппаратах (нагрев, перемешивание, химические превращения и др.) все они состоят из однотипных элементов: обечайки, днища, фланцы, опорные и строповые устройства и др. Основным стандартом для проведения механических расчетов их элементов является серия ГОСТ Р 52857-2007. «Сосуды и аппараты. Нормы и методы расчета на прочность».

Для автоматизации механических расчетов сосудов и аппаратов существуют специальные программы, одной из которых является

модуль механических расчетов виртуального кабинета «Конструирование технологического оборудования» [1], www.gaps.tstu.ru\kir.

Механические расчеты в виртуальном кабинет «Конструирование технологического оборудования» выполняются в среде Mathcad и представляют собой электронную книгу, содержащую тексты стандартов и примеры расчетов.

При всей привлекательности существующих программ механических расчетов сосудов и аппаратов, они выполняются на стороне клиента, и не являются кросс- платформенными, что в современных условиях, когда имеются многочисленные типы компьютерных систем, является существенным недостатком.

В связи с этим одним из направлений развития виртуального кабинета «Конструирование технологического оборудования» является разработка программного обеспечения, выполняющегося на стороне сервера.

На рис.1. представлена диаграмма активности в формате UML выполнения механических обечаек и днищ расчетов сосудов и аппаратов по ГОСТ ГОСТ Р 52857.2-2007. «Сосуды и аппараты. Нормы и методы расчета на прочность. Расчет цилиндрических и конических обечаек выпуклых и плоских днищ и крышек».

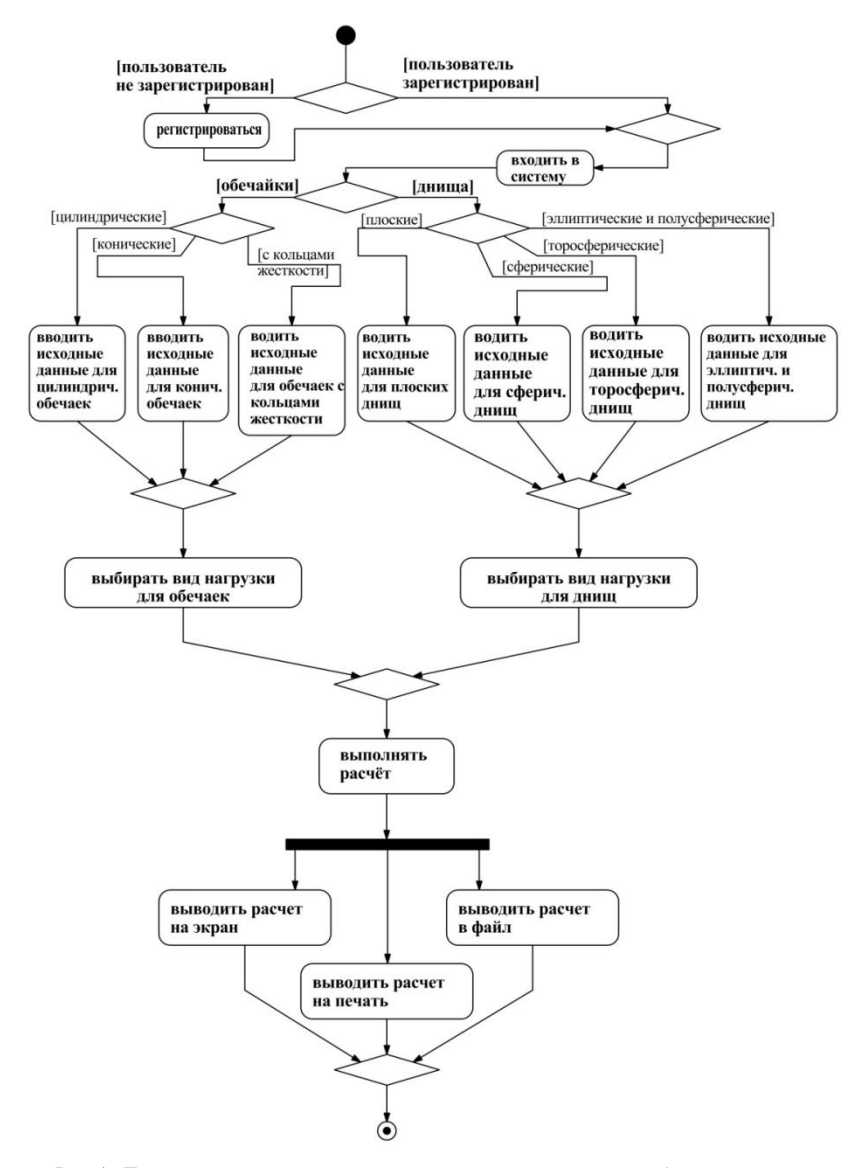

Рис 1. Диаграмма активности выполнения механических обечаек и днищ расчетов сосудов и аппаратов

На рис. 2. представлено главное меню и пример расчета толщины стенки цилиндрической обечайки, нагруженной внутренним избыточным давлением.

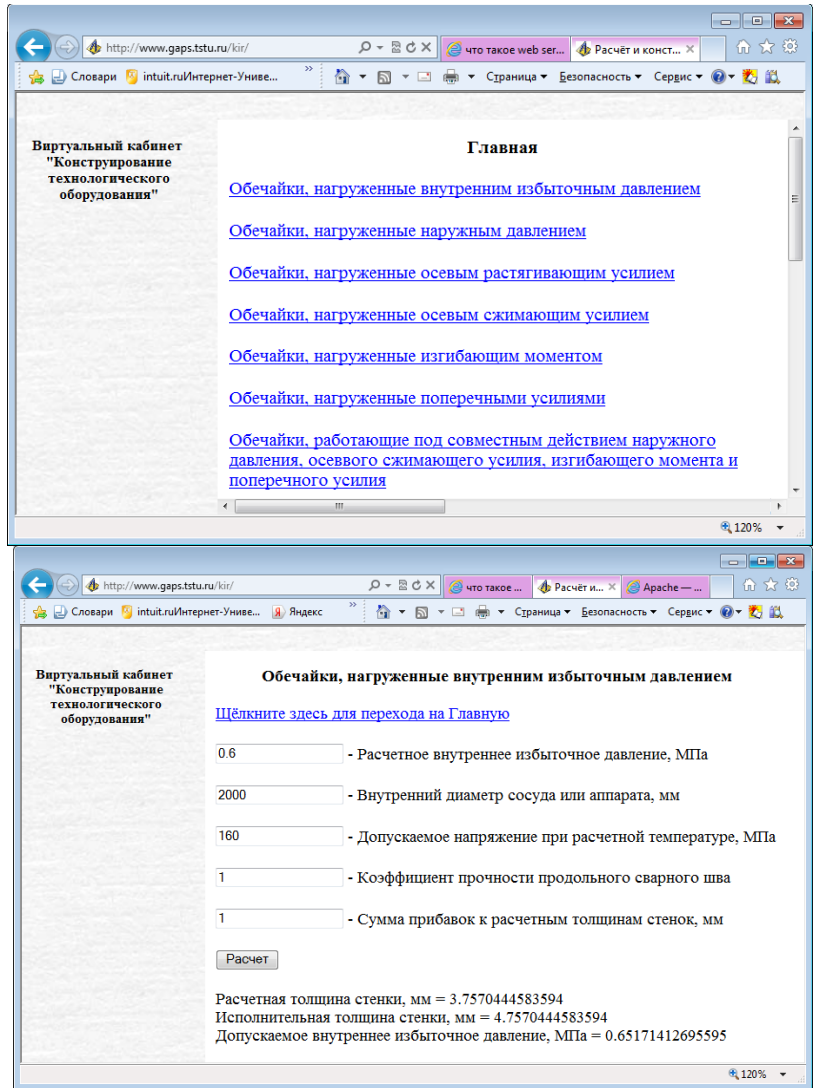

Рис. 2. Пример расчета толщины стенки цилиндрической обечайки

Разработанный модуль установлен на Linux-платформе, Webсервер – Apache HTTP-сервер. Язык программирования PHP.

Рассмотренное программное обеспечение является составной частью разрабатываемой авторами системы автоматизированного проектирования технологического оборудования [2,3].

Литература

1. Мокрозуб, В. Г.77-30569/227902 Виртуальный кабинет "Конструирование технологического оборудования" / В. Г. Мокрозуб, А. А. Борисяк, Е. С. Егоров // Наука и образование. МГТУ им. Н.Э. Баумана. Электрон. журн. – 2011. – №10. – Режим доступа: http://technomag.bmstu.ru/doc/227902.html (дата обращения 10.01.2015).

2. Мокрозуб, В. Г. Интеллектуальная автоматизированная информационная система проектирования химического оборудования / В. Г. Мокрозуб, В. Е. Красильников, М. П. Мариковская // Системы управления и информационные технологии. – 2007. – № 4.2. – Т.30. – С. 264–267.

3. Мокрозуб, В. Г., Мариковская М.П., Красильников В.Е. Методологические основы построения автоматизированной информационной системы проектирования технологического оборудования / В. Г. Мокрозуб, М. П. Мариковская В. Е. Красильников // Системы управления и информационные технологии. – 2007. – Т. 27. № 1.2. – С. 259–262.

## **Моделирование 3D тел с помощью кинематических операций на основе открытого ядра Open Cascade**

Еремин И.А. e-mail: eremin.ivan@mail.ru Воронежский государственный технический университет

Создаваемые геометрические тела в Open Cascade делятся на поверхности и твердые тела. Твердотельное моделирование представляет собой создание замкнутого геометрического объема, описывающего геометрию детали [1]. Твердое тело может быть создано двумя основными способами: с помощью булевых операций и с помощью кинематических операций.

Для создания исходного тела с помощью кинематических операций на основе Open Cascade можно использовать четыре основные команды:

1) **Выдавливания**. Тело выдавливания образуется путем перемещения плоского сечения в направлении, перпендикулярном его плоскости.

2) **Вращения**. С помощью операции вращения можно создать детали, представляющее собой тела вращения. Тела вращения образуется путем вращения плоского сечения вокруг оси.

3) **Выдавливание по траектории**. Тела с помощью операции выдавливания по траектории создаются путём перемещения плоского сечения по заданному направлению. Используя данную операцию, можно создавать большое количество сложных моделей, например, построение разнообразных пружин, трубопроводов, шнеков.

4) **Операция по сечениям**. Твёрдое тело по сечениям образуется путём перехода одного плоского сечения в другое.

Основная цель моделирования твердых тел – создать точное геометрическое представление проектируемой детали, которая будет основой для выпуска документации, проведения расчётов и написания программ ЧПУ [1]. Далее будут подробно рассмотрены все команды кинематических операций.

Для использования команд Open Cascade, с помощью которых можно выполнять кинематические операции, необходимо настроить свойства проекта. Добавим статическую библиотеку Open Cascade, которая отвечает за работу с командами **Выдавливание по траектории** и **Операция по сечениям**, в дополнительные зависимости проекта (Проект\ Свойства\ Компоновщик\ Ввод): TKOffset.lib, так же добавим статическую библиотеку TKPrim.lib, с помощью которой можно работать с командами **Выдавливания** и **Вращения**. Затем включим в состав проекта четыре заголовочных файла Open Cascade: BRepPrimAPI\_MakePris m.hxx и BRepPrimAPI MakeRevol.hxx, соответственно для создания выдавливания и вращения, BRepOffsetAPI MakePipe.hxx и BRepOffsetAPI\_ThruSections.hxx, соответственно для создания операции выдавливания по траектории и операции по сечениям.

Когда все необходимые настройки проделаны, давайте сначала разберём команду «Выдавливание», результат показан на рисунке 1. Построим прямоугольник на плоскости XY с шириной 120 мм., длиной 125 мм. и выдавим его на 20 мм. вдоль оси Z. Центр прямоугольника поместим в центр системы координат (0, 0, 0):

gp Pnt pnt1(62.5, 60, 0); gp Pnt pnt2(-62.5, 60, 0);  $gp$  Pnt pnt3(-62.5, -60, 0);  $gp$  Pnt pnt4(62.5, -60, 0); TopoDS Edge aEdge1 = BRepBuilderAPI MakeEdge(pnt1, pnt2);

```
TopoDS Edge aEdge2 = BRepBuilderAPI MakeEdge(pnt2, pnt3);
TopoDS Edge aEdge3 = BRepBuilderAPI MakeEdge(pnt3, pnt4);
TopoDS Edge aEdge4 = BRepBuilderAPI MakeEdge(pnt4, pnt1);
BRepBuilderAPI_MakeWire makeW;
makeW.Add(aEdge1); makeW.Add(aEdge2);
makeW.Add(aEdge3); makeW.Add(aEdge4);
TopoDS Face F = BRepBuilderAPI MakeFace(makeW.Wire());
gp Vec move(gp Dir(0, 0, 1));
move *= 20:
TopoDS Shape shape = BRepPrimAPI MakePrism(F, move);
Handle(AIS Shape) anAISExtrude1 = new AIS Shape(shape);
myIC->Display(anAISExtrude1);
```
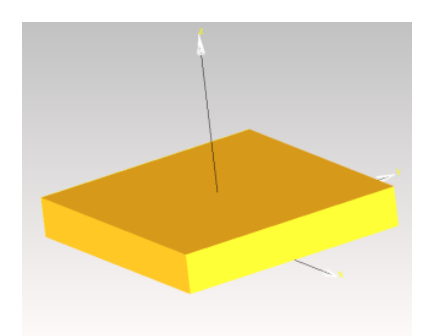

Рисунок 1 – Операция Выдавливание

Теперь рассмотрим операцию вращения, результат показан на рисунке 2. Построим тор с углом вращение 270°, центр тора определим в начале системы координат. Радиус сечение тора зададим 10 мм.:

```
gp Pnt pnt1(50, 0, 0); gp Dir dir1(0.,1.,0.);
gp Circ c1 = gp Circ(gp Ax2(pnt1, dir1), 10);
TopoDS Edge Ec1 = BRepBuilderAPI MakeEdge(c1);
TopoDS Wire Wc1 = BRepBuilderAPI MakeWire(Ec1);
TopoDS_Face F1 = BRepBuilderAPI_MakeFace(Wc1);
gp Ax1 ax1(gp Pnt(0, 0, 0), gp Dir(0, 0, 1);
TopoDS Shape shape = BRepPrimAPI MakeRevol(F1, ax1,
(270 * MPI / 180);
Handle(AIS Shape) aAISShape = new AIS Shape(shape);
myIC->Display(aAISShape);
```
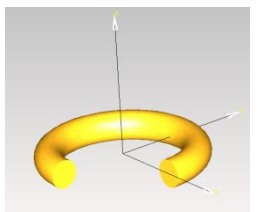

Рисунок 2 – Операция Вращение

Далее рассмотрим операцию создания тела по сечениям, результат изображен на рисунке 3. Построим три окружности в трёх параллельных плоскостях. Радиус первой окружности равен 50 мм., второй – 30 мм., третьей – 75 мм. В качестве первой плоскости выберем плоскость XY:

```
gp Pnt pnt1(0, 0, 0); gp Dir dir1(0., 0., 1.);
gp Circ c1b = gp Circ(gp Ax2(pnt1, dir1), 50);
TopoDS_Edge E1b = BRepBuilderAPI_MakeEdge(c1b);
TopoDS Wire W1b = BRepBuilderAPI_MakeWire(E1b);
gp_Pnt pnt1(0, 0, 150); gp_Dir dir1(0.,0.,1.);
gp Circ c2b = gp Circ(gp Ax2(pnt1, dir1), 30);TopoDS Edge E2b = BRepBuilderAPI MakeEdge(c2b);
TopoDS Wire W2b = BRepBuilderAPI_MakeWire(E2b);
gp Pnt pnt1(0, 0, 300); gp Dir dir1(0.,0.,1.);
gp Circ c3b = gp Circ(gp Ax2(pnt1, dir1), 75);
TopoDS_Edge E3b = BRepBuilderAPI_MakeEdge(c3b); 
TopoDS Wire W3b = BRepBuilderAPI MakeWire(E3b);
      BRepOffsetAPI_ThruSections 
genb(Standard_True,Standard_False);
genb.AddWire(W1b); genb.AddWire(W2b);
genb.AddWire(W3b); genb.Build();
Handle(AIS Shape) aAISShape = new AIS Shape(genb.Shape());
myIC->Display(aAISShape);
```
Рисунок 3 – Операция по сечениям

297

И наконец, рассмотрим операцию, с помощью которой можно создавать тело выдавливанием сечения по траектории, результат показан на рисунке 4. Построим цилиндр радиусом 50 мм. и высотой 350 мм.:

```
gp_Pnt pnt1(0, 0, 0); gp_Pnt pnt2(0, 0, 350);
T_{\text{op}}ODS Edge aEdge1 = BRepBuilderAPI MakeEdge(pnt1, pnt2);
TopoDS Wire W1b = BRepBuilderAPI MakeWire(aEdge1);
gp_Pnt pnt1(0, 0, 0); gp_Dir dir1(0.,0.,1.);
gp Circ c1b = gp Circ(gp Ax2(pnt1, dir1), 50);
Tonder Edge E1b = BRepBuilderAPI_MakeEdge(c1b);
TopoDS Wire Wb = BRepBuilderAPI_MakeWire(E1b);
Topools<sup>-</sup>Face F1 = BRepBuilderAPI<sup>-</sup>MakeFace(Wb);TopoDS_Shape S = BRepOffsetAPI_MakePipe(W1b, F1);
Handle(AB) Shape) aAISShape = new AIS Shape(S);
myIC->Display(aAISShape);
```
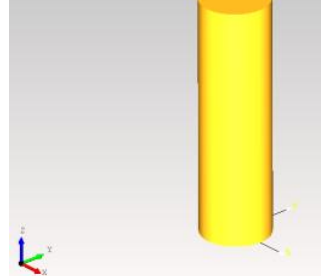

Рисунок 4 – операция по траектории

Литература

[1] Данилов, Ю.В. Практическое использование NX / Ю.В. Данилов, И.А. Артамонов. – М.: ДМК Пресс, 2011. – 332 с.

## **Об автоматизации самопроектирования малоэтажных жилых домов**

Канин Д.М. e-mail: kanin.dima@gmail.com, Чураков И.Л. e-mail: vcbc@mail.ru, Капустин П.В. e-mail: pekad@rambler.ru Воронежский государственный технический университет Воронежский государственный архитектурно-строительный университет

В теории и методологии проектирования на протяжении многих лет ведется обсуждение вопроса о разделении труда между<br>профессионалами проектировшиками и непрофессионалами профессионалами проектировщиками и непрофессионалами пользователями, которым адресован создаваемый проектировщиком объект, будь то частный дом, автомобиль или чайник. Такая проблема особенно остро стоит в архитектурном проектировании. Закончилось время патерналистской модели проектирования, в рамках которой предпочтения пользователя полностью игнорировались и учитывались лишь в форме среднестатистических показателей, получивших нормативное значение и формально обязательных к исполнению. Нынешнее время диктует, что архитекторы обязаны учитывать реальные потребности, желания, а иногда и капризы живых людей. Решить такую задачу вручную, без использования современных информационных технологий достаточно трудно. Данная статья посвящена изучению методов и средств автоматизации проектирования частных малоэтажных жилых домов, ориентированных на конечного пользователя.

Озвученная проблема решается по-разному. В основном она решается непосредственным участием в проектировании самих пользователей, причём на самых ранних стадиях работы, включая постановку проблемы и формулирование задания на проектирование. Но наиболее радикальным решением является т.н. "самопроектирование" (термин предложен американским архитектором и исследователем Ионой Фридманом) – составление проектных решений по каталогу вариативных узлов и паттернов, разработанных архитекторами. Для массовой застройки индивидуальными жилыми домами стратегия "самопроектирования" является, пожалуй, наиболее приемлемой и перспективной [1]. При этом пользователь становится «сам себе проектировщиком». Самопроектирование позволяет оптимально совместить индивидуализированное решение дома с экономией на проектировании, строительстве и эксплуатации, при этом способно

дать огромное разнообразие типов и вариантов. Значимость такого подхода повышается на волне популярности D.I.Y. (от англ. Do It Yourself — «сделай это сам») движения, главными мотивами которого стали улучшение пользовательских качеств изначального продукта, получение уникального продукта и развитие собственных навыков. Хорошо. Метод есть, а вот с помощью каких инструментов пользователь будет проектировать?

Рассмотрим арсенал профессиональных проектировщиков. Если посмотреть на прошлое и настояшее автоматизированного проектирования в области архитектуры и строительства, то картина Есть автоматизированного лостаточно четкая системы проектирования (САПР), которые долго стоят на вооружении и хорошо себя зарекомендовали (см. рисунок 1), есть системы ВІМ (Building Information Modelling), которые у всех на слуху сейчас и завоевывают все больше пользователей (см. рисунок 2).

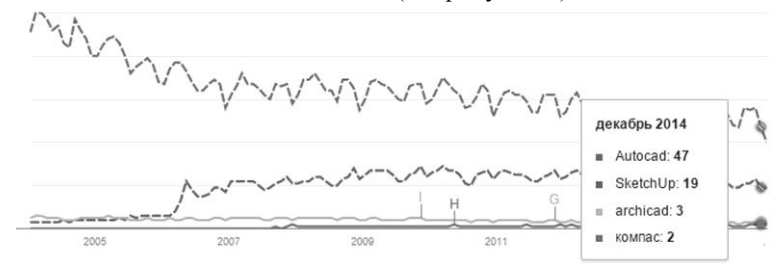

Рисунок 1. Динамика популярности поисковых запросов по основным САПР в системе google trends (данные на декабрь 2014 г.)

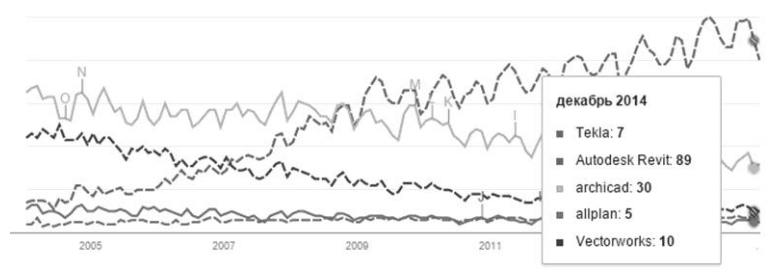

Рисунок 2. Динамика популярности поисковых запросов по основным ВІМ в системе google trends (данные на декабрь 2014 г.)

Но каково будущее архитектурных САПР? Ответ уже не такой очевидный. Для специалистов, занятых в разработке САПР, будущее вполне предсказуемо - это ведь они выпускают новые версии

программных продуктов с новыми функциями, это они знают, как будут развиваться технологии и что предложить проектировщикам через два, четыре года. Но проектировщики об этом ничего не знают – будущее для них туманно. Не успев толком освоить какую-нибудь САПР, они чуть ли не обязаны переходить на BIM системы, боясь оказаться в аутсайдерах. САПР и BIM остаются быть достаточно сложными даже для профессионалов, что уж говорить о непрофессионалах. Для обычного пользователя, желающего своими силами спроектировать себе частный дом, нужны простые, доступные, гибкие и дешевые инструменты.

Современный этап автоматизации проектирования открывает новые горизонты для осуществления этой стратегии. Пользователи могут бесплатно воспользоваться онлайн-конструкторами. Согласно данным сервиса google тренды, что показано на рисунке 3, безусловным лидером среди онлайн планировщиков является сервис floorplanner. Он же и самый первый (с 2007 года), на втором месте homestyler (с 2010 года), roomsketcher на 3 месте (2011 год). Из отечественных сервисов более старший и более популярный planner5d (ноябрь 2012), на год моложе planoplan (ноябрь 2013).

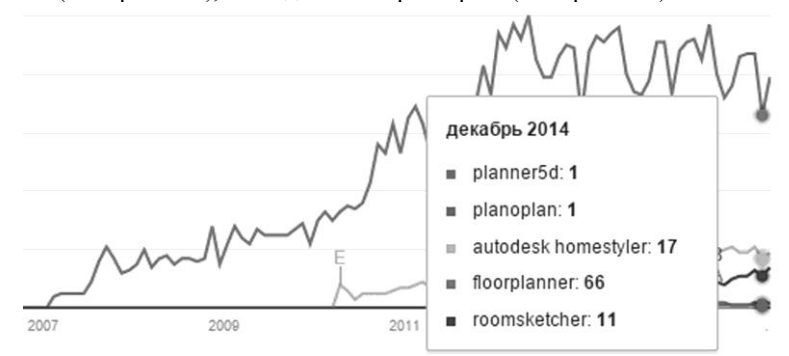

Рисунок 3. Динамика популярности поисковых запросов по онлайн планировщикам в google trends (данные на декабрь 2014 г.)

Несмотря на все положительные качества, онлайн планировщики не пригодны для реальной проектной деятельности. Они скорее годны для развлечения и досуга, поскольку в них отсутствуют такие важные для СА ПР функции как параметризация, ограничения и связи, в них недостаточная точность.

Коллективом малого инновационного предприятия на базе Воронежского ГАСУ «Бюро средового проектирования» в настоящее время разрабатывается инструмент, который, по мнению авторов, станет хорошим помощником для автоматизации самопроектирования малоэтажных жилых домов. Предлагаемое нами решение называется EveryCAD – облачная система автоматизированного проектирования малоэтажных жилых домов. Разрабатываемая САПР позволит ускорить процесс конструирования малоэтажных жилых домов с некоторым фиксированным набором помещений и их определенными вариациями, создавать информационные модели пространственных систем с целью исследования их характеристик и оптимизации топологии, размеров и формы помещений. Информационные модели позволят проводить эксперименты и анализ «что-если» задолго до начала строительства. Развитые средства сбора статистики, анализа и визуализации дадут возможность оценить различные объемнопространственные решения, быстро и надежно принимать решения на ранних стадиях проектирования. Для достижения поставленных целей разрабатывается решение для моделирования и оптимизации пространственной системы частного жилого дома и протекающих в нем процессов с учетом дальнейшего развития (роста состава семьи, возможность расширение площади). С помощью этого инструмента можно будет оптимизировать полезную площадь помещений; объем несущих стен и перегородок; время, «проживаемое» в разных помещениях каждым членом семьи в течение суток, с целью концентрации и развития социальных взаимодействий; расстановку бытового оборудования и мебели; различные бытовые потоки; минимизировать площадь, используемую «вхолостую» (коридоры, ниши).

"Изюминкой" системы является запатентованный принцип эффективной планировочной организации внутреннего пространства, направленный на выработку оптимального проектного решения с последующей математической экспертизой. И в дополнение - шкала потребительских предпочтений, позволяющая работать над проектом как с обычным эквалайзером, настраивая требуемые параметры. Работа начинается с того, что клиент, зайдя на web сайт, может определить семь основных параметров дома (выбрать из предложенных ему вариантов). Это: общая площадь дома, количество спален и ванных комнат, ориентация главного входа по сторонам света, класс комфортности, материалы стен и перекрытий (сборнощитовой, брус или кирпич) и стилистика. После этого система либо выдает из своего архива список готовых проектов, удовлетворяющих предпочтениям клиента, либо проектирует коттедж с нуля. В первом случае новшества нет, так сейчас работают большинство сайтов, предлагающих готовые проекты. Новое для рынка предложение

начинается, когда пользователь выбирает второй вариант: хочет разработать уникальный проект. В результате система выдает пользователю варианты планировочных и объемно-пространственных решений и четкий механизм их сравнения.

Для пользователя вся сложность скрыта за удобным и интуитивном графическом интерфейсе, подобном музыкальному эквалайзеру. Перемещая ползунки до нужных показателей, пользователь легко может спроектировать дом, полностью учитывающий все его предпочтения. Это схожи походу в ателье с целью пошива костюма. Придя в ателье с Вас снимут мерки, вы выберите материал, количество пуговиц, наличие карманов, тип лацкана и т.д. и в итоге получите полностью уникальный костюм сшитый для Вас. Так и наша система призвана удовлетворить все потребительские предпочтения заказчика. С технической стороны проектирование сводится к кастомизации обобщенной параметрической модели дома и сравнение полученных вариантов планировки по определенным критериям эффективности и экономичности. Мы знаем, как зачастую бывает сложно остановиться на каком-то одном варианте, поэтому ввели критерии эффективности.

Таким образом, разрабатываемая нами система обладает большими преимуществами и хорошими перспективами на рынке. Принятое за её основу диалоговое проектирование лишь в рамках рабочей модели действует в качестве тактического принципа, потенциал же его огромен: именно диалоговая стратегия проектирования способна стать ведущей в архитектурном, урбанистическом и дизайнерском проектировании будущего [2].

Литература

- 1. Капустин П.В., Чураков И.Л., Канин Д.М. Проблемы и подходы к проектированию современного малоэтажного жилого дома // ФЭС: Финансы. Экономика. Стратегия. - 2014. - № 7. - С. 25 - 28.
- 2. Капустин П. В. Опыты о природе проектирования / П. В. Капустин. – Воронеж: ВГАСУ, 2009. – 218 с.

## **Информатизация судебной системы Российской федерации**

### В.О. Кириллова

e-mail: kafedra.iit@yandex.ru

Тамбовский государственный университет имени Г.Р. Державина

Судебная система как механизм государственной защиты имеет большое значение в любом правовом государстве. Исполняя роль общественного арбитра, она защищает одновременно все сферы деятельности, регулируемые правом. Система судебных органов обеспечивает незыблемость основ конституционного строя, охраняя правопорядок, единство экономического пространства, имущественные и неимущественные права граждан и юридических лиц, а также гарантирует свободу экономической деятельности [1].

В настоящее время быстрыми темпами протекает процесс<br>информатизации судебной системы Российской Федерации. судебной системы Информатизация судов общей юрисдикции необходима для повышения эффективности информационного обеспечения судей, организации доступа к информации о деятельности судов, с целью формирования открытого правосудия.

Применение информационных технологий позволяет достигнуть принципиально нового уровня открытости и доступности правосудия в соответствии с требованиями Федерального закона от 22 декабря 2008г. № 262-ФЗ «Об обеспечении доступа к информации о деятельности судов в Российской Федерации», способствует открытости судебной системы и гласности судопроизводства [2]. Совершенствование судопроизводства путем широкого внедрения в практику рассмотрения судебных дел информационных технологий способствует снижению нагрузки на судей и работников аппаратов судов, сокращению сроков рассмотрения дел, повышает качество рассмотрения дел.

Судебный департамент организует разработку и внедрение программно-аппаратных средств, необходимых для ведения судопроизводства и делопроизводства, а также информационноправового обеспечения судебной деятельности; осуществляет мероприятия по формированию единого информационного пространства федеральных судов общей юрисдикции и мировых судей.

Целью информатизации судебной системы является ведение электронного документооборота, оперативное доведение судебных актов в электронном виде до граждан, применение информационных технологий для оптимизации судебной деятельности, то есть реализация принципа гласности судопроизводства и формирования единства судебной практики.

Необходимо различать понятия «информатизация судов» и «электронное правосудие». Информатизация судов подразумевает использование судами в своей деятельности компьютерныхтехнологий в качестве средства, но не как процессуальную систему инструментов, при которой стадии правосудия осуществляются при помощи коммуникационных технологий. Примерами электронного правосудия будут: подача исков, представление отзывов на иски, регистрация заявлений в электронном виде; электронное судебное дело, заседания с использованием видеоконференций, отправка уведомлений участникам судебного процесса посредством сети Интернет или СМСсообщений [3].

В связи с процессом информатизации судебной системы вносятся изменения и в существующее законодательство: для правового обеспечения функционирования системы электронного правосудия в ВАС РФ изменения коснулись Арбитражного процессуального кодекса 2002 г (АПК РФ).

Созданы web-сайты арбитражных судов и судов общей юрисдикции, на которые информация о ходе и решении дела загружается автоматически после добавления в базу.

Информатизация включает в себя использование с целью получения информации портативных устройств – смартфонов и планшетов на базе операционных систем Android и iOS, на которые необходимо скачать и установить специальное приложение.

Также в зданиях судов установлены информационные киоски и панели, они несут ту же смысловую нагрузку, что и уже существующие сервисы – максимально полно сообщать информацию о принятом судебном решении и способствовать еще большей открытости суда.

Общий объем финансирования федеральной целевой программы "Развитие судебной системы России" на 2007-2012 годы (далее – Программа до 2012 года) составил 60723,9 млн рублей, в том числе капитальные вложения в размере 50751,8 млн рублей.

По итогам реализации Программы до 2012 года во всех федеральных судах общей юрисдикции, арбитражных судах и в Судебном департаменте при Верховном Суде Российской Федерации созданы официальные сайты в информационнотелекоммуникационной сети Интернет. Количество автоматизированных рабочих мест, включенных в единую

информационную систему федеральных судов общей юрисдикции, составило 72518 единиц, в единую информационную систему арбитражных судов – 14000 единиц.

В системе арбитражных судов была внедрена система автоматической публикации всех судебных решений, принятых судами, в открытом и бесплатном доступе на едином портале "Банк решений арбитражных судов". В настоящее время автоматизированная система "Банк решений арбитражных судов" содержит информацию более чем по 9 млн судебных дел. Выполнены работы по изменению структуры и функциональности автоматизированной системы публикации судебных решений "Банк решений арбитражных судов", которая состоит из подсистем "Картотека арбитражных дел", "Банк решений арбитражных судов" и "Календарь судебных заседаний". Дополнительно создан раздел "Мобильная картотека арбитражных дел". Разработан информационный сервис "Электронный страж". Разработан и введен в эксплуатацию сервис подачи в арбитражные суды лицами, участвующими в деле, заявлений в электронном виде.

Все решения Конституционного Суда Российской Федерации, начиная со дня его основания, переведены в цифровой формат и доступны на официальном сайте Конституционного Суда Российской Федерации в сети Интернет. Реализация Программы до 2012 года позволила нивелировать издержки, связанные с переездом Конституционного Суда Российской Федерации в г. Санкт -Петербург, сохранив его виртуальную целостность с представительством в г. Москве.

В 2012 году в целях создания условий, исключающих нарушение прав лиц на ознакомление с материалами судебных дел, находящихся на архивном хранении, начато формирование системы судебных архивов в электронном виде, включая создание в судах участков сканирования текущих судебных актов и дел постоянного хранения, сдаваемых в архив.

Государственная автоматизированная система (ГАС) «Правосудие» – территориально распределенная автоматизированная информационная система, предназначенная для формирования единого информационного пространства судов общей юрисдикции и управлений (отделов) Судебного департамента при Верховном суде РФ, областных и равных им судах, окружных военных судах, районных судах и гарнизонных военных судах. Данная система имеет сложное многоуровневое иерархическое строение, состоит из 27 подсистем для решения кадровых, финансовых, процессуальных вопросов. Система обеспечивает информационную и технологическую

поддержку судопроизводства на принципах поддержания требуемого баланса между потребностью граждан, общества и государства в свободном обмене информацией.

Создание и поддержание судами собственных Интернет-сайтов способствует беспристрастному и деятельности этих судов, а также формированию положительного отношения к правосудию, поддержания авторитета судебной власти.

Рассмотрев структуру и содержание сайта высшего арбитражного суда РФ, можно заметить, что регулярно обновляется только календарь судебных заседаний, банк решений Арбитражного суда, картотека по текущим делам, по причине технической связи между электронной системой документооборота в суде и непосредственно самим сайтом [4].

На сайтах арбитражных судов РФ хорошо организована информационно-справочная служба и система единого штатного расписания, введена в эксплуатацию видеоконференцсвязь [5].

В разделе Банк решений Арбитражного суда, выбрав Арбитражный суд Тамбовской области, можно проследить время начала активного использования сайта. Банк решений за 2001 год содержит всего одно решение. Такая же неутешительная ситуация с годами вплоть до 2007, где количество решений уже равно 1652. Для сравнения на 23 октября 2014 года было принято 14852 решений по арбитражным делам в Тамбовской области.

В разделах «Постановления Пленума ВА С РФ» обновления не происходили с 04.08.2014, «Информационные письма Президиума ВАС РФ» обновлений нет с 31.07.2014, «Постановления Президиума ВАС РФ» не обновляется с 06.08.2014, «Правовые позиции Президиума ВАС РФ» не заполняется с апреля 2014 года.

Иная ситуация на сайтах судов общей юрисдикции. Для сравнения рассмотрим Тамбовский районный суд Тамбовской области и Тамбовский областной суд. Областной суд регулярно проводит обновления практически по всем разделам сайта. На странице Тамбовского районного суда Тамбовской области ситуация куда хуже. Разделы «Противодействие коррупции» и «Судейское сообщество» находятся пустыми до сих пор. Обращения граждан и Обзор судебной практики обновлялись в 2014 году. Остальные разделы находятся в нетронутом виде с 2011 года либо вовсе пустые, как упоминалось ранее.

Проведенное сравнение ярко иллюстрирует, что сайтами не занимаются подготовленные специалисты, автоматически заполняются только разделы, связанные с системой документооборотасуда, другие разделы заполняются от случая к случаю, но в виду своей малой значимости это остается незамеченным.

Для перехода к юридически значимому электронному документообороту необходимо подготовить и принять закон, закрепляющий возможность подписания судебных актов при помощи электронной цифровой подписи для судей арбитражных судов.Для комплексного решения задач по повышению эффективности работы судов необходимо создание эффективной системы обучения судей, повышения их квалификации в части применения электронных технологий. Также необходимо создание равноправия в доступе всех слоев населения к информационной инфраструктуре.

Планируется, что со временем участники судебного процесса будут иметь возможность подавать документы в суд в электронном виде 24 часа в сутки, не тратя время на ожидание в очередях, а также получать электронные копии материалов дела и другие документы. Все это позволит оптимизировать работу судов, снизить нагрузку на работников аппарата, минимизировать бумажный документооборот, сократить расходование бюджетных средств и, в конечном счете, перевести суды на максимально высокий уровень информатизации.

### Литература

- 1. Концепция федеральной целевой программы «Развитие судебной системы России на 2013-2020 годы» (утв. Распоряжением Правительства РФ от 20 сентября 2012 г. №1735-р) [Электронный ресурс]. – Режим доступа: http://base.garant.ru/70230940/
- 2. Федеральный закон от 22 декабря 2008 г. № 262-ФЗ "Об обеспечении доступа к информации о деятельности судов в Российской Федерации" // Российская газета. – 2008. – № 4822.
- 3. Сас В.В. «Электронное правосудие» как элемент «сетевого общества»: теоретические проблемы / В.В. Сас // Юридическая наука. – 2012. – № 2. – С. 101-104.
- 4. Высший арбитражный суд РФ [Электронный ресурс]. Режим доступа: http://www.arbitr.ru
- 5. Слепченков Е.В. Проблемы становления электронного правосудия в арбитражном судопроизводстве РФ / Слепченков Е.В., Нахова Е.А. // Вестник Санкт-Петербургской юридической академии. – 2014. – №1(22). – С. 44-47.

## **Замена стендовых испытаний робототехнических систем математическим моделированием.**

Козинский В. С. E-mail: kozinsky.vs@dmsolution.ru Воронежский государственный технический университет, кафедра «Компьютерных интеллектуальных технологий проектирования» (ВГТУ, КИТП)

По данным статистики на сегодняшний день машиностроение является самой роботизированной областью производства. Это обусловлено огромным количеством плюсов при использовании роботов. Современное машиностроение с каждым годом требу ет все большей точности не только при обработке деталей, но и при сборке. Требуемая точность достигается при использовании роботизированных систем. Однако роботы это не только высокая точность. Это и повышение производительности, и, как следствие, уменьшение цены на конечный товар без потери качества. Довольно серьезные экономии возникают при полностью роботизированном производстве. Автоматике не нужно полноценное освещение или серьезный обогрев зимой. Компактность расположения в цехе позволяет также оптимизировать производственные площади.

Роботы могут выполнять очень разнообразные задачи. К примеру, автоматическая система позиционирования и снятия детали на металлорежущем станке оправдывает себя не только с точки зрения времени. Использование манипуляторов предотвращает контакт человека с опасными зонами.

Очень важную роль играют сборочные роботы. Их задача это монтаж и фиксация деталей в сборке. Современные машины обеспечивают точность в 0.05мм, что намного выше возможностей человека.

Но при работе с подобными системами есть свои нюансы. Как правило, роботизированные комплексы разрабатываются под нужды конкретного производства и могут быть спроектированы максимально эффективно для выполнения поставленной задачи. Многие факторы проще всего учесть на стадии разработки.

В качестве одного из проектов было предложено заменить роботом человеческий труд при разметке и сверлении отверстий в обшивке пилонов самолетов на заводе ВАСО. На данный момент проект находится на стадии обсуждения. Безусловно, установка робота для этой работы существенно повысила бы не только скорость, но и качество работ. Для того, чтобы предложить вариант внедрения

необходимо для начала досконально изучить и смоделировать весь рабочий процесс.

Современные системы проектирования позволяют нам оценить пользу от внедрения заблаговременно. При помощи математических моделей мы можем создать электронный макет цеха и поставить в нем робота на место слесаря сборщика.

Все необходимые приготовления делаются в едином комплексе программного обеспечения от компании Siemens – Tecnomatix.

Продуктовая линейка Tecnomatix обеспечивает решение различных производственных задач, включая:

- имитационное моделирование и оптимизацию систем и бизнес-процессов (Plant Simulation);
- производство деталей (Tecnomatix Part Manufacturing);
- планирование и проверку сборки (Tecnomatix Assembly Planning & Validation) — продукты Process Simulate, Process Designer;
- моделирование роботизированных техпроцессов и offlineпрограммирование промышленных роботов (Tecnomatix Robotics & Automation Planning) — продукт RoboCAD;
- проектирование и оптимизацию предприятия (Tecnomatix Plant Design & Optimization) — продукты FactoryCAD/FactoryFlow;
- управление качеством и геометрической точностью (Tecnomatix Quality Management);
- управление производственным процессом (Tecnomatix Manufacturing Process Management);
- соответствие требованиям эргономики (Tecnomatix Human Performance).

Tecnomatix представляет специализированные наборы инструментов для каждой области машиностроения от электроники до авиационно-космической промышленности.

Благодаря этим программным продуктам мы можем не только рассчитать параметры требуемого робота, но и полноценно написать на него управляющую программу, визуализировать производственный цикл. И после запуска эмуляции оптимизировать работу не только самого робота, но и других узлов, а также транспортной системы.

Заблаговременное моделирование дает нам огромный простор для действий еще на этапе подготовки. В процессе расчетов обязательно находятся «узкие» места наиболее нагруженные участки оборудования или транспортировки. Программный комплекс позволяет более эффективно рассчитать расцеховку. Мы в любой момент можем внести изменение в математическую модель и результат.  $\mathbf{B}$ отсутствии математического посмотреть на моделирования, перестановка внутри цеха заняла бы огромное количество ресурсов и не факт, что они были бы потрачены с пользой.

Безусловно при использовании современных систем математического моделирования резко сокрашается количество затрат на установку оборудования, при этом есть возможность сразу узнать и попробовать обойти узкие места. Кроме сокращения затрат важным моментом является сокращение времени на внедрение оборудования.

 $KOMIIBIOTeDHBIX$   $CHCTEM$ Учитывая тенденции развития  $\mathbf{u}$ микроэлектроники, уже сегодня можно сделать практически любые расчеты на рабочем компьютере. Для этого не обязательно иметь доступ к вычислительным машинам с большими ресурсами.

Конечно, важным моментом остается обучение персонала. С развитием CAD-CAE-PLM систем возрастает необходимость квалифицированных кадров. По этой причине требуется работа со студентами с учетом их будущего назначения. Выпускникам технических ВУЗов нужны не столько теоретические знания, сколько практика работы на реальном производстве и умение находить выход из сложившихся ситуаций.

К сожалению, на данный момент на производстве работает в основном старшее поколение, которое уже в силу возраста с трудом может воспринимать всевозможные новшества. А молодежь имеет прекрасную базу, желание развиваться, но совершенно не имеет опыта. Однако прогресс идет и чтобы не отставать от всего мира мы вынуждены двигаться вперед, хоть и не так быстро, как хочется.

На наших предприятиях уже сегодня повсеместно внедряются системы управления жизненным циклом изделия. Происходит отказ от бумажной документации в пользу электронной. В огромном объеме инженеры усваивают знания, необходимые для движения этого прогресса вперед. Развитие идет и хочется верить, что подобные темпы будут только увеличиваться. К сожалению, нам еще очень многое предстоит сделать прежде чем мы вернемся на мировой рынок конкурентоспособными. Радует, что на сегодняшний момент у нас есть для это го все предпосылки.

Литература

- 1. Промышленные роботы в машиностроении. Ю М Соломенцев, К. П Жуков, Москва «Машиностроение» 1987г.
- 2. Siemens PLM Software [Электронный ресурс]: Режим доступа: http://www.plm.automation.siemens.com/ru\_ru/. — Загл. с экрана.
- 3. Промышленные роботы. Кинематика, динамика, контроль и управление. Булгаков А.Г., Воробьев В.А., Москва «Солон-Пресс» 2007г.

### **Разработка прикладной библиотеки стандартных элементов**

Кольцов А.С. e-mail: [akoltsov@rambler.ru](mailto:akoltsov@rambler.ru) Воронежский институт ФСИН России Лапшина М.Ю.. e-mail: Lapshina\_marina@lenta.ru Воронежский государственный технический университет

Современный рынок машиностроения предъявляет все более жесткие требования к срокам и стоимости проектных работ. Проведение конструкторских работ, нацеленных на создание качественной, конкурентоспособной продукции, связано с подготовкой точных математических моделей узлов и агрегатов, а также с выполнением огромного объема математических расчетов, необходимых для инженерного анализа конструкций. Основной путь повышения конкурентоспособности предприятия связан с резким сокращением сроков создания моделей и ускорением расчетов математических параметров на всех этапах разработки продукции.

В настоящее время, в связи с необходимостью всеобщей автоматизации производства на предприятиях требуется внедрение различных программ, систем управления базами данных, с помощью которых бы значительно облегчался труд в области трехмерного моделирования общемашиностроительных деталей необходимых параметров и размеров, а также ведения технической документации.

NX — непревзойденное по мощности и гибкости решение, содержащее широкий диапазон приложений для проектирования в машиностроении. NX позволяет проектировать сложные изделия, включая проектирование трубопроводов, электропроводки, деталей из листового металла и пластмасс, что способствует повышению производительности труда, сокращению времени и стоимости разработки. Работая в NX, конструкторы могут прорабатывать

большее число различных вариантов конструкций, более тщательно их анализировать  $\mathbf{M}$  $\mathbf{B}$ конечном итоге выпускать на рынок конкурентоспособные изделия.

Создание библиотеки предполагает, что основные операции по накоплению, хранению и переработке информации возлагаются на вычислительную технику, а специалист выполняет часть ручных операций и операций, требующих творческого подхода при подготовке решений.

Основные функции разрабатываемой библиотеки - выполнение автоматического проектирования объектов на всех или отдельных этапах. Библиотека создается для обеспечения выполнения некоторой группы функций:

- информационно-справочное обслуживание:
- выполнение арифметических функций:
- функция хранения
- функция анализа и регулирования.

Разрабатываемая библиотека должна уметь выполнять расчет геометрии и построение всех деталей по ОСТ92-0718-72 - ОСТ92-0762-72. Модель болта представлена на рисунке 1.

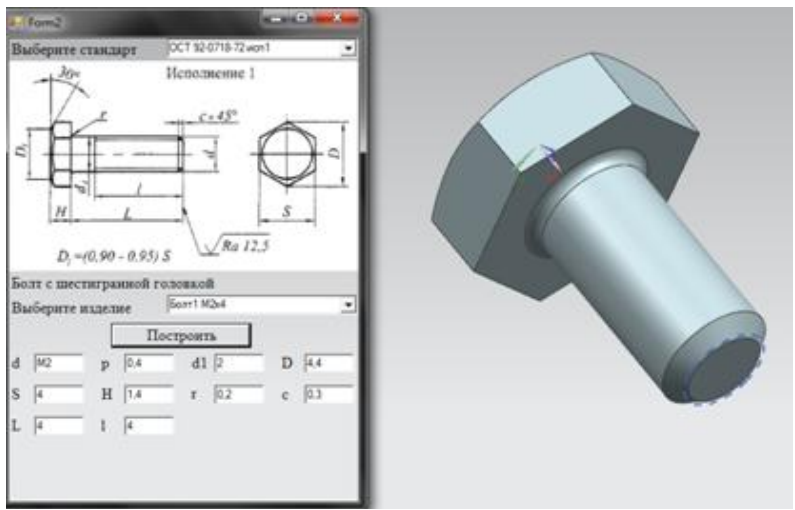

Рисунок 1. Модель болта

Разрабатываемая прикладная библиотека должна выполнять:

разрешать ввод данных для построения;

 рассчитывать геометрические параметры стандартных крепежных изделий;

 запускать систему NX и строить по выбранным из базы данных размерам;

визуализировать результаты проектирования.

Для работы библиотеки, на компьютере необходимо наличие установленной системы NX 7.5.

Описываемый объект рассматривается как система, состоящая из определенного количества взаимосвязанных элементов. Отношения, описывающие связи между этими элементами, объединяют их в систему, функционирующую как единое целое.

Математическим обеспечением данного проекта является расчет размеров детали в зависимости от введённых параметров, а точнее определение координат точек, для построения эскиза . На рисунке 2 изображен чертеж винта. Определим координаты точек и занесем их в таблицу.

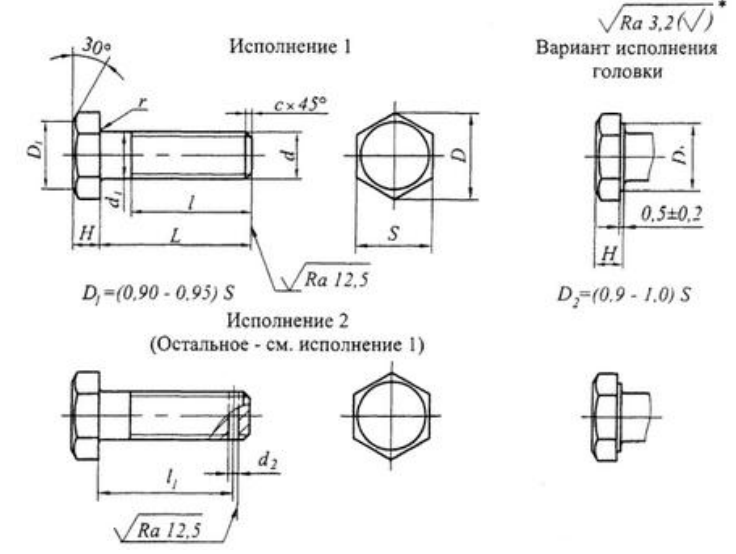

Рисунок 2. ОСТ 92-0718-72 Болты с шестигранной головкой

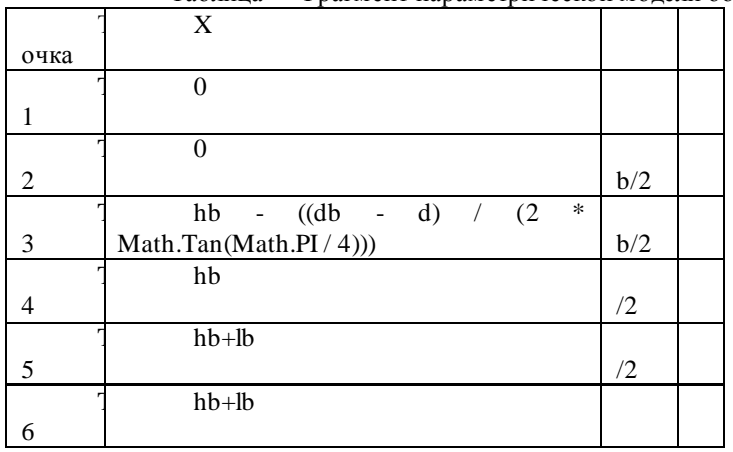

Таблина - Фрагмент параметрической молели болта

Основу информационного обеспечения библиотеки проектирования стандартных крепежных изделий составляет база данных, в которую входит совокупность таблиц, включающая все детали ОСТ92-0718-72 - ОСТ92-0762-72.

Работа была разделена на несколько этапов: анализ характеристик существующих систем, определение целей и задач проектирования, непосредственно проектирование, реализация, тестирование и описание видов обеспечения. На этапе анализа характеристик существующих систем проведен общий анализ систем автоматизации, проектирования, определена актуальность использования NX, на втором этапе определены цели и задачи проектирования заглушек. На этапе проектирования определена архитектура программного средства, его структура; на этапе реализации разработано программное средство. Основная форма приведена на рисунке 3.

315

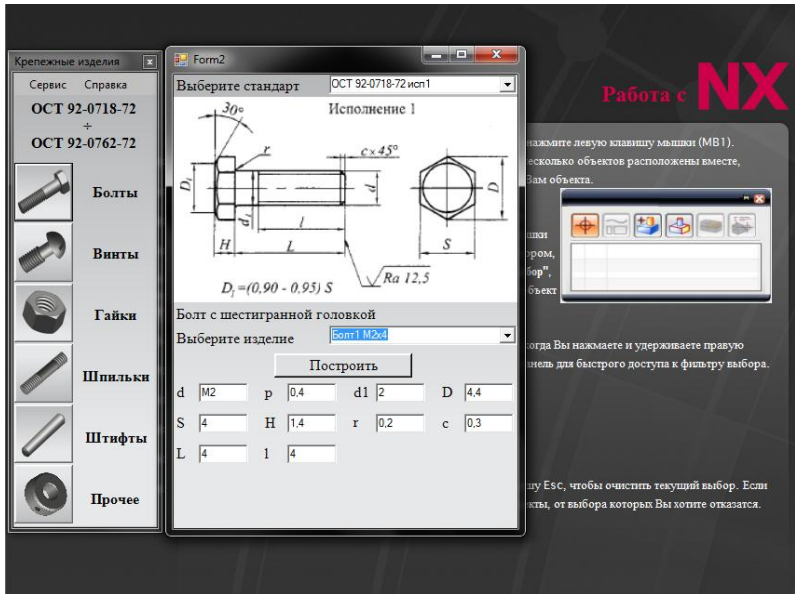

Рисунок 3. Основная форма библиотеки

Разработано математическое, лингвистическое, программное, информационное, техническое, методическое и организационное обеспечения.

#### Литература

1. Гончаров, П.С. NX для конструктора-машиностроителя / П.С. Гончаров, М.Ю. Ельцов, С.Б. Коршиков. – Москва: Издательство ДМК Пресс, 2010, 501 с.

2. Карпова, Т.С. Базы данных: модели, разработка, реализация / Т.С. Карпова– С-Пб.: Питер, 2001. - 458 с.

# **Информационные технологии автоматизации проектирования в инжиниринговой компании: эффекты, эффективность**

Костюк Ю.С., Мельникова Е.Ф., e-mail: jullia.kostuk@gmail.com, Санкт-Петербургский государственный экономический университет

Понятие «инжиниринг» является достаточно емким. Инжиниринговые компании предоставляют множество услуг для

субъектов экономики: предпроектные работы, разработка проектной и рабочей документации, поставка оборудования и его установка, монтажные и пуско-наладочные работы, строительство, инженерное сопровождение проектов, технический надзор, автоматизация объектов, сервисное обслуживание и прочее [1-3].

В настоящее время сфера инжиниринга в России находится на этапе совершенствования и поиска эффективных инновационных технологий.

Безусловно, эффективность работы любой компании зависит от квалификации сотрудников. В то же время в последние годы в проектном производстве существенно возросла роль информационных технологий [4-6]. Первопричиной автоматизации ведения проектов послужила необходимость повышения производительности труда и качества выпускаемой проектной документации, а также тесное сотрудничество с зарубежными компаниями (как с клиентами, так и с партнерами).

Основным продуктом инжиниринговых компаний является проектно-сметная документация (чертежи, сметы и прочее). А сам процесс проектирования является сложным, трудоемким, он предполагает обработку большого объема информации. Также необходимо отметить, что для процесса проектирования характерна итерационность: часто происходит возврат к прошлым результатам и их улучшение . Иными словами, становится возможным применение ранее наработанного опыта. Использование информационных технологий облегчает работу инженера, а, следовательно, ведет к увеличению производительности [7].

Как правило, первым шагом компаний к автоматизации работы проектировщиков является выбор и внедрение базовой системы проектирования (САПР, англ. CAD), которая позволяет создавать конструкторскую и технологическую документацию, 3D модели и чертежи. Согласно исследованию аналитической компании TechNavio крупнейшими поставщиками САПР являются компании Autodesk, Dassault Systemes, Siemens PLM Software и PTC [8]. Среди отечественных игроков можно отметить компанию АСКОН.

Не будем углубляться в подробный анализ применимости и эффективности средств САПР, так как это заслуживает отдельного исследования. Отметим важный факт – сегодня практически не осталось ни одной инжиниринговой компании, не использующей при проектировании автоматизированные системы, хотя бы низкого уровня, когда автоматизации подлежит лишь оформление документации взамен рутинной работы за кульманом. Проектировщик

открывает шаблон документа, далее в режиме диалога заполняет его. Но, строго говоря, современные системы обеспечивают автоматизацию всего этапа подготовки проектной документации.

Применение информационных технологий проектирования позволяет:

 своевременно устранить коллизии при сопоставлении чертежей, выполненных различными специалистами;

ускорить процесс проектирования в целом;

повысить точность и качество выполнения чертежей;

использовать один и тот же чертеж многократно;

начинать работу с заранее подготовленных шаблонов;

ускорить расчеты и анализ при проектировании;

 одновременно работать над несколькими вариантами документации.

Дальнейшими шагами к автоматизации оформления документации может стать создание стандартов компании в области разработки документов, а также написание и занесение в базу данных электронных шаблонов наиболее распространенных вариантов чертежей, смет и прочего. Кроме того, для эффективной организации работы необходимо создание электронного архива или системы электронного документооборота. Данный шаг обусловлен, во -первых, требованием хранения большого числа документов в структурированной форме, а во-вторых, необходимостью оперативно находить и использовать ранее созданные файлы.

Характерной чертой документации инжиниринговых компаний является то, что она должна предоставляться заказчику и другим компетентным органам (экспертные бюро, органы контроля и надзора) в виде томов проектной документации. Том представляет собой один файл из нескольких документов, подготовленных проектировщиками в разных пакетах прикладных программ: текстовых и табличных редакторах (оглавление, пояснительные записки, сметы), системах автоматизированного проектирования (чертежи), средствах работы с pdf-документами (отсканированные договоры, письма, сметы и прочее), а также с помощью другого программного обеспечения, используемого в конкретной компании. Объединение всех документов в единый том также трудозатратно, так как требуется обеспечить сквозную нумерацию, сформировать единое оглавление, соблюсти единое оформление, внести во все документы тома данные о проекте, а также автоматически переоформить том при внесении в него изменений.

Сегодня на рынке ПО можно встрети ть автоматизированные системы оформления томов проектной документации, которые направлены на сведение к минимуму рутинных операций по комплектации проектно-сметной документации, а также программные средства поддержки реализации проектов [9-10]. Авторская схема их системного использования на различных этапах управления проектом представлена в Таблице 1.

Таблица 1

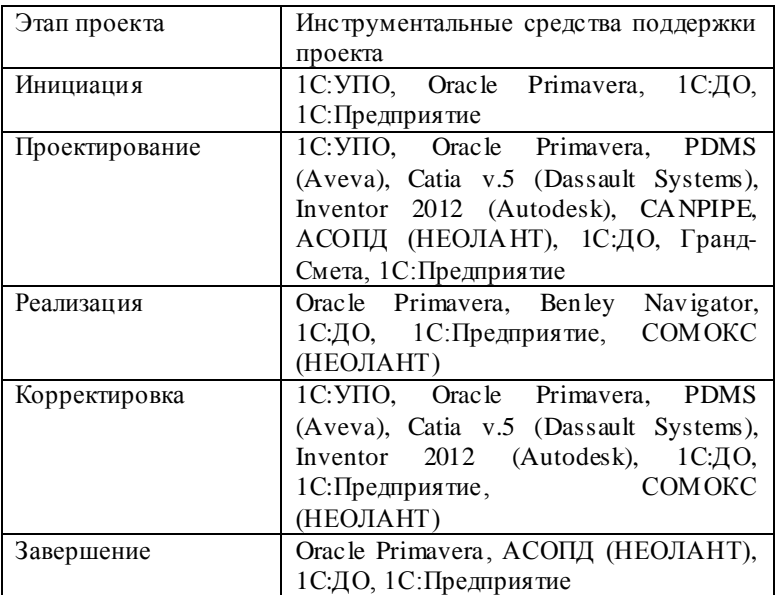

*Программное обеспечение инжиниринговой компании для этапов жизненного цикла проекта*

Какой же конкретный эффект получают компании от автоматизированного оформления документации? В качестве объекта исследования возьмем российскую инжиниринговую компанию, головной офис которой находится в Санкт-Петербурге. Численность сотрудников – 312 человек, из которых 156 непосредственно работают над разработкой проектно -сметной документации.

Для примера рассмотрим среднее время, необходимое для подготовки нового комплекта рабочих чертежей трубопровода высокого давления – оно составляет 20 чел/часов. При ручном выполнении работы на это потребовалось бы почти в 2 раза больше времени – около 34 чел/часов. При таком раскладе у компании

появилась возможность выполнять проекты в более сжатые сроки или вести одновременно в полтора-два раза больше проектов. Более того – качество и точность чертежей, спецификаций и другой рабочей документации, а, следовательно, и самих проектов в целом стало значительно выше. Свидетельством этому служат положи тельные отзывы клиентов и запросы от зарубежных заказчиков.

Таким образом, современные системы автоматизации оформления документации являются неотъемлемой частью компаний, работающих над инжиниринговыми проектами. Стремление компаний к постоянному улучшению имеющихся технологий и более масштабному их применению является залогом конкурентоспособности и финансового успеха. Авторская конфигурация инструментальных средств поддержки проекта охватывает все фазы его жизненного цикла, обеспечивая не только внутреннюю деятельность инжиниринговой компании, но и ее взаимодействие с заказчиками и подрядчиками. Не менее важно, что предложенные комплексы программных средств образуют систему, в рамках которой их взаимодействие дает синергетический эффект.

Литература

- 1. Minakov V. F., Ilyina O. P., Lobanov O. S. Concept of the Cloud Information Space of Regional Government // Middle-East Journal of Scientific Research. – 2014. – № 21 (1). – P. 190-196.
- 2. Minakov V. F., Ilyina O. P., Lobanov O. S. Deployment of the Cloud Infrastructure in Regional Management System // Proceedings in Conference of Informatics and Management Sciences. ISBN: 978-80- 554-0865-1, ISSN: 1339-231X. – 2014. – vol. 3, issue 1, – pp. 353- 357.
- 3. Граничин О. Н., Кияев В. И. Информационные технологии и системы в современном менеджменте // Санкт-Петербург. – Издательство ВВМ. – 2014. – 897 с.
- 4. Минаков В. Ф., Лобанов О. С., Остроумов А. А. Развертывание облачной инфраструктуры в региональном информационном пространстве // Научное обозрение. – 2014. – № 11. – С. 103-106.
- 5. Лобанов О. С., Минакова Т. Е., Минаков В. Ф. Периодизация в эволюции региональных информационных ресурсов и закономерность развертывания облачной инфраструктуры // Международный научно-исследовательский журнал = Research Journal of International Studies. – 2014. – № 7-2 (26). – С. 30-31.
- 6. Минакова, Т. Е. Каскадная модель коммерциализации инноваций / Т. Е. Минакова, В.Ф. Минаков, О. С. Лобанов // Материалы 3-й

научно-практической internet-конференции Междисциплинарные исследования в области математического моделирования и информатики. – Ульяновск. – 2014. – С. 63-69.

- 7. Уварова, Е. В. Опыт построения комплексной системы управления проектирование ОАО «ГИПРОВОСТОКНЕФТЬ» / Е. В. Уварова, Л. Д. Зубова / Е. В. Уварова Л. Д. Зубова // Нефтяное хозяйство. – 2010. – № 9. – С. 8-12.
- 8. Global CAD Software Market [Электронный ресурс] : прогноз аналитической компании TechNavio. – Режим доступа : [http://www.technavio.com](http://www.technavio.com/) (дата обращения 06.01.2015).
- 9. Карпова В. С., Мельникова Е. Ф. Планирование и контроль ресурсов в проектах инжиниринговой компании средствами Oracle Primavera // Информационные технологии в бизнесе. Сборник 8-й международной научной конференции. 19–20 июня 2013 г. Санкт-Петербург. Conference of St.-Petersburg State University of Economics and Finance. Information Technology in Business / Под ред. проф. В. В. Трофимова, В. Ф. Минакова. – 2013. – С 68 - 74. ISBN 978-5-94652-426-4.
- 10. Мельникова Е. Ф., Лобанов О. С., Баша Н. В. Приоритезация проектов в инжиниринговой компании как инструмент принятия оперативных управленческих решений // Международный научно-исследовательский журнал = Research Journal of International Studies. – 2014. –  $N_2$  8-1 (27). – C. 65-66.

# **Алгоритмическое обеспечение унифицированных комплексов технического диагностирования**

Малыков К.А. e-mail: mka310565@mail.ru Байбара Д.В. e-mail: mka310565@mail.ru ВУНЦ ВВС «ВВА» (г.Воронеж)

Техническое диагностирование (ТД) современной электронной аппаратуры осуществляется на базе функциональных и технических возможностей, как встроенных устройств контроля, так и программно технических комплексов ТД, позволяющих осуществлять контроль технического состояния и измерения параметров, а также выявлять тенденции возникновения отказов. Современное направление построения средств ТД заключается в переносе центра тяжести с аппаратной части на программное обеспечение. Перераспределение функций между программным и аппаратным обеспечением актуально

в силу необходимости снижения времени на разработку новых диагностических систем и снижения затрат на построение тестов, а также в связи с повышением интеллекта подобных систем. Все большая функциональная нагрузка перекладывается разработчиком на программное обеспечение, оставляя за аппаратной составляющей лишь низкоуровневые операции. Преимущества такого подхода очевидны как для разработчиков, так и для специалистов по эксплуатации, поскольку имеется возможность послелующей функциональной модернизации комплекса ТЛ без замены аппаратной части [1]

Структура унифицированного комплекса ТЛ с программным управлением представлена на рисунке.

Основными задачами комплекса ТД являются [2]:

- оценка техсостояния объекта диагностирования (ОД);

- поискотказавших элементов и определение причинотказа:

- прогнозирование отказов.

Перед началом контроля в комплекс ТД вводится информация о типе ОД, режиме и условиях контроля. Эта информация определяет конкретный алгоритм (программу) диагностирования. В комплексе ТД с программным управлением алгоритмы контроля реализуются в виде микрокоманд в ЭВМ.

После соединения ОД с аппаратурой комплекса ТД и включения режима контроля по командам с ЭВМ блок управления и коммутации включает блок тестовых сигналов и одновременно подготавливает к работе ОД. Блок тестовых сигналов воспроизводит входные сигналы, имитирующие условия работы ОД в выбранном режиме.

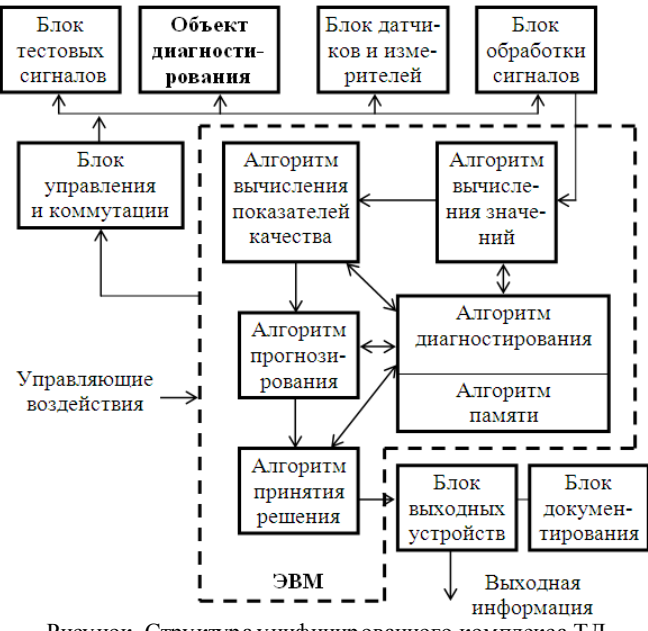

Рисунок. Структура унифицированного комплекса ТД

Вы ходные реакции ОД оцениваются в блоке датчиков и измерителей. Алгоритм работы блока датчиков и измерителей определяется программой ТД и реализуется с помощью блока коммутации. Сигналы датчиков и управления и измерителей подвергаются обработке. Эта обработка необходима для повышения тонности измерения и преобразования сигналов к стандартной форме. Блок тестовых сигналов наряду с полезными сигналами может создавать помехи, полностью избавиться от которых в силу физических условий нет возможности. ОД и линии передачи в процессе функционирования также могут генерировать помехи. Если учесть собственные шумы и ошибки датчиков и измерителей, то становится ясным, что входные и выходные сигналы ОД, датчиков и измерителей представляют собой случайные функции времени, включающие полезные сигналы и помехи. Полезные сигналы в общем могут быть случайными также функциями случае времени. Характерной особенностью сигналов на входе измерителей является смешанная комбинация полезных сигналов и помех содержащих мультипликативные аддитивные комбинации. Наличие помех и
ошибок измерения приводят к необходимости фильтрации сигналов в блоке обработки.

Преобразование сигналов к стандартной форме заключается в приведение сигналов к форме напряжения постоянного тока с одним диапазоном измерения. Преобразование сигналов осуществляется также для получения дискретной последовательности с целью согласования датчиков и измерителей с ЭВМ.

Преобразованные сигналы поступают в ЭВМ, где производится вычисление значений оценок параметров и показателей качества ОД. Оценки параметров и показателей качества, а также допуски на эти величины поступают для дальнейшего использования в алгоритм прогнозирования и алгоритм принятия решения, который выдает команды на повторение всей или части программы ТД и включение работы блока выходных устройств. Блок выходных устройств дает информацию о пригодности ОД для выполнения своих функций, характере и месте имеющейся неисправности и значениях параметров и показателей качества, а также о прогнозируемом отказе. Форма представления информации обычно дублируется на экране ЭВМ автоматизированного рабочего места и в блоке документирования результатов реализации программы ТД.

Информация о допусках на параметры и показатели качества, а также массивы эталонных данных и результатов текущих измерений хранятся в запоминающих устройствах ЭВМ, управление которыми осуществляется по алгоритму памяти комплекса ТД.

Массивы эталонных данных должны включать в себя [3]:

- шаблоны неисправностей для поиска дефектных элементов методом шаблонов;

- эталонные матрицы изменения параметров ОД.

Вычисление значений параметров и показателей качества по наблюдаемым сигналам, реализация логической схемы принятия решений, устройства памяти и программы диагностирования обычно осуществляется с помощью ЭВМ, которая наряду с блоком тестовых сигналов, блоком датчиков и измерителей, блоком обработки сигналов и блоками выходных устройств и документирования составляет универсальную часть комплекса ТД близких по физической и технологической сущности ОД.

Кроме того блоки тестовых сигналов, датчиков и измерителей, управления и коммутации составляют сменные средства контроля, которые можно менять при ТД различных типов объектов.

Комплекс ТД с программным управлением представляет собой сложную систему, которая является средством, с помощью которого

можно определить техническое стояние ОД, выявить и локализовать отказавшие элементы. Для эффективного применения комплекса необходима разработка программ ТД, что является наиболее трудоемким процессом.

К программным средствам ТД относятся программы, реализующие следующие виды алгоритмов:

- алгоритмы управления диагностированием;

- алгоритмы управления памятью;

- алгоритмы вычисления значений параметров;

- алгоритмы вычисления показателей качества;

- алгоритмы прогнозирования отказов;

- алгоритмы принятия решения.

Применение комплекса ТД с программным управлением позволит повысить показатели оперативности и достоверности процессов эксплуатационного контроля современной электронной аппаратуры, снизить стоимость средств диагностики, реализовать принципы немешающего контроля и унификации систем и комплексов ТД.

Литература

1. Техническая диагностика современных цифровых сетей связи. Основные принципы и технические средства измерений параметров передачи для сетей PDH, SDH, IP, Ethernet и ATM / под ред. М.М.Птичникова. – М.: Горячая линия – Телеком, 2012. – 480 с.

2. Малыков К.А. Диагностика и текущий ремонт средств электропроводной связи / К.А. Малыков. – Тамбов: ТВВА ИУРЭ, 2006. – 182 с.

3. Михайлов А.Н., Михайлов Е.А. Инструментальные средства токовой диагностики РЭА / А.Н. Михайлов, Е.А. Михайлов. – СПб.: СПбГУ, 2012. – 91 с.

#### **Автоматизированный аэродинамический анализ.**

Мануковский А.Ю. e-mail: master\_x07@mail.ru Чижов М.И. mihailc@list.ru Воронежский государственный технический университет.

При проектировании летательных аппаратов одной из самых важных задач является расчет аэродинамических характеристик планера.

Ранее для расчета аэродинамических характеристик использовался сложный математический аппарат, нормы прочности, а для полного аэродинамического анализа – продувка готового планера или его модели в аэродинамической трубе. Используя систему NX от Siemens PLM Software , можно выполнить цифровой анализ потоков в среде конечно-элементного анализа, используя модуль flow.

На примере разработки проекта БЛА «Вольга» этот процесс можно описать как итерационный подбор подходящих характеристик геометрии крыла и угла атаки при взлете.

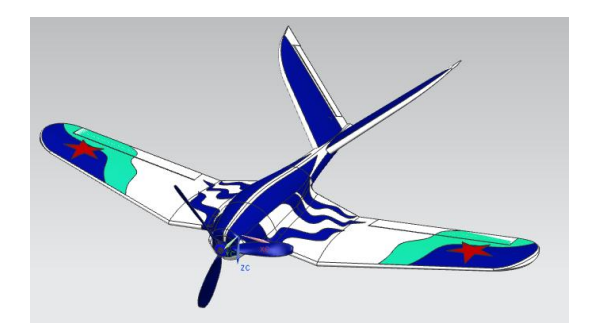

Рисунок 1. Твердотельная электронная модель планера

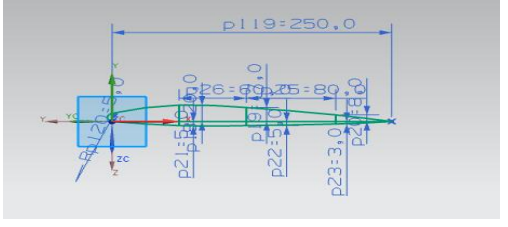

Рисунок 2. Параметрический эскиз профиля крыла

Создав виртуальную модель аэродинамической трубы для системы, становится возможен расчет линий потоков, а также давления, действующего на каждую часть геометрии крыла.

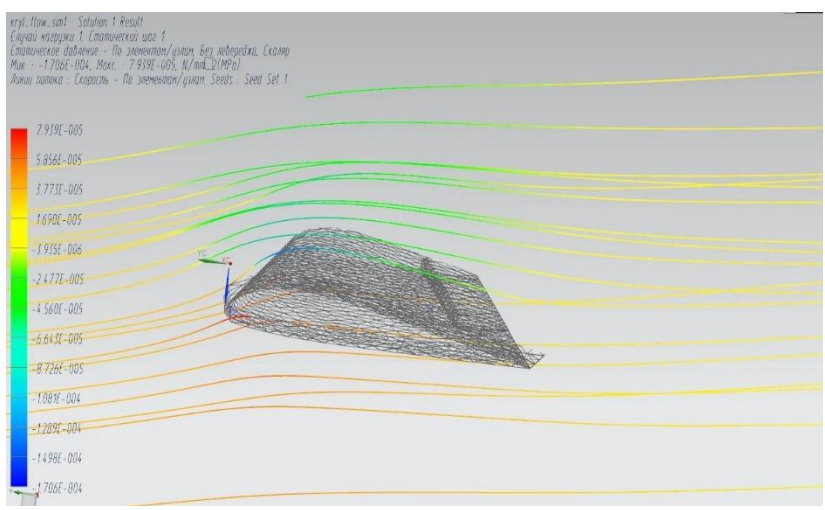

Рисунок 3. Линии потока, иллюстрирующие подъемную силу крыла.

Приложение полученного давления к поверхности крыла дает возможность найти вертикальную составляющую вектора силы, действующего на объект, а соответственно и величину подъемной силы планера при данной скорости и направлении потока.

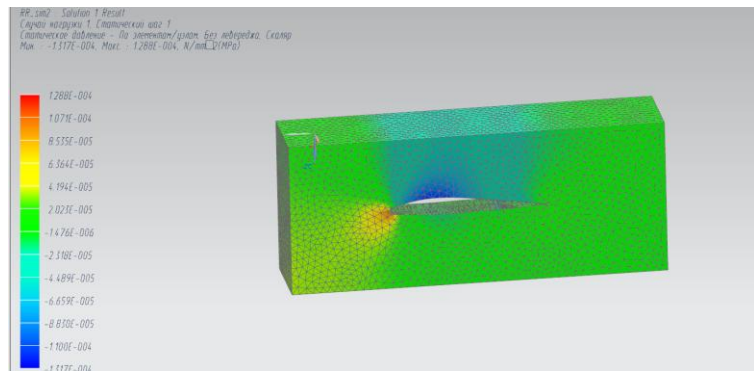

Рисунок 4. Анализ фрагмента крыла.

Результаты расчета показали, что при скорости модели 40 км/ч грузоподъемность БПЛА составила 43,1 Н или 4,4кг. Исходя из проектного веса, аппарат способен нести еще 1100 г. полезной нагрузки.

### **Система автоматизации механических расчетов технологического оборудования**

Мокрозуб В.Г. е-mail[: mokrozubv@yandex.ru](mailto:mokrozubv@yandex.ru) Мокрозуб А.В. е-mail[: mokrozubav@yandex.ru](mailto:mokrozubav@yandex.ru) Тамбовский государственный технический университет

Переход экономики Российской Федерации на инновационный путь предусматривает ввод новых и модернизацию существующих обрабатывающих предприятий, в том числе химической, нефтехимической и пищевой промышленности. Основой этих предприятий является технологическое оборудование (ТО): емкостные, колонные, выпарные и др. аппараты.

При проектировании необходимо обеспечить работоспособность и безопасность ТО на протяжении заданного срока эксплуатации, как правило это 10–15 лет. Работоспособность и безопасность ТО достигается в том числе и с помощью механических расчетов (расчетов на прочность).

ТО состоит из отдельных элементов (обечайки, фланцы, валы и др.), которые в зависимости от условий эксплуатации (температура, давление и др.) подвергаются определенным механическим расчетам: на прочность, жесткость, устойчивость, выносливость и др.

Методики механических расчетов представлены в нормативных документах, например, серия ГОСТ Р 52857–2007 «Сосуды и аппараты. Нормы и методы расчета на прочность».

В настоящее время элементы, подлежащие расчету (обечайки, фланцы, валы и др.), и вид самого расчета (прочность, жесткость, устойчивость и др.) определяет конструктор в зависимости от условий эксплуатации, испытаний и монтажа ТО (рис. 1) [1].

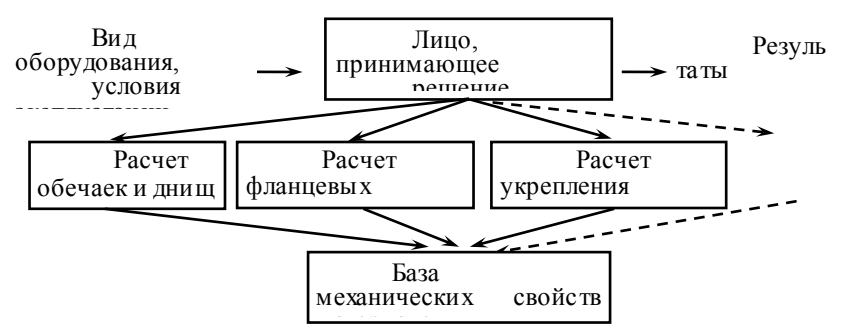

Рис. 1. Схема существующей системы механических расчетов ТО

Предлагается новая схема механических расчетов ТО (рис. 2.), в которой элементы, подлежащие расчету, и виды этих расчетов, определяются автоматически с использованием базы знаний.

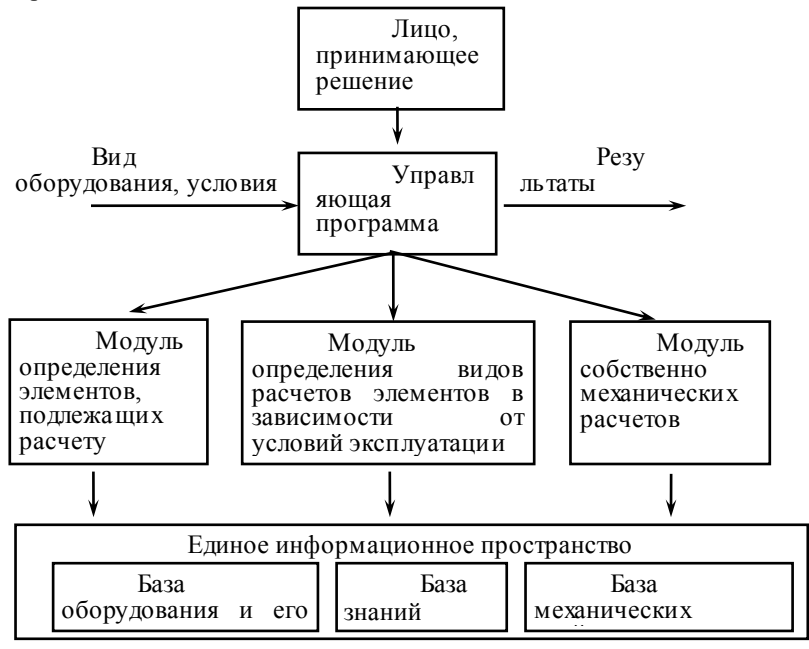

Рис 2. Предлагаемая схема выполнения механических расчетов ТО

Для практической реализации предлагаемой схемы необходимо разработать соответствующее математическое и программное обеспечение

Элементы, подлежащие расчету, и виды расчетов зависят от условий эксплуатации ТО. Эти зависимости представляют собой двудольный граф, рис.3,  $G = (V, R)$  где  $V = VU \cup VE$  – множество вершин графа,  $VU = \{vu_i, i = 1..n\}$  – множество условий эксплуатации представляет собой нагрузки, действующие на ТО (внутреннее давление, наружное давление, вес, давление в рубашке и др.),  $VE = \{vu_i, i = 1..J\}$  множество элементов, подлежащих расчету (обечайка, днище, опора и др.),  $R = \{r_{ii}, i \in 1..n, j \in 1..J\}$  – ребра графа. Таким образом, ребра графа определяют элементы, подлежащие расчету в зависимости от условий эксплуатации.

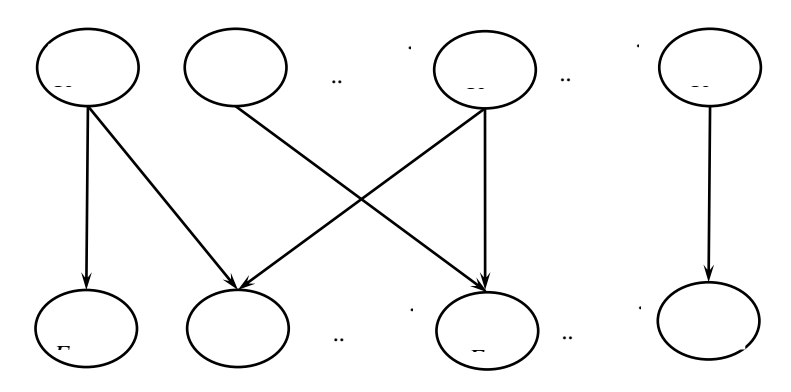

Рис. 3. Граф, связывающий условия эксплуатации и элементы, подлежащие расчету

Зависимость вида расчета элемента от совокупности нагрузок будем задавать правилами вида "Если ..., то". Примеры правил приведены ниже.

Правило 1. Если нагрузка - внутреннее давление в аппарате, то обечайка корпуса рассчитывается на прочность.

Правило 2. Если нагрузка - давление в рубашке, то обечайка корпуса рассчитывается на прочность и устойчивость.

В качестве базового программного обеспечения для реализации, представляемой системы механических расчетов используется система управления реляционными базами данных. Возможность использования РДБ для хранения продукционных знаний (правил) доказана в [2].

На рис. 4 представлена схема базы данных, позволяющая по типу аппарата (емкость, теплообменник и др.) и видам нагрузки (внутреннее давление, внешнее давление и др.) определить элементы (обечайка, фланец, днище и др.), подлежащие механическому расчету, и виды этих расчетов (прочность, жесткость, устойчивость и др.)

Таблица «Аппараты» содержит список типов ТО, которое можно рассчитывать с использованием предлагаемой системы. В таблице «Элементы» находится список всех возможных элементов аппаратов, которые подлежат механическому расчету - множество вершин  $VE = \{vu_i, i = 1..J\}$ графа  $G = (V, R)$ . Таблица «Элементы Аппарата» позволяет для каждого типа ТО задать список его возможных элементов. Таблица «Нагрузки» содержит список возможных нагрузок, действующих на элементы TO - множество  $VU = \{vu_i, i = 1..n\}$ графа  $G=(V,R)$ . Таблина вершин «Нагрузка элемент» содержит ребра  $R = \{r_i, i \in 1..n, j \in 1..J\}$  графа

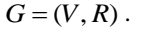

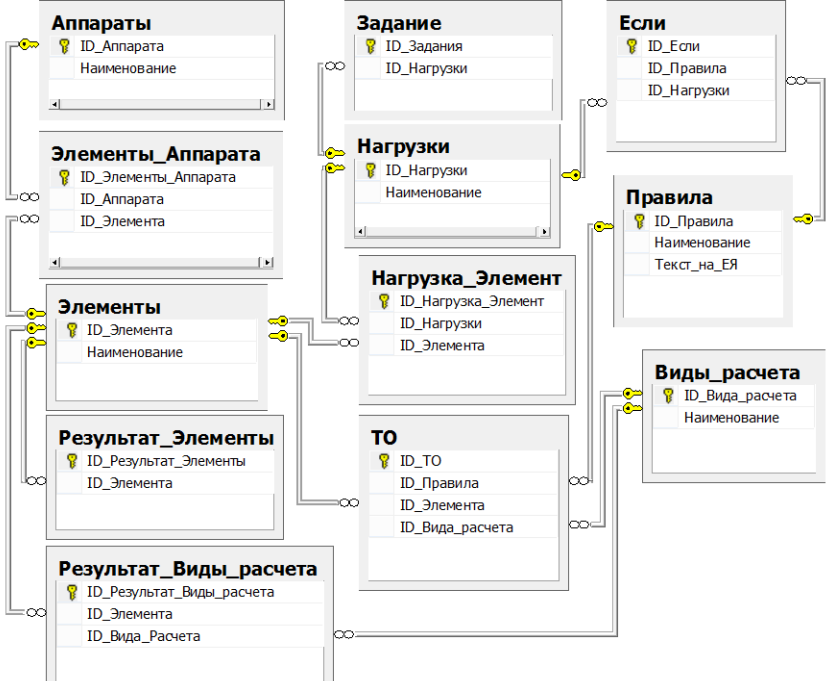

Рис. 4. Схема базы данных определения элементов, подлежащих расчету, и видов расчетов.

Литература

1. Мокрозуб, В. Г 77-30569/227902 Виртуальный кабинет "Конструирование технологического оборудования" / В. Г. Мокрозуб, А. А. Борисяк, Е. С. Егоров // Наука и образование. МГТУ им. Н.Э. Баумана. Электрон. журн. – 2011. – №10. – Режим доступа: http://technomag.bmstu.ru/doc/227902.html (дата обращения 10.07.2014).

2. Мокрозуб, В. Г. Таксономия в базе данных стандартных элементов технических объектов / В. Г. Мокрозуб // Информационные технологии. – 2009. – № 11. – С. 18–22.

# **Структура базы данных для хранения спецификаций изделий с взаимозаменяемыми элементами**

Мокрозуб В.Г. е-mail[: mokrozubv@yandex.ru,](mailto:mokrozubv@yandex.ru) Тамбовский государственный технический университет

Спецификация изделия является основным конструкторским документом, который используется для разработки технологической документации, составления норм расхода материалов, ведомости покупных изделий и др. документов.

Описанию структур технических объектов (ТО) посвящено большое количество публикаций. В [1] предлагается использовать полихроматические множества для описания состава и свойств изделий, в [2,3] представлены способы представления структуры изделий в информационных системах управления машиностроительными предприятиями. В [4] описано применение гиперграфов и реляционных баз данных для описания и хранения структуры ТО.

Под изделиями с взаимозаменяемыми элементами (деталями, сборочными единицами) понимается изделие, в котором некоторые элементы могут быть заменены на другие аналогичные (и это предусмотрено конструкцией). При этом может быть как полное, так и частичное совпадение конструктивных свойств этих элементов. Последнее может оказать влияние на другие элементы изделия. Например, если у взаимозаменяемых элементов разное число отверстий для крепежных болтов, то необходимо предусмотреть разное число отверстий у сопрягаемых с ними элементов, т.е. эти элементы тоже будут заменяемы и т.д. Таким образом, могут получаться взаимозаменяемые цепочки элементов, причем первый элемент цепочки при построении дерева изделия должен задаваться.

Рассмотрим изделие a1, которое состоит из деталей a2, а5 и трех сборочных единиц а3 или а4, а5 или а6, а7. Ниже представлены спецификации всех сборочных единиц.

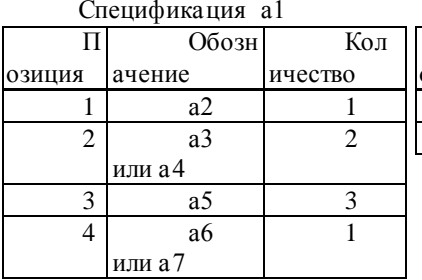

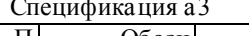

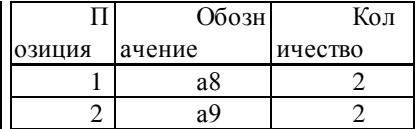

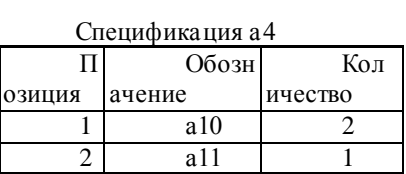

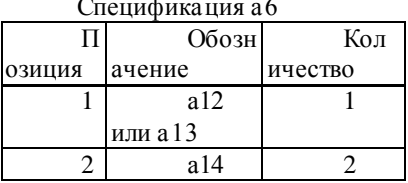

### Спецификация а 9

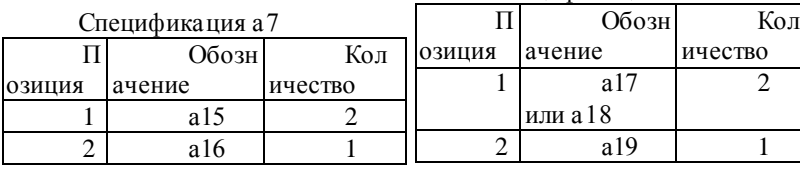

На рис. 1 приведено дерево изделия a1, составленное из представленных спецификаций.

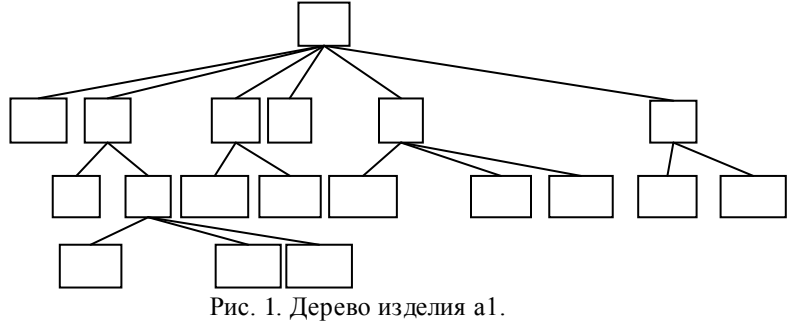

Взаимозаменяемость элементов определяется следующими правилами:

Правило 1. Если а3 то а6 Правило 2. Если а4 то а7. Правило 3. Если а17 то а12. Правило 4. Если а18 то а13.

При изготовлении изделия a1 необходим однозначно задать позиции с взаимозаменяемыми элементами. Исходными данными для составления такой спецификации является наличие или отсутствие элементов а3, а4, а17, а18 в конечном изделии. При этом возможны разные варианты. На рис. 2. представлены деревья, полученные после применения правил 1-4 для следующих исходных данных:

 $-$ а3, а 17 присутствуют в изделии а 1, (рис. 2,*а*);

 $-$ а4 присутствует в изделии а 1 (рис. 2.6).

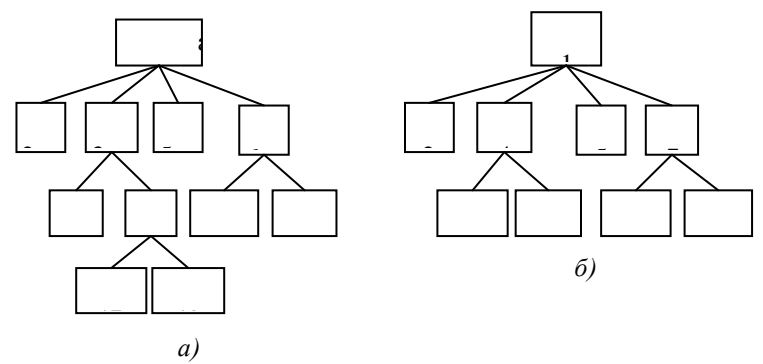

Рис. 2. Возможные варианты изделия a1

спецификации Структура базы данных изделий  $\mathbf{c}$ взаимозаменяемыми элементами представлена на рис. 3.

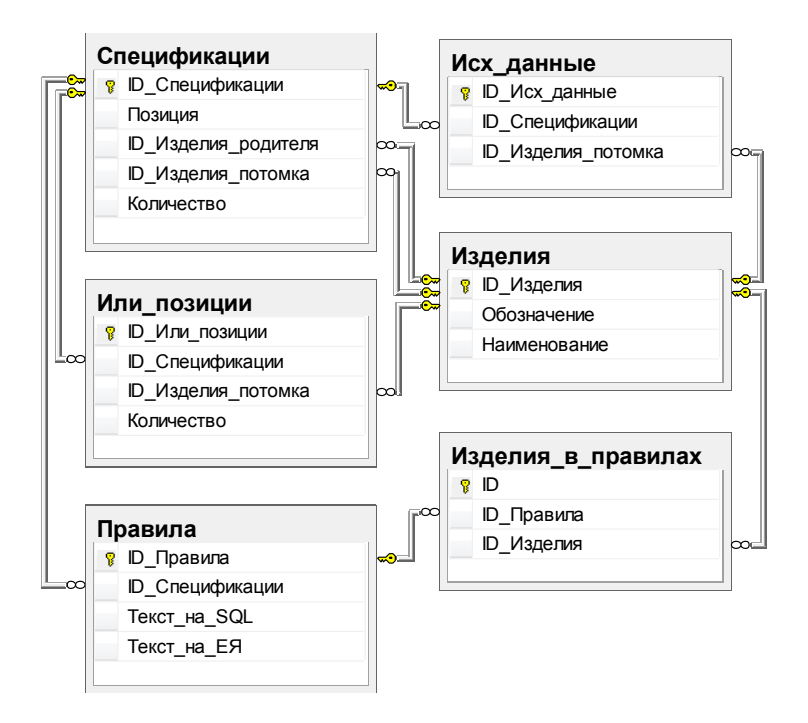

Рис. 3. Структура базы данных спецификации изделий с взаимозаменяемыми элементами

В таблице «Спецификации» поле «ID Изделия родителя» представляет изделие, для которого составлена спецификация (куда потомок). Лля ВХОЛИТ излелие альтернативных позиций «ID Изделия потомка» будет равно нулю. В этом случае потомки определяет таблица «ИЛИ позиции», в которой для одной позиции спецификации задается несколько изделий потомков. В таблице «Правила» для альтернативных позиций спецификаций в поле «Текст на SQL» задается правило взаимозаменяемости элементов в формате SQL. Позиция спецификации, для которой применяется правило, определена полем «ID Спецификации». Поле «Текст на ЕЯ» содержит правило на естественном языке, например «Если а17, то  $a12v$ . таблице «Исх данные» задаются корневые элементы B. взаимозаменяемых цепочек, например а3 или а4 для изделия на рис. 1.

Описанный способ может быть использован в системах автоматизированной по дготовки конструкторско-технологической документации и нормирования.

#### Литература

1. Павлов, В. В. Структурное моделирование в CA LSтехнологиях. / В. В. Павлов, Ин-т конструкторско-технологической информатики РАН. М.: Наука, 2006. – 307 с.

2. Мокрозуб, В .Г. Представление структуры изделий в реляционной базе данных/ В. Г. Мокрозуб // Информационные технологии. – 2008. – №11(147). – С. 11 – 13.

3. Мокрозуб, В. Г. Представление структуры изделий в информационных системах управления машиностроительными предприятиями / В. Г. Мокрозуб // Вестник компьютерных и информационных технологий. 2009. №10(64). C.30-34

4. Мокрозуб, В. Г Применение гиперграфов и реляционной базы данных для описания структуры радиотехнических/ В. Г. Мокрозуб, В. А. Немтинов, С. Я. Егоров, С. В. Морозов // Успехи современной радиоэлектроники. – 2009. – № 11. – С 37-41.

### **Анализ проблем эксплуатации системы моделирования Solid Works**

Мустафин С.А., Май П.В. e-mail: [mustafinsal@mail.ru](mailto:mustafinsal@mail.ru) Институт информационных и вычислительных технологий

Современное состояние вычислительной техники и возможности специалистов накладывают определенный отпечаток на тип операций, используемых при решении задач проектирования:

 каждый элементарный акт изменений производится с некоторой его частью объекта;

 акты таких изменений производятся последовательно - на каждом следующем шаге используется некоторая информация о текущем состоянии процесса проектирования.

Развитые CAD-системы расширили представление конструктора о процессах проектирования объекта и позволили создавать сборочные 3D модели, состоящие из нескольких сотен деталей. Сборки позволили моделировать реальные механизмы, состоящие из большого множества деталей, проводить анализ механизмов в действии.

В работе [1] дано описание некоторых особенностей освоения 3D проектирования при помощи Windows-приложения Solid Works (SW). Отмечено, что работа конструктора в среде SW наталкивается на ряд психологических трудностей, связанных с особенностями

системы - пользователь осуществляет работу по разрешению конфликтов, возникающих при проектировании в среде системы. В работе приведен ряд приемов проектирования для поиска и устранения ошибок при работе в среде SW, позволяющие обойти психологические барьеры при проектировании деталей и сборок любой сложности.

Процесс получения хороших моделей при построении систем проектирования является творческим процессом и плохо поддается формализации, но позволяет интерактивно, «в ручном режиме» создавать сложные сборки, моделирующие реальные объекты [2].

Слабая формализация процесса построения моделей и разная подготовка пользователей приводит к ряду неудобств при работе CAD-систем<sup>-</sup>

• отсутствие наглядности процесса задания объекта;

• отсутствие удобной параметризации созданного ранее объекта:

• потеря информации о самом объекте и его связях с другими объектами:

• постоянные изменения условий среды:

• постоянные изменения после исправления ошибок.

Ряд психологических проблем при освоении САD-систем вызван этими замечаниями. Следует отметить, что постоянно происходит устранение неудобств этих систем в целом, которые являются, как отмечено, результатом слабой формализации проблем.

При переходе от проектирования на бумаге к электронному проектированию в 2 - мерной среде на основе AutoCAD, Компас и др. систем конструктор имеет гораздо меньше проблем, чем переход на конструирование в 3D-среде. Как показывает опыт эксплуатации современных систем - AutoCAD, Компас, Cimatron, Inventor, Solid Works, Solid Edge, Pro Engineer в большинстве случаев хорошо работают в 2D-черчении первые три - хотя эти программы позволяют проводить моделирование в 3D среде, но из-за ряда недостатков редактирования конструкторской модели они используются реже [3]. Хотя ряд специальных работ в 3D-среде удобнее моделировать в специализированных приложениях Autodesk. Конструкторские программы последних версий систем AutoCAD, Компас, Cimatron, Inventor, Solid Works, Solid Edge, Pro Engineer имеют 3D-модуль. Но залач проектирования из разных предметных областей лля используются разные системы.

В литературе отмечается, что пользовательский интерфейс SW прост, удобен и достаточен по возможностям, как и методический переход по аналогии при построении модели от простого к сложному от плоскости к пространству. Существует мнение, что конструктор, пользователь Windows, практически ничего не знающий о программе Solid Works, может сразу начать работать в ней и получать готовые чертежи проектируемых деталей и изделий гораздо быстрее, чем в AutoCAD. Однако опыт эксплуатации показывает, что подавляющее большинство пользователей системы считают, что для реального проектирования сложных узлов и машин 3D-среды, такие системы SW, малопригодны ввиду чрезмерной сложности моделирования и, соответственно. большого количества затраченного времени на проектирование и выпуск рабочей конструкторской документации. Реально моделирование применяется ими для создания моделей деталей и небольших сборок сложных геометрических форм, которые  $\overline{R}$ 2D-среде осуществляются лостаточно сложно  $\lceil 3 \rceil$  $\mathbf{B}$ действительности, за этими утверждениями стоят определенные особенности 3D проектирования. 3D-моделирование расширяет множество возможностей, правил работ и соответственно расширяется множество ошибок, о которых система сообщает пользователю выделением элементов цветом в дереве построения сборок/деталей и/или отмечает определенным цветом неверно построенные элементы на экране монитора.

При работе с компьютерной программой пользователь работает в интерактивном режиме и это является серьезным психологическим барьером для конструкторов, реализующих ранее на бумаге или при 2D-проектировании практически любые свои предположения, подчас нереальные. Как следствие, эти решения часто не могут быть реализованы в процессе изготовления, что может привести к несогласованности между изготовителями, заказчиками  $\overline{M}$ проектировщиками, что приводит к затратам ресурсов.

Интерактивность при электронном проектировании вызывает опасение количеством появляющихся ошибок моделирования и кажущейся невозможностью их исправить. V высококвалифицированных конструкторов, хорошо представляющих себе процесс реального изготовления деталей и узлов машин, переход от 2D проектирования на 3D проектирование не вызывает больших трудностей.

Преимущества, которые влечет за собой переход к 3Dмоделированию, включая и создание полного комплекта рабочей конструкторской документации машин различной сложности, в одной программной среде, для опытных специалистов не требуют дополнительных подтверждений. Несмотря на это, конструктор,

независимо от квалификации, сталкивается с ошибками, которые неизбежны - для их исправления/недопущения предлагается методика работы с ошибками. Дать описание всех ошибок, возникающих у пользователей при 3D-проектировании в SW, не представляется возможным из-за большого многообразия задач  $\mathbf{M}$ разной квалификации пользователей. Следует отметить, в общем случае, интерфейс программы SW и принципы ее работы являются дружелюбными к пользователю, настроенному обучаться реальному моделированию и созданию чертежей [4].

Процесс конструирования машины, ее узла представляет собой последовательность следующих трехэтапов:

1. Создание на основе предварительной информации и эскизов будущей конструкции, т.е. испытательных моделей базовых деталей и узлов, определяющих всю последующую конструкцию, либо самых проблемных узлов конструкции. для принятия рациональных конструкторских решений.

2. Создание конструкторской модели. На этом этапе происходит учет всех требования стандартов, нормалей и т.п. Производится окончательно согласование конструкции со смежными отделами и/или организацией-изготовителем, а также с конечным заказчиком.

3. Создание рабочей конструкторской документации. Сдача рабочей конструкторской документации в производство, конечному заказчику. В случае объединения проектирования и производства в единый цикл, данный этап может быть преобразован в передачу модели в виде данных для станков с ЧПУ, деталей штампов, деталей пресс-форм и других программ.

Независимо от ситуации система постоянно решает задачу автоматического обновления связей. Такие связи могут быть двух ВИЛОВ:

• привязка геометрических примитивов друг другу;

• связи, фиксирующие положение примитивов, ориентацию и размеры.

Наблюдения за развитием разработок системы SW показывают направленность их на дружелюбность к пользователям, желающих работать в этой системе.

В заключении отметим одну особенность при использовании проблем перехода от 2D к 3D SW. Она также касается проектированию и обратно.

В СНГ добились серьезных успехов в инжиниринге и производстве различных видов оборудования. Во многих из них реализовано 3D-моделирование всех **V3JIOB** проектируемого оборудования и получение рабочей документации из моделей, при этом чертеж и модель полностью связаны между собой в единой программной среде проектирования. Управление данными об изделиях осуществляется при помощи систем PDM, которые помогают эффективному управлению проектами и процессом изготовления изделий. Заказчики полностью удовлетворены конструкторскими решениями, которые представляются им в виде объемных моделей. Однако, решение одной задачи требует решения других задач.

Несмотря на очевидные достоинства и преимущества, внедрение 3D-моделирование в конструкторскую деятельность не привело к сокращению сроков проектирования изделий по сравнению с созданием обычных 2D-чертежей и не повлияло на технологическую подготовку и процесс производства изделий.

Причина в том, что главным документом для производства является чертеж (для деталей) и спецификация (для сборочных чертежей) по стандарту единой системы конструкторской документации (ЕСКД), утвержденный в 70-е годы XX века. На тот момент времени 3D-моделирование не имело широкого распространения - чертеж, выполненный по ЕСКД, полностью заменял 3D-модель в обеспечении исполнителя необходимой информации для изготовления изделия. И в результате выходит, что конструктор затрачивает время и на разработку 3D-модели, и на создание из нее 2D-чертежа, а 3D-модель никак не используется в производственном процессе и даже не попадает в архив техдокументации предприятия изготовителя. Конструкторы выполняют двойную работу – сначала строят 3D модель, затем изображают ее в 2D-проекциях для исполнителя, что очевидно в 3D-модели. Процесс внесения изменений в чертежи изделия приводит к существенным временным затратам.

Таким образом, проблема заключается в способе передачи информации от конструктора к технологическим службам завода изготовителя и далее – к исполнителям (рабочим), которые изготавливают конкретную деталь или сборку. Сегодня для этого используется 2D-чертеж (со спецификацией – для сборки) стандарта единой системы конструкторской документации. Для того чтобы изменить существующее положение, т.е. передать информацию по 3Dмодели от конструктора к исполнителю, нужно обеспечить компьютерным оборудованием исполнителей. А это свою очередь требует повышения компьютерной культуры от исполнителей.

Литература

1. Май П.В., Мустафин С.А. Некоторые особенности освоения систем 3D-моделирования / П.В. Май, С.А. Мустафин // Международная конференция «Современные проблемы прикладной математики и механики: теория, эксперимент и практика» (Новосибирск, 30 мая – 4 июня 2011 г). - Новосибирск, 2011 г. –

2. <http://conf.nsc.ru/niknik-90/reportview/34301>

3. Пивняк Г.Г. Концепция подготовки инженеров в виртуальных технологиях: Методическое пособие / Г.Г. Пивняк, В.П. Франчук, К.С. Заболотный, Е.В. Панченко. - Киев: НГУ МОН Украины, 2008.

4. Прохоренко В.П. Solid Works: Практическое руководство / В.П. Прохоренко. - Москва: Бином-Пресс, 2004. – 448 с.

5. Дударева Н.Ю. Solid Works на примерах / Н.Ю. Дударева, С.А. Загайко. - СПб.: Петербург, 2007. - 544 с.

6. Алямовский А.А. Компьютерное моделирование в инженерной практике / А.А. Алямовский и др. - СПб: БХВ-Петербург, 2005. - 800 с.

### **Проблемы процесса автоматизированного принятия решения в системе управления техногенными рисками**

#### Никитенко Ю.В. e-mail[: yuliyanikitenk@yandex.ru](mailto:yuliyanikitenk@yandex.ru) Малышев В.А. e-mail[: vamalyshev@mail.ru](mailto:vamalyshev@mail.ru) ВУНЦ ВВС «Военно-воздушная академия им. Н.Е. Жуковского и Ю.А. Гагарина»

В задаче принятия решения всегда существует проблема выбора наиболее рационального решения из некоторого множества вариантов (альтернатив) [1, 2]. Эта проблема довольно многогранна и, как правило, решается вручную или автоматизировано [3, 4,]. На сегодняшний день не существует методов и систем, позволяющих реализовать автоматический процесс принятия решения [5]. В любой из существующих систем всегда на определенном этапе принятия решения требуется вмешательство человека, будь то эксперт, оценивающий альтернативы или лицо, принимающее окончательное решение (ЛПР). Если в автоматизированных системах человек не принимает участие в выборе альтернатив, а только определяет их предпочтение (вес) по конкретному критерию, то в остальных

системах человек является полностью ответственным за правильность принятия решения.

Из вышесказанного следует, что процесс принятия решения является в значительной степени зависимым от человеческого фактора, а именно от квалификации эксперта, его текущего состояния, психических качеств. Возникает проблема - как свести к минимуму отрицательное влияние человеческого фактора на правильность принятия решения. Решение этой проблемы возможно, в той или иной степени. несколькими путями.

Первый из них и самый очевилный - это повышение уровня квалификации эксперта путем получения и усвоения новых знаний. приобретения опыта, развития логического мышления и быстроты умственной реакции. Реализация этого метода требует значительных материальных и временных затрат и не гарантирует, что система принятия решения с участием эксперта высокой квалификации будет функционировать безошибочно. К этому пути можно отнести и проблему недостатка информации для принятия решения. Чаше всего в этих условиях срабатывает либо опыт эксперта, либо логическое мышление. Большинство методов принятия решения при неполной информации требуют именно логических процедур выво ла утверждений.

Второй путь заключается в постоянном логическом контроле действий эксперта для исключения ошибок на начальных стадиях процесса принятия решения. В частности проверяется транзитивная согласованность суждений эксперта вручную по определенному алгоритму или автоматически, как, например, реализовано в методе взвешенной выборки [6]. Третий предполагает ПУ ТЬ оптимизацию количества и качества информации, поступающей к эксперту, что позволяет уйти от отрицательной избыточности информации и уменьшить до возможных пределов уровень априорной неопределенности. Основная проблема в рамках этого направления отбор необходимой информации из множества информационных сигналов, то есть осуществление информационной фильтрации.

Так как полностью отказаться от экспертов в системе принятия решения пока не представляется возможным, то для повышения качественного уровня принятия решения необходимо гармонично сочетать достоинства перечисленных выше методов. Очевидно, что высокий уровень квалификации эксперта в совокупности с контролем его деятельности и фильтрацией информации только повысят достоверность решений, принимаемых системой.

В ходе управления сложными системами перед ЛПР встает целый ряд проблем системного характера, решение которых требует от него учета большого количества противоречивых факторов. Причем можно выявить следующую закономерность: чем сложнее система, тем больше у нее появляется состояний, достоверная информация, о которых отсутствует, т.е. энтропия стремится к единице.

Таким образом, можно сделать следующее утверждение: системы с полным объемом информации о ее функционировании принципиально не существует. Такое утверждение был сделано на основе теоремы Гёлеля (теорема о неполноте): если система Z (содержащая арифметику натуральных чисел) непротиворечива, то в ней существует такое предложение А, что ни само А, ни его отрицание не могут быть доказаны средствами Z.

На примере анализа формальной системы, сформулированной английскими математиками и логиками А. Уайтхелом и Б. Расселом в работе «Principia Mathematika». Гёлель показал, что в достаточно со лержательных нормальных богатых системах имеются неразрешимые предложения, т.е. предложения, которые недоказуемы и одновременно неопровержимы. Значение теоремы Гёделя состоит в том, что она показала неосуществимость программы формализации математики, выдвинутой Гилбертом. С философско-методологической точки зрения значение теоремы Гёлеля в том, что она показывает невозможность полной формализации человеческого познания [7].

Если два первых пути снижения отрицательного влияния человеческого фактора описаны в литературе [4], то на третьем нужно остановиться и рассмотреть его подробнее.

В настоящее время не существует методов, позволяющих с высокой степенью автоматизации провести оптимизацию количества и качества информации, поступающей к эксперту (ЛПР). Для решения разработан метод ограничения избыточной этой проблемы информации (МОИИ), позволяющий свести к минимуму влияние субъективных, текущих экспертных оценок [8].

В рамках процесса принятия решения с использованием МОИИ следует вы делить две промежуточные задачи:

- оценка текущей ситуации и формирование ее динамической модели:

- декомпозиция задачи принятия решения (ЗПР) до уровня множества взаимосвязанных элементарных ЗПР (ЭЗПР) и принятие элементарных решений на основе предметной базы аксиом.

Далее производится проверка на согласованность результатов решения ЭЗПР и выработка общего решения на основе критерия максимума ситуационных аксиом. До определенного этапа эти задачи можно решать параллельно.

В соответствии с МОИИ в процессе принятия элементарных решений производится фильтрация входной информации, в результате которой выбираются информационные сигналы, способствующие принятию правильного решения (с положительным весом), а сигналы, вносящие возмущения в процесс принятия правильного решения (с отрицательным весом) отфильтровываются.

Лля решения первой залачи необходимо и достаточно оценить и провести таксономизацию поступающих на вход системы принятия решения информационных сигналов. Независимо от того, человек или техническая система будет решать эту задачу, этапы решения остаются неизменными

На первом этапе происходит прием и выделение информации из всего множества сигналов, поступающих на вход системы, а на втором этапе на основе принятых информационных сигналов из базы ситуационных моделей выбирается та модель, характеристики и признаки которой в наибольшей степени соответствуют принятой информации. Далее, исходя из особенностей выбранной модели, определяется динамика развития ситуации.

На основе выбранной ситуационной модели и ее динамики решается вторая залача. Решение состоит в определении из множества альтернатив принятия решения для ЭЗПР тех, которые характерны для динамики выбранной модели ситуации. Набор таких альтернатив составляет количественный вектор задачи принятия решения. Очевидно, что каждый элемент этого вектора будет характеризоваться своими качественными признаками, причем теми, которые имеют значительный вес в данной ситуации. Тогда, в свою очередь, набор таких признаков каждого элемента количественного вектора будет представлять собой качественный вектор задачи принятия решения.

Целью ограничения информации на данном этапе будет оптимизация размерностей количественного и качественного векторов  $3$  $\Pi$  $P$ .

Представим всю процедуру принятия решения в виде отдельных этапов, с дальнейшей увязкой их в модель подсистемы, реализующей эти этапы и алгоритм принятия решения. Обобщенная модель подсистемы поддержки принятия решения представлена на рисунке 1 [7].

Этапы процедуры принятия решения:

1 Определение границ предметной области  $R_{\text{min}}, R_{\text{max}}$ .

2 Составление базы аксиом (БА) предметной области  $B_a$ .

3 Определение целевой функции задачи принятия решения  $\Gamma_{\text{TP}}$ .

4 Декомпозиция ЗПР до уровня элементарных задач (ЭЗПР).

5 Оценка текущей ситуации (внешние условия  $I_{\text{rel}}$ , наличие ресурсов  $d_{\tau}$ ).

6 Построение динамической модели текущей ситуации М<sub>стек</sub> и модели предпочтений текущей ситуации М<sub>итс</sub>.

7 Определение критериев для промежуточных ЗПР R<sub>T3</sub> и их ситуационных весов b<sub>R</sub>.

8 Определение необходимого и достаточного объема информации V<sub>из</sub> для каждой ЭЗПР.

9 Покритериальный сбор информации I<sup>+</sup>U Г.

 $10 \quad \Phi$ ильтрация информации  $I^+$  (отсев информации с отрицательным весом Г).

11 Принятие элементарных решений (ЭР).

12 Проверка ЭР на согласованность и конфликт.

13 Разрешение конфликта на основе выбора ситуационных предпочтений PR<sub>стек</sub> и принятие решений по промежуточным задачам  $S_{\pi 3}$ .

14 Принятие общего решения SR согласно целевой функции по критерию максимума ситуационных аксиом.

Ланная модель наглядно показывает все взаимосвязи между отдельными этапами процедуры принятия решения и позволяет определить формальное разделение подзадач в рамках ЗПР. Однако для полного описания процедуры принятия решения и построения алгоритма необходимо более подробно описать сущность и особенности каж лого этапа.

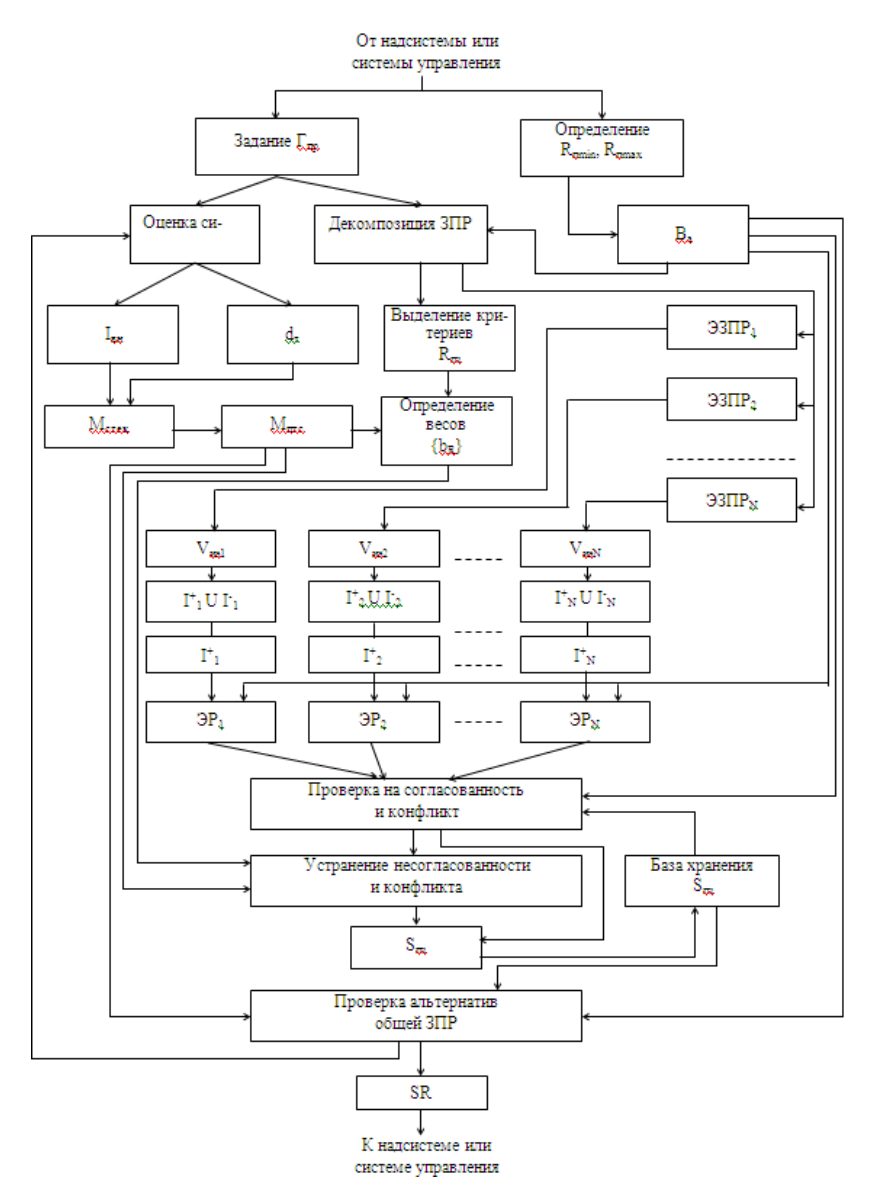

Рисунок 1. Обобщенная модель системы поддержки принятия решения

Литература

1.Акофф, Р. Искусство решения проблем / Р.Акофф. – М.: Мир,  $1982 - 220$  c.

2.Грибкова, В.А. Управление адаптивным диалогом в автоматизированных обучающих системах: метод. указания / В.А. Грибкова, Л.В. Зайцева, Л.П. Новицкий. – Рига: РПИ, 1988. – 52 с.

3.Криницкий, Н.А. Интеллектуальная автоматизированная система поддержки принятия решений / Н.А. Криницкий, Р.Э. Федотова, В.Н. Криницкий // Программирование. – 1992. – №6. – С. 3 – 12.

4.Шадриков, В.Д. Психологический анализ деятельности как системы / В.Д. Шадриков // Психологический журнал. – 1980. – Т. 1, №  $3 - C$ ,  $33 - 46$ .

5.Малышев, В.А. Метод принятия решения в условиях избыточности информации / В.А. Малышев // Вестн. Воронеж. гос. техн. ун-та. – 2006.– Т. 2, № 3. – С. 82–89.

6.Малышев, В.А. Модели разрешения конфликтов в эргатических системах контроля / В.В. Алексеев, В.А. Малышев, А.В. Яковлев // Материалы II всероссийской научно-технической конференции «Теория конфликта и ее приложения», 30 сент. – 4 окт. 2002 г. – Воронеж: ВГТА, 2002. – С. 76 – 77.

7.Новосельцев, В.И. Системный анализ: современные концепции / В.И. Новосельцев. – Воронеж: Кварта, 2002. – 320 с.

8.Методы и модели проектирования комплексов автом атизированного освоения эрготехнических систем: м онография / В.А . Малышев [и др.]. – Воронеж: Научная книга,  $2006 - 261$  c.

#### **Анализ механической обработки методом конечных элементов**

#### Огурцов М.С. mikhail.ogurtcov@bk.ru, ВГТУ

Анализ конструкций с использованием метода конечных элементов (МКЭ) является в настоящее время фактически мировым стандартом для прочностных и других видов расчетов конструкций. Основой этого служит универсальность МКЭ, позволяющая единым способом рассчитывать конструкции с разными свойствами материалов.

Основная идея метода конечных элементов состоит в том, что любую непрерывную величину, такую как температура, давление и перемещение, можно аппроксимировать дискретной моделью, которая кусочно-непрерывных функций. строиться на множестве определенных на конечном числе подобластей. Кусочно непрерывные функции определяются с помощью значений непрерывной величины в конечном числе точек рассматриваемой области.

Потребность конструкторских бюро, научно-исследовательских организаций и промышленности в универсальных быстрых, надежных и удобных для пользователя программах реализующих широкий спектр расчетов (статических, динамических, тепловых и др.) послужила импульсом к разработке различными фирмами пакетов прикладных программ конечно-элементного анализа. Это известные программные продукты фирм ANSYS Corporation, MSC. Software Corporation. Siemens  $\mu$  m.

МКЭ служит универсальным средством анализа конструкций, и среди многообразия  $CAD/CAM/CAE$  – программ пакеты конечноэлементного анализа играют важную роль. Для их эффективного применения, в отличие от CAD/CAM - систем, требуется более профессиональная подготовка, чем для изучения интерфейса и шаблонных приемов работы. Дело в том, что гибкость метода конечных элементов обеспечивается многовариантностью способов моделирования конструкции. Это влечет за собой большую вероятность появления скрытых ошибок, то есть ситуаций, когда результат анализа либо недостижим, либо абсурден, либо что самое опасное и распространенное, правдоподобен, но неверен. Что бы с получить достоверный результат, большей вероятностью **OT** пользователя пакета конечно-элементного анализа требуется знание принципов и методов реализации этого метода, глубокое понимание механики поведения конструкций в используемой области анализа и наконец, владение методами выявления формальных и фактических ошибок.

В обрабатывающей промышленности, механическая обработка на станках с ЧПУ занимает неотъемлемую часть технологического процесса изготовления деталей высокой сложности. Во время съема материала, под действием сил резания в деталях возникают напряжения. приводящие к отклонению контуров детали от теоретических. Деформации, вызванные этим процессом, обычно зависят от величины сил резания и жесткости. Для конечных форм, которые содержат тонкие стенки или обширные пластинчатые структуры, деформация может быть настолько большой, что вызовет серьезные отклонения. Подобные нежелательные результаты являются неприемлемыми и должны быть выявлены до производства первой детали на станке, во избежание брака. Особенно актуальным это является в авиастроении при механической обработке тонкостенных конструкций из полимерных композиционных материалов двойной кривизны (обшивки самолетов, закрылки, интерцепторы, рули направления и высоты и т.д.) на станках с универсальным креплением заготовки (рисунок).

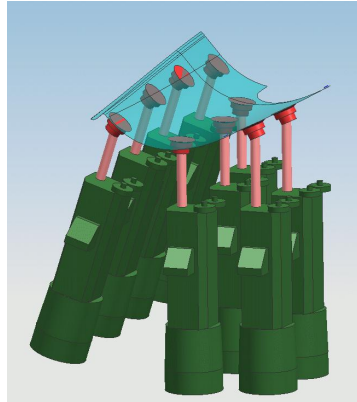

Рисунок. Крепление заготовок двойной кривизны

Метод конечных элементов является мощным инструментом определения потенциальных деформаций, вызванных процессом механической обработки. Используя результаты работы метода конечных элементов, можно проектировать и предсказывать потенциальные деформации и уменьшить общие затраты при производстве.

#### **Литература**

- 1. Барановский Ю.В. Режимы резания металлов / Ю.В. Барановский; 3-е изд., перераб. и доп. – Москва : Машиностроение, 1972. – 407 с.
- 2. Рычков С.П. MSC. visualNASTRAN для W indows / С.П. Рычков Москва : НТ Пресс, 2004. – 552 с.
- 3. Гришин В.И. Прочность и устойчивость элементов и соединений авиационных конструкций из композитов / В.И. Гришин, А.С. Дзюба, Ю.И. Дударьков – Москва : Физматлит, 2013. – 272 с.

4. Гончаров П.С. NX Advanced Simulation Инженерный анализ / П.С. Гончаров, И.А. Артамонов, Т.Ф. Халитов – Москва : ДМК Пресс,  $2012 - 504$  c.

### **Автоматизация организации хранения кондиционированных радиоактивных отходов**

Паринов М.В. e-mail: [parmax@mail.ru](mailto:parmax@mail.ru) Воронежский Государственный Технический Университет,

В настоящее время на многих предприятиях, работающих с радиоактивными материалами, к которым относятся атомные электростанции, остро становится проблема с обращением и временным хранением радиоактивных отходов. Со временем актуальность проблемы увеличивается, что связано с накоплением объема отходов на территории предприятий.

Применяемые методы обращения и хранения отходов [1] обладают рядом существенных недостатков. Если рассмотреть широко распространенные хранилища подземного типа, то у них можно отметить следующие основные недостатки: сложность и высокая стоимость строительства хранилища, сложность доступа к контейнерам с отходами с целью добавления, извлечения или перемещения, сложность доступа персонала или роботизированных средств с целью мониторинга обстановки в хранилище и контроля состояния контейнеров.

Известны разработки, позволяющие устранить большинство указанных выше недостатков. Так в [1,2] представлены наземные хранилища ангарного типа, стенки которых не позволяют обеспечить значимое снижение мощности дозы от контейнеров с отходами. При этом необходимая биологическая защита осуществляется за счет специальной схемы расстановки контейнеров, а также расположения отходов в контейнере, что обеспечивает взаимное экранирование. Таким образом, необходимое снижение мощности дозы обеспечивается поглощением излучения другими контейнерами и их неактивным (слабоактивным) наполнителем.

Следовательно, возникает задача корректного взаимного расположения контейнеров в хранилище, а также радиоактивных отходов внутри контейнеров. Частичное решение данной задачи представлено в [2], где даны отдельные математические выражения для расчета мощности дозы. Однако примененные в них

коэффициенты не являются универсальными, а отсутствие необходимых моделей и алгоритмов значительно затрудняют комплексную оценку радиационной обстановки за пределами хранилища, а также не позволяют корректно оценивать мощность дозы внутри хранилища.

Важным недостатком известного решения [2] является возможность его использования только с целью прогнозирования радиационной безопасности заранее сконструированного хранилища с разработанным планом размещения контейнеров. При этом оно не может определять эффективность конструкции анализируемого хранилища и размещения в нем отходов, а также выполнять операции по оптимизации.

С целью решения проблемы комплексной оценки радиационной обстановки предлагается алгоритм, на основании которого реализуется математическая модель, позволяющая корректно оценивать мощность дозы в каждой точке внутри хранилища и за его пределами. Применение модели позволяет значительно снизить время расчетов при заполнении хранилища или внесения изменений, а также повысить экономическую эффективность в результате отказа от чрезмерной (нетребуемой) биологической защиты.

Однако необходимым условием разработки алгоритма, рассмотренного выше, является введение методики, на основании которой производится определение и уточнение коэффициентов формул, представленных в [2]. Это позволяет получить универсальные зависимости, которые могут использоваться в расчетах с использованием различного типа хранилищ, контейнеров и радиоактивных отходов.

Разработка методики определения коэффициентов требует результатов экспериментальных исследований, основные из которых относятся к определению мощности дозы в различных точках хранилища и за его пределами. В настоящее время данные работы выполняются с непосредственным участием человека (дозиметриста). Учитывая значительную мощность дозы в отдельных случаях, а также простоту автоматизации процесса мониторинга радиационной обстановки, нами предложено решение на основе автоматизированной системы мониторинга.

Предложенная система необходима не только для проведения исследований с целью получения коэффициентов, но и может быть эффективно применена для текущего мониторинга хранилища и контроля состояния контейнеров. Основой системы является

самодвижущийся робот с управлением посредством персонального компьютера с автоматической обработкой результатов измерений.

Введение в модель модуля оптимизации дает возможность не только анализировать существующие решения, но и эффективно проектировать новые хранилища, а также процессы внесения изменений расстановку контейнеров. Предлагаемая  $\mathbf{B}$ оптимизированная модель позволяет гарантированно спроектировать хранилище с требуемыми граничными условиями (мощность дозы в определенных точках, вместимость, геометрические параметры и т.д.). обеспечивающее оптимальную конструкцию, расстановку контейнеров и расположение отходов внутри.

основании оптимизированной модели Ha предлагается специализированная графическая система, которая значительно ускорит процесс проектирования новых хранилищ, а также внесение изменений в сушествующие, при этом гарантируя соблюдение условий биологической и экологической безопасности (а также других исходных условий) совместно с максимальными экономическими показате пями

Автоматизированная система управления и контроля хранилища тесно интегрируется с рассмотренной ранее графической системой и использует ее интерактивный интерфейс. В частности 3D модель применяется для наглядного отображения результатов дозиметрии и контроля состояния контейнеров, а также хранилища в целом.

В функции данной системы входит фиксация текущего состояния хранилища и содержимого, протоколирование  $ero$ изменений, включая данные мониторинга в различные моменты времени. Предлагаемая система имеет распределенную архитектуру и построена на базе нереляционной базы данных. Система может быть использована в рамках отдельного хранилища, так и интегрироваться в системы более высокого уровня.

Все рассмотренные выше методы автоматизации организации хранения радиоактивных отходов первостепенно направлены на безопасности экономических показателей повышение  $\mathbf{M}$ при обращении и хранении отходов. Основные результаты достигаются за счет внедрения специализированных моделей и программного обеспечения, а также роботизированных средств, сокращающих время на хождения человека в зоне с повышенной радиоактивностью.

Рассмотренные в статье меры не отражают полный перечень предлагаемых операций по автоматизации организации хранения радиоактивных отходов.

Литература

1. Р.М. Гатауллин Контейнеры для радиоактивных отходов низкого и среднего уровня активности / Р.М. Гатауллин, Н.Н. Давиденко, Н.В. Свиридов, В.Т. Сорокин, И.А. Меделяев, Н.Н. Перегудов, А.В. Демин, А.С. Баринов, А.С. Волков, С.М. Лащенов – Москва: Издательство Логос, 2012. – 253 с.

2. Росновский С.В. Прогнозирование радиационной обстановки при хранении кондиционированных отходов в хранилищах ангарного типа/ Росновский С.В., Булка С.К. // Higner education quart. – Москва: ООО МАИК "НАУКА/ИНТЕРПЕРИОДИКА" №2, 2014 – С. 47-53.

## **Имитационное моделирование подсистемы автоматизированного анализа хранилищ кондиционированных радиоактивных отходов**

### Паринов М.В., Росновский С.В. e-mail[: parmax@mail.ru](mailto:parmax@mail.ru) Воронежский Государственный Технический Университет, Нововоронежская Атомная Станция

В настоящее время существует актуальная задача организации временного хранения кондиционированных радиоактивных отходов на территории производящих их предприятий (в частности атомных электростанций). Основной проблемой является создание безопасных условий обращения и хранения отходов. Однако в условиях рыночной экономики решение данной проблемы должно осуществляться методами, обладающими высокой экономической эффективностью. Известные типы хранилищ [1] обычно относятся к подземному типу. Они обладают достаточной биологической защитой и хорошими экологическими показателями. Однако хранилища данного типа имеют ряд существенных недостатков. Например, высокая стоимость постройки и сложность доступа к хранимым контейнерам с отходами.

В настоящее время известна те хнология создания хранилищ ангарного типа [1,2]. Эти хранилища лишены указанных ранее недостатков. Однако для организации надлежащей биологической защиты и экологической безопасности они требуют принятия комплекса специальных мер, что связано с низкими защитными свойствами стенок наземного ангара.

Данная проблема успешно решена с помощью технологии, представленной в [1,2]. Основой данной технологии является

применение специализированного алгоритма расстановки контейнеров с отходами относительно друг друга, стенок ангарного хранилища, а также размещения отходов и защитного наполнителя внутри контейнера.

В связи с высокой опасностью радиоактивных отходов для человека и экологии небезопасные эксперименты по размещению контейнеров в хранилищах ангарного типа недопустимы. Необходима методика, гарантирующая определение заведомо безопасной схемы без проведения натурных испытаний.

В работе [2] представлен краткий математический аппарат, позволяющий рассчитать мощность дозы в требуемой точке для частного случая планирования хранилища. Однако его использование требует кропотливого труда и не позволяет удостовериться в гарантированной безопасности хранилища без проведения значительного количества вычислений. Проблема усугубляется возможностью внесения изменений на этапе проектирования или заполнения хранилища. При этом основную часть объема вычислений необходимо выполнить заново.

Решить обозначенную проблему можно двумя способами: заведомым внесением в организацию хранилища чрезмерного запаса по биологической безопасности, что неоправданно снижает экономические характеристики проекта. Второй вариант позволяет избежать указанного недостатка, что достигается применением имитационного моделирования.

Имитационная модель использует алгоритм, обеспечивающий расчет мощности дозы в точках пространства, расстояние между которыми задается в качестве входного параметра. Алгоритм модели рассчитан на расчете мощности дозы в каждой точки на основе существующего математического аппарата. При этом переход от одной точки к последующей осуществляется автоматически с помощью циклической конструкции. В случае изменения конструкции хранилища или изменения расположения контейнеров в нем (в том числе учитывая вариант, когда контейнеры с более активными отходами меняются местами с менее радиоактивными контейнерами), алгоритм имитационной модели позволяет автоматически произвести перерасчет результатов.

В алгоритм имитационной модели встроены граничные условия, позволяющие определить допустимость с точки зрения биологической защиты той или иной схемы построения хранилища и расстановки контейнеров с отходами. Также алгоритм позволяет выявлять

критичные элементы хранилища с целью их изменения или устранения.

В настоящее время на базе разработанного алгоритма разрабатывается программное средство с визуальным эргономичным интерфейсом на языке C#. Интерфейс программы позволит интерактивно работать с параметрами хранилища и расстановкой контейнеров с радиоактивными отходами.

Литература

1. Р.М. Гатауллин Контейнеры для радиоактивных отходов низкого и среднего уровня активности / Р.М. Гатауллин, Н.Н. Давиденко, Н.В. Свиридов, В.Т. Сорокин, И.А. Меделяев, Н.Н. Перегудов, А.В. Демин, А.С. Баринов, А.С. Волков, С.М. Лащенов – Москва: Издательство Логос, 2012. – 253 с.

2. Росновский С.В. Прогнозирование радиационной обстановки при хранении кондиционированных отходов в хранилищах ангарного типа/ Росновский С.В., Булка С.К. // Higner education quart. – Москва: ООО МАИК "НАУКА/ИНТЕРПЕРИОДИКА" №2, 2014 – С. 47-53.

## **Организация доступности высшего профессионального образования для лиц с ограниченными возможностями здоровья**

Пономарева А. В. e-mail: sa6kabuka6ka@mail.ru Казенное образовательное учреждение Воронежской области для детей, нуждающихся в психолого -педагогической и медико социальной помощи «Центр психолого-педагогической реабилитации

и коррекции» (КОУ ВО «ЦППРК»)

Подписание Российской Федерацией в 2008 году Конвенции ООН о правах инвалидов привело к тому, что на государственном уровне изменяется отношение к лицам, имеющим ограниченные возможности здоровья. Это нашло отражение в основных Федеральных Законах и обосновало необходимость разработки новых государственных программ, призванных создать равные возможности для инвалидов во всех сферах жизни общества путем обеспечения доступности физического, социального, экономического и

культурного окружения, здравоохранения и образования, информации и связи [1, 7].

Государственная политика в области образования базируется на принципе общедоступности и адаптивности системы образования к уровням и особенностям развития (подготовки) обучающихся и гарантирует возможность получения образования независимо от состояния здоровья и социального положения. Высшая школа в этом вопросе не становится исключением [3].

В настоящее время подходит к финальному этапу реализации государственная программа Министерства труда и социальной защиты Российской Федерации «Доступная среда», одной из основных задач которой является повышение уровня доступности объектов и услуг в приоритетных сферах жизнедеятельности инвалидов и других маломобильных групп населения [1, 3]. Образование в данном случае как раз является одним из наиболее приоритетных направлений реализации прав личности.

В соответствии с требованиями, предъявляемыми данной программой, государственные учреждения высшего профессионального образования должны быть специальным образом оборудованы на физическом уровне. К специальным условиям и приспособлениям следует отнести:

- расширение дверных проемов и лестничных пролетов;
- оборудование легкодоступных пандусных съездов, путей движения внутри зданий и поручней;
- оснащение специальных санитарно-гигиенических помещений;
- оборудование зданий и сооружений лифтами и подъемными устройствами;
- оснащение зданий и сооружений системами противопожарной сигнализации и голосового оповещения с дублирующими световыми устройствами, информационными табло с тактильной (пространственно-рельефной) информацией;
- оборудование специальных мест в аудиториях (с увеличенной рабочей зоной, специфическим освещением) и т. д.

Однако организация безбарьерной среды для лиц с ограниченными возможностями здоровья в процессе получения высшего образования не ограничивается исключительно благоустройством здания и прилегающей территории. Обязательным условием является создание и внедрение новых информационных технологий и технических средств:

- пополнение библиотечного фонда изданиями в рельефно точечном варианте (шрифт Брайля);
- оснащение лекционных аудиторий табло для синхронной трансляции содержания лекций (телетекста);
- разработка интерактивных учебных пособий и электронных ресурсов, ориентированных на людей с нарушением зрения;
- разработка специального программного обеспечения;
- адаптация имеющихся программных продуктов для использования людьми со зрительными и двигательными нарушениями;
- использование планшетных компьютеров в работе с людьми, имеющими нарушения опорно-двигательного аппарата;
- организация дистанционной формы обучения и т. д.

Реализация приоритетных государственных программ является не только жизненной необходимостью, но и вопросом престижа любого образовательного учреждения, поэтому Воронежский государственный технический университет активно занимается совершенствованием собственной материально-технической базы. В рамках программы «Доступная среда» были смонтированы удобные пандусы, все лестничные пролеты оснащены контрастными зрительно тактильными ориентирами.

Ориентация образовательного процесса на нужды людей с ограниченными возможностями здоровья происходит не только на общеуниверситетском уровне: отдельные подразделения ведут самостоятельную работу в этом направлении, создавая специальное методическое, информационное и техническое оснащение.

Кафедра компьютерных интеллектуальных технологий проектирования (КИТП) Факультета информационных технологий и компьютерной безопасности активно закупает новейшее оборудование, разрабатывает и внедряет в практику собственное программное обеспечение, необходимое для повышения эффективности образовательного процесса.

Совсем недавно были приобретены сенсорные экраны различных размеров, которые планируется использовать для облегчения визуализации сложных процессов проектирования с возможностью мельчайшей детализации любых узлов и удобного рассмотрения кинематических процессов различных механизмов. Также использование тачскринов позволяет упростить работу с CADами и PLM-системами для людей, имеющих нарушения опорнодвигательного аппарата.

С этой же нелью кафедрой закуплены манипуляторы 3Dconnexion SpaceMouse Pro. Данные устройства позволяют взаимодействовать с трехмерным пространством с гораздо меньшими затратами на точность движений, что делает обучение инвалидов моделированию проще и доступнее.

Кроме внедрения технических средств сотрудники КИТП занимаются разработкой специального программного обеспечения для компьютерного проектирования.

На ланный момент главным лостижением кафелры является альтернативный клиент Teamcenter, PLM-системы, управляющей данными в информационном пространстве, едином для различных проектирования.  $T$  or  $F$ . автоматизированных систем сложный программный продукт оснащен интуитивно понятным интерфейсом с крупным шрифтом, увеличенными функциональными кнопками и усиленной контрастностью графических элементов, что позволяет с удобством использовать его людям, имеющим как двигательные, так и зрительные нарушения.

Также в настоящее время на КИТП ведется разработка и адаптация своей собственной CAD-системы на ядре OpenCascade, что позволит слелать её наиболее полно и точно отвечающей специфическим образовательным потребностям лиц с ОВЗ.

Подводя итоги, следует отметить, что современный уровень технологий обладает огромным потенциалом развития ДЛЯ компенсации утраченных инвалидами функций и расширения их потенциальных возможностей не только в образовательном процессе, но и в дальнейшей профессиональной деятельности. Научный поиск и интересы сотрудников кафедры на данный момент простираются в область использования виртуальной реальности, трёхмерного сканирования и 3D-печати. Адаптация и применение новейших технологий для формирования безбарьерной среды и обеспечения доступности позволит значительно увеличить количество людей с ограниченными возможностями здоровья, получающих высшее профессиональное образование базе Воронежского на государственного технического университета.

Литература

1. Государственная программа «Доступная среда» на 2011-2015 гг. **Электронный** pecypcl Режим лоступа: http://region.adm.nov.ru/region/social/dost\_sreda.pdf. — Загл. с экрана.

2. Конвенция о правах инвалидов и Факультативный протокол к Конвенции о правах инвалидов. / Приняты Резолюцией ГА ООН 61/106 ГА ООН от 13.12.2006. [Электронный ресурс] — Режим доступа:

http://www.un.org/ru/documents/decl\_conv/conventions/disability.sh tml. — Загл. с экрана.

3. Об образовании в Российской Федерации [Электронный ресурс]: фед. закон от 29.12.2012 N 273-ФЗ, ред. от 31.12.2014. — Режим доступа:

http://www.consultant.ru/document/cons\_doc\_LAW\_173432/. Загл. с экрана.

## **Математическое моделирование СЭП в LTspice IV**

#### Попов А.В.

Воронежский государственный технический университет.

Известно, что качественный скачок в производительности труда и уровне жизни людей (по большей части, в конце 19-го и первой половине 20-го веков) произошел благодаря массовому переходу к применению электроприводов и совершенствованию их систем управления. Хотя и с несколько меньшей скоростью , эта тенденция продолжается и до сегодняшних дней. На современном этапе развития техники, требования к характеристикам систем электроприводов (СЭП) обычно весьма высоки. От них требуется высокое качество управления движением исполнительного органа, например, малые статические погрешности, колебательность и длительность переходных процессов по частоте вращения и/или угловому положению вала, обеспечение ограничения тока, момента, скорости и положения в заданных пределах, эффективная работа на высокодобротные многомассовые механические нагрузки с распределенными моментами инерции, нелинейными податливостями звеньев и существенными зазорами (люфтами), согласованная работа нескольких приводов. Для выполнения столь сложных требований, в современных СЭП применяются многоконтурные адаптивные системы автоматического управления (САУ), зачастую реализующие идеи fuzzy logic и с использованием наблюдателей, идентифицирующих текущие параметры объекта управления.

Эффективная разработка таких систем управления практически не реальна без применения средств подробного и адекватного
математического моделирования поведения СЭП, включающей в себя, помимо САУ, силовую электрическую часть, механическую передачу и исполнительный орган. Причем необходимо проверить поведение СЭП во всех возможных (штатных и аварийных) режимах работы. Таким образом, требуется система математического моделирования (как составная часть САПР) динамического поведения СЭП, которая может одновременно эффективно работать как с моделями электрических элементов САУ (аналоговых, импульсных и цифровых), так и с моделями силовых компонентов электропривода (импульсные усилители мощности, электродвигатели, силовые фильтры, датчики тока, момента, частоты вращения и положения), звеньев механической части СЭП и его нагрузки (исполнительного органа). Причем необходимо адекватно моделировать значимые нелинейности элементов СЭП, в частности ферромагнитные характеристики магнитопровода электродвигателя, зазоры и вариации податливостей в механической передаче. Свои специфические требования по организации моделирования может привносить и исполнительный орган.

Коммерческие САПР, предоставляющие возможность комплексного моделирования систем с разнородными электрическими и механическими элементами, стоят дорого, поэтому и х широкое применение проблематично. В то же время получили широкое распространение системы моделирования работы эле ктронных схем, предоставляемые некоторыми крупными производителями электронных компонентов, такими как Linear Technologies, Texas Instrument и ряд других. В маркетинговых целях эти системы предлагаются бесплатно и доступны для свободного использования. В них работа схем моделируется путем численного интегрирования систем дифференциальных уравнений во временной области. Эти системы моделирования имеют достаточно хорошие характеристики:

точность и устойчивость получаемых результатов;

приемлемая скорость моделирования;

 удобный интерфейс для ввода параметров моделирования, их редактирования, а также просмотра, анализа и документирования результатов исследований;

работа на стандартных ПК под управлением Windows.

Причем рассматриваемые системы моделирования имеют развитые средства для задания параметров не только стандартных линейных компонентов, но и различных нелинейных, цифровых и импульсных элементов, а также для реализации сложных функциональных зависимостей.

Возможность комплексного моделирования СЭП с помощью систем моделирования, изначально ориентированных на решение чисто схемотехнических задач, базируется на известной аналогии между процессами в электрических и механических устройствах, если формально **MOTVT** быть описаны зависимостями они (функциональными и дифференциальными уравнениями) одинакового вида. Механические координаты СЭП (ускорения, частоты вращения, углы, моменты и т.п.) удобно моделировать в безразмерном виде (в относительных единицах) с сохранением их масштабов (например, момент 1Н\*м представляется при моделировании как 1В, угол поворота вала на 1 рад – в виде 1А и т.п.). При построении моделейаналогов механических звеньев следует избегать применения операций дифференцирования, которые, ухудшая устойчивость решения системы дифференциальных уравнений, значительно замедляют получение результатов (приходится работать со значительно более мелкой временной сеткой), а также увеличивают шумы. Практически всегда удается преобразовать структурную схему  $C\supseteq \prod$  $\mathbf{K}^{\bullet}$ эквивалентному виду, не содержащему дифференцирующих звеньев, а только интеграторы, масштабирующие элементы и функциональные нелинейности. Подробно эти вопросы были разработаны еще в 1950...1970-е годы, при решении задач такого класса на аналоговых вычислительных машинах

Для получения наибольшей скорости и точности решения, целесообразно реализовывать интегрирующие звенья не в виде схем на операционных усилителях того или иного типа, так как их цифровые модели содержат множество дополнительных параметров, не нужных для решения задачи моделирования элементов СЭП, но на основе идеализированных преобразователей (например, идеальных источниках тока, управляемых напряжением). В сочетании с фирменными методами для ускорения сходимости решения. реализованных в рассматриваемых системах моделирования (например, в LTspice IV от Linear Technologies), даже сравнительно сложные системы довольно высокого порядка (10...20 интеграторов) с большим количеством обратных связей и умеренно-нелинейных звеньев, моделируются приемлемо быстро - от нескольких секунд до нескольких минут. Это позволяет подробно исследовать различные варианты построения САУ и способы ее коррекции, подобрать оптимальные параметры регуляторов и наблюдателей, изучить возможности адаптивной работы. Кроме того, можно исследовать чувствительность проектируемой СЭП к различным внутренним и внешним возмущениям.

Литература

1. Володин В.Я. LTspice. Компьютерное моделирование электронных схем. БХВ-Петербург, 2010. - 392 с.

## **Математическое моделирование конфликтно-устойчивости автоматизированной системы управления освоением радиоэлектронных объектов**

Потапов А.Н. е-mail: potapov\_il@mail.ru ВУНЦ ВВС «Военно-воздушная академия имени профессора Н.Е. Жуковского и Ю.А. Гагарина» (г. Воронеж)

Под автоматизированной системой управления освоением радиоэлектронных объектов в статье понимается система управления тренажной подготовкой операторов управления воздушным движением. Структура тренажерной подготовки характеризует количественно измеримая цель, выраженная вещественной функцией, которая позволяет спрогнозировать уровень приобретаемых операторами управления воздушным движением навыков на штатной технике [1]

$$
\omega = 1 - (1 - \omega_0)(1 - \xi)^N, \tag{1}
$$

где  $\omega_0$  - начальный уровень навыков,  $\xi$  - доля навыков, усваиваемая за одну тренировку от всего объема навыков, *N* количество тренировок.

Наряду с несомненными достоинствами тренажеров для них присущ один из недостатков, выраженный в наличии противоречия (конфликта) между оценками уровней навыков  $\omega_{\mathcal{S}}$  и  $\omega$  операторов, соответственно, определенными на конкретном тренажере и штатно й технике [2]

$$
\omega \neq \omega_S, \Rightarrow \omega \Re \omega_S = \Re(\omega), \tag{2}
$$

где  $\mathfrak{R}$  - конфликт;  $\Rightarrow$  - следовательно.

Так, например, оператор на тренажере получает оценку "отлично", а на штатной технике при решении идентичных задач "удовлетворительно".

В свою очередь, количество тренировок на штатной технике, необходимое для достижения заданного уровня обученности  $\omega$ , в соответствии с (1) определяется как

$$
N = \frac{\ln(1 - \omega_d) - \ln(1 - \omega_0)}{\ln(1 - \xi)},
$$
\n(3)

а после *п* тренировок на тренажере

$$
N(n) = \frac{\ln(1 - \omega_d) - \ln(1 - \omega(n))}{\ln(1 - \xi)},
$$
\n(4)

 $\sim$  4.4

где  $\omega(n) = \omega_{0S}$  - начальный уровень навыков для штатной техники после *п* тренировок на тренажере.

Поэтому, согласно (3) и (4), а также (2), противоречие между начальными уровнями  $\omega_0 \Re \omega_{0S} = \Re(\omega_0)$ , трансформируется в конфликт определения N, т.е.

$$
N \neq N(n), \Rightarrow N\Re N(n) = \Re(N). \tag{5}
$$

 $\mathbf{R}$ настоящее время в автоматизированных системах планирования тренажерной подготовки представленные конфликты не учитываются [2], что, порой, приводит изначально к формированию некорректных учебных планов, которые требуют дополнительного уточнения в ходе ее проведения. А это снижает оперативность планирования.

Причиной несоответствия оценок уровней обученности операторов управления воздушным движением на тренажерах и штатной технике является ничто иное, как наличие неучтенных навыков, которые порой являются вредными, хотя воспринимаются как нужные. Основным фактором наличия этих навыков является неадекватность тренажеров по отношению к штатной технике [3].

Известно, что основой построения современных тренажеров является имитационное моделирование процессов, свойственных штатной технике. Однако любая модель - некоторое приближение к реальному объекту. От уровня формализации и учета различных факторов при создании моделей зависит степень ее приближения к реальному объекту, т.е. адекватность. Ввиду того, что даже при современных возможностях создания имитационных моделей учесть все факторы невозможно, роль тренировок на штатной технике остается значимой. Так, например, остается неопровержимое мнение о том, что нельзя полностью подготовить, в частности, военного летчика

или водителя на тренажере, каким бы современным он ни был, без тренировок, соответственно, на боевом самолете и автомобиле [3].

Естественно, что неадекватность тренажеров можно уменьшать до некоторого предельно возможного уровня, но при этом их стоимость будет возрастать. Возможна такая ситуация, когда при достижении предельно возможного уровня неадекватности тренажера стоимость тренировок на тренажере может превысить стоимость тренировок на штатной технике. А это нарушает саму идею создания тренажеров [3].

Поэтому для разрешения представленных конфликтов актуальным является определение навыков, приобретаемых на тренажерах управления воздушным движением с учетом их адекватности  $\gamma$ .

Истинные оценки уровня навыков, приобретаемых на тренажере, определяются как [3]

$$
\omega_C = \gamma \omega \,,\tag{7}
$$

$$
\omega_E = \gamma (1 - \omega),\tag{8}
$$

$$
\omega_F = (1 - \gamma)\omega \,,\tag{9}
$$

$$
\omega_D = (1 - \gamma)(1 - \omega),\tag{10}
$$

где  $\omega_C$ ,  $\omega_E$ ,  $\omega_F$  <sup>и</sup>  $\omega_D$  - оценки, соответственно, уровней навыков *С*, *E*, *F* и *D*, которые составляют полную группу событий, т.к.  $\omega_C$ + $\omega_E$ + $\omega_F$ + $\omega_D$ =1;  $\omega$  - оценка уровня навыков, определяемая из анализа действий операторов [5]

$$
\omega = \frac{N_c}{N} = 1 - \frac{N_e}{N},\tag{11}
$$

 $N_c$  и  $N_e$  - соответственно, количество правильных и ошибочных действий, *N* - общее количество действий.

Очевидным является то, что для штатной техники:  $\omega_C = \omega$ ,  $\omega_E = 1 - \omega$ ,  $\omega_F = 0$ ,  $\omega_D = 0$ , следовательно,  $\omega_C + \omega_E + \omega_F + \omega_F$  $\omega_D$ =1, что подтверждает справедливость (7)...(10).

В свою очередь, уровень навыков, приобретаемых за *N* тренировок на штатной технике, определяется по (1), следовательно, для оценки уровней *C* и *E* имеем:

$$
\omega_C(N) = 1 - (1 - \omega_0)(1 - \xi)^N,
$$
  
\n
$$
\omega_E(N) = (1 - \omega_0)(1 - \xi)^N.
$$
 (12)

Из-за частичного или полного отсутствия имитации некоторых процессов и эффектов в тренажере, являющихся по сути отвлекающими и рассевающими внимание оператора, возможна такая ситуация, когда доля навыков  $\xi_{S}$ , приобретаемая на тренажере, может оказаться несколько выше, чем доля навыков  $\xi$ , приобретаемая на штатной технике. С учетом этого, оценка уровня навыков, приобретаемых на тренажере за *п* тренировок, имеет вид

$$
\omega(n) = 1 - (1 - \omega_0)(1 - \xi_S)^n. \tag{13}
$$

Поставив (13) в (7)...(10) и проведя некоторые преобразования с учетом того, что если оператор ранее не занимался на тренажере, то начальная оценка уровня  $F - (1 - \gamma)\omega_0$ , являющаяся следствием ее неадекватности, равна нулю, а начальная оценка уровня  $C - \gamma \omega_0$ равна  $\omega_0$ , имеем:

$$
\omega_C(n) = \gamma - (\gamma - \omega_0)(1 - \xi_S)^n,
$$

 $(14)$ 

$$
\omega_E(n) = (\gamma - \omega_0)(1 - \xi_S)^n, \qquad (15)
$$

$$
\omega_F(n) = \bar{\gamma} - \bar{\gamma}(1 - \xi_S)^n, \n\omega_D(n) = \bar{\gamma}(1 - \xi_S)^n,
$$
\n(16)

 $(17)$ 

где  $\bar{\gamma} = 1 - \gamma$  - вероятность неадекватности тренажера.

Очевидным является, что (14)...(17) позволяют разрешить конфликт  $\Re(\omega)$ . Но в соответствии с полученными результатами они не могут в явном виде быть использованы для полного разрешения конфликта  $\mathfrak{R}(N)$ .

Для того чтобы полностью разрешить конфликт  $\mathfrak{R}(N)$ воспользуемся (1). Приняв в нем  $\omega_0 = \omega(n)$  и  $N = 1$ , имеем

$$
\xi = \frac{\omega - \omega(n)}{1 - \omega(n)},\tag{18}
$$

THE  $\omega = \omega_C + \omega_F$ ,  $\omega(n) = \omega_C(n) + \omega_F(n)$ .

Произведя некоторые преобразования (18), получаем

$$
\xi \cdot \left(1 - \frac{\omega_F(n)}{1 - \omega_C(n)}\right) = \frac{\omega_C - \omega_C(n)}{1 - \omega_C(n)} + \frac{\omega_F - \omega_F(n)}{1 - \omega_F(n)} \cdot \frac{1 - \omega_F(n)}{1 - \omega_C(n)}.
$$
\n(19)

$$
\text{The } \frac{\omega_C - \omega_C(n)}{1 - \omega_C(n)} = \xi_C, \frac{\omega_F - \omega_F(n)}{1 - \omega_F(n)} = \xi_F.
$$

Соотношение (19) можно представить в виде

$$
\xi \cdot \left(1 - \frac{\omega_F(n)}{1 - \omega_C(n)} - \frac{1 - \omega_F(n)}{1 - \omega_C(n)}\right) = \xi_C \cdot \left(1 - \frac{1 - \omega_F(n)}{1 - \omega_C(n)}\right). \tag{20}
$$

После преобразования (20) с учетом того, что доля навыков  $\zeta_C$ есть ничто иное, как доля навыков  $\xi_0$ , определенная на штатной технике при отсутствии тренировок на тренажере, имеем

$$
\xi(n) = \xi_0 \cdot \left(1 - \frac{\omega_F(n)}{\omega_C(n)}\right).
$$
\n(21)

На основании (21) соотношение (4) примет вид

$$
N(n) = \frac{\ln(1 - \omega_d) - \ln(1 - \omega_c(n))}{\ln\left(1 - \zeta_0 \cdot \left(1 - \frac{\omega_F(n)}{\omega_C(n)}\right)\right)}
$$
(22)

Существование ошибки  $\Delta N(n) = N(n) - N$ является подтверждением существования конфликта  $\mathfrak{R}(N)$  между принятыми и действительно необходимыми планами проведения тренировок на штатной технике после занятий на тренажере.

Таким образом, совместное использование соотношений (14)... (17), и (22) позволяет разрешить конфликт (*N*).

Литература

1.Потапов А.Н. Автоматизация тренажной подготовки операторов радиоэлектронных объектов управления воздушным движением, ISBN 978-5-903100-98-9. – Воронеж: Изд-во ВАИУ,2010. – 136 с.

2. Дикарев В.А., Потапов А.Н. Особенности профессиональной подготовки космонавтов при использовании компьютерных систем тренажа / ХХХIV Научные чтения посвященные разработке творческого наследия К.Э. Циолковского: Сборник тезисов докладов всероссийской научно-практической конференции (14-16 окт. 1999 г.). – М: ИИЕТ РАН, 1999. – С.181-187.

3. Потапов А.Н., Сысоев Е.С. Особенности функционирования эргатических радиоэлектронных средств управления воздушным движением / Сборник статей региональной научно-практической конференции курсантов, студентов, молодых ученых «Научные чтения имени А.С.Попова», 16 октября 2012г. – Воронеж: ВУНЦ ВВС «ВВА»,  $2012$ <sub>r</sub>.  $- 206c$ . (C.38-42).

## Разработка универсальной системы мониторинга АРІ функций программных систем на основе объектной модели **КОМПОНЕНТОВ**

Рыжков В.А. e-mail: rv zhkov@vorstu.ru Воронежский государственный технический университет

Разработка дополнений к любым программным системам, интерфейсов сопряжена  $\mathbf{c}$ использованием  $\overline{u}x$ всегла программирования приложений application programming (англ. interface. API). Программирование с использованием API функций программных систем при производстве программного обеспечения. неизменно влечет за собой ряд трудностей, особенно у начинающих разработчиков, связанных со множеством факторов. Во-первых, это ограниченное количество документации  $\overline{10}$ API функциям программных продуктов (SDK или официальных Developer Guide). Вовторых, у сложных программных систем очень часто отсутствует русифицированная версия такой документации или вообще она не соответствует текущей версии программной системы. При этом необходимо в кротчайшие сроки проводить исследовательскую работу, по возможности реализации всего функционала создаваемого программного продукта, оценивая при этом развитость API функционала базовой программной системы.

В связи с этим возникает потребность в создании системы мониторинга АРІ функций программных систем. Данная система должна предоставлять информацию о работе программы «изнутри», т.е. отображать каждое ручное действие пользователя в системе в виде определенного параметра (СОМ-объект, событие, процесс). Таким образом, система мониторинга может использоваться при обучении разработчиков созданию приложений, использующих АРІ функции любого программного продукта, в качестве справочника, в том числе и по недокументированным объектам программных систем. Также систему мониторинга можно использовать ДЛЯ проверки  $\mathbf{M}$ 

тестирования готовых приложений, расширений и библиотек, использующих АРІ функции основного программного продукта, для проверки используемых функций и возникающих событий при работе системы с приложением.

Автором было решено создать универсальную систему мониторинга API, для любой базовой программной системы, но с некоторыми оговорками.

Во-первых, для создания системы мониторинга мною выбрана .NET платформа, что в свою очерель также наклалывает известные ограничения, из-за простоты реализации процесса передачи данных из неуправляемой среды в управляемую и обратно.

Во-вторых базовая программная система лолжна взаимодействовать с языками высокого уровня через СОМ модель.

Для разработки системы наиболее целесообразным является использование .Net платформы по двум причинам:

 $-$  BCe  $\Box$  примеры программного кола из официальных источников Siemens написаны или на  $C#$ , или на Visual Basic, т.е. на двух языках программирования, входящих в стандартную .Net платформу и среду разработки Visual Studio.

- взаимодействие API Solid Edge и высокоуровневых языков программирования, реализовано через OLE/COM модель. Из-за этого необ хо лимость разработке сушествует при использования дополнительной «прослойки», которая обеспечивает взаимодействие между OLE/COM и NET. При использовании Visual Studio. разработчик может использовать стандартные средства ДЛЯ «маршалинга», т.е. передачи данных из неуправляемой среды в управляемую и обратно. При использовании языка программирования C# - это пространство имен System.Runtime.InteropServices, класс Marshal. Существует много документации и рабочих примеров по этому классу, что позволяет сосредоточиться больше на реализации логики приложения, чем на «маршалинге» как таковом.

характеру получаемой от запущенного  $\Pi$ <sub>0</sub> приложения информации, систему мониторинга можно разбить на три части:

- браузер процессов

- браузер СОМ-объект

-монитор событий

При реализации браузера процессов, сначала нужно вывести информацию о корневом процессе, т.е. процессе запущенного экземпляра базовой системы (Имя процесса. exe). Затем для корневого процесса находятся все потоки и подключенные модули (dllбиблиотеки и Add-in расширения). Для практической реализации данных действий не требуется обращение к API интерфейсу базовой программной системы. Вместо этого можно использовать метод пространства имен System.Diagnostics – GetProcessesByName.

При реализации браузера процессов необходимо установить соединение с запущенным приложением. Например, согласно SDK, для подключения используется метод GetActiveObject, класса Marshal.

 $baseApplication = (ApplicationFrame work, Application)$ 

Marshal.GetActiveObject("Base.Application");

При выполнении этой строки происходит «маршалирование» объекта (программной системы) из OLE/COM среды в объект .Net платформы, после чего появляется возможность получать информацию о нем, и производить над ним какие -либо действия.

После установления соединения, необходимо предоставить информацию об объекте baseApplication пользователю системы мониторинга [1]. Для этого используется метод GetTypeInfo, пространства имен [System.Runtime.InteropServices.](http://msdn.microsoft.com/ru-ru/library/system.runtime.interopservices(v=vs.110).aspx)

Последним этапом реализации браузера COM-объектов является получение дочерних объектов, для корневого (или любого другого, имеющего дочерние объекты). Для этого используется итератор, при выполнении которого в строковые переменные записывается информация о полученных объектах. Если полученное с помощью метода

[System.Runtime.InteropServices.ComTypes.](http://msdn.microsoft.com/ru-ru/library/system.runtime.interopservices.comtypes(v=vs.110).aspx)FUNCDESC свойство объекта называется Items, то с помощью метода System.InvokeMember можно получить сведения о объектах коллекции Items. При каждой итерации, для получения дочернего объекта используется метод [System.Runtime.InteropServices.](http://msdn.microsoft.com/ru-ru/library/system.runtime.interopservices(v=vs.110).aspx)GetTypeAttr.

При проектировании монитора событий важно определить, что представляет собой событие при работе с приложением (Base). Допустим, согласно SDK, библиотека ApplicationFramework содержит коллекцию объектов ISEApplicationEvents, в которой определены все события.

Реализация обнаружения каждого из этих событий и их запись возможна при использовании точек подключения, используя Framework 4, 4.5. Интерфейс IConnectionPointContainer пространства имен [System.Runtime.InteropServices.ComTypes](http://msdn.microsoft.com/ru-ru/library/system.runtime.interopservices.comtypes(v=vs.110).aspx) используется следующим образом:

Точки подключения обеспечивают двустороннее взаимодействие между клиентом и сервером в модели COM. С помощью этого механизма COM -сервер может обратиться к клиенту при возникновении какого-либо события. Сервер может вызвать

событие для оповещения соответствующей клиентской программы о каком-либо изменении (например, об изменении заголовка). Чтобы подготовиться к получению входящих уведомлений, клиент создает внутренний СОМ-объект, называемый приемником событий. Получив уведомление, клиент может выполнить действия, связанные с данным событием. Приемник событий содержит интерфейс лля предоставления серверу методов, связанных с событием. Серверы порождают события путем вызова методов, связанных с событиями. Клиент реализует интерфейс приемника событий как обычный СОМинтерфейс. Сервер объявляет интерфейс как исходящий: создатель СОМ-сервера применяет атрибут **source** к интерфейсу в библиотеке типов СОМ-сервера. После определения интерфейса приемника событий приемник должен быть подключен (привязан) к источнику. Механизм точек подключения использует для связывания приемника и источника с ле лующий протокол:

Приемник запрашивает v объекта сервера интерфейс IConnectionPointContainer. Если объект полдерживает точки подключения, он возвращает указатель.

Получив нужный объект точки подключения, приемник вызывает метод IConnectionPoint: Advis для регистрации указателя интерфейса приемника. Сервер (источник) поддерживает подключение (и порождает через него события) до тех пор. пока клиент не разорвет подключение с помощью метода IConnectionPoint::Unadvise.

#### Литература

1. Нортрап, Т. Вилдермьюс, Ш. Райан, Б. Основы разработки приложений на платформе Microsoft .NET Framework / T. Hop трап. -Спб: Издательство Питер, 2007. - 864 с.

## Создание кроссплатформенного программного комплекса визуализации PLM данных

Рыжков В.А. e-mail: ryzhkov@vorstu.ru Юров А.Н. e-mail: yurov an@dmsolution.ru Филимонова A.A. e-mail: kilina aa@dmsolution.ru Воронежский государственный технический университет

Эффективное производство современной высокотехнологичной продукции невозможно без использования технологий цифрового производства. Поэтому отечественными проектными предприятиями

(ЗАО ГСС, ОАО ИЛ, ГКНПЦ им. М.В. Хруничева и т.д.) осуществляется представление проектной документации в электронном виде. Однако производственные предприятия, выполняющие государственный заказ, оказываются не готовы к работе в таких условиях. Зарубежные программно-аппаратные средства не адаптированы под российские стандарты, сложны в использовании рабочими на местах, а также не приспособлены к производственным условиям.

Разработка программного комплекса визуализации данных в едином информационном пространстве машиностроительных предприятий сопряжена с решением ряда задач, характерных именно для современного российского производства, занимающегося выпуском высокотехнологичной продукции. К таким задачам можно отнести:

1. Организация информационной поддержки сложных процессов машиностроительного производства, путем предоставления доступа к PDM(PLM) сотрудникам на местах.

2. Обеспечение безбумажного (цифрового) производства.

3. Повышение доступности работы с электронным представлением технической документации низкоквалифицированного персонала.

Создание такой системы предполагает решение следующего круга инженерно-технических задач:

1. Анализ Российского рынка средств цифрового производства и определение основных систем для организации взаимодействия.

2. Анализ номенклатуры рабочей документации и определение типов отображаемого контента.

3. Определение технологий отображения контента.

4. Разработка комплексов аппаратных средств, обеспечивающих работу в сложных производственных условиях.

5. Реализация системы визуализации данных в соответствии с выбранными средствами цифрового производства.

6. Разработка методического обеспечения системы.

7. Адаптация и постоянное совершенствование системы в соответствии с изменяющимися задачами предприятий.

Анализ современного состояния комплексов информационно технических систем, развернутых на современных производственных площадках, позволяет выявить ключевые технические особенности реализации, создаваемой нами, аппаратно-программной системы:

1. Категории основных, наиболее вероятных пользователей:

- цеховые работники;

- сотрудники вспомогательных подразделений и т.д.

- 2. Возможные программные платформы:
- MS W indows (включая мобильные версии);
- Linux;
- Android.
- 3. Средства реализации:
- $C$ ++,  $C#$ ;
- QT, VisualStudio;
- PLM (PDM) API.

Концептуальный технический уровень реализации системы, представляется списком ее компонент, а также схемой их взаимодействия, представленной на рисунке 1.

В перечень основных модулей программной системы входят:

- 1. Модули авторизации;
- 2. Модуль поиска информации;
- 3. Модуль визуализации технологических процессов изготовления;
- 4. Модули управления сеансом;
- 5. Модули обратной связи;
- 6. Интерфейсные модули.

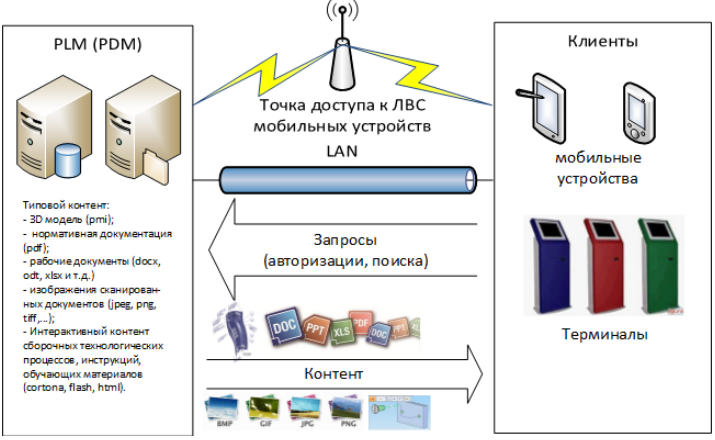

Рисунок 1. Схема взаимодействия компонент системы

Использование подобных систем отечественными машиностроительными предприятиями позволит решить следующие задачи:

1. Выполнение программы производства современных проектов.

2. Переход к цифровому производству за счет полного охвата необходимыхпроизводственных этапов и персонала.

3. Повышение эффективности предприятий за счет быстрой реакции на изменение внешних условий.

4. Переход на новый уровень использования цифровых технологий без внесения изменений в существующую информационную инфраструктуру.

5. Повышение эффективности систем цифрового производства за счет увеличения количества категорий пользователей и адаптации ее функций к конкретным производственным задачам.

6. Расширение функциональных возможностей существующих систем.

# **Проектно-технологическое решение технологического комплекса сварки трением тонкостенных изделий из Армлена**

Сергеев В.С. e-mail: **[s vs-8585@yandex.ru](mailto:svs-8585@yandex.ru)** Немтинов В.А. (д-p техн. наук, профессор) e-mail: **[nemtinov.va@yandex.ru](mailto:nemtinov.va@yandex.ru)**

ФТБОУ ВПО "Тамбовский государственный технический университет" г. Тамбов

В настоящее время широко применяются системы компьютерного проектирования и моделирования технологических комплексов. Их повсеместное применение значительно повышает эффективность труда конструктора, автоматизируя рутинные операции проектирования и оформления документации проекта.

Для нахождения оптимального варианта конструкторских и режимных характеристик, заложенных на стадии проектирования в комплекс по сварке трением в реальных условиях эксплуатации, требуется постановка и решение задачи по нахождению основных параметров технологических процессов, включая системный, информационный, экономический и прочностной анализ [1].

Решение проблемы возможно нахождением заданных параметров за счет экспериментов, и приближающих специалиста к правильному конструкторскому решению, последовательного расчета режимных, а в последствии и конструкторских характеристик, а на завершающем этапе - правильной конструкторской реализации технологического комплекса сварки трением, за счет разработки оптимальных каркасных (рамных) конструкций, оригинальных узлов и механизмов.

Работа посвящена вопросам разработки виртуальной модели технологического комплекса по сварке трением тонкостенных изделий<br>из армлена (марки ППТМ 20-5УП полипропилен из армлена (марки ППТМ 20-5УП полипропилен минералонаполненный, температура плав ления 160º С, температура расплава 220-260º С), его изготовления и внедрения в производство.

При сварке трением механическая энергия в зоне контакта деталей превращается в тепловую, в результате чего термопласты в этой зоне переходят в вязкотекучее состояние, а потом процесс нагрева прекращается и детали соединяют путем усилия осадки. При этом часть расплава выходит в грат. В процессе образования соединения при трении удаляются поверхностные загрязнения, доступ воздуха в контакт затруднен, что препятствует окислительным процессам. Тепловой КПД процесса сварки достаточно высок, так как пластмассы обладают низкой теплопроводностью и от зоны контакта отводится незначительное количество тепла, а отсюда процесс этой сварки обладает довольно высокой производительностью [2 - 4].

Структурная схема проектируемого технологического комплекса включает следующие основные узлы и механизмы:

- рама - двухмодульная, каркасно-стоечная;

- пневмоцилиндры – реализация вертикального перемещения, для снятия и установки заготовок;

- кулачок с приводом от моторредуктора – обеспечение полного цикла сварки с заданными скоростями подачи мм/мин;

- асинхронный электродвигатель типа АИР80- вращение заготовок $(1500 \text{ m})$ ;

- стоечная конструкция с направляющими – для создание вериткального усилия за счет её веса совместно с весом электродвигателя;

- нижняя оправка – фиксация заготовки, засчет веса самой заготовки и её осевого фиксирования в оправке (заготовку нужно просто положить в оправку);

- верхняя оправка - фиксация заготовки за счет резьбы с витками противоположных вращению двигателя (заготовка просто вкручивается по резьбе);

- настраиваемые кулачки с индуктивными выключателями осуществление электронного управления полным циклом сварки;

При компоновке были использованы следующие типовые узлы: блок подготовки воздуха c клапаном безопасности SMC для пневматической системы; манометры для контроля усилий пневмоцилиндров; пневмоглушители; электропневматические 5-ти линейные распределители; пневмодроссели; пневмоцилиндры; червячный двухступенчатый моторредуктор типоразмера 9МЧ2-30/40 с передаточным числом – 600; асинхронный электродвигатель типа АИР80; индуктивные бесконтактные выключатели сенсорные серии ВБИ**.**

Проектно-конструкторская работа была проведена при помощи системы трехмерного моделирования КОМПАС-3D, а создание чертежей в системе КОМПАС–График. 3D-вид модели спроектированного технологического комплекса по сварке трением и его отдельных узлов представлены на рисунках 1-3.

Результаты исследований позволили получить конструкторскоемкий комплекс с минимумом узлов, минимумом экономических затрат. А главное, в два раза уменьшился цикл и время сваривания по сравнению с другими термическими видами сварки (до 30-40 секунд). Также удалось повысить качество сварного шва, в том числе его эстетический вид.

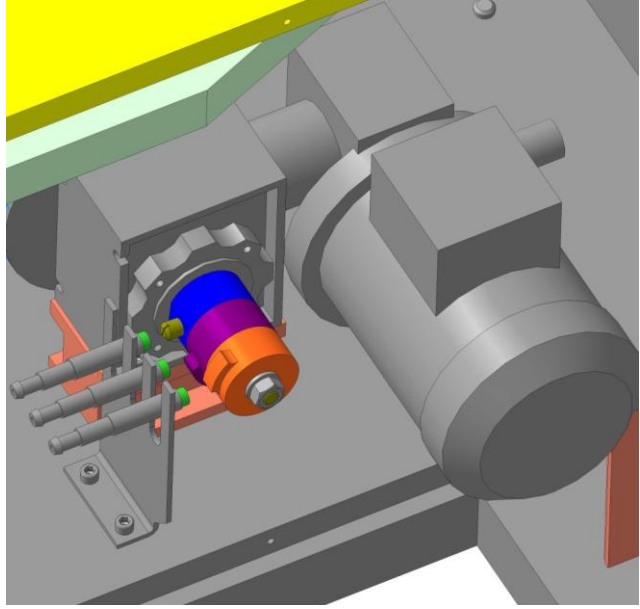

Рис. 1 3D-вид модели командного аппарата с кулачками и безконтактными индуктивными датчиками технологического комплекса сварки трением

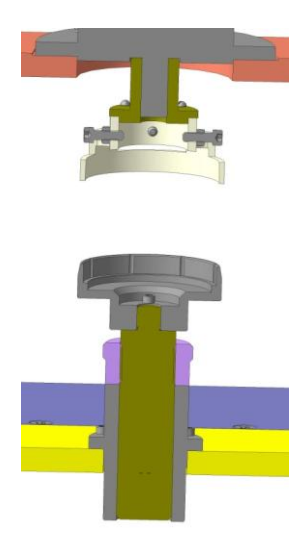

Рис. 2 3D-вид модели технологического комплекса сварки трением

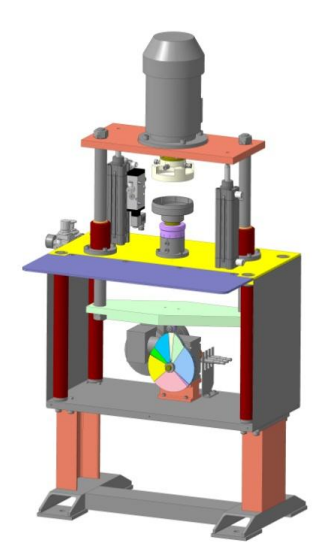

Рис. 3 3D-вид модели узла вращения с оправками для заготовок технологического комплекса сварки трением

Литература

1 Немтинов В.А. Методы и алгоритмы создания виртуальных моделей

химикосистем: монография/ В.А. Немтинов, С.В. Карпушкин: В.Г. Мокрозуб [и др.]; Министерство образования и науки РФ, ГОУ ВПО "Тамб. гос. ун-т". Тамбов: Издательский дом ТГУ им. Г.Р. Державина , 2011. 282с.

2 Сварка трением: Справочник / В. К. Лебедев, И. А. Черненко, Р. Михальски и др. ; Под общ. ред. В. К. Лебедева, И. А. Черненко, В. И. Билля. — Л.: Машиностроение. Ленингр. отд-ние, 1987. 236 с.

3 Специальные методы сварки/ Ольшанский Н.А., Николаев Г.А. —М., Машиностроение, 1999. 232 с.

4 Теоретические основы сварки/ М., Высшая школа, 2004. 592с.

### **Система оперативного контроля производственного процессана ос android**

Рыжков В.А. e-mail: lexusv8@mail.ru, Собенина О.В. e-mail: sobenina36@mail.ru, Штодин А.С. e-mail: skylinetux@gmail.com Воронежский государственный технический университет

Рассматриваются вопросы создания системы оперативного контроля производственного процесса, работающей в единой информационной среде предприятия, позволяющая считывать штрихкод с помощью камеры мобильного устройства, отображать 3D модель, масштабировать и изменять точку обзора загруженной 3D модели.

Современные задачи, возникающие перед наукой и техникой, вызывают необходимость создания все более сложных технических объектов в сжатые сроки и с более высоким качеством. Особое место в управлении качеством продукции занимает контроль качества. Именно контроль как одно из эффективных средств достижения намеченных целей, и важнейшая функция управления способствует правильному использованию объективно существующих, а также созданных человеком предпосылок и условий выпуска продукции высокого качества. От степени совершенства контроля качества, его технического оснащения и организации во многом зависит эффективность производства в целом.

Немаловажную роль в контроле производственного процесса играет возможность создания инструмента для оперативного контроля качества, что позволяет в значительной мере сократить временные затраты на входной или выходной контроль.

Одним из таких инструментов для контроля качества продукции может считаться программный продукт компании SimensTeamcenter Mobility, который имеет возможность работы с Teamcenter и загружать\получать информацию об изделии. SimensTeamcenter Mobility больше подходит для удаленной работы с базой изделий и рабочей документацией, нежели для оперативного контроля производственного процесса.

Особенности, которым должно обладать приложение, чтобы производить данный контроль за процессом следующие:

-возможность работать в елиной информационной среде предприятия, приём/передача данных посредством ЛВС предприятия:

-илентификация изделия, например, по уникальному штрихкоду;

-работа с PLM\PDMсистемами или единая база данных для всего предприятия;

- отображение 3D модели на экране устройства;

-масштабирование загруженной 3D модели и изменение точки обзора на загруженную 3D модель.

Тут же встает проблема идентификации изделия или иного продукта. Универсальным способом будет использование прямой маркировки деталей. Прямая маркировка деталей - DPM (Direct Part Marking)  $\sim$  $\sigma$ re те хно логия идентификации, наносимой непосредственно на повер хность изделия.

Технология ПМД гарантирует долговечность маркировки, а также позволяет изготовителям идентифицировать каждую деталь, при этом маркировка остается читаемой в течение всего срока службы изделия. Детали маркируются в момент их поступления  $\mathbf{B}$ производственный процесс, а в некоторых случаях - у поставщика перед отправкой.

Считывание же штрих-кода  $\mathbf{c}$ изделия производится специальным оборудованием или камерой мобильного устройства.

Также одним из условий успешного программного продукта для оперативного контроля производственного процесса является работа с РІМ\РДМсистемами используемыми на предприятии. Но в связи с многочисленностью таких систем (более 20 наиболее часто применяемые) и постоянным их усовершенствованием создать такое приложение не представляется возможным. Единственным выходом будет создание собственной базы данных, размещенной в сети предприятия.

База данных должна хранить следующую информацию:

-информация об изделии (название, номер и пр.);

- файлы графического представления изделия;

-прочая служебная информация (дата изменения изделия, рабочая документация и пр.);

Серверная часть может использовать модель распределенного приложения. Характерной чертой таких приложений является логическое разделение приложения на две и более частей, каждая из которых может выполняться на отдельном компьютере. Выделенные части приложения взаимодействуют друг с другом, обмениваясь сообщениями в заранее согласованном формате. При разработке мобильного приложения  $M<sub>h</sub>$ также использовали молель распределенного приложения. При работе приложения-клиента с сервером использовали АРІ-интерфейс.

Для приложения можно использовать только возвращающие АРІ (на запрос стороннего приложения какого-либо метода с заданными параметрами сервер дает запрашиваемую информацию в определенном формате), т.к. существует только необходимость в получении данных с сервера.

Также необходимо слелать выбор графического движка для разрабатываемого приложения. Оптимальным вариантом лля мобильного приложения будет графический движок OpenGLES. OpenGLES (OpenGLforEmbeddedSystems — OpenGL для встраиваемых систем) — подмножество графического интерфейса OpenGL, разработанное специально для встраиваемых систем - мобильных телефонов, карманных компьютеров. OpenGL ES определяется и продвигается консорциумом Khronos Group, в который входят программного аппаратного производители обеспечения, заинтересованные в открытом API для графики и мультимедиа.

Особо важным моментом является выбор версии движка OpenGLES. Устройства, работающие с более старшей версией движка поддерживают работу и с предыдущими версиями, а вот обратной совместимости нет. Поэтому необходимо ещё в течении двух - трёх лет учитывать этот факт. Таким образом, для разработки приложения можно выбрать движок OpenGLES1.0. По детализации отображения он не уступает остальным версиям движка, в конечном счёте можно увеличить количество полигонов для модели, что не особо отразится на скорости работы приложения.

При реализации приложения на платформе Android были использованы следующие программные средства:

- операционная система Microsoft Windows 8;

программная среда разработки Eclipse;

Microsoft® SQL Server® 2008 Management Studio;

MicrosoftVisio 2013 для создания схем (MicrosoftWord 2013 использован для написания сопроводительной документации).

Разрабатываемое приложение удовлетворяет следующим функциональным характеристикам:

 возможность работать в единой информационной среде предприятия, приём\передача данных посредством ЛВС предприятия;

 считывание шрих-кода с помощью камеры мобильного устройства;

отображение 3D модели;

масштабирование загруженной 3D модели;

изменение точки обзора на загруженную 3D модель.

Входными данными являться файлы в формате obj. OBJ — это формат файлов описания геометрии, разработанный в Wavefront Technologies для их анимационного пакета Advanced Visualizer.

Выходными данными будет являться 3D модель, отображаемая на экране устройства.

Алгоритм создания 3D модели представлен на рисунке.

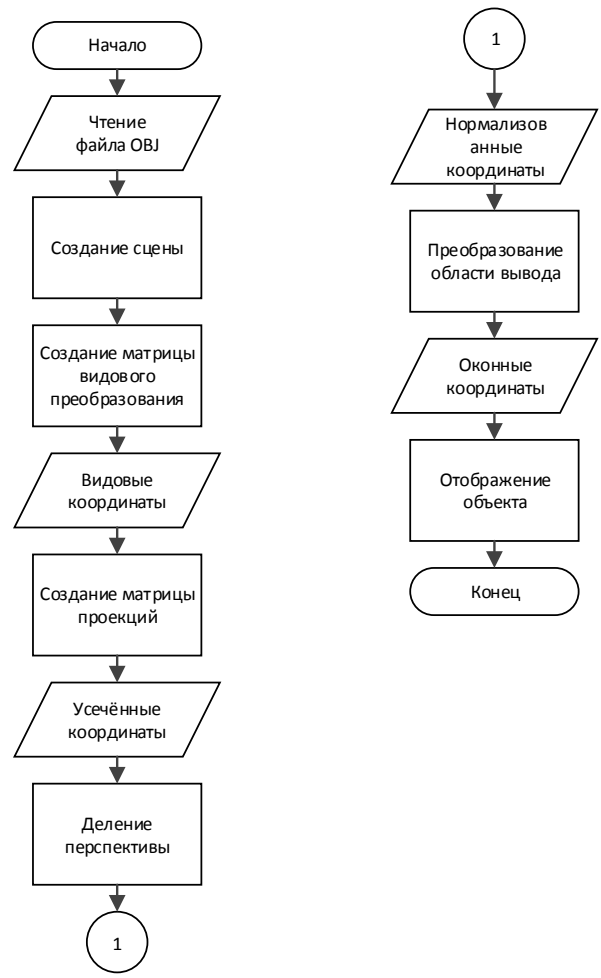

Рисунок. Алгоритм формирования модели.

Все управляющие элементы формы будут находиться на одном экране, называемом Activity.

Компонент Button обрабатывает события от пользователя.

Компонент TextView предназначен для отображения текста без возможности редактирования его пользователем.

Компонент Activity представляет собой пользовательский интерфейс для одного действия, которое пользователь может совершить.

В правом верхнем углу располагаются кнопки «+» и «-» для масштабирования экрана. Для вращения отображаемой модели реализован мультитач (мультитач - функция сенсорных систем ввода, осуществляющая одновременное определение координат двух и более точек касания).

Для того чтобы загрузить управляемый объект необходим парсер файлов в формате орі. Для реализации чтения файла и разбора последующего будем использовать библиотеку objloaderforandroid.

Для загрузки модели нужно создать экземпляры ДВУ Х классов: OBJParser и TDModel OBJParser при помощи метода parseObi разбирает входной .obi файл и сохраняет полученную по HeMY MOJELLE B EXEMILISH KLACCA TDModel B KLACCE TDModel уже определен метод draw(), поэтому все, что потом останется - это вызвать этот метод из класса, занимающегося отрисовкой сцены.

Для серверной части была выбрана платформа VDS на основе MicrosoftWindowsServer 2012 (1024 MBRAM, 2 CPU, 30 GBHDD), B качестве веб-сервера был выбран IIS7 от компании Microsoft. Также необходимо установить РНР и драйвер для совместной работы БД и веб-сервера IIS.

Литература

1. Электронный каталог SDKAndroid. - Электрон. дан. -Режим доступа:

http://android.development.com/training/se/106/api/webframe.html

2. Троелсен Э. Язык программирования Java и платформа Android / Э. Троелсен. - Вильямс, 2013. - 1311 с.

## Разработка мобильного клиента Teamcenter под Android при помоши языка **JAVA**.

Сокольников В.В. E-mail: sokolnikov vv@dmsolution.ru Козинский В.С. E-mail: kozinsky vs@dmsolution.ru Воронежский государственный технический университет, кафедра «Компьютерных интеллектуальных технологий проектирования» (BITY «KHTI»)

Илея мобильности будоражит страстные умы по всему миру и в разных областях науки.

Информатизация мира, развитая инфраструктура сети Internet позволяет не быть привязанным к одному месту для осуществления многих типов работ. Это заметно упрошает работу не только инженерного состава, но и всего руководящего звена.

Новейшие разработки в области программного обеспечения тому не исключение. Но появляется масса вопросов связанных с мобильностью ПО, разработанного под клиент-серверные приложения, как пример - контроль выполнения задач или просмотр/поиск требуемой информации.

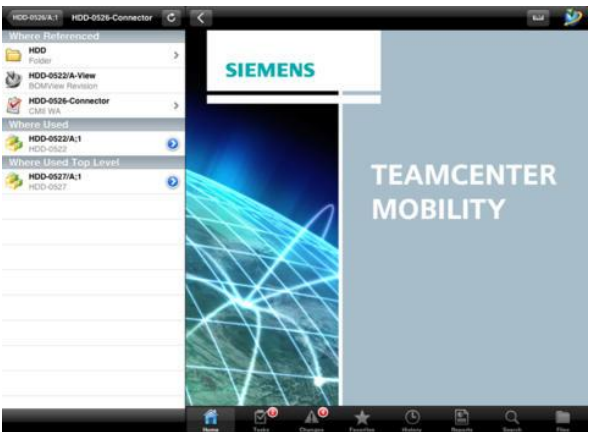

Рисунок 1- Teamcenter Mobility

Одна из самых крупных на сегодняшний день PLM систем -Siemens Teamcenter используется в нашей стране уже очень многими серьезными предприятиями. Исторически сложилось, что именно эта

система управления жизненным циклом изделия применяется при решении задач в авиационной и космической промышленностях.

В рамках одного из направления развития кафедры КИТП, предполагается разработка доступа к Teamcenter с устройства. работающего под управлением операционной системы Android, в любое время из любой точки мира с использованием Teamcenter.

На данный момент существует подобная система разработанная для устройств, работающих под управлением iOS версии 4.3 или более поздняя версия под названием Teamcenter Mobilit (рисунок 1). бесплатно Разработчиком является компания Распространяется Siemens, которая владеет и полным клиентом [2].

Очевилный мобильной плюс ланной системы распространенность мобильных устройств. работающих  $\pi$ OT управлением операционной системы iOS примерно(по разным данным) 40% от общего числа проданных. Эта сильная сторона является также и слабой - остается 60% устройств с отличной от iOS операционной системой[1].

Вторая по популярности мобильная операционная система -Android, тем более эта система в Российской Федерации является более актуальной из-за большей распространенности устройств. работающих по д ее управлением.

- 1. На сегодняшний день OS Android перспективнее других мобильных операционных систем по нескольким причинам:
- 2. Открытый исходный код.
- 3. Распространенность системы не только на смартфонах или планшетах, но и на смарт-часах, принтерах, тостерах и любой другой «умной» электронике, включая ИСУ некоторых современных автомобилей.
- 4. Разработка ведется на языке JAVA, что является несомненным плюсом, как со стороны разработчика, так и со стороны пользователя.
- 5. Экономическая ситуация в стране заставила страшнейшим образом взвинтить цены на устройства Apple, в то время как Китай цены для России не поднимал, более того, планируется прямая конвертация рубля в юани.

Можно долго спорит, что лучше, iOS или Android, но факты говорят о том, что в данный момент для нашей страны разработка ПО под Android очень важна. В связи с этим было принято решение о разработке клиента Teamcenter с использованием языка JAVA и библиотек, которые предоставляют Siemens в стандартном наборе для кастомизании.

Для реализации данного проекта, необходимо определить функциональность приложения. Мы выделили следующие требования:

- 1. Подключение к Teamcenter с использованием личной аутентификации.
- 2. Поиск в PLM системе Teamcenter, с фильтром и сортировкой.
- 3. Просмотр списка задач и рабочих процессов.
- 4. Просмотр документов, рисунков и моделей, связанных со стандартом 3D JT.
- 5. Демонстрация изменений и связанных с ними деталей для каждого выбранного пересмотра.
- 6. Работа в онлайн-режиме и загрузка контента для автономной работы.
- 7. Настройка отображения атрибутов для ограничения воздействия определенных ролей или пользователей.
- 8. Обзор и выполнение утверждения задачи/неодобрение.
- 9. Внутрисистемная почта с настройкой уведомлений в режиме реального времени.

Разработка проходит с использованием IDE Eclipse, которую советует использовать Siemens[3]. На данный момент к работам над проектом привлечены не только преподаватели, но и аспиранты и даже студенты. Проект был разбит на 9 составляющих модулей. Каждый из которых решается отдельно и потом будет подгоняться под общий знаменатель.

В рамках проекта мы преследуем цель не только создания готового программного продукта, но и обучение студентов работать в команде над достаточно наукоемким процессом. Это налаживание взаимодействия студентов и преподавателей.

На данный момент уже реализована система аутентификации, поиска и выгрузки данных по конкретному запросу и внутрисистемная почта.

Безусловно, проект во многом рассчитан на инженернотехнический состав и на звено руководства. Для рабочих он мало будет интересен. Ожидаемый срок выхода первой версии клиента – конец 2014-2015 учебного года.

В условиях воронежских предприятий хочется выделить завод ВАСО, который в связи с подготовкой производства изделия МС-21 резко вынужден поднимать квалификацию инженерно-технического состава и переходить на использование системы Teamcenter. Для их целей указанный клиент может стать хорошим дополнением сложного клиента на ПК для многих сотрудников, особенно руководителей.

Литература

- 4. Android 2. Программирование приложений для планшетных компьютеров и смартфонов. Рето Майер, Эксмо, 2011г.
- 1. Siemens PLM Software [Электронный ресурс]: Режим доступа: http://www.plm.automation.siemens.com/ru\_ru/. — Загл. с экрана.
- 2. Android Developer [Электронный ресурс]: Режим доступа: http://developer.android.com/index.html . — Загл. с экрана.

## **Проектирование информационного терминала с использованием средств PLM**

Сокольников В.В. e-mail: xyxb@inbox.ru Бредихин А.В. e-mail: [bredihin\\_av@dmsolution.ru](mailto:bredihin_av@dmsolution.ru) Дибров М.Г. e-mail: mihail.dibrow@yandex.ru Воронежский государственный технический университет

Современные конструкторские бюро перешли на представления документации в электронном виде, в тоже время производственные предприятия не готовы к работе в сложившихся условиях. Для выполнения заказов производства машиностроительной техники, разработанной в электронном виде необходимо обеспечить доступ в цехе к актуальной информации. Одним из решений представляется оснащение производственных помещений информационными терминалами с адаптированным под цеховые задачи интерфейсом. Потребность в подобных терминала х у производственных терминалов высока, что означает сокращение сроков его проектирования. В связи с этим целесообразно использовать современные PLM технологии, позволяющие организовать коллективную работу над проектом. При реализации конструктивного проектирования терминала использовались набор программных компонентов и технологий компании Simens. В качестве системы твердотельного моделирования использовался NX под управлением Teamcentr. Связь программных средств позволяет обеспечить круглосуточный доступ к совместным актуальным данным единой информационной базы проекта, что оказывает влияние на сокращение сроков выполнения поставленных задач. Для реализации поставленной задачи в программе Teamcentr был создан рабочий проект, для решения задач в рамках жизненного цикла изделия рисунок 1.

Этапы жизненного цикла изделия:

[Маркетинговые](https://ru.wikipedia.org/wiki/%D0%9C%D0%B0%D1%80%D0%BA%D0%B5%D1%82%D0%B8%D0%BD%D0%B3) исследования

- Проектирование продукта
- Планирование и разработка процесса
- Закупка
- Производство или обслуживание
- Проверка
- Упаковка и хранение
- Продажа и распределение
- Монтаж и напалка
- Техническая поддержка и обслуживание
- Эксплуатация по назначению
- Послепродажная деятельность
- Утилизация и (или) переработка

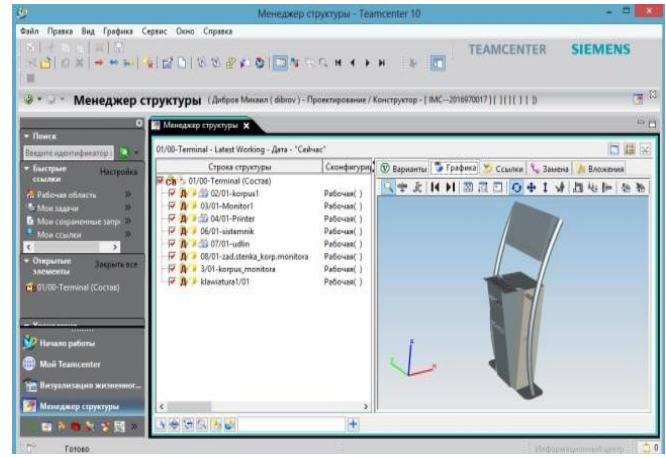

Рисунок 1. Рабочий проект информационного терминала в программе **Teamcentr** 

На первом этапе жизненного цикла изделия были выявлены конкретные потребности потребителей в продукте, проведены исследования рынка на предмет наличия похожего продукта, определены сильные и слабые стороны конкурентов. На основании этих критериев было составлено технологическое задание, в которое вошли определённые исходные данные для проектирования, а также оценка возможности его физической реализации с позиции экономической целесообразности.

На этапе проектирования продукта исходя из информации, полученной в рамках маркетингового исследования была сформирована идея будущего изделия: определён его функционал,

внешний вид, органомика, конкурентные преимущества и множество других параметров, от которых будет зависеть дальнейшая судьба продукта, а также какие затраты придется понести на его выпуск.

Исходя из технологического задания, в программе NX были разработаны первичные варианты моделей информационного терминала рисунок 2.

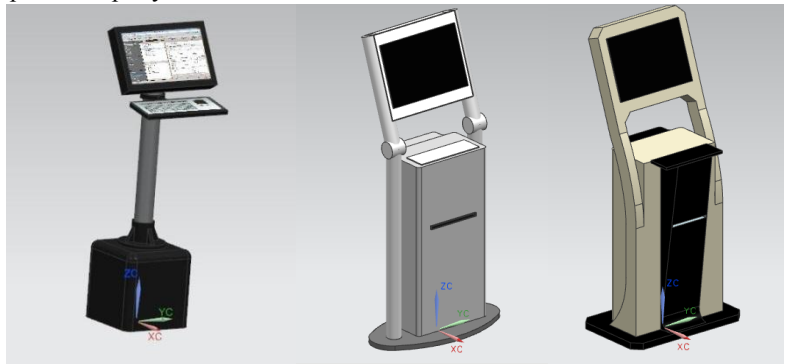

Рисунок 2. Первичные варианты моделей информационного терминала

В Процессе проектирования полученные модели дорабатывались, а так же устранялись замечания, которые были выявлены в ходе проектирования, в результате чего была получена модель информационного терминала полностью удовлетворяющий критериям технологической задачи рисунок 3.

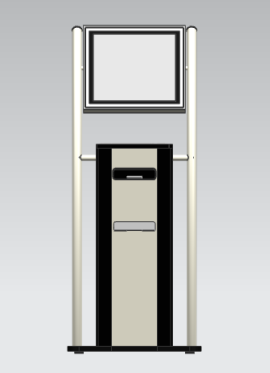

Рисунок 3. Модель информационного терминала

Для наглядного представления работы человека на созданной модели информационного терминала в программе NX был добавлен манекен и произведен визуальный анализ рисунок 4.

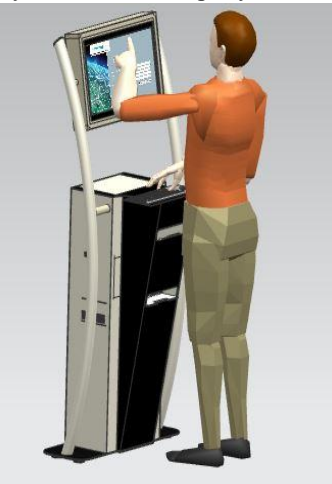

Рисунок 4.Визуализация работы человека на терминале.

После того, как проектирование модели терминала было завершено. На этапе планирование и разработки процесса производства был решён ряд вопросов: сколько инвестиций необходимо для старта, какое оборудование и программное обеспечение придется закупить, какие технологические процессы отладить, какое сырье или готовые комплекты использовать при производстве, какие кадры и в каком количестве понадобятся.

Информационный терминал на данный момент находиться на этапе закупки.

Использование средств PLM при проектировании терминала позволило создать своего рода связующее ПО, интегрирующее все информационные системы и позволило осуществить коллективную работу над проектом, что способствует: ускорению выпуска продукта, усилению контроля над качеством, сокращению издержки путем замены физических макетов виртуальными, экономии за счет многократного использования проектных данных, расширению возможностей оптимизации изделий, экономии благодаря сокращению отходов производства, снижению затрат с помощью полной интеграции инженерного документооборота.

### Использование нереляционных моделей данных для построения PDM систем

Филимонова A.A. e-mail: kilina aa@dmsolution.ru Воронежский государственный технический университет

Основной задачей РDM систем является управление всеми ланными о пролукте на протяжении всего жизненного цикла. Эти ланные могут быть представлены в различных форматах иметь разрозненную структуру и требовать различных процессов управления. Их описание для отдельных изделий может отличаться даже в рамках одного предприятия.

В большинстве PDM/PLM систем для хранения информации о продукте используются реляционные базы данных, которые имеют ряд ограничений. Одним из основных ограничений является потеря соответствия, т.е. различие между реляционной моделью и структурами, находящимися в памяти [3]. Обрабатываемые в РDM системе данные в большинстве случаев представляют собой иерархические структуры, допускающие множественные значения своих атрибутов, следовательно, при использовании реляционной модели требуется осуществлять трансляцию между двумя разными представлениями: реляционным и рабочим (рис. 1).

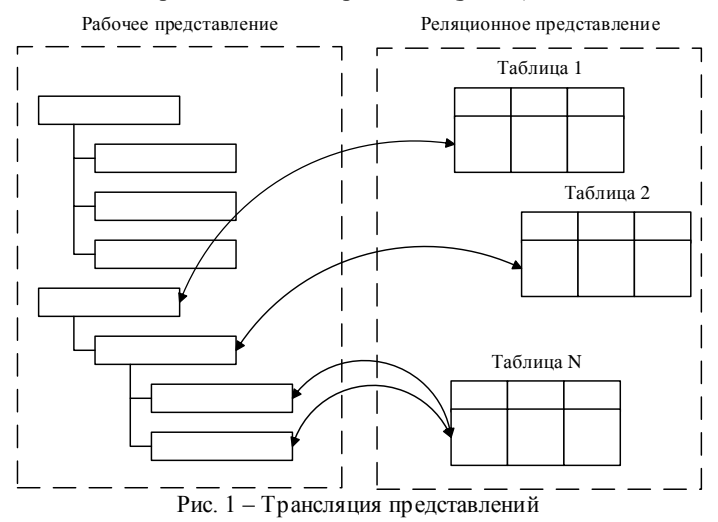

Еще одним серьезным недостатком реляционной модели является сложность масштабирования базы данных при работе с большими объемами информации. Это также является важным фактором лля PDM систем.

Для решения указанных недостатков можно использовать другой, отличный от реляционной модели подход. Одним из таких подходов являются NoSQL СУБД. Существующие на данный момент NoSOL решения можно разделить на 4 категории [2]:

- хранилиша ключ-значение (одноузловые и распределенные) ланные хранятся в виде пар ключ-значение. Значениями также могут быть массивы. списки. множества и т.п.:

- колоночные - хранят данные в виде последовательности что обеспечивает более столбнов a не строк, **высокую** производительность обработки больших объемов информации по сравнению с традиционными СУБД:

- локумент-ориентированные - данные хранятся в виде коллекций документов, состоящий из наборов полей, которые могут различаться для документов в одной коллекции. Также некоторые реализации допускают использование вложенных документов;

- граф-ориентированные - хранят данные в виде вершин (узлы) и ребер (связей между ними).

Выбор конкретной модели осуществляет на основе задач, которые необходимо решать в рассматриваемой предметной области.

NoSQL модели данных могут быть использованы  $R\mathbb{R}$ организации хранения инженерных данных в PDM системах, позволяя эффективно обрабатывать большие объемы информации, характерные для систем такого класса. Использование NoSQL не исключает реляционные СУБД из архитектуры РDM систем, данные могут быть распределены между несколькими хранилищами в зависимости от их структуры, объемов и требований к быстродействию их обработки.

Литература.

1. Xia Xiu-feng. The structure data organization of PDM products based on NoSQL/ Xiu-feng Xia, Qing—yun Kong// Journal of Shenyang Aerospace University. - Shenyang., 2013 - V01, N 30. - P.  $47 - 52$ .

2. Клеменков П.А. Большие данные: современные подходы к хранению и обработке/ П.А. Клеменков, С.Д. Кузнецов// Труды ИСП РАН. - М.: ИСП РАН, 2012 - т. 23, С. 143-156.

Фаулер M. NoSOL: новая методология разработки  $3<sup>1</sup>$ нереляционных баз данных/ М. Фаулер, П. Дж. Садаладж. Пер. с англ. - М.: «ООО И.Д. Вильямс», 2013. - 192 с.

### **Информационная подсистема автоматизированного хранилища радиоактивных отходов**

Филимонова А.А., e-mail: kilina\_aa@dmsolution.ru Паринов М.В., e-mail: parmax@mail.ru Воронежский государственный технический университет

В настоящее время актуальной задачей хранения и обращения с радиоактивными отходами является информационное обеспечение данных процессов. Внедрение современных функциональных информационных систем позволит значительно повысить безопасность, снизить количество возможных ошибок, упростить задачи обслуживания и мониторинга, а также обеспечить интеграцию в единое цифровое пространство.

Рассматриваемая информационная подсистема представляет собой проблемно-ориентированный программный комплекс, состоящий из следующих компонентов.

1. Хранилище данных, содержащее нормативно -справочную информацию, сведения о контейнерах радиоактивных отходов, их компоновке, выполняемым действия, данные мониторинга.

2. Модуль безопасности, выполняющий следующие функции:

- авторизация и аутентификация пользователей. Для аутентификации могут применяться следующие способы PAP (логинпароль) или карты доступа;

- контроль целостности хранилища. Проверка согласованности и доступности данных;

- автоматическое резервное копирование и инструменты восстановления информации в случае возникновения сбоев.

- диагностика компонентов системы;

- учет (логирование) всех действий по конфигурации и переконфигурации компонентов системы;

3. Модуль наполнения хранилища, осуществляющий извлечение данных из источников, очистку, преобразование, и загрузку данных в хранилище.

4. Клиентский модуль, предоставляющий эргономичный и адаптируемый под задачи конкретной пользовательской роли. Также клиент должен обеспечивать защиту от некорректных действий пользователя.

5. Модуль мониторинга.

6. Модуль формирования отчетов

7. Модуль управления.

Большинство промышленных СУРБД имеет в своем составе инструменты, обеспечивающие работу с определенными формами неструктурированных данных, но поддержка только хранения и извлечения ланных не позволяет обеспечить все необхолимые возможности: содержимое должно быть проиндексировано как корпоративный ресурс, проходить по этапам жизненного цикла, в которых может переноситься на специальные устройства хранения, не подключенные к сети; доставка контента может быть специфической требовать конвертации содержимого в зависимости ипи  $\Omega$ приложения: безопасность должна реализовываться на основании типа содержимого, а не объектов баз данных, поиск и запросы, нагружающие процессор, должны быть отделены от процедур извлечения, интенсивно использующих ввод-вывод; интеграция больших объектов требует API более высокого уровня, чем SOL.

Поэтому для организации информационной системы было выбрано хранилише ланных. В основе концепции хранилища ланных лежит илея разлеления данных, используемых для оперативной обработки и решения задач анализа. Это позволяет применять структуры данных, которые удовлетворяют требованиям их хранения с учетом использования в OLTP-системах и системах анализа. Такое разделение позволяет оптимизировать как структуры данных оперативного хранения (оперативные БД, файлы, электронные таблицы и т. п.) для выполнения операций ввода, модификации, удаления и поиска, так и структуры данных, используемых для анализа (для выполнения аналитических запросов).

Функционирование хранилища включает в себя следующие этапы

- 1. Определение и анализ источников данных.
- 2. Определение структуры хранилища и правил его наполнения.
- 3. Перенос в хранилище тестовой порции данных и анализ параметров хранилища.
- 4. Первоначальное наполнение хранилища.
- 5. Определение процедур и расписания пополнения хранилища.
- 6. Обработка данных, содержащихся в хранилище.
- 7. Удаление хранилища.

Предлагаемая система является частью комплекса  $\overline{10}$ автоматизации процессов хранения и обращения с отходами. Однако при некоторой доработке она может быть использована в качестве отдельного решения.

### **Подход к автоматизации конструкторско-технологической подготовки авиационного производства**

Чижов М.И. e-mail: mihailc@list.ru,

Воронежский государственный технический университет

Основные этапы автоматизации конструкторско-технологической подготовки сборочного цифрового производства включают в себя:

- Аудит производства, получение первичной информации
- Анализ существующей технологии и оборудования
- Расчет материальных потоков существующего производства
- Подготовка предложений по автоматизации и оптимизации производства на базе требований заказчика

 Расчет логистики, загрузки, производительности и экономических показателей

- Формирование рабочего проекта заказчиком
- Оптимизация технологического членения, при необходимости
- Проектирование и оптимизация технологической оснастки, при необходимости
- Переработка сборочных технологических процессов
- Сопровождение внедрения.

В цифровом производстве средствами автоматизации являются в нашем случае

Технологических процессов:

1.Siemens Tecnomatix Plant Simulation;

2.Siemens NX;

Конструкторской и технологической деятельности:

 $1.NXOpen + C# .NET;$ 

2.Teamcenter + Teamcenter API C++;

Сборочного производства:

1.Teamcenter Manufacturing;

2.Teamcenter Visualisation;

3.Cortona

Документооборота:

1. Teamcenter;

Рассмотрим этапы работ на примере одного из агрегатов самолета.

Анализ производства пилонов (рис.1) показал, что увеличить производство агрегатов на существующем оборудовании и технологии не удается.

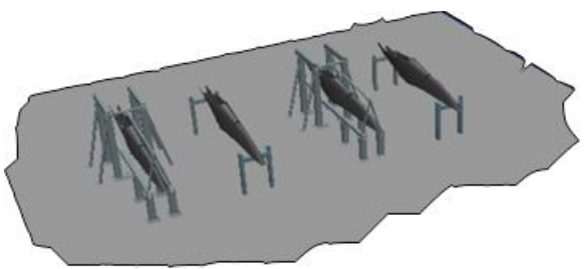

Рисунок 1. Макет существующего производства пилонов

Для увеличения программы выпуска агрегатов было предложено изменение технологического членения (рис.2) и, соответственно, проектирование и изготовление дополнительной оснастки

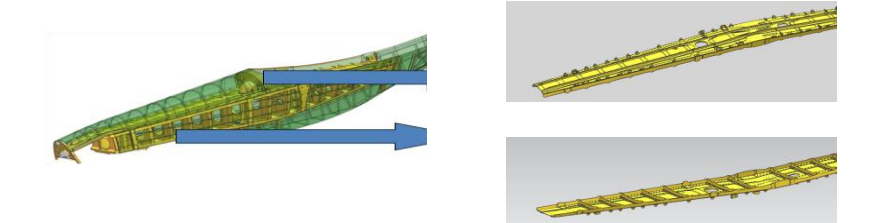

Рисунок 2. Технологическое членение пилона

Расчеты (таблица 1) и имитационное моделирование в Siemens Tecnomatix Plant Simulation (рис.3 и рис.4) показали, что применение предлагаемой технологии сборки пилонов позволяют выйти на необходимую программу выпуска агрегатов.

Таблица 1

Сравнение времени сборки пилонов по существующему и предлагаемому техпроцессам

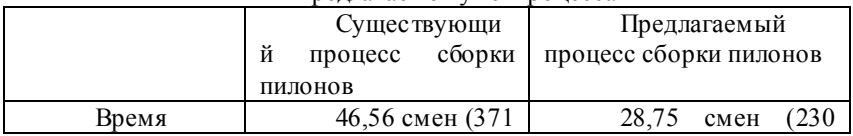
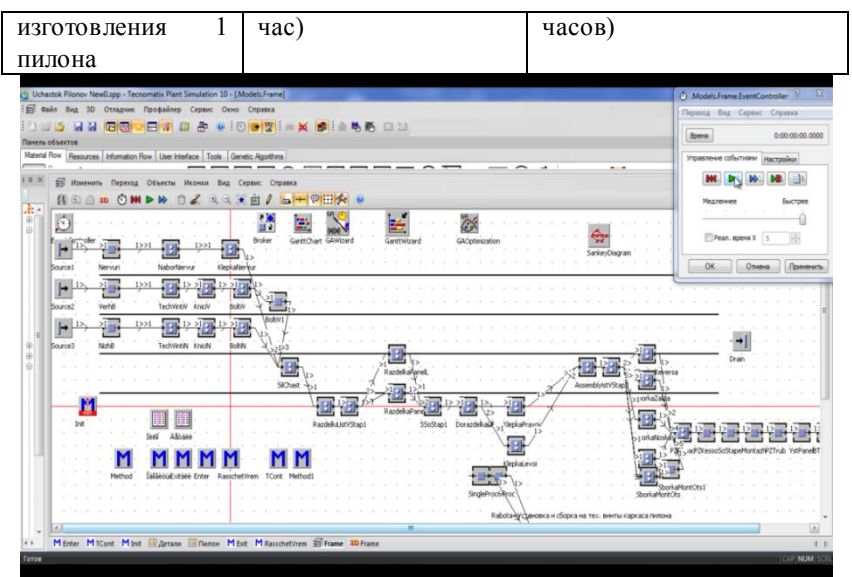

Рисунок 3. Предлагаемый технологический процесс сборки пилонов (2-D модель)

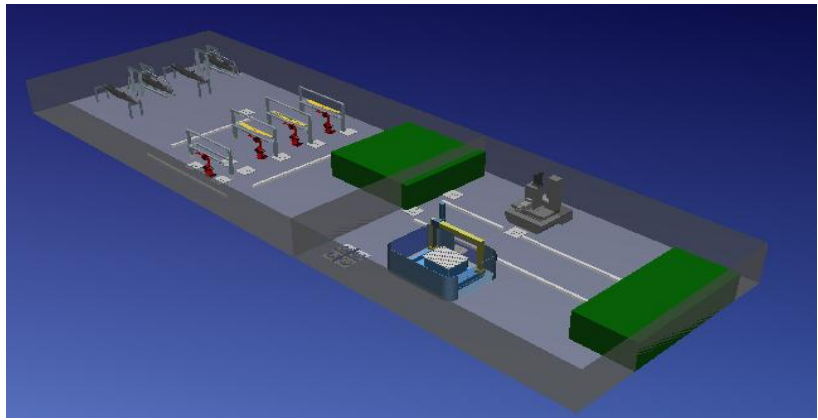

Рисунок 4. 3D-планировка участка производства пилонов

Т.е., предложенный ТП позволяет более чем на 60% снизить цикл производства агрегата.

Далее были предложены варианты автоматизации производства деталей каркаса пилона :

• Использование пятикоординатной механической обработки с ЧПУ, в том числе для разделки точных отверстий

• Использование роботов непосредственно в сборочной оснастке.

Реализация в техническом проекте этих предложения позволит значительно снизить трудоемкость выпуска рассматриваемого агрегата и повысить качество.

Для отработки безбумажной технологии производства технологические процессы были реализованы в среде PLM системы Teamcenter в модуле Teamcenter Manufacturing. Технологические процессы сборки разрабатывались в программном продукте Cortona (рис.5).

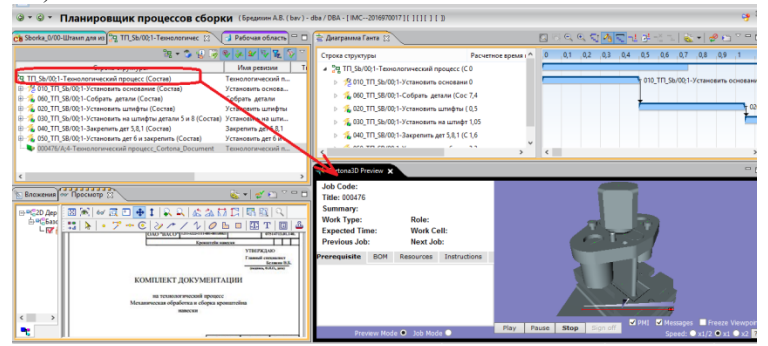

Рисунок 5. Результат визуализации технологического процесса

Для использования электронных технологических процессов в цеховых условиях был разработан кроссплатформенный программный комплекс визуализации PLM данных, в котором реализована клиентская связь с базой данных Teamcenter и сенсорное оборудование.

Конечные результаты проекта:

1.Новые электронные оптимизированные технологические процессы с максимальной степенью применения в них автоматизированного оборудования;

2.Имитационная модель производства;

3.Визуальное представление процесса сборки на основании электронного варианта технологического процесса на программно аппаратном комплексе;

4.Комплекс прикладных программных средств автоматизации конструкторской и технологической деятельности.

# Использование программных интерфейсов API для разработки подсистем САПР

Юров А.Н., В.А. Рыжков, М.В. Паринов e-mail: yurov an@dmsolution.ru Воронежский государственный технический университет

#### Ввеление

Разработка вспомогательных решений к известным САПР продуктам на основе программного интерфейса с поддержкой ряда известных языков высокого уровня является перспективным направлением в последующей автоматизации при проектировании изделий в машиностроении, что, в конечном итоге, влияет на сокрашение сроков подготовки и выпуска новой продукции. В статье речь пойдет о программных интерфейсах и достигнутых результатах на их основе в NX - комплексном решении от компании Siemens для конструкторско-технологической подготовки производства, которое обеспечивает эффективное более быстрое создание  $\mathbf{M}$ высококачественных излелий.

## Создание подсистем для получения готовых решений в виде отдельных моделей и сборочных единиц NX

Основная задача получения некоторой твердотельной модели сводится к ряду операций, которые необходимо проделать, чтобы создать электронную копию будущего изделия. При этом все шаги проектирования записываются (логируются), однако конечное дерево построения модели не всегда является эффективным. Неточностей в построении в данном случае нет, однако некоторые операции значительно нагружают графическую систему вычислительной машины. Кроме того, отдельные шаги в процессе моделирования могут многократно повторяться там, где этого можно было избежать, воспользовавшись дополнительным функционалом, который имеется в системе. Так как процесс получения конечных моделей всегда итерационный (в модель вносятся изменения), то неоптимальное построение напрямую будет влиять не только на сроки сдачи проекта в целом, но и на каждой промежуточной стадии разработки технологического процесса, создании управляющей программы для оборудования с ЧПУ и т.д.

подсистемы, разработанные Готовые получения ЛЛЯ необходимых сборочных моделей посредством программного АРІ интерфейса NX, могут значительно разгрузить конструктора в процессе работы. В качестве примера на рис.1 и 2. показаны модели

режущего инструмента - цековки и фрезы. Все построения проводились с учетом заданных значений со стороны пользователя и с использованием методов программного интерфейса NX Open API. NX Open API весьма "молодой" интерфейс программной разработки относительно времени существования NX как среды моделирования. Некоторых возможностей, как и готовых классов (методов) по программному моделированию в нем нет. В таком случае, для разработчика доступен базовый функционал для программирования UG Open, реализация которого построена на языке С.

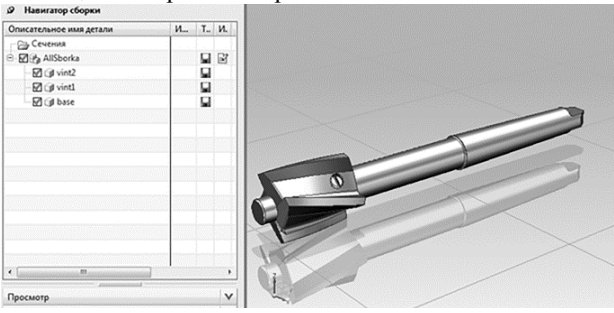

Рис.1-Сборочная модель цековки

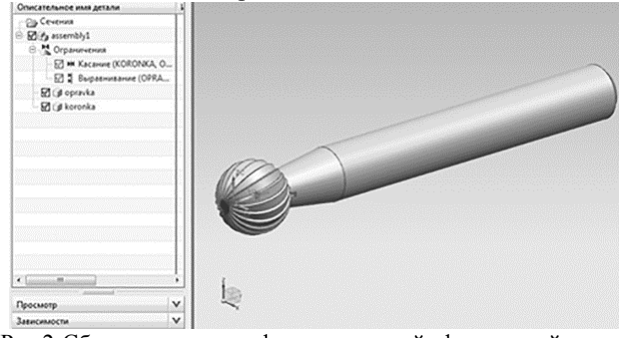

Рис.2-Сборочная модель фрезы концевой сферической

Интерфейсные и диалоговые окна для выбора значений для построения можно подготовить как средствами самой CAIIP NX, так и с помощью настройки в виде готового шаблона. Для среды Visual Studio при разработке проекта на одном из языков  $C++$ , Basic и  $C#$ доступны готовые диалоговые формы Windows Form, которые наполняются по мере необходимости. Вид готового интерфейса на языке С# показан на рис. 3.

|                                              | Сподвочных материалы                                                  |                                                                          |                      |                                                 |                               | О программи             |                                        |                        |          |                                |  |                           |
|----------------------------------------------|-----------------------------------------------------------------------|--------------------------------------------------------------------------|----------------------|-------------------------------------------------|-------------------------------|-------------------------|----------------------------------------|------------------------|----------|--------------------------------|--|---------------------------|
|                                              | Паранетры проектирования<br>Критерии выбора<br>По нонеру строки ГОСТа |                                                                          | Использова           |                                                 |                               | Девидето 2 окол         |                                        |                        |          | Дуамето оправки                |  | Проектирования            |
|                                              | 陌<br>⊣<br>Обозначение фрезы                                           |                                                                          |                      | $\overline{\phantom{a}}$<br>Ð<br>Drameno 1 pega |                               |                         | 团<br>$\frac{1}{2}$<br>Дена инструмента |                        |          | Fib<br>٠<br>Длина коронки      |  | колонки<br>Посектирование |
| 2044-0711<br>$\cdot$<br>G Heprosas ofpations |                                                                       | 佰<br>$\bullet$<br>Mareovan -<br><sup>(к</sup> Жеропрочные стали и сллавы |                      | 100<br>٠<br><b>Pergessi</b>                     |                               |                         | 562<br>$\blacksquare$                  |                        |          |                                |  |                           |
|                                              | C Uncroase ofgatores<br>Пореметры коронки                             |                                                                          |                      | C Cenasu на титановой основе                    |                               |                         |                                        | G Derane               |          | $C$ Choosa                     |  | <b>OTEN BERT</b>          |
|                                              | nostion<br>٥                                                          | DhI<br>h                                                                 | D <sub>0</sub><br>12 | $\Delta$<br>72                                  | 16.2                          | $\overline{11}$<br>13.6 | ×<br>ä                                 | $\overline{41}$<br>3.2 | d        | <b>MassaX</b><br>$\mathcal{L}$ |  |                           |
|                                              | œ                                                                     | $20 -$                                                                   | m<br>īε              | m<br>72                                         | <b>TO</b><br>19               | 110<br>16               | 10                                     | m<br>122               | ь        | m<br>se                        |  |                           |
|                                              | 11                                                                    |                                                                          |                      |                                                 |                               |                         |                                        |                        |          |                                |  |                           |
|                                              | Паранетры отравни                                                     |                                                                          |                      |                                                 |                               |                         |                                        |                        |          |                                |  |                           |
|                                              | nostion<br>9                                                          | $\overline{a}$<br>19                                                     | ×<br>50              | d1<br>72                                        | ٠<br>$\overline{\phantom{a}}$ | 10<br>11.5              | $\mathbf{u}$<br>M                      | $\overline{M}$<br>n    | ×<br>0.5 | $\overline{d}$<br>и            |  |                           |

Рис.3-Интерфейс подсистемы на основе WindowForm

Для языка С# в указанной среде доступна реализация оконного приложения на основе шаблона WPF (рис.4).

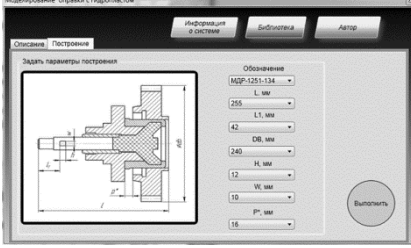

Рис.4-Интерфейс подсистемы на основе WPF

В качестве основы интерфейса управления данными перед программным построением может быть создан собственный стиль разработки интерфейсного окна, выполненный, например, с помощью виджетов среды разработки QT (рис. 5), однако все программные построения придется реализовывать на нативном варианте проектирования, представленным NX UG Open C.

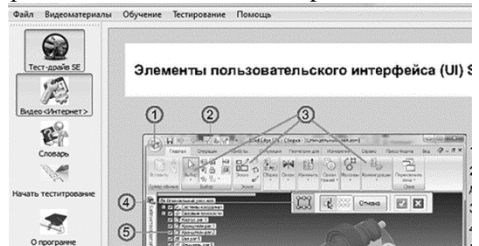

Рис.5-Интефейс управления данными на основе оконного виджета QT.

Готовые библиотеки NX позволяют за минимальное время получить готовую модель (сборку), построенную согласно параметрам, которые выбирает пользователь в процессе работы. Для удобства все значения геометрических размеров деталей (сборок) вносятся в базу данных, которая интегрируется в проект подсистемы.

Некоторые из параметров могут быть вычислены на "лету", как как основное время затрачивается в основном на отображение модели в среде NX и выполнение программных функций, которые, в свою очередь, зависят от вычислительных мощностей ЭВМ с САПР NX. На рис. 6 представлена подсистема проектирования зажимов плавающих для статочных приспособлений в NX, включающая в себя методы расчета и последующее твердотельное построение деталей, а также созлание сборки

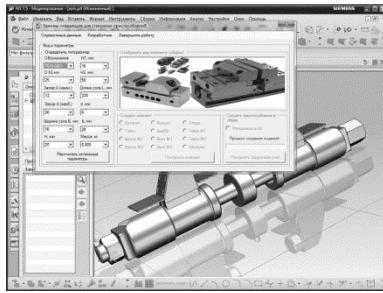

Рис. 6-Программное построение зажимов

# Разработка и применение подсистем для анализа структуры тверд отельных элементов в готовых моделях

Перспективным направлением в САПР является работа с уже готовыми моделями и выявление в них уже имеющихся тех или иных трехмерных элементарных компонентов для использования в ряде случаев. Рассмотрим следующий пример. Известно, что перенос данных из одной системы проектирования в другую, как правило, связан с потерей истории построения модели и, следствием, невозможности последующего редактирования данной модели в конечной системе моделирования. Однако разобрав ту или иную готовую модель на составляющие в одной из САПР, можно подготовить некоторое описание в виде группы текстовых команд, а потом воспроизвести эти команды в другой САПР, при этом полностью повторив топологию построения детали. Чтобы решать подобные задачи, необ ходимо определить топологию уже построенной модели. Программная подсистема NX, представленная рис. 7, позволяет определить открытость граней твердотельной модели, а также распознать такие конструктивные элементы как пазы, бобышки, ступени, отверстия (глухие и сквозные) и ряд других. Результатом работы является создание файлов с набором параметров и характеристик всех элементов модели. Визуальное представление данных, полученных в процессе работы подсистемы, показано на рис. 8.

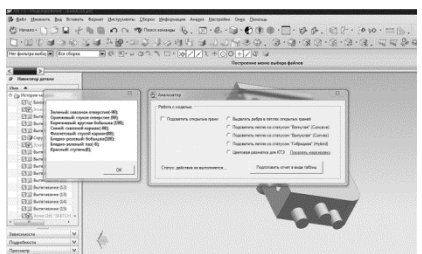

Рис.7-Выбор параметров для анализа в уже имеющейся модели

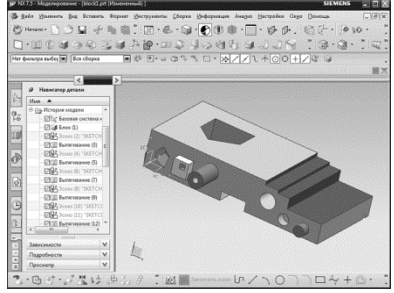

Рис.8-Нахождение сквозных и глухих элементов в модели, определение открытости поверхностей относительно друг друга

В указанной подсистеме использовался как базовый интерфейс UG Open на языке C, так и надстройка в виде NX Open с использованием методов C#. Такие возможности могут быть использованы разработчиками в среде .Net FrameWork от Microsoft.

Применение прикладных подсистем по автоматизации геометрического проектирования имеет неоспоримые преимущества в процессе создания, а также производстве узлов и агрегатов машиностроения [1,2].

#### Литература

1.Рыжков В.А. Использование теории конструктивнотехнологической сложности для оптимизации технологических процессов стапельной сборки летательных аппаратов /Юров А.Н., Паринов М.В., Рыжков В.А. В:- Вестник Воронежского государственного технического университета. 2011, Т.7. №12.2 с. 47- 49.

2.Юров А.Н. Процесс построения элемента фиксирующего узла средствами автоматизации и системы твердотельного моделирования /Юров А.Н., Паринов М.В., Рыжков В.А. В:- Вестник Воронежского государственного технического университета. 2011, Т.7. №12.2 с. 101- 103.

## ИНФОРМАТИКА: ПРОБЛЕМЫ, МЕТОДОЛОГИЯ, ТЕХНОЛОГИИ

Материалы XIV международной научно-методической конференции Воронеж, 12-13 февраля 2015 г.

## TOM<sub>3</sub>

Лицензия ИД № 00437 от 10.11.99 Заказ № 55 от 30.01.06 Формат 60х84/16 Объем 12,82 п.л. Тираж 70 экз.

Отпечатано с готового оригинал-макета в типографии Издательско-полиграфического центра Воронежского государственного университета. 394000, г. Воронеж, ул. Пушкинская, 3